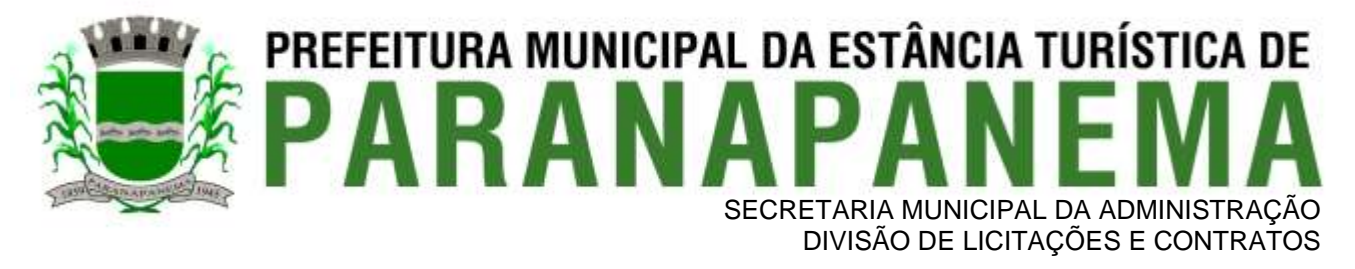

#### **PREGÃO PRESENCIAL N.º 62/2022**

## **EDITAL**

## **1 - PREÂMBULO**

1.1 – **O MUNICIPIO DA ESTÂNCIA TURÍSTICA DE PARANAPANEMA,** por meio do Setor de Licitações, torna público para conhecimento dos interessados que na sala de reunião do Setor de Licitações, localizada na Rua Capitão Pinto de Melo, n.º 485, Paranapanema/SP, será realizada licitação na modalidade de **PREGÃO PRESENCIAL** do tipo **MENOR PREÇO GLOBAL**, o qual será processado de acordo com o que determina a Lei Federal n.º 10.520, de 17 de julho de 2002, o Decreto Municipal n.º 1.092, suplementarmente a Lei Federal n.º 8.666, de 21 de junho de 1993 e suas alterações e a Lei Complementar n.º 123 de 14 de dezembro de 2006 com nova redação dada pela Lei Complementar n.º 147 de 07 de agosto de 2014, além das cláusulas e condições constantes neste Edital e seus respectivos Anexos.

1.2 - Os documentos referentes ao **CREDENCIAMENTO** e os envelopes n.º 1 - "PROPOSTA" e n.º 2 - "DOCUMENTAÇÃO" serão recebidos pelo Pregoeiro, no Setor de Licitações, localizado na sede da Prefeitura Municipal da Estância Turística de Paranapanema, até **as 09h00min do dia de 04 de janeiro de 2023.**

1.3 - A sessão pública dirigida pelo Pregoeiro se dará a seguir, no mesmo dia e local nos termos das legislações supracitadas, deste edital e dos seus anexos.

1.4 - Integram este ato convocatório os seguintes ANEXOS:

#### a) ANEXO I - TERMO DE REFERÊNCIA;

b) ANEXO II – PROVA DE CONCEITO;

c) ANEXO III - FORMULÁRIO PADRONIZADO DE PROPOSTA;

d) ANEXO IV - MODELO DE DECLARAÇÃO DE CONCORDÂNCIA COM OS TERMOS DO EDITAL E DA NÃO OCORRÊNCIA DE FATOS IMPEDITIVOS À PARTICIPAÇÃO;

e) ANEXO V - MODELO DE DECLARAÇÃO - Cumprimento do inciso XXXIII do art. 7º da Constituição Federal; f) ANEXO VI - MODELO DE PROCURAÇÃO;

g) ANEXO VII - MODELO DE DECLARAÇÃO DE ENQUADRAMENTO DE ME OU EPP;

h) ANEXO VIII - MINUTA DE CONTRATO;

i) ANEXO IX - TERMO DE CIÊNCIA E NOTIFICAÇÃO DO TRIBUNAL DE CONTAS DO ESTADO;

j) ANEXO X- PROTOCOLO DE RETIRADA DO EDITAL ATRAVÉS DO SITE DA PREFEITURA.

#### **2 - DO OBJETO**

2.1 - O objeto da presente licitação é a escolha da proposta mais vantajosa para a **Contratação de empresa especializada no licenciamento de uso de software de gestão pública, conforme módulos abaixo, em ambiente nuvem, por prazo determinado (locação), com atualização mensal, que garanta as alterações legais, corretivas e evolutivas, incluindo, conversão, implantação, treinamento, suporte e atendimento técnico, conforme especificações constantes do Anexo I, visando o atendimento das necessidades da Prefeitura Municipal da Estância de Paranapanema – SP, Câmara Municipal de Paranapanema (SIAFIC) e IPESPEM – Instituto de Previdência da Estância Turística de Paranapanema - SP,** conforme especificações constantes no ANEXO I - TERMO DE REFERÊNCIA deste edital.

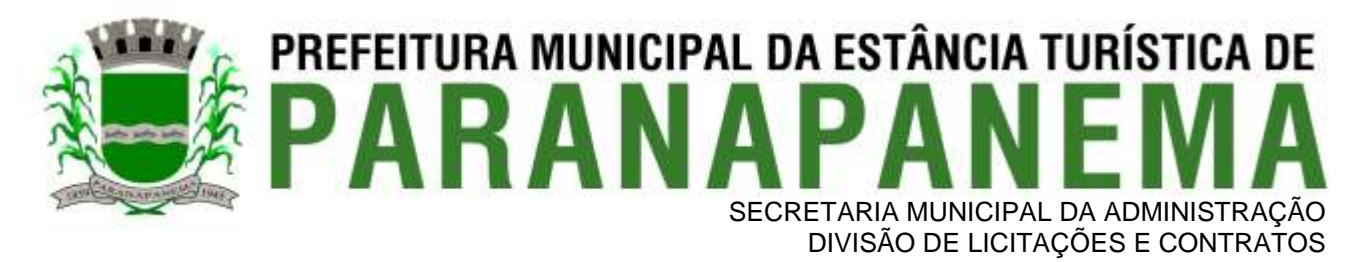

#### **3 - DO PREÇO**

3.1 - Estima-se o valor global desta licitação em **R\$ 1.848.733,33 (um milhão, oitocentos e quarenta e oito mil, setecentos e trinta e três reais, trinta e três centavos),** com base nos parâmetros dispostos no ANEXO I - TERMO DE REFERÊNCIA.

3.2 - Os valores indicados no **ANEXO I - TERMO DE REFERÊNCIA** correspondem à média dos preços praticados no mercado e foram apurados para efeito de estimar-se o valor do objeto em licitação, não vinculando as concorrentes, que poderão adotar outros que respondam pela competitividade e economicidade de sua proposta, atendidos os fatores e critérios de julgamento estabelecidos neste ato convocatório.

## **4 - DOS RECURSOS ORÇAMENTÁRIOS**

4.1 - A despesa correrá pelos seguintes Códigos de Despesas do orçamento da Prefeitura Municipal da Estância Turística de Paranapanema:

Categoria Econômica: 339039991000 – OUTROS SERVIÇOS

#### **Unidades Executoras:**

Secretaria de Administração – Despesa 2020 Secretaria de Educação – Despesa 2024 Secretaria de Assistência Social – Despesa 791 Secretaria de Meio Ambiente- Despesa 1133

## **5 - DAS CONDIÇÕES DE PARTICIPAÇÃO**

5.1 - Poderão participar deste pregão empresas interessadas do ramo de atividade pertinente ao objeto da contratação, autorizadas na forma da lei e que atendam às exigências de habilitação.

5.2 - Será vedada a participação:

a) De empresas suspensas temporariamente de participar em licitação e impedidas de contratar com o Município de Paranapanema, nos termos do artigo 87, inciso III da Lei n.º 8.666/93;

b) De empresas declaradas inidôneas para licitar ou contratar com os órgãos e entidades da Administração Pública em geral, nos termos do artigo 87, inciso IV da Lei n.º 8.666/93;

c) De quem estiver sob processo de falência;

d) Sob a forma de consórcio;

e) Que estejam impedidas de licitar e de contratar com o Município de Paranapanema, nos termos do artigo 7º da Lei n.º 10.520/2002;

f) Estrangeiras que não funcionam no País;

g) De quaisquer interessados que se enquadrem nas vedações previstas no artigo 9º da Lei n.º 8.666/1993.

5.3 - O descumprimento de qualquer condição de participação acarretará a inabilitação da licitante.

#### **6 - DA APRESENTAÇÃO DOS DOCUMENTOS PARA CREDENCIAMENTO (FORA DOS ENVELOPES)**

6.1 - Todos os licitantes deverão se apresentar para credenciamento junto ao Pregoeiro, por intermédio de um representante que, devidamente munido de documentos que o credencie a participar deste procedimento licitatório, venha a responder por sua representada, devendo, ainda, no ato de credenciamento, identificar-se exibindo o original da carteira de identidade ou outro documento equivalente.

6.2 - O credenciamento far-se-á por um dos seguintes meios:

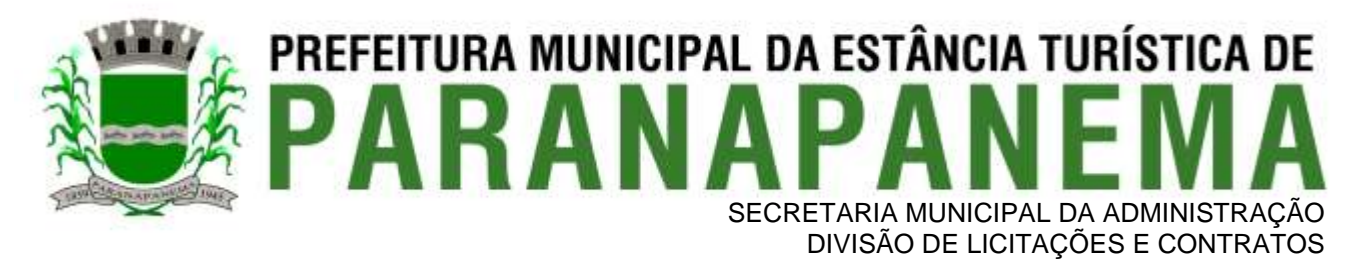

a) **Instrumento público de procuração,** devidamente autenticado em cartório, com poderes para formular ofertas e praticar todos os demais atos pertinentes ao certame, em nome do licitante, com prazo de validade em vigor.

b) **Instrumento particular de procuração** nos moldes do Anexo V, devidamente autenticado em cartório, com poderes para formular ofertas e praticar todos os demais atos pertinentes ao certame em nome do licitante, acompanhado de cópia de seu contrato social ou estatuto, no caso de Sociedade Anônima e dos documentos de eleição de seus administradores.

c) **Tratando-se de sócio, proprietário, dirigente ou assemelhado da empresa licitante**, cópia do respectivo estatuto ou contrato social (com ramo de atividade pertinente ao objeto desta licitação), no qual estejam expressos seus poderes para exercer direitos e assumir obrigações em decorrência de tal investidura, no caso de Sociedade Anônima, devidamente acompanhado de documentos de eleição dos administradores.

6.3 - Nenhuma pessoa, ainda que munida de procuração, poderá representar mais de um licitante no presente certame, sob pena de exclusão sumária das representadas.

6.4 - A licitante que não contar com representante na sessão ou, ainda que presente, não puder praticar atos em seu nome por conta de documentação defeituosa, ficará impedido de participar da fase de lances verbais, de negociar preços, de declarar a intenção de interpor ou de renunciar ao direito de interpor recurso, ficando mantido, portanto, o preço apresentado na proposta escrita, que há de ser considerada para efeito de ordenação das propostas e apuração do menor preço.

6.5 - Os documentos supra referidos poderão ser apresentados no original ou por qualquer processo de cópia autenticada e serão retidos, pelo Pregoeiro, para oportuna juntada no processo administrativo pertinente à presente licitação.

6.6 - Somente poderão participar da fase de lances verbais os representantes devidamente credenciados.

6.7 - No ato do credenciamento deverão ser apresentadas, conforme o caso, as seguintes declarações, condição essencial para participação no certame licitatório:

a) **Declaração de pleno atendimento aos requisitos de habilitação** e inexistência de qualquer fato impeditivo à participação, de acordo com modelo contido no **Anexo III** ao presente Edital. **A referida declaração deverá estar fora dos envelopes n.º 1 (Proposta) e n.º 2 (Habilitação).**

b) **Declaração para Microempresa ou Empresa de Pequeno Porte** (conforme modelo constante do ANEXO VI do Edital), quando assim enquadrada e a fim de gozar dos benefícios contemplados na Lei Complementar n.º 123/2006, no tocante ao direito de preferência e critério de desempate. **Referida declaração, TAMBÉM, deverá estar fora dos envelopes nºs 1 e 2.**

6.8 - Encerrada a etapa de credenciamento, não serão admitidos credenciamentos de eventuais licitantes retardatários.

6.9 - Em seguida proceder-se-á ao recebimento dos envelopes contendo a proposta de preço e os documentos de habilitação, em envelopes separados, indevassáveis, lacrados e rubricados no fecho, que deverão conter os seguintes dizeres em sua face externa:

#### **PREFEITURA MUNICIPAL DA ESTÂNCIA TURÍSTICA DE PARANAPANEMA ENVELOPE N.º 1 - PROPOSTA DE PREÇO PREGÃO PRESENCIAL N.º 62/2022 RAZÃO SOCIAL / CNPJ**

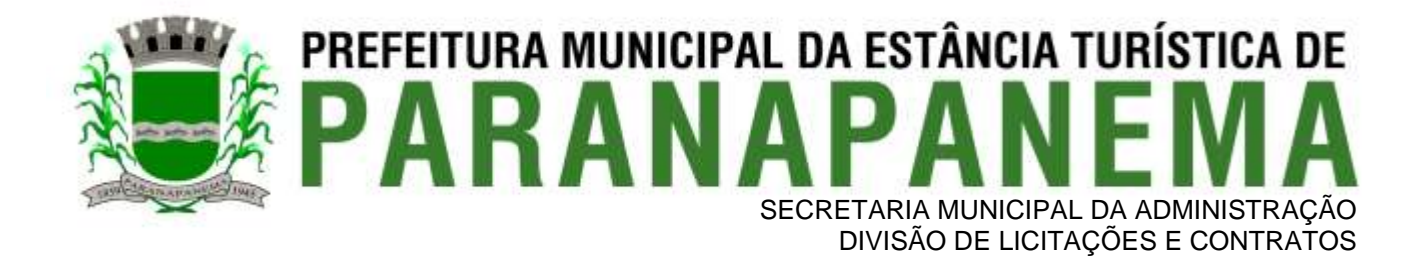

#### **PREFEITURA MUNICIPAL DA ESTÂNCIA TURÍSTICA DE PARANAPANEMA ENVELOPE N.º 2 - DOCUMENTOS DE HABILITAÇÃO PREGÃO PRESENCIAL N.º 62/2022 RAZÃO SOCIAL / CNPJ**

## **7 - ENVELOPE N.º 01 - DA PROPOSTA DE PREÇO**

7.1 - O **Anexo II - FORMULÁRIO PADRONIZADO DE PROPOSTA**, que acompanha este ato convocatório, deverá ser utilizado, preferencialmente, para a apresentação da Proposta.

7.2 - Do formulário de proposta deverão constar, apostos nos campos próprios:

a) dados cadastrais da licitante;

b) assinatura do representante legal no caso de pessoa jurídica;

c) indicação obrigatória do preço unitário por módulo e total da prestação de serviços, expresso em moeda corrente nacional, em algarismos, acompanhado do preço global da proposta e por extenso;

d) indicação do número do CNPJ da empresa;

e) indicação do representante legal investido de poderes para firmar o contrato referido no item 11.

7.3 - Os preços deverão ser expressos em moeda nacional, em algarismos arábicos e escritos por extenso, com **02 (duas) casas decimais**, sem emendas, rasuras ou entrelinhas.

7.4 - Cada concorrente deverá computar, no preço que cotará, o custo de implantação, frete e todos os custos diretos e indiretos, inclusive os resultantes da incidência de quaisquer tributos, contribuições ou obrigações decorrentes das legislações trabalhista, fiscal e previdenciária a que se sujeita.

7.5 - Os preços ofertados deverão ser equivalentes aos praticados no mercado, na data da apresentação da proposta.

7.6 - O prazo de validade da proposta será de **60 (sessenta) dias**, contados a partir da sua apresentação.

7.7 - Adotar-se-á como critério de aceitabilidade de preço o indicado no ANEXO I - TERMO DE REFERÊNCIA, desclassificando-se as propostas cujos preços sejam manifestamente inexequíveis (art. 48 II e parágrafos, da Lei Federal n.º 8.666/93).

7.8 - A apresentação da proposta implicará, por si só, na aceitação tácita de todas as cláusulas deste edital e dos termos da Lei Federal n.º 10.520/02, do Decreto Municipal n.º 1.092 e da Lei Federal n.º 8.666/93, no que couber, e demais normas complementares.

## **8 - ENVELOPE N.º 02 - DOS DOCUMENTOS PARA HABILITAÇÃO**

8.1 - Como condição prévia ao exame da documentação de habilitação do licitante detentor da proposta classificada em primeiro lugar, o Pregoeiro verificará o eventual descumprimento das condições de participação, especialmente quanto à existência de sanção que impeça a participação no certame ou a futura contratação, mediante consulta nos respectivos cadastros.

8.2 - A consulta aos cadastros será realizada em nome da empresa licitante.

8.3 - Constatada a existência de sanção, o Pregoeiro reputará o licitante inabilitado, por falta de condições de participação.

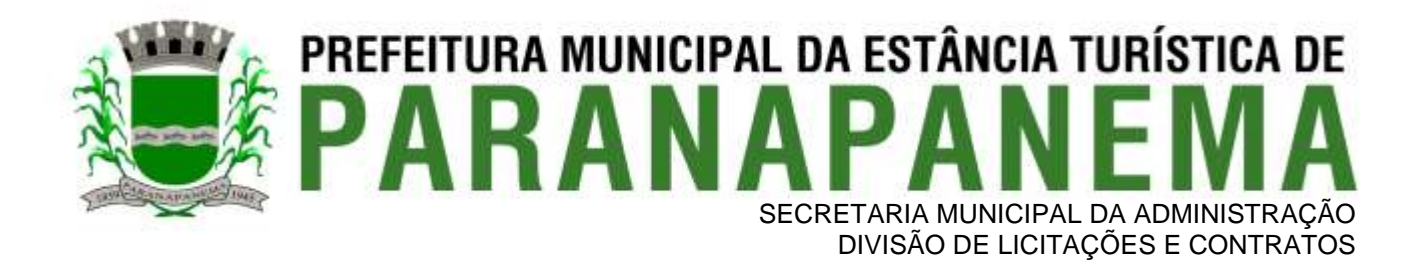

8.4 - Não ocorrendo inabilitação, a documentação de habilitação do licitante detentor da proposta classificada em primeiro lugar será verificada.

8.5 - Para efeitos de habilitação, **todos** os licitantes que ofertarem menor preço, **inclusive as microempresas e empresas de pequeno porte**, deverão apresentar dentro do envelope n.º 02 - habilitação os seguintes documentos:

## **8.5.1 - HABILITAÇÃO JURÍDICA (Art. 28 da Lei n.º 8.666/1993):**

a) Ato de criação do licitante conforme o caso:

a.1) Registro comercial, no caso de empresa individual;

a.2) Ato constitutivo, estatuto ou contrato social em vigor, devidamente registrado, em se tratando de sociedade empresária ou simples e, no caso de sociedade por ações, acompanhado de documentos de eleição de seus administradores; e

a.3) Inscrição do ato constitutivo, no caso de sociedades civis, acompanhada de prova de diretoria em exercício;

b) Decreto de autorização, em se tratando de empresa ou sociedade estrangeira em funcionamento no País, e ato de registro ou autorização para funcionamento expedida pelo órgão competente, quando a atividade assim o exigir.

8.5.1.1 - Os documentos relacionados nas alíneas do subitem 8.5.1 não precisarão constar do **Envelope n.º 2 - Habilitação** se tiverem sido apresentados para o credenciamento neste Pregão.

#### **8.5.2 - REGULARIDADE FISCAL E TRABALHISTA (Art. 29 da Lei n.º 8.666/1993):**

a) Prova de inscrição no **Cadastro Nacional de Pessoas Jurídicas** do Ministério da Fazenda (CNPJ);

b) Prova de inscrição no **Cadastro de Contribuintes Estadual e/ou Municipal**, conforme o caso, relativo ao domicílio ou sede do licitante, pertinente ao seu ramo de atividade e compatível com o objeto do certame;

c) Prova de regularidade para com a **Fazenda Federal,** por meio da apresentação de Certidão Conjunta Negativa de Débitos **ou** Certidão Conjunta Positiva com Efeitos de Negativa, relativos a Tributos Federais e à Dívida Ativa da União, expedida pela Secretaria da Receita Federal e pela Procuradoria Geral da Fazenda Nacional;

d) Prova de regularidade para com a **Fazenda Estadual,** por meio da apresentação de Certidão de Regularidade de ICMS - Imposto sobre Circulação de Mercadorias e Serviços, expedida pela Secretaria da Fazenda do domicílio ou sede da licitante ou declaração de isenção, nos termos da Lei;

e) Prova de regularidade para com a **Fazenda Municipal** da sede da licitante, quanto aos tributos mobiliários, expedidos pelo órgão competente e com prazo de validade em vigor;

f) Prova de regularidade perante o Fundo de Garantia por Tempo de Serviço **(FGTS),** demonstrando situação regular no cumprimento dos encargos sociais instituídos por lei;

g) Prova de regularidade perante a **Justiça do Trabalho**, nos termos do Título VII-A da Consolidação das Leis do Trabalho, aprovado pelo Decreto-Lei nº 5.452, de 1º de maio de 1943, que poderá ser obtida no site [www.tst.gov.br;](http://www.tst.gov.br/)

g.1) A Prova de regularidade perante a **Justiça do Trabalho** será atualizada pela Comissão de Licitações no momento de apresentação dos documentos de habilitação.

8.5.2.1 - As microempresas e empresas de pequeno porte, **deverão apresentar toda a documentação exigida para fins de comprovação de regularidade fiscal e trabalhista, mesmo que esta apresente alguma restrição** (LC n.º 123, art. 43, *caput*);

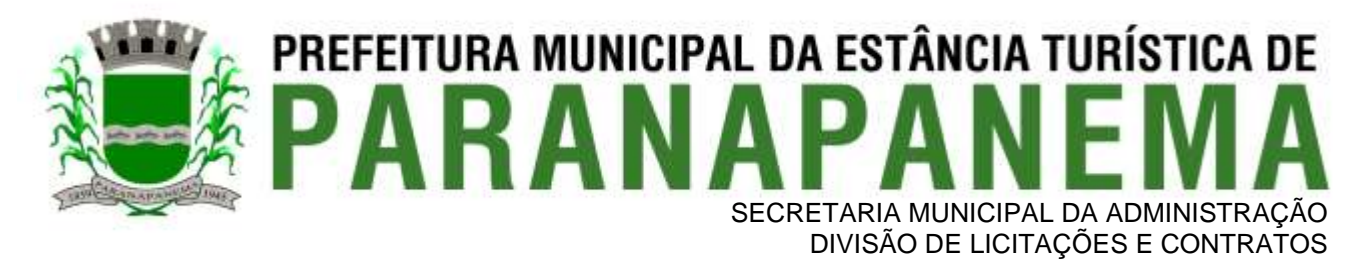

8.5.2.1.1 - Havendo alguma restrição na comprovação da regularidade fiscal e trabalhista, será assegurado o prazo de **05 (cinco) dias úteis**, **a contar do momento em que o proponente for declarado o vencedor do certame**, prorrogáveis por igual período, a critério da Administração, para a **regularização da documentação, pagamento ou parcelamento do débito e emissão de eventuais certidões negativas ou positivas com efeito de certidão negativa** (LC n.º 123, art. 43, § 1º);

8.5.2.1.2 - A não regularização da documentação, no prazo previsto no subitem 8.5.2.1.1, implicará na **decadência do direito à contratação**, sem prejuízo das sanções previstas neste edital, sendo facultado à Administração convocar os licitantes remanescentes na ordem de classificação, para **sessão pública, retomar os atos referentes ao procedimento licitatório, nos termos do art. 4º, inciso XXIII da Lei n.º 10.520/02 ou revogar a licitação** (LC n.º 123, art. 43, § 2º).

#### **8.5.3 - QUALIFICAÇÃO ECONÔMICO-FINANCEIRA (Art. 31 da Lei n.º 8.666, de 21 de junho de 1993):**

a) **Certidão negativa de falência**, expedida pelo distribuidor da sede da pessoa jurídica, cuja pesquisa tenha sido realizada em data não anterior a **90 (noventa) dias** da data prevista para a apresentação dos envelopes. **Obs.: Será permitida a participação de empresas em recuperação judicial, nos termos da Súmula 50 do Tribunal de Contas do Estado de São Paulo, mediante apresentação de certidão de concessão de recuperação judicial. Caso a empresa em Recuperação Judicial apresente certidão positiva, se faz necessário que a interessada demonstre seu Plano de Recuperação, já homologado pelo juízo competente e em pleno vigor, apto a comprovar sua viabilidade econômico-financeira, inclusive, pelo atendimento de todos os requisitos de habilitação econômico financeiras estabelecidos no edital.**

## **8.5.4 - QUALIFICAÇÃO TÉCNICA (art. 30 da Lei n.º 8.666/93):**

a) **Comprovação de aptidão** para desempenho de atividade pertinente e compatível em características, quantidades e prazos com o objeto da licitação. A comprovação se dará mediante a apresentação de **ATESTADO(S)** fornecidos por pessoas de direito público ou privado, no qual se indique que a empresa já forneceu, satisfatoriamente, produtos iguais ou semelhantes ao objeto desta licitação, independe do quantitativo de fornecimento.

a1) O(s) atestado(s) deverá(ão) estar necessariamente em nome do licitante.

#### **8.5.5 - DOCUMENTAÇÃO COMPLEMENTAR:**

a) **Declaração da licitante que cumpre o disposto no inciso XXXIII do artigo 7º da Constituição Federal**, Lei n.º 9.854/99 e no Decreto n.º 4.358/2002, de que não emprega menor de 18 (dezoito) anos em trabalho noturno, perigoso ou insalubre e não emprega menor de 16 (dezesseis) anos, salvo na condição de aprendiz, a partir de 14 (quatorze anos), conforme modelo Anexo IV;

b) **Declaração de Concordância** com os termos do Edital e não ocorrência de fatos impeditivos à participação em licitação, nos moldes do Anexo III.

#### **8.6 - DISPOSIÇÕES GERAIS SOBRE A DOCUMENTAÇÃO DE HABILITAÇÃO**

8.6.1 - Os documentos necessários à habilitação deverão ser apresentados no original ou por qualquer processo de cópia, autenticada por cartório competente ou mesmo cópia simples, desde que acompanhada do original para que seja autenticado pelo Pregoeiro ou por um dos membros da Equipe de Apoio, publicação em órgão de imprensa oficial, devendo os documentos, preferencialmente ser relacionados, separados e colecionados na ordem estabelecida neste Edital.

8.6.2 - Todos os documentos expedidos pelo licitante deverão estar subscritos por seu representante legal ou procurador, com identificação clara do subscritor.

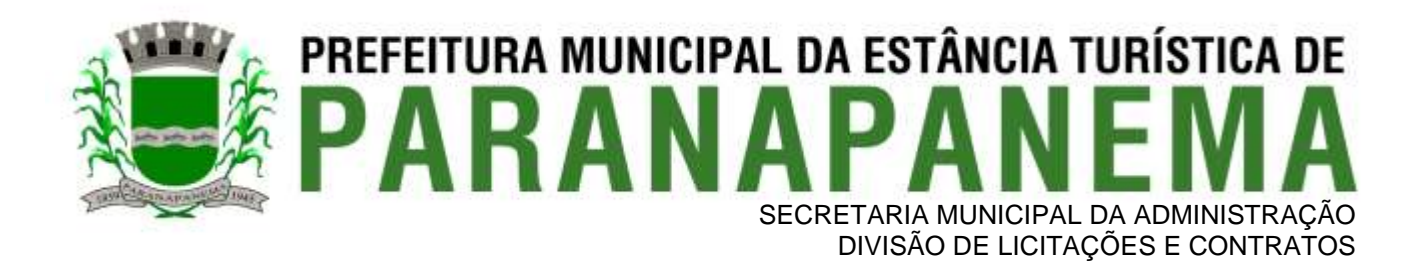

8.6.3 - Todos os documentos apresentados deverão estar em nome do licitante e, preferencialmente com o número do CNPJ e endereço respectivo.

8.6.4 - Não serão aceitos **protocolos de entrega** ou **solicitação de documentos** em substituição aos documentos requeridos no presente Edital e seus Anexos, inclusive no que se refere às certidões;

8.6.5 - Na hipótese de não constar prazo de validade nas certidões apresentadas, serão aceitas como válidas as expedidas até **90 (noventa) dias,** imediatamente anteriores à data de apresentação das propostas;

8.6.6 - Se o licitante for a matriz, todos os documentos deverão estar em nome da matriz, e se for a filial, todos os documentos deverão estar em nome da filial, exceto aqueles documentos que, pela própria natureza, comprovadamente, forem emitidos somente em nome da matriz;

8.6.7 - Caso o licitante pretenda que um de seus estabelecimentos, que não o participante desta licitação, execute o futuro contrato, deverá apresentar toda documentação de ambos os estabelecimentos, disposta no subitem 8.5.1.

8.6.8 - A entrega de documento de habilitação que apresente falha não sanável na sessão acarretará a **inabilitação** do licitante, exceto quanto à documentação relativa à regularidade fiscal e trabalhista das microempresas e empresas de pequeno porte, quando se aplicará o disposto no subitem 8.5.2.1.2 e seguintes deste edital.

8.6.9 - O Pregoeiro ou a Equipe de apoio, durante a sessão, diligenciará efetuando consulta na Internet junto aos *sites* dos órgãos expedidores a fim de verificar a veracidade dos documentos obtidos por este meio eletrônico, devendo para todos os fins, constar às chaves de autenticação para que se possa verificar a autenticidade dos mesmos.

8.6.10 - A Administração reserva-se o direito de exigir documentação comprobatória do cumprimento de todas as exigências legais provenientes da licitação, bem como a promoção de diligência destinada a esclarecer a instrução do processo (§ 3º do artigo 43 da Lei n.º 8.666/93).

#### **9 - DO PROCEDIMENTO E DO JULGAMENTO DAS PROPOSTAS**

9.1 - No horário e local indicados neste Edital, será aberta a sessão pública, iniciando-se pela fase de credenciamento dos licitantes interessados em participar deste certame, ocasião em que serão apresentados os documentos indicados no item 6.

9.2 - Encerrada a fase de credenciamento, os licitantes entregarão ao Pregoeiro os **envelopes n.º 1 e n.º 2,**  contendo, cada qual, separadamente, a Proposta de Preços e a Documentação de Habilitação.

9.3 - Após a entrega dos envelopes não cabe desistência de proposta, salvo por motivo justo, decorrente de fato superveniente e aceito pelo Pregoeiro.

9.4 - Verificada a regularidade formal dos envelopes, estes serão rubricados pelos membros da Equipe de Apoio, Pregoeiro e representantes dos licitantes. Os participantes deverão entregar ao Pregoeiro a declaração nos moldes do Anexo III. Em prosseguimento, o Pregoeiro procederá à abertura dos envelopes n.º 1 (PROPOSTA DE PREÇO) e seus conteúdos analisados pelo Pregoeiro e Equipe de Apoio, no que tange a sua conformidade com os requisitos estabelecidos neste instrumento convocatório.

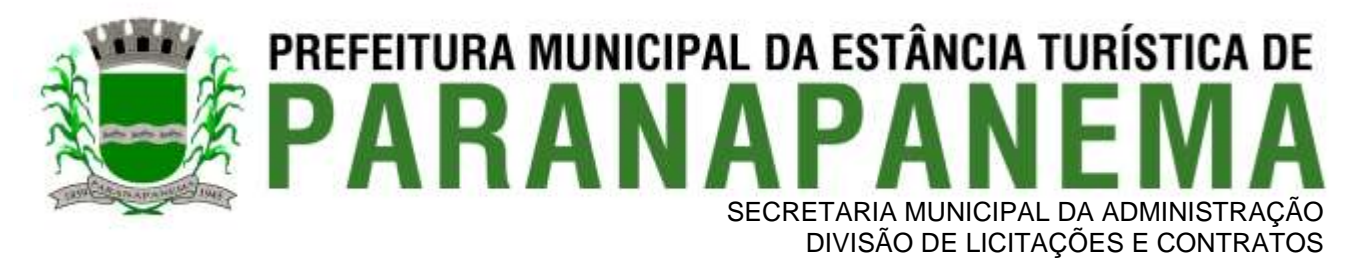

9.5- O julgamento será feito pelo critério de **MENOR PREÇO GLOBAL,** observadas as especificações técnicas e parâmetros mínimos de qualidade definidos neste Edital;

9.6- Serão desclassificadas as propostas que não atenderem as exigências essenciais deste edital e seus anexos, considerando-se como tais as que não possam ser atendidas na própria sessão pelo licitante, por simples manifestação de vontade de seu representante.

9.7 - As demais propostas serão classificadas provisoriamente em ordem crescente de preços.

9.8 - Definida a classificação provisória, será registrado na ata da sessão pública o resumo das ocorrências até então havidas, consignando-se o rol de participantes, preços ofertados, propostas eventualmente desclassificadas e a fundamentação para sua desclassificação, e a ordem de classificação provisória.

9.9 - Na hipótese de divergência entre os valores expressos numericamente e os expressos por extenso, prevalecerá o valor expresso por extenso.

9.10- Na hipótese de desclassificação de todas as propostas, o Pregoeiro dará por encerrado o certame, lavrando-se ata a respeito.

9.11- As propostas classificadas serão selecionadas para a **etapa de lances**, com observância dos seguintes critérios:

9.11.1 - Seleção da proposta de menor preço e das demais com preços até **10%** (dez por cento) superior àquela;

9.11.2 - Não havendo pelo menos **03 (três) propostas** nas condições definidas no item anterior, serão selecionadas as propostas que apresentarem os menores preços, até o máximo de **03 (três)**, incluindo a de menor preço. No caso de empate das propostas, serão admitidas todas as propostas empatadas até o terceiro melhor preço, independentemente do número de licitantes;

9.11.3 - O Pregoeiro convidará individualmente os autores das propostas selecionadas a formular lances de forma verbal e sequencial, a partir do autor da proposta de maior preço e, os demais, em ordem decrescente de valor, decidindo-se por meio de sorteio a sequência da formulação dos lances no caso de empate de preços;

9.11.3.1 - O licitante sorteado em primeiro lugar escolherá a posição na ordenação de lances em relação aos demais empatados, e assim sucessivamente até a definição completa da ordem de lances.

9.12 - Os lances deverão ser formulados em valores distintos e decrescentes, inferiores à proposta de menor preço.

9.13- A etapa de lances será considerada encerrada quando todos os participantes dessa etapa declinarem da formulação de lances.

9.14- Se houver **empate**, será assegurado o **exercício do direito de preferência** às microempresas e empresas de pequeno porte, nos seguintes termos (LC n.º 123, art. 44, *caput*):

9.14.1 - Entende-se por **empate** aquelas situações em que os preços apresentados pelas microempresas e empresas de pequeno porte sejam iguais ou até **5%** (cinco por cento) superiores ao melhor preço apresentado (LC n.º 123, art. 44, § 2º);

9.14.2 - A microempresa ou empresa de pequeno porte cuja proposta for mais bem classificada poderá apresentar proposta de preço inferior àquela considerada vencedora da fase de lances, situação em que será adjudicado em seu favor o objeto licitado; (LC n.º 123, art. 45, inc. I)

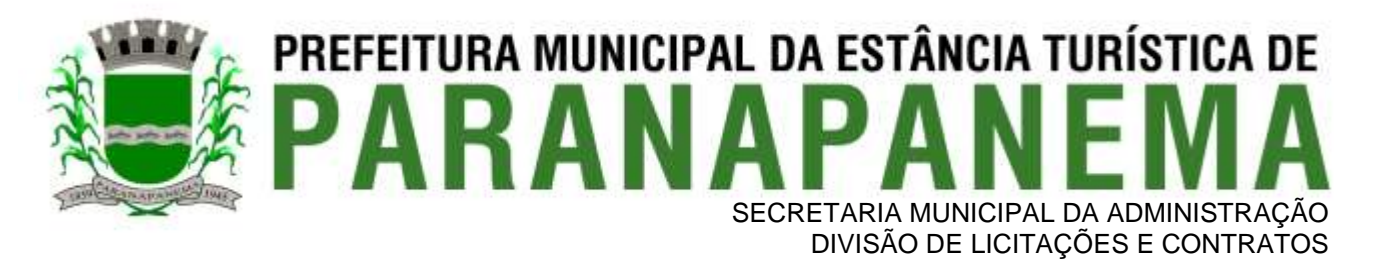

9.14.2.1 - Para tanto, a microempresa ou empresa de pequeno porte mais bem classificada será convocada para exercer seu direito de preferência e apresentar nova proposta no prazo máximo de **05 (cinco )minutos**  após o encerramento dos lances, a contar da convocação do Pregoeiro, sob pena de preclusão; (LC n.º 123, art. 45, § 3º)

9.14.2.2 - Se houver equivalência dos valores das propostas apresentados pelas microempresas e empresas de pequeno porte que se encontrem no intervalo estabelecido no subitem 9.14.1, será realizado sorteio entre elas para que se identifique aquela que primeiro poderá exercer a preferência e apresentar nova proposta; (LC n.º 123, art. 45, inc. III)

9.14.2.3 - Caso a microempresa ou empresa de pequeno porte mais bem classificada não exercer seu direito de cobertura da proposta de menor valor, serão convocadas as remanescentes que se enquadrarem no limite disposto no subitem 9.14.1, na ordem classificatória, para o exercício do mesmo direito. (LC n.º 123, art. 45, inc. II)

9.14.2.4 - O exercício do direito de preferência somente será aplicado quando a melhor oferta da fase de lances não tiver sido apresentada por microempresa ou empresa de pequeno porte;

9.14.3 - Uma vez exercido o direito de preferência às microempresas e empresas de pequeno porte, observados os limites e a forma estabelecidos neste edital, não sendo apresentada por elas proposta de preço inferior, será declarada a melhor proposta de preço aquela originalmente vencedora da fase de lances (LC n.º 123, art. 45, § 1º).

9.15 - Após a fase de lances, serão **classificadas**, na ordem crescente dos valores, as propostas não selecionadas por conta da regra disposta no subitem 9.11.1, e aquelas selecionadas para a etapa de lances, considerando-se para estas, o último preço ofertado.

9.16 - Não poderá haver desistência dos lances ofertados, sujeitando-se o licitante desistente às penalidades constantes deste Edital.

9.17- O Pregoeiro poderá negociar diretamente com o autor do lance de menor valor com vistas à redução do preço ofertado.

9.18- Havendo negociação, o Pregoeiro examinará a aceitabilidade do preço negociado, decidindo motivadamente a respeito.

9.19- Considerada aceitável a oferta de menor preço, no momento oportuno, a critério do Pregoeiro, será verificado o atendimento do licitante às condições de habilitação estipuladas neste Edital;

9.19.1 - Eventuais falhas, omissões ou outras irregularidades nos documentos de habilitação, efetivamente entregues, poderão ser saneadas na sessão pública de processamento do Pregão, até a decisão sobre a habilitação, exceto quanto à documentação relativa à regularidade fiscal e/ou trabalhista das microempresas e empresas de pequeno porte, quando se aplicará o disposto no subitem 8.1.2.1 e seguintes deste edital.

9.19.2 - A verificação será certificada pelo Pregoeiro, anexando aos autos documentos passíveis de obtenção por meio eletrônico, salvo impossibilidade devidamente justificada;

9.19.3 - A Administração não se responsabilizará pela eventual indisponibilidade dos meios eletrônicos de informações, no momento da verificação. Ocorrendo essa indisponibilidade e não sendo apresentados os documentos alcançados pela verificação, o licitante será **inabilitado**.

9.20 - Estando a documentação de habilitação incompleta e/ou incorreta e/ou contrariando qualquer dispositivo deste Edital e seus Anexos, o Pregoeiro considerará o licitante inabilitado.

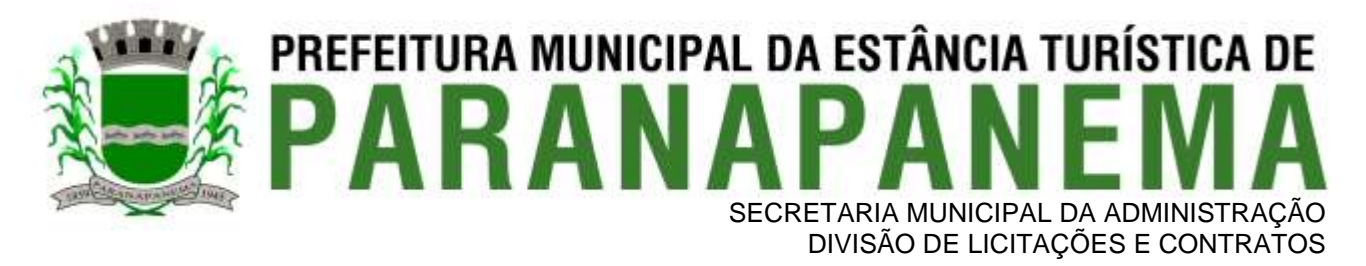

9.21 - Sendo considerado inabilitado o licitante cuja proposta tenha sido classificada em primeiro lugar, o Pregoeiro prosseguirá na abertura do envelope de documentação de habilitação do licitante classificado em segundo lugar, e assim sucessivamente, se for o caso, até a habilitação de um dos licitantes classificados, sem prejuízo de nova análise e negociação dos preços ofertados.

9.22 - Constatado o atendimento pleno dos requisitos de habilitação previstos neste Edital, o licitante classificado e habilitado será declarado vencedor do certame, abrindo-se, neste momento, a oportunidade para manifestação da intenção de interpor recurso aos licitantes, nos termos da cláusula 11 deste instrumento.

9.23 - Na ausência de recursos ou decididos estes, observados os trâmites legais, será adjudicado o objeto da licitação ao licitante vencedor e homologado o certame.

9.24 - Da sessão pública deste Pregão, lavrar-se-á ata circunstanciada na qual serão registrados todos os atos praticados, a qual, após ciência dos interessados, deverá ser assinada pelo Pregoeiro, demais membros da Equipe de Apoio e pelos licitantes presentes.

9.25- O Pregoeiro, na fase de julgamento, poderá promover quaisquer diligências julgadas necessárias à análise das propostas e da documentação, devendo os licitantes atender às solicitações no prazo por ele estipulado, contado do recebimento da convocação.

9.26 - O licitante que descumprir quaisquer das condições do presente Edital ficará sujeito às penalidades previstas no art. 7º da Lei 10.520/02, bem como nos arts. 86 e 87 da Lei 8.666/93, respeitadas os princípios da proporcionalidade e ampla defesa.

#### **10 - DA IMPUGNAÇÃO AO EDITAL, DO RECURSO, DA ADJUDICAÇÃO E DA HOMOLOGAÇÃO**

10.1 - Com antecedência superior a **02 (dois) dias úteis** da data fixada para o recebimento das propostas, qualquer pessoa poderá solicitar esclarecimentos, providências ou impugnar o ato convocatório deste Pregão.

10.2 - As impugnações devem ser protocoladas na sede da Prefeitura Municipal, dirigidas ao subscritor deste Edital ou enviadas para o e-mail [silas.licitacao@paranapanema.sp.gov.br](mailto:silas.licitacao@paranapanema.sp.gov.br)

10.2.1 - Acolhida a petição contra o ato convocatório, em despacho fundamentado, será designada nova data para a realização deste certame, exceto quando, inquestionavelmente, a alteração não afetar a formulação das propostas.

10.3 - A entrega da proposta, sem que tenha sido tempestivamente impugnado este Edital, implicará na plena aceitação, por parte dos interessados, das condições nele estabelecidas.

10.4 - Dos atos do Pregoeiro cabem recurso, devendo haver manifestação verbal imediata na própria sessão pública, com o devido registro em ata da síntese da motivação da sua intenção, abrindo-se então o prazo de **03 (três) dias úteis,** que começará a correr a partir da declaração do vencedor, para a apresentação das razões por meio de memoriais, ficando os demais licitantes, desde logo intimados para apresentar contrarrazões, em igual número de dias, que começarão a correr no término do prazo do recorrente, sendolhes assegurada vista imediata dos autos;

10.4.1 - A ausência de manifestação imediata e motivada pelo licitante na sessão pública importará na decadência do direito de recurso, na adjudicação do objeto do certame pelo Pregoeiro ao licitante vencedor e no encaminhamento do processo à autoridade competente para a homologação;

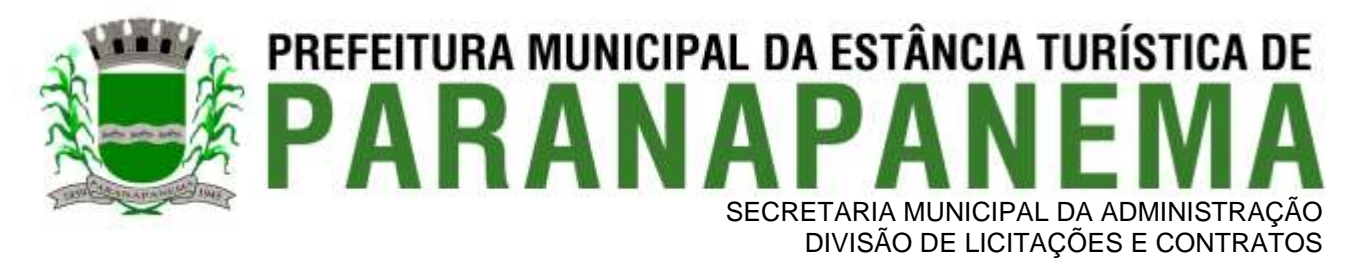

10.4.2 - Na hipótese de interposição de recurso, o Pregoeiro poderá reconsiderar a sua decisão ou encaminhálo devidamente informado à autoridade competente;

10.4.3 - Uma vez decididos os recursos administrativos eventualmente interpostos e, constatada a regularidade dos atos praticados, a autoridade competente adjudicará o objeto do certame ao licitante vencedor e homologará o procedimento licitatório;

10.4.4 - O recurso contra decisão do Pregoeiro terá efeito suspensivo e o seu acolhimento resultará na invalidação apenas dos atos insuscetíveis de aproveitamento;

10.4.5 - As razões de recurso deverão ser protocolizadas, no prazo supra, junto ao Setor de Licitações, no endereço indicado no preâmbulo do presente edital, nos dias úteis, das 09h00min às 11h30min e das 13h00min às 16h00min, sob pena de configurar-se a desistência da intenção de recurso manifestada na sessão pública.

#### **11 - DA FORMALIZAÇÃO DO CONTRATO**

11.1 - A contratação decorrente desta licitação será formalizada mediante celebração de termo de contrato, cuja minuta integra este Edital como Anexo VII.

11.1.1 - Se por ocasião da formalização do contrato, as certidões de regularidade de débito do(s) adjudicatário(s) perante o Fundo de Garantia por Tempo de Serviço (FGTS) e a Fazenda Nacional (Receita Federal), estiverem com os prazos de validade vencidos, a Administração verificará a situação por meio eletrônico hábil de informações, certificando nos autos do processo a regularidade e anexando os documentos passíveis de obtenção por tais meios, salvo impossibilidade devidamente justificada.

11.1.2 - Se não for possível atualizá-las por meio eletrônico hábil de informação, o adjudicatário será notificado para, no prazo de **02 (dois) dias úteis**, comprovar a sua situação de regularidade, mediante a apresentação das certidões respectivas, com prazos de validade em vigência, sob pena de a contratação não se realizar.

11.1.3 - Quando o adjudicatário, convocado dentro do prazo de validade de sua proposta, não apresentar a situação regular de que trata o subitem 11.1.1, ou se recusar a assinar o contrato, serão convocados, pela ordem de classificação das propostas, os demais licitantes classificados, com vistas à celebração da contratação, sem prejuízo da aplicação das sanções ao licitante faltante.

11.2 - O adjudicatário deverá, no prazo de **02 (dois) dias corridos**, contados da data da convocação, comparecer para assinar o termo de contrato, podendo ser prorrogado uma única vez por igual período a critério da Administração, sob pena de decair do direito à contratação se não o fizer, sem prejuízo das sanções previstas neste Edital.

11.3 - Tratando-se de microempresa ou empresa de pequeno porte, cuja documentação de regularidade fiscal e/ou trabalhista tenha indicado restrições à época da fase de habilitação, deverá comprovar, previamente à assinatura do contrato, a regularidade fiscal e trabalhista, no prazo de **5 (cinco) dias úteis**, a contar do momento em que o licitante for declarado vencedor do certame, prorrogável por igual período, a critério da Administração, sob pena da contratação não se realizar, decaindo o direito à contratação, sem prejuízo das sanções previstas neste Edital.

11.3.1 - Não ocorrendo a regularização prevista no subitem anterior, retomar-se-ão, em sessão pública, os procedimentos relativos a esta licitação, sendo assegurado o exercício do direito de preferência na hipótese

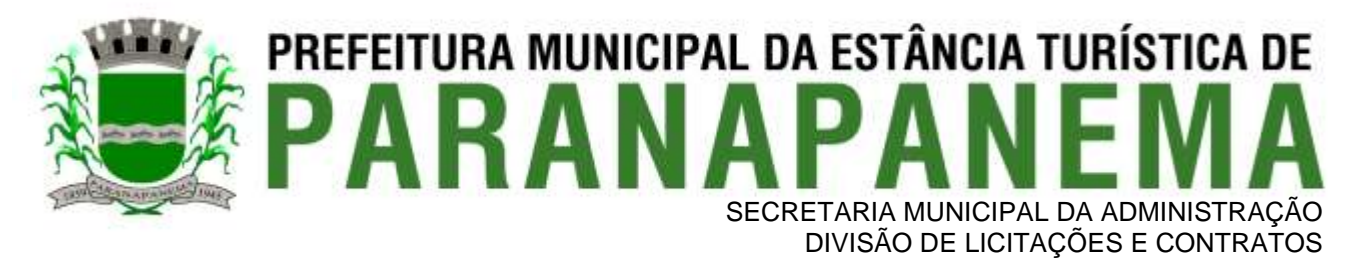

de haver participação de demais microempresas e empresas de pequeno porte, cujas propostas de preços se encontrem no intervalo estabelecido no subitem 9.14, alínea "a".

11.4 - Na hipótese de nenhuma microempresa e empresa de pequeno porte atender aos requisitos deste Edital, será convocada outra empresa na ordem de classificação das ofertas, com vistas à contratação.

11.5 - A empresa contratada se obriga a manter, durante toda a execução do contrato, compatibilidade com as obrigações assumidas, assim como todas as condições de habilitação e qualificação, exigidas na licitação, apresentando documentação revalidada se, no curso do contrato, algum documento perder a validade.

11.6 - A Administração poderá obrigar a Contratada a corrigir ou substituir, às suas expensas, no todo ou em parte, o objeto do contrato, se verificar incorreções relacionados à quantidade e qualidade dos produtos contratados.

11.7 - O contrato poderá ser rescindido nas hipóteses previstas no art. 78 da Lei Federal n.º 8.666/93, com as consequências indicadas no art. 80, sem prejuízo das sanções previstas naquela lei e neste ato convocatório.

11.8 - Os preços ofertados permanecerão fixos e irreajustáveis, salvo hipóteses de manutenção do equilíbrio econômico-financeiro nos termos da alínea "d" do inciso II do art. 65 da Lei n.º 8.666/93 (e suas alterações), que deverá ser comprovado pela Contratada e aprovado pela Contratante.

11.9 - O equilíbrio de que trata o item anterior será deliberado pela Administração a partir de requerimento formal do interessado, o qual deverá vir acompanhado de documentação comprobatória do incremento dos custos, gerando eventuais efeitos a partir da protocolização do requerimento, e nunca de forma não retroativa.

11.10 - Ocorrendo queda nos preços praticados no mercado a Prefeitura convocará a(s) licitante(s) vencedora(s) para proceder o equilíbrio de preço para menor, sob pena de desclassificação da proposta e aplicação das penalidades impostas neste edital e contrato.

11.11 - A Administração poderá suprimir ou acrescer o objeto do contrato em **até 25%** (vinte e cinco por cento) do seu valor inicial atualizado, a critério exclusivo, de acordo com o disposto no art. 65, inciso I e § 1º, da Lei Federal n.º 8.666/93.

11.12 - A Contratada manterá, durante toda a execução do contrato, as condições de habilitação e qualificação que lhe forem exigidas na licitação.

11.13 - O foro do contrato será o da Comarca de Paranapanema/SP.

#### **12 - DAS CONDIÇÕES DE EXECUÇÃO DO OBJETO**

12.1 - Os serviços serão executados de acordo com o Termo de Referência. A aquisição dos objetos previstos para o presente certame será **parcelada**, conforme as necessidades da PREFEITURA.

12.2 - A prestação dos serviços deverá ser iniciada após a assinatura do contrato.

12.3 - A execução do contrato será acompanhada, conforme o caso, nos termos do art. 67 e 73 da Lei Federal n. 8.666/93.

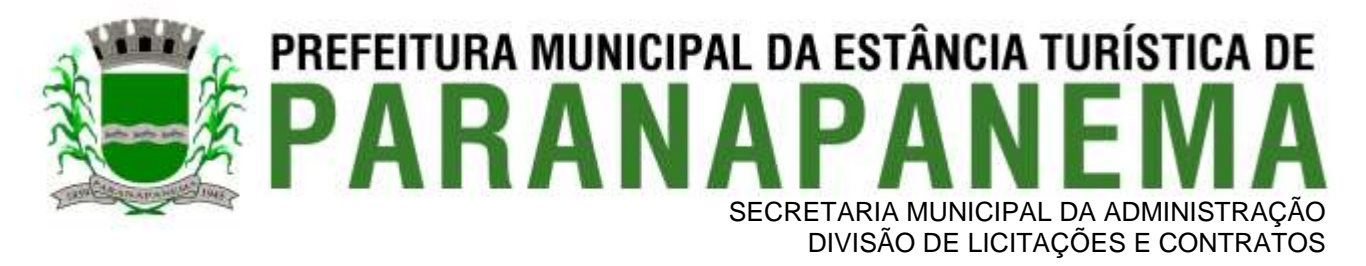

12.4 - Quando o adjudicatário, convocado dentro do prazo de validade de sua proposta, se recusar a executar o objeto, será convocado, pela ordem de classificação das propostas, os demais licitantes classificados com vistas à execução do mesmo, sem prejuízo da aplicação das sanções ao licitante faltante.

12.5 - Na hipótese dos produtos apresentarem irregularidades não sanadas, será reduzido a termo o fato e encaminhado à autoridade competente para procedimentos inerentes à aplicação das penalidades.

12.6 - O **PRAZO DE VIGÊNCIA** do contrato objeto desta licitação será de **12 (doze) meses,** podendo ser prorrogado nos termos do inciso IV do art. 57 da Lei Federal nº 8.666/93.

#### **13 - DO PAGAMENTO**

13.1 - O pagamento devido ao licitante vencedor será efetuado em até **30 (trinta) dias após o recebimento da nota fiscal pelo Departamento Responsável**, após o recebimento e conferência pelos setores requerentes, acompanhado de requisição da Secretaria responsável, de acordo com as especificações do objeto desta licitação, que será realizado na forma do art. 73, inciso II da Lei nº 8.666/93.

13.2 - Em nenhuma hipótese e em tempo algum poderá ser invocada qualquer dúvida quanto aos preços propostos.

13.3 - Nenhum pagamento será efetuado ao(s) licitante(s) vencedor(es), enquanto pendente de liquidação qualquer obrigação financeira que lhe for imposta, em virtude de penalidade ou inadimplência, sem que isso gere direito ao pleito do reajustamento de preços ou correção monetária.

13.4 - Quando da emissão da nota fiscal/fatura, a CONTRATADA deverá destacar o valor das retenções dos tributos cabíveis ou, se for o caso, apresentar declaração nos termos da Instrução Normativa da Secretaria da Receita Federal vigente em vigor.

13.5 - Correrão por conta da licitante vencedora todas as despesas de seguros, transporte, tributos, encargos trabalhistas e previdenciárias decorrentes do fornecimento.

13.6 - O pagamento será feito através de crédito em conta corrente a ser fornecida pela Contratada.

13.7 - A contratante pagará a(s) Nota(s) Fiscal(is)/Fatura(s) somente à licitante vencedora, vedada sua negociação com terceiros ou sua colocação em cobrança bancária.

13.8 - A Nota Fiscal/Fatura correspondente, deverá ser emitida sem rasura, e em letra bem legível.

13.9 - A Fiscalização da Prefeitura somente atestará o recebimento dos serviços e liberará a Nota Fiscal para pagamento, quando cumpridas, pela licitante vencedora, todas as condições pactuadas.

13.10 - Havendo erro na Nota Fiscal ou circunstâncias que impeçam a liquidação da despesa, a mesma será devolvida e o pagamento ficará pendente até que a licitante vencedora providencie as medidas saneadoras. Nesta hipótese, o prazo para pagamento iniciar-se-á após a regularização da situação ou reapresentação de novo documento fiscal, não acarretando qualquer ônus à Prefeitura.

13.11 - O não pagamento no prazo previsto acarretará à Prefeitura multa moratória de 0,03% (três centésimos por cento) do valor da parcela devida, a ser aplicado por dia de atraso até o do efetivo pagamento.

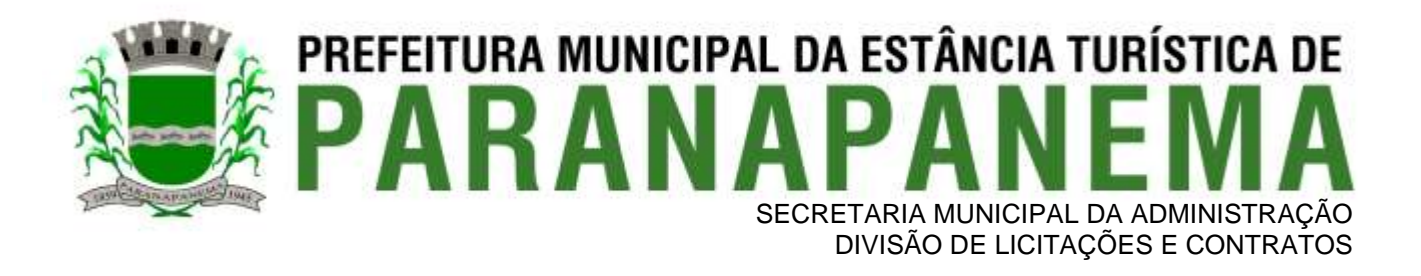

#### **14 - DAS SANÇÕES ADMINISTRATIVAS**

14.1 - A vencedora do certame que descumprir quaisquer das cláusulas ou condições do presente edital ficará sujeita às penalidades previstas no art. 7º da Lei n.º 10.520/02, bem como aos arts. 86 e 87 da Lei n.º 8.666/93. 14.2 - Nos termos do art. 87 da Lei n.º 8.666/93, pela inexecução total ou parcial deste contrato, a contratada, garantida a prévia defesa, ficará sujeita às seguintes sanções:

a) Advertência;

b) Multa de 10% (dez por cento) sobre o valor da obrigação não cumprida;

c) Suspensão temporária de participação em licitação e impedimento de contratar com a Administração, por prazo não superior a 2 (dois) anos;

d) Declaração de inidoneidade para licitar ou contratar com a Administração Pública em geral enquanto perdurarem os motivos determinantes da punição ou até que seja promovida sua reabilitação perante a própria autoridade que aplicou a penalidade, que será concedida sempre que o contratado ressarcir a Administração pelos prejuízos resultantes e depois de decorrido o prazo da sanção aplicada com base na alínea anterior.

14.3 - Os licitantes sujeitar-se-ão, também, à imposição de **multa correspondente a até 2% (dois por cento) do valor da proposta** se, por ato ou omissão de seu representante, provocar tumulto na sessão de pregão ou retardar o procedimento licitatório, ou ainda, desistir do lance ofertado.

14.4 - A recusa injustificada do adjudicatário em assinar o contrato, aceitar ou retirar o instrumento equivalente, dentro do prazo estabelecido pela Administração, caracteriza o descumprimento total da obrigação assumida, sujeitando-o às seguintes penalidades:

a) multa de 10% (dez por cento) sobre o valor da proposta;

b) a aplicação de impedimento de licitar e contratar com a Municipalidade pelo prazo de até 5 (cinco) anos, conforme previsto pelo artigo 7º da Lei Federal n.º 10.520/02.

14.5 - O atraso injustificado na execução do objeto, sem prejuízo do disposto no § 1º do artigo 86 da Lei n.º 8.666/93, sujeitará a contratada à multa de mora, calculado por dia de atraso da obrigação não cumprida na seguinte proporção:

a) atraso de até 05 (cinco) dias, multa de 0,1% (um décimo por cento) ao dia do valor total dos serviços em atraso; e

b) atraso superior a 05 (cinco) dias, até o limite de 10 (dez) dias, multa de 0,2% (dois décimos por cento) ao dia do valor total dos serviços em atraso.

b.1) A partir do 10º (décimo) dia de atraso estará caracterizada a inexecução total da obrigação assumida.

14.6 - É cabível, ainda, a aplicação das demais sanções estabelecidas no Capítulo IV da Lei Federal n.º 8.666/93 e suas alterações.

14.7 - A penalidade de multa poderá ser aplicada de forma isolada ou cumulativamente com qualquer das demais, podendo ser descontada de eventuais créditos que tenha em face da Contratante.

14.8 - A aplicação de uma penalidade não exclui a aplicação das outras, quando cabíveis.

14.9 - As multas previstas nesta cláusula não têm natureza compensatória e o seu pagamento não elide a responsabilidade da Contratada por danos causados à Contratante.

14.10 - Pela não regularização da documentação de comprovação de regularidade fiscal e trabalhista das microempresas e empresas de pequeno porte, no prazo previsto no subitem 8.5.2.1.2 deste edital, a

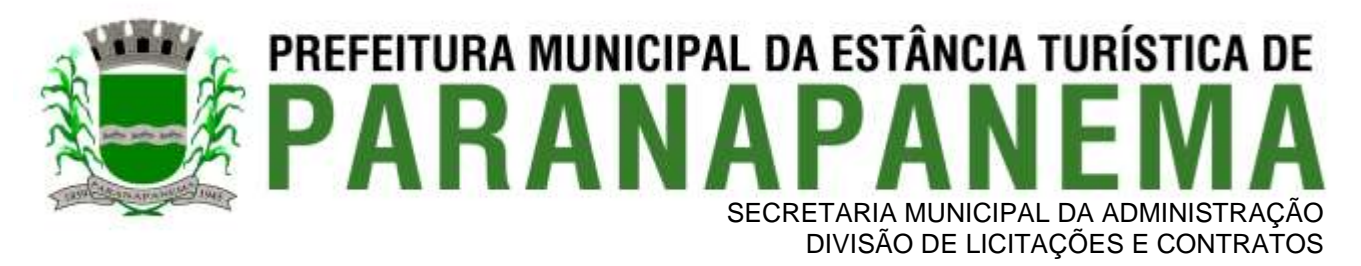

Administração poderá, garantida a prévia defesa, aplicar ao licitante multa equivalente a **2% (dois por cento)** do valor estimado de contratação do objeto, cominada com a aplicação de impedimento de licitar e contratar com a Municipalidade pelo prazo de até 5 (cinco) anos, conforme previsto pelo artigo 7º da Lei Federal n.º 10.520/02.

14.11 - O prazo para defesa prévia quanto à aplicação de penalidade é de **05 (cinco) dias úteis** contados da data da intimação do interessado.

14.12 - O valor das multas será recolhido aos cofres Municipais, dentro de **03 (três) dias úteis** da data de sua cominação, mediante guia de recolhimento oficial.

14.13 - Se o valor da multa ou indenização devida não for recolhido, será automaticamente descontado da primeira parcela de preço a que a Contratada vier a fazer jus, acrescido de juros moratórios de 1% (um por cento) ao mês, ou, quando for o caso, cobrado judicialmente.

14.14 - Após a aplicação de quaisquer das penalidades acima previstas, realizar-se-á comunicação escrita à empresa e publicação no Órgão de Imprensa Oficial (excluídas as penalidades de advertência e multa de mora), constando o fundamento legal da punição, informando ainda que o fato seja registrado no cadastro correspondente.

#### **15 - DAS DISPOSIÇÕES GERAIS**

15.1 - O presente Edital e seus Anexos, bem como a proposta do licitante vencedor farão parte integrante desse certame, independentemente de transcrição.

15.2 - É facultado ao Pregoeiro ou à autoridade superior, em qualquer fase da licitação, a promoção de diligência destinada a esclarecer ou complementar a instrução do processo.

15.3 - A presente licitação poderá ser revogada na forma do art. 49 da Lei n.º 8.666/93.

15.4 - Os proponentes assumem todos os custos de preparação e apresentação de suas propostas e são responsáveis pela legitimidade das informações e dos documentos apresentados em qualquer fase da licitação, sob as penas da lei.

15.5 - A Administração, com fundamento no art. 191 da Lei Federal nº 14.133, de 1º de abril de 2021, optou por licitar o presente objeto de acordo com a Lei Federal nº 10.520, de 17 de julho de 2002, utilizando suplementarmente a Lei Federal n.º 8.666, de 21 de junho de 1993.

Paranapanema, 12 de dezembro de 2022.

#### **RODOLFO HESSEL FANGANIELLO Prefeito Municipal**

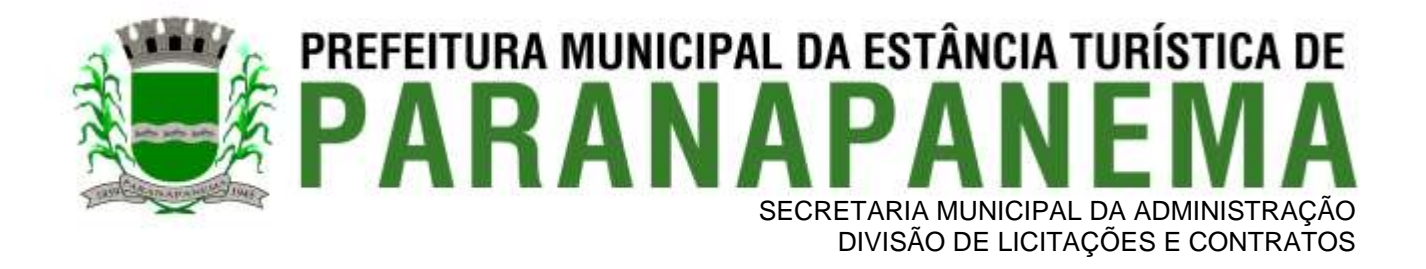

## **PREGÃO PRESENCIAL N.º 62/2022**

## **ANEXO I - TERMO DE REFERÊNCIA**

#### **1 – OBJETO**

Contratação de empresa especializada no licenciamento de uso de software de gestão pública, conforme módulos abaixo, em ambiente nuvem, por prazo determinado (locação), com atualização mensal, que garanta as alterações legais, corretivas e evolutivas, incluindo, conversão, implantação, treinamento, suporte e atendimento técnico, conforme especificações constantes do Anexo I, visando o atendimento das necessidades da Prefeitura Municipal da Estância de Paranapanema – SP, Câmara Municipal de Paranapanema e IPESPEM – Instituto de Previdência da Estância Turística de Paranapanema - SP.

- Módulo Painel do Gestor e Informações Gerenciais
- Módulo de Administração Orçamentária e Financeira Contabilidade, Controle Interno, Tesouraria e Planeiamento (LOA);
- Módulo de Compras e Licitações AUDESP Fase IV;
- Módulo de Almoxarifado;
- Módulo de Patrimônio NBCASP;
- Módulo de Recursos Humanos AUDESP Fase III;
- Módulo de Portal da Transparência.
- Módulo Gestão Tributária, IPTU, Dívida Ativa e Atendimento ao cidadão, ITBI online, Protesto CDA, ISS Digital, Nota Fiscal Eletrônica de Serviços, Alvara WEB, Empresa Digital REDESIM.
- Módulo Procuradoria Fiscal e Peticionamento Eletrônico
- Módulo de Administração de Frotas
- Módulo Gestão de Protocolo e Protocolo Web
- Módulo Ouvidoria e E-SIC
- Módulo Gestão de Processo Eletrônico Digital
- Módulo Gestão Escolar Educacional
- Módulo Assistência Social
- Módulo Gestão Ambiental

#### **2. JUSTIFICATIVA DA CONTRATAÇÃO:**

Tendo em vista a necessidade desta Prefeitura de sistema de informação com suporte às áreas de gestão e informações Gerenciais; Administração Orçamentária e Financeira Contabilidade, Controle Interno, Tesouraria e Planejamento (LOA); Compras e Licitações; Almoxarifado; Patrimônio; Recursos Humanos; Portal da Transparência; Gestão Tributária, IPTU, Dívida Ativa e Atendimento ao cidadão, ITBI online, ISS Digital e Nota Fiscal Eletrônica de Serviços; Procuradoria Fiscal; Administração de Frotas; Gestão de Protocolo; Ouvidoria; incluído o oferecimento de serviços de melhoria da gestão fiscal e de acesso a população aos serviços públicos, bem como uma condição de um melhor fluxo e qualidade da informação dentro da organização; eliminação do retrabalho; redução de custos e tempo de resposta à clientes, fornecedores, demais entes municipais e esferas governamentais e aumento da receita própria; a

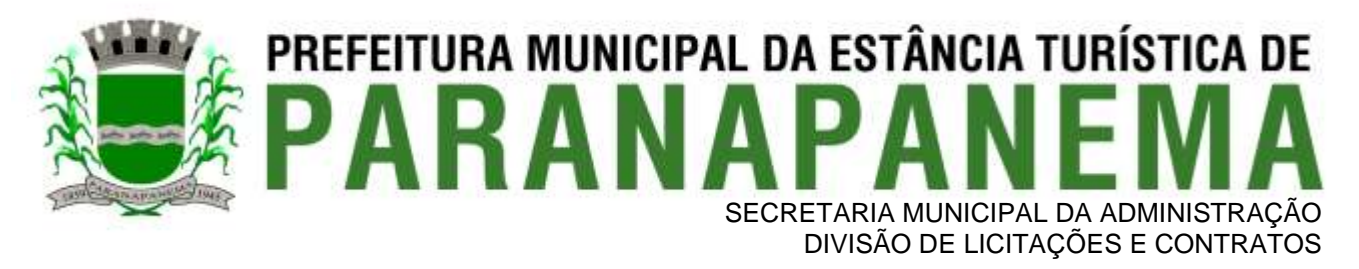

Administração Municipal iniciou o processo para contratação de empresa especializada na implantação de sistema integrado de gestão pública.

Em atendimento a legislação vigente, esta entidade também necessita sistema informatizado para cumprir as suas obrigações junto ao Tribunal de Contas, a transparência dos seus gastos para a população, bem como a escrituração e a gestão eficiente de seus recursos, por meio dos programas listados. Conforme determina a Lei de Responsabilidade Fiscal (ao art. 48, § 1º, inciso III da Lei 101/2000) e no intuito de reduzir o retrabalho com a consolidação de informações, além de reduzir os riscos de inconsistências e problemáticas no uso de soluções heterogêneas, os sistemas serão integrados. Será obrigatório também o atendimento ao Decreto 10.540 de 05 de novembro de 2020 e suas alterações.

Foram pesquisadas diversas soluções disponíveis no mercado permitindo simulação de situações diárias, acesso a consultas e relatórios e análise do comportamento das ferramentas propostas. Foram estudados diversos editais lançados por órgãos públicos. Foram consultados os departamentos envolvidos. Tal trabalho contribuiu para a definição das funcionalidades necessárias à cada módulo, bem como das características gerais do sistema, presentes neste Termo, principalmente quanto ao padrão pretendido.

Portanto, a Administração pretende a contratação de sistemas de gestão, compostos por um conjunto de soluções, que atendam de forma integrada e simplificada, evitando retrabalho de diversas áreas envolvidas e sobretudo redução dos custos alocados.

*Com a edição do Decreto nº [10.540/2020](https://www.cnm.org.br/cms/images/stories/comunicacao_novo/links/DF_10540_Padr%C3%A3o_M%C3%ADnimo_Sistma_%C3%9Anico.pdf), que estabeleceu aos entes públicos de um mesmo território a necessidade da adoção de sistema único e integrado de Execução Orçamentária, Administração Financeira e Controle, o qual, de acordo com a referida norma, a ser mantido e gerenciado pelo Poder Executivo, não há como se licitar separadamente os sistemas ligados à Educação e à Saúde.*

*Segundo o mencionado Decreto:* 

*"Art. 1º A transparência da gestão fiscal de todos os entes federativos em relação à adoção de Sistema Único e Integrado de Execução Orçamentária, Administração Financeira e Controle - Siafic, será assegurada pela observância do padrão mínimo de qualidade estabelecido neste Decreto e do disposto no art. 48-A da Lei Complementar nº 101, de 4 de maio de 2000, sem prejuízo de outras disposições previstas em lei ou em atos normativos aplicáveis.* 

*§ 1º O Siafic corresponde à solução de tecnologia da informação mantida e gerenciada pelo Poder Executivo, incluídos os módulos complementares, as ferramentas e as informações dela derivados, utilizada por todos os Poderes e órgãos referidos no [art. 20 da Lei Complementar nº 101, de 2000,](http://www.planalto.gov.br/ccivil_03/LEIS/LCP/Lcp101.htm#art20) incluídas as defensorias públicas de cada ente federativo, resguardada a autonomia, e tem a finalidade de registrar os atos e fatos relacionados com a administração orçamentária, financeira e patrimonial e controlar e permitir a evidenciação, no mínimo:*

*[...] § 6º O Siafic será único para cada ente federativo e permitirá a integração com outros sistemas estruturantes, conforme o disposto nos incisos I e II do caput do art. 2º, vedada a existência de mais de um Siafic no mesmo ente federativo, mesmo que estes permitam a comunicação, entre si, por intermédio de transmissão de dados.*

*Art. 2º Para fins deste Decreto, entende-se por:*

*I - sistema único - sistema informatizado cuja base de dados é compartilhada entre os seus usuários, observadas as normas e os procedimentos de acesso, e que permite a atualização, a consulta e a extração de dados e de informações de maneira centralizada, nos termos do disposto no § 6º do art. 48 da Lei Complementar nº 101, de 2000;"*

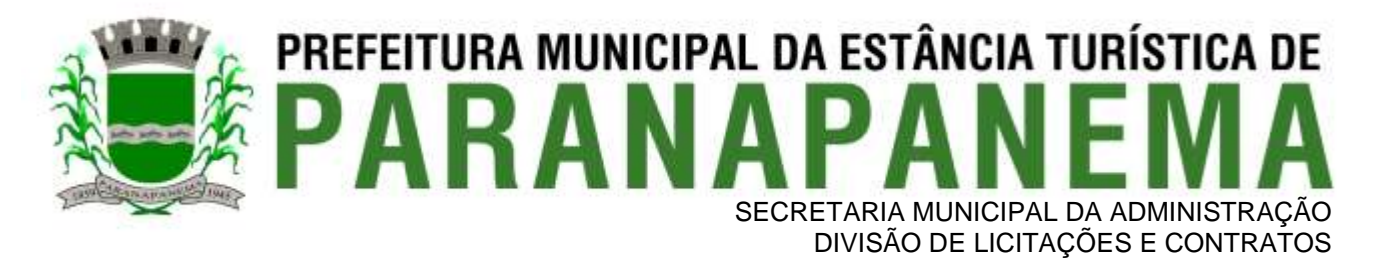

*Do exposto, compreende-se que os entes do mesmo município devem adotar sistema único de execução orçamentária, administração financeira e controle (SIAFIC) a ser mantido e coordenado pelo Poder Executivo Municipal, tendo sido, inclusive, determinados em norma prazos fatais para sua implementação. Portanto, a aquisição em separado destes implicaria na adoção de sistemas diferentes, infringindo-se ao decreto federal. Além disso, os módulos isolados atendendo cada setor da organização de maneira individual dificultariam a transferência eletrônica de dados para outros setores do mesmo órgão. Através de uma solução única e integrada isso já é possível, através de rotinas automatizadas em atendimento às necessidades de cada área envolvida.*

*A adoção deste modelo também visa um ambiente de informática enxuto, homogêneo e simples, baseado em poucas tecnologias e parceiros, sendo o ingrediente básico para se alcançar a esperada padronização. Cabendo destacar que a padronização é também uma maneira simples e eficiente de melhorar controles, auditorias e o estabelecimento de indicadores para tomada de decisões pelos gestores. Portanto indo de encontro com o princípio da eficiência e obedecendo-se às normas do SIAFIC o presente processo visa a redução de custos e melhorias nos resultados operacionais que serão algumas das vantagens trazidas pelo uso de padrões na área de TI (Tecnologia de Informação) com a adoção do objeto a ser contratado.* 

*Portanto, o objeto licitado segue às orientações legais dirigidas ao SIAFIC (Sistema Único e Integrado de Execução Orçamentária, Administração Financeira e Controle) - Sistema informatizado cuja base de dados que é compartilhada entre os seus usuários, observadas as normas e os procedimentos de acesso, que permite a atualização, a consulta e a extração de dados e de informações de maneira centralizada, nos termos do disposto no § 6º do art. 48 da Lei Complementar nº 101, de 2000;* 

*Por isso a segregação do objeto não se mostra tecnicamente viável, sendo a integração preponderante para evitar riscos de incompatibilidades e redundância nas bases de dados utilizadas, caso adquiridos separadamente. A contratação conjunta de sistemas de informática não contraria disposição do §1º do artigo 23 da Lei Federal nº 8.666/93, em face do descumprimento à lei e à inviabilidade técnica e prejuízo econômico que a segregação poderia acarretar."*

Se faz necessário uma plataforma tecnológica única incluindo todas as Áreas da Prefeitura (Administração, Receitas, Finanças, Suprimentos, Patrimonial, Frotas, Processos Internos Digitais, Educação) para que as integrações das informações sejam em tempo real, evitando retrabalho e consequentemente diminuindo a quantidade de erros operacionais.

A motivação dessa decisão está no fato, de além de atender a legislação vigente (Decreto 10.540- SIAFIC) que no setor público, os benefícios trazidos pelo uso da tecnologia são refletidas para toda população, haja vista que a atuação dos órgãos governamentais costuma gerar efeitos de maior amplitude sobre o dia a dia das pessoas. Os módulos isolados atendendo cada setor da organização de maneira individual dificultariam a transferência eletrônica de dados para outros setores do mesmo órgão. Com os módulos integrados através de um único banco de dados, isso já é possível, através de rotinas automatizadas em atendimento às necessidades de cada área envolvida. Importante salientar também que os módulos ora licitados são aqueles que geram relatórios para as devidas prestações de contas – AUDESP , SIOPE, entre outros. E que em razão disso necessitam ter plataforma compatível entre si de forma a possibilitar o maior controle pela Administração e órgãos externos de fiscalização. Com a evolução da tecnologia da informação, hoje é possível contar com a gestão através dos programas ERP (Enterprise Resource Planning). Nesta categoria, o software é deve ser único e atender a instituição como um todo. Ele processa "cada operação" em todos os setores de forma automática, não permitindo a existência de "ilhas" de informação ou duplicidade de tabelas de dados e garantindo a sincronia entre as áreas administrativas. A engenharia funcional do ERP melhora o fluxo e informações dentro da

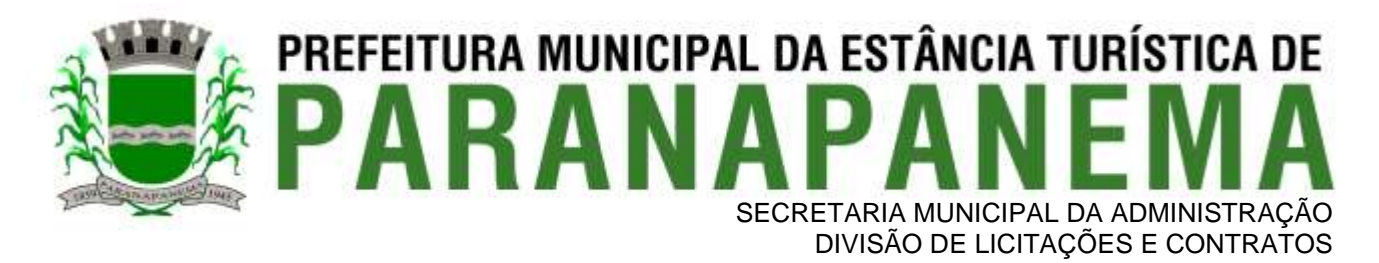

organização, fazendo com que os dados estejam sempre atualizados e diminuindo gastos em manutenção. Os resultados são claros: redução dos custos operacionais, aumento da receita disponível para investimentos e melhor atendimento ao público, pois os usuários acessam em um único sistema as informações de diversos setores. A segurança no acesso dos dados, no caso, é mantida com senhas e permissões específicas para cada usuário. Dentro dessa realidade o objetivo da utilização de um sistema único visa atingir a compatibilidade e interoperabilidade entre os diversos sistemas independentes, o que fatalmente gera redução substancial na manipulação e no tempo de processamento das informações. Assegurando também privacidade e segurança da informação.

Portanto, a Administração pretende a contratação de sistemas de gestão, compostos por um conjunto de soluções, que atendam de forma integrada e simplificada, evitando retrabalho de diversas áreas envolvidas e sobretudo redução dos custos alocados.

## **III - OBRIGAÇÕES DA CONTRATADA**

A empresa CONTRATADA assumirá as seguintes obrigações:

- Cumprir rigorosamente com todas as programações e atividades do objeto deste Contrato;
- Levar, imediatamente, ao conhecimento do Gestor do Contrato, qualquer fato extraordinário ou anormal que ocorra durante a execução dos serviços, para adoção de medidas cabíveis, bem como, comunicar, por escrito e de forma detalhada.
- Indicar e Disponibilizar equipe técnica que atuará na implantação e parametrização de cada módulo;
- Arcar com despesas de deslocamento e hospedagem da equipe técnica;
- Apresentar os produtos definidos na qualidade e prazos definidos pela CONTRATANTE;
- Fornecer todas as informações e esclarecimentos solicitados pela CONTRATANTE;
- Facilitar a supervisão acompanhamento dos trabalhos pela CONTRATANTE, fornecendo, sempre que solicitados, informações e documentos relacionados com a execução do objeto do presente edital;
- Assumir a responsabilidade por todos os encargos previdenciários e obrigações sociais previstos na legislação em vigor, obrigando-se a saldá-los na época própria, vez que os seus técnicos não terão vínculo empregatício com a CONTRATANTE;
- Obedecer às normas e rotinas da CONTRATANTE, principalmente as que disserem respeito à segurança, à guarda, à manutenção e à integridade das informações existentes ou geradas durante a execução dos serviços;
- Guardar o mais absoluto sigilo em relação às informações ou documentos de qualquer natureza a que venham tomar conhecimento, respondendo, administrativa, civil e criminalmente por sua indevida divulgação e / ou incorreta ou descuidada utilização;
- Responsabilizar-se por todos os ônus referentes aos serviços contratados, inclusive, alimentação e transporte, compreendendo-se o deslocamento do empregado do seu endereço residencial até o local de trabalho, bem assim do local de trabalho até sua residência, quando em serviço, bem como tudo que as leis trabalhistas e previdenciárias preveem e demais exigências legais para o exercício da atividade objeto da licitação;
- Prover o pessoal necessário para garantir a execução dos serviços, nos regimes contratados, sem interrupção seja por motivo de férias, descanso semanal, licença, falta ao serviço, demissão e outros análogos, obedecidas às disposições da legislação trabalhista vigente;
- Responsabilizar-se pela conformidade e qualidade dos serviços e bens, bem como de cada material, matéria-prima ou componente individualmente considerado, mesmo que não sejam de sua fabricação, garantindo seu perfeito desempenho;

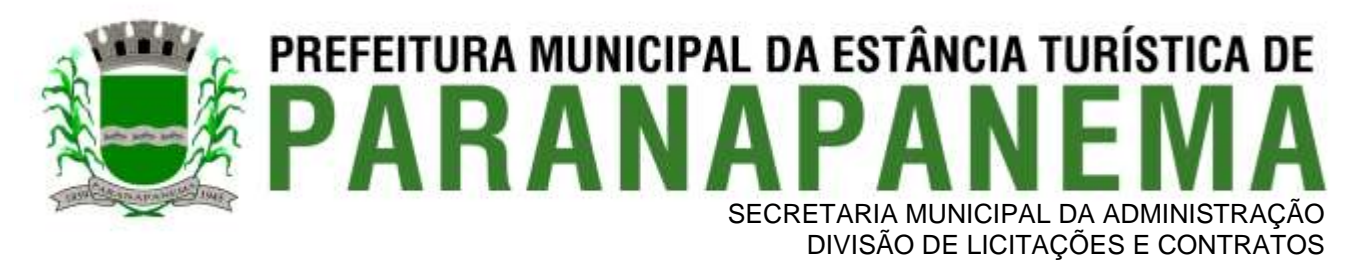

- Em nenhuma hipótese veicular publicidade ou qualquer outra informação acerca das atividades, sem prévia autorização da CONTRATANTE;
- Apresentar a metodologia de implantação que poderá sofrer mudanças conforme a necessidade da licitante desde comum acordo entre CONTRATANTE e CONTRATADA;
- Apresentar o cronograma de implantação para a CONTRATANTE, de forma a atender as conveniências de datas e horários;
- Emitir, relatórios sobre os atos relativos à execução do Contrato, para facilitar o acompanhamento e fiscalização da prestação dos serviços, à exigência de condições estabelecidas e à proposta de aplicação de sanções.

## **IV - OBRIGAÇÕES DA CONTRATANTE**

A empresa CONTRATANTE assumirá as seguintes obrigações:

- Agendar as reuniões que se fizerem necessárias para o planejamento, avaliação e ajustes nas etapas previstas de implantação;
- Acompanhar e fiscalizar a execução do Contrato, através de um Grupo de Trabalho designado. Verificar o cumprimento das obrigações assumidas pela prestadora, inclusive quanto à continuidade da prestação dos serviços que, ressalvados os casos de força maior, justificados e aceitos pela CONTRATANTE, não devem ser interrompidas;
- Fornecer as informações e documentos indispensáveis para a elaboração dos produtos mencionados;
- Efetuar o pagamento nas condições e preços pactuados;
- Prestar as informações e os esclarecimentos que venham a ser solicitados pelos empregados da CONTRATADA;

## **V - PRAZOS**

O prazo máximo de implantação, conversão e migração dos dados dos sistemas será de 60 (sessenta) dias para que a Prefeitura consiga atender a obrigatoriedade da legislação do Sistema AUDESP do Tribunal de Contas do Estado de São Paulo podendo este ser revisado com as devidas justificativas.

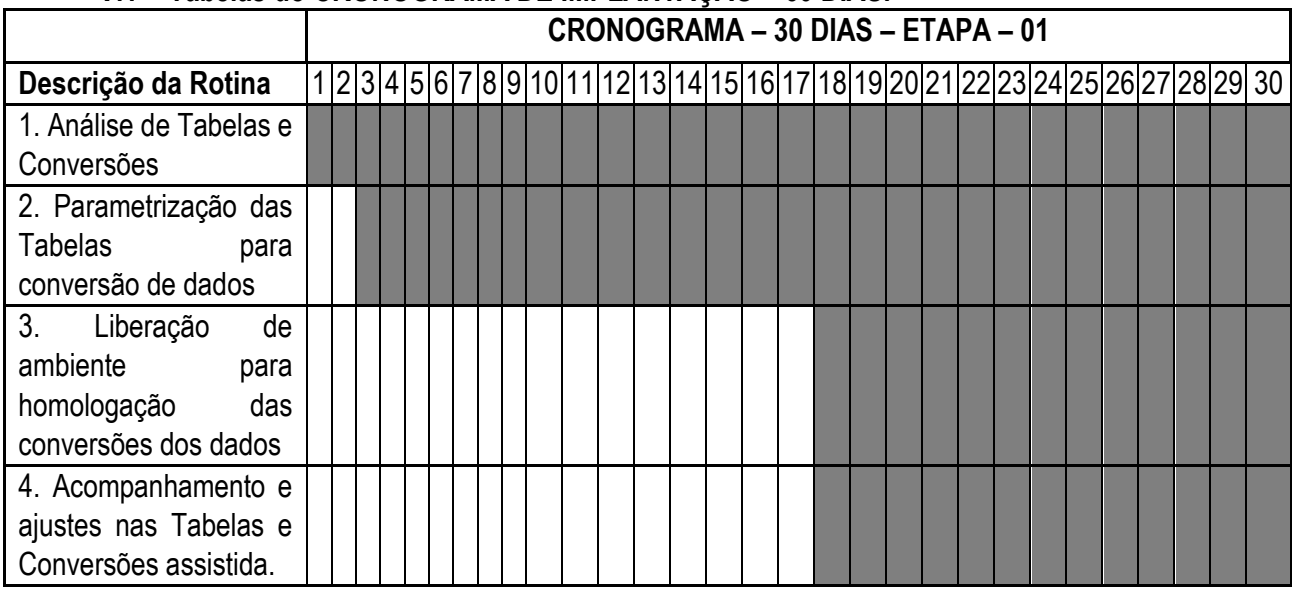

## **V.1 - Tabelas do CRONOGRAMA DE IMPLANTAÇÃO – 60 DIAS.**

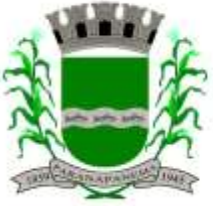

## PREFEITURA MUNICIPAL DA ESTÂNCIA TURÍSTICA DE SECRETARIA MUNICIPAL DA ADMINISTRAÇÃO

DIVISÃO DE LICITAÇÕES E CONTRATOS

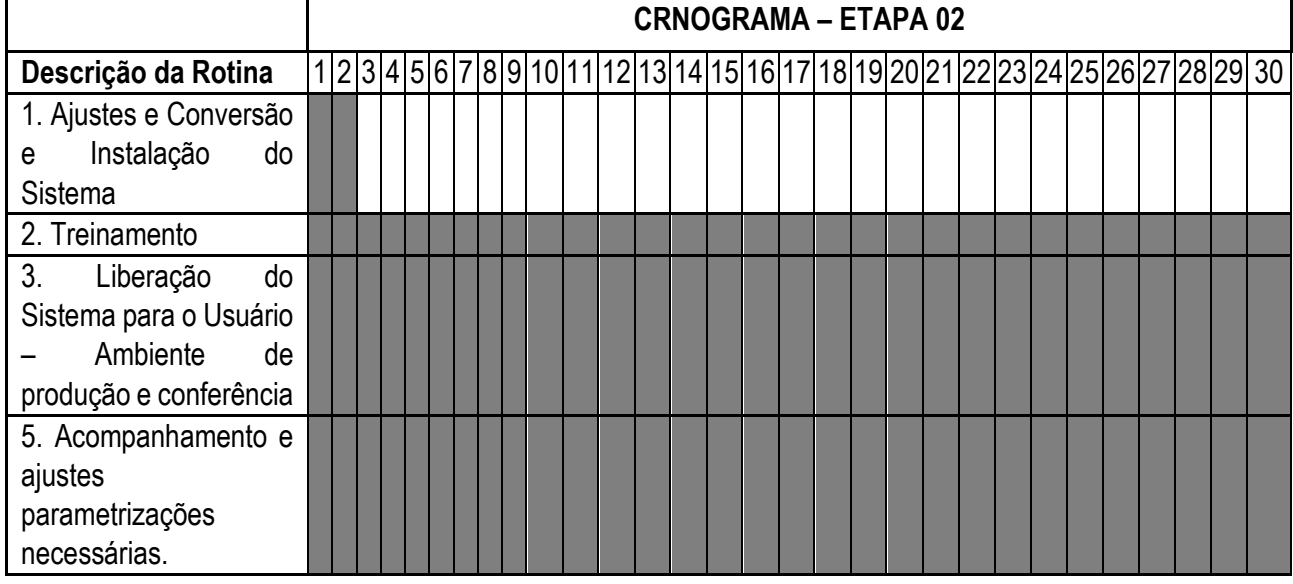

## **V.2 - CRONOGRAMA FÍSICO – FINANCEIRO**

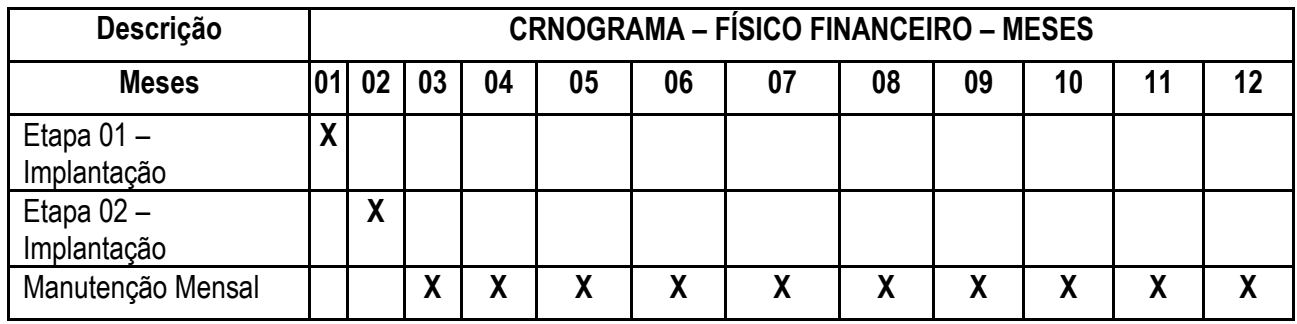

O termo de recebimento definitivo será emitido a cada 30 (trinta) dias após a conferência e acompanhamento de cada etapa e a contar do aceite provisório (art. 73, §3º da Lei Federal nº 8.666/93), ressalvado a faculdade da administração de invocar posteriormente o direito sob a ocorrência de vícios redibitórios.

O prazo de manutenção e suporte técnico dos Sistemas será de 10 (dez) meses.

## **VI - SERVIÇOS DE IMPLANTAÇÃO**

A empresa CONTRATADA deverá realizar a implantação dos seus programas, o que inclui os serviços de diagnóstico inicial, migração de dados e configuração dos dados e habilitação dos usuários.

Tendo em vista que o Sistema a ser implantado tem como objetivos: habilitar as secretarias envolvidas com um quadro de profissionais capacitados, infraestrutura física adequada e de um sistema de informações atualizado, ágil e confiável para que seja possível exercer de forma planejada e responsável a gestão da Administração dos recursos existentes, além de efetivar um controle eficiente das despesas, das compras e dos estoques; a licitante vencedora do certame deverá disponibilizar equipe técnica especializada para auxiliar a Administração na definição das variáveis que serão utilizadas na parametrização dos Sistemas durante a implantação, de acordo com a legislação pertinente, realizando as seguintes atividades:

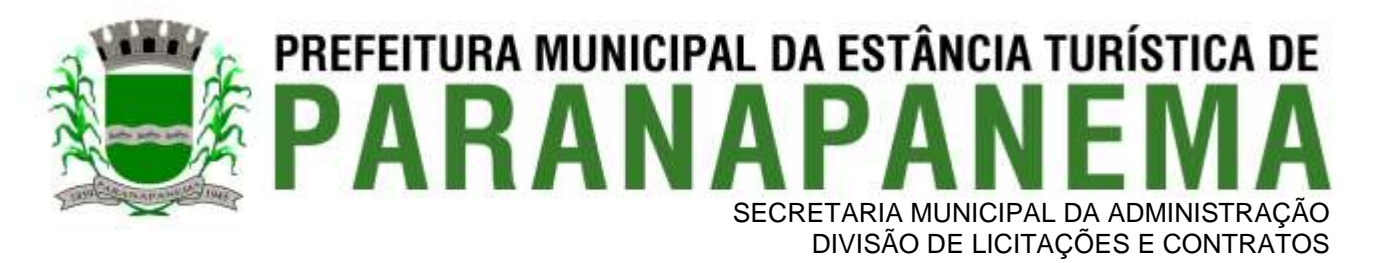

- **a)** A implantação dos Sistemas pela empresa contratada não poderá ser superior a 60 (sessenta) dias contados a partir do recebimento da ordem de serviço inicial por módulos contratados, sendo 30 dias para o exercício de 2022 e 30 dias para os demais exercícios e será executada conforme cronograma proposto para implantação (anexo I Termo de Referência) contemplando, obrigatoriamente, todas as exigências e seus subitens constantes do anexo I Termo de Referência;
- **b)** A Prefeitura designará servidores municipais das áreas atendidas pelos Sistemas para apoio e suporte aos técnicos da empresa contratada para implantação;
- **c)** Deverão ser realizadas todas as simulações pela empresa contratada em conjunto com a Prefeitura, em que deverá ser demonstrado o perfeito funcionamento do Sistema, atendendo a legislação vigente sempre que aplicável;
- **d)** Como parte integrante do processo de implantação, a empresa contratada deverá ministrar treinamentos aos usuários dos Sistemas, tendo como suporte os manuais operacionais dos sistemas.
- **e)** A partir de 61 (sessenta e um) dias todas as atividades pertinentes a implantação, migração e conversão dos Sistemas, inclusive as simulações de funcionamento deverão estar rigorosamente executadas, todos os mecanismos contemplados no objeto utilizados pela Prefeitura, a seu exclusivo critério, serão retirados de operação a partir da data oficial de funcionamento dos Sistemas.

A Prefeitura Municipal entregará à CONTRATADA, os bancos de dados legíveis com as informações a serem migradas para o novo sistema, correspondendo aos dados referentes ao histórico existente das áreas contábil, orçamentária e financeira, das licitações e contratos em vigor e não extintos, da arrecadação e dívida ativa, relativo à administração do executivo fiscal municipal e os cadastros e demais informações de recursos humanos e do cadastro mobiliário e imobiliário pertinentes. Atualmente as bases de dados se encontram na linguagem SQL Server 2012, e estrutura de dados em média em 400GB para armazenamento.

Após a migração dos dados, poderão ser realizadas em conjunto com a empresa CONTRATADA e servidores municipais a conferência dos dados migrados, sendo responsabilidade da CONTRATANTE a fidedignidade dos dados.

Em caso de não cumprimento dos cronogramas estabelecidos em comum acordo por ambas as partes, então será notificada a CONTRATADA e em persistindo os problemas, estará sujeita as penalidades previstas em contrato.

A empresa contratada e seus prepostos estão obrigados a guardar sigilo sobre dados e informações da CONTRATANTE a que tiverem acesso em decorrência da execução dos serviços, respondendo civil e penalmente em caso de infração ao sigilo imposto.

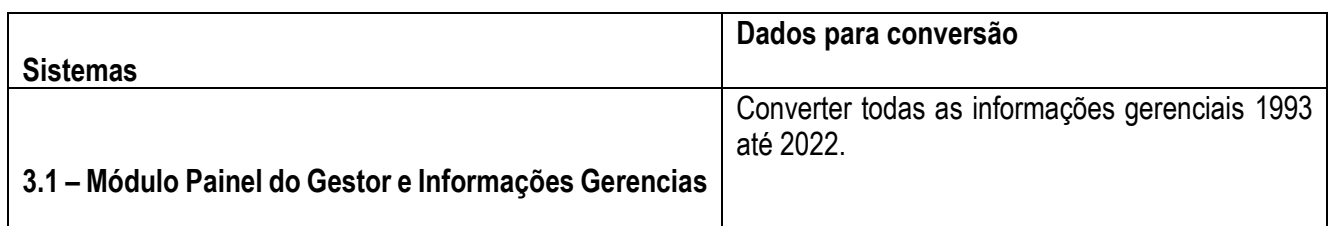

## **VII - DA CONVERSÃO DOS DADOS**

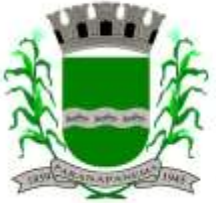

## **PREFEITURA MUNICIPAL DA ESTÂNCIA TURÍSTICA DE<br>D A R A N A D A N F M A** SECRETARIA MUNICIPAL DA ADMINISTRAÇÃO

DIVISÃO DE LICITAÇÕES E CONTRATOS

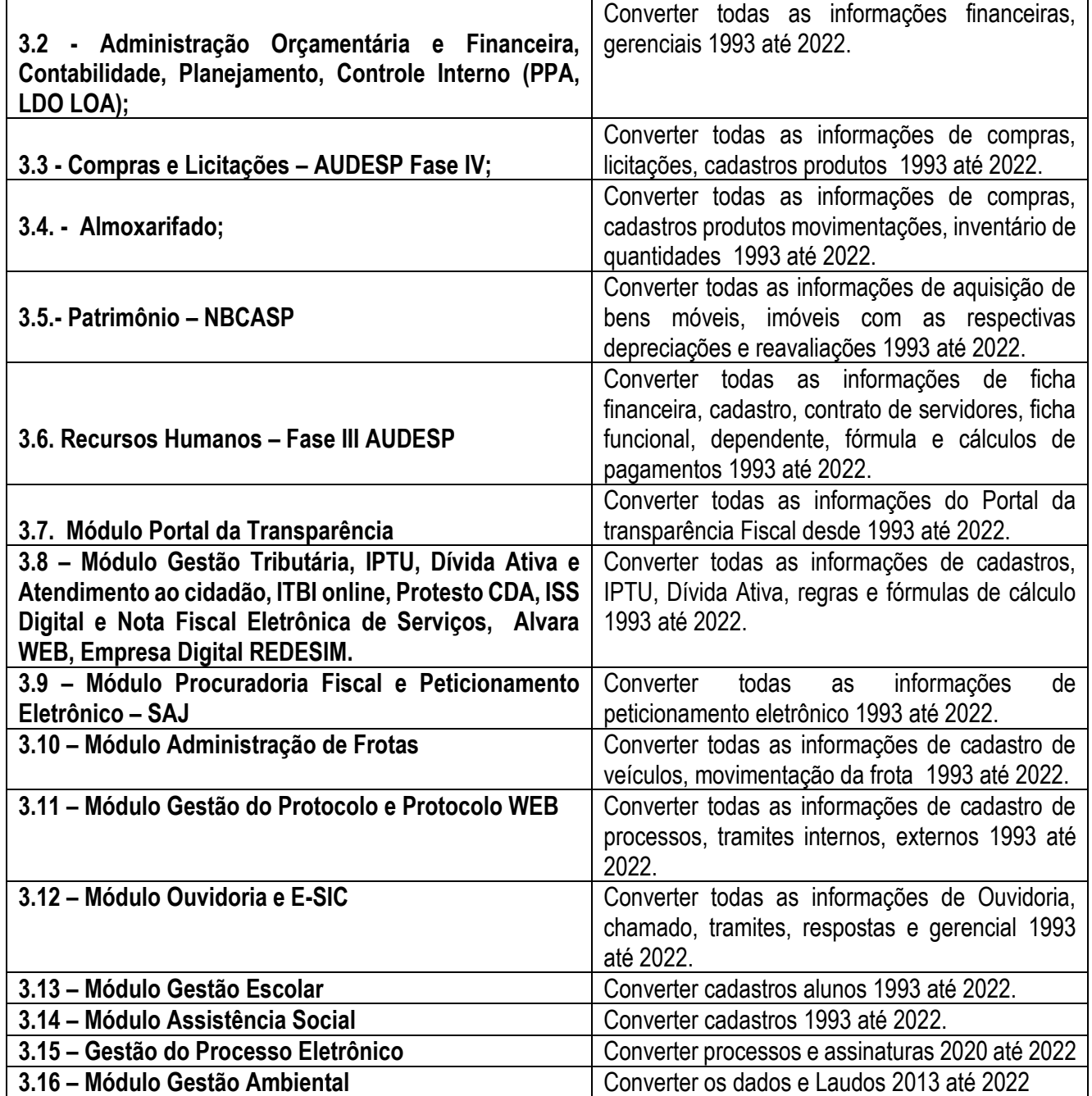

## **VIII - SUPORTE TÉCNICO E MANUTENÇÃO**

A CONTRATADA fornecerá suporte técnico, manutenção e atualização dos Sistemas e seus módulos.

A contratada deve considerar que o prazo máximo para atendimento aos chamados técnicos é de 04 (quatro) horas, contados a partir da abertura do chamado por parte da CONTRATANTE.

Em caso da necessidade de visita de técnico(s), este prazo será de 24 (vinte e quatro) horas após abertura do chamado caso o chamamos tenha em seu descritivo ordem de erro do Software o mesmo não será cobrado.

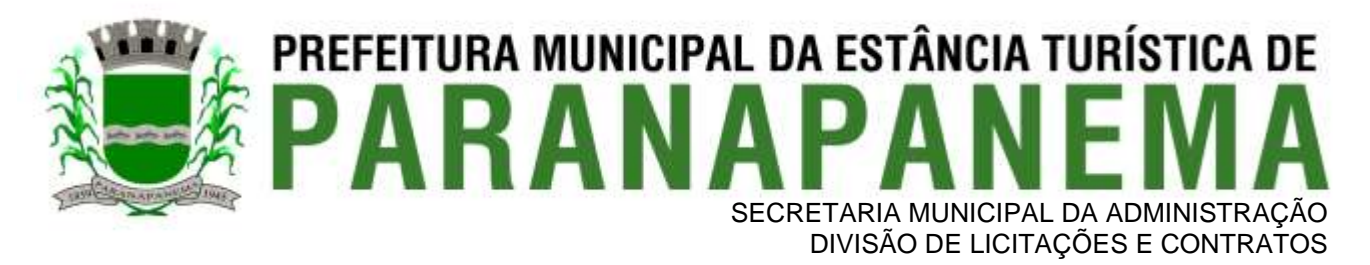

Para a prestação do suporte técnico, será exigido durante todo o período contratual, além do atendimento "*help desk*" (via telefone), que a licitante possua um sistema disponível através da rede mundial de computadores (internet) para abertura de chamados técnicos, de qualquer natureza, que possibilite o acompanhamento do status do referido chamado através do número de protocolo. Este serviço deverá ficar disponível no horário comercial, de segunda a sexta-feira e demonstrado junto com a apresentação técnica dos sistemas. Implementações de ordem anual em qualquer área de trabalho não será gerado custo, ou até mesmo implantações de troca de Sistemas Operacionais ou Bancos de Dados.

Deverá ser garantido o atendimento para o suporte técnico ao usuário pelo menos no horário das 08:00 às 12:00 horas e das 13:30 às 18:00 horas, de segundas às sextas feiras.

O suporte técnico deverá ser realizado por técnicos habilitados, que possam orientar satisfatoriamente o usuário ou direcionar o atendimento a pessoa mais qualificada entre os empregados da CONTRATADA.

O suporte técnico terá como objetivos esclarecer dúvidas que possam surgir durante a operação e utilização dos sistemas, auxiliar na recuperação da base de dados por problemas originados em erros de operação, queda de energia ou falha de equipamentos, auxiliar os usuários, em caso de dúvidas, na elaboração de quaisquer atividades técnicas relacionadas à utilização dos sistemas, orientar os servidores na operação ou utilização dos sistemas em função de substituição de pessoal, tendo em vista demissões, licenças ou mudanças de cargos.

Durante toda a vigência do contrato, a CONTRATADA deverá realizar os serviços de **manutenção corretiva** dos softwares licenciados, entendendo-se como tal, as ocorrências de defeitos (anomalias) de funcionalidades detectadas ou não pelos usuários.

Durante toda a vigência do contrato, a CONTRATADA deverá realizar os serviços de **manutenção legal** (atualizações) dos softwares licenciados, entendendo-se como tal, a adequação das funcionalidades dos programas as exigências da legislação estadual e federal ou os dispositivos e normas estabelecidas pelos órgãos de controle e fiscalização (Tribunais de Contas e Controladoria Geral da União).

É motivo de excludente de responsabilidade, sendo que a garantia prevista em contrato para os softwares objeto desta licitação não incluem problemas ou reparos causados por fato de terceiro, ou alheios a vontade da CONTRATADA, como por exemplo: a) condições ambientais de instalação ou falhas causadas pela ocorrência de defeito na climatização ou condições elétricas inadequadas da CONTRATANTE; b) Vírus de computador e/ou assemelhados; c) acidentes, desastres naturais, incêndios ou inundações, negligência, mau uso, imperícia, atos de guerra, motins, greves e outros acontecimentos que possam causar danos nos programas, bem como, transporte inadequado de equipamentos da CONTRATANTE; d) uso indevido dos programas licenciados, problemas na configuração de rede, uso de rede incompatível, uso indevido de utilitário ou de computador; e) situações, condições e fatos alheios a competência da CONTRATADA.

#### **Testes dos Módulos do Sistema**

A empresa contratada deverá, obrigatoriamente, disponibilizar o sistema aos usuários para uso em caráter experimental como processo de testes, devendo contemplar as seguintes atividades:

a) Efetuar testes e simulações em conjunto com a Prefeitura, verificando a consistência dos dados, funcionalidades previstas para os diversos módulos constantes dos Sistemas, além dos cadastramentos de usuários e permissões de acesso;

b) Validar os testes junto a Prefeitura.

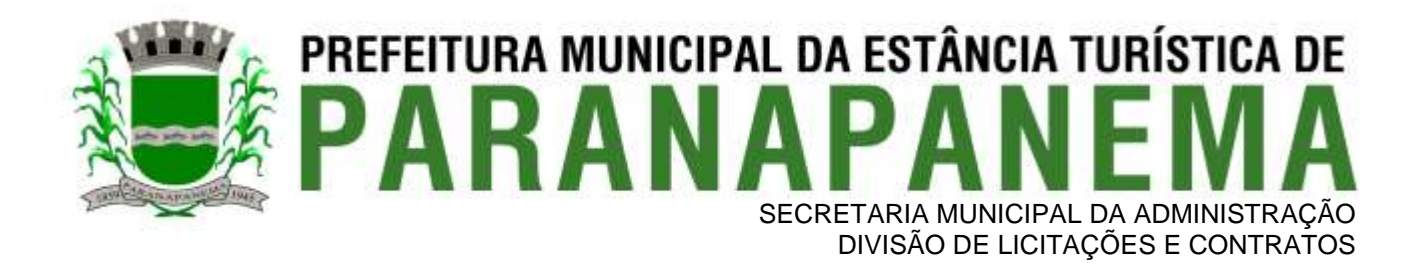

#### c) Projeto de Implantação:

**Deverá ser apresentado em conjunto com a proposta comercial o projeto para implantação, contemplando as tarefas definidas abaixo:**

#### **Planos técnicos contendo:**

1) planos de implantação: representando as condições e os procedimentos para a implantação dos softwares propostos, incluindo atividades de conversão dos dados dos softwares atualmente em uso na Prefeitura, e respectivos cronogramas para cada atividade e software.

2) planos de manutenção: apresentando a política técnica e administrativa adotadas pelo proponente para atualizações de versões; evolutivas, de ordem legal, e corretivas, e rotinas específicas quando solicitadas pela Prefeitura;

3) planos de treinamento: apresentando as condições de treinamento, períodos, números mínimos de usuários recomendado e local para treinamento dos usuários, para cada software;

4) planos de suporte técnico: apresentando as condições, características de cada modalidade de atendimento disponível, tempo de atendimento, número de pessoal técnico designado para cada software. Para apresentação do plano de suporte, a contratada deve considerar que o prazo máximo para atendimento aos chamados técnicos é de 04 (quatro) horas, contados a partir da abertura do chamado por parte da CONTRATANTE, em caso da necessidade de visita de técnico(s), este prazo será de 24 (vinte e quatro) horas após abertura do chamado caso o chamamos tenha em seu descritivo ordem de erro do Software o mesmo não será cobrado. Para a prestação do suporte técnico, será exigido durante todo o período contratual, além do atendimento "*help desk*" (via telefone), que a licitante possua um sistema disponível através da rede mundial de computadores (internet) para abertura de chamados técnicos, de qualquer natureza, que possibilite o acompanhamento do status do referido chamado através do número de protocolo. Este serviço deverá ficar disponível no horário comercial, de segunda a sexta-feira e demonstrado junto com a apresentação técnica dos sistemas. Implementações de ordem anual em qualquer área de trabalho não será gerado custo, ou até mesmo implantações de troca de Sistemas Operacionais ou Bancos de Dados.

## **IX - CAPACITAÇÃO E TREINAMENTO DE USUÁRIOS**

A contratada deverá fornecer treinamento operacional aos usuários que farão uso dos Sistemas de forma direcionada, para as funcionalidades que atendam cada uma das áreas, este treinamento deve capacitar os profissionais tanto na utilização dos Sistemas quanto ao conhecimento dos recursos do módulo específico por ele utilizado.

A proponente vencedora deverá realizar o treinamento dos sistemas, para os técnicos/usuários do município. O número estimado de pessoas a serem treinadas nos Sistemas destinado à de Gestão Administrativa da Prefeitura é de até 200 usuários assim distribuídos

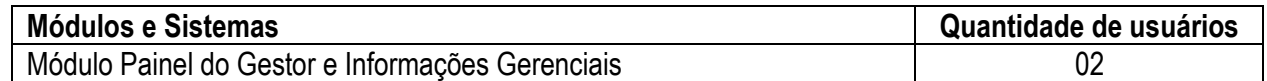

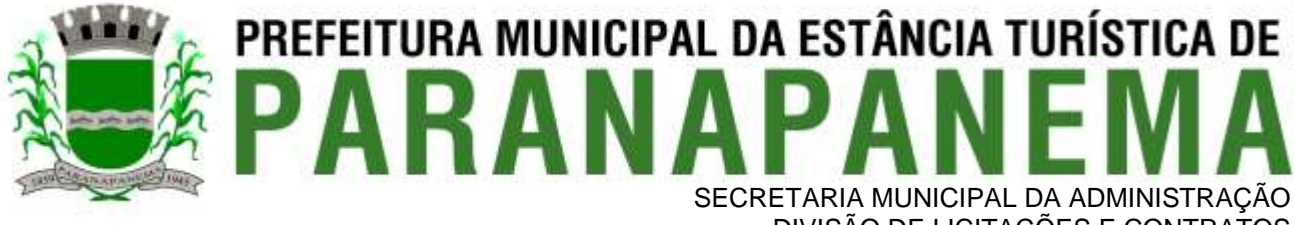

DIVISÃO DE LICITAÇÕES E CONTRATOS

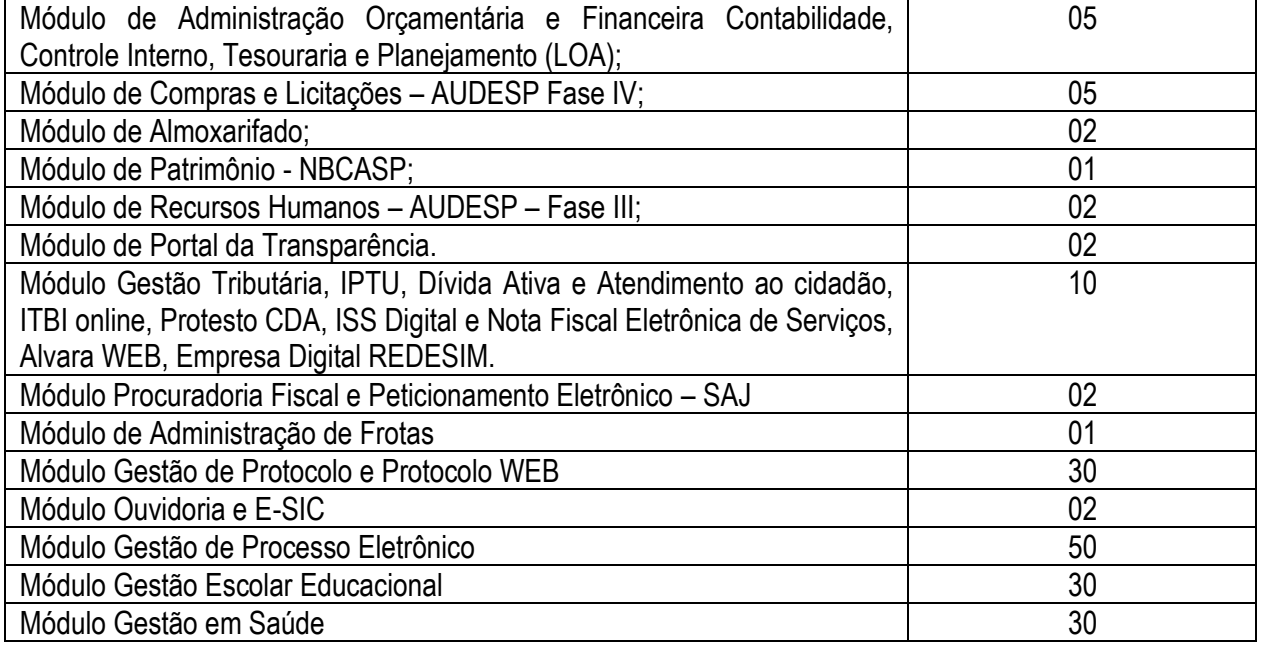

A contratada deverá fornecer acompanhamento dos consultores, aos usuários de cada uma das áreas atendidas pelo Sistema, durante a implantação e início da operação do sistema.

A contratada deverá fornecer treinamento técnico, a respeito do sistema, em especial das ferramentas de tecnologia disponibilizadas pelo sistema.

A contratada deverá fornecer todos os recursos, materiais e softwares necessários aos treinamentos.

O treinamento dos profissionais envolvidos no processo de utilização do sistema deverá ocorrer de duas formas:

• No formato de apresentação do Sistema, para todos os usuários independente de qual módulo ou ferramenta que o colaborador irá suas rotinas diárias de trabalho;

#### **Treinamento no formato de apresentação dos Sistemas dirigido a todos os usuários independentemente de sua área de atuação:**

- a) A Prefeitura definirá e disponibilizará local e data para realização do treinamento;
- b) A empresa Contratada deverá oferecer treinamento e capacitação para os servidores municipais indicados pela Prefeitura que serão os multiplicadores de informações, garantindo de forma genérica que todos os funcionários tenham conhecimento das ferramentas disponíveis no sistema, para turmas que não excedem a quantidade de 10 (dez) servidores, até que, a totalidade dos servidores indicados pela administração participe da capacitação;

#### **Abordagem e Carga Horária**

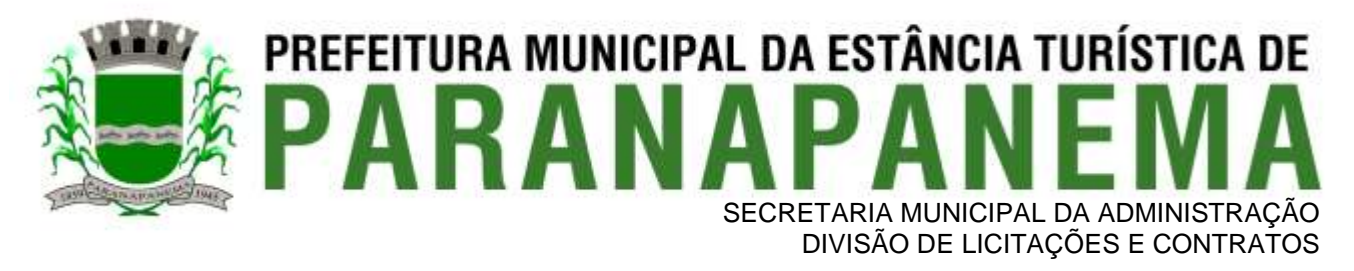

O treinamento ministrado pela empresa Contratada, direcionado aos usuários dos Sistemas deverá abordar os conteúdos necessários ao conhecimento básico das ferramentas disponibilizadas pelo sistema, proporcionando conhecimento de fundo básico para sua operação, obrigatoriamente:

- a) Requisitos gerais do Sistema;
- b) Características gerais e operacionais para todos os módulos
- c) Características e critérios de obtenção de suporte à solução bem como eventuais dúvidas.

A capacitação deve priorizar o método prático para o melhor aprendizado, com a adoção de metodologias que levem em consideração situações reais vividas no dia a dia do trabalho do servidor, bem como deve haver equipamentos a disposição dos servidores e estes devem participar ativamente, sendo envolvidos em tarefas de trabalhos de aprendizagem com o uso direto dos aplicativos e programas de forma individual e em grupo.

Os servidores que participarem de mais de 85% das atividades/aulas, deverão receber certificados de participação, os quais devem, entre outras informações, conterem a carga horaria e os títulos dos conteúdos ministrados.

Neste treinamento inicial não deverão ser aplicadas avaliações aos servidores participantes.

## **X - CARACTERÍSTICAS TÉCNICAS EXIGIDAS**

#### **1. O Sistema proposto deverá atender necessariamente aos seguintes requisitos:**

- a. O descrito neste Anexo constitui as descrições básicas exigidas para os Sistemas licitados em ambiente nuvem, para que, assim, atendam perfeitamente aos anseios desta Prefeitura, para o alcance dos objetivos por esta pretendidos. Tais requisitos e funcionalidades devem ser fornecidos por um único proponente, e seus módulos devem ser integrados entre si e trocarem informações conforme solicitado neste edital.
- b. O Banco de dados utilizado por esta municipalidade é o MSQL Server, e, pelo princípio da economicidade do erário público, a proponente que ofertar os sistemas em outro banco de dados deverá ofertá-lo junto com os sistemas, assim como arcar com os custos de instalação, manutenção e demais softwares que forem necessários, sendo que o custo do Sistema Gerenciador de Banco de Dados que não seja o MSQL Server deverá correr por conta da contratada pelo número de licenças de uso necessárias que esta Municipalidade utilizar ou entender necessárias, durante o período contratual, devendo ser fornecido com cópias devidamente legalizadas e treinamento oficial específico, em ambos os casos, de administração de banco de dados para os analistas de sistema desta Municipalidade.
- c. O Sistema Operacional utilizado atualmente desta Prefeitura em maior proporção é o Windows, portanto os sistemas oferecidos deverão ser compatíveis.
- d. Deverá haver integração entre todos os sistemas ofertados.
- e. Sistemas deverão possuir manual on-line (Help), através do acionamento de tecla de função.
- f. Registrar o histórico (LOG) de utilização e transações dos usuários;
- g. Possuir atualização de versão on-line pela internet de forma automatizada, ou seja, sem a intervenção

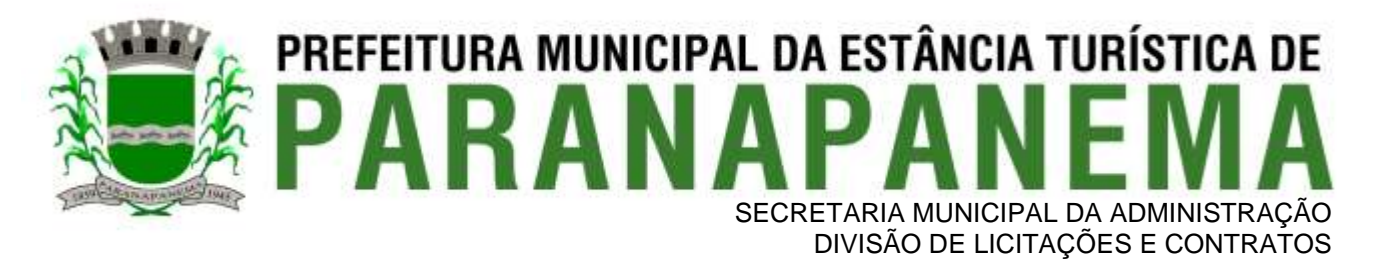

do usuário e/ou técnico.

- h. Deverá possuir rotina de cópia de segurança (backups), podendo ser agendado para executar automaticamente, utilizando rotinas próprias ou software de terceiros, será de inteira responsabilidade da Contratada a geração e restauração de todos os backups em equipamento próprios para esse fim.
- i. Impressão de relatórios com o Brasão da Prefeitura Municipal e personalizados da forma que for necessária e/ou solicitada;
- j. Permitir a visualização de relatórios em tela antes de sua impressão.
- k. Deverão ser desenvolvidos com interface gráfica nativa, conexão ODBC e suportar utilização de mouse.
- l. O sistema deverá possuir ferramentas que mantenham automaticamente os programas executáveis dos sistemas sempre atualizado nas estações de trabalho como espelho fiel das aplicações fiel das aplicações existentes no servidor de aplicação. E ainda possuir ferramentas que permitam atualizar, a partir do site de origem do fabricante dos sistemas;
- m. O número de usuários, para os sistemas, deve ser ilimitado e não possuir limites de acesso a usuários simultâneos. O sistema deverá ainda permitir o cadastramento de grupos de usuários e permitir que sejam atribuídos os direitos semelhantes para vários usuários herdando assim os direitos atribuídos aos grupos.
- n. O treinamento dos aplicativos disponibilizados terá por base o pleno atendimento de solicitações dos usuários, de qualquer área e em qualquer momento. Sempre que se fizerem necessárias, será disponibilizada sala dentro do fornecedor para que esse treinamento possa ser mais bem aproveitado após solicitação e planilha orçamentária;
- o. O suporte técnico aos aplicativos disponibilizados terá por base o pleno atendimento de solicitações dos Departamentos atendidas pelo sistema, mantendo o controle de todos os chamados de assistência técnica em software com o controle de chamados, numeração e prazos de atendimento dos mesmos na WEB, ou seja, na rede mundial de computadores, atendimento telefônico e conexão remota. Sempre que se fizerem necessárias, serão disponibilizadas viagens técnicas, quantas forem necessárias, a fim de prover solução ao problema levantado e que não pôde ser resolvido pelas modalidades de suporte anteriormente citadas.
- p. Banco de dados relacional, que permita acesso padrão ODBC a partir de outros aplicativos, e que utilize linguagem para acesso aos dados no padrão SQL, com backup pelo próprio servidor do banco;
- q. O banco de dados deve possuir integridade transacional nas operações efetuadas sobre a base de dados e oferecer ao usuário acesso de leitura as tabelas do banco de dados, permitindo que esse possa utilizá-las para geração de suas próprias consultas e relatórios através de outras ferramentas; e, ainda, integridade referencial implementada no próprio banco de dados; e possibilidade de Log (auditoria) de todas as operações efetuadas por usuário (alterações, inclusões, exclusões).

## **2. Características Gerais do Sistema**

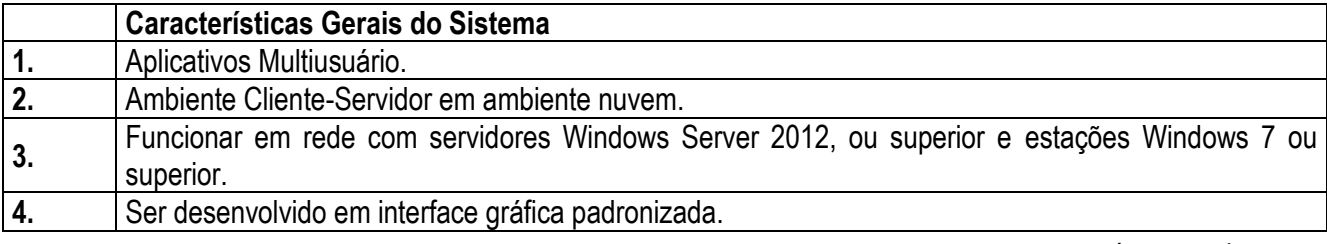

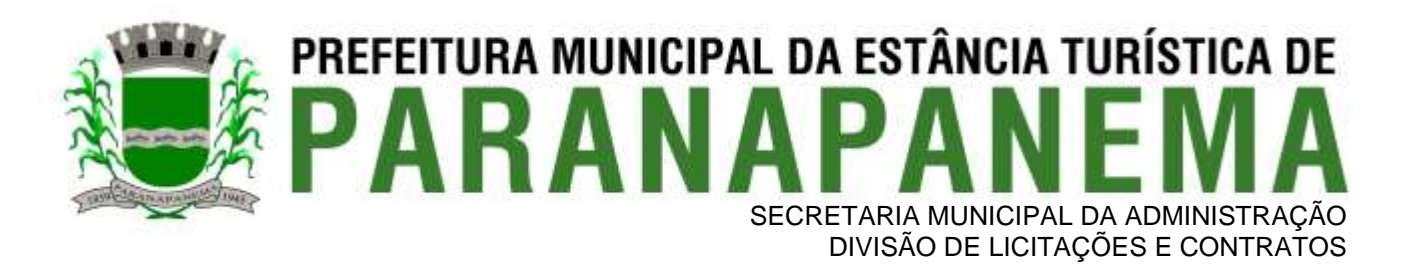

 $\mathbf{I}$ 

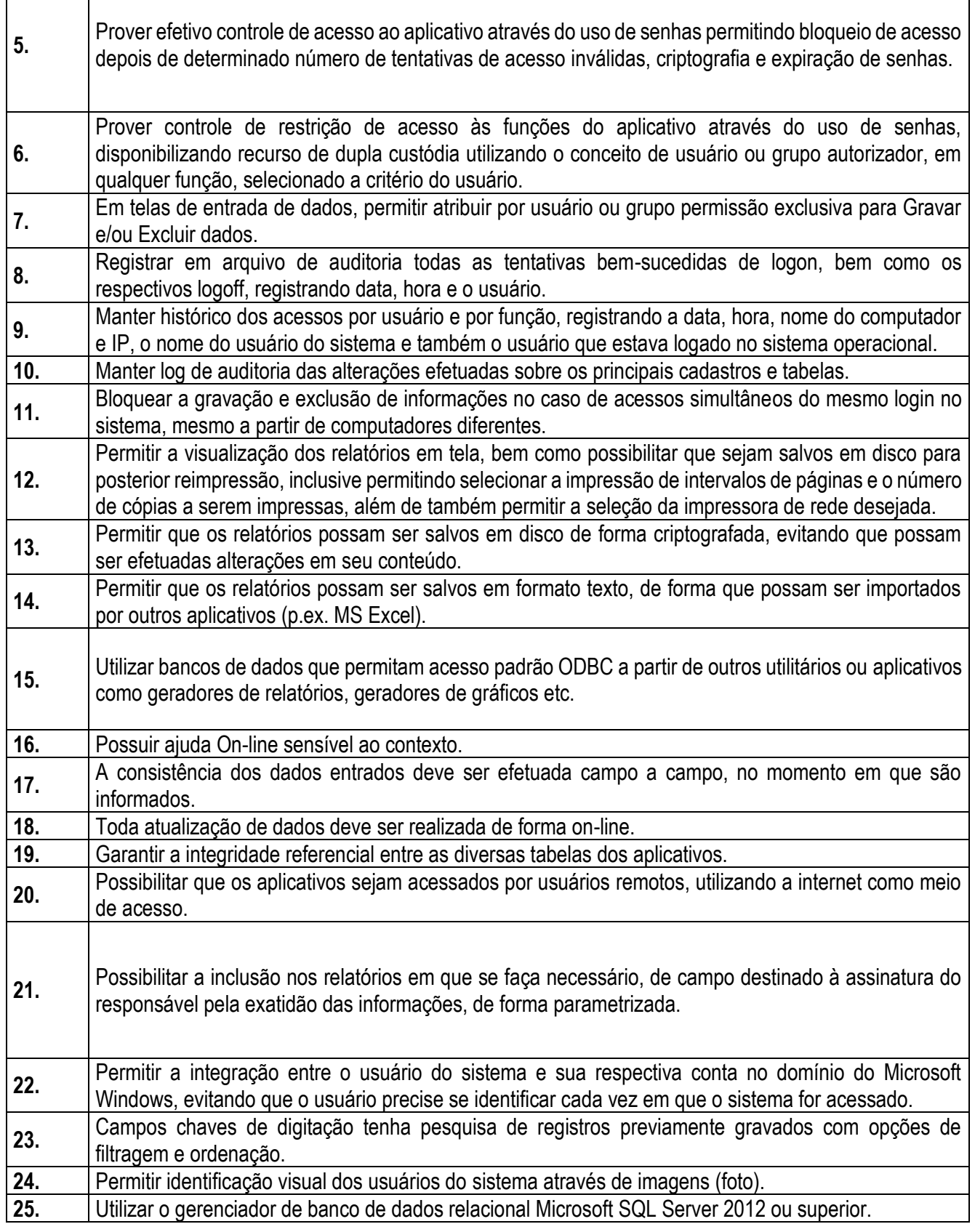

⅂

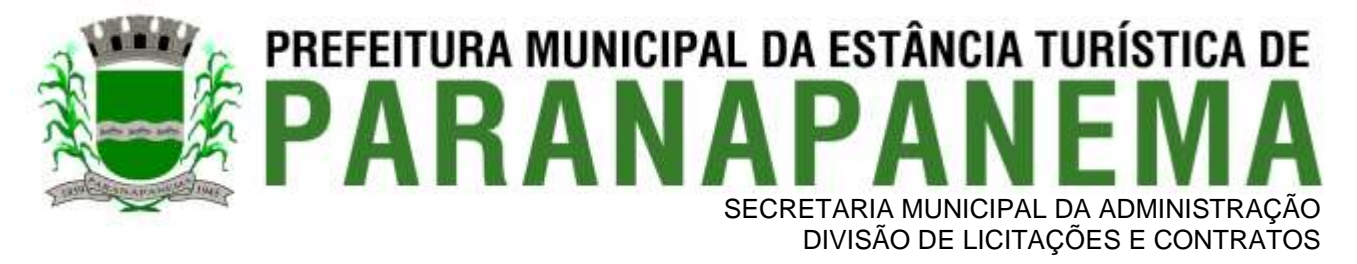

## **3 - REQUISITOS E FUNCIONALIDADES ESPECIFICAS DE CADA UM DOS MÓDULOS QUE COMPÕEM O SISTEMA**

A descrição dos módulos, sistemas e ferramentas apresentadas a seguir dizem respeito às características funcionais requeridas para o Sistema e ambiente de execução.

## **3.1 – Ambiente Nuvem (Cloud Computing)**

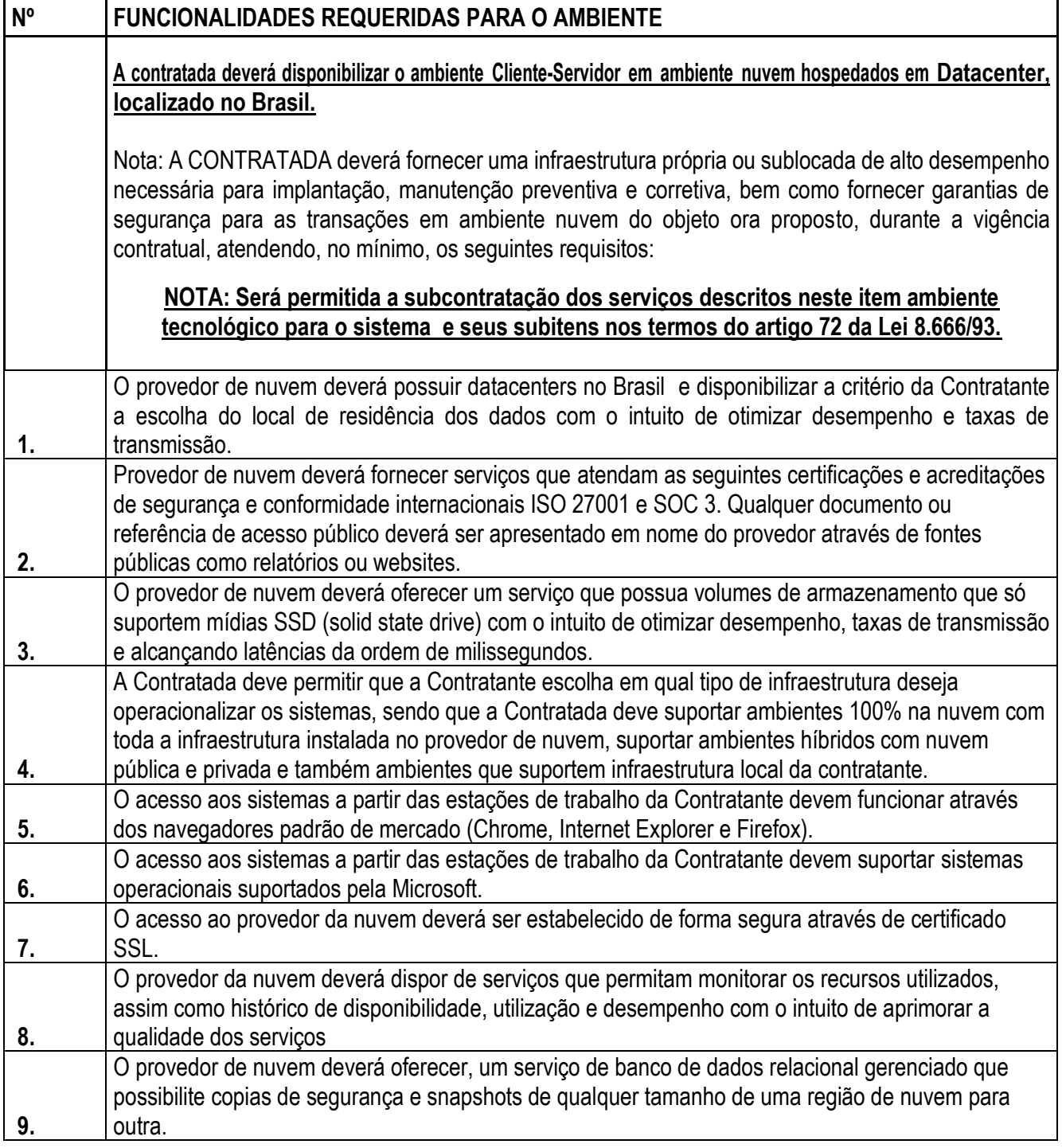

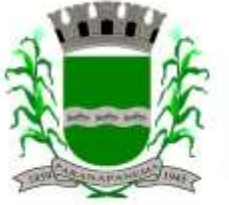

Г

## PREFEITURA MUNICIPAL DA ESTÂNCIA TURÍSTICA DE SECRETARIA MUNICIPAL DA ADMINISTRAÇÃO

DIVISÃO DE LICITAÇÕES E CONTRATOS

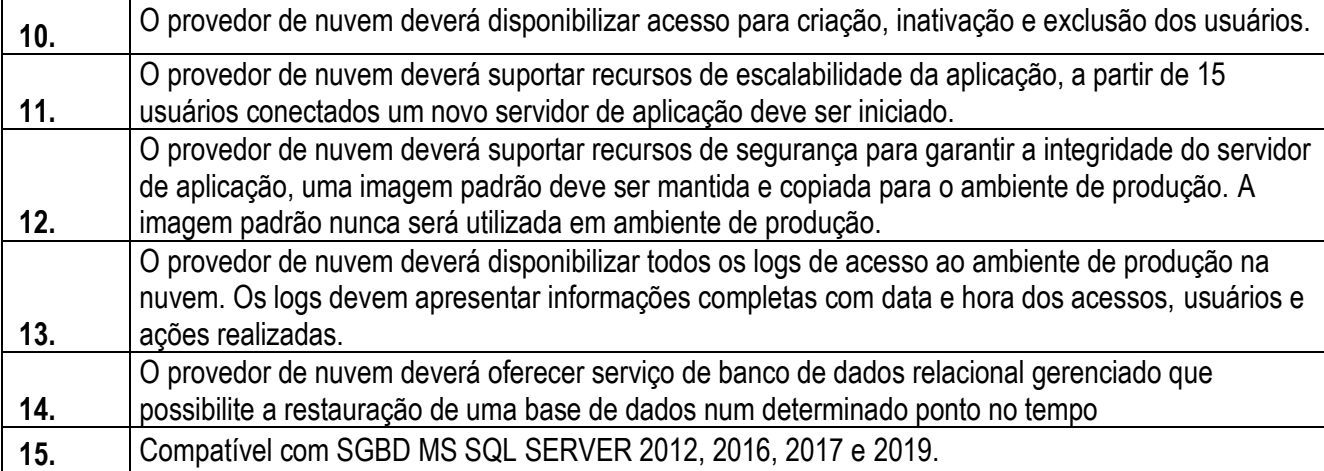

## **3.2 - Módulo Painel do Gestor e Informações Gerenciais**

As funcionalidades gerais requeridas para o Módulo Gerencial destinam-se ao planejamento, avaliação e acompanhamento das ações executadas em todas as áreas com controle de dados, possibilitando ao gestor uma visão geral das mais diversas áreas de atividade.

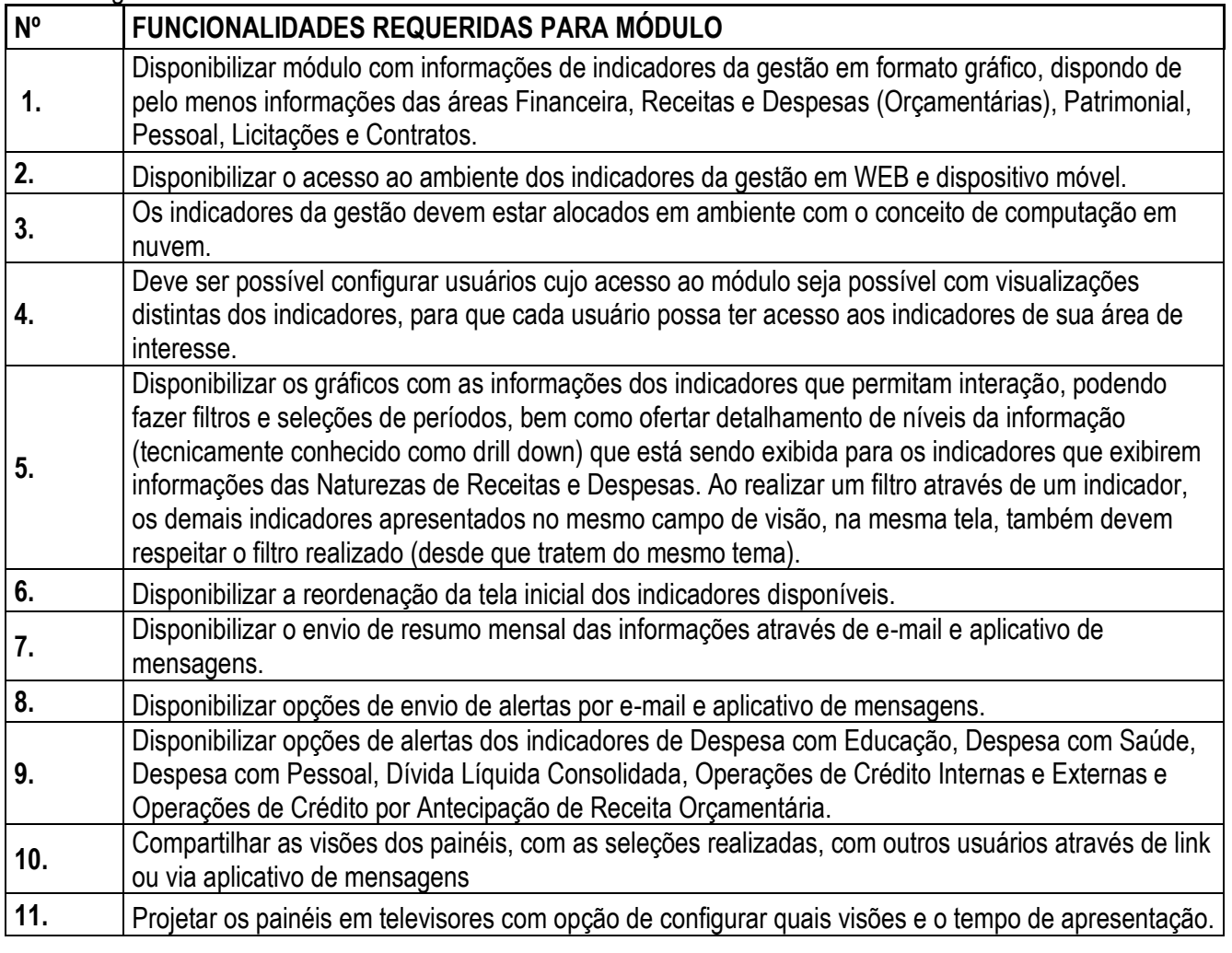

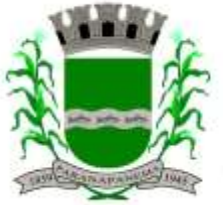

# PREFEITURA MUNICIPAL DA ESTÂNCIA TURÍSTICA DE SECRETARIA MUNICIPAL DA ADMINISTRAÇÃO

DIVISÃO DE LICITAÇÕES E CONTRATOS

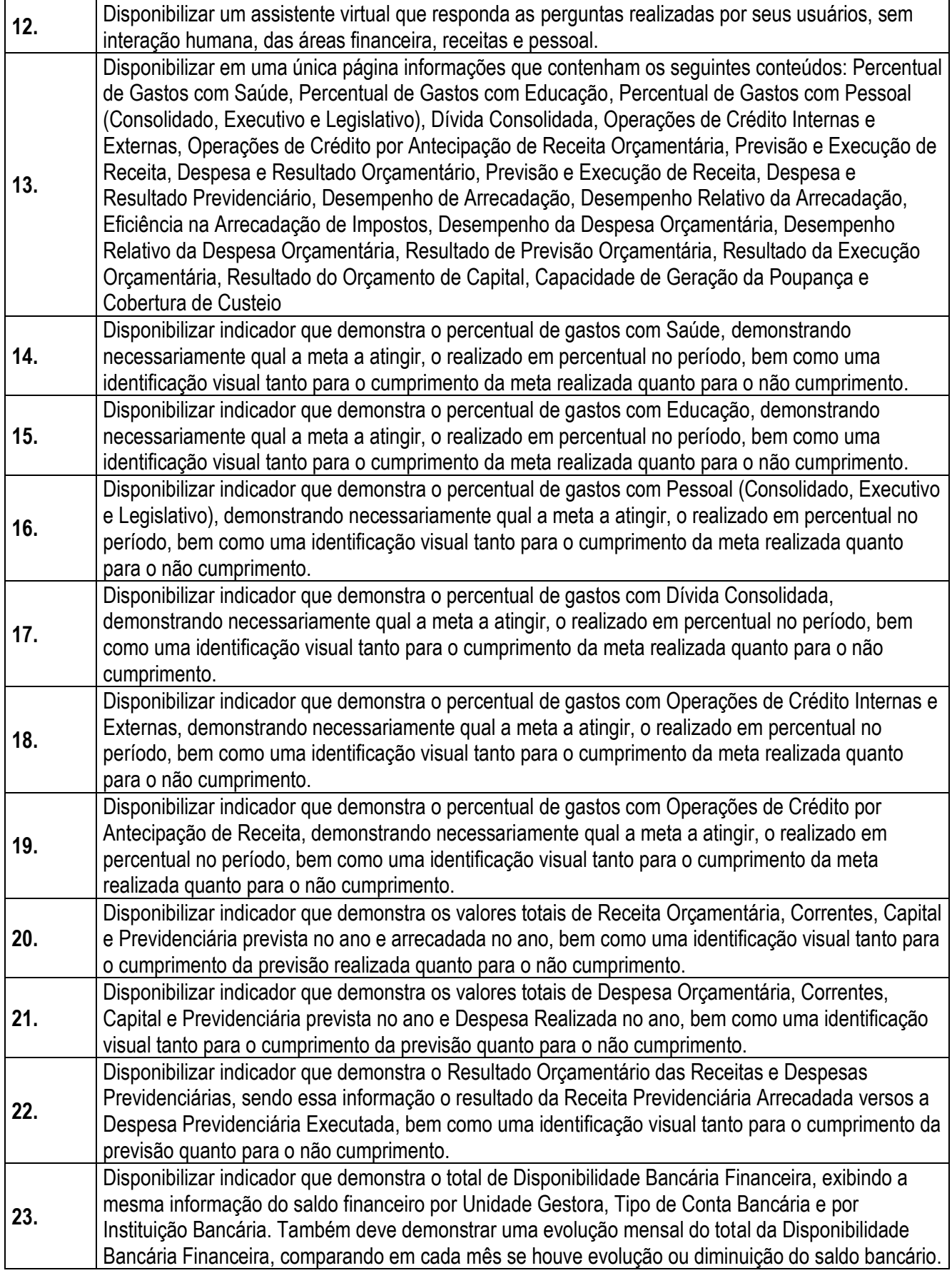

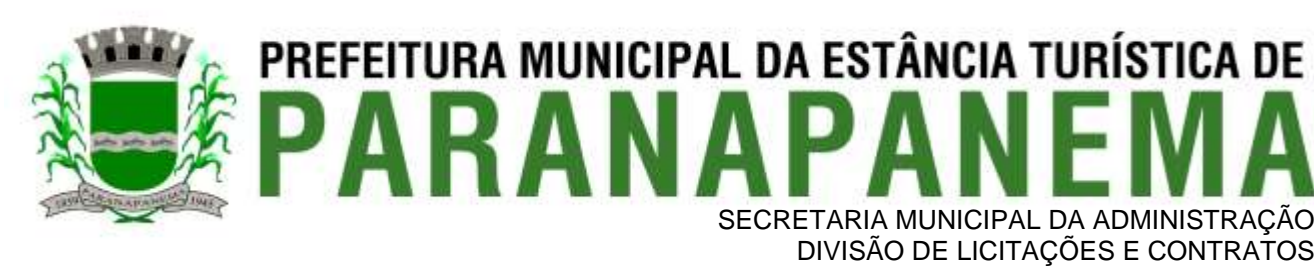

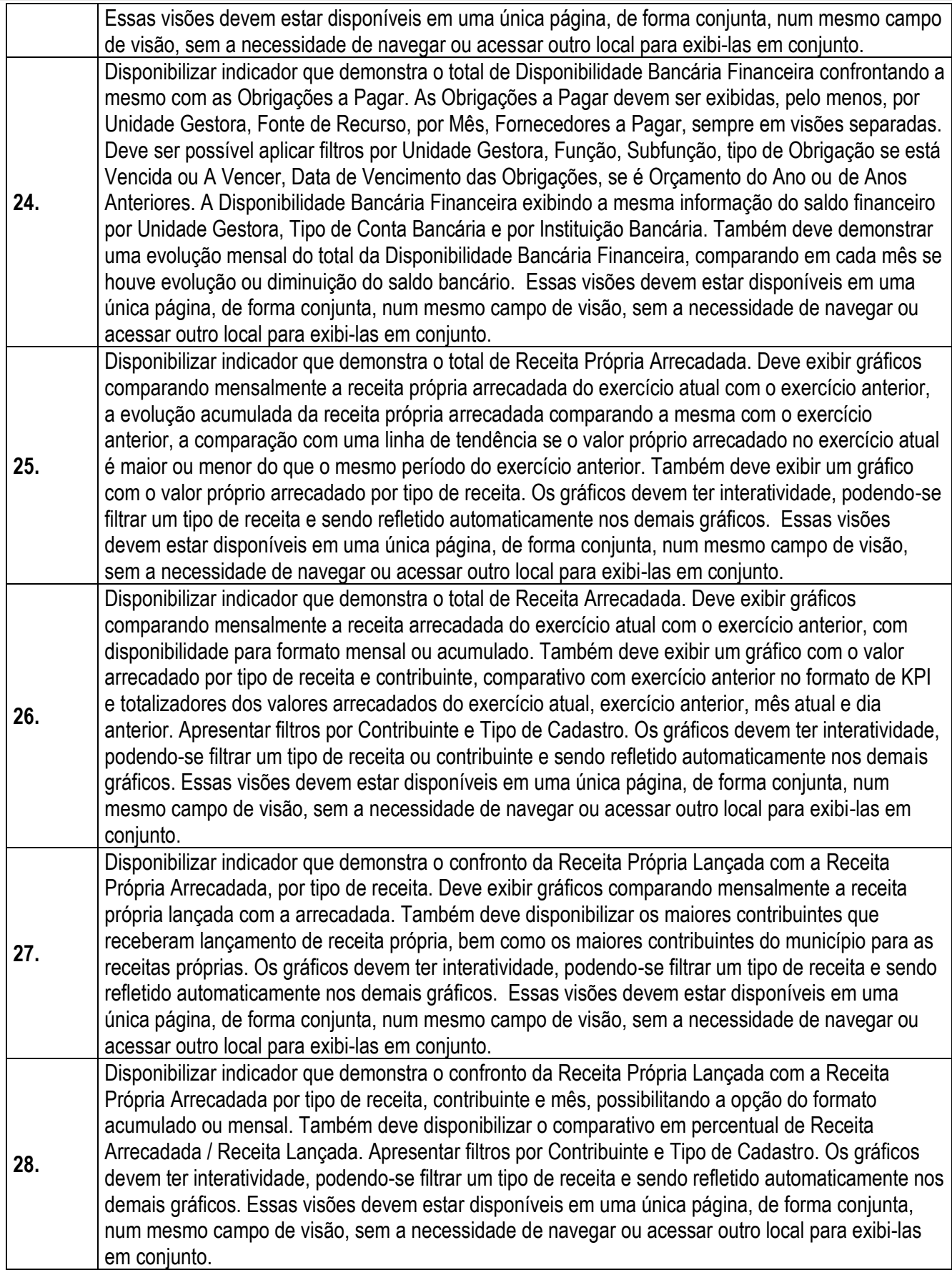

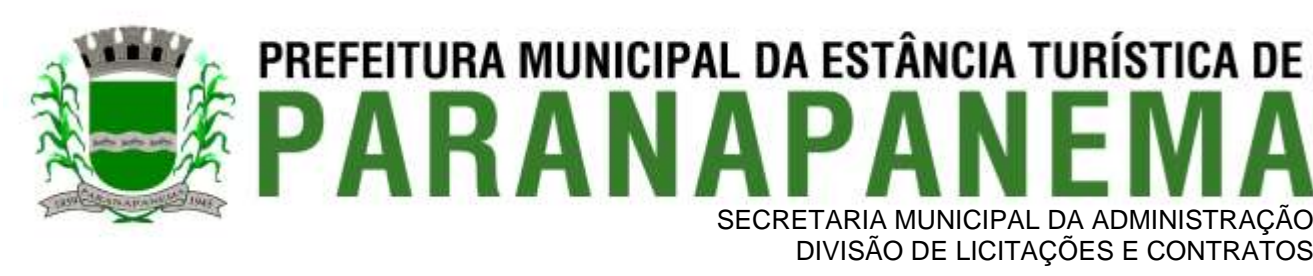

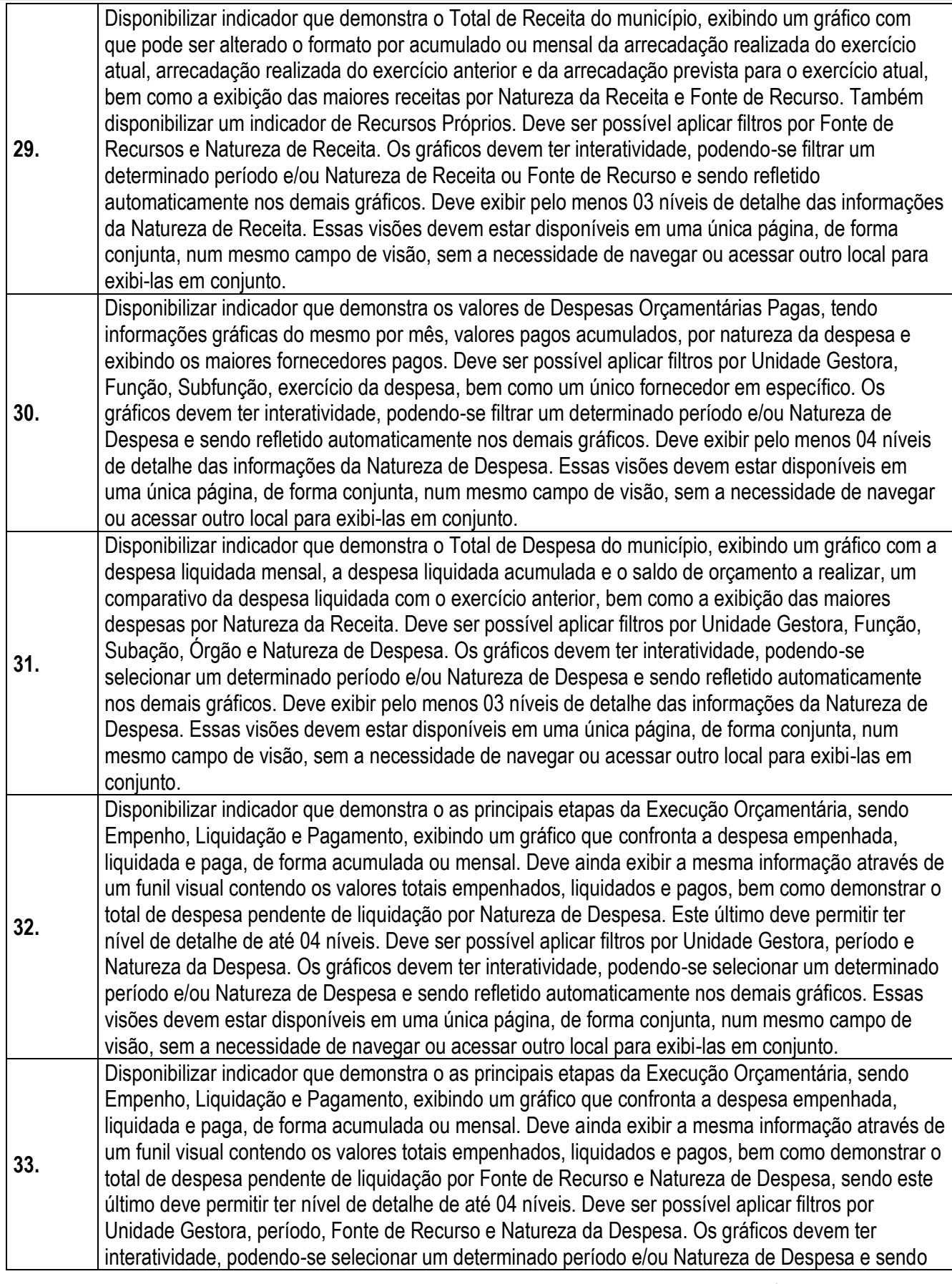

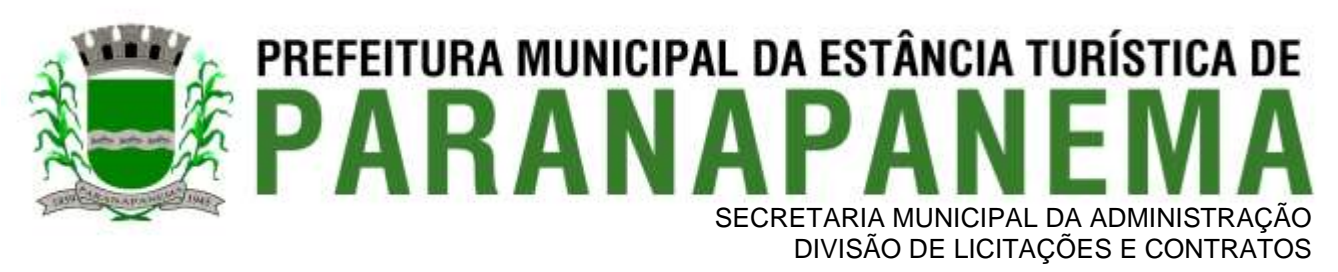

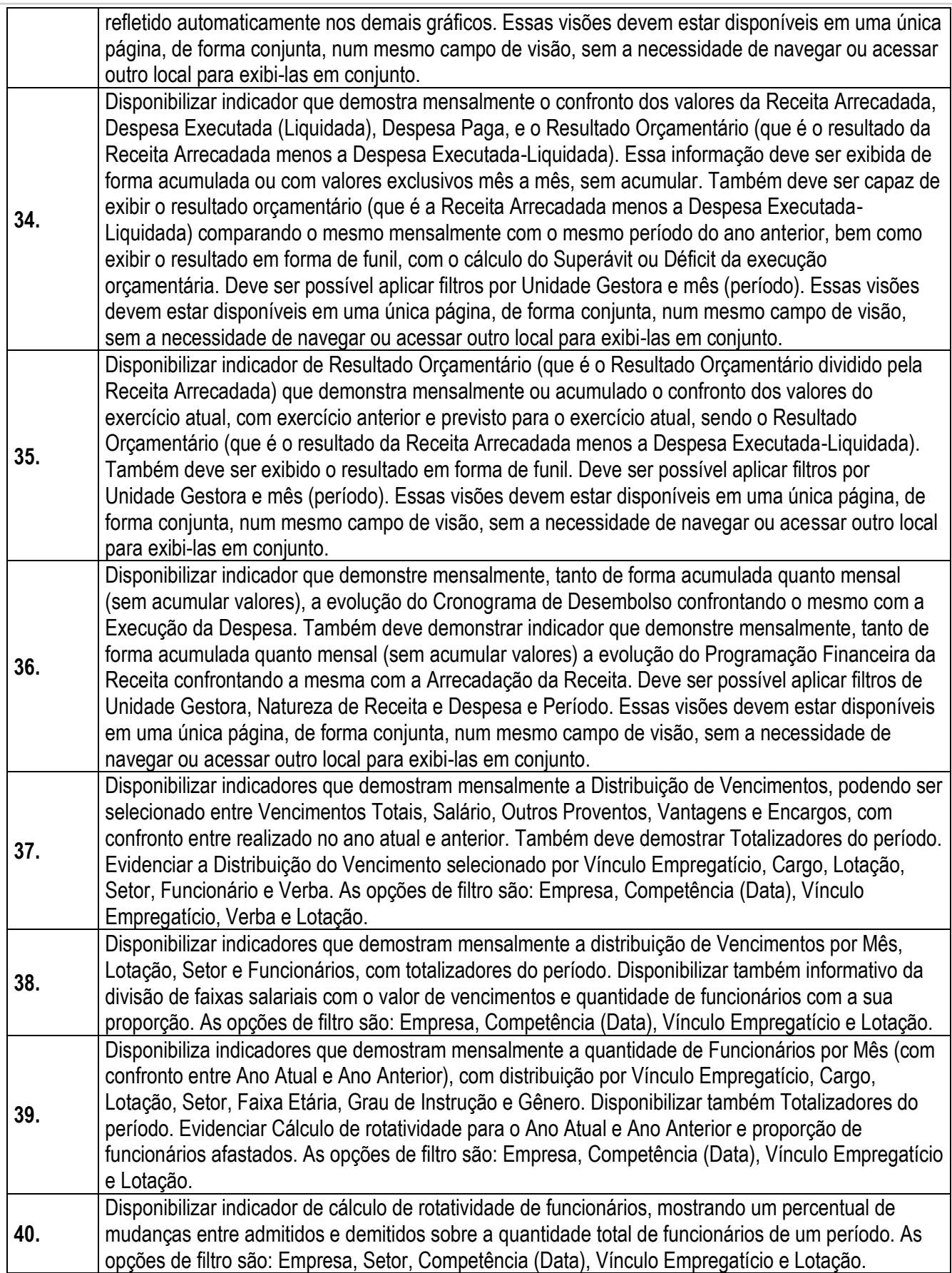

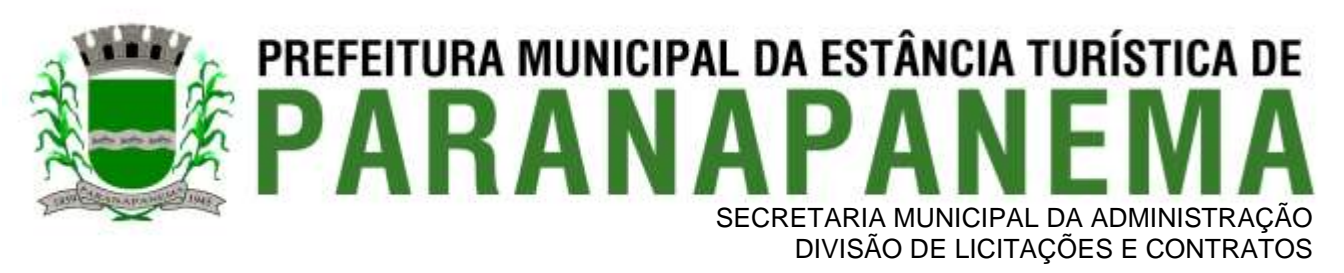

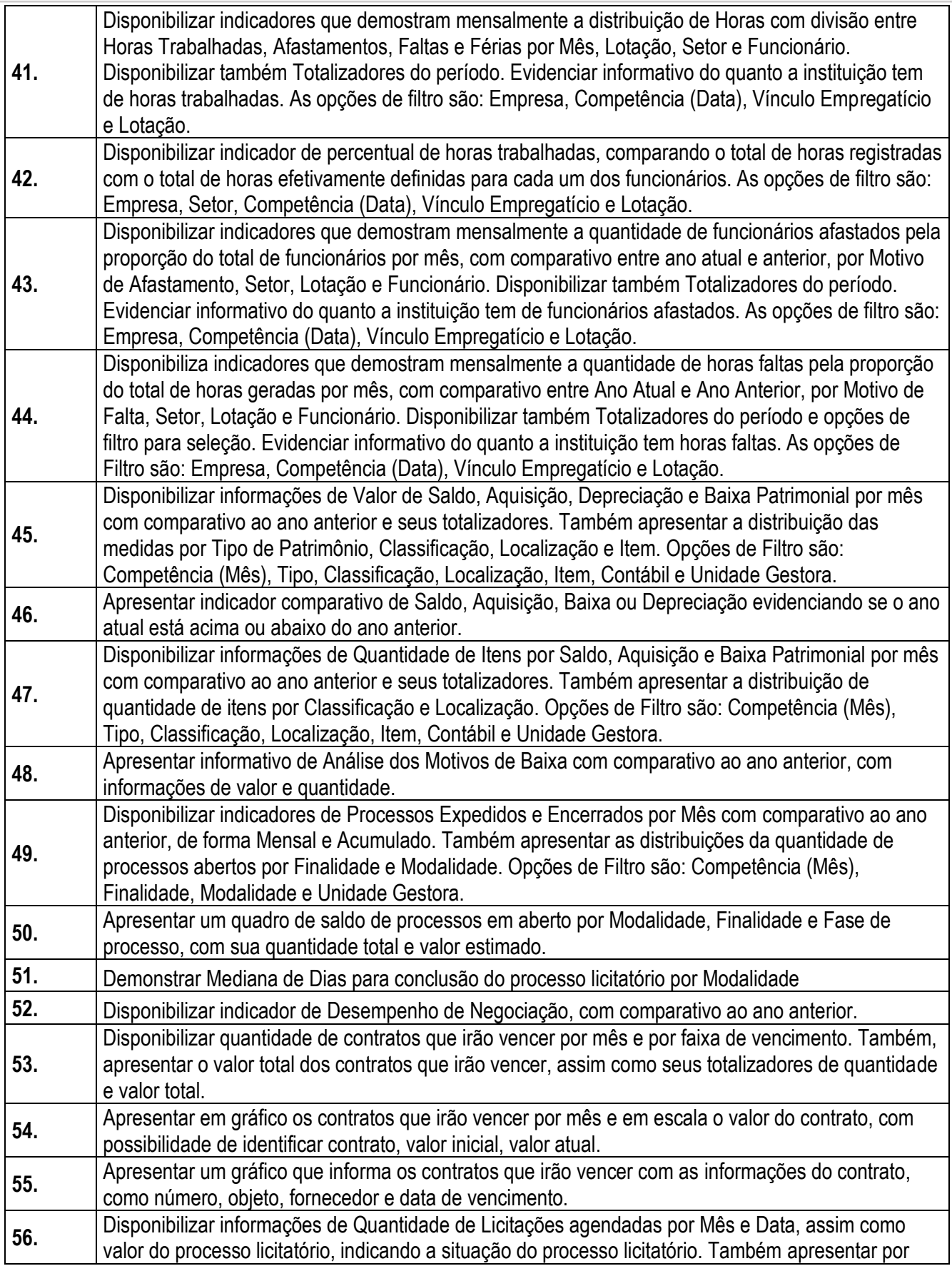
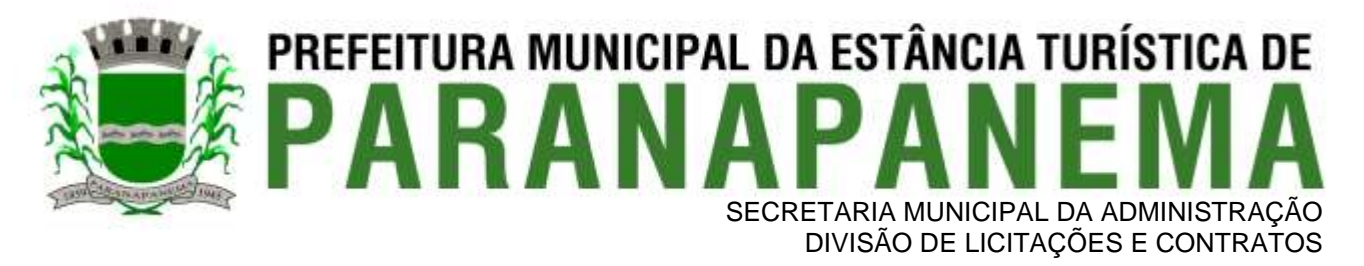

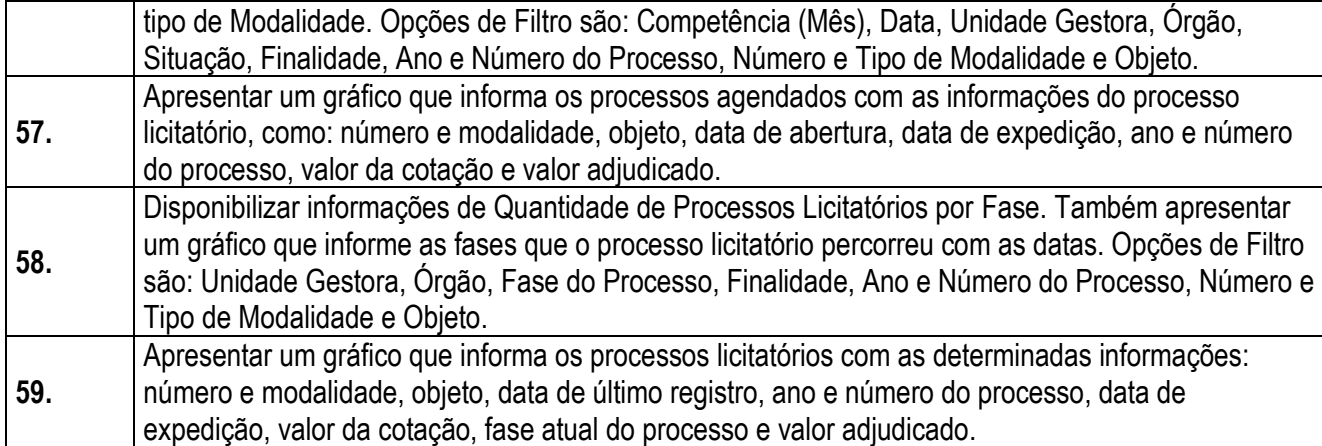

#### **3.3 - Módulo de Administração Orçamentária e Financeira, Contabilidade, Controle Interno, Tesouraria e Planejamento (PPA, LDO, LOA)**

As funcionalidades gerais requeridas deverão estar em pleno atendimento

a legislação vigente, para cumprir as suas obrigações junto ao Tribunal de Contas, bem como a escrituração e a gestão eficiente de seus recursos, por meio dos programas, conforme determina a Lei de Responsabilidade Fiscal (ao art. 48, § 1º, inciso III da Lei 101/2000) e no intuito de reduzir o retrabalho com a consolidação de informações, além de reduzir os riscos de inconsistências e problemáticas no uso de soluções heterogêneas, os sistemas serão integrados. Será obrigatório também o atendimento ao Decreto 10.540 de 05 de novembro de 2020 e suas alterações conforme segue:

#### **REQUISITOS MÍNIMOS SIAFIC**

- 1. (Art. 1º, §1º, I) Controlar e evidenciar as operações realizadas pelos Poderes e órgãos e os seus efeitos sobre bens, direitos, obrigações, receitas e despesas orçamentárias ou patrimoniais do ente federativo.
- 2. (Art. 1º, §1º, II) Controlar e evidenciar os recursos dos orçamentos, das alterações decorrentes de créditos adicionais, das receitas previstas e arrecadadas e das despesas empenhadas, liquidadas e pagas à conta desses recursos e das respectivas disponibilidades.
- 3. (Art. 1º, §1º, III) Controlar e evidenciar perante a Fazenda Pública a situação daqueles que arrecadem receitas, efetuem despesas e administrem ou guardem bens a elas pertencentes ou confiados.
- 4. (Art. 1º, §1º, IV) Controlar e evidenciar a situação patrimonial do ente público e a sua variação efetiva ou potencial, observada a legislação e normas aplicáveis.
- 5. (Art. 1º, §1º, V) Controlar e evidenciar as informações necessárias à apuração dos custos dos programas e das unidades da Administração Pública.
- 6. (Art. 1º, §1º, VI) Controlar e evidenciar a aplicação dos recursos pelos entes federativos, agrupados por ente federativo beneficiado, incluído o controle de convênios, de contratos e de instrumentos congêneres.
- 7. (Art. 1º, §1º, VII) Controlar e evidenciar as operações de natureza financeira não compreendidas na execução orçamentária das quais resultem débitos e créditos.
- 8. (Art. 1º, §1º, VIII)– Emitir relatórios do Diário, Razão e Balancete Contábil, individuais ou consolidados, gerados em conformidade com o Plano de Contas Aplicado ao Setor Público estabelecido pelas normas gerais de consolidação das contas públicas a que se refere o § 2º do art. 50 da LC nº 101/2000.
- 9. (Art. 1º, §1º, IX) Permitir a emissão das demonstrações contábeis e dos relatórios e demonstrativos fiscais, orçamentários, patrimoniais, econômicos e financeiros previstos em lei ou em acordos nacionais ou internacionais, com disponibilização das informações em tempo real

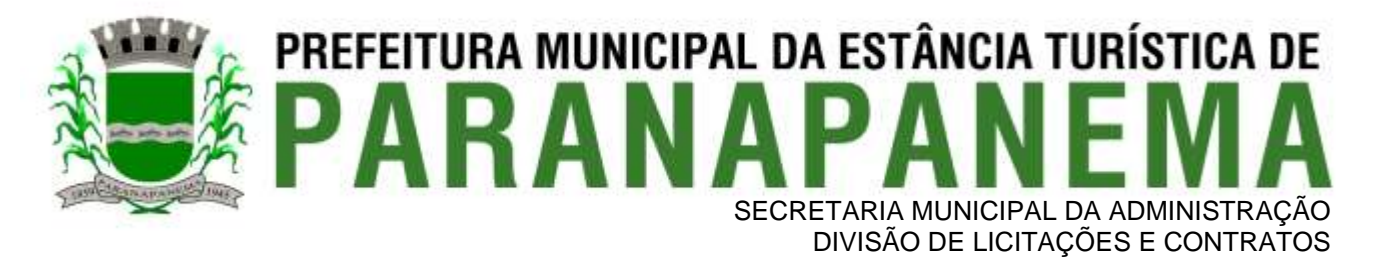

- 10. (Art. 1º, §1º, X) Controlar e evidenciar as operações intragovernamentais, com vistas à exclusão de duplicidades na apuração de limites e na consolidação das contas públicas
- 11. (Art. 1º, §1º, XI) Controlar e evidenciar a origem e destinação dos recursos legalmente vinculados à finalidade específica.
- 12. (Art. 1º, §6º) Ser único no ente federativo e permitir a integração com os outros sistemas estruturantes.

#### **REQUISITOS DE PROCEDIMENTOS CONTÁBEIS**

- 1. (Art. 3º) Observar as normas de consolidação das contas públicas, em razão da Lei de Responsabilidade Fiscal.
- 2. (Art. 4º) Processar e centralizar o registro contábil dos atos e fatos que afetam ou podem afetar o patrimônio da entidade.
- 3. (Art. 4º) Os registros contábeis realizados no SIAFIC deverão estar em conformidade com o mecanismo de débitos e créditos em partidas dobradas, ou seja, para cada lançamento a débito há outro lançamento a crédito de igual valor.
- 4. (Art. 4º) Registro contábil deverá ser efetuado em idioma e correntes nacionais.
- 5. (Art. 4º, §1º) A escrituração contábil deverá representar integralmente o fato ocorrido e observar a tempestividade necessária para que a informação contábil gerada não perca a sua utilidade. O SIAFIC assegurará a inalterabilidade das informações originais, impedindo alteração ou exclusão de lançamentos contábeis realizados.
- 6. (Art. 4º, §2º) Permitir a conversão de transações realizadas em moeda estrangeira para moeda nacional à taxa de câmbio vigente na data do balanço.
- 7. (Art. 4º, §4º) Registro contábeis devem ser efetuados de forma analítica e refletir a transação com base em documentação de suporte que assegure o cumprimento da característica qualitativa da verificabilidade. O SIAFIC somente deve permitir lançamentos contábeis em contas analíticas.
- 8. (Art. 4º, §6º) Requisitos mínimos para lançamentos contábeis
- O registro contábil conterá, no mínimo, os seguintes elementos:
- I a data da ocorrência da transação;
- II a conta debitada;
- III a conta creditada;
- IV o histórico da transação, com referência à documentação de suporte, de forma descritiva ou por meio do uso de código de histórico padronizado;
- V o valor da transação; e
- VI o número de controle dos registros eletrônicos que integrem um mesmo lançamento contábil.
- 9. (Art. 4º, §7º) No SIAFIC, o registro dos bens, dos direitos e das obrigações deverá possibilitar a indicação dos elementos necessários à sua caracterização e identificação.
- 10. (Art. 4º, § 8º ) Requisitos de segurança, preservação e disponibilidade dos documentos e dos registros contábeis.
- 11. (Art. 4º, §9º) Deverá permitir a acumulação dos registros por centros de custos.
- 12. (Art. 4º, §10) VEDAÇÕES;

Acumulação periódica de saldos sem a individualização de cada fato contábil (contabilização apenas na exportação de dados);

Alterações em base de dados que modifiquem a essência do fato contábil;

Utilização de ferramentas que refaçam lançamentos contábeis após o fato registrado;

DEVE: possuir rotina que permita correções ou anulações por meio de novos registros preservando o histórico original dos fatos anteriormente registrados.

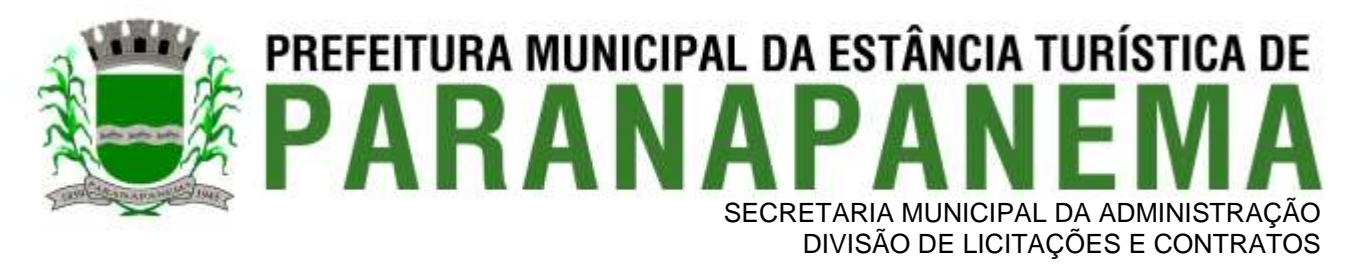

13. (Art. 5º ) - O SIAFIC conterá rotinas para a realização de correções ou de anulações por meio de novos registros, de forma a preservar o registro histórico dos atos.

14. (Art. 6º, I c/c §1º) – O SIAFIC ficará disponível até o vigésimo quinto dia do mês para a inclusão de registros necessários à elaboração de balancetes relativos ao mês imediatamente anterior. O SIAFIC impedirá a realização de lançamentos após o dia 25 do mês subsequente.

15. (Art. 6º, II) - O SIAFIC ficará disponível até trinta de janeiro para o registro dos atos de gestão orçamentária e financeira relativos ao exercício imediatamente anterior, inclusive para a execução das rotinas de inscrição e cancelamento de restos a pagar. O SIAFIC impedirá a realização de lançamentos após o dia 30 de janeiro.

16. (Art. 6º, III) - O SIAFIC ficará disponível até o último dia do mês de fevereiro para outros ajustes necessários à elaboração das demonstrações contábeis do exercício imediatamente anterior e para as informações com periodicidade anual a que se referem o § 2º do art. 48 e o art. 51 da LC nº 101/2000. O SIAFIC impedirá a realização de lançamentos após o último dia do mês de fevereiro.

#### **REQUISITOS TRANSPARÊNCIA DA INFORMAÇÃO SIAFIC**

1. (Art. 7º, §1º) – O SIAFIC disponibilizará, em meio eletrônico e de forma pormenorizada, as informações sobre a execução orçamentária e financeira, em tempo real (até o primeiro dia útil subsequente à data do registro contábil.

2. (Art. 7º, §3º, I) - Facilidade de compartilhamento e dados abertos, permissão dos dados por meio eletrônico.

3. (Art. 7º, §3º, II) – Observar requisitos de acessibilidade de governo eletrônico.

4. (Art. 7º, §3º, III) – A disponibilização em meio eletrônico de acesso público observará os requisitos estabelecidos na Lei Geral de Proteção de Dados Pessoais.

5. (Art. 8º, I, a) – O SIAFIC, diretamente ou por intermédio de integração com outros sistemas estruturantes, disponibilizará as informações relativas aos atos praticados pelas unidades gestoras ou executoras dos dados referentes ao empenho, à liquidação e ao pagamento.

- 6. (Art. 8º, I) O SIAFIC, diretamente ou por intermédio de integração com outros sistemas estruturantes, disponibilizará as informações relativas aos atos praticados pelas unidades gestoras ou executoras;
	- b) Do número do processo que instruir a execução orçamentária da despesa, quando for o caso.
	- c) Dos dados referentes à classificação orçamentária, com a especificação da unidade orçamentária, da função, da subfunção, da natureza da despesa, do programa e da ação e da fonte dos recursos que financiou o gasto.
	- d) Dos dados referentes aos desembolsos independentes da execução orçamentária.
	- e) Dos dados referentes a pessoa física ou jurídica beneficiária do pagamento, com seu respectivo número de inscrição no CPF ou no CNPJ, inclusive quanto aos desembolsos de operações independentes da execução orçamentária, exceto na hipótese de folha de pagamento de pessoal e de benefícios previdenciários.
	- f)Dos dados referentes aos convênios realizados, com o número do processo correspondente, o nome e identificação por CPF ou CNPJ do convenente, o objeto e o valor.
	- g) Dos dados referentes ao procedimento licitatório realizado, ou a sua dispensa ou inexigibilidade, quando for o caso, com o número do respectivo processo.
	- h) Dos dados referentes à descrição do bem ou do serviço adquirido, quando for o caso.
- 7. (Art. 8º, II) O SIAFIC, diretamente ou por intermédio de integração com outros sistemas estruturantes, disponibilizará as informações relativas aos atos praticados pelas unidades gestoras ou executoras;
	- b) Dos dados e valores relativos à previsão da receita na lei orçamentária anual.

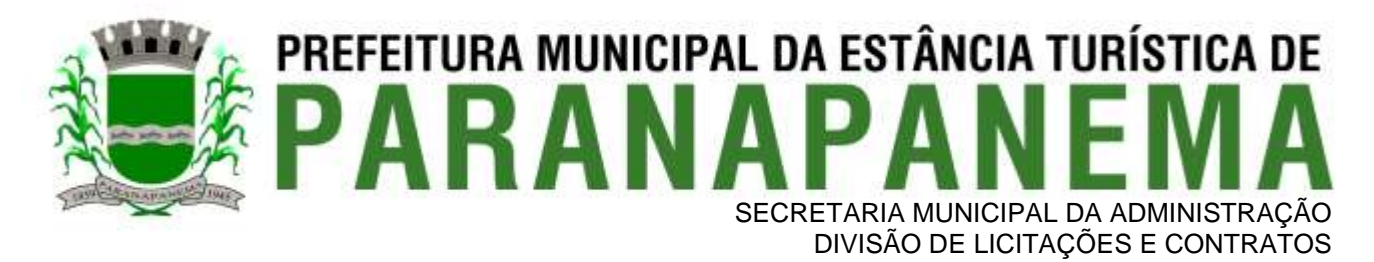

- c) Quanto à receita, dos dados e valores relativos ao lançamento, resguardado o sigilo fiscal na forma da legislação, quando for o caso.
- d) Dos dados e valores relativos à arrecadação, inclusive referentes a recursos extraordinários.
- e) Dados e valores referentes ao recolhimento.
- f)Dados e valores referentes à classificação orçamentária, com a especificação da natureza da receita e da fonte de recursos.

#### **REQUISITOS TECNOLÓGICOS SIAFIC**

- 1. (Art. 9º, I) O SIAFIC deverá permitir o armazenamento, a integração, a importação e a exportação de dados, observados o formato, a periodicidade e o sistema estabelecidos pelo órgão central de contabilidade da União.
- 2. (Art. 9º, II) Conter mecanismos que garantam a integridade, confiabilidade, auditabilidade e disponibilidade dos dados.
- 3. (Art. 9º, III) Identificação nos documentos que geraram os registros contábeis, identificação do sistema de origem.
- 4. (Art. 10) Atenderá, preferencialmente, a arquitetura dos Padrões de Interoperabilidade de Governo Eletrônico (ePING).
- 5. (Art. 11, caput) Controle de acesso baseado na segregação de funções.
- 6. (Art. 11, §1º) Acesso ao sistema somente por usuários previamente cadastrados por meio de CPF ou certificado digital e codificação própria e intransferível.
	- O SIAFIC deverá impedir a criação de usuários sem a indicação de CPF ou certificado digital.
- 7. (Art. 11, §4º) O SIAFIC manterá controle da concessão e da revogação das senhas de acesso ao sistema.
- 8. (Art. 11, §5º) O SIAFIC arquivará os documentos referentes ao cadastramento e à habilitação de cada usuário e os mantêm em boa guarda e conservação, em arquivo eletrônico centralizado, que permita a consulta por órgãos de controle interno e externo e por outros usuários.
- 9. (Art. 12º) O registro das operações de inclusão, exclusão ou alteração de dados efetuadas pelos usuários será mantido no SIAFIC e conterá, no mínimo:
	- I o código CPF do usuário;
	- II a operação realizada; e
	- III a data e a hora da operação.
	- O SIAFIC deverá manter o registro das operações efetuadas no sistema
- 10. (Art. 14º) Deverá conter mecanismos de proteção contra acesso direto à base de dados não autorizados.
- 11. (Art. 14º, §2º) Deverá vedar a manipulação da base de dados e registrar cada operação realizada em histórico gerado pelo banco de dados.
- 12. (Art. 15º) Deverá ocorrer backups de segurança, preferencialmente com periodicidade diária, sem prejuízo de outros procedimentos de segurança da informação.

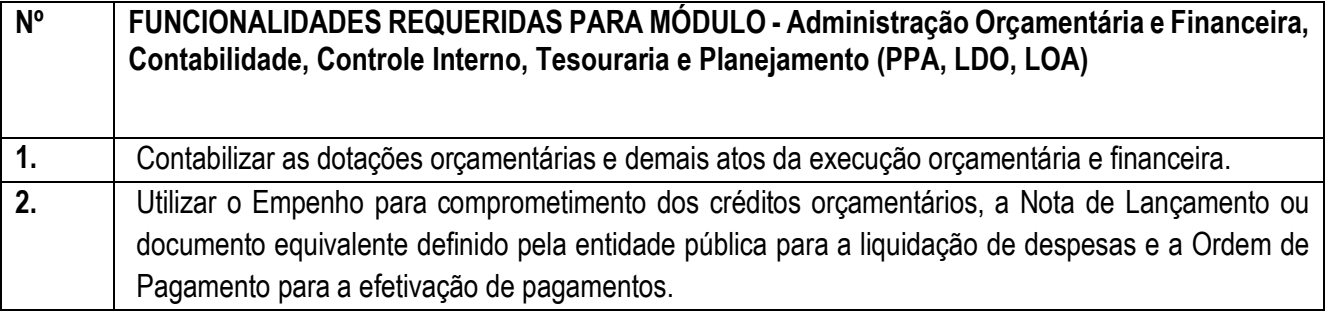

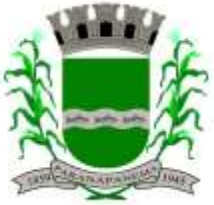

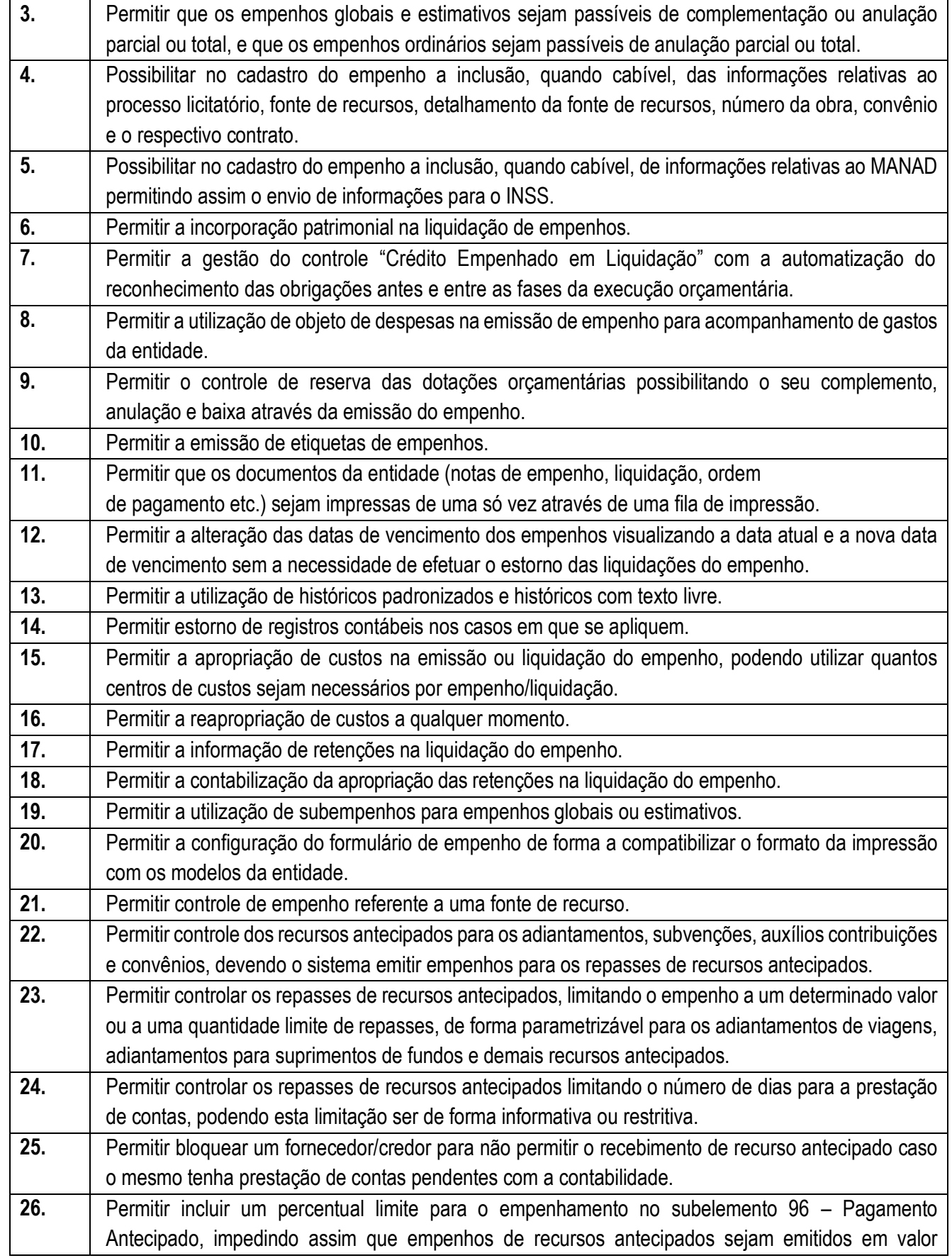

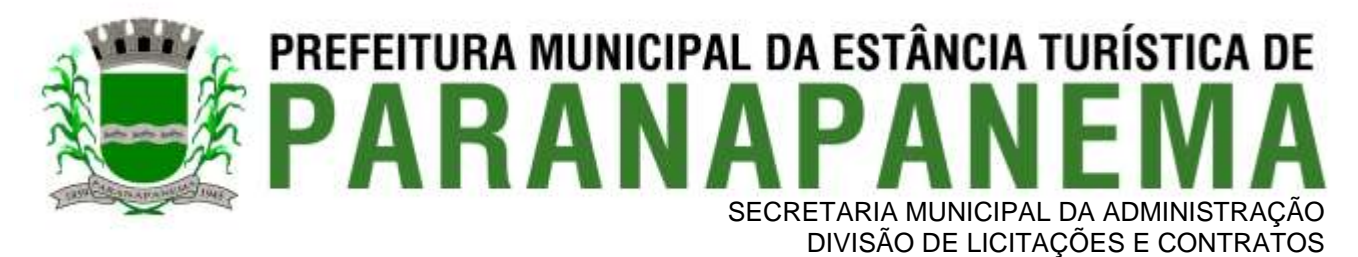

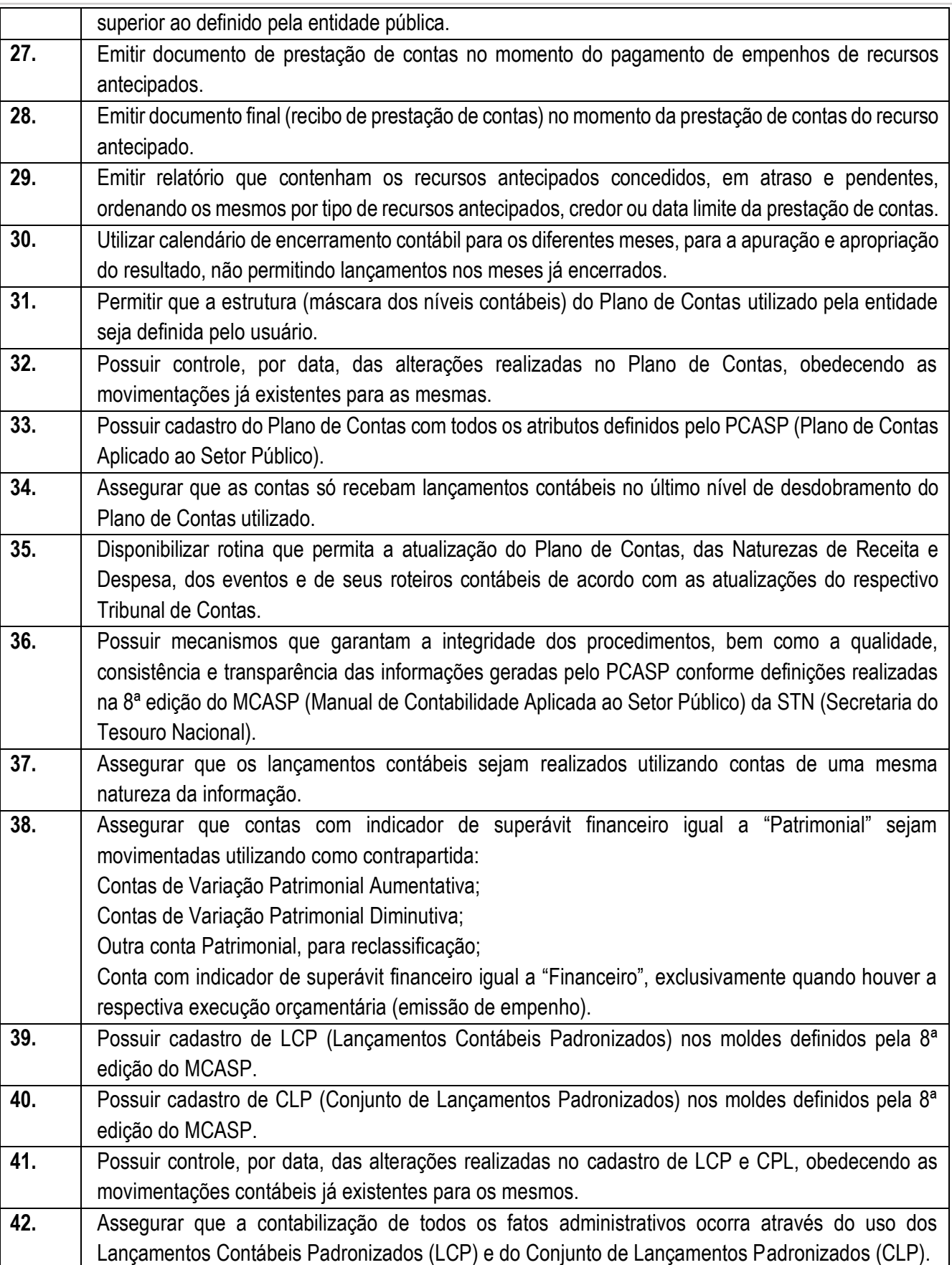

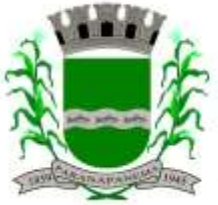

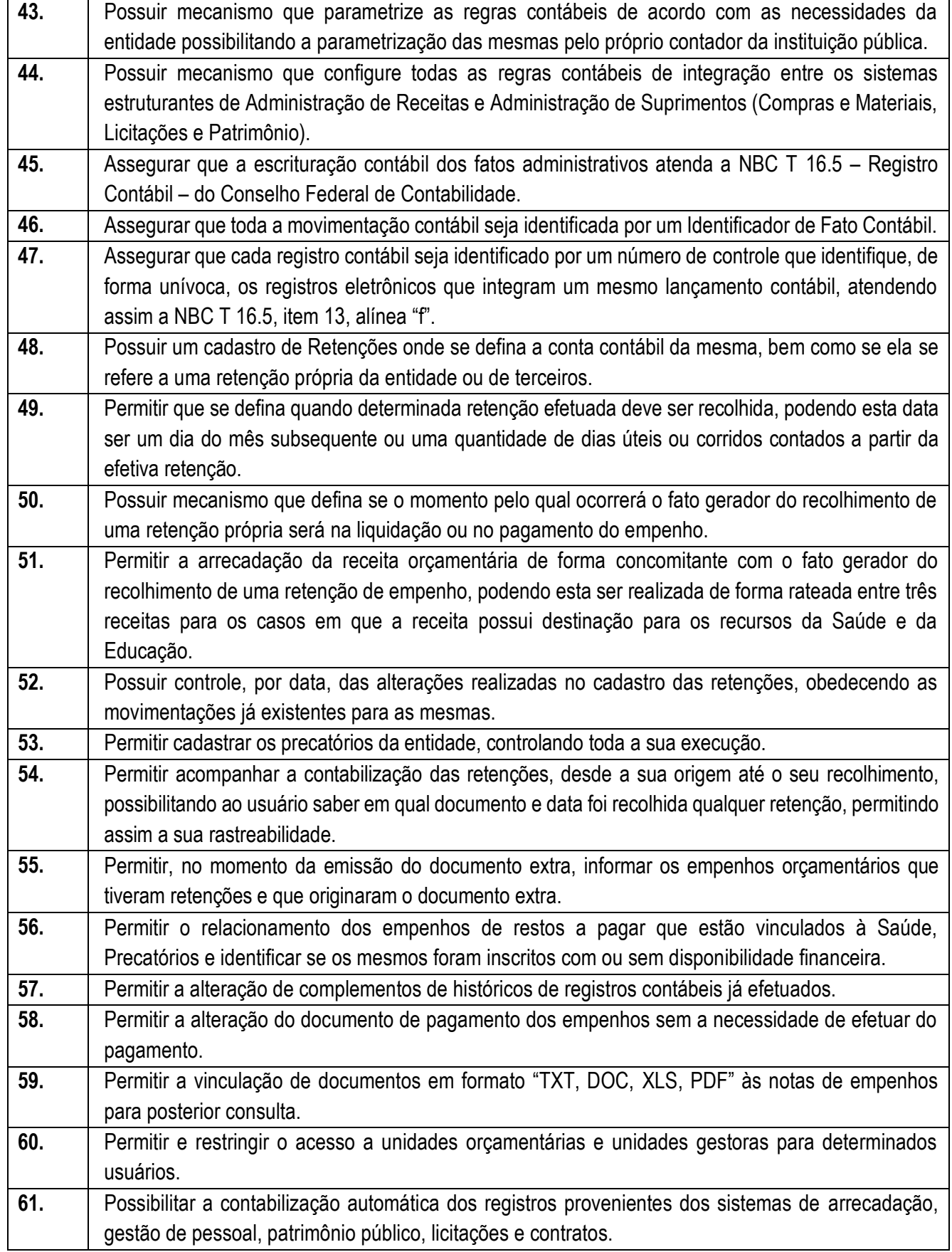

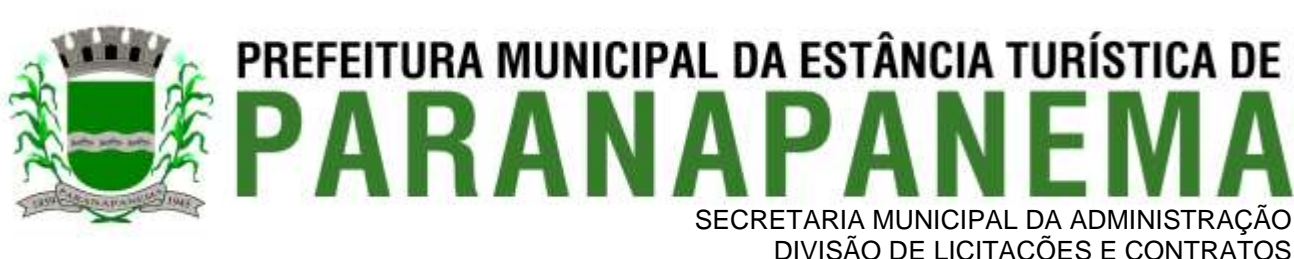

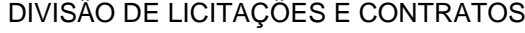

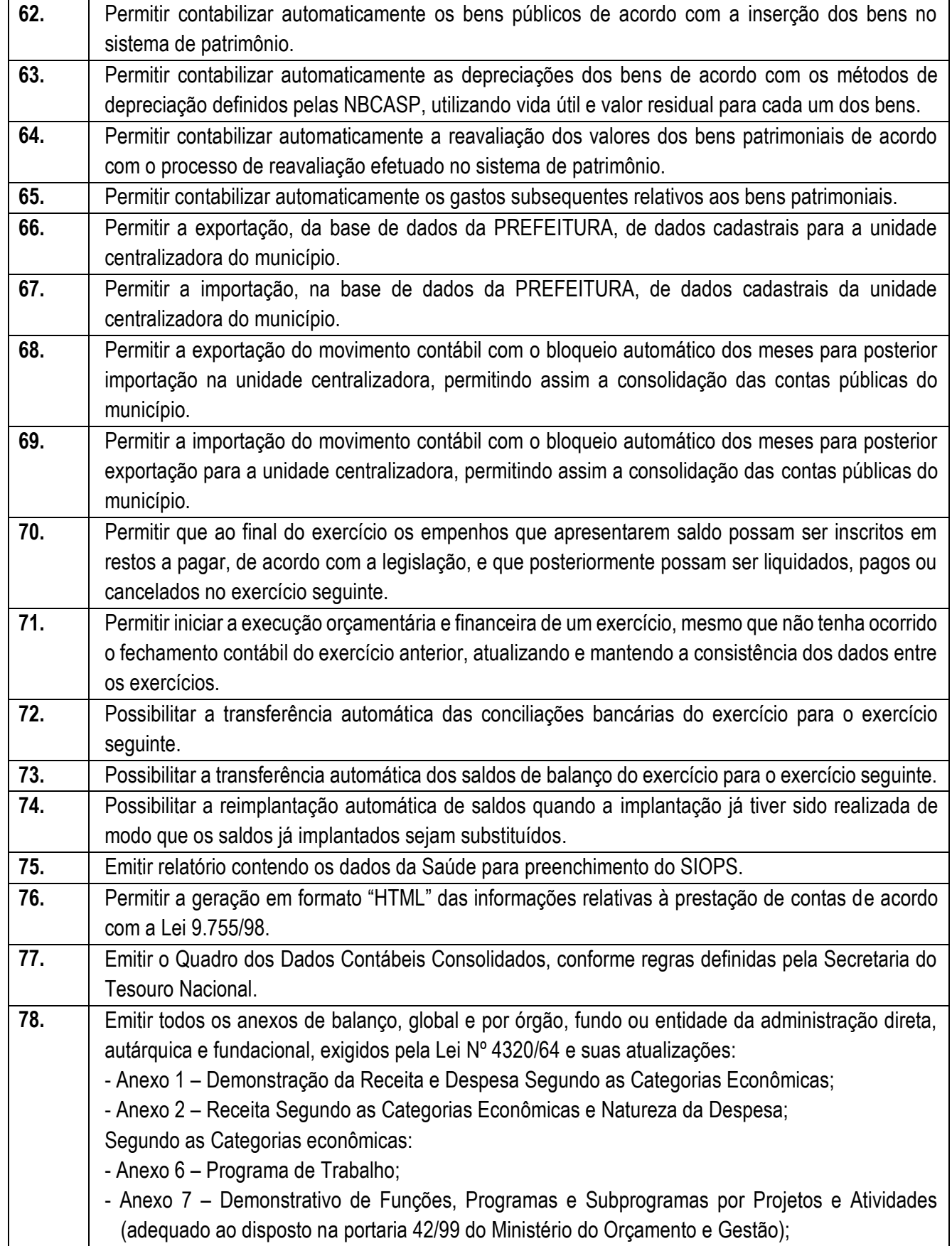

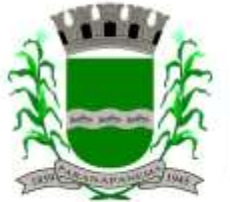

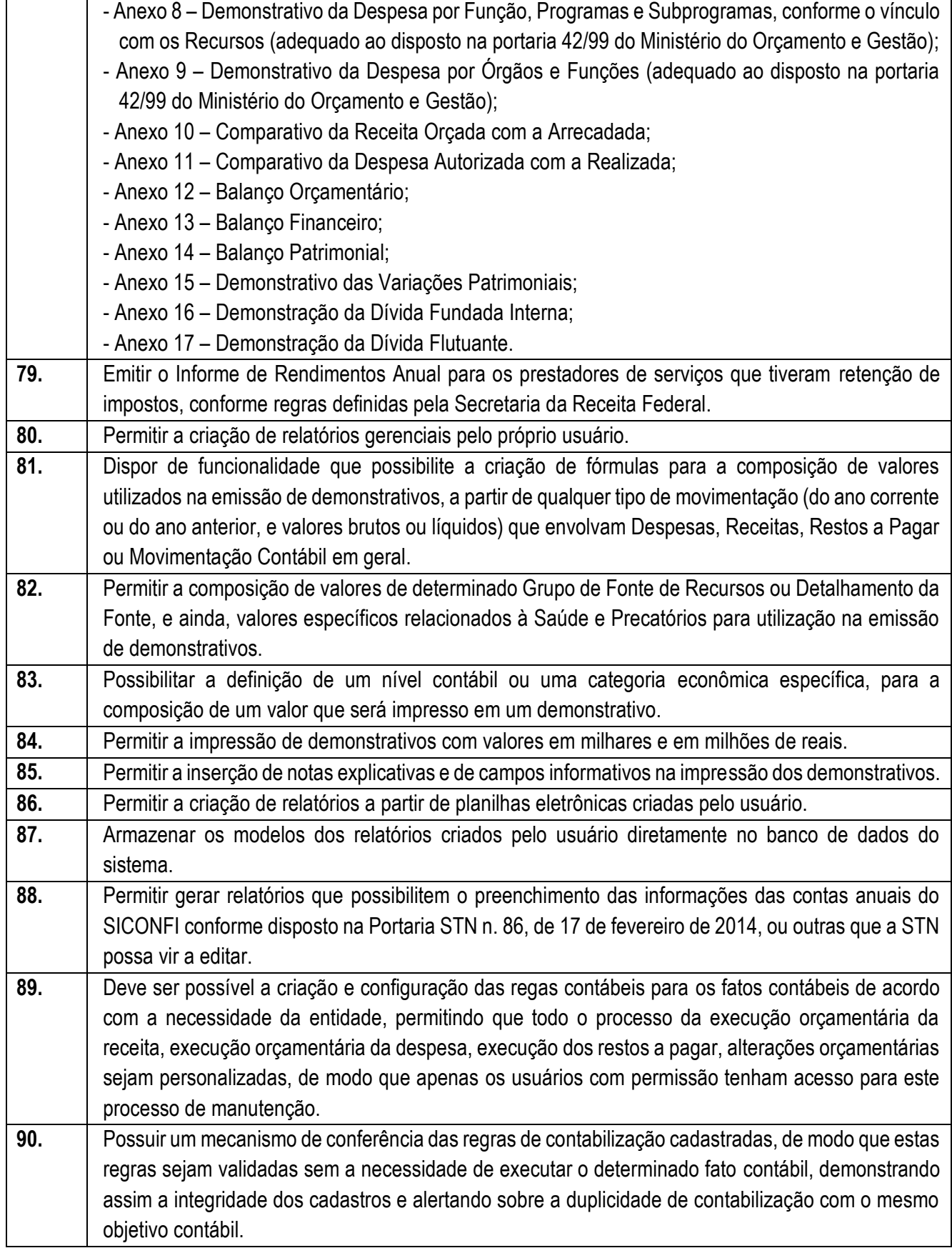

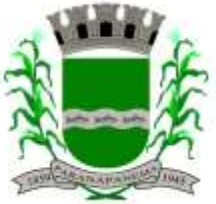

#### PREFEITURA MUNICIPAL DA ESTÂNCIA TURÍSTICA DE ARAI SECRETARIA MUNICIPAL DA ADMINISTRAÇÃO DIVISÃO DE LICITAÇÕES E CONTRATOS

91. Permitir que a entidade diferencie dentro de cada fato contábil as regras de contabilização através de grupos de regras, organizando as mesmas de acordo com a necessidade e particularidade da entidade. **92.** Dispor de mecanismo que permita que a entidade relacione os cadastros de naturezas de receita utilizados na gestão do município com as naturezas de receita definidas pelo SICONFI - Sistema de Informações Contábeis e Fiscais do Setor Público Brasileiro para a MSC - Matriz de Saldos Contábeis. Este mecanismo deve ter um processo de atualização automática dos relacionamentos sugeridos pelo sistema. Também deverá prover mecanismo onde a entidade possa personalizar os relacionamentos de natureza de receita utilizados na gestão com os do SICONFI - Sistema de Informações Contábeis e Fiscais do Setor Público Brasileiro. Além disso, é necessário que estes relacionamentos sejam tipificados de modo a demonstrar quais são os que foram sugeridos pelo sistema e os que foram alterados ou incluídos pela própria entidade. **93.** Dispor de mecanismo que permita que a entidade relacione os cadastros de naturezas de despesa utilizados na gestão do município com as naturezas de despesa definidas pelo SICONFI - Sistema de Informações Contábeis e Fiscais do Setor Público Brasileiro para a MSC - Matriz de Saldos Contábeis. Este mecanismo deve ter um processo de atualização automática dos relacionamentos sugeridos pelo sistema. Também deverá prover mecanismo onde a entidade possa personalizar os relacionamentos de natureza de despesa utilizados na gestão com os do SICONFI - Sistema de Informações Contábeis e Fiscais do Setor Público Brasileiro. Além disso, é necessário que estes relacionamentos sejam tipificados de modo a demonstrar quais são os que foram sugeridos pelo sistema e os que foram alterados ou incluídos pela própria entidade. **94.** Dispor de mecanismo que permita que a entidade relacione os cadastros do plano de contas utilizados na gestão do município com o plano de contas definido pelo SICONFI - Sistema de Informações Contábeis e Fiscais do Setor Público Brasileiro para a MSC - Matriz de Saldos Contábeis. Este mecanismo deve ter um processo de atualização automática dos relacionamentos sugeridos pelo sistema. Também deverá prover mecanismo onde a entidade possa personalizar os relacionamentos do plano de contas utilizados na gestão com os do SICONFI - Sistema de Informações Contábeis e Fiscais do Setor Público Brasileiro. Além disso, é necessário que estes relacionamentos sejam tipificados de modo a demonstrar quais são os que foram sugeridos pelo sistema e os que foram alterados ou incluídos pela própria entidade. **95.** Dispor de mecanismo que permita que a entidade relacione os cadastros de fonte de recursos e código de aplicação/detalhamento da fonte (quando existir) utilizados na gestão do município com as fontes de recursos definidas pelo SICONFI - Sistema de Informações Contábeis e Fiscais do Setor Público Brasileiro para a MSC - Matriz de Saldos Contábeis. Permitir que seja possível realizar a cópia dos relacionamentos das fontes de recursos utilizados na gestão do município com as fontes de recursos definidas pelo SICONFI da vigência anterior.

**96.** Permitir que a entidade responsável pelo envio da MSC - Matriz de Saldos Contábeis possa consolidar e agrupar as informações de acordo com o tipo da entidade enviando as mesmas ao SICONFI - Sistema de Informações Contábeis e Fiscais do Setor Público Brasileiro, através dos formatos XBRL - Extensible Business Reporting Language e CSV - Comma-separated values. **97.** Permitir que a entidade responsável pelo envio da MSC - Matriz de Saldos Contábeis possa importar

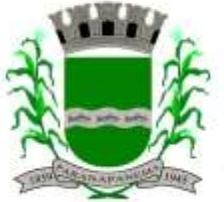

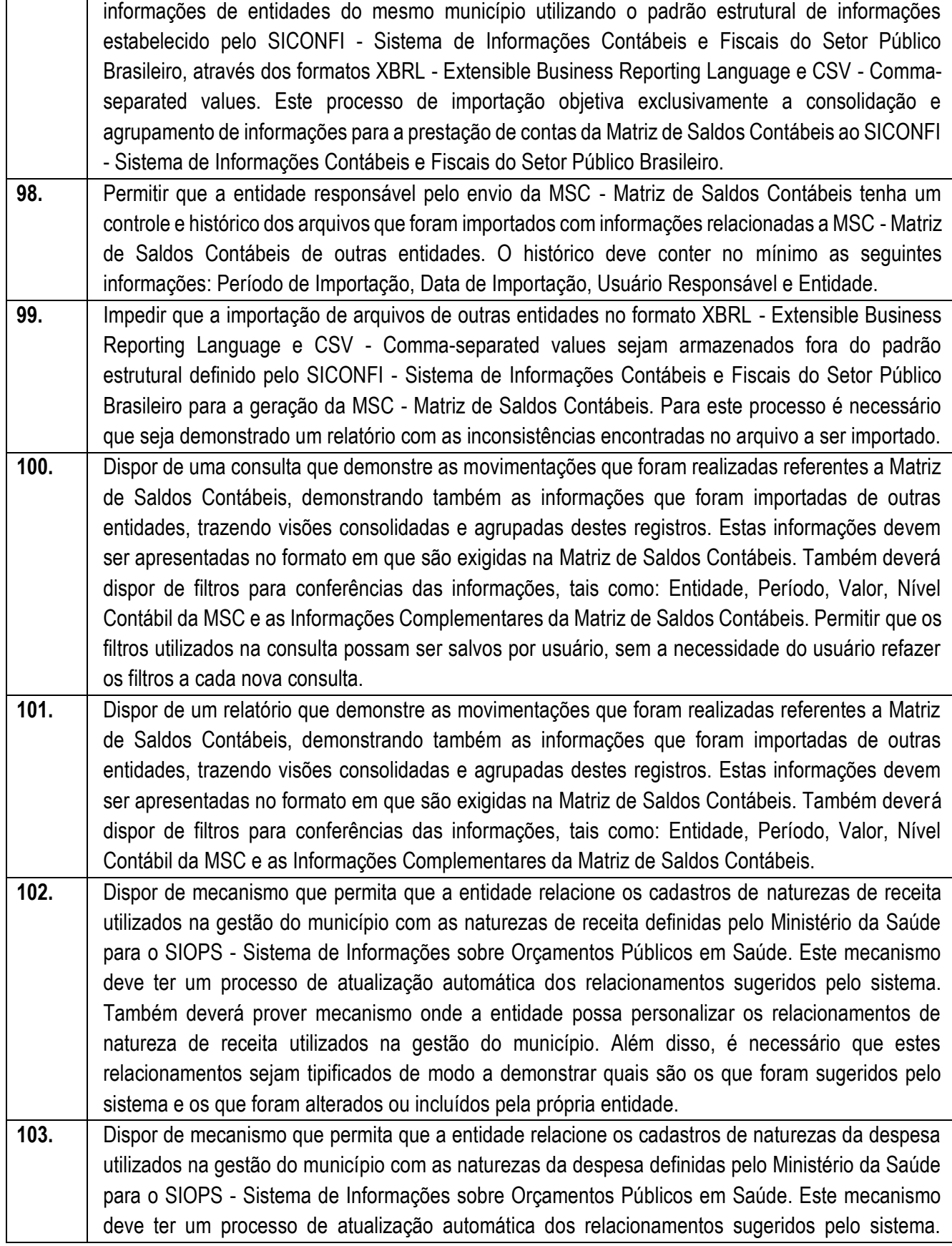

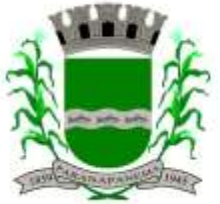

## **PREFEITURA MUNICIPAL DA ESTÂNCIA TURÍSTICA DE<br>D A R A N A D A N F M A** SECRETARIA MUNICIPAL DA ADMINISTRAÇÃO

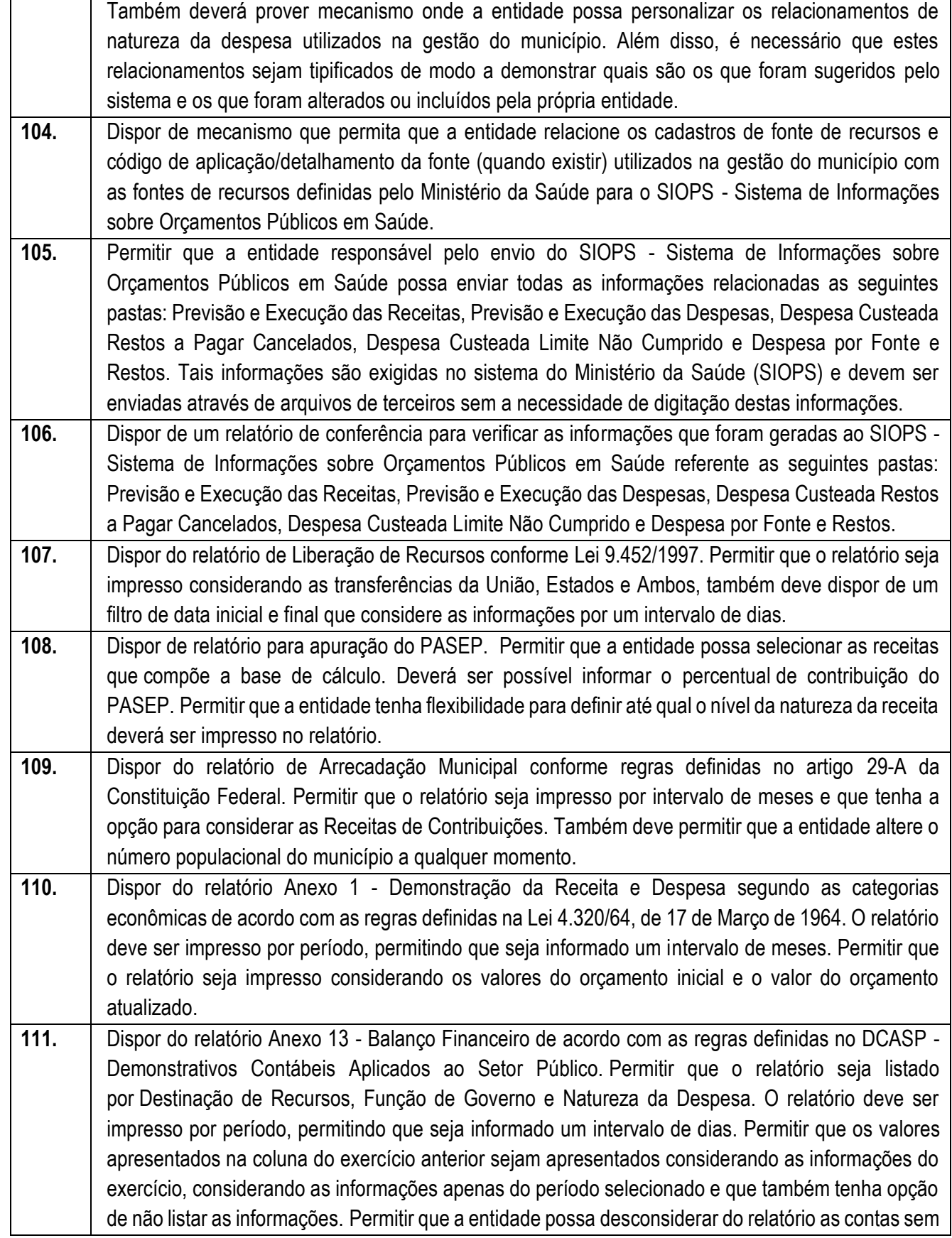

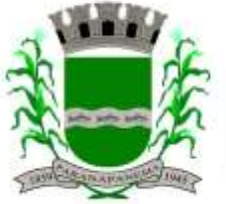

#### PREFEITURA MUNICIPAL DA ESTÂNCIA TURÍSTICA DE SECRETARIA MUNICIPAL DA ADMINISTRAÇÃO DIVISÃO DE LICITAÇÕES E CONTRATOS

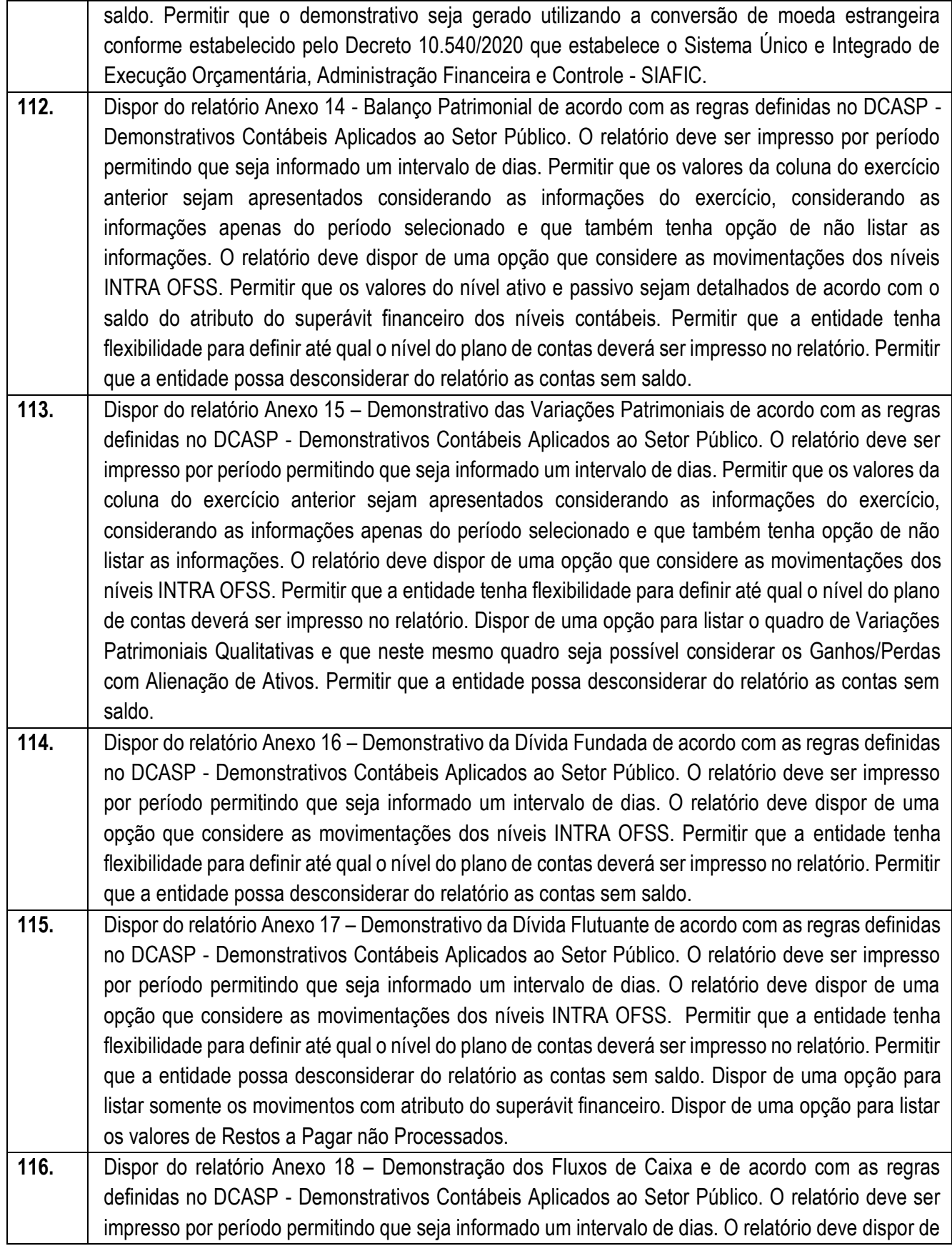

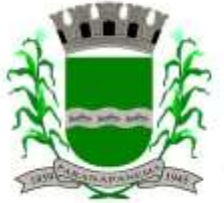

#### **PREFEITURA MUNICIPAL DA ESTÂNCIA TURÍSTICA DE<br>D A R A N A D A N F M A** SECRETARIA MUNICIPAL DA ADMINISTRAÇÃO DIVISÃO DE LICITAÇÕES E CONTRATOS

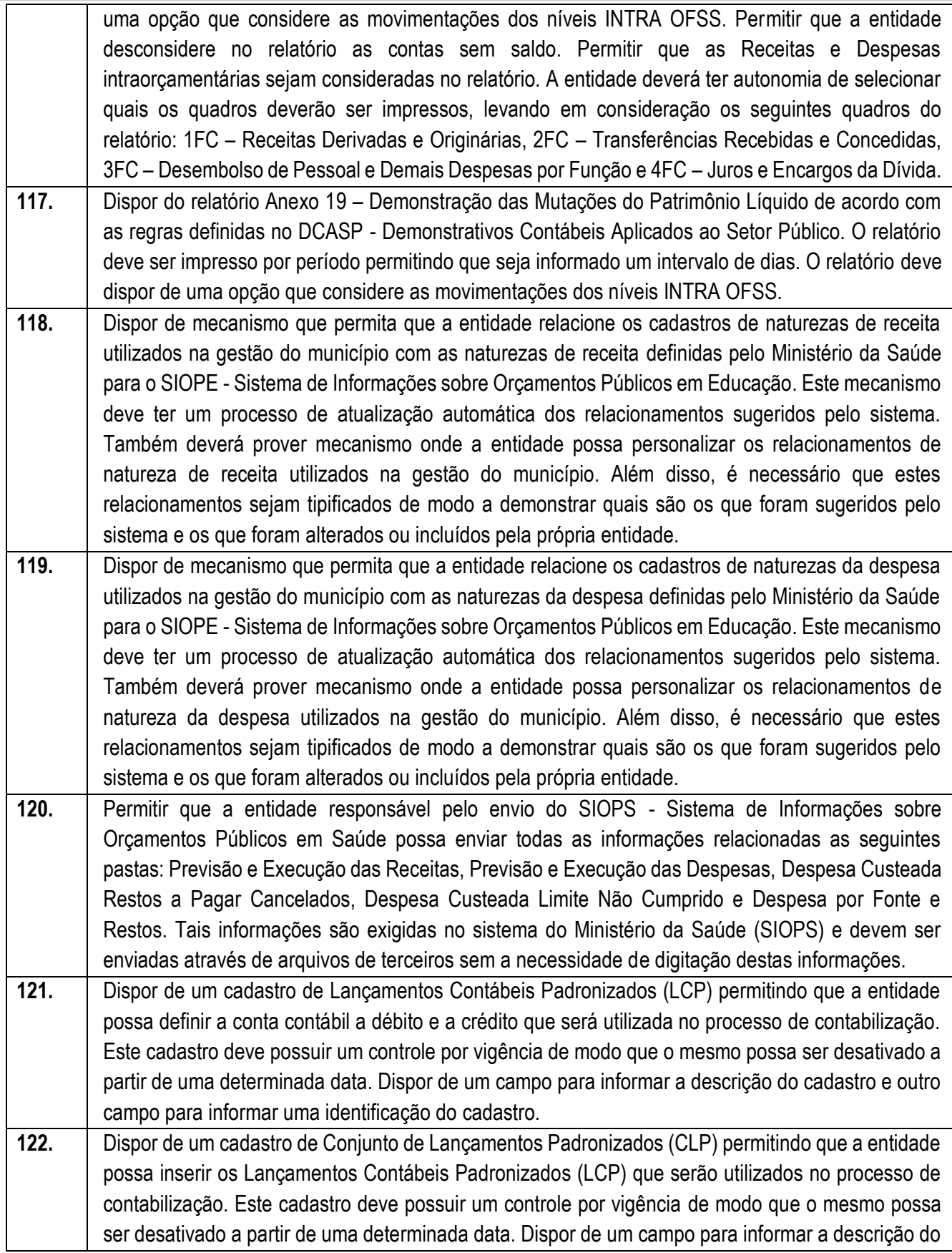

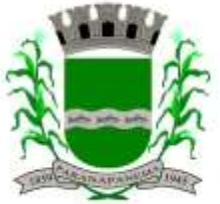

## **PREFEITURA MUNICIPAL DA ESTÂNCIA TURÍSTICA DE<br>D A D A N I A D A N E M A** SECRETARIA MUNICIPAL DA ADMINISTRAÇÃO

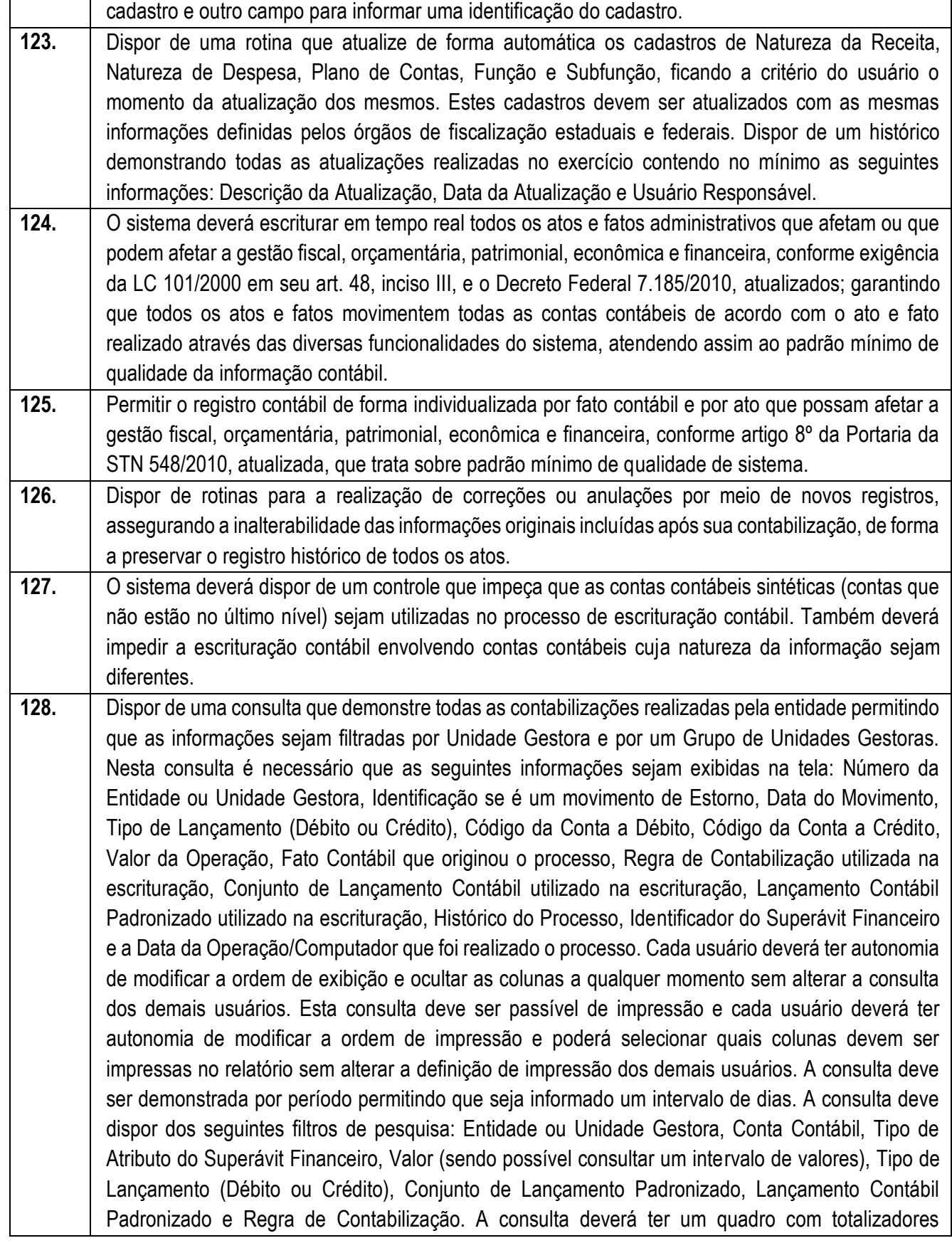

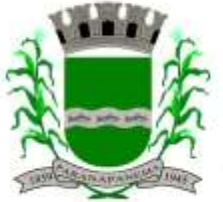

## **PREFEITURA MUNICIPAL DA ESTÂNCIA TURÍSTICA DE<br>D A D A N I A D A N E M A** SECRETARIA MUNICIPAL DA ADMINISTRAÇÃO

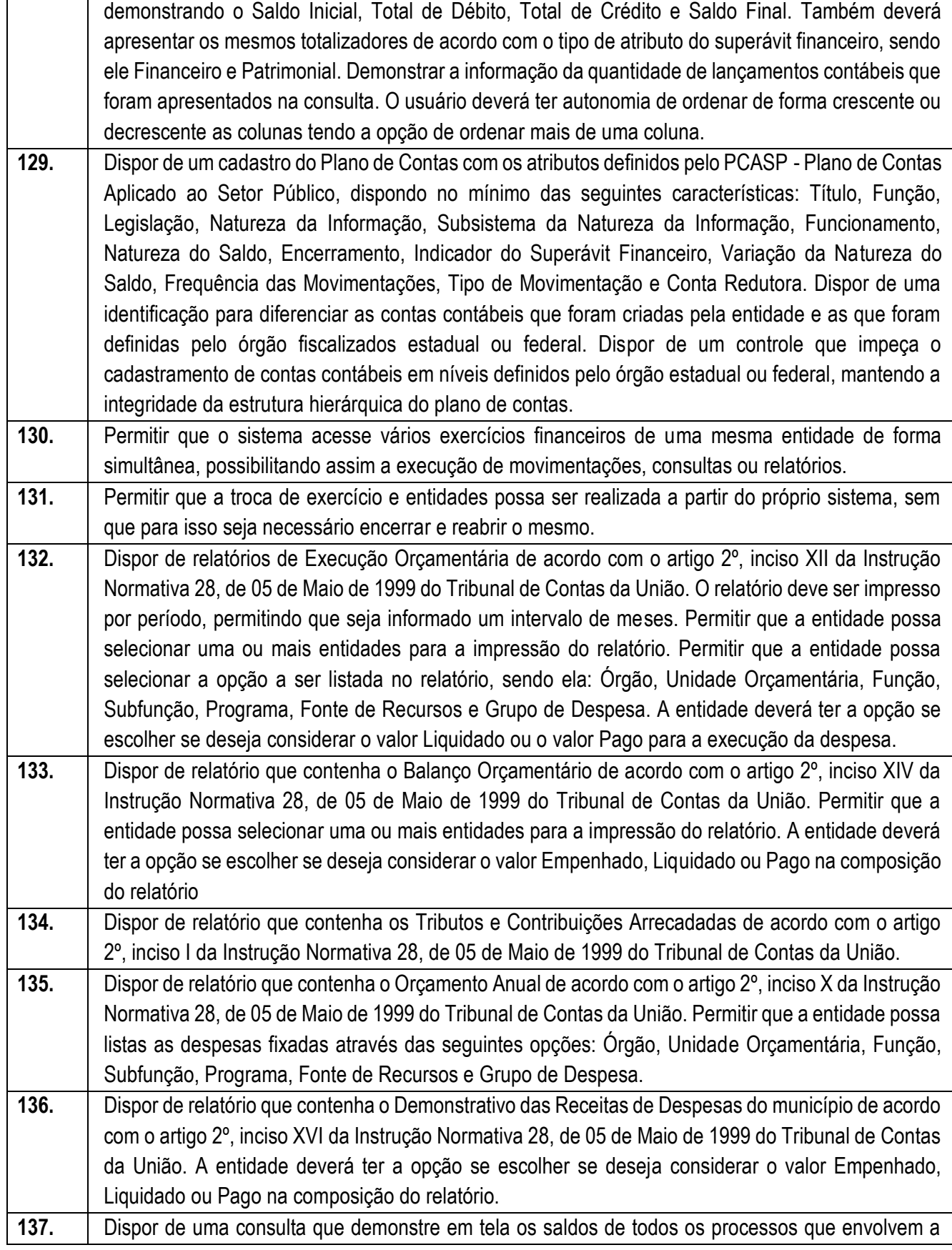

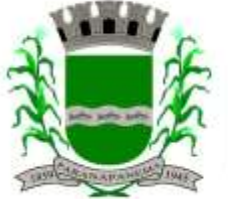

#### PREFEITURA MUNICIPAL DA ESTÂNCIA TURÍSTICA DE SECRETARIA MUNICIPAL DA ADMINISTRAÇÃO DIVISÃO DE LICITAÇÕES E CONTRATOS

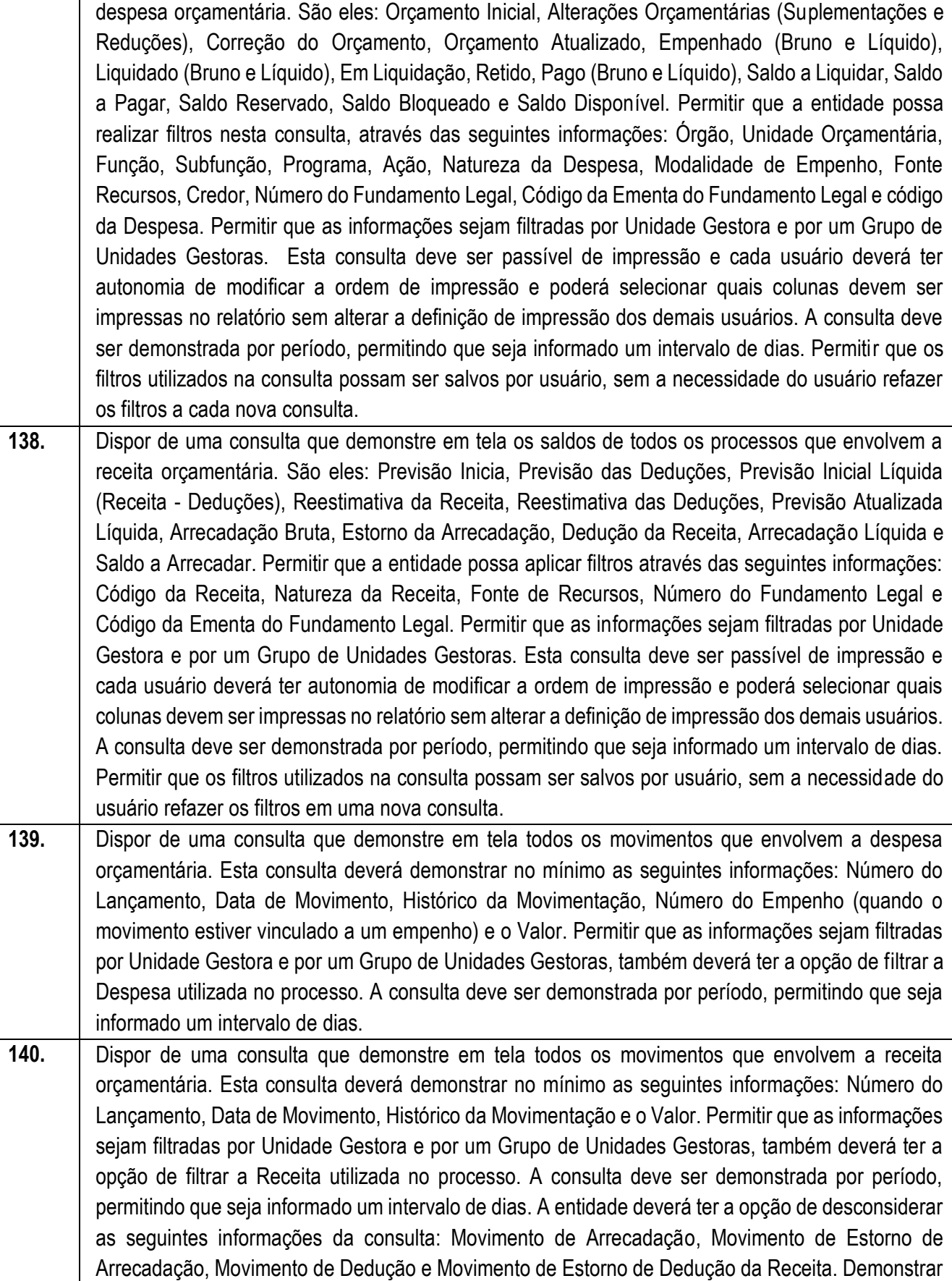

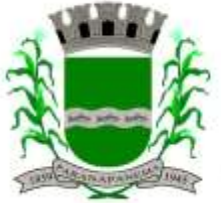

#### PREFEITURA MUNICIPAL DA ESTÂNCIA TURÍSTICA DE ARAI SECRETARIA MUNICIPAL DA ADMINISTRAÇÃO DIVISÃO DE LICITAÇÕES E CONTRATOS

nesta consulta um resumo com as seguintes informações: Previsão Inicial da Receita, Previsão Inicial da Dedução, Previsão Inicial da Receita Líquida, Reestimativa da Receita, Previsão Atualizada da Receita, Arrecadação da Receita (Bruta), Dedução da Receita e Arrecadação da Receita Líquida (Arrecadação - Dedução). **141.** Dispor de um relatório que possibilite consultar os saldos movimentado nas contas corrente de fonte de recursos do tribunal de contas com os saldos registrados nas contas correntes da Matriz de Saldos Contábeis (financeiro por fonte) **142.** Dispor de filtro de consulta que permita o usuário localizar qualquer funcionalidade através da "palavra chave" digitada, retornando como resultado da busca (filtro) todas as funcionalidades existentes. As funcionalidades encontradas devem ser exibidas em tela, na ordem alfabética exibindo o caminho completo da funcionalidade, permitindo o acesso e abertura da funcionalidade ao clicar sobre o item selecionado. **143.** Dispor de campos para formatação de notas de lançamento contábil e ordem de pagamento de transferência com o código e descrição referente ao banco, agência e conta corrente. **144.** Dispor de uma consulta que demonstre todas as informações do empenho do Empenho, tais como: Órgão, Unidade Orçamentária, Despesa, Funcional Programática, Fonte de Recursos, Fornecedor, Número e Modalidade do Processo Licitatório, Número e Ano do Contrato, Número e Ano do Convênio, Tipo do Empenho. A consulta deve demonstrar todas as movimentações do empenho, itens do empenho e as retenções do empenho. Dispor de mecanismo que permita consultar o próximo empenho, empenho anterior e o último empenho. Dispor de mecanismo que permita consultar a assinatura digital do empenho. **145.** Dispor do relatório Anexo 12 - Balanço Orçamentário de acordo com as regras definidas no DCASP - Demonstrativos Contábeis Aplicados ao Setor Público. O relatório deve ser impresso por período permitindo que seja informado um intervalo de dias. Permitir que os valores referentes aos Restos a Pagar sejam apresentados e que também tenha opção de não listar as informações. O relatório deve dispor de uma opção que considere as movimentações das Receitas e Despesas INTRA OFSS. Permitir que o demonstrativo seja gerado utilizando os valores em milhares. Permitir que o demonstrativo seja gerado utilizando a conversão de moeda estrangeira conforme estabelecido pelo Decreto 10.540/2020 que estabelece o Sistema Único e Integrado de Execução Orçamentária, Administração Financeira e Controle - SIAFIC. **146.** Dispor de rotina que permita ao usuário informar no momento da liquidação do empenho em relação a quantidade (metas físicas) que está sendo realizada para a ação governamental em questão, proporcionando assim um acompanhamento em tempo real da realização das respectivas metas das ações que estão sendo executadas. **Planejamento PPA 147.** Permitir o cadastramento de vários quadriênios, possibilitando a flexibilidade de serem informados quais os anos que compõem o quadriênio ou informar o ano inicial e final do período. **148.** Permitir elaborar o PPA utilizando informações do PPA anterior. **149.** Permitir que a estrutura (máscara dos níveis) das Naturezas de Receita utilizada pela entidade seja definida pelo usuário. **150.** Permitir que a estrutura (máscara dos níveis) das Naturezas de Despesa utilizada pela entidade seja

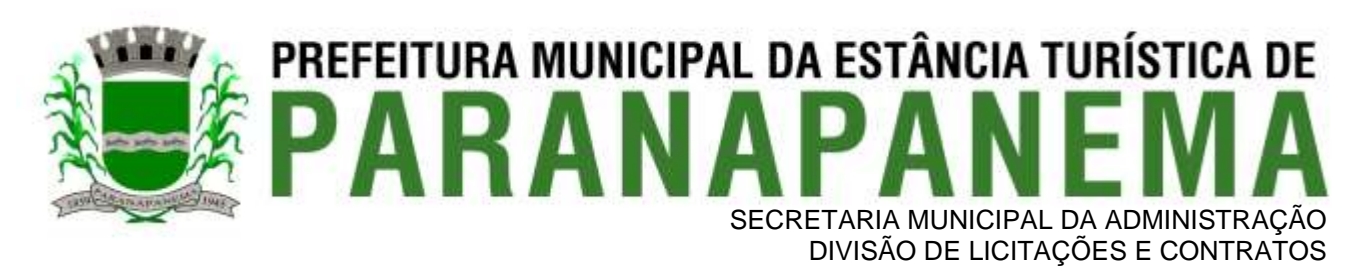

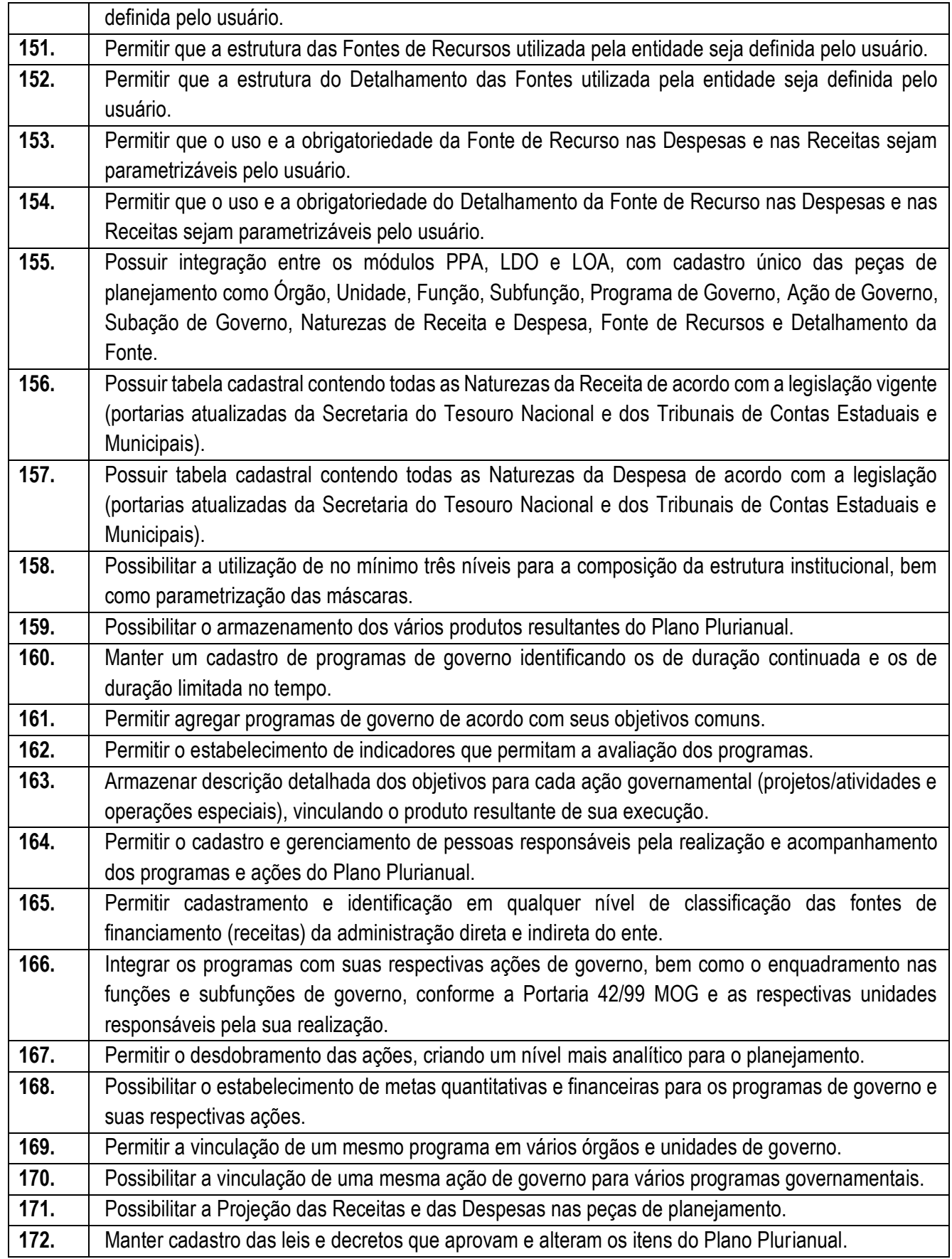

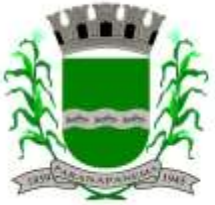

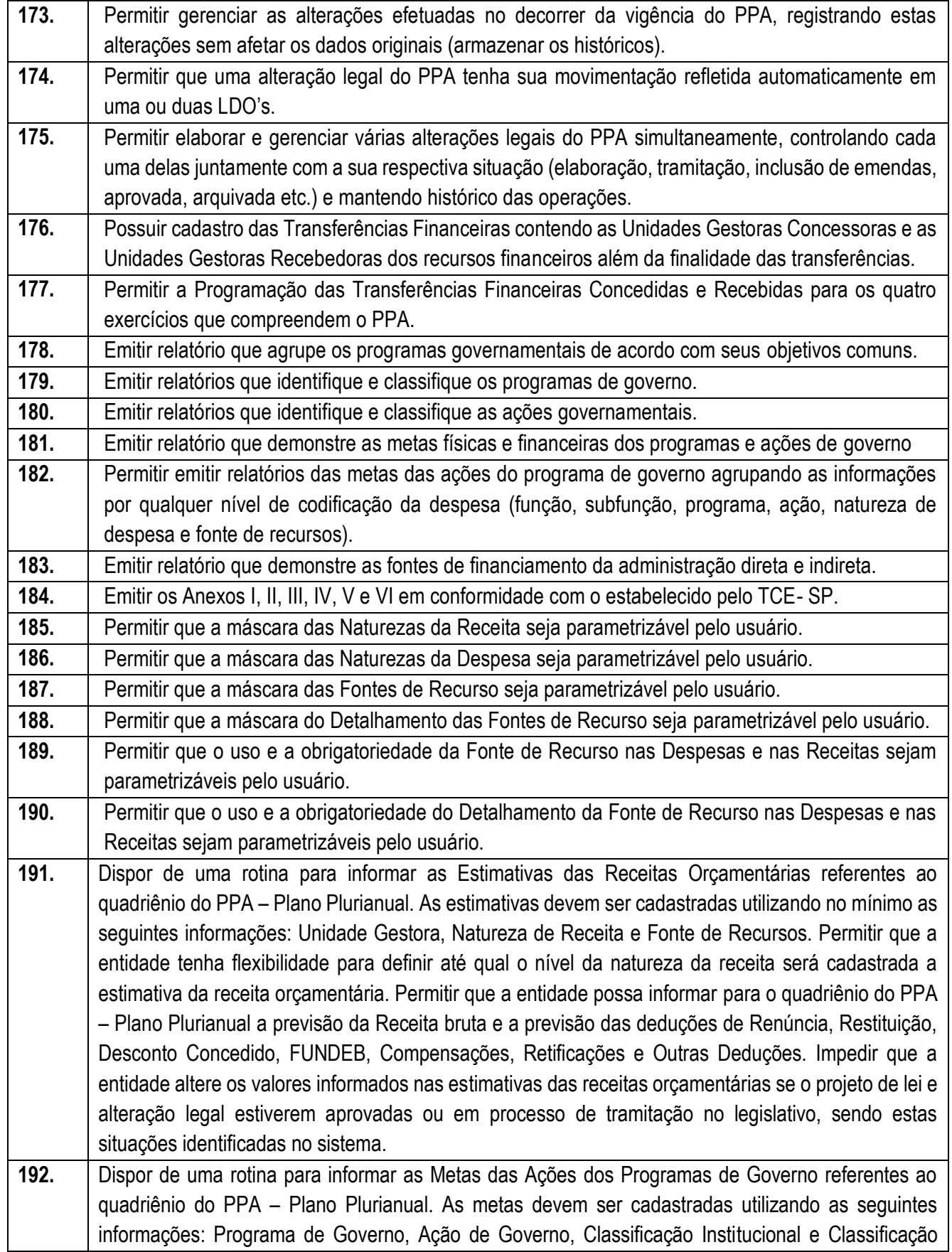

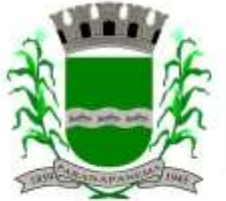

#### PREFEITURA MUNICIPAL DA ESTÂNCIA TURÍSTICA DE ARAN SECRETARIA MUNICIPAL DA ADMINISTRAÇÃO DIVISÃO DE LICITAÇÕES E CONTRATOS

Funcional da Despesa. Permitir que a entidade possa informar para o quadriênio do PPA – Plano Plurianual os valores das Metas Físicas e Metas Fiscais. Ofertar neste cadastro o detalhamento das metas fiscais por Natureza da Despesa e Fonte de Recursos. Permitir que a entidade tenha flexibilidade para definir até qual o nível da natureza da despesa será cadastrada a meta. Impedir que a entidade altere os valores informados nas Metas das Ações dos Programas de Governo se o projeto de lei e alteração legal estiverem aprovado ou em processo de tramitação no legislativo, sendo estas situações identificadas no sistema. Permitir que entidade tenha a flexibilidade de informar as Metas Físicas podem tipificar a meta física em Acumulativo, Pontual e Estágios ou Marcos, bem como definir a periodicidade da meta física em Anual, Semestral, Trimestral ou Mensal. Dispor de mecanismo para informar a previsão de alcance da Meta Física. **193.** Dispor de um mecanismo que permita a entidade a projetar as Estimativas das Receitas Orçamentárias através de um percentual para cada ano do PPA - Plano Plurianual. Permitir que o percentual aplicado tenha efeito acumulativo ou individual por ano. Permitir que a entidade possa filtrar quais Estimativas das Receitas serão projetadas, utilizando as seguintes opções como filtro: Unidade Gestora, Natureza da Receita e Fonte de Recursos. Os valores projetados devem ficar disponíveis em tela para consulta da entidade antes mesmo da sua efetivação, permitindo que os valores sejam corrigidos tendo ainda a opção de aplicar a projeção realizada efetivamente ao PPA - Plano Plurianual. **194.** Dispor de um mecanismo que permita a entidade a projetar as Metas das Ações dos Programas de Governo através de um percentual para cada ano do PPA - Plano Plurianual. Permitir que o percentual aplicado tenha efeito acumulativo ou individual por ano. Permitir que a entidade possa filtrar quais Metas das Ações dos Programas de Governo serão projetadas, utilizando as seguintes opções como filtro: Classificação Institucional, Função, Subfunção, Programa e Ação. Os valores projetados devem ficar disponíveis em tela para consulta da entidade antes mesmo da sua efetivação, permitindo que os valores sejam corrigidos tendo ainda a opção de aplicar a projeção realizada efetivamente ao PPA - Plano Plurianual. **195.** Dispor de um cadastro de alterações legais no PPA – Plano Plurianual. Permitir que as alterações legais realizadas nas Estimativas das Receitas Orçamentárias e Metas das Ações dos Programas de Governo no PPA - Plano Plurianual sejam replicadas de igual maneira na LDO – Lei de Diretrizes Orçamentárias e sem a necessidade intervenção do usuário. Permitir que a entidade possa definir quais anos da LDO – Lei de Diretrizes Orçamentárias serão alteradas de forma automática através das alterações legais realizadas no PPA – Plano Plurianual. **196.** Disponibilizar um controle das alterações legais no PPA - Plano Plurianual que foram realizadas pela entidade. Demonstrar neste controle todas as alterações legais que se encontram na fase de elaboração e ainda não foram enviadas ao legislativo ou foram aprovadas. Permitir que as alterações legais que se encontram em fase de elaboração sejam enviadas ao poder legislativo, sejam arquivadas e sejam aprovadas. Permitir que as alterações legais que não foram aprovadas sejam arquivadas para posteriormente serem utilizadas ou descartadas, tal arquivamento pode ser feito tanto pelo poder executivo quanto legislativo. Permitir que a entidade possa revisar as alterações legais, de modo a corrigir qualquer inconsistência de digitação mesmo após a sua aprovação. Permitir que a entidade tenha a opção de incluir as emendas definidas pelo poder legislativo. Demostrar para cada alteração legal os históricos das suas movimentações, apresentando no mínimo as seguintes informações: Data do Processo, Tipo de Processo, Nome do Usuário e Data da Operação.

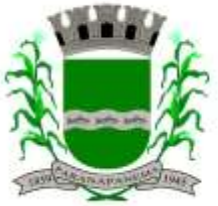

# PREFEITURA MUNICIPAL DA ESTÂNCIA TURÍSTICA DE<br>PARANAPANEMA SECRETARIA MUNICIPAL DA ADMINISTRAÇÃO<br>DIVISÃO DE LICITACÕES E CONTRATOS

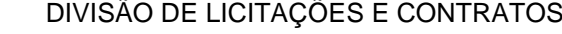

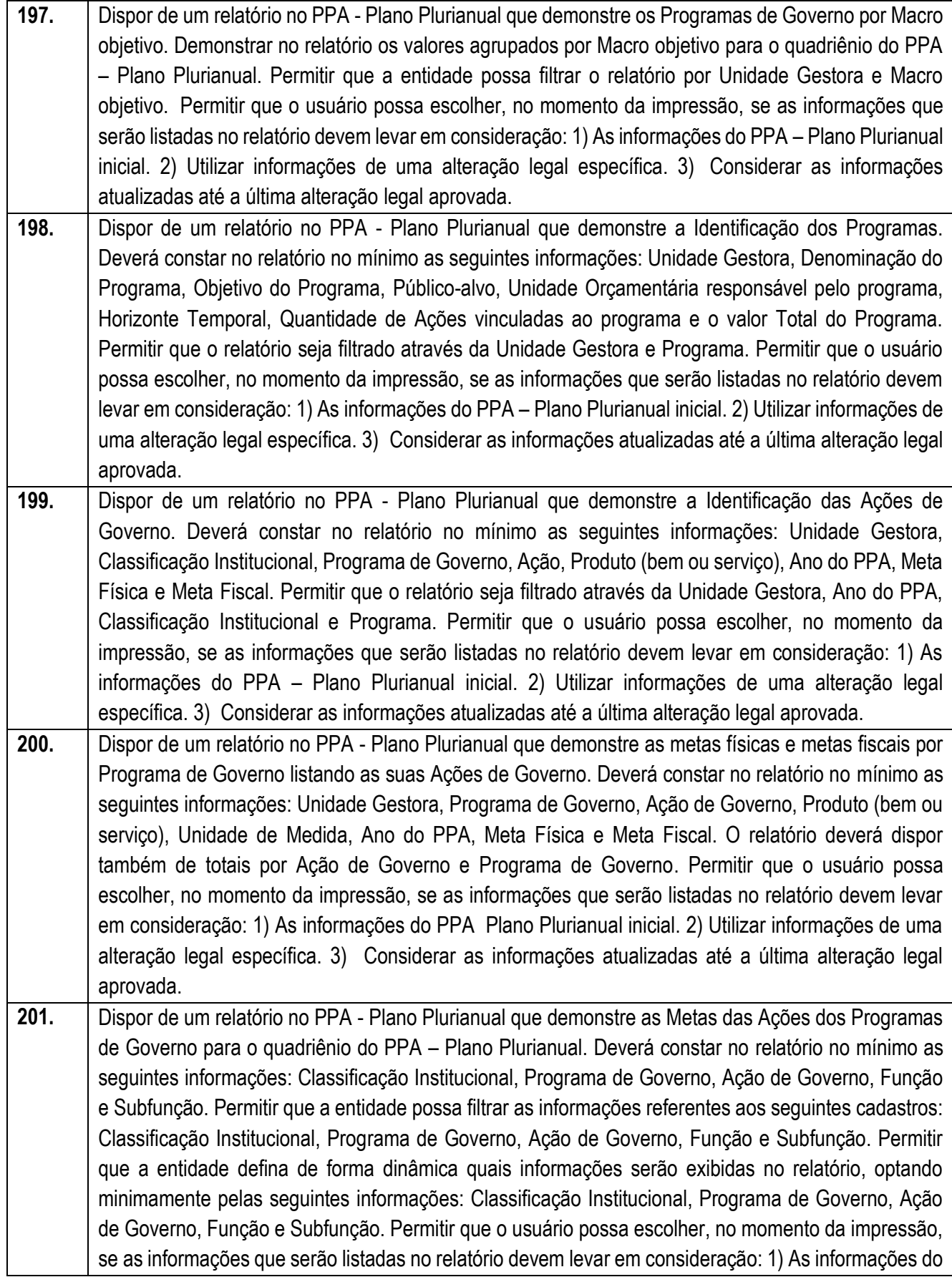

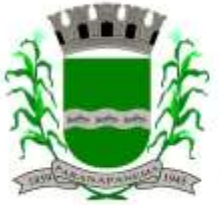

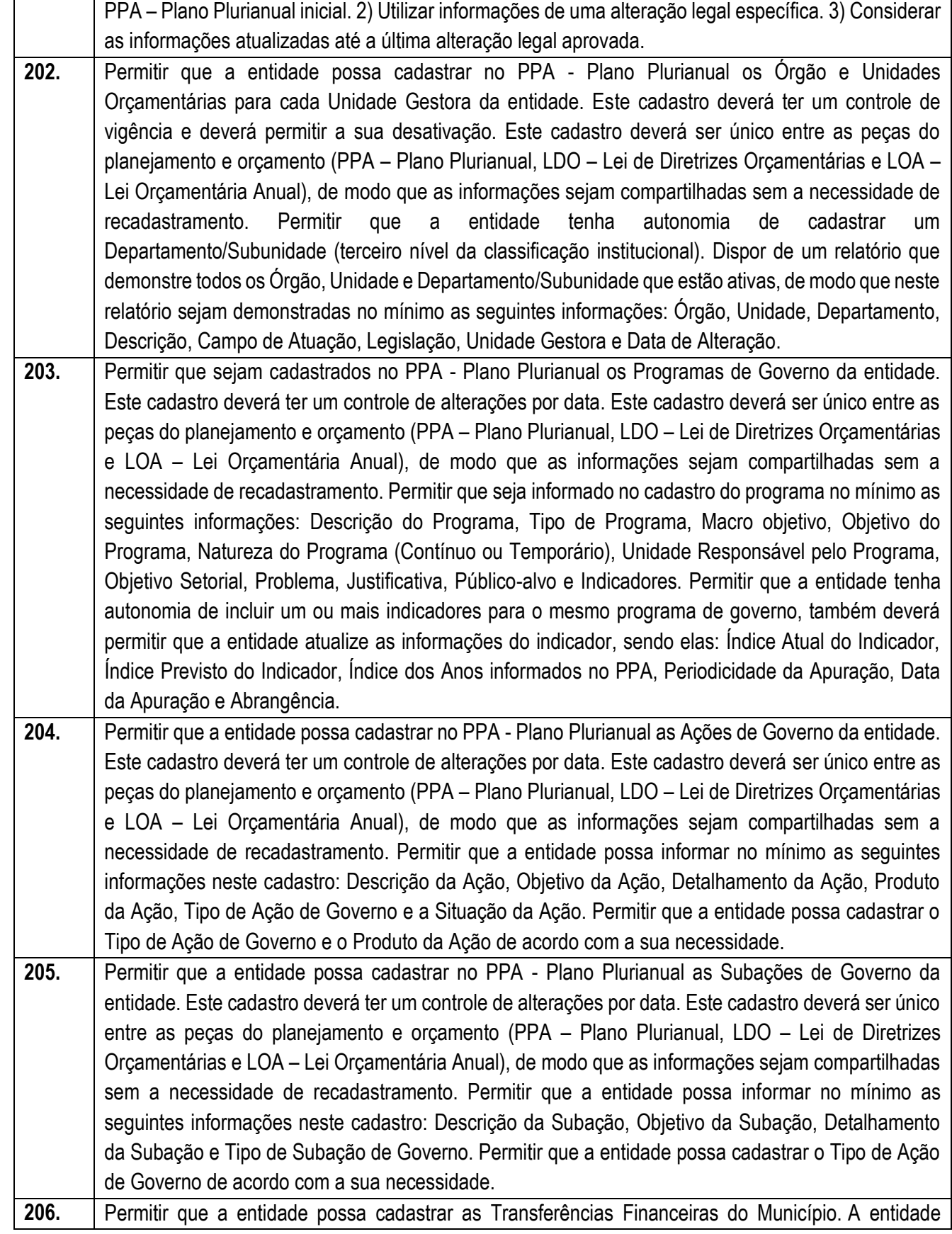

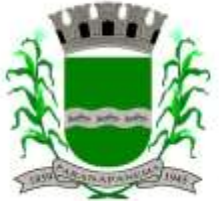

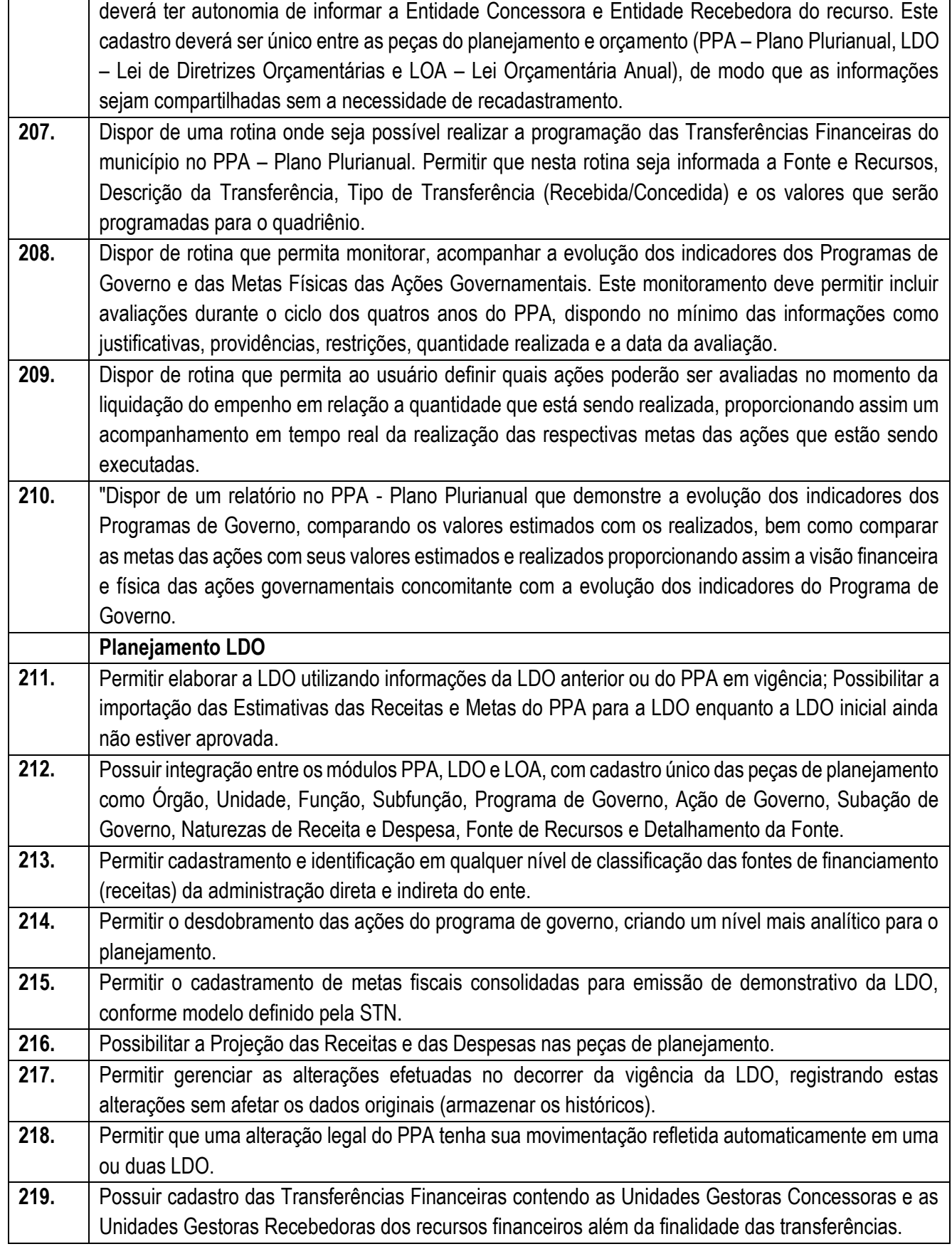

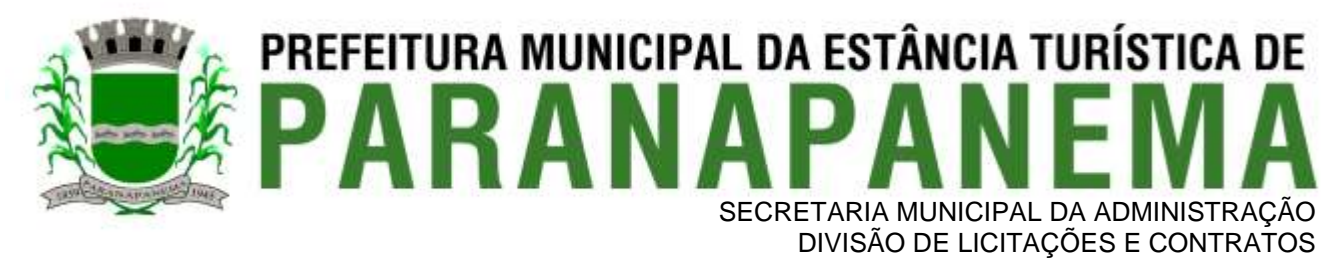

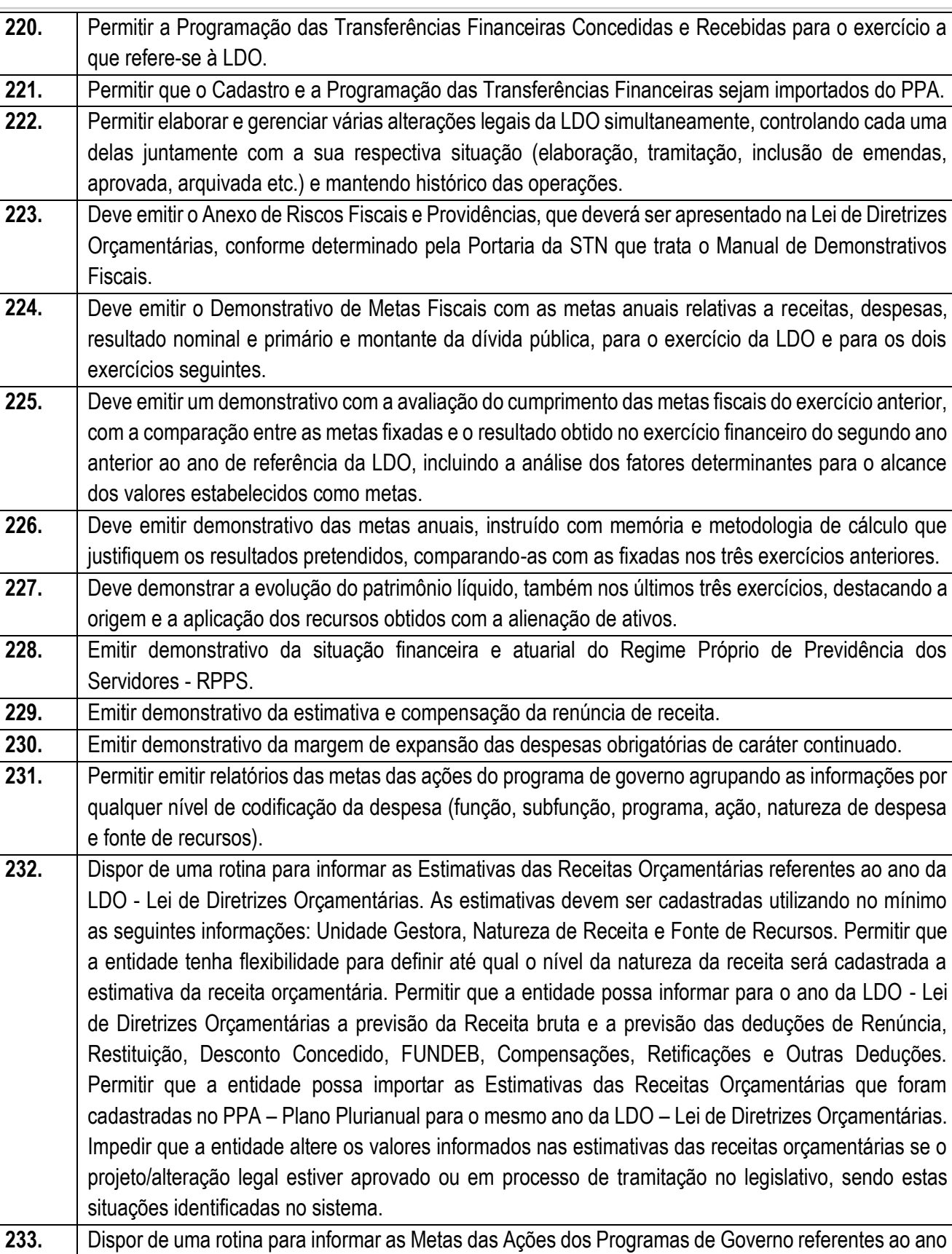

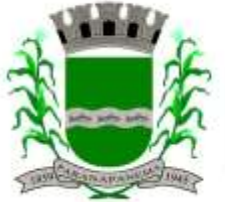

#### PREFEITURA MUNICIPAL DA ESTÂNCIA TURÍSTICA DE SECRETARIA MUNICIPAL DA ADMINISTRAÇÃO DIVISÃO DE LICITAÇÕES E CONTRATOS

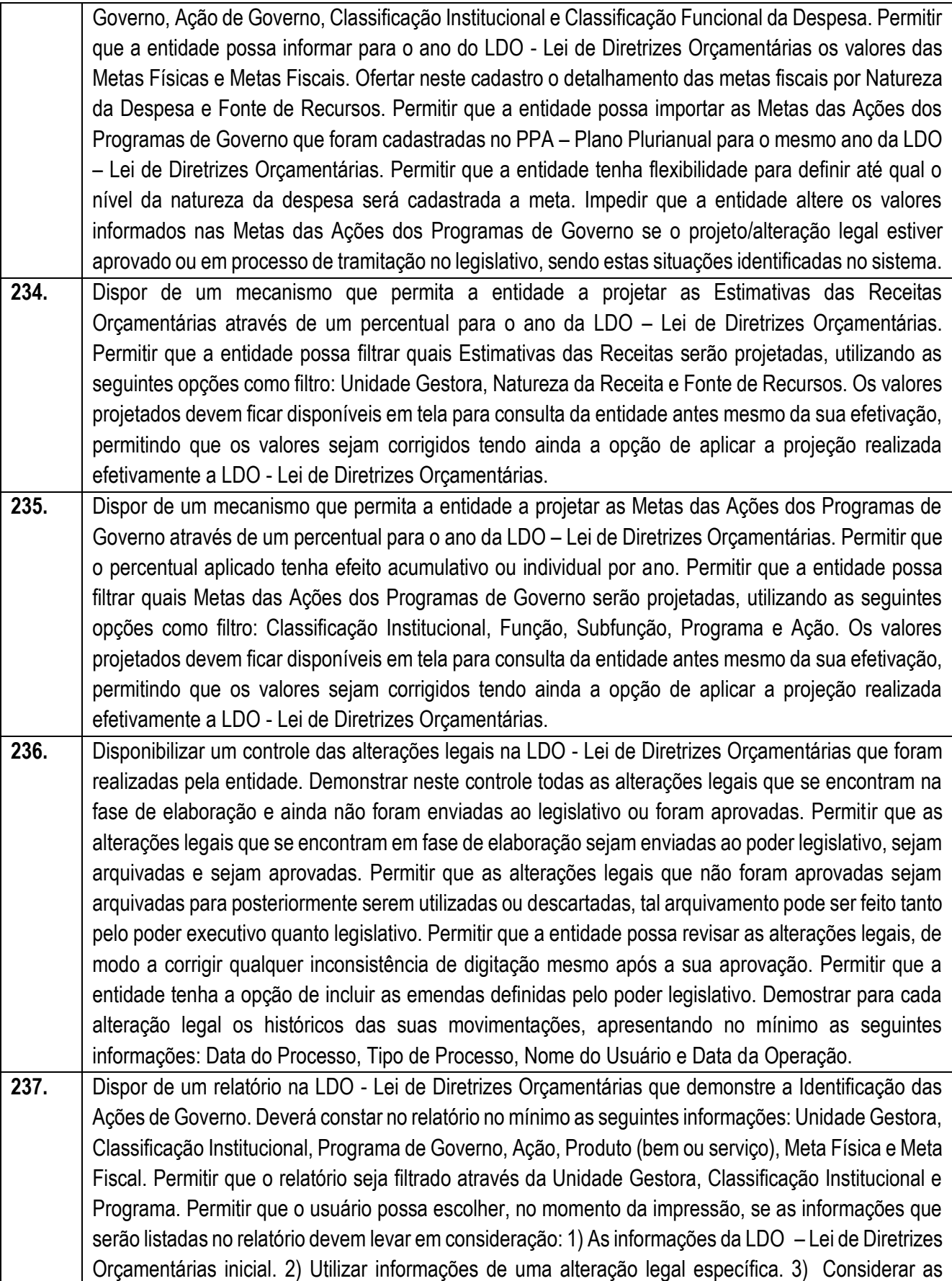

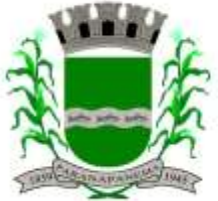

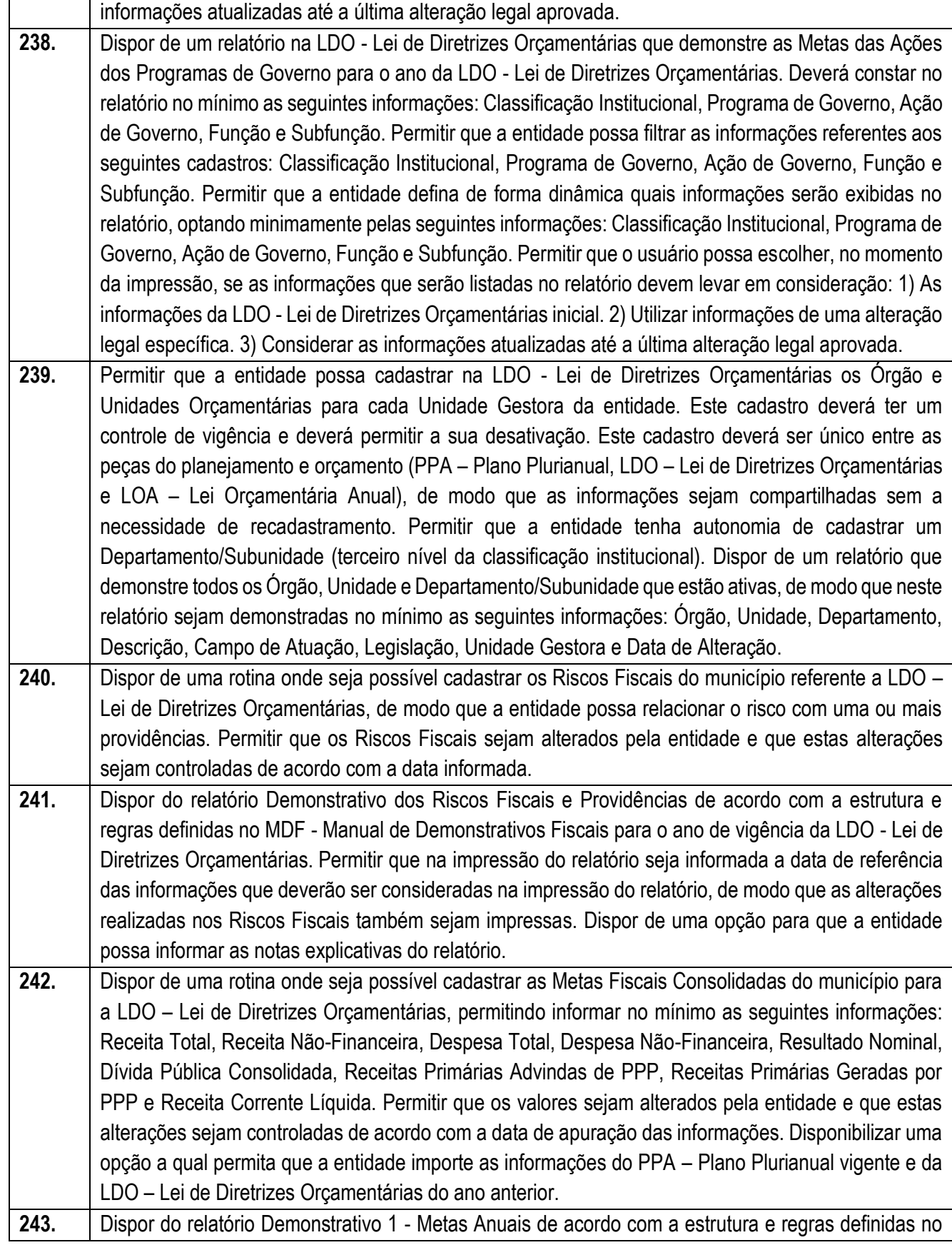

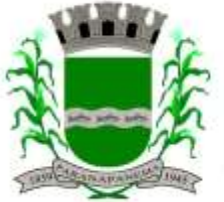

#### PREFEITURA MUNICIPAL DA ESTÂNCIA TURÍSTICA DE  $\overline{\mathsf{A}}$  i AR, SECRETARIA MUNICIPAL DA ADMINISTRAÇÃO DIVISÃO DE LICITAÇÕES E CONTRATOS

MDF - Manual de Demonstrativos Fiscais para o ano de vigência da LDO - Lei de Diretrizes Orçamentárias. Permitir que na impressão do relatório seja informada a data de referência das informações que deverão ser consideradas na impressão do relatório, de modo que as alterações realizadas nas Metas Fiscais Consolidadas também sejam impressas. Dispor de uma opção para que a entidade possa informar as notas explicativas do relatório. **244.** Dispor do relatório Demonstrativo 2 - Avaliação do Cumprimento das Metas Fiscais Consolidadas do Exercício Anterior de acordo com a estrutura e regras definidas no MDF - Manual de Demonstrativos Fiscais para o ano de vigência da LDO - Lei de Diretrizes Orçamentárias. Permitir que na impressão do relatório seja informada a data de referência das informações que deverão ser consideradas na impressão do relatório, de modo que as alterações realizadas nas Metas Fiscais Consolidadas também sejam impressas. Dispor de uma opção para que a entidade possa informar as notas explicativas do relatório. **245.** Dispor do relatório Demonstrativo 3 - Metas Fiscais Atuais Comparadas com as Fixadas nos Três Exercícios Anteriores de acordo com a estrutura e regras definidas no MDF - Manual de Demonstrativos Fiscais para o ano de vigência da LDO - Lei de Diretrizes Orçamentárias. Permitir que na impressão do relatório seja informada a data de referência das informações que deverão ser consideradas na impressão do relatório, de modo que as alterações realizadas nas Metas Fiscais Consolidadas também sejam impressas. Dispor de uma opção para que a entidade possa informar as notas explicativas do relatório. **246.** Dispor de uma rotina onde seja possível cadastrar a Evolução do Patrimônio Líquido do município para a LDO – Lei de Diretrizes Orçamentárias, permitindo informar no mínimo as seguintes informações: Patrimônio/Capital, Reservas, Resultado Acumulado, Patrimônio do RPPS, Reservas do RPPS e Lucros/Prejuízos Acumulados do RPPS. Permitir que os valores sejam alterados pela entidade e que estas alterações sejam controladas de acordo com a data de apuração das informações. Disponibilizar uma opção a qual permita que a entidade importe as informações cadastradas na LDO – Lei de Diretrizes Orçamentárias do ano anterior. **247.** Dispor do relatório Demonstrativo 4 - Evolução do Patrimônio Líquido de acordo com a estrutura e regras definidas no MDF - Manual de Demonstrativos Fiscais para o ano de vigência da LDO - Lei de Diretrizes Orçamentárias. Permitir que na impressão do relatório seja informada a data de referência das informações, de modo que as alterações realizadas nas Metas Fiscais Consolidadas também sejam impressas. Dispor de um quadro para que a entidade possa informar as notas explicativas do relatório. **248.** Dispor de uma rotina onde seja possível cadastrar a Alienação de Ativos do município para a LDO – Lei de Diretrizes Orçamentárias, permitindo informar no mínimo as seguintes informações: Receita Realizada de Alienação de Bens Móveis, Receita Realizada de Alienação de Bens Imóveis, Despesas de Investimento, Despesas de Inversões Financeiras, Despesas de Amortização da Dívida, Despesas Decorrentes do RPPS e Despesas Decorrentes do RGPS. Permitir que os valores sejam alterados pela entidade e que estas alterações sejam controladas de acordo com a data de apuração das informações. Disponibilizar uma opção a qual permita que a entidade importe as informações cadastradas na LDO – Lei de Diretrizes Orçamentárias do ano anterior. **249.** Dispor do relatório Demonstrativo 5 - Origem e Aplicação dos Recursos Obtidos com Alienação de

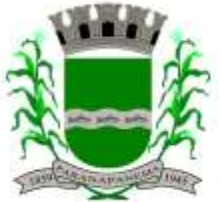

## **PREFEITURA MUNICIPAL DA ESTÂNCIA TURÍSTICA DE DE A DE A DE A NUEL DA DE A DE** SECRETARIA MUNICIPAL DA ADMINISTRAÇÃO

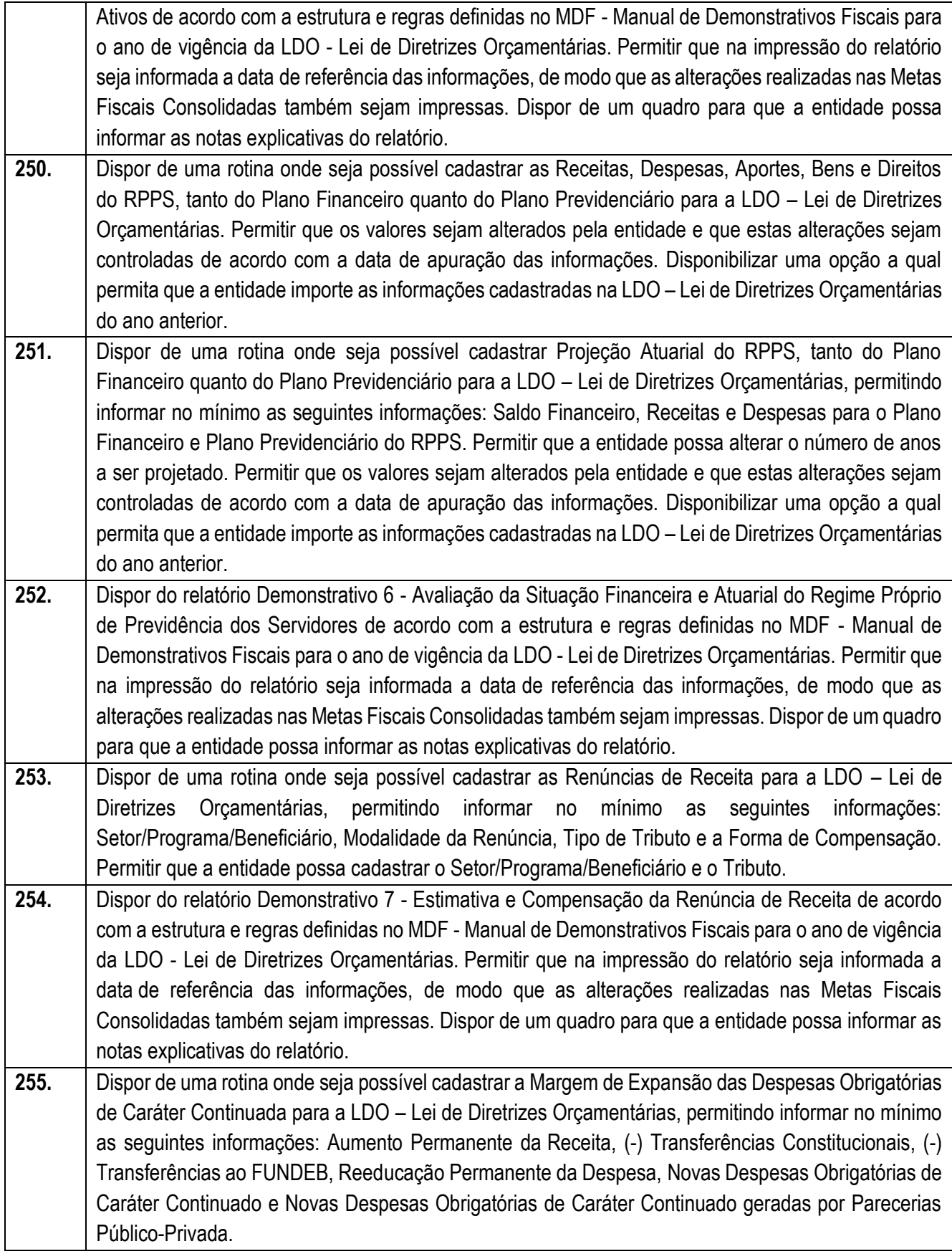

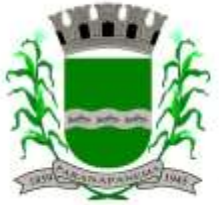

# PREFEITURA MUNICIPAL DA ESTÂNCIA TURÍSTICA DE<br>PARANAPANEMA SECRETARIA MUNICIPAL DA ADMINISTRAÇÃO<br>DIVISÃO DE LICITACÕES E CONTRATOS

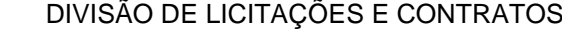

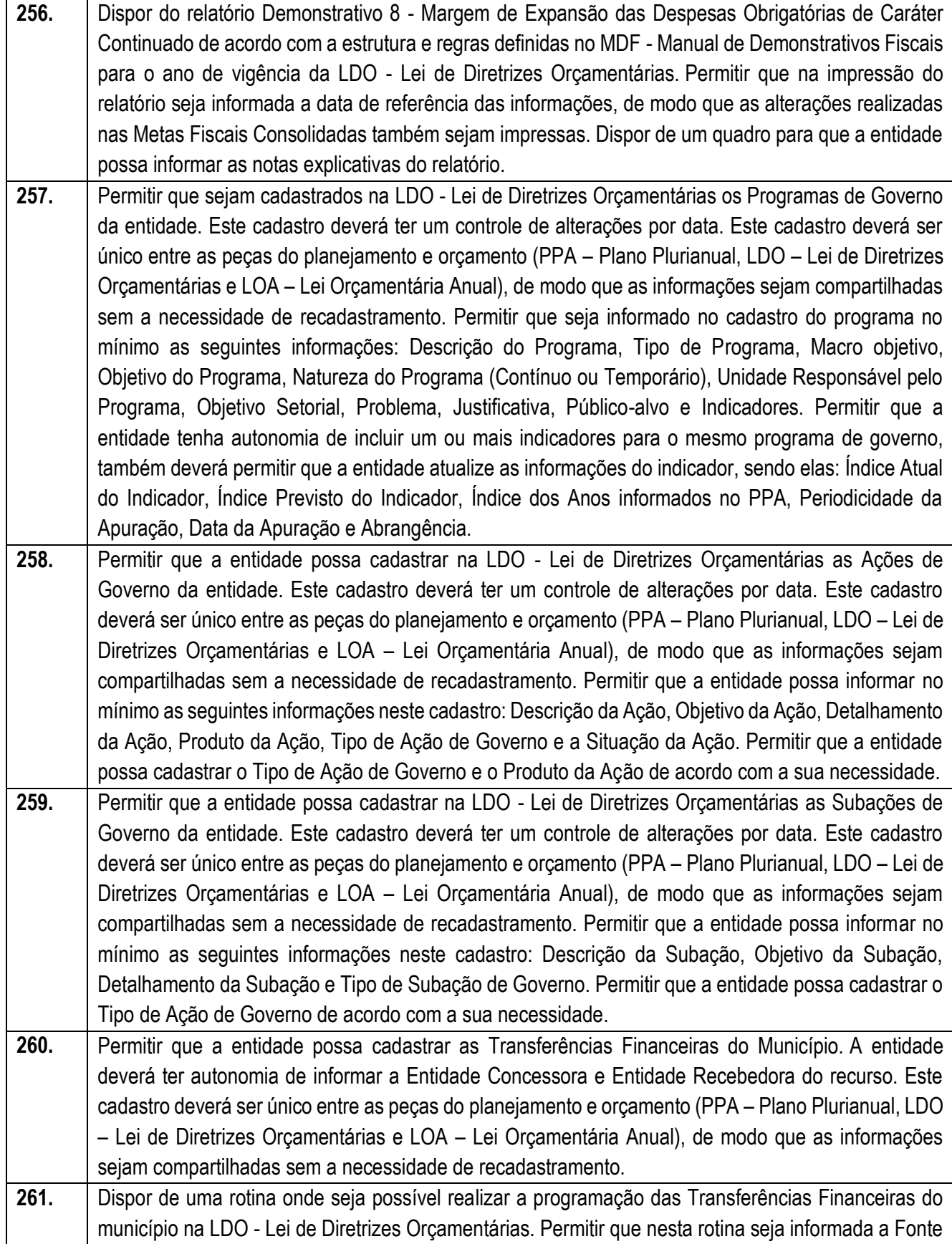

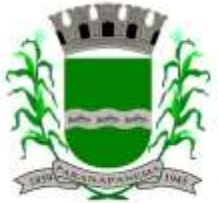

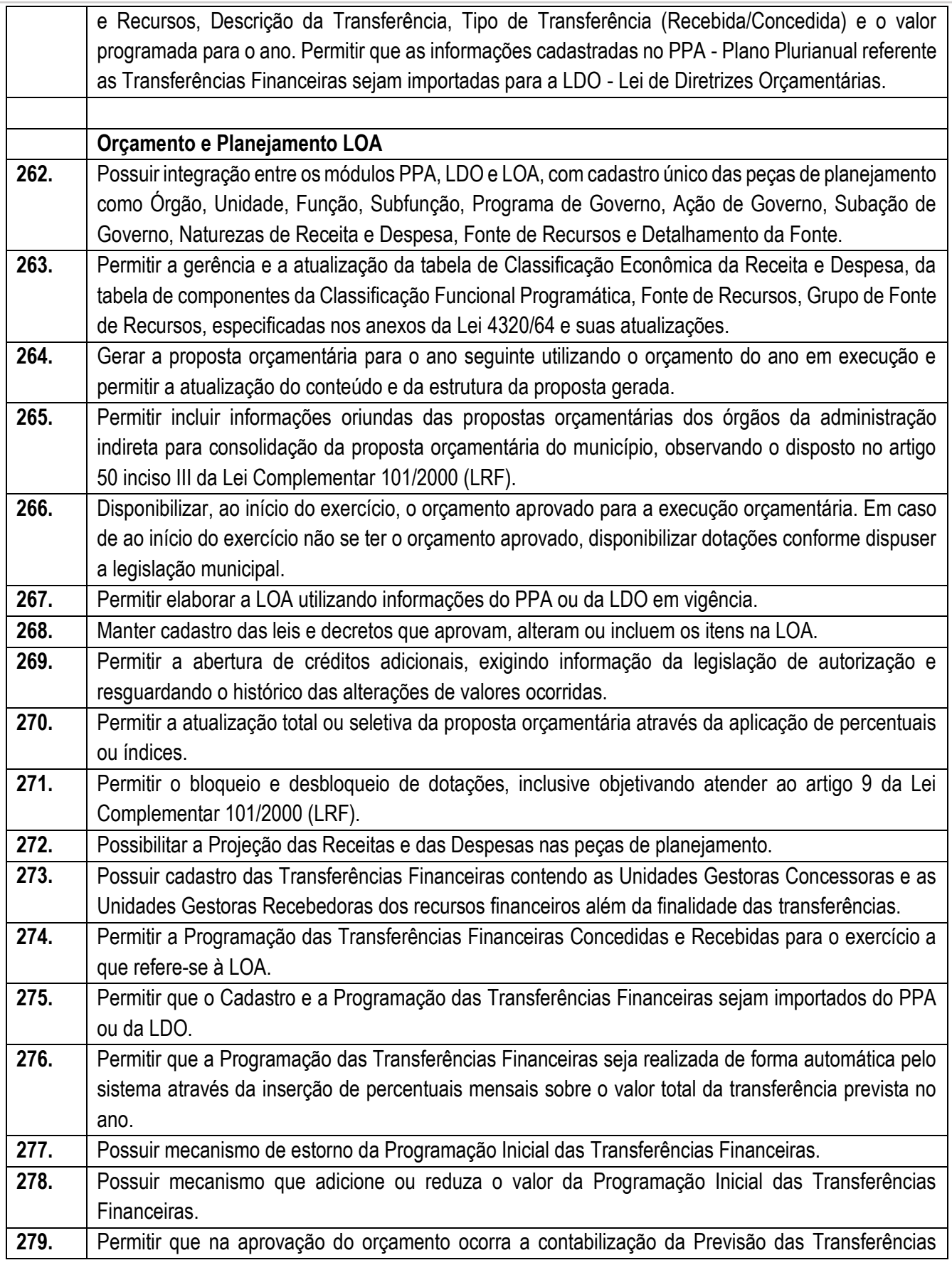

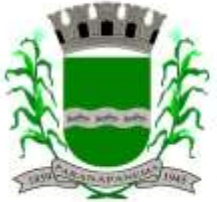

Г

### **PREFEITURA MUNICIPAL DA ESTÂNCIA TURÍSTICA DE<br>D A R A N A D A N F M A** SECRETARIA MUNICIPAL DA ADMINISTRAÇÃO

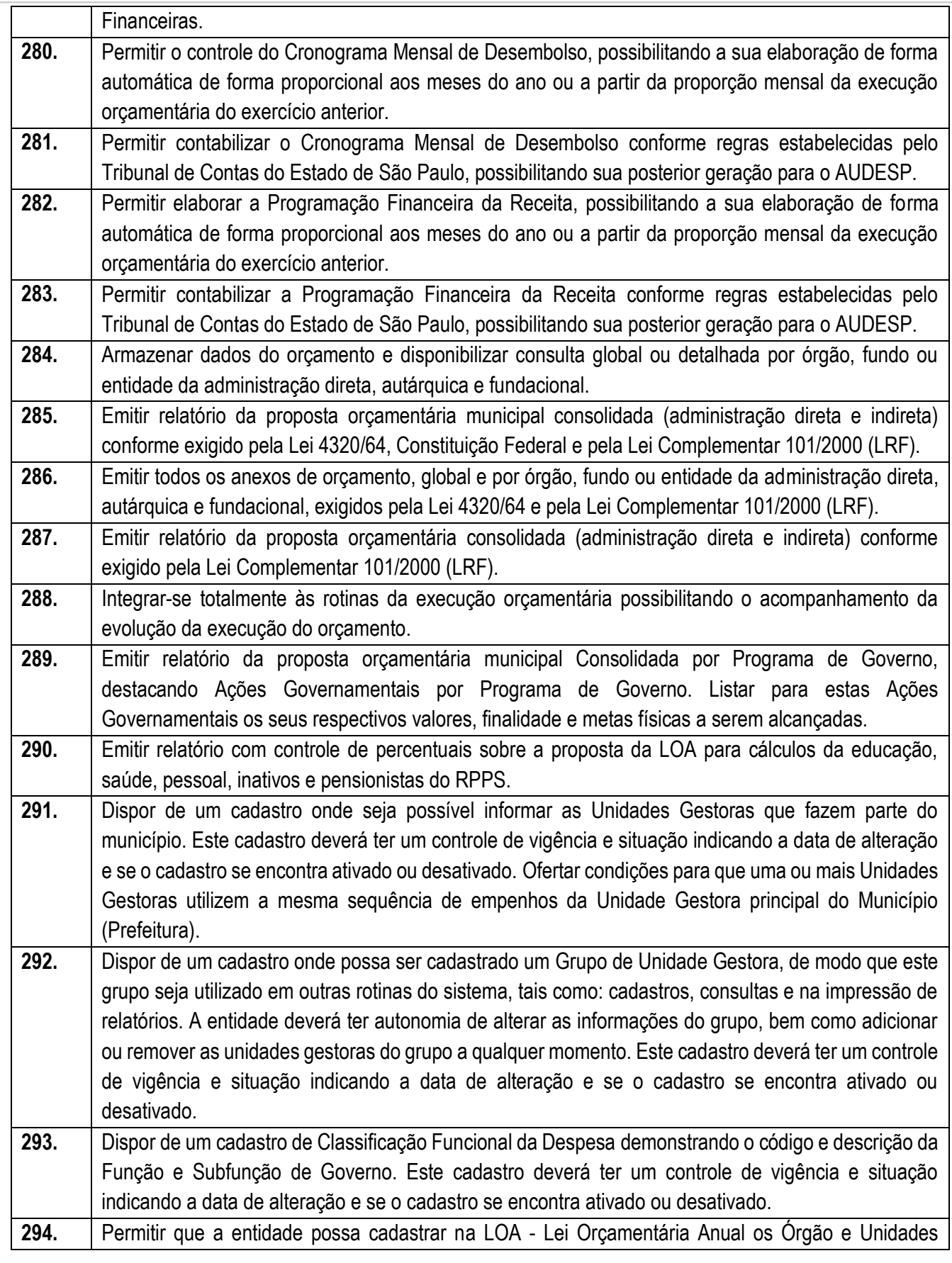

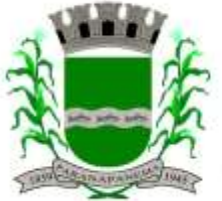

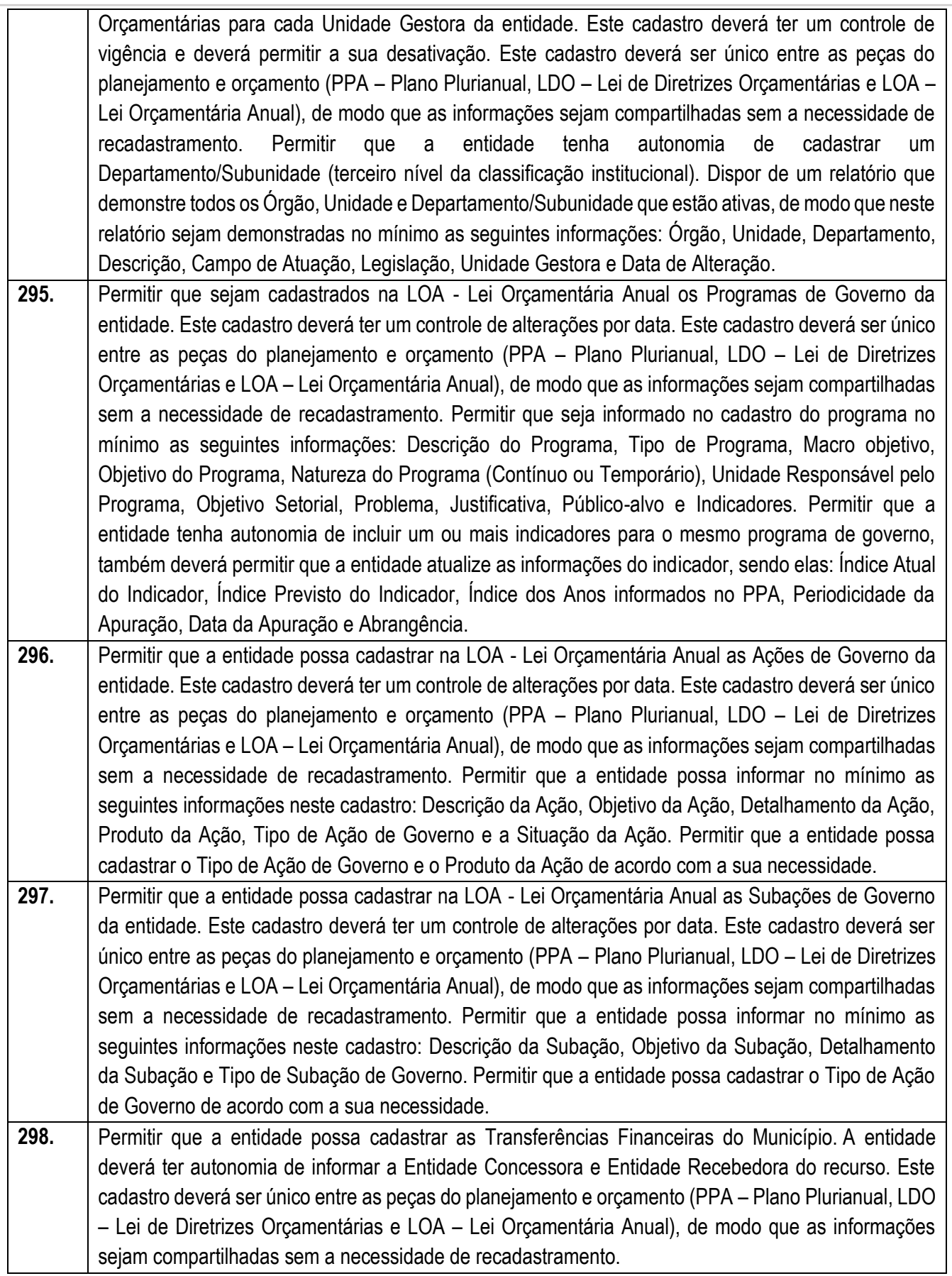

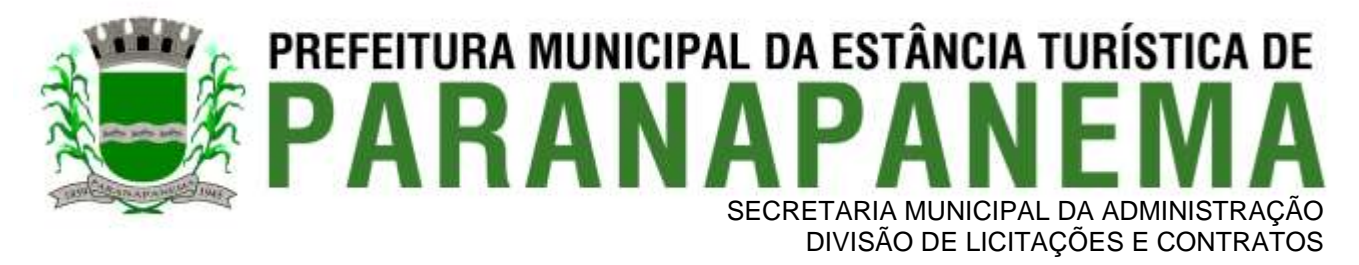

**299.** Dispor de uma consulta que demonstre em tela os saldos de todos os processos que envolvem a despesa orçamentária. São eles: Orçamento Inicial, Alterações Orçamentárias (Suplementações e Reduções), Correção do Orçamento, Orçamento Atualizado, Empenhado (Bruno e Líquido), Liquidado (Bruno e Líquido), Em Liquidação, Retido, Pago (Bruno e Líquido), Saldo a Liquidar, Saldo a Pagar, Saldo Reservado, Saldo Bloqueado e Saldo Disponível. Permitir que a entidade possa realizar filtros nesta consulta, através das seguintes informações: Órgão, Unidade Orçamentária, Função, Subfunção, Programa, Ação, Natureza da Despesa, Modalidade de Empenho, Fonte Recursos, Credor, Número do Fundamento Legal, Código da Ementa do Fundamento Legal e código da Despesa. Permitir que as informações sejam filtradas por Unidade Gestora e por um Grupo de Unidades Gestoras. Esta consulta deve ser passível de impressão e cada usuário deverá ter autonomia de modificar a ordem de impressão e poderá selecionar quais colunas devem ser impressas no relatório sem alterar a definição de impressão dos demais usuários. A consulta deve ser demonstrada por período, permitindo que seja informado um intervalo de dias. Permitir que os filtros utilizados na consulta possam ser salvos por usuário, sem a necessidade do usuário refazer os filtros a cada nova consulta. **300.** Dispor de uma consulta que demonstre em tela os saldos de todos os processos que envolvem a receita orçamentária. São eles: Previsão Inicia, Previsão das Deduções, Previsão Inicial Líquida (Receita - Deduções), Reestimativa da Receita, Reestimativa das Deduções, Previsão Atualizada Líquida, Arrecadação Bruta, Estorno da Arrecadação, Dedução da Receita, Arrecadação Líquida e Saldo a Arrecadar. Permitir que a entidade possa aplicar filtros através das seguintes informações: Código da Receita, Natureza da Receita, Fonte de Recursos, Número do Fundamento Legal e Código

da Ementa do Fundamento Legal. Permitir que as informações sejam filtradas por Unidade Gestora e por um Grupo de Unidades Gestoras. Esta consulta deve ser passível de impressão e cada usuário deverá ter autonomia de modificar a ordem de impressão e poderá selecionar quais colunas devem ser impressas no relatório sem alterar a definição de impressão dos demais usuários. A consulta deve ser demonstrada por período, permitindo que seja informado um intervalo de dias. Permitir que os filtros utilizados na consulta possam ser salvos por usuário, sem a necessidade do usuário refazer os filtros a cada nova consulta.

**301.** Dispor de uma consulta que demonstre em tela todos os movimentos que envolvem a despesa orçamentária. Esta consulta deverá demonstrar no mínimo as seguintes informações: Número do Lançamento, Data de Movimento, Histórico da Movimentação, Número do Empenho (quando o movimento estiver vinculado a um empenho) e o Valor. Permitir que as informações sejam filtradas por Unidade Gestora e por um Grupo de Unidades Gestoras, também deverá ter a opção de filtrar a Despesa utilizada no processo. A consulta deve ser demonstrada por período, permitindo que seja informado um intervalo de dias.

**302.** Dispor de uma consulta que demonstre em tela todos os movimentos que envolvem a receita orçamentária. Esta consulta deverá demonstrar no mínimo as seguintes informações: Número do Lançamento, Data de Movimento, Histórico da Movimentação e o Valor. Permitir que as informações sejam filtradas por Unidade Gestora e por um Grupo de Unidades Gestoras, também deverá ter a opção de filtrar a Receita utilizada no processo. A consulta deve ser demonstrada por período, permitindo que seja informado um intervalo de dias. A entidade deverá ter a opção de desconsiderar as seguintes informações da consulta: Movimento de Arrecadação, Movimento de Estorno de

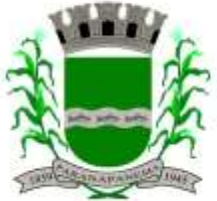

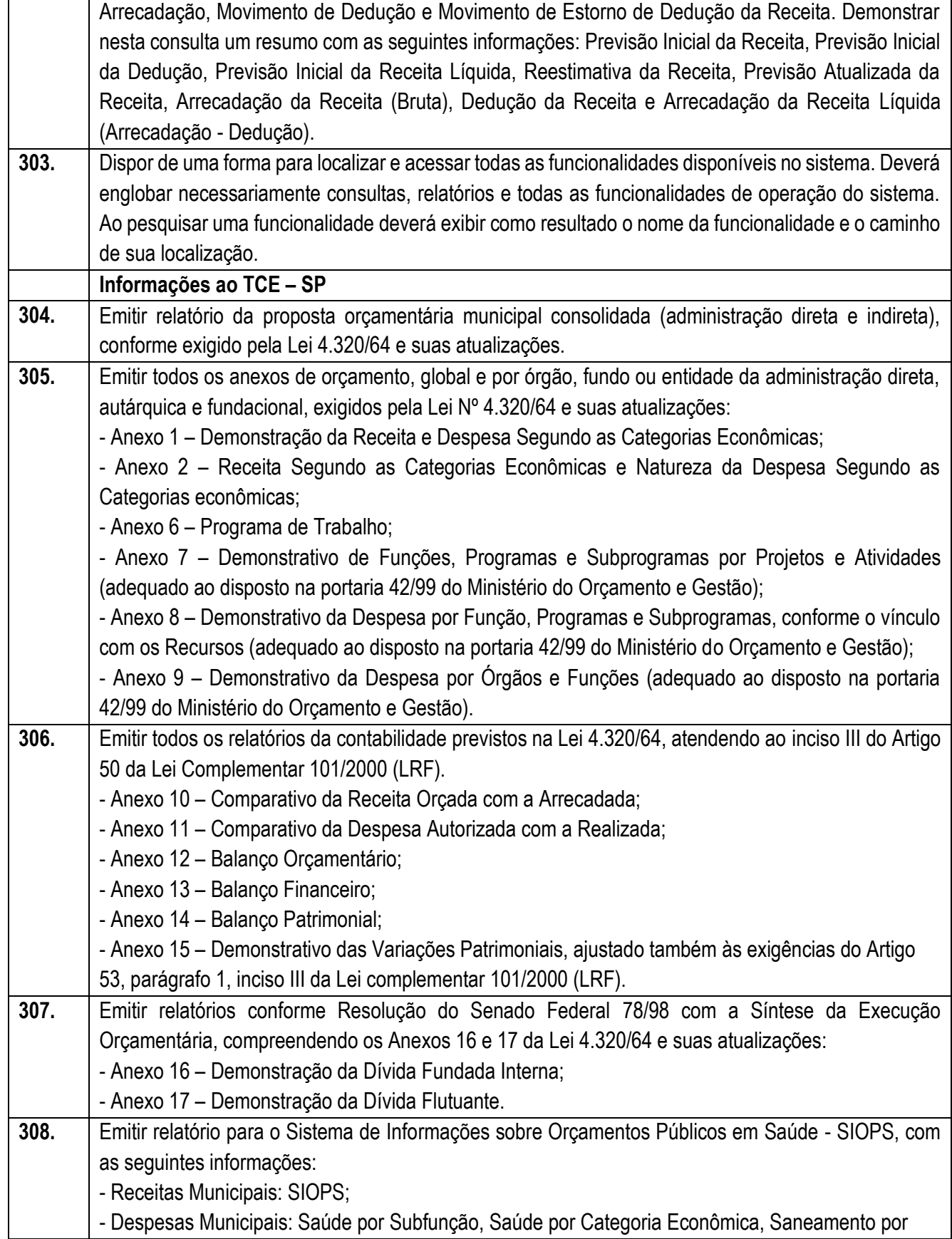

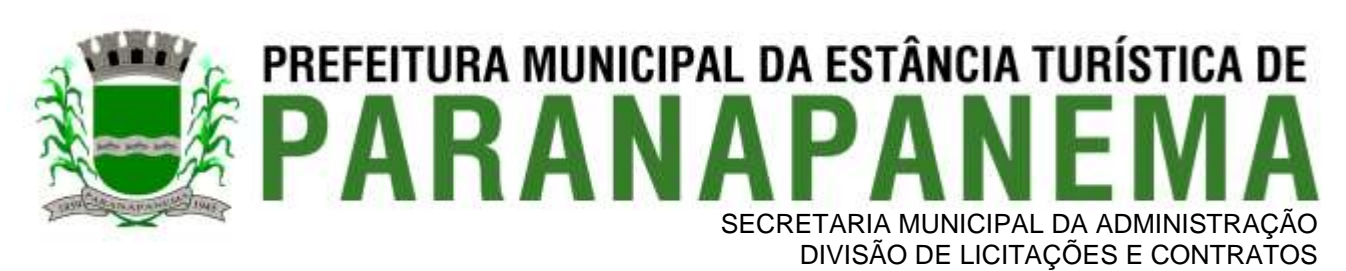

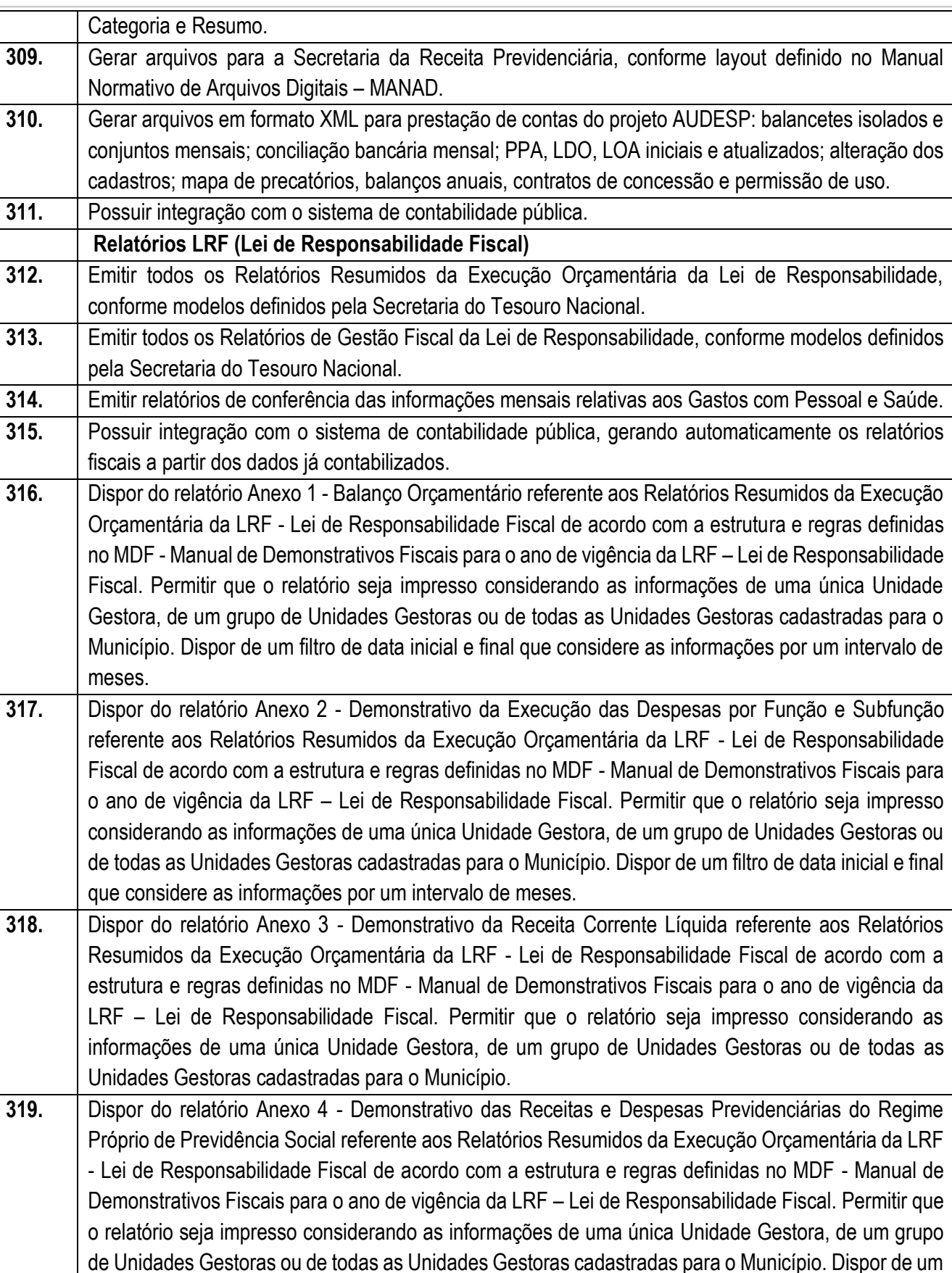
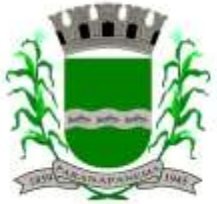

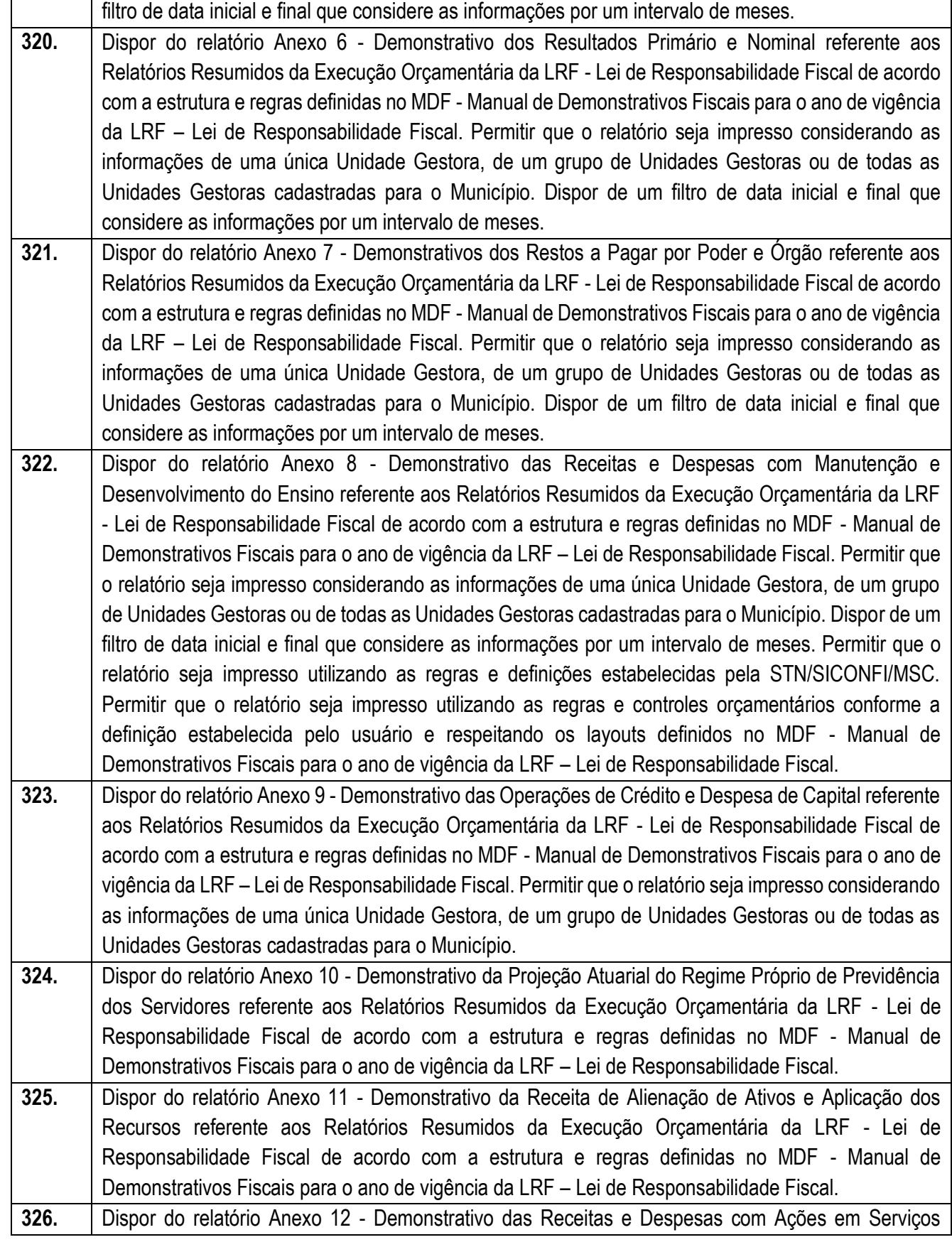

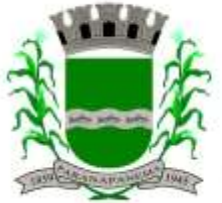

## **PREFEITURA MUNICIPAL DA ESTÂNCIA TURÍSTICA DE<br>P A R A N A P A N F M A** SECRETARIA MUNICIPAL DA ADMINISTRAÇÃO

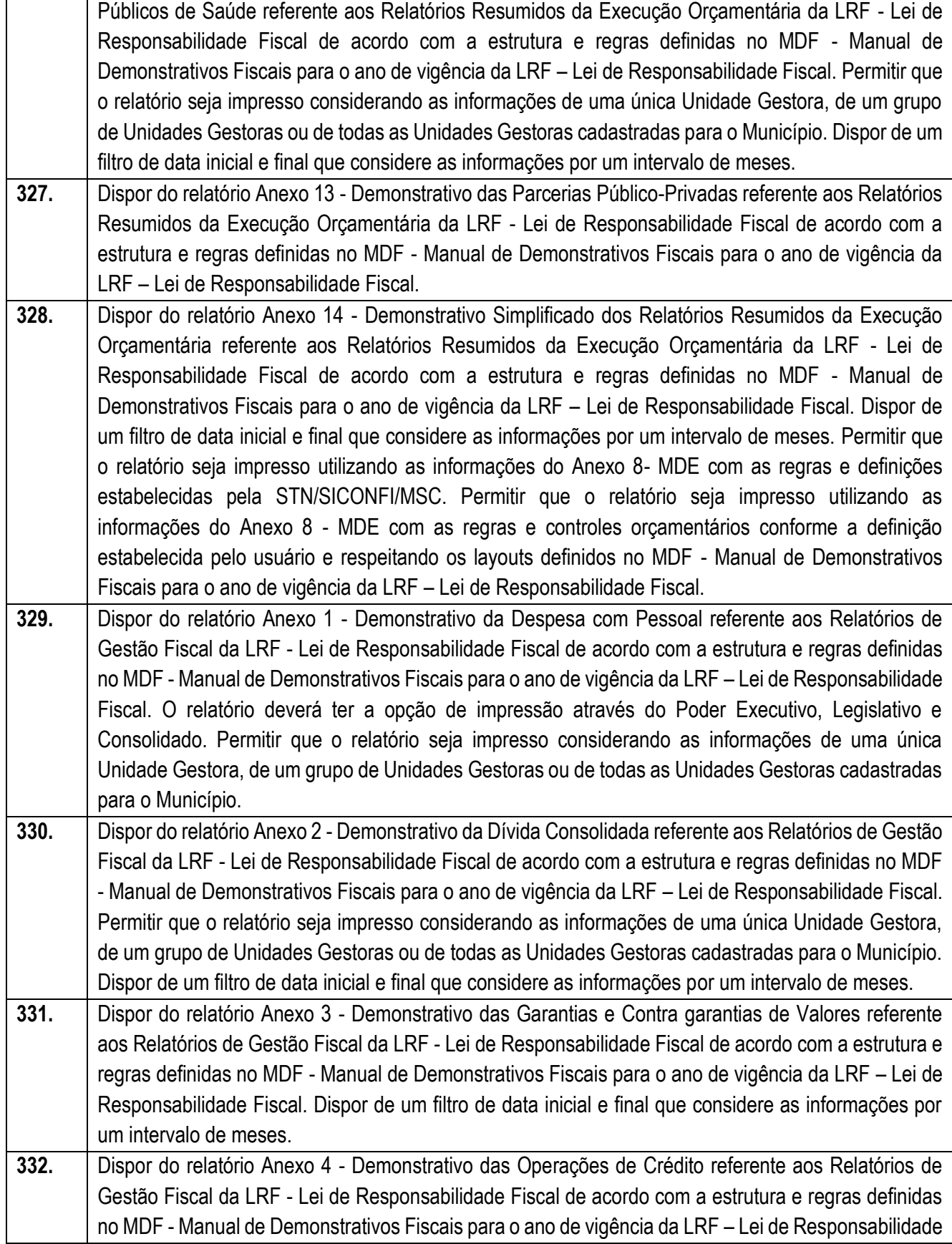

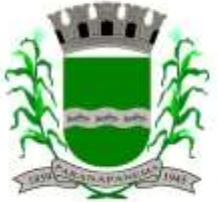

#### PREFEITURA MUNICIPAL DA ESTÂNCIA TURÍSTICA DE SECRETARIA MUNICIPAL DA ADMINISTRAÇÃO DIVISÃO DE LICITAÇÕES E CONTRATOS

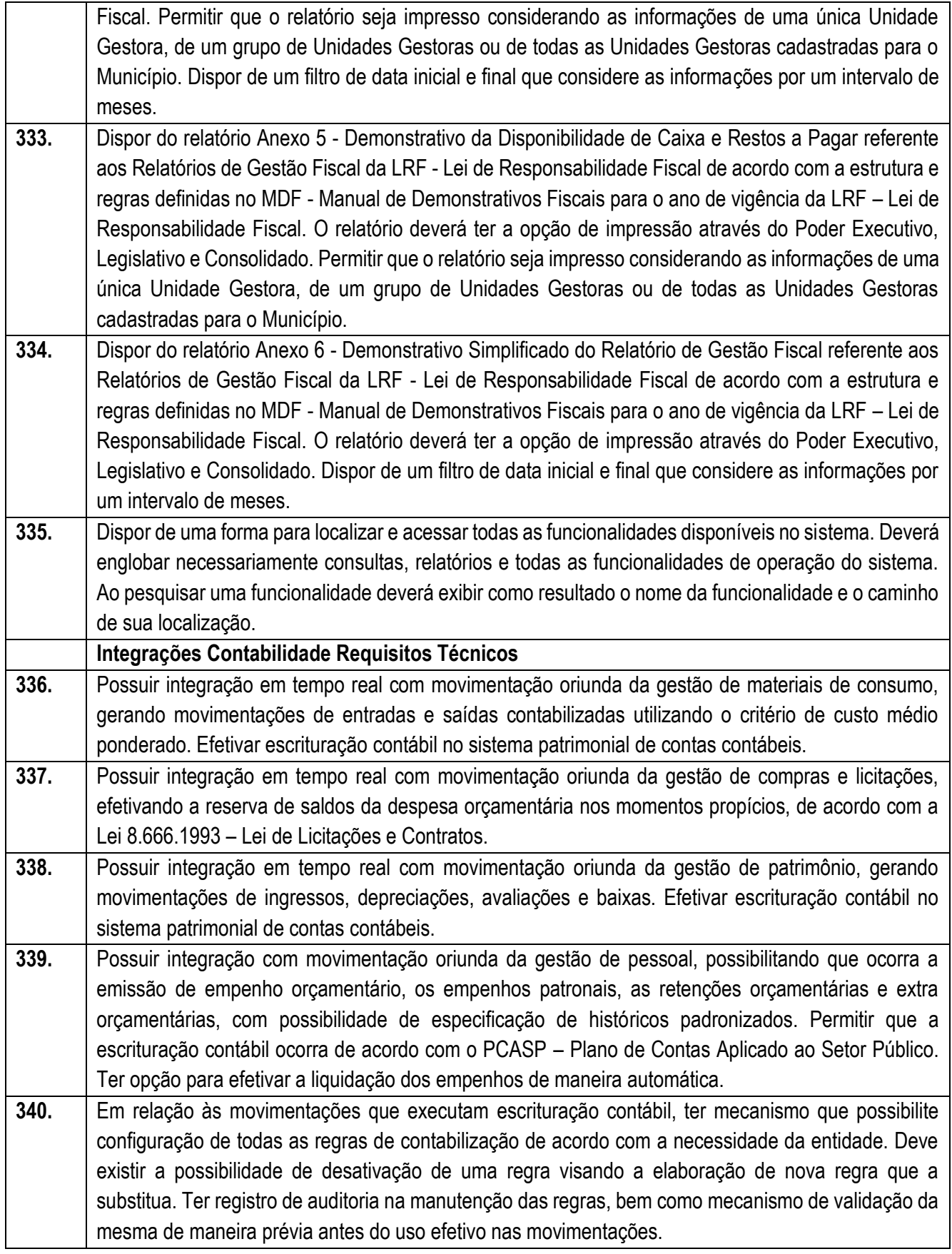

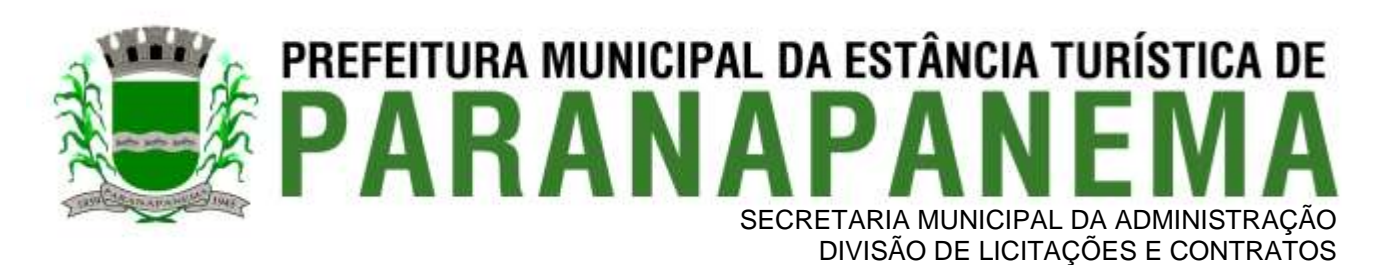

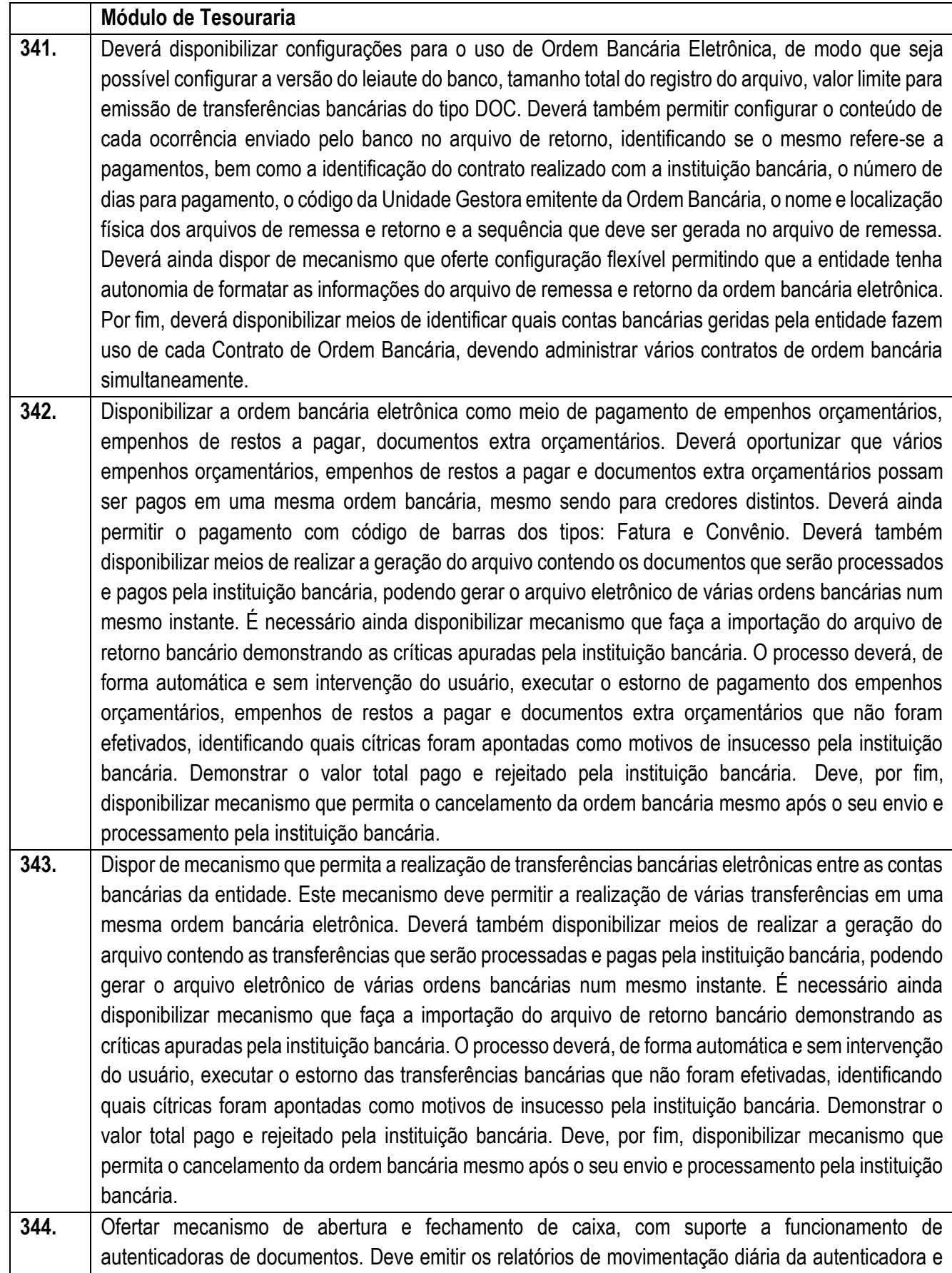

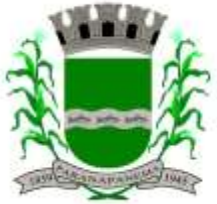

#### PREFEITURA MUNICIPAL DA ESTÂNCIA TURÍSTICA DE SECRETARIA MUNICIPAL DA ADMINISTRAÇÃO DIVISÃO DE LICITAÇÕES E CONTRATOS

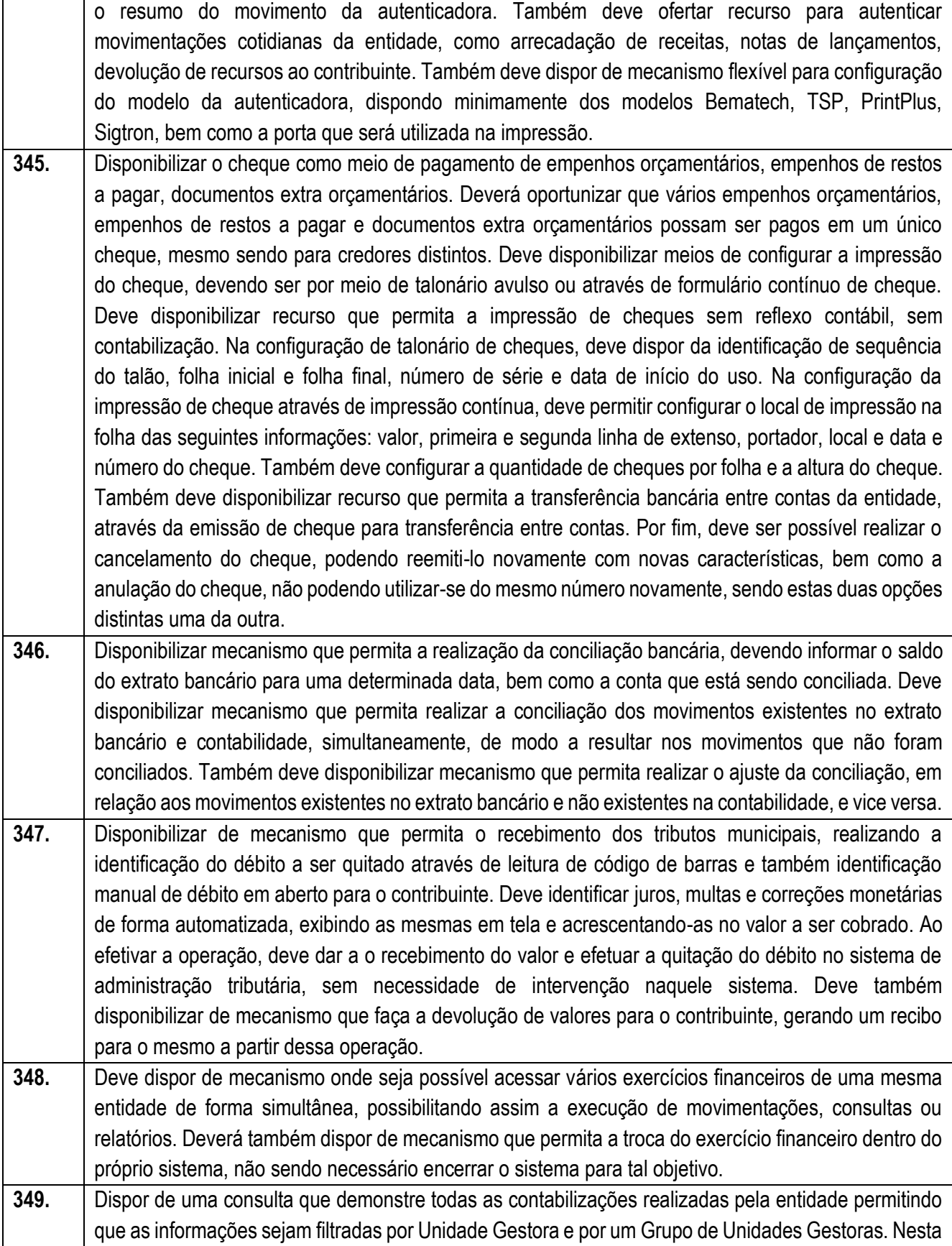

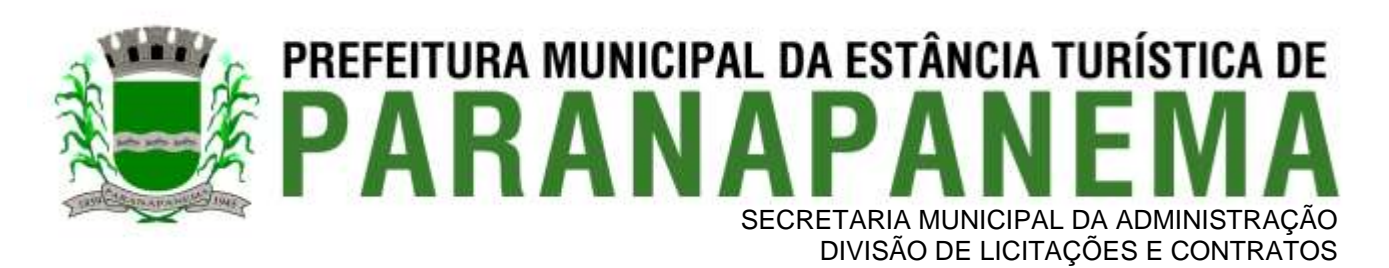

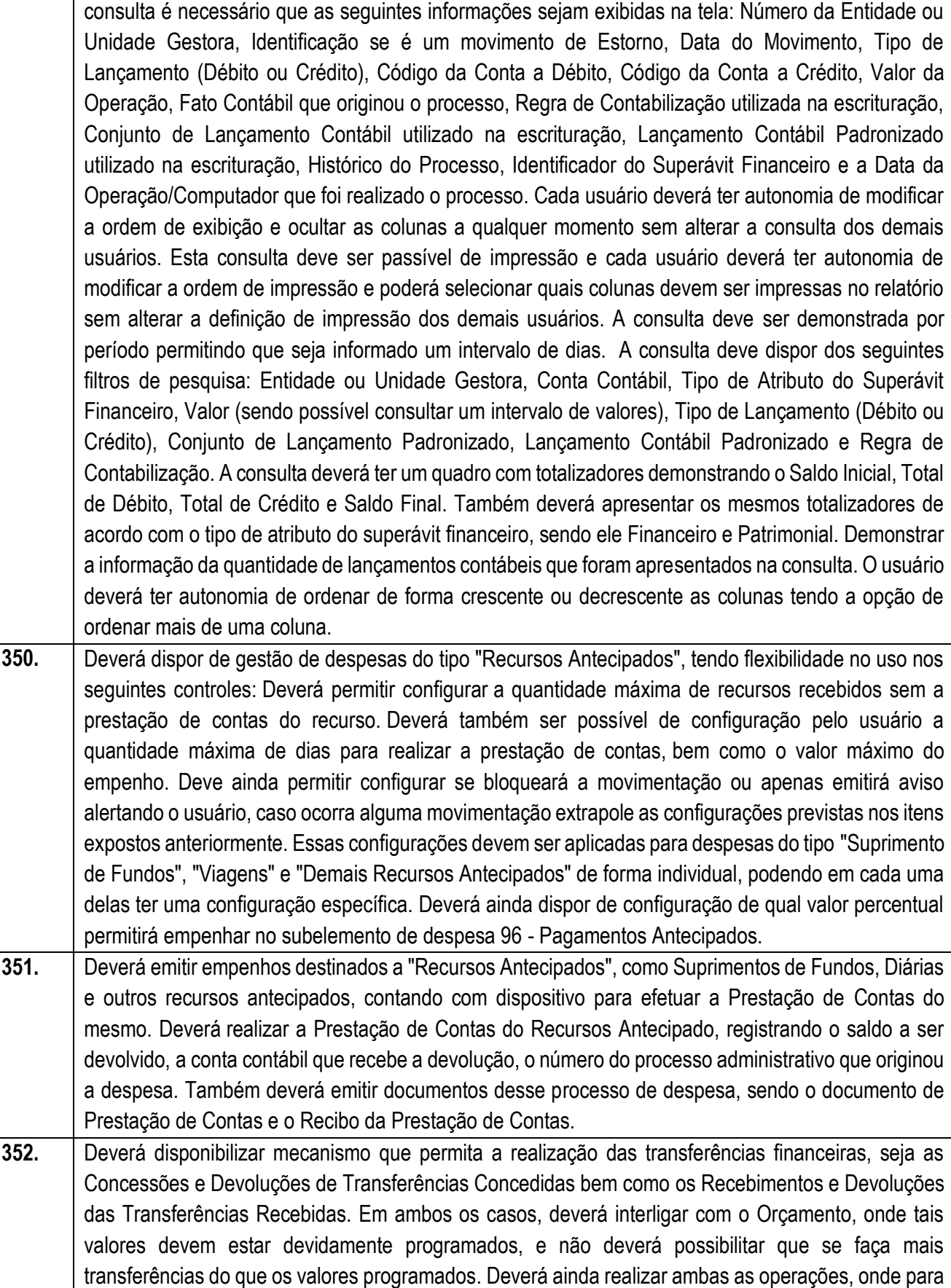

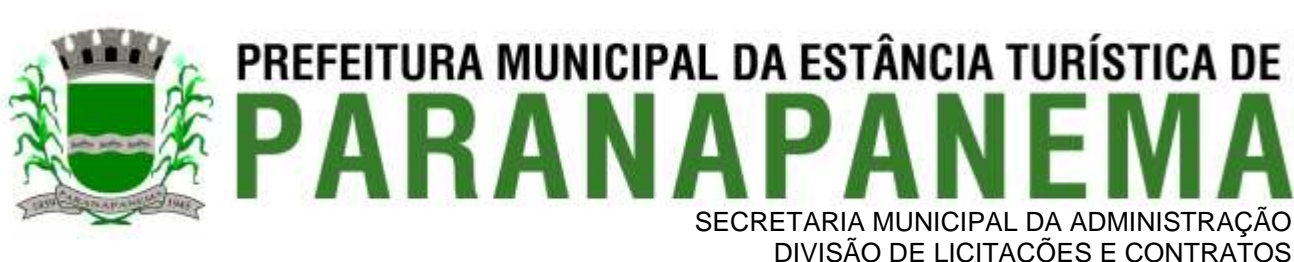

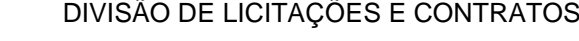

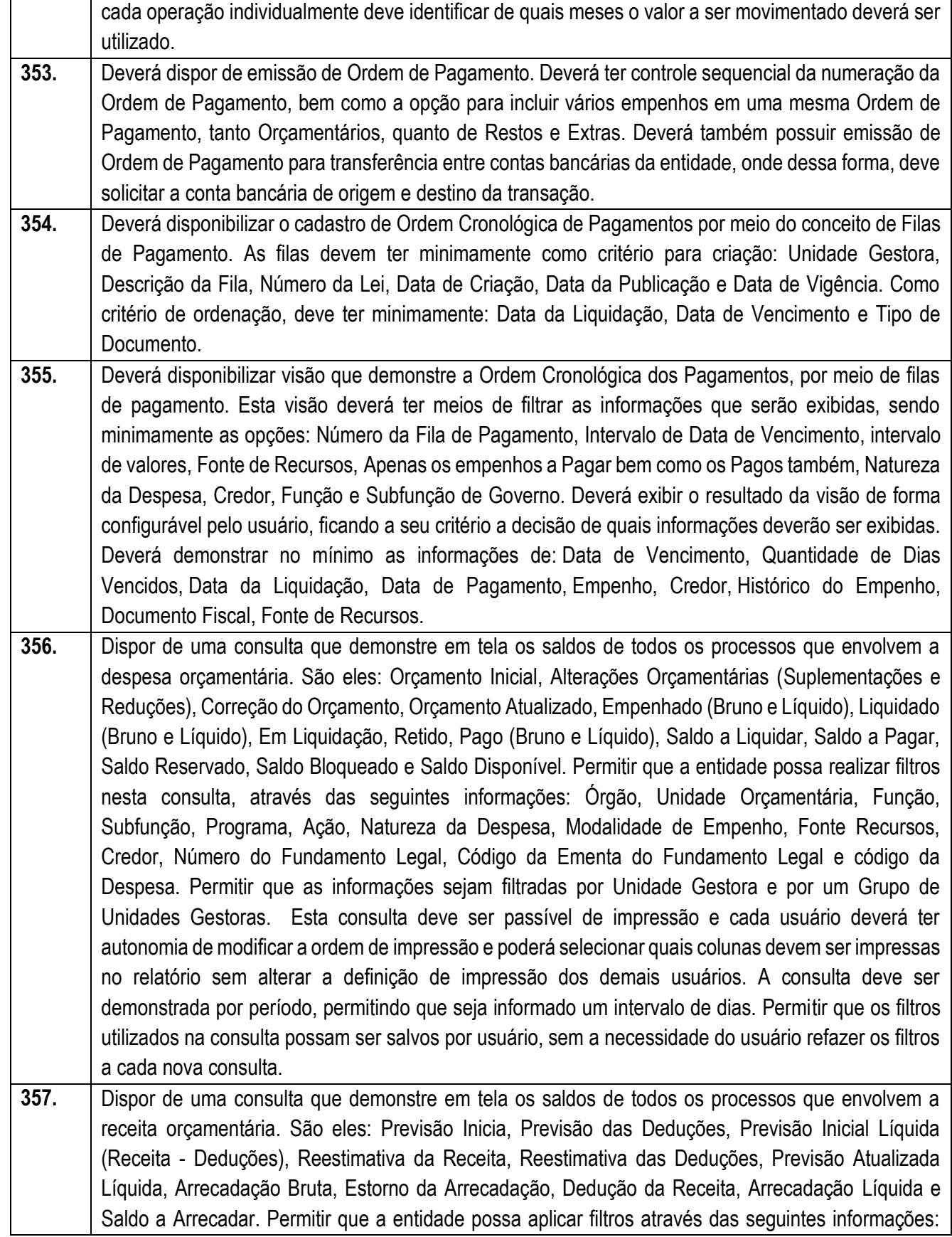

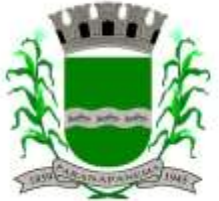

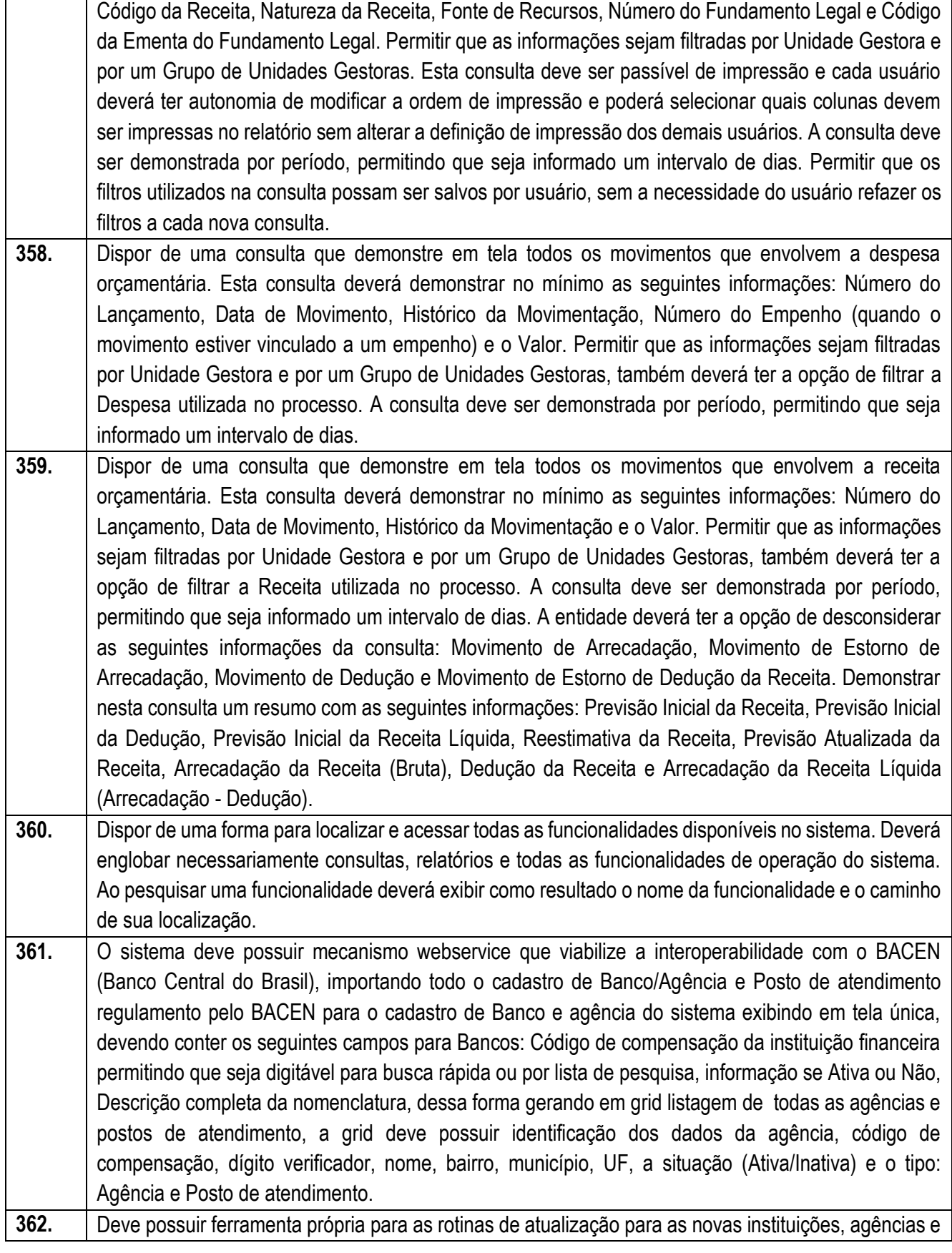

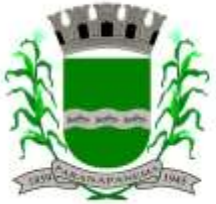

#### **PREFEITURA MUNICIPAL DA ESTÂNCIA TURÍSTICA DE<br>D A D A N I A D A N E M A** SECRETARIA MUNICIPAL DA ADMINISTRAÇÃO

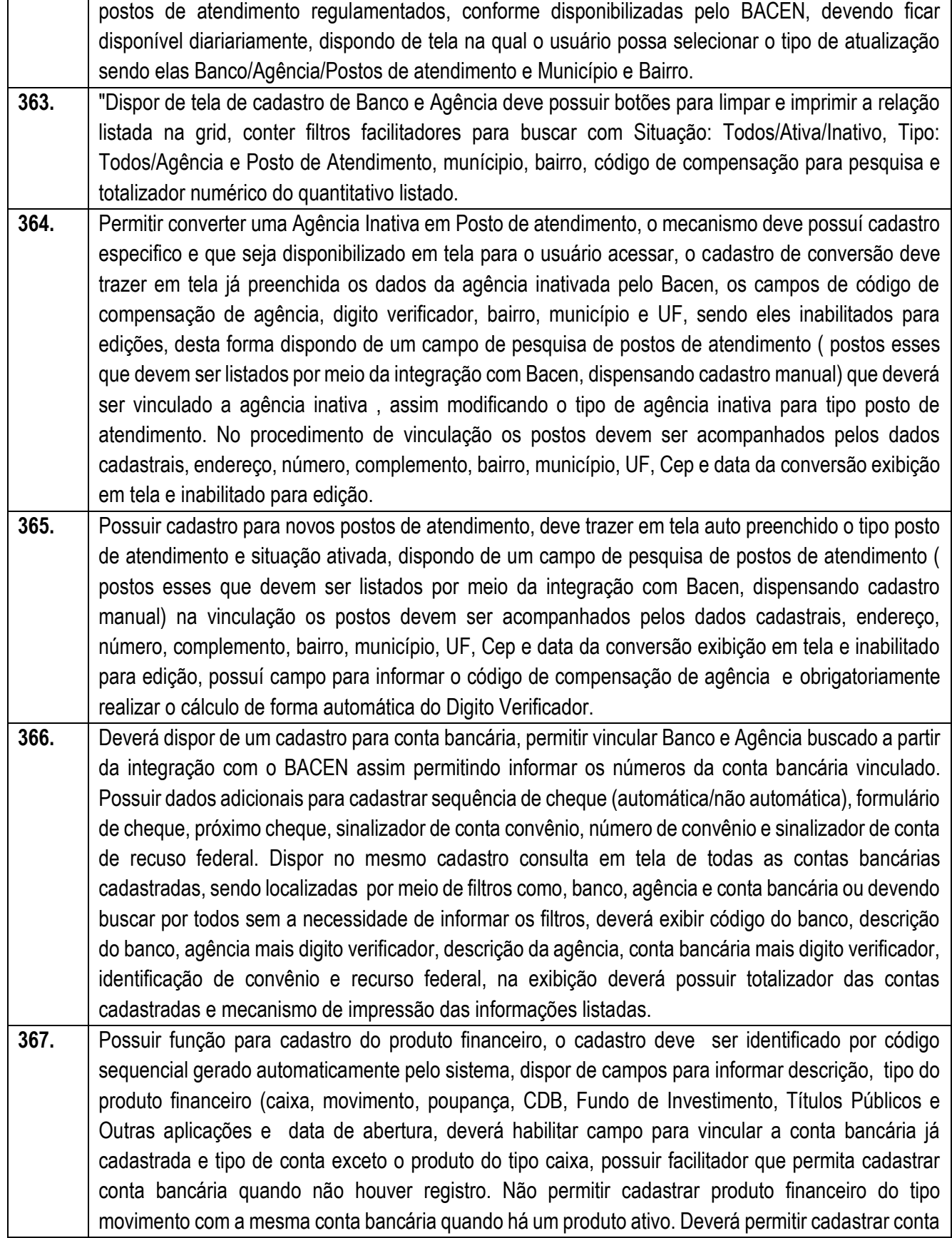

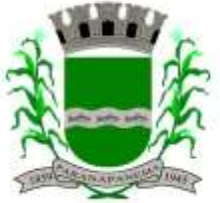

#### PREFEITURA MUNICIPAL DA ESTÂNCIA TURÍSTICA DE **ARAN** SECRETARIA MUNICIPAL DA ADMINISTRAÇÃO DIVISÃO DE LICITAÇÕES E CONTRATOS

contábil a partir do cadastro do produto financeiro, de forma automatizada a conta contábil deverá ser gerada de acordo nível contábil vinculado ao tipo do produto com código sequencial. Dispor de consulta em tela de todos os produtos financeiro, contendo filtros onde seja possível informar o tipo do produto ou todos, situação (Ativo, Inativo e todos), totalizador e impressão das informações listadas. Dispor opção de editar, excluir um produto financeiro desde que não o mesmo não esteja vinculado a uma conta contábil e a opção de inativar ocorrer quando uma conta contábil for inativada. **368.** Possuir funcionalidade de conciliação bancária do tipo manual e do tipo movimento em uma única tela, deve conter um painel na qual seja possível informar filtros para realizar a busca dos lancamentos, esses filtros devem ser compostos por UG, conta bancária que após informar a mesma deve obrigatoriamente listar o produto financeiro elencado e que permita o usuário selecionar, assim de formar automática após informar o produto financeiro a informação da conta contábil vinculada seja auto preenchida. Assim como também deve dispor da opção de informar a conta bancária ou conta contábil para realizar a conciliação. Dispor de filtros para informar período no formato (de, até) do movimento, período da conciliação e ainda possuí opção de informar o tipo da conciliação (manual, movimento e todos) e status (conciliado, não conciliado e todos) e a data da conciliação. Assim sendo possível realizar a busca e de forma unificada listar em grid no mesmo painel todos os movimentos pertinentes aos filtros informados. O painel deve dispor de informações dos saldos disponíveis na Contabilidade, Banco, diferença e valor a conciliar. Deve possuir a função de conciliação manual de forma que no mesmo painel disponibilizado seja possível realizar os lançamentos do tipo (Saída não contabilizada, Entrada não contabilizada, Saída não considerada pelo banco, entrada não considerada pelo banco), e que seja listado da grid como conciliado e refletindo no saldo de valor a conciliar. Permitindo editar lançamento a lançamento e para o ato de exclusão permitir selecionar mais de um lançamento e excluir todos. Deve possuir a função de conciliação do tipo movimento de forma que após informar os filtros, seja listado no painel possibilitando marcar um ou todos e selecionar a ação de conciliar, assim como também deve ter a mesma ação para a função de excluir. Permitir realizar, inclusão do saldo do extrato bancário e ter facilitador de consulta no mesmo local de todos os saldos inseridos, ter a função de cópia conciliação manual do período anterior. **369.** Possuir funcionalidade de Bloqueio para conciliação, dispondo de uma função onde exiba em formato de calendário, listando os 12 meses do exercício atual, habilitando até o mês corrente, sendo possível a seleção da data ou período para bloquear. A função deve bloquear todas as ações de conciliação pelo movimento, conciliação manual, inclusão de saldo e copia conciliação e qualquer edição e exclusão, que estejam respectivamente com a mesma data bloqueada. **370.** Deve possuir mecanismo que realize a importação e leitura do extrato bancário no formato padrão OFX, dispondo obrigatoriamente a importação do arquivo das instituições financeiras BRASIL, CAIXA, SANTANDER, ITAÚ, BRADESCO, BANRISUL, SICREDI E SICOOB e disponibilizando em tempo hábil para outras instituições que viabilize o padrão OFX. Deverá dispor de um Painel gerenciador para

as importações dos extratos bancários, de forma que para realização da importação de um extrato bancário deve ser informado o Produto Financeiro, UG, Conta Bancária e Conta Contábil assim devendo disponibilizar em tela um botão para buscar o arquivo OFX salvo em pasta. Também deve possuir o recurso de consultar por período (de - até) todos os arquivos importados do Produto financeiro informado, listando para visualização em tela as informações dos extratos importados como: data e hora da importação, data inicial e final da geração do extrato, saldo final do extrato, Situação

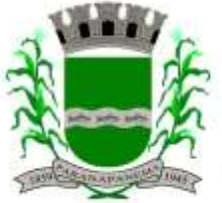

#### PREFEITURA MUNICIPAL DA ESTÂNCIA TURÍSTICA DE **ARAN** SECRETARIA MUNICIPAL DA ADMINISTRAÇÃO DIVISÃO DE LICITAÇÕES E CONTRATOS

(conciliado, conciliado parcial, pendente, data inicial e final da movimentação contida no extrato e a identificação do usuário do sistema. Possuir opção de visualização dos registros de um arquivo conciliado, podendo ser visto registro a registro e seu detalhamento a qual lançamento do sistema está vinculado se conciliado, também deve dispor de exclusão de um único registro do extrato conciliado e exclusão do arquivo completo. **371.** Dispor de Conciliação Bancária Automática por meio de arquivo OFX, procedendo para uma tela com

- visão das informações obtidas do extrato apenas a nível de consulta sem edição de Produto Financeiro, conta bancária, Período do extrato do banco, data de conciliação devendo ser a data final da geração do ofx, painel de saldos do extrato anterior e atual, saldo do extrato conciliado e saldo do extrato a conciliar. Também deve dispor na mesma tela os registros importados do Extrato do Banco com (data, descrição, número e valor) e os lançamentos a conciliar sistema com a identificação de extrato do sistema com (data, lançamento, histórico, complemento histórico e valor) sendo capaz de conciliar automaticamente os registros que forem encontrados com data igual e valor igual ( extrato do banco = extrato do sistema), utilizando como identificação nos registros conciliados a marcação em cor verde no extrato do banco e a seleção do lançamento do sistema conciliado. Permitir realizar conciliação por seleção dos lançamentos do banco e do sistema quando data e valor dos extratos forem diferentes, desde que seja data igual ou menor e valor igual ou menor que ao somar feche o valor selecionado do banco. Possuir capacidade de reflexão dos lançamentos dos sistemas para o extrato do banco, quando selecionado um registro do extrato do Banco que não há lançamento do sistema com data e valor igual, deve ser evidenciado em tela todos os lançamentos com data igual e menores e valor menor com o tipo de saída de valor, e quando o tipo for de entrada de valor deve evidenciado em tela todos os lançamentos com data igual e menores e valor menor de saída e entrada. Dispor em tela de totalizador com valor total do movimento selecionado e valor da diferença em cores, assim como também totalizador dos registros do extrato do banco e do extrato do sistema. Permitir conciliação de múltiplos vínculos por meio do extrato bancário importado, sendo capaz de validar o encontro e fechamento dos valores quando, selecionado mais de um lançamento do extrato do banco para 1 lançamento do sistema ou 1 lançamento do extrato do banco para 1 do sistema. Possuir facilitador em tela da conciliação automática de geração automatizada do lançamento tipo manual apenas com a seleção de um botão, devendo dispensar a intervenção humana em detalhar o lançamento, devendo possuir os mesmos dados do registro extrato do banco, lançamento do tipo manual (saída não contabilizada e entrada não contabilizada) **Módulo Controle Interno**
- **372.** O sistema deverá estar totalmente na plataforma web, com acesso aos principais browsers disponibilizados pelo mercado. **373.** Os dados devem ser armazenados na nuvem (cloud) com os devidos critérios de segurança. **374.** Possuir Banco de dados multi-exercício e multi-entidades através de base corporativa. **375.** Possuir tecnologia de importação de arquivos XML, gerados para atender ao AUDESP do Tribunal de Contas do Estado de São Paulo, dando permissão aos usuários do órgão para realizar esta importação. **376.** Aplicação baseada em tecnologias de código aberto (open source) ou gratuitas (free). **Estrutura Governamental do Município**

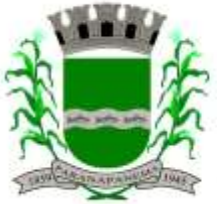

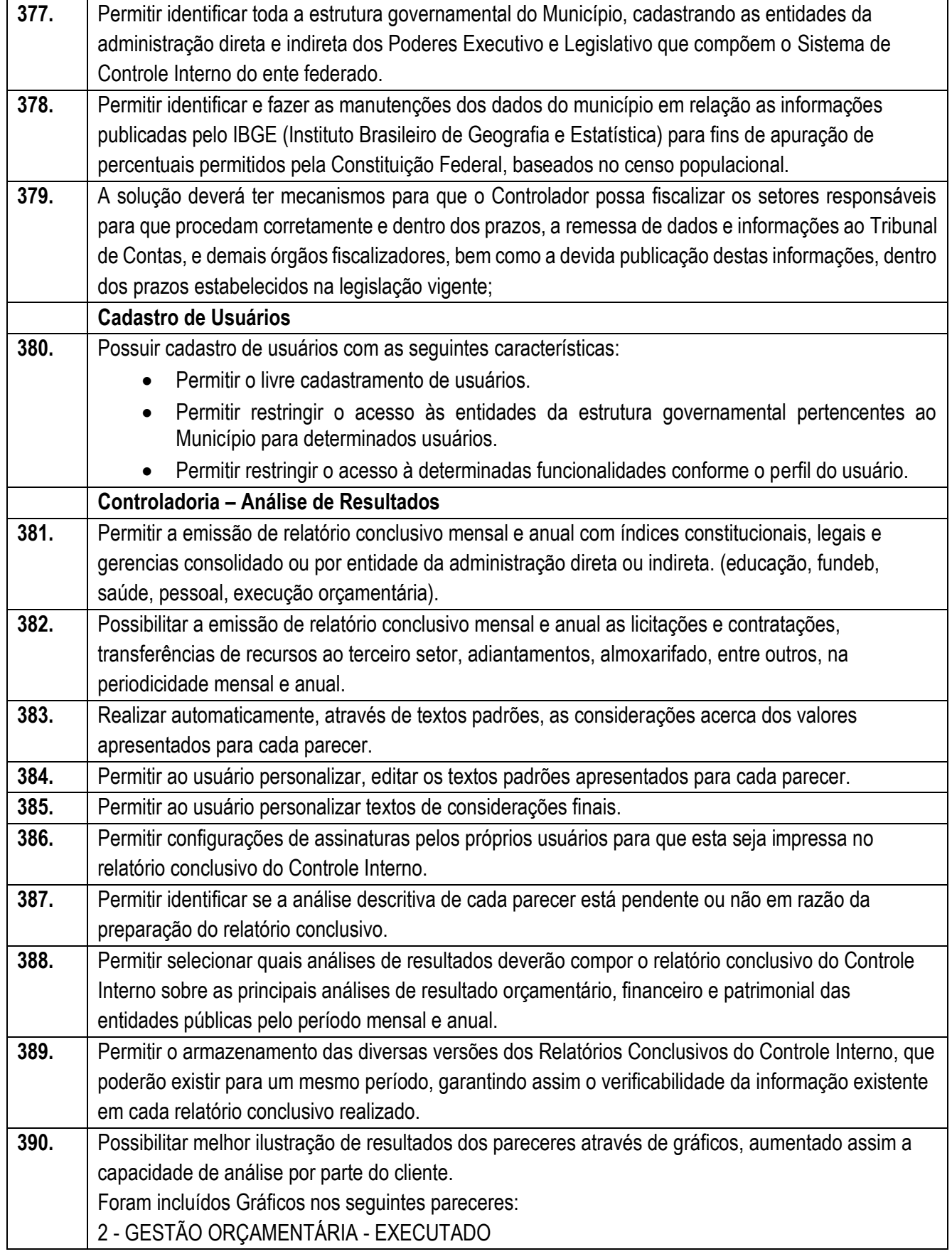

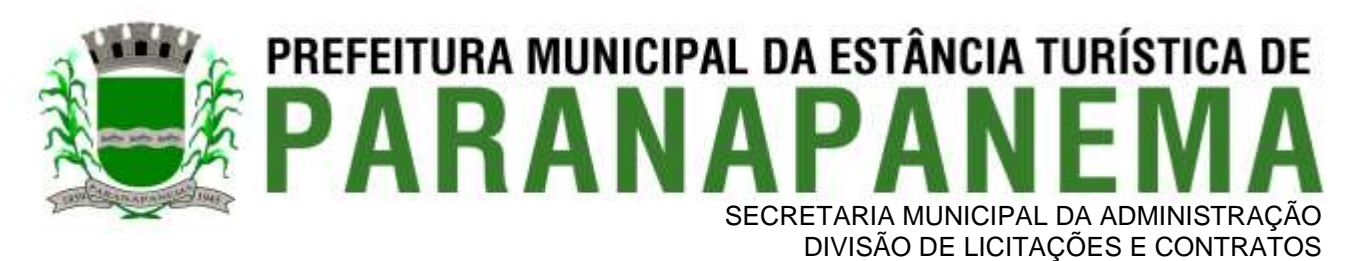

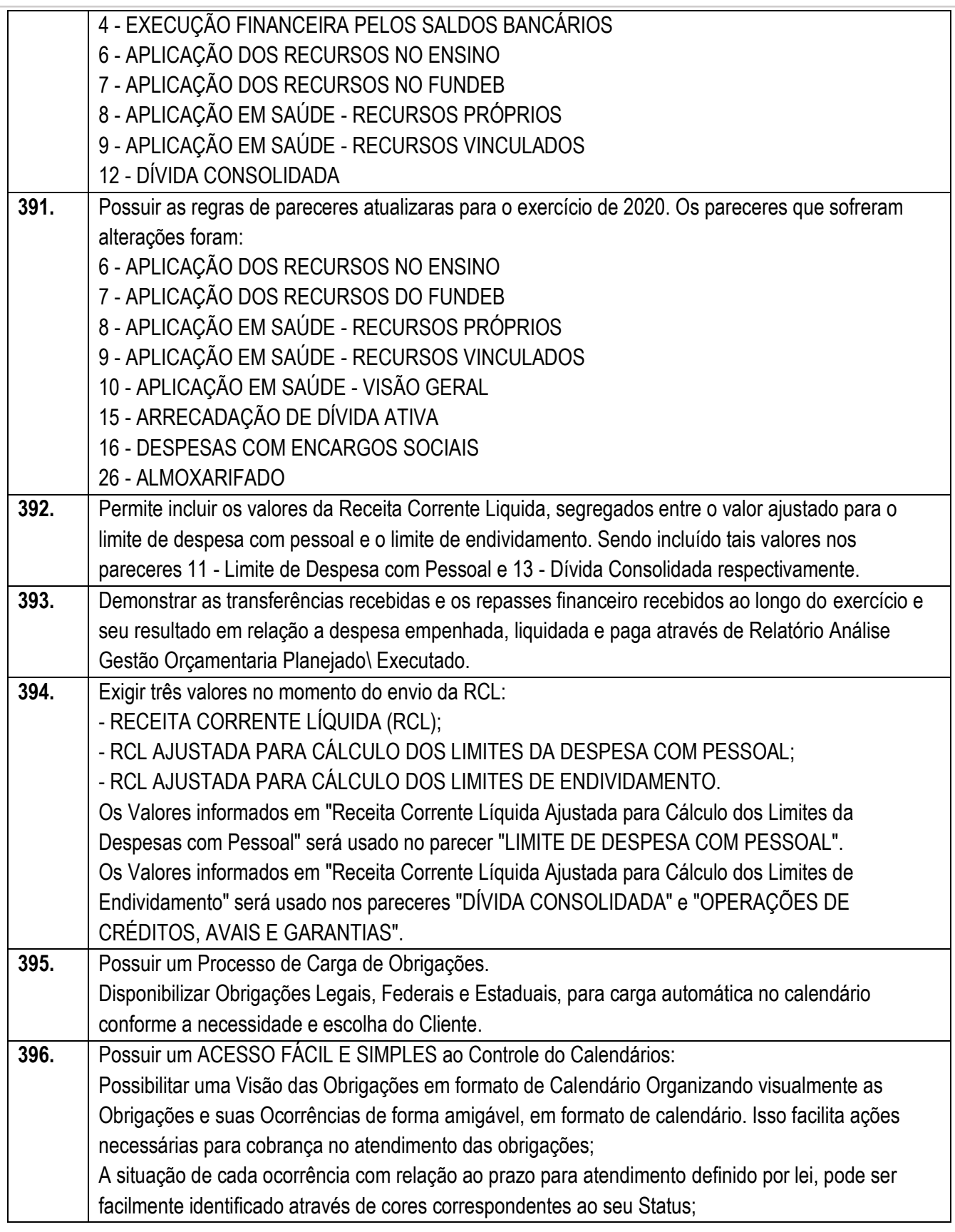

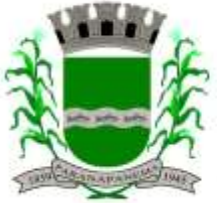

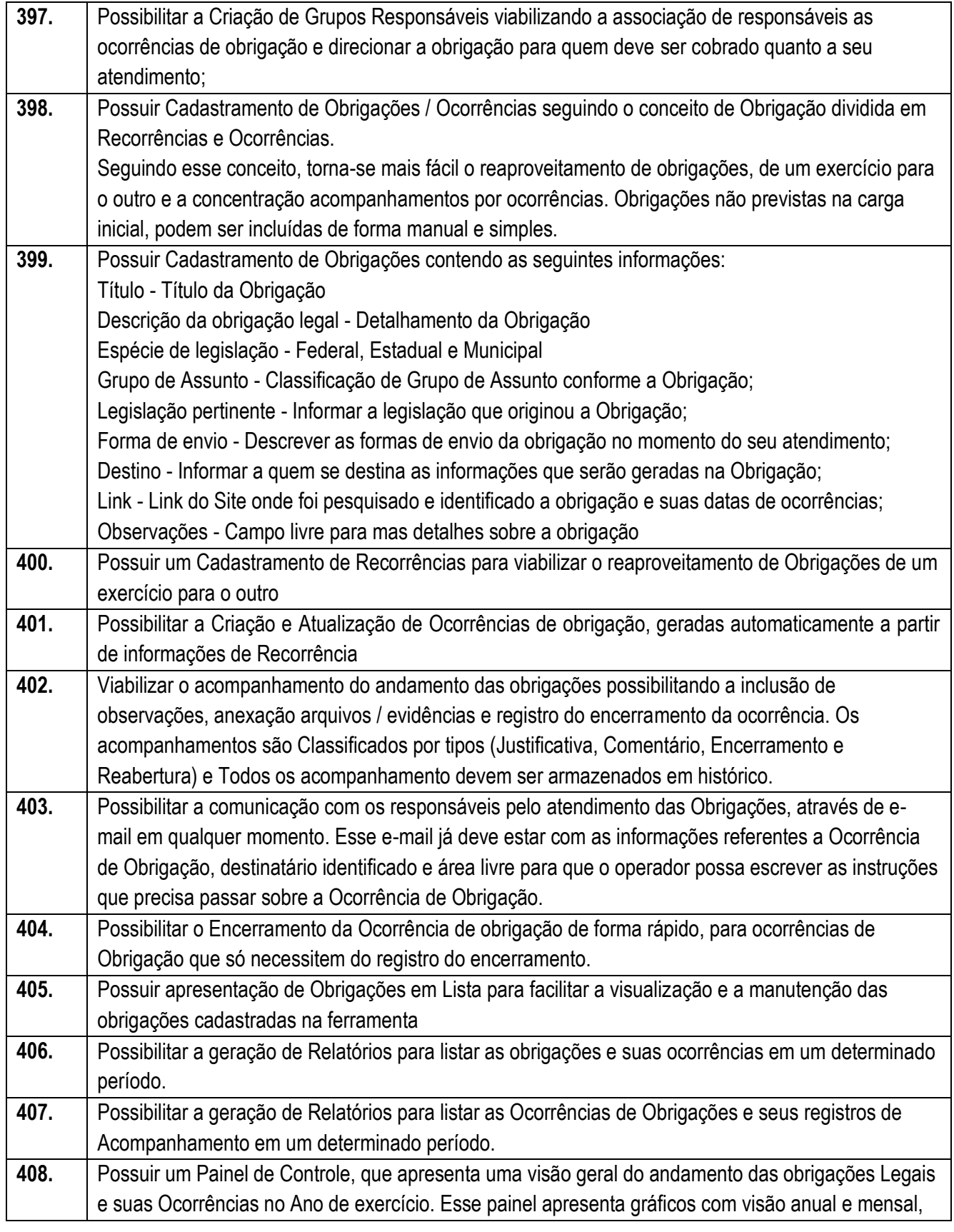

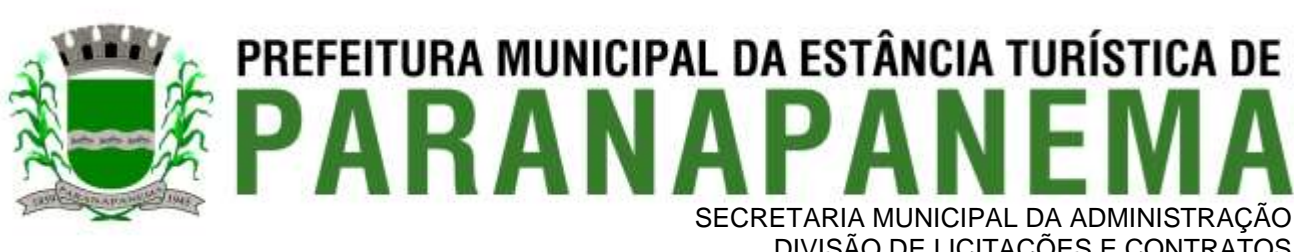

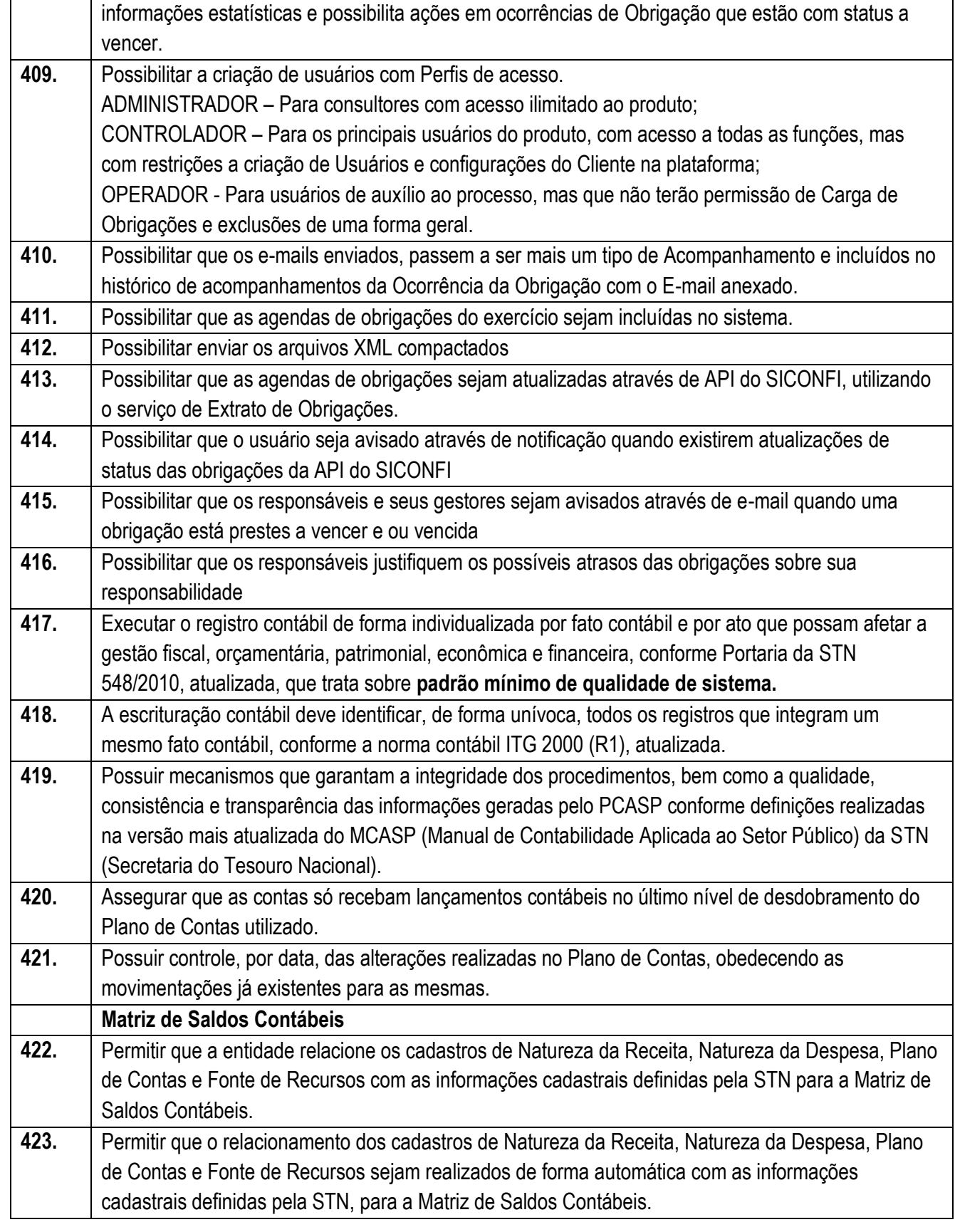

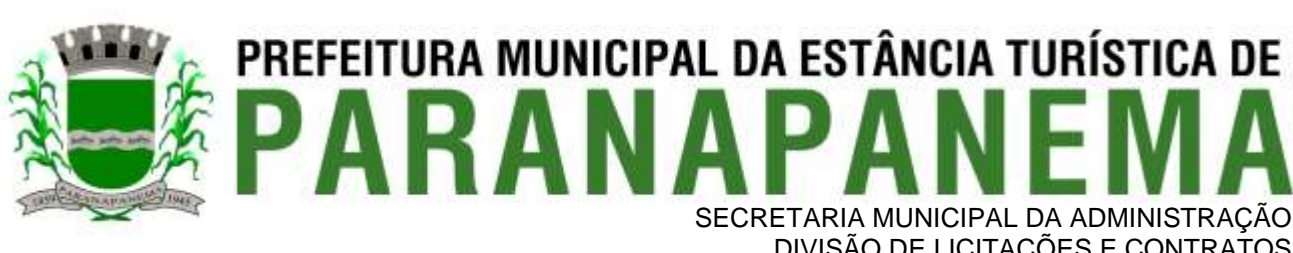

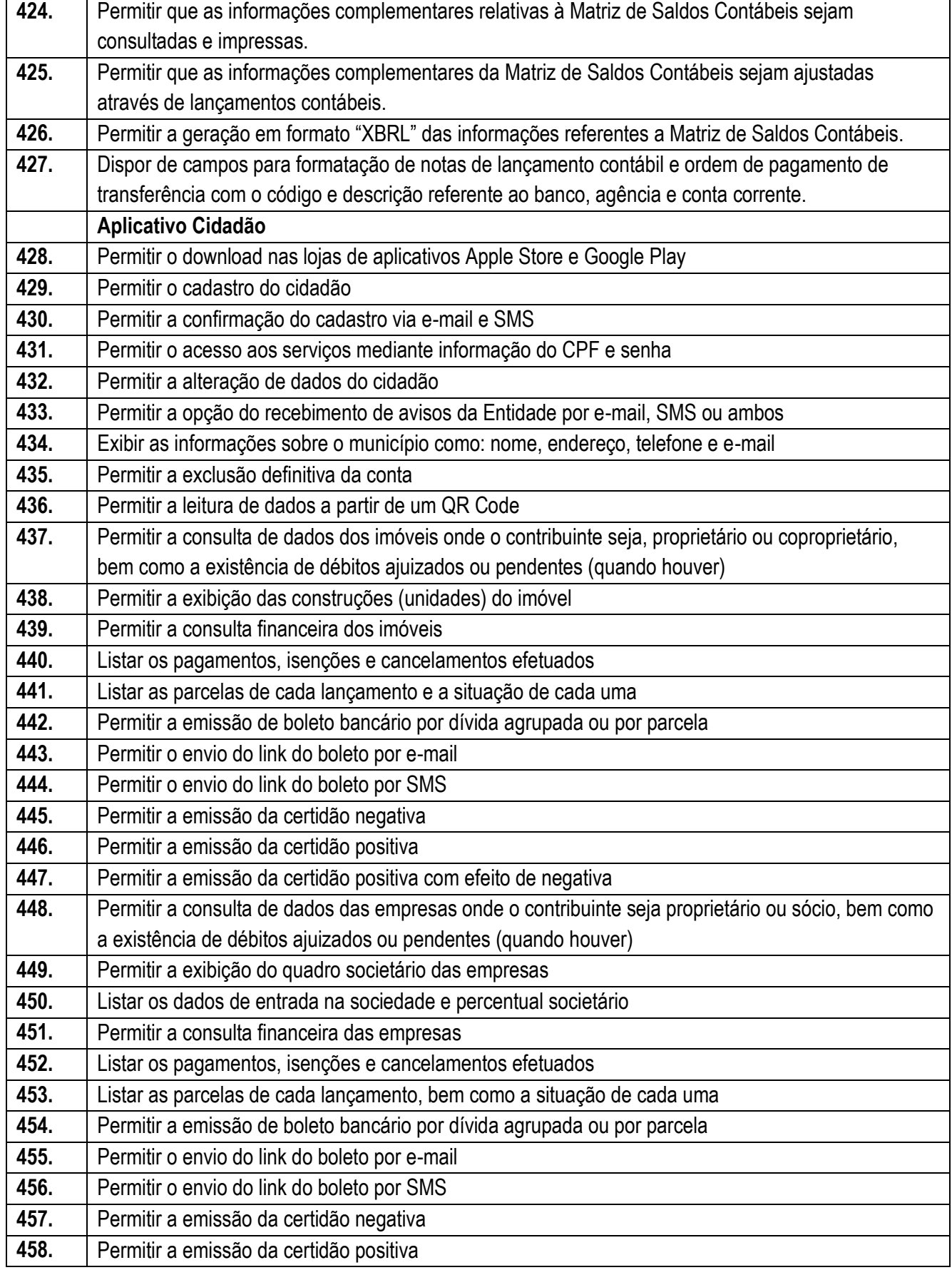

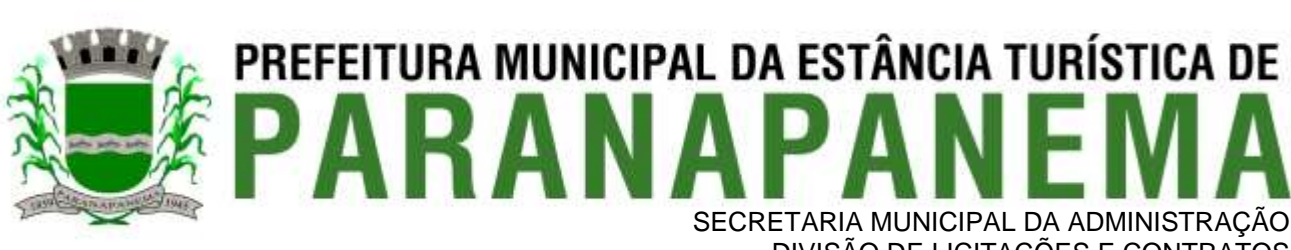

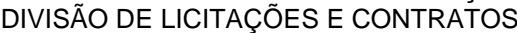

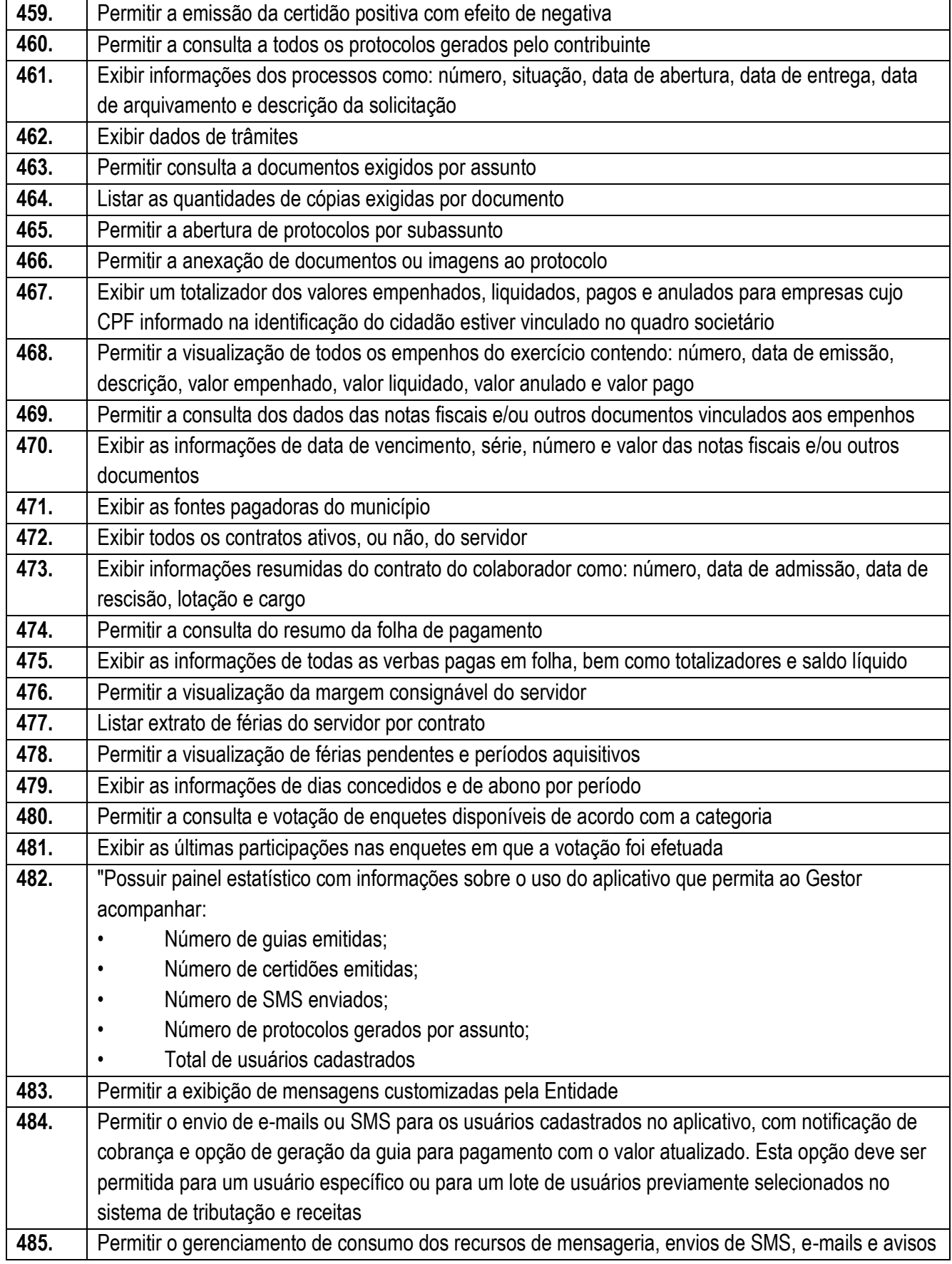

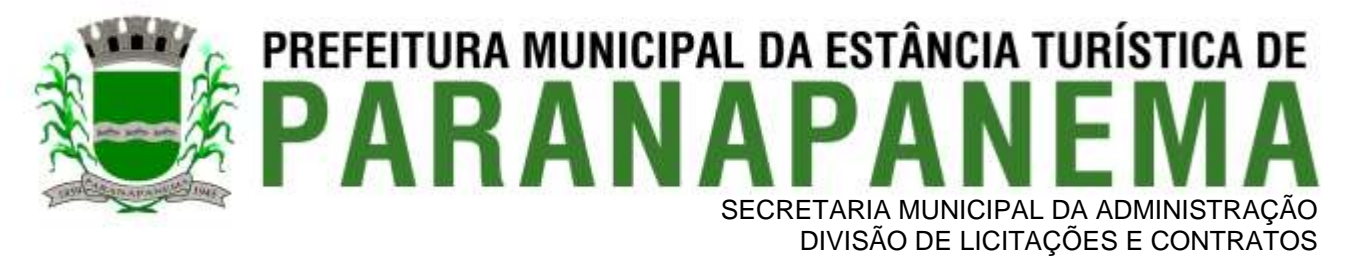

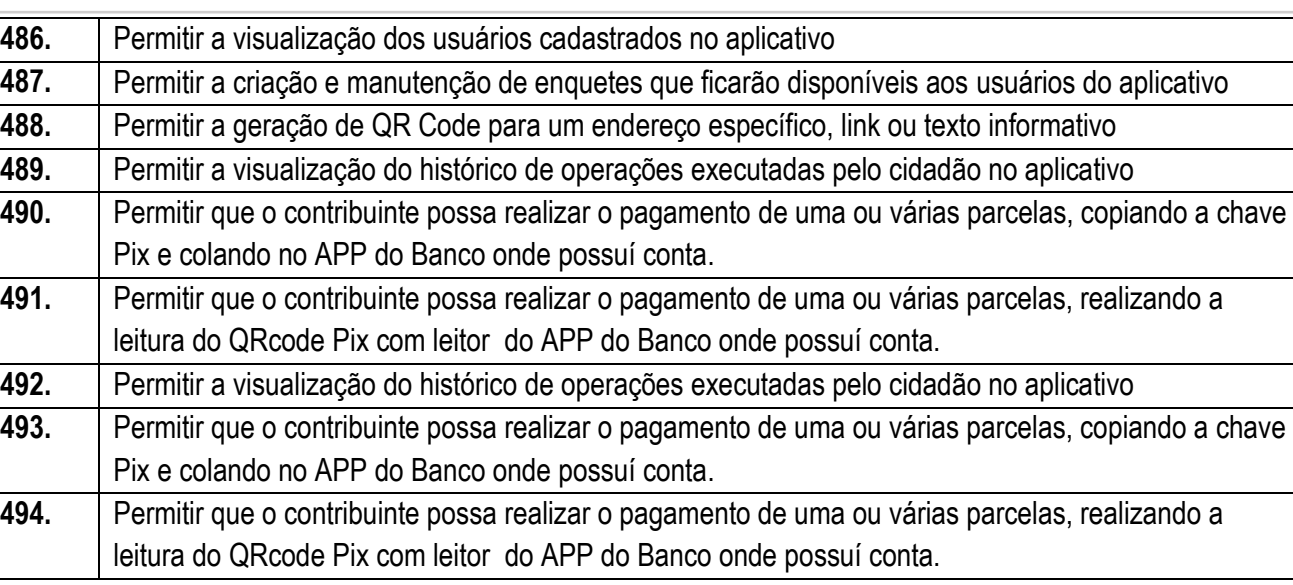

#### **3.4 - Módulo de Compras e Licitações – AUDESP – Fase IV**

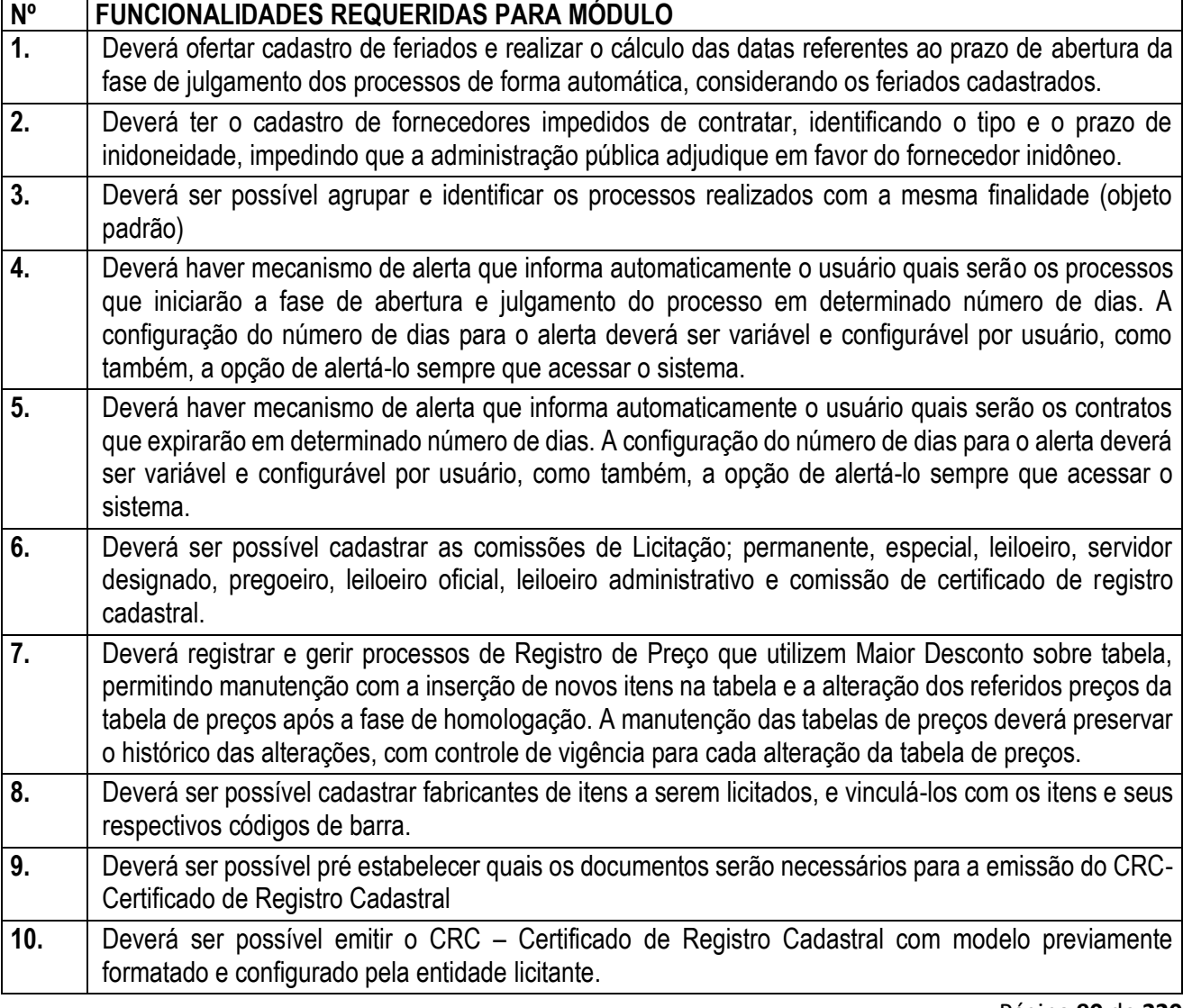

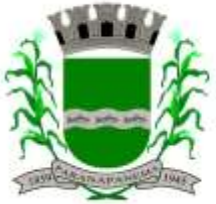

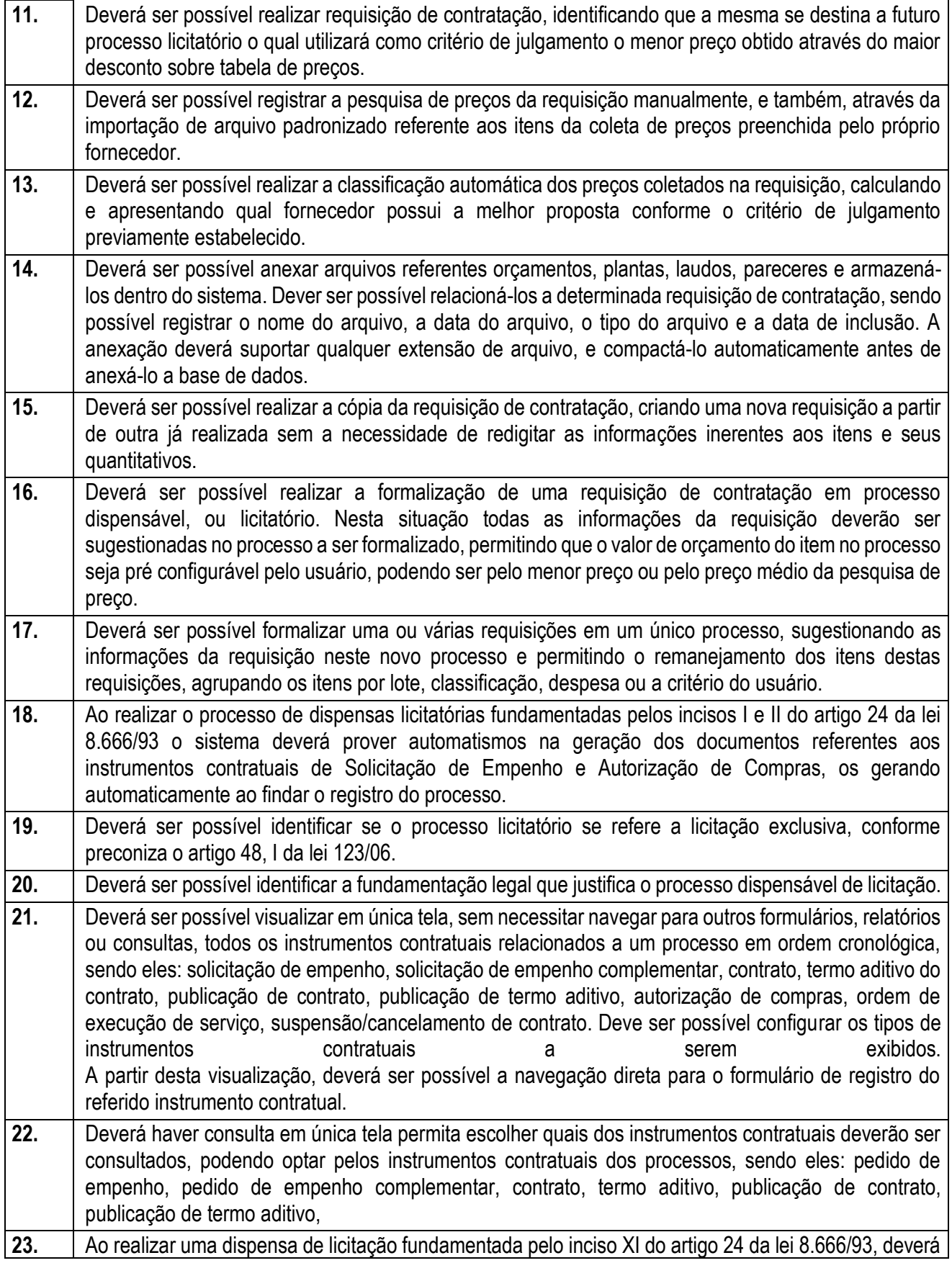

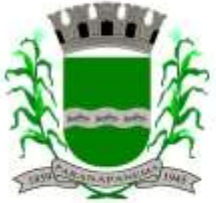

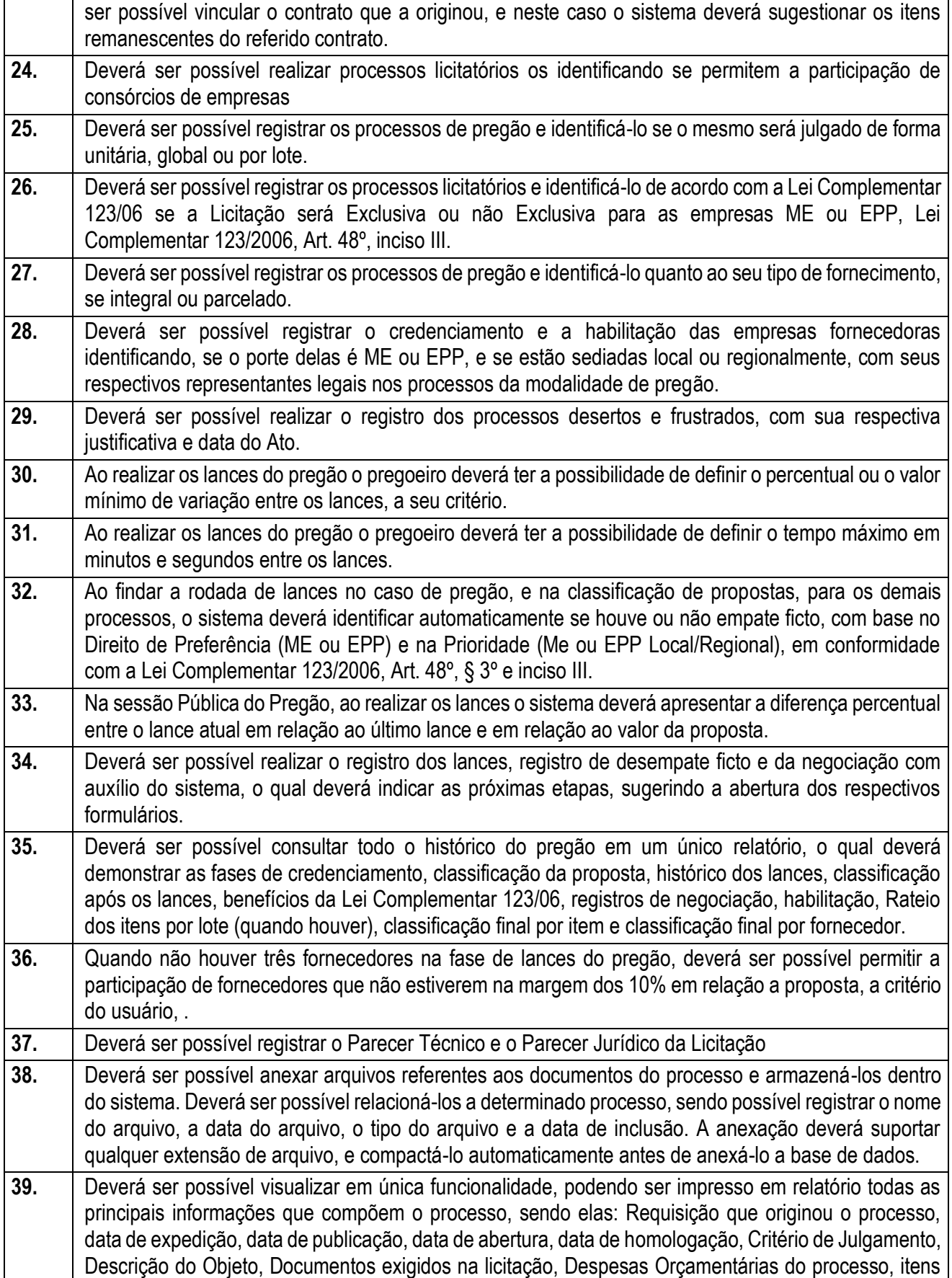

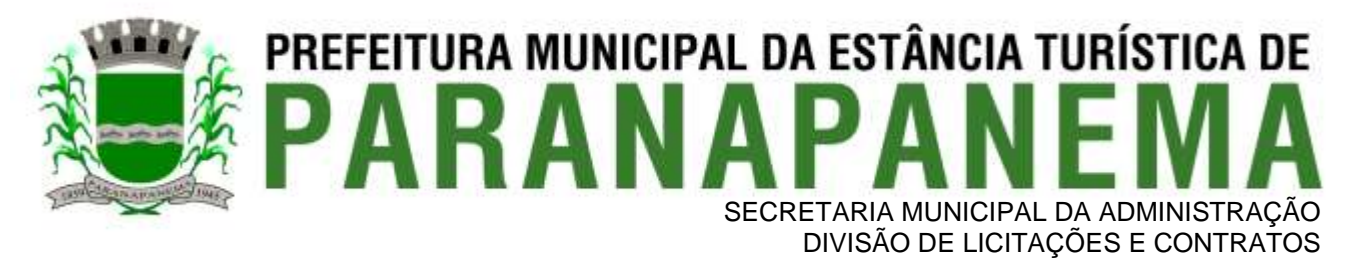

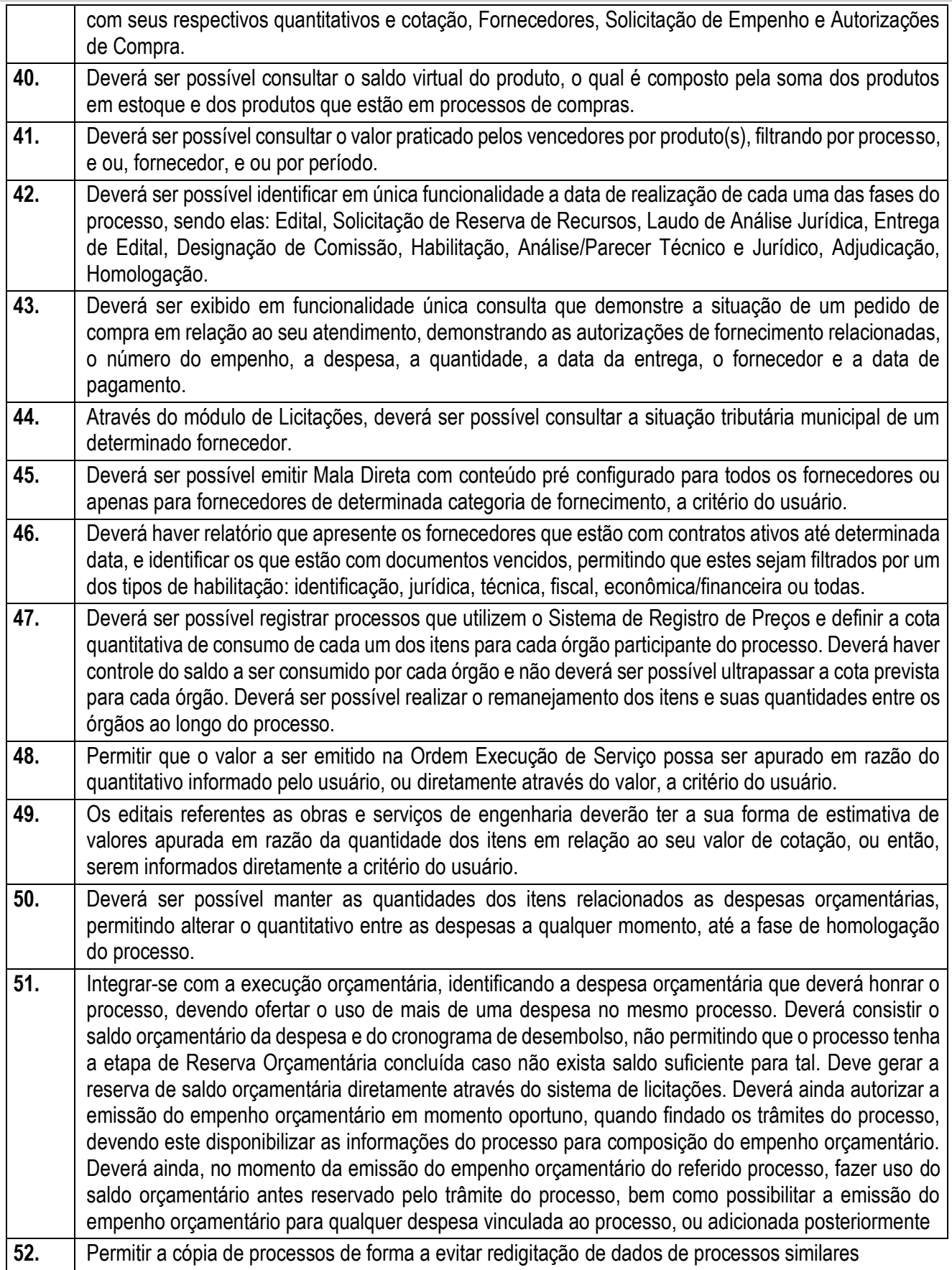

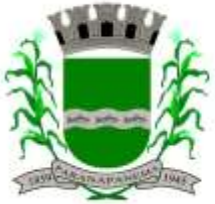

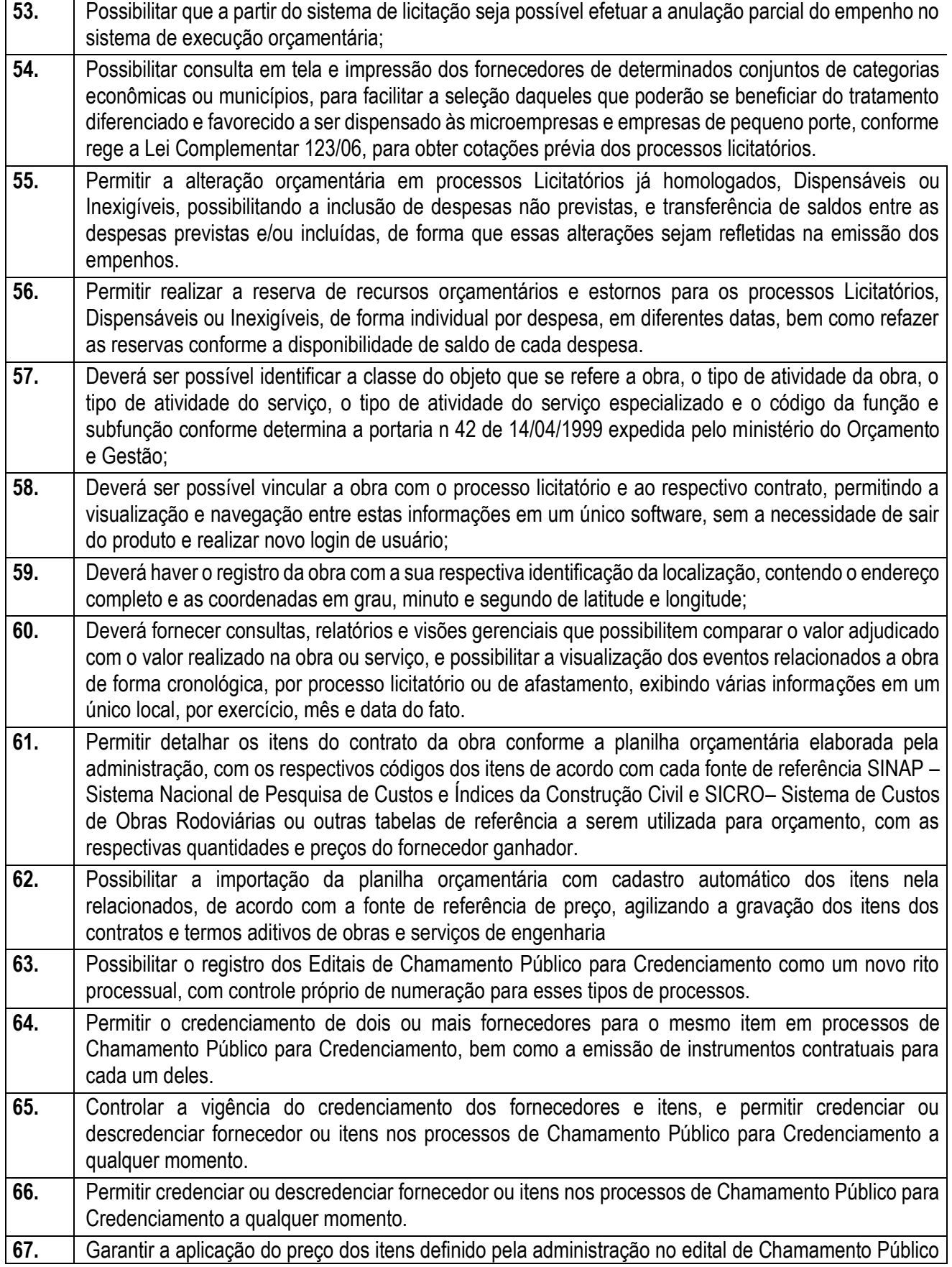

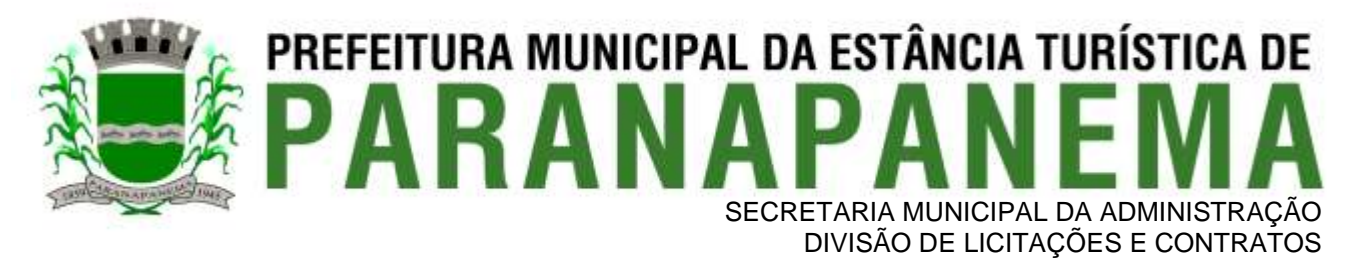

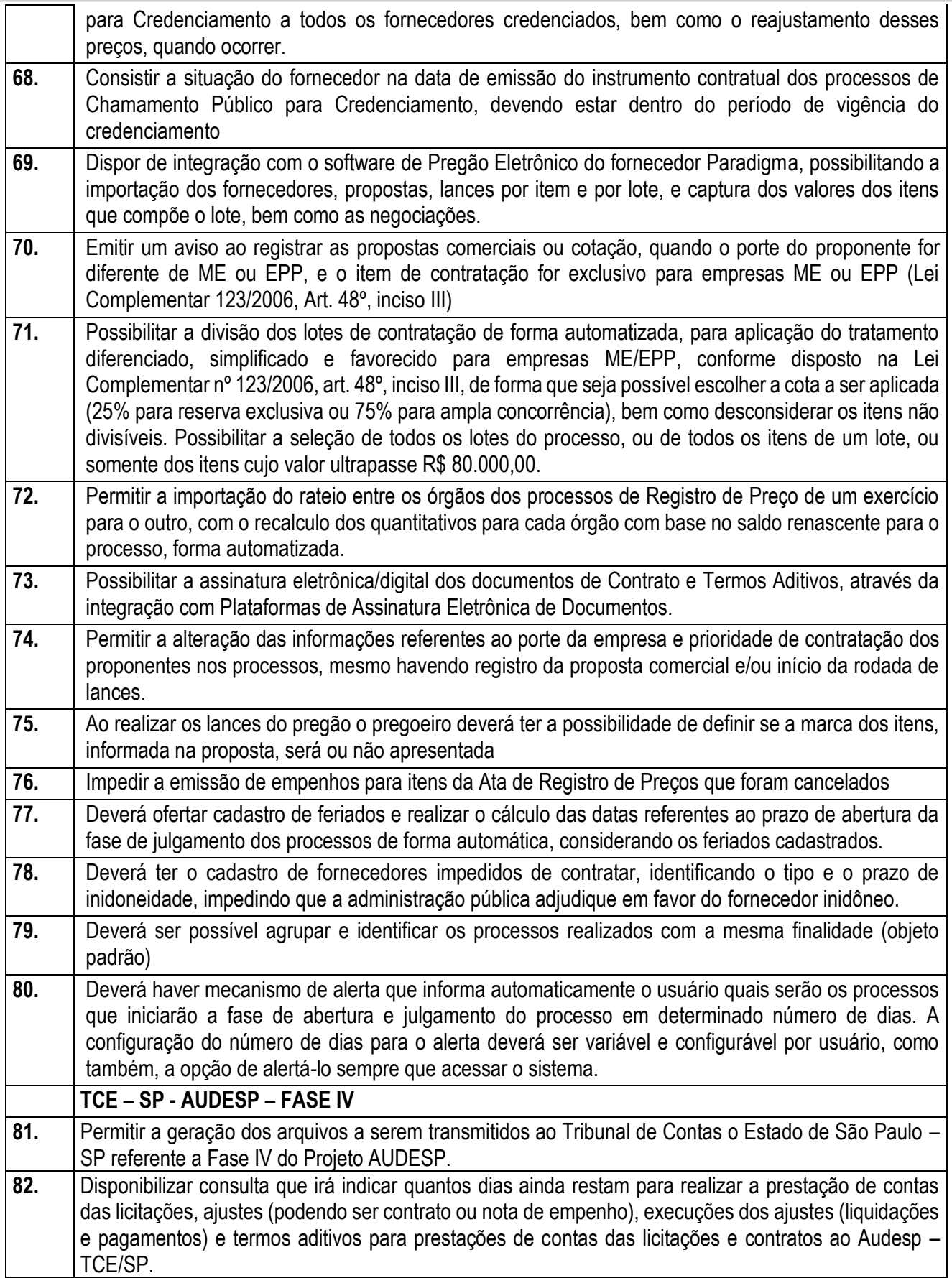

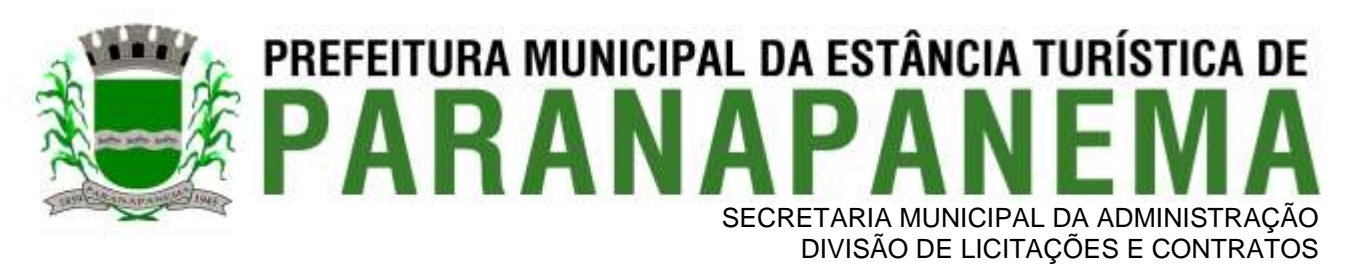

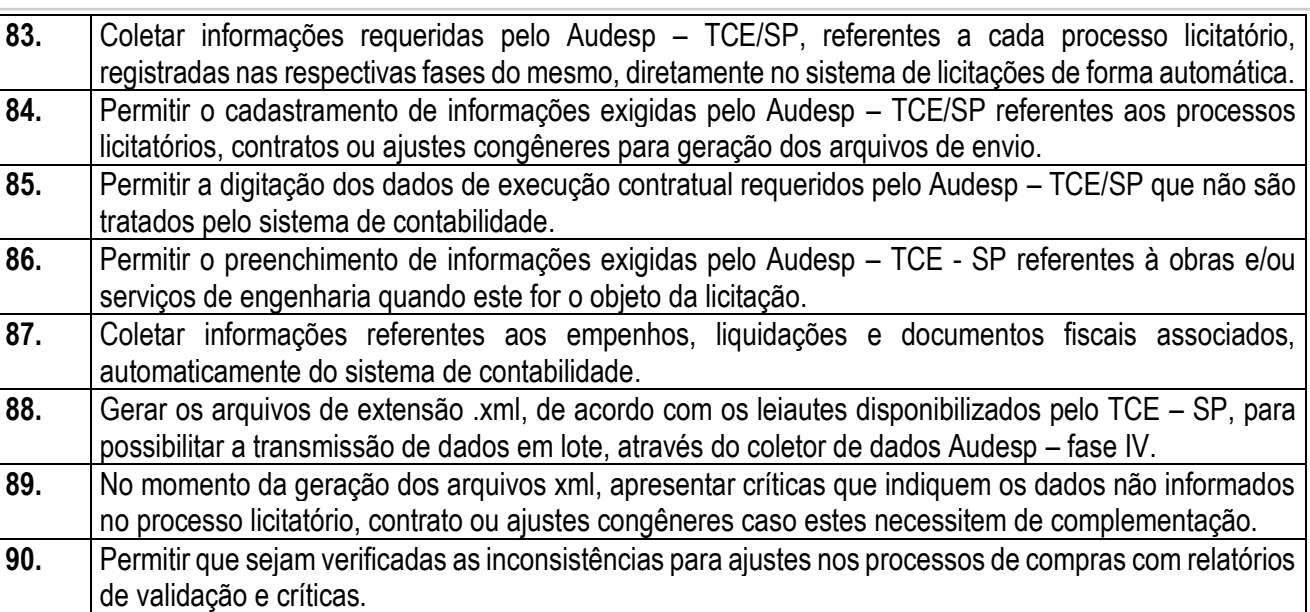

#### **3.5 - Módulo de Almoxarifado**

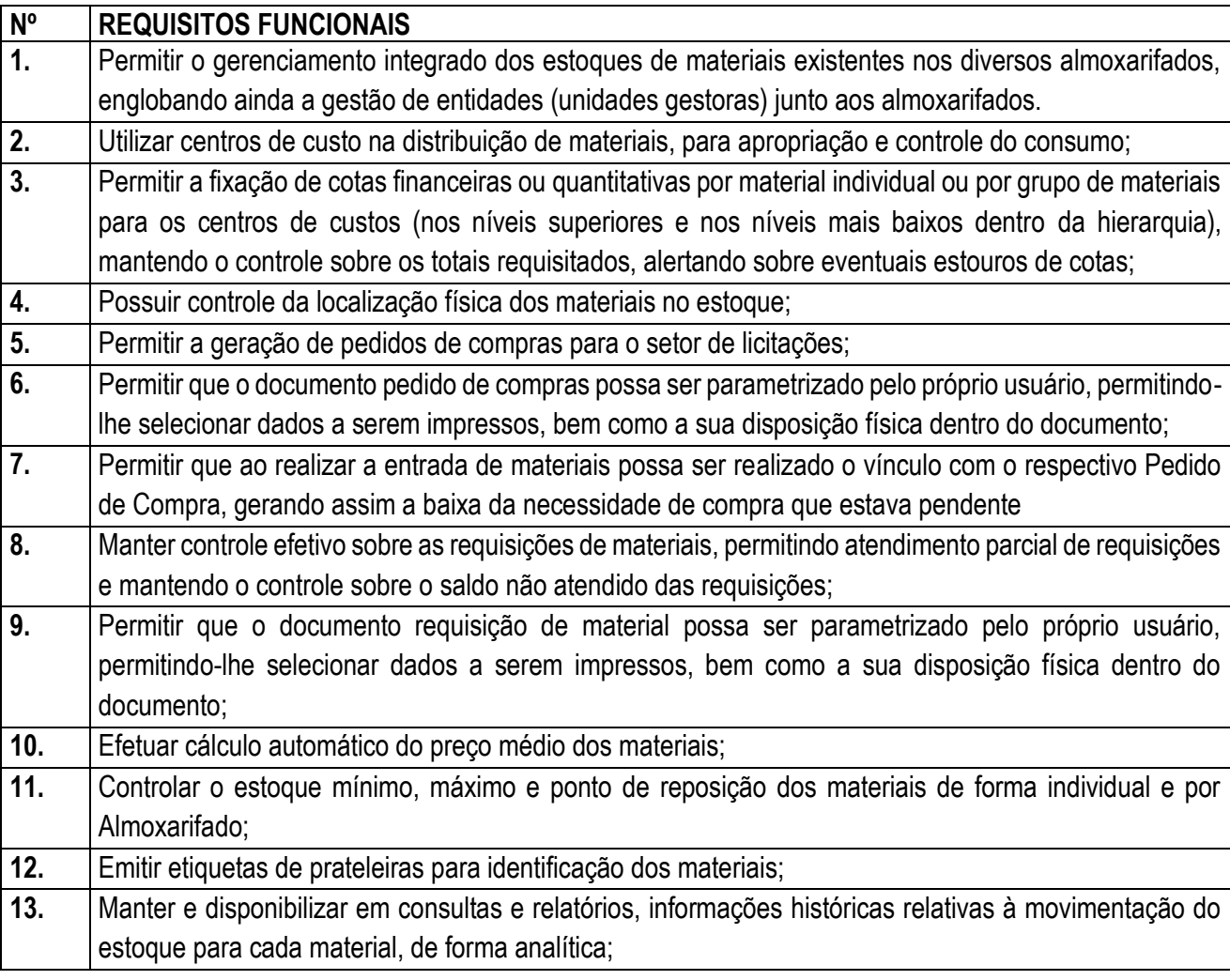

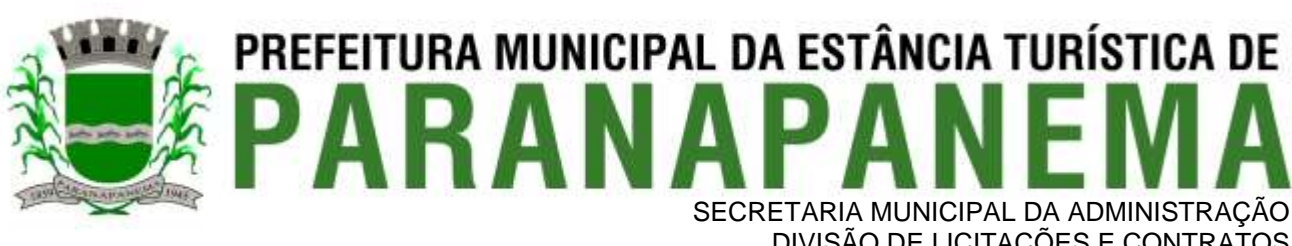

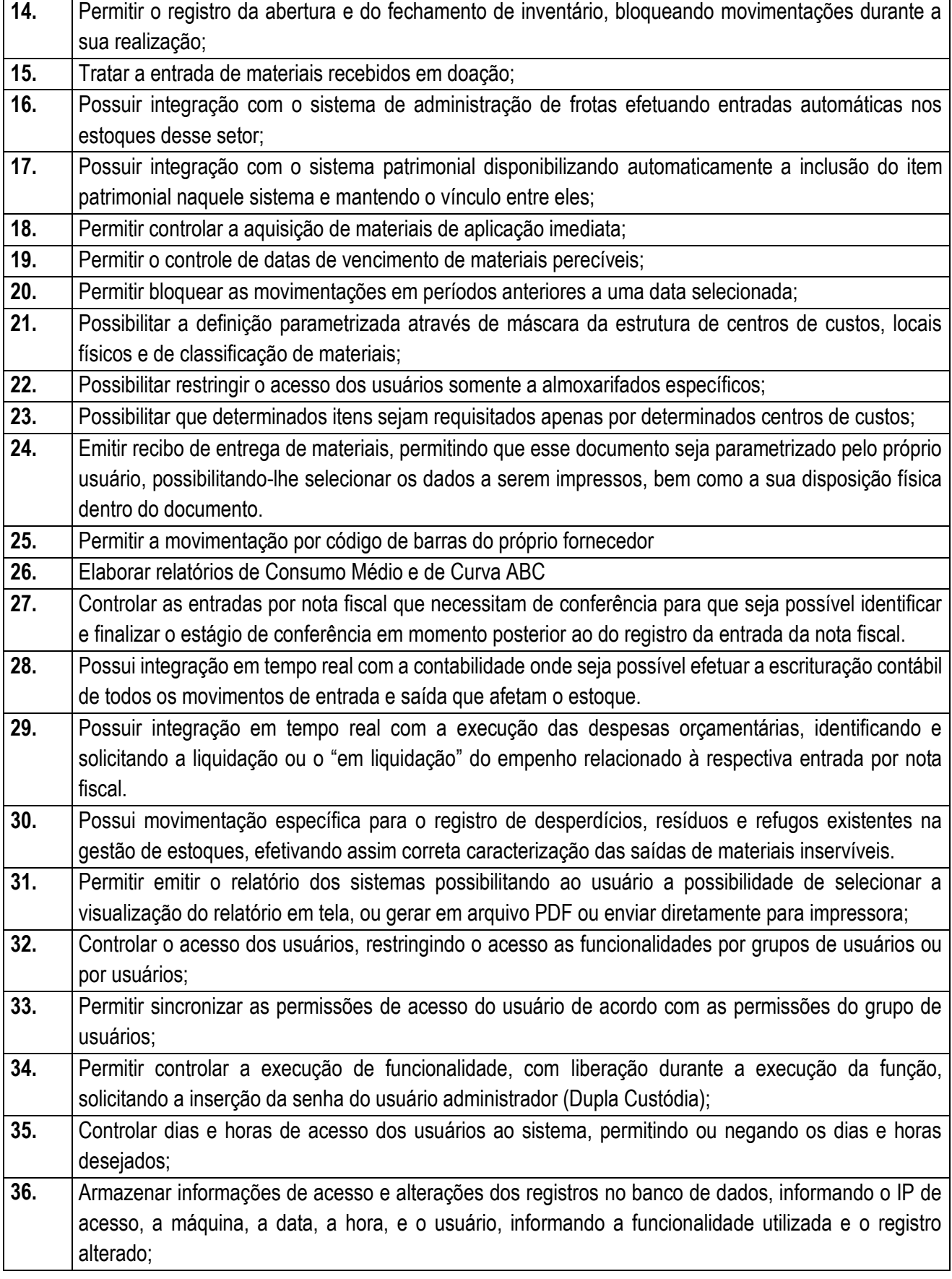

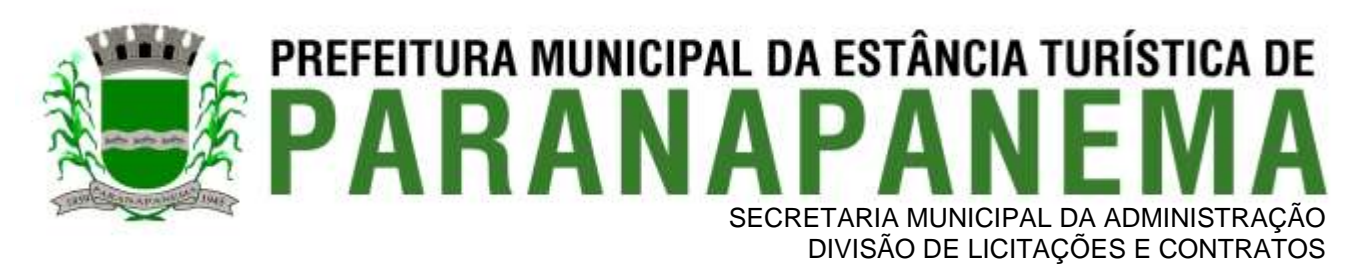

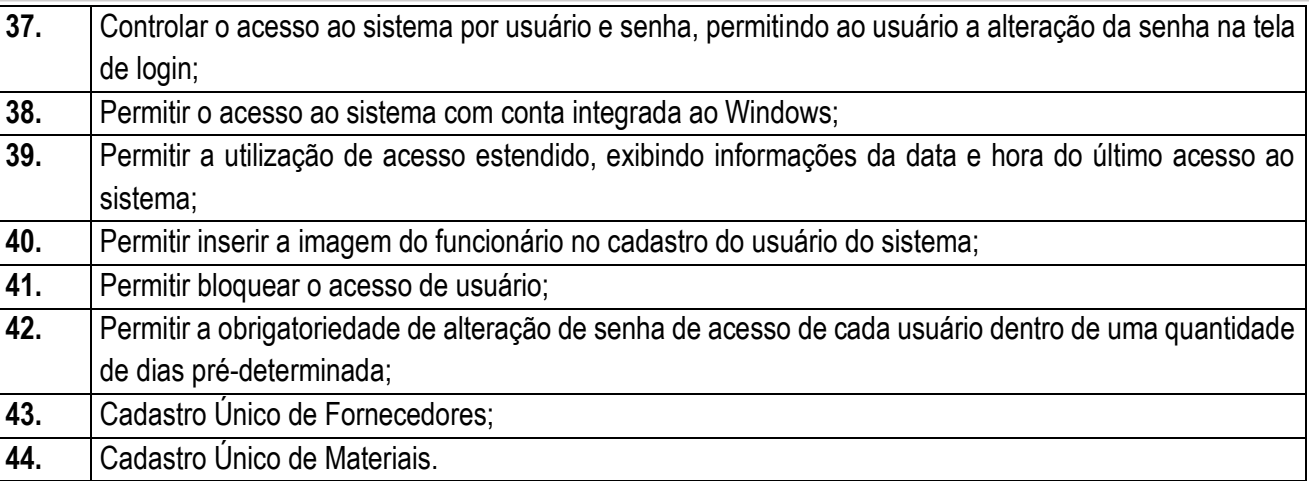

#### **3.6 - Módulo de Patrimônio – NBCASP**

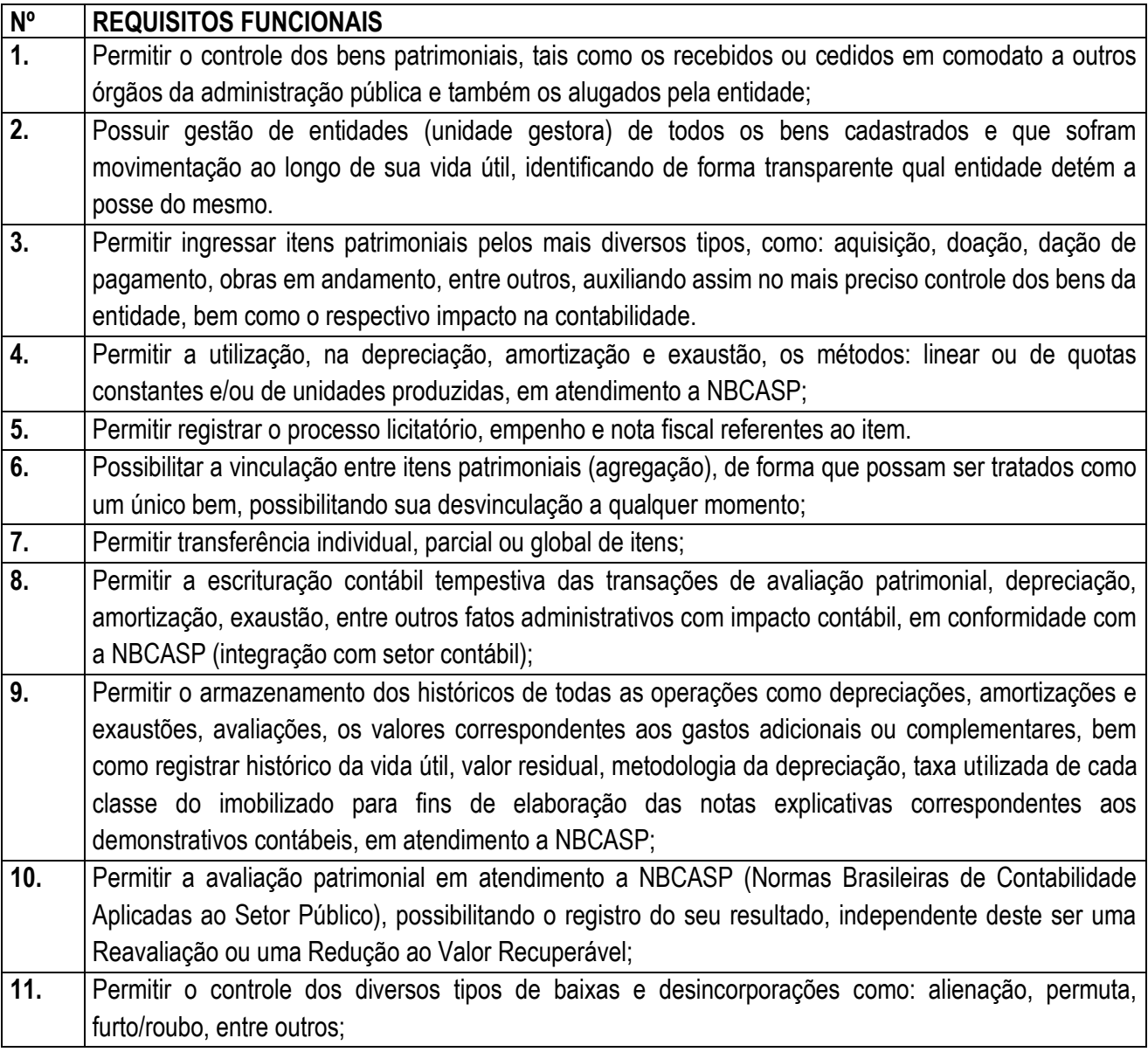

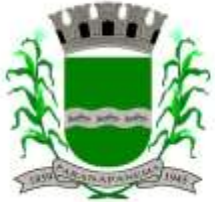

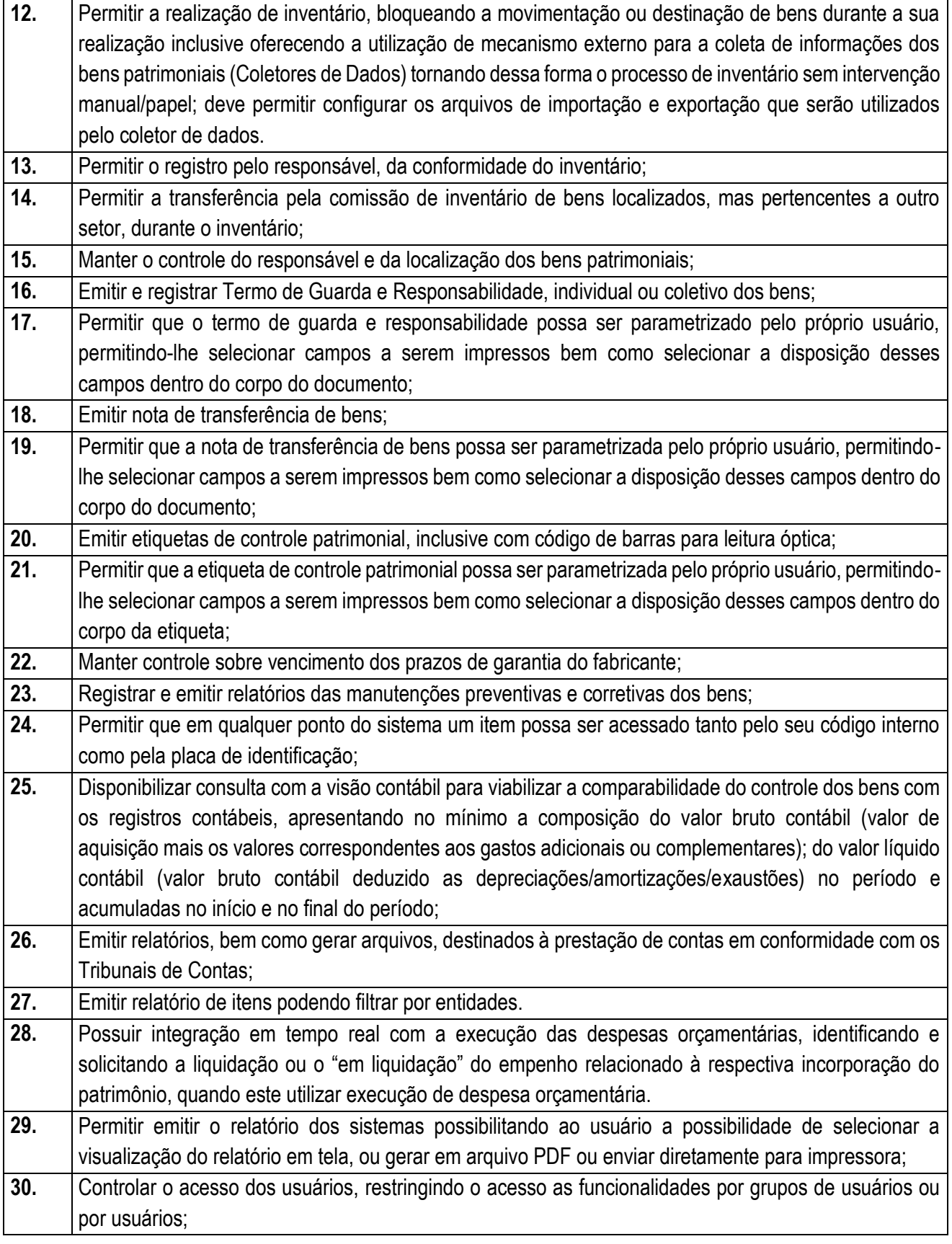

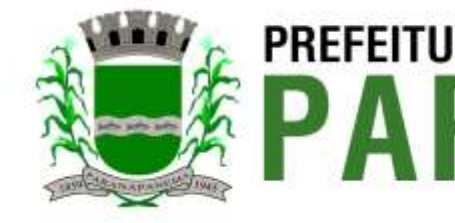

**PREFEITURA MUNICIPAL DA ESTÂNCIA TURÍSTICA DE<br>P A R A N A P A N F M A** SECRETARIA MUNICIPAL DA ADMINISTRAÇÃO

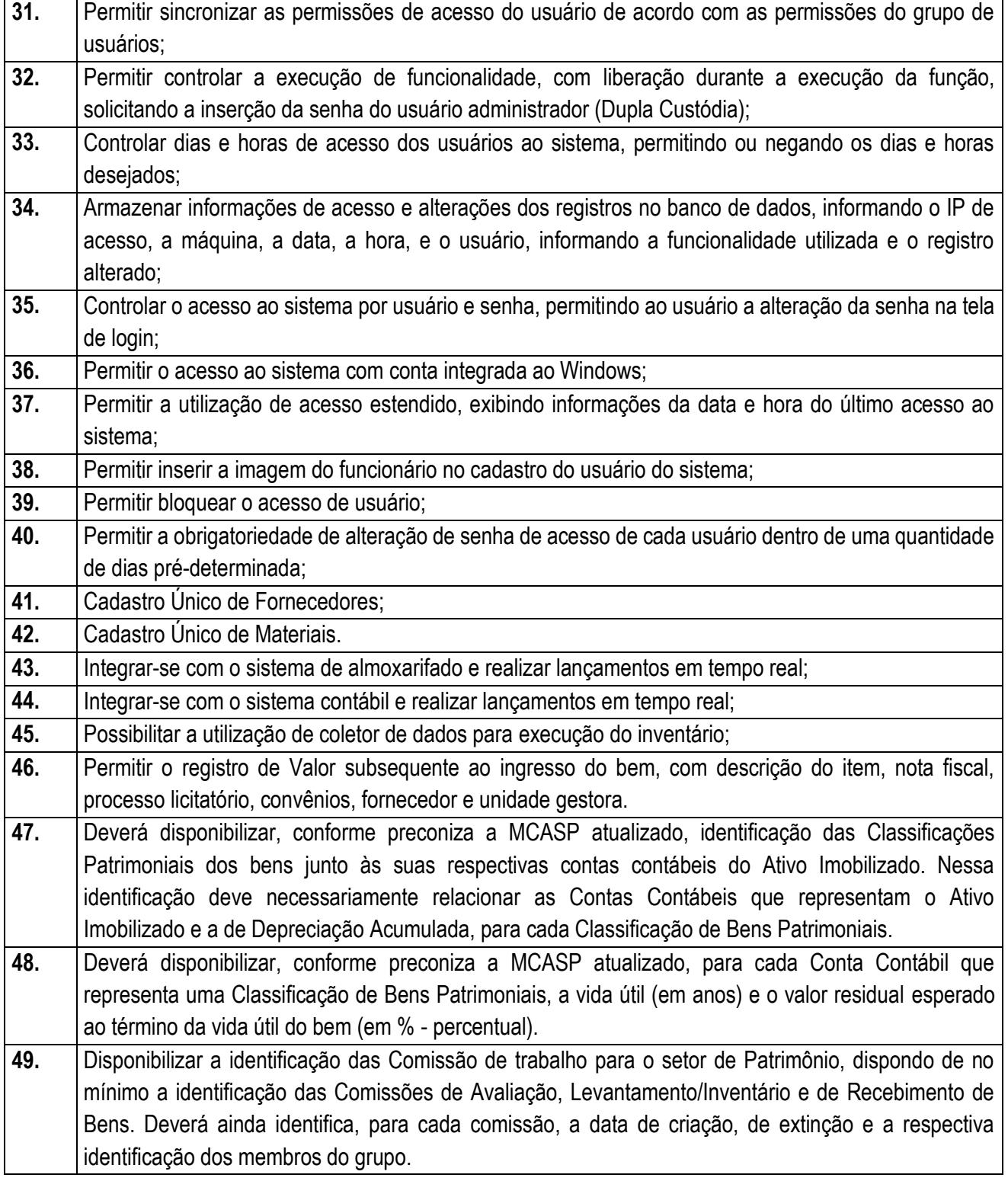

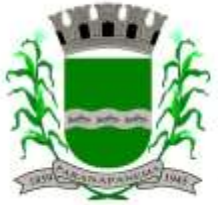

# PREFEITURA MUNICIPAL DA ESTÂNCIA TURÍSTICA DE SECRETARIA MUNICIPAL DA ADMINISTRAÇÃO<br>DIVISÃO DE LICITAÇÕES E CONTRATOS

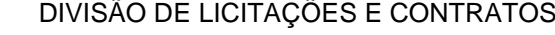

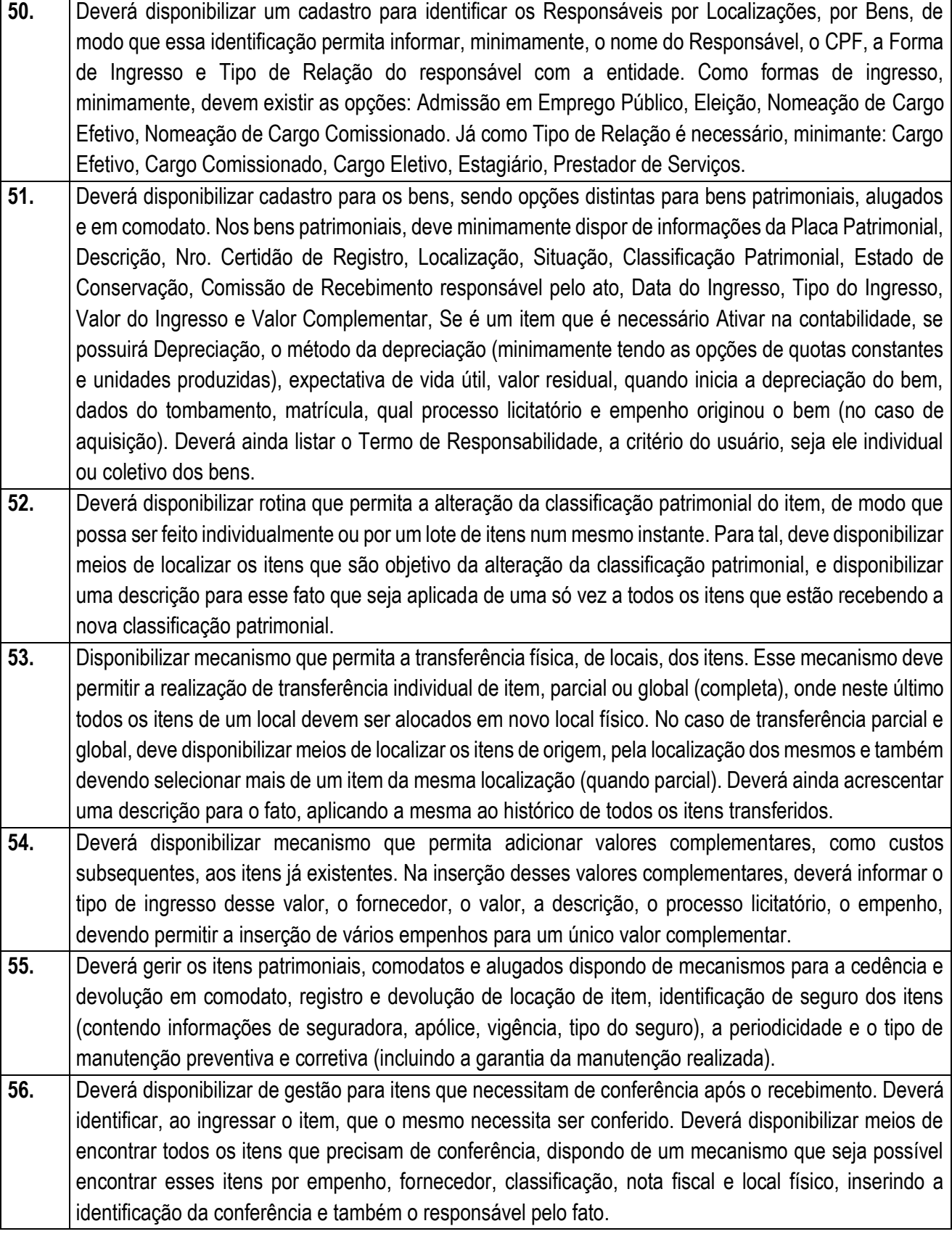

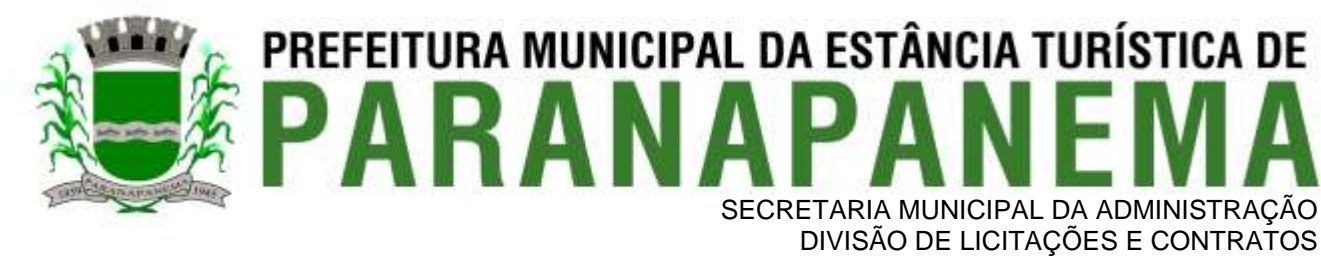

- **57.** Deverá ofertar mecanismo para a realização do inventário patrimonial. Deverá identificar o tipo do inventário, a data de abertura e fechamento/finalização do mesmo, a comissão de inventário responsável, o registro de conformidade do mesmo. Deverá ter meios de localizar os itens que comporão inventário, sendo possível encontrá-los por: Classificação, Descrição, Estado de Conservação, Localização, Situação. Na realização do inventário, deve ofertar ainda na mesma funcionalidade, a atualização das informações da Localização do bem, Situação, Estado de Conservação, acrescentar histórico para cada item, bem como a realização da Baixa do mesmo. Enquanto durar o inventário, os bens nele relacionados não poderão receber outras operações. Deverá ter suporta a utilização de coletadores de dados, de modo a realizar a exportação e importação de conteúdos para esses equipamentos. Deverá oferecer recurso técnico que permita configurar os arquivos que são exportados e importados pelo coletor de dados, de modo ter flexibilidade para atender simultaneamente mais de um modelo de coletor e possa ser realizada pelo usuário.
- **58.** Deverá oferecer mecanismo faça a gestão da depreciação dos bens. Nele deve ser possível identificar a que mês se refere a depreciação, a data de realização. A depreciação deve ser realizada automaticamente para todos os bens, com a possibilidade de informar determinados bens de uma natureza, classificação, conta contábil ou localização, possibilitando a inserção das unidades produzidas para os bens que possuem esse método de depreciação. Deve exibir, num mesmo campo de visão, as informações de todas as Contas Contábeis que receberão as depreciações, e em cada uma delas os itens que estão sendo depreciados. Deverá ainda exibir, para cada item que está sendo depreciado, as informações: Vida útil, produção (quando for o método), Valor Bruto Contábil, Valor Residual, Valor Depreciável, Depreciação já Acumulada, A Depreciação apurada no fato, e o Valor Líquido Contábil. Deverá também dispor de quadros totalizados demonstrando os mesmos valores por Conta Contábil, antes e após a Depreciação que está sendo realizada.
- **59.** Disponibilizar mecanismo para realizar a Avaliação Patrimonial, tanto a Reavaliação quando a Redução do Ativo ao Valor Recuperável. Deverá permitir a realização da avaliação de forma individual, dispondo de meios para atualização das informações: unidades produzidas, situação, método de depreciação, vida útil, valor residual. Deverá, quando realizada avaliação para um item depreciável, calcular a depreciação parcial até o momento da realização da avaliação patrimonial, permitindo que o novo ciclo do bem, após a avaliação, tenha um novo ciclo para a depreciação. Deve ainda exibir o Valor Bruto Contábil, Valor Residual, Depreciação Acumulada, Depreciação Apurada no fato (na avaliação), e o Valor Líquido Contábil.
- **60.** Deverá disponibilizar de mecanismos para realizar a Baixa dos itens, podendo ser individualmente ou de forma global/em lote. Deverá identificar o tipo da baixa que está sendo realizada, o motivo, e nos casos de baixa global, aplicar o histórico para todos os itens que estão sendo baixados. É necessário identificar o fundamento legal que está amparando tal fato.
- **61.** Deverá dispor de mecanismo para a realização da transferência de itens entre entidades distintas (unidades gestoras). Para tal, deve identificar se a transferência se refere a doação ou apenas transferência temporária, o fundamento legal que ampara tal fato, a identificação da origem e destino dos bens (identificando a unidade gestora e local de destino). Deverá ainda exibir um quadro com todos os itens que estão sendo transferidos, bem como todos os seus valores (contábil, depreciável, residual, líquido contábil).

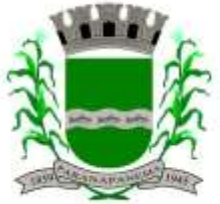

#### PREFEITURA MUNICIPAL DA ESTÂNCIA TURÍSTICA DE ARANA SECRETARIA MUNICIPAL DA ADMINISTRAÇÃO DIVISÃO DE LICITAÇÕES E CONTRATOS

**62.** Deverá integrar-se ao sistema de contabilidade de modo que todas as operações que necessitam de contabilização tenham o seu registro, no exato momento em que o fato está sendo realizado. Assim, as operações de Ingresso, Depreciação, Avaliação, Alteração da Classificação Contábil do Bem e Baixa devem contar com esse mecanismo de contabilização. As contabilizações decorrentes desses fatos devem ser flexíveis, configuráveis pelo usuário, de modo que atenda a todas as particularidades de contas contábeis existentes no PCASP. Deverá ainda, ter mecanismo que permita a realização dos estornos dessas operações citadas anteriormente, de modo que também ocorra a contabilização no sistema de contabilidade no exato momento em que ocorre o estorno no sistema de gestão patrimonial. **63.** Deverá emitir relatório com visão contábil das operações realizadas e que possuem essa característica de interferir no valor dos bens. Esse relatório deve demonstrar, por Conta Contábil, por Classificação Patrimonial e por Localização, os valores de Saldo Anterior, Total de Ingressos, Avaliação, Depreciação, Baixa e Saldo Atualizado. **64.** Deverá disponibilizar também informações gerenciais e contábeis dos bens, onde se evidencie numa

- única tela, as informações de saldo anterior, débitos, créditos, saldo atual, valor depreciável, depreciação acumulada e valor líquido contábil, sendo estas informações exibidas por conta contábil e por item/bem patrimonial. Deverá ainda exibir, nas mesmas telas, as operações de cada item que resultaram nos totalizadores acima citados, contendo a data da operação, a descrição, o valor da operação e o reflexo dessa operação para a contabilidade.
- **65.** Deverá disponibilizar relatório onde conste todo o histórico das alterações realizadas ao longo da vida útil do item, demonstrando minimamente as informações de alterações de placa, situação, estado de conservação, responsável. Também deverá demostrar em relatório todas as movimentações ocorridas com o bem e que tiveram impacto em seus valores, como depreciação, avaliação, baixa.
- **66.** Deverá dispor de filtros para permitir calcular a depreciação dos itens de determinada conta contábil, localização, natureza, ou até mesmo de um único item, tornando o cálculo mais flexível e facilitando o recálculo, quando este se fizer necessário.
- **67.** Possibilitar a transferência e um ou mais itens, seja patrimonial, comodato ou alugado, de uma determinada localização ou classificação, além de fornecer um resumo dos itens que serão transferidos com os respectivos valores totalizados,

#### **3.7 - Módulo de Recursos Humanos – AUDESP – Fase III**

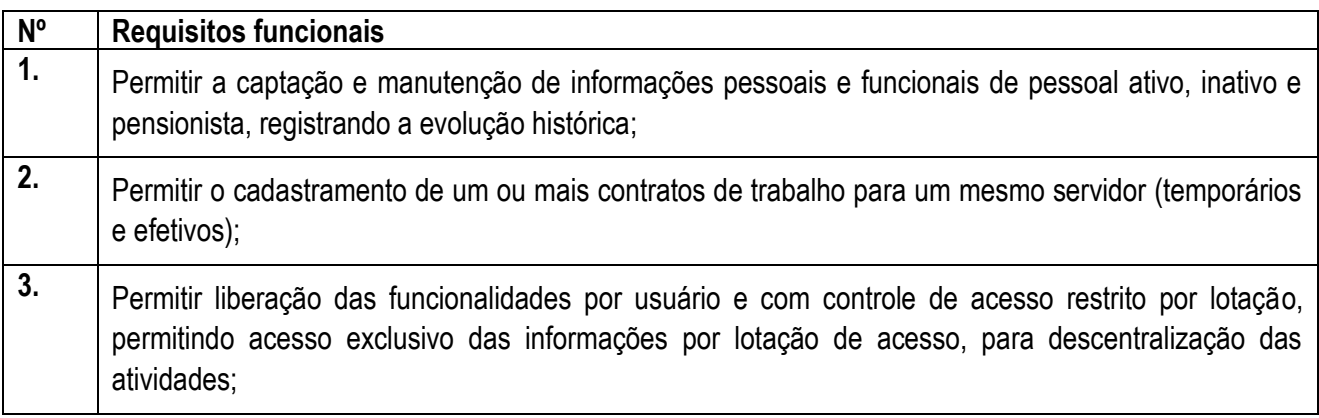

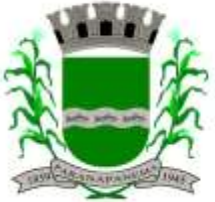

## **PREFEITURA MUNICIPAL DA ESTÂNCIA TURÍSTICA DE<br>P A R A N A P A N F M A** SECRETARIA MUNICIPAL DA ADMINISTRAÇÃO

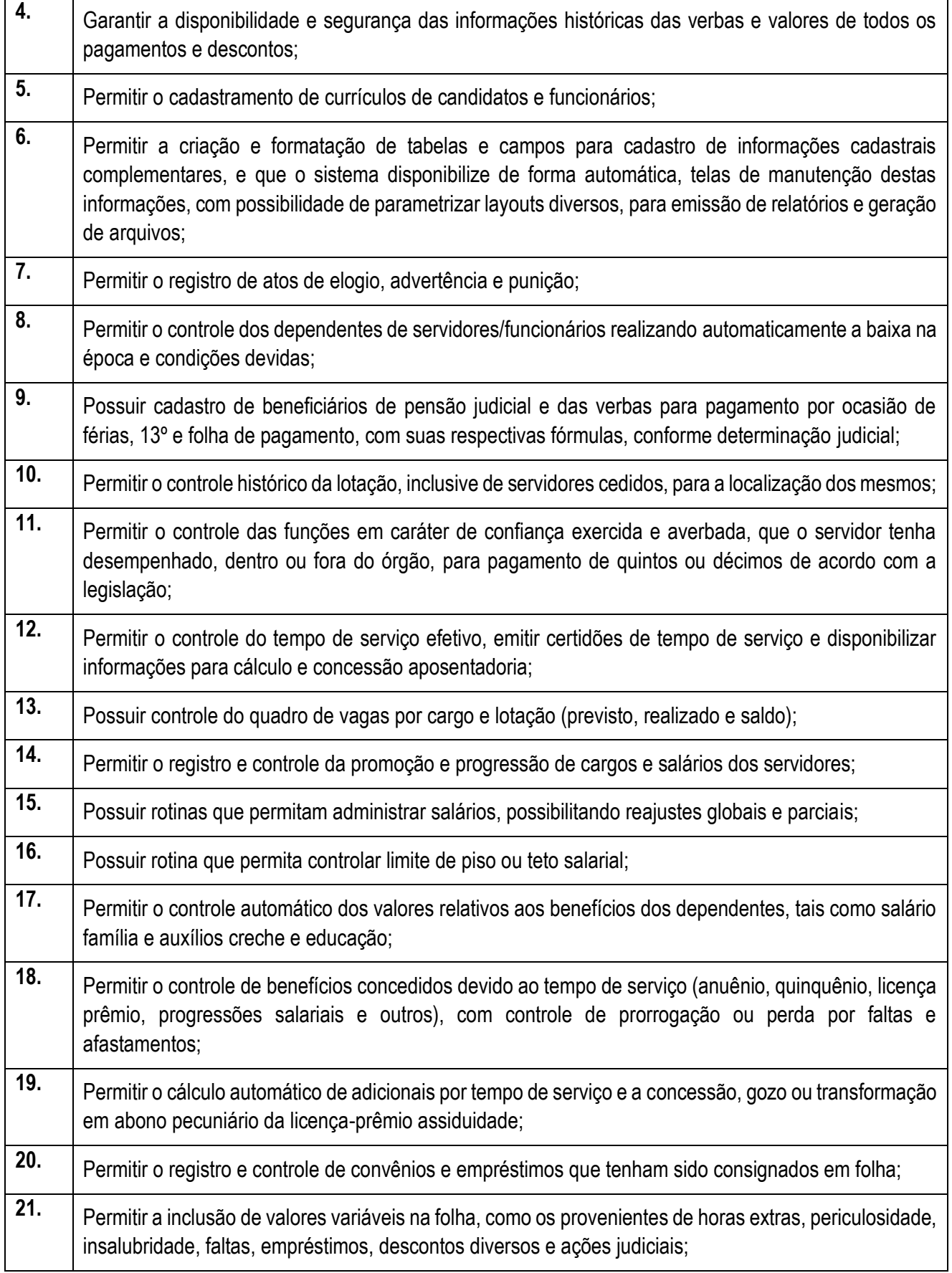

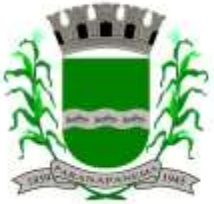

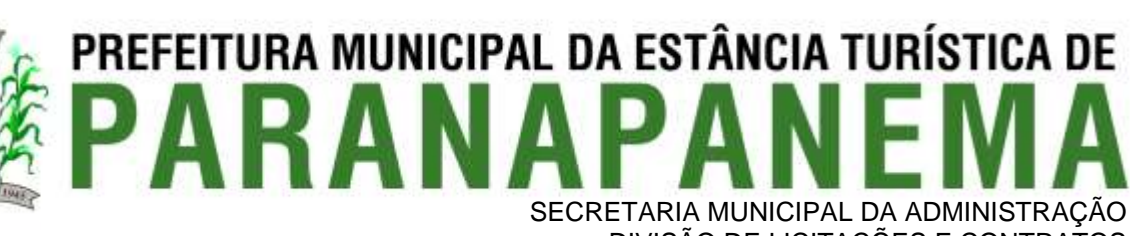

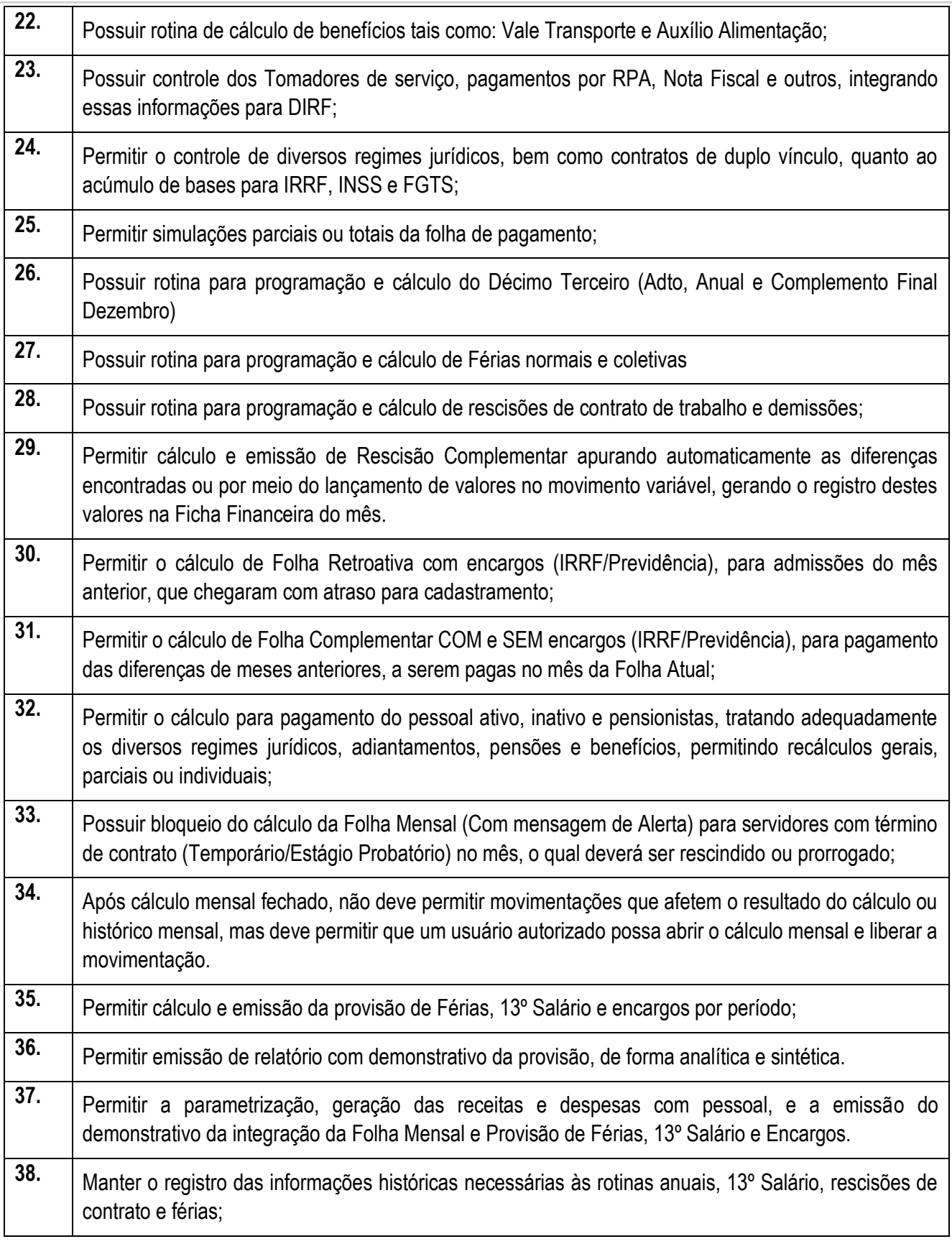

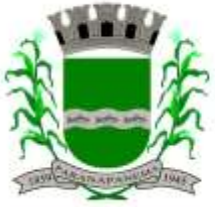

## **PREFEITURA MUNICIPAL DA ESTÂNCIA TURÍSTICA DE<br>P A R A N A P A N F M A** SECRETARIA MUNICIPAL DA ADMINISTRAÇÃO

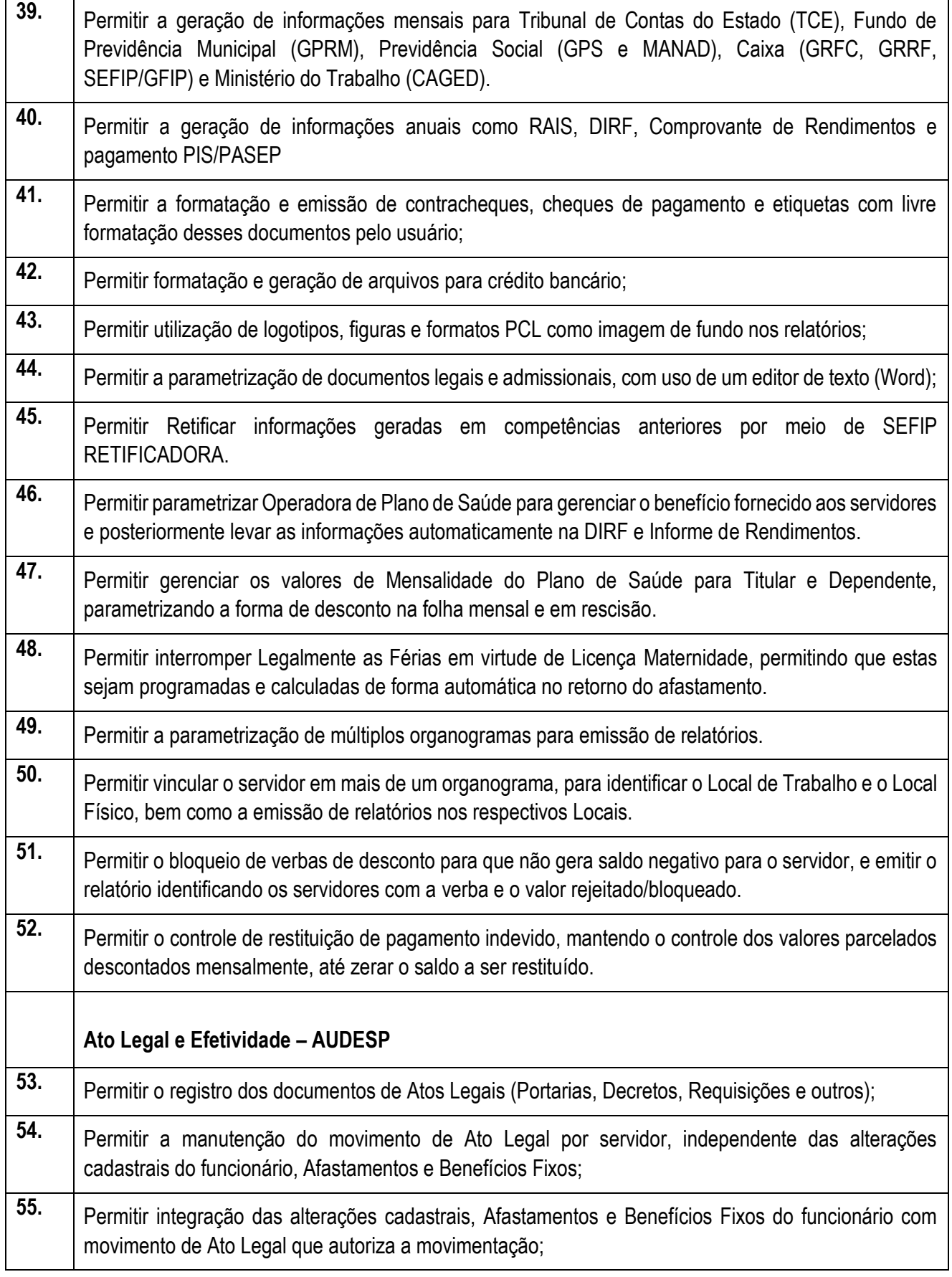

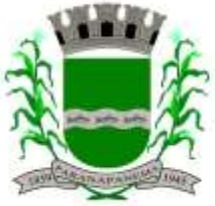

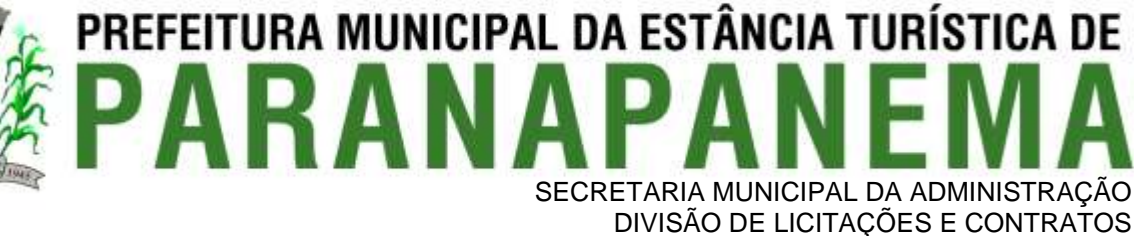

**56.** Permitir o controle dos Atos a serem considerados para Efetividade, conforme tipo e opções parametrizadas pela empresa; **57.** Permitir emissão da Certidão Tempo de Serviço com grade de Efetividade, por ano, meses e tipo efetividade com dias por mês e total por ano, com resumo final do Tempo Municipal e Tempo Efetividade (Tempo Atual mais Anterior). **Registros do SMT 58.** Permitir registrar os dados dos responsáveis pelas informações de monitoração Biológica por período, mantendo histórico atualizado; **59.** Permitir registrar os dados dos responsáveis pelas informações de monitoração dos registros Ambientais por período, mantendo histórico atualizado; **60.** Permitir gerenciar e manter atualizado todas as informações cadastrais, pertinentes ao PPP, como alteração de cargos, mudança de agente nocivo, transferências, descrição dos cargos e atividades exercidas pelo funcionário; **61.** Permitir registrar os exames periódicos, clínicos e complementares e manter os dados históricos; **62.** Permitir registrar e manter atualizado o histórico da exposição do trabalhador aos fatores de riscos; **63.** Permitir a emissão do PPP individual ou por grupo de funcionários; **64.** Permitir registrar as informações referente ao Acidente de Trabalho (CAT): a) Identificação do Registrador, Empregador e Trabalhador; b) Comunicação do Acidente de Trabalho com (Data, Tipo e Hora do acidente, Horas

- trabalhadas antes do acidente, Tipo da CAT, indicativo de CAT);
- c) Local do acidente;
- d) Detalhamento da(s) parte(s) atingida(s) pelo acidente de trabalho;
- e) Detalhamento do(s) agente(s) causador(es) do acidente de trabalho;
- f) Atestado médico;
- g) Nome do médico que emitiu o atestado.
- **65.** Permitir informar o cadastro de EPI Equipamento de Proteção Individual, o certificado de aprovação (CA), informações relativas as medidas de proteção coletiva, informações pertinentes a manutenção de uso como Higienização, Validade e Troca do EPI;

#### **Contracheque WEB**

**66.** Permitir consulta e emissão do contracheque via internet, com parametrização do servidor de acesso, definição do logon por funcionário e critérios para geração da senha inicial, permitindo alteração da senha após primeiro acesso;

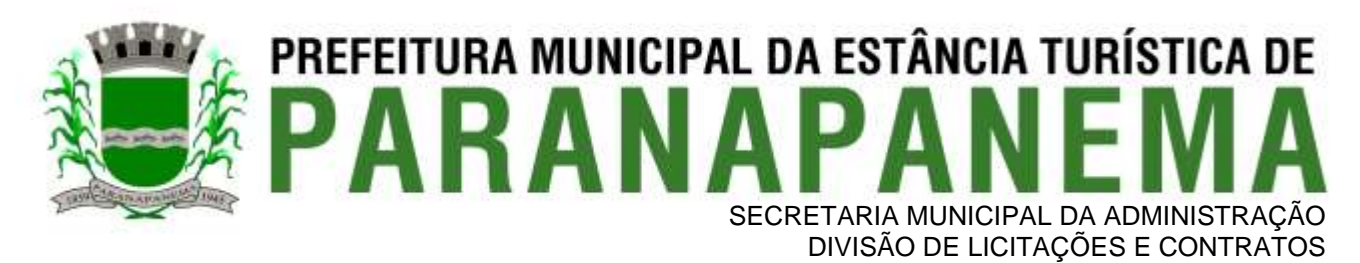

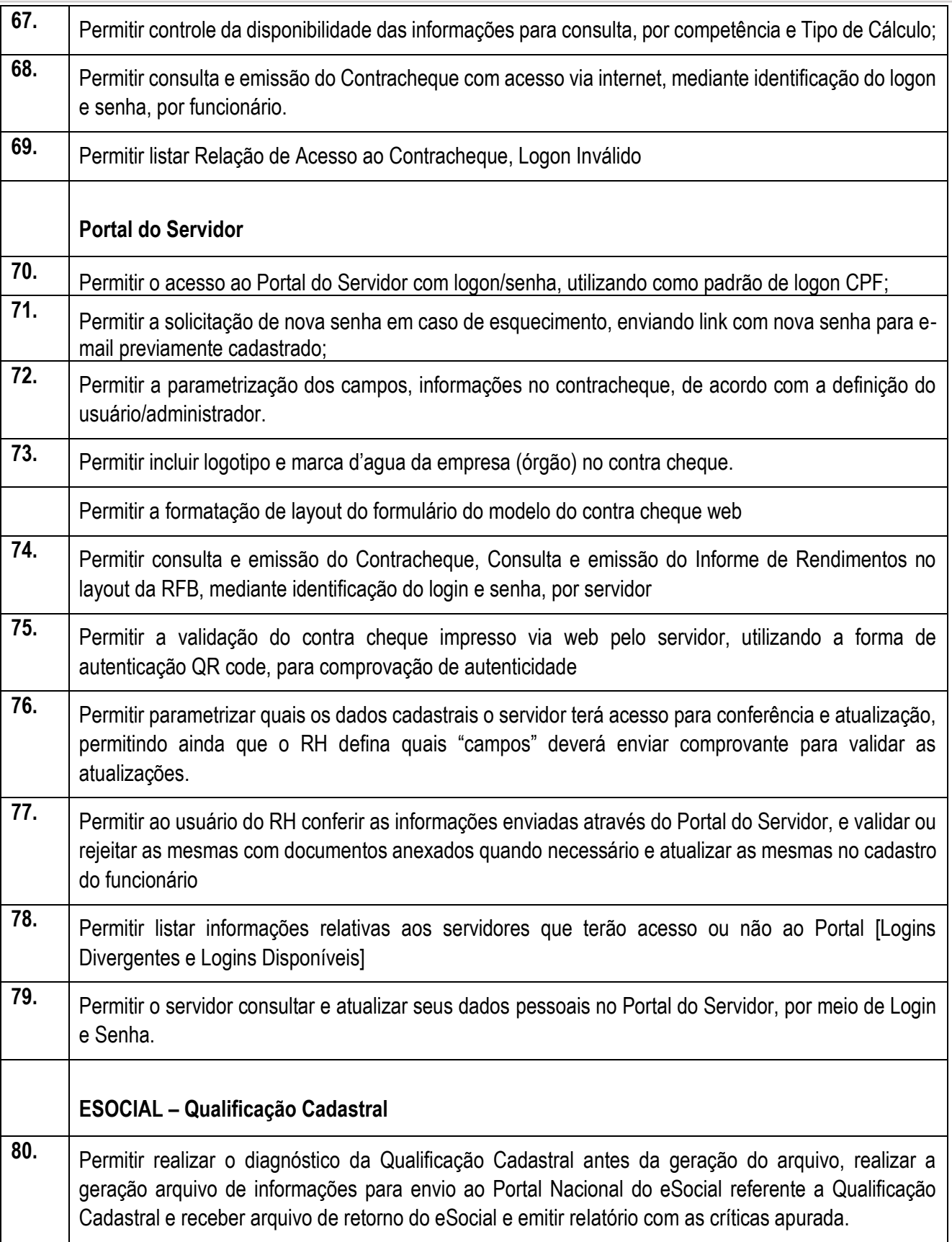
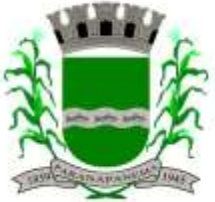

#### **PREFEITURA MUNICIPAL DA ESTÂNCIA TURÍSTICA DE<br>D A R A N A D A N F M A** SECRETARIA MUNICIPAL DA ADMINISTRAÇÃO

DIVISÃO DE LICITAÇÕES E CONTRATOS

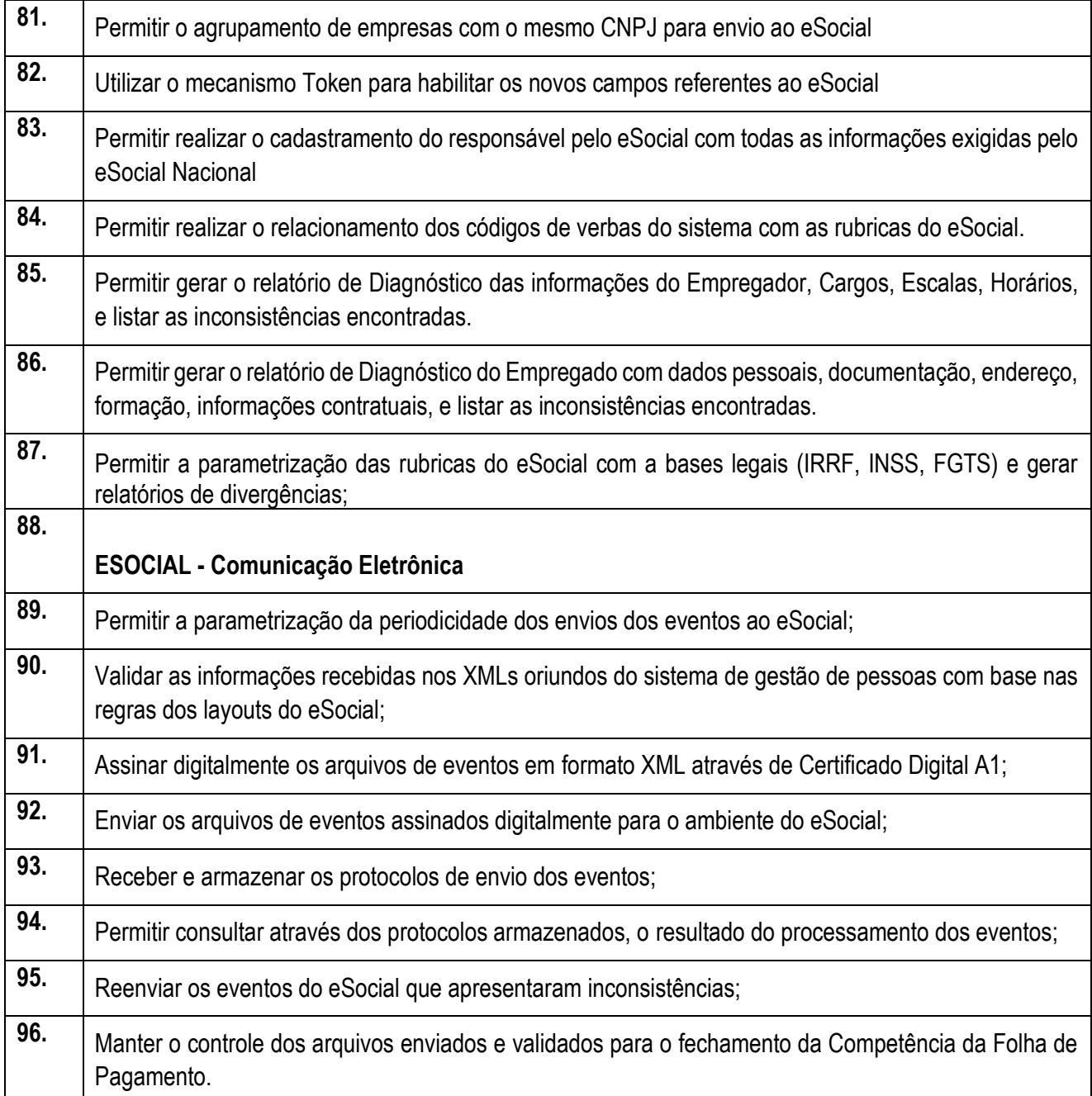

#### **3.8. – Módulo Portal da Transparência – LC 131**

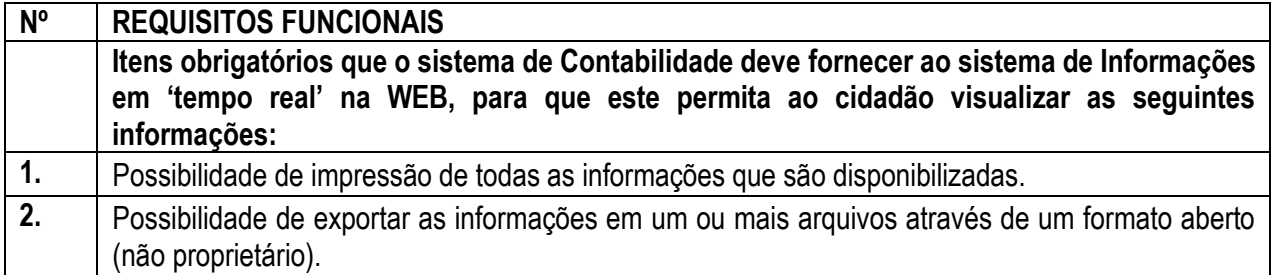

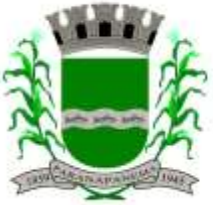

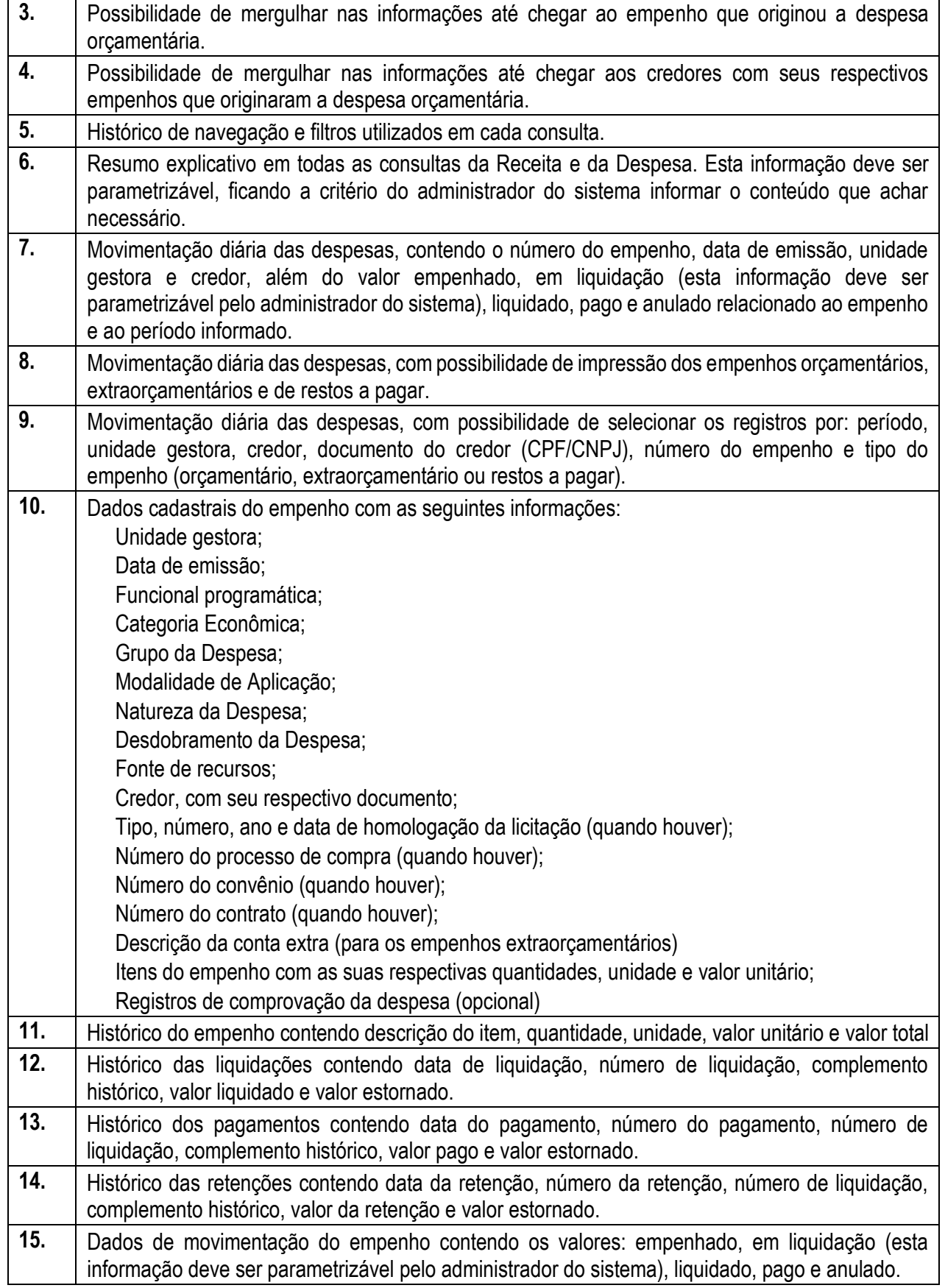

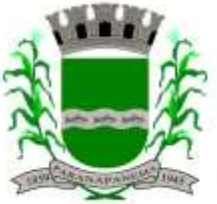

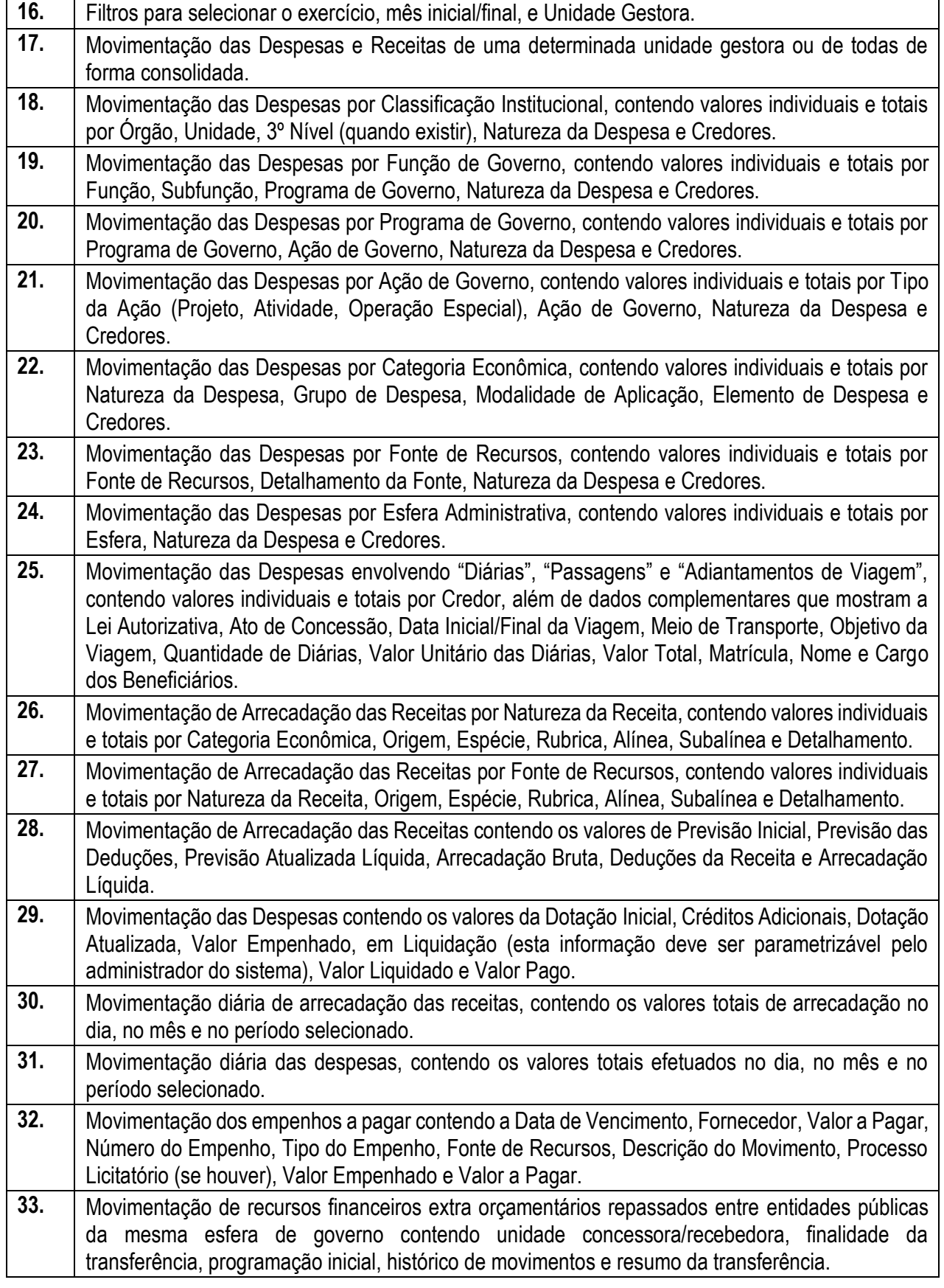

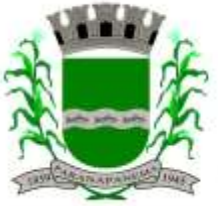

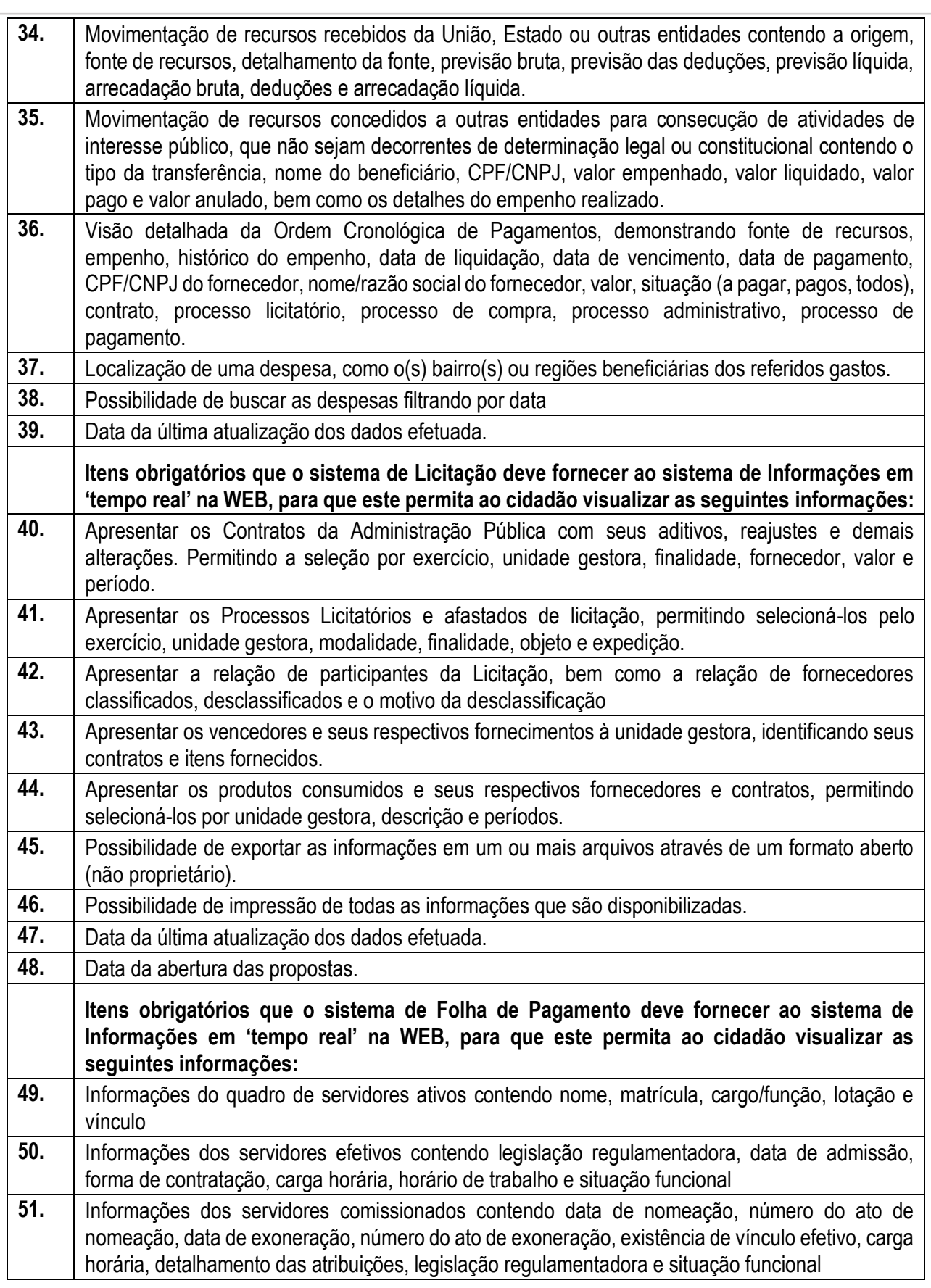

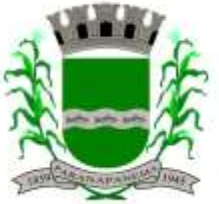

#### **PREFEITURA MUNICIPAL DA ESTÂNCIA TURÍSTICA DE<br>D A R A N A D A N F M A** SECRETARIA MUNICIPAL DA ADMINISTRAÇÃO

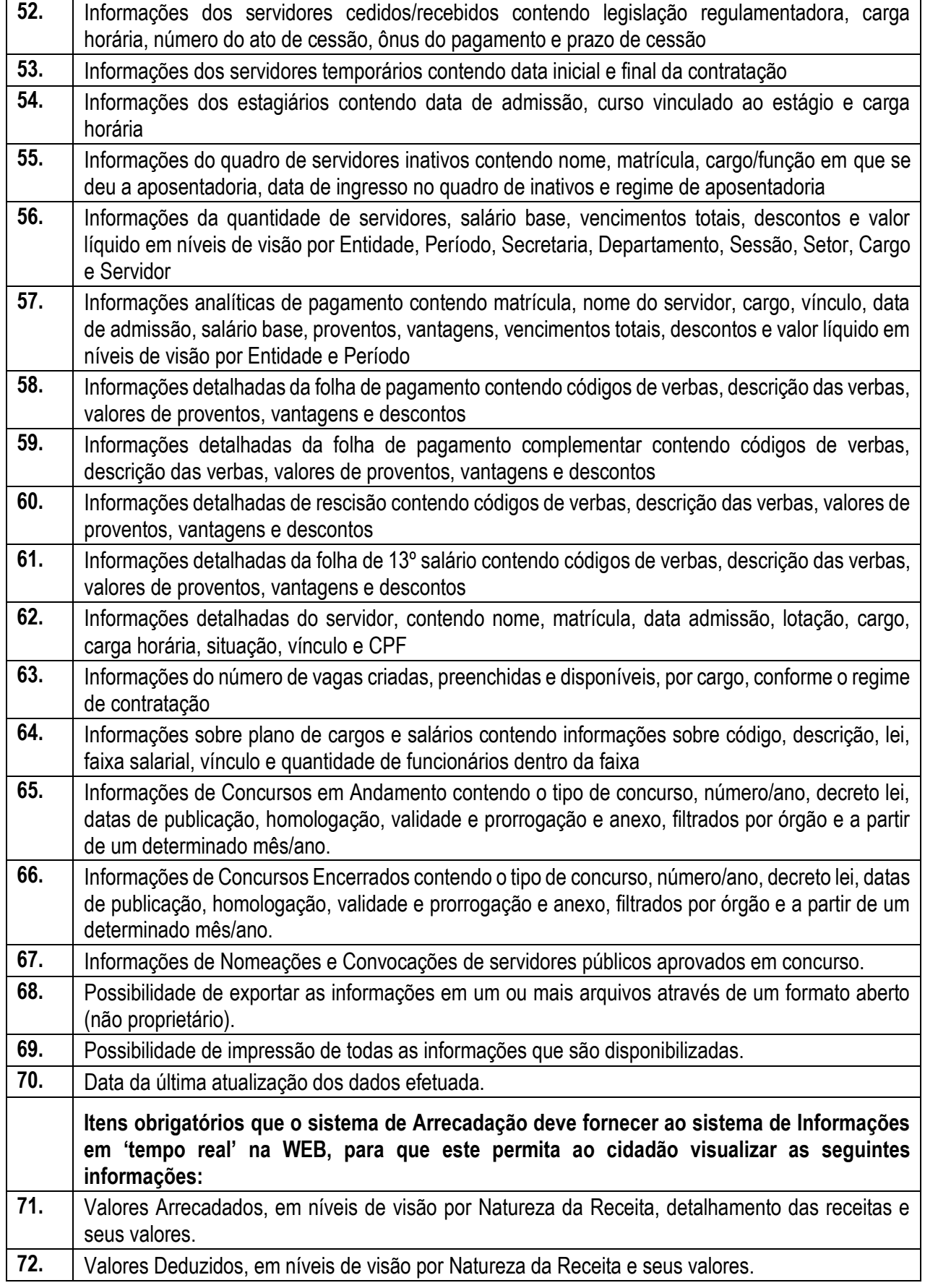

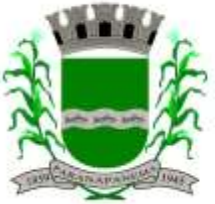

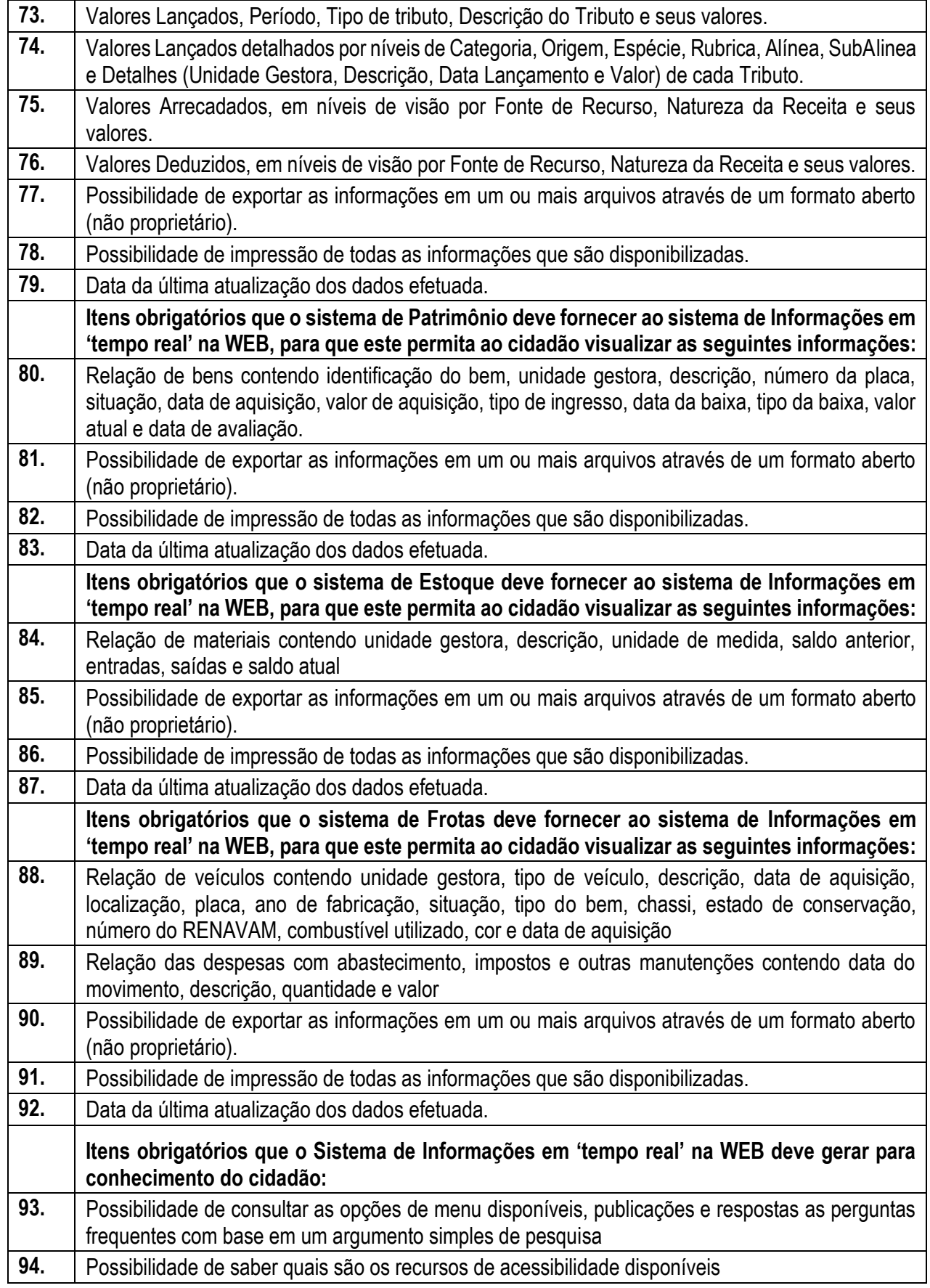

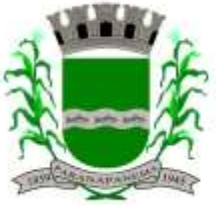

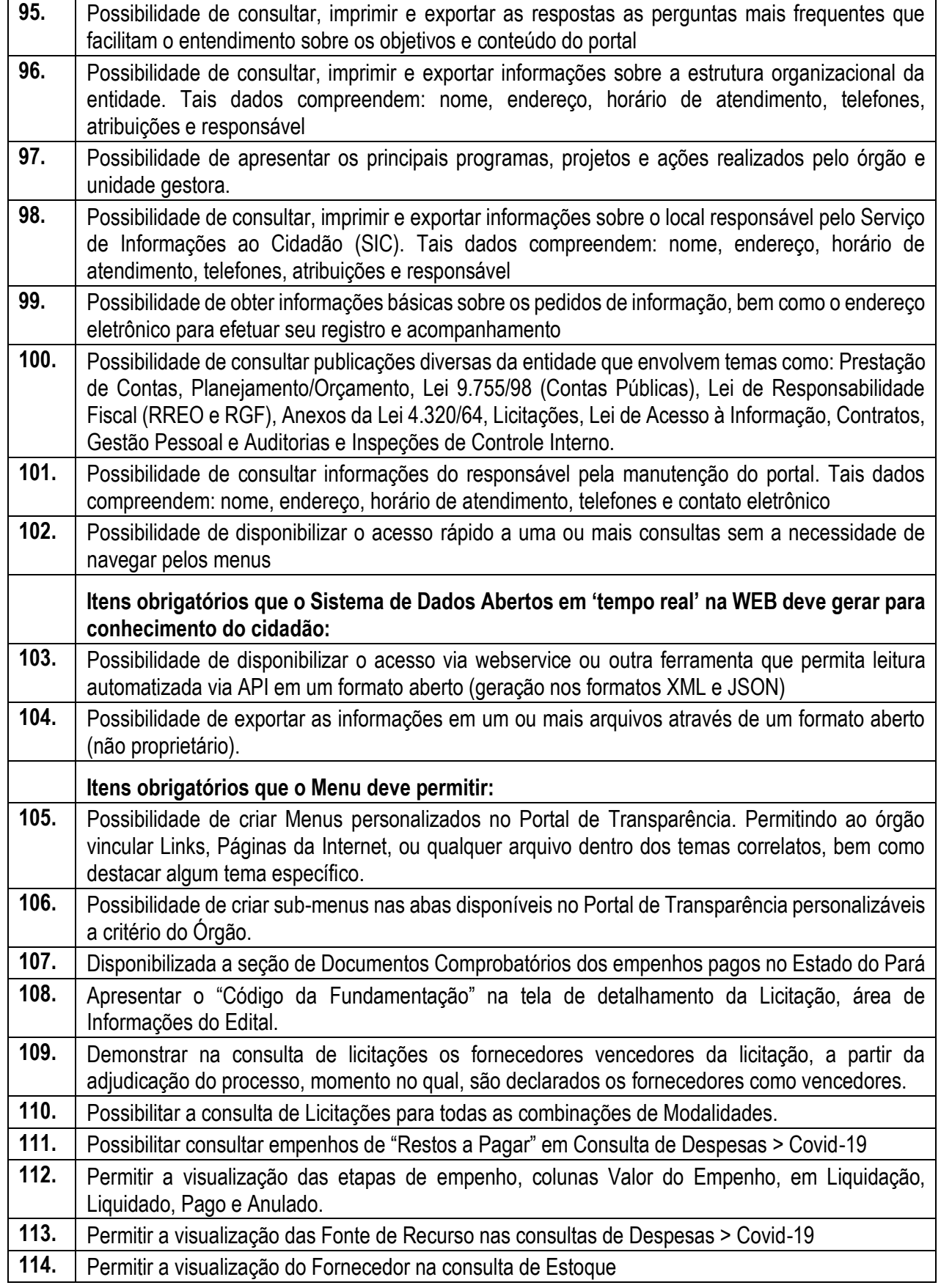

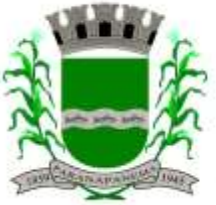

DIVISÃO DE LICITAÇÕES E CONTRATOS

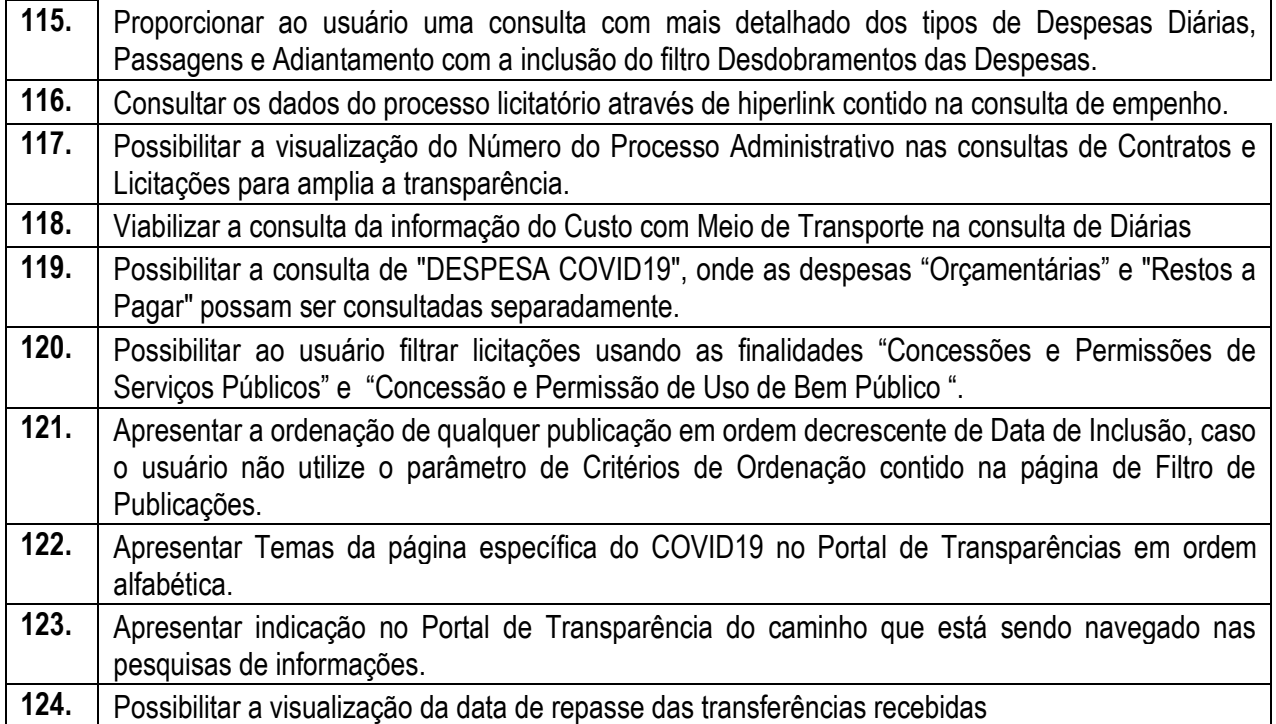

#### **3.9. - Módulo Gestão Tributária, IPTU, Dívida Ativa e Atendimento ao cidadão, ITBI online, Protesto CDA, ISS Digital e Nota Fiscal Eletrônica de Serviços, Alvara WEB, Empresa Digital REDESIM.**

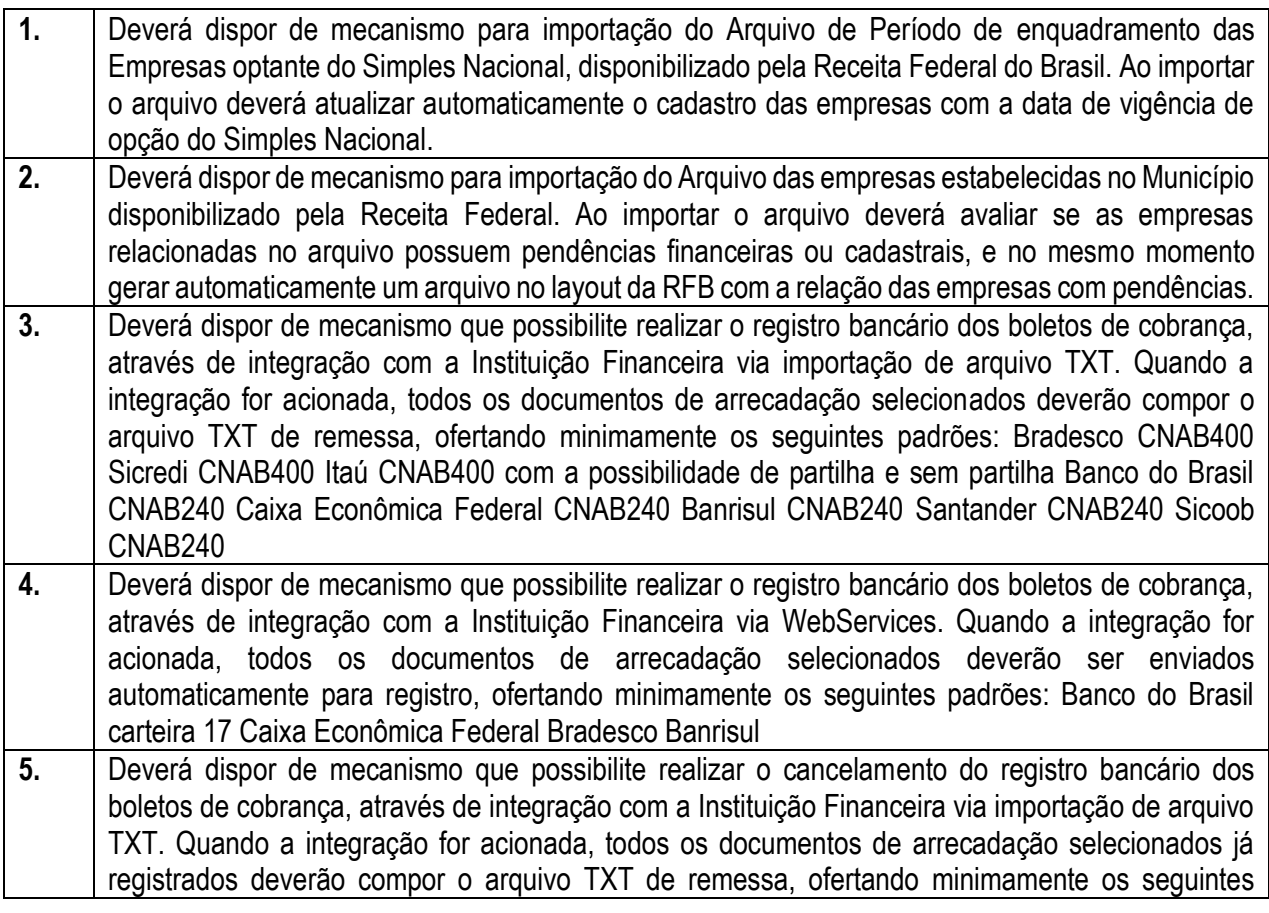

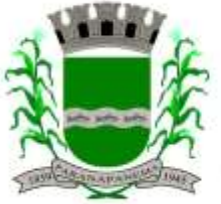

## **PREFEITURA MUNICIPAL DA ESTÂNCIA TURÍSTICA DE<br>P A R A N A P A N F M A** SECRETARIA MUNICIPAL DA ADMINISTRAÇÃO

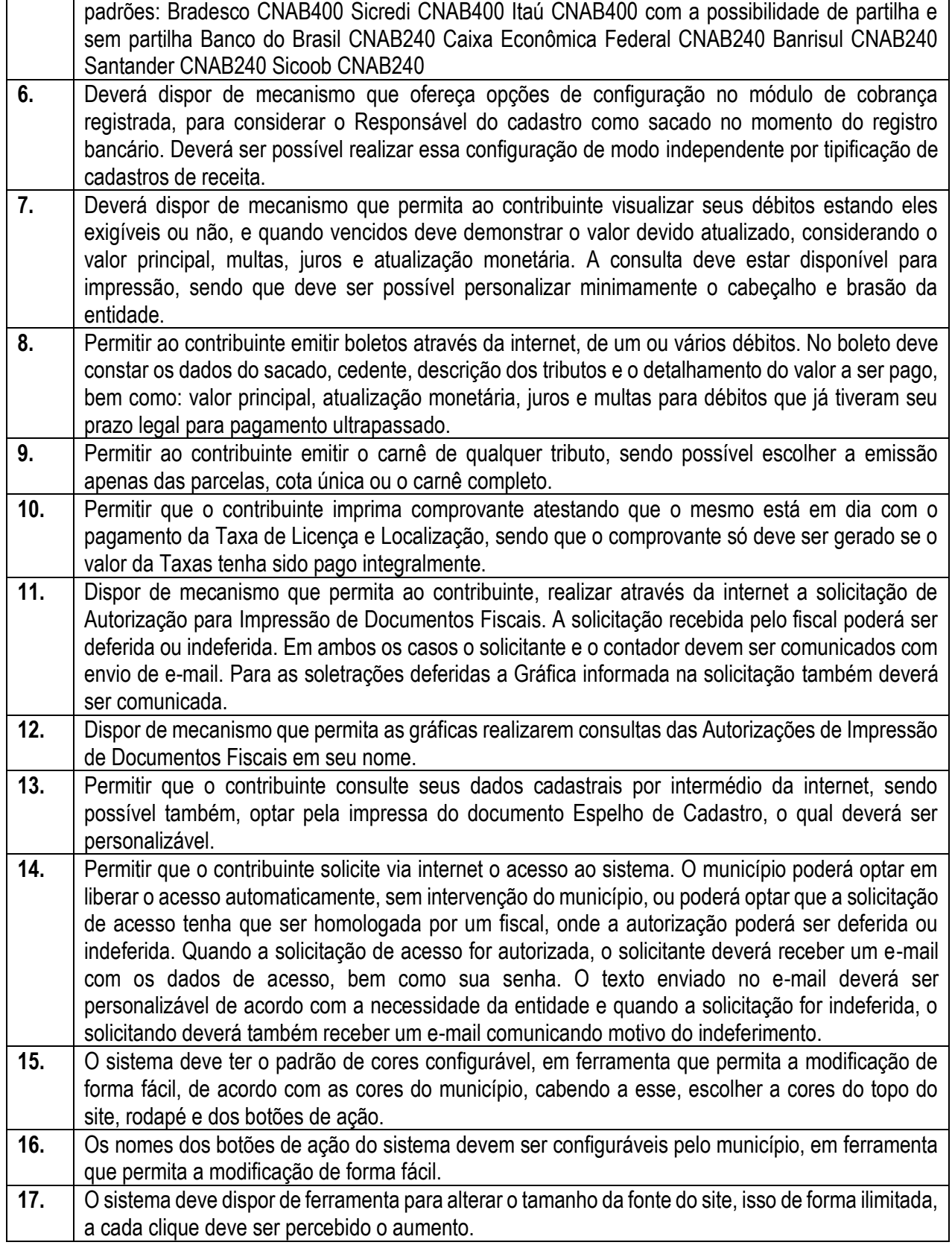

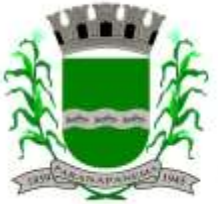

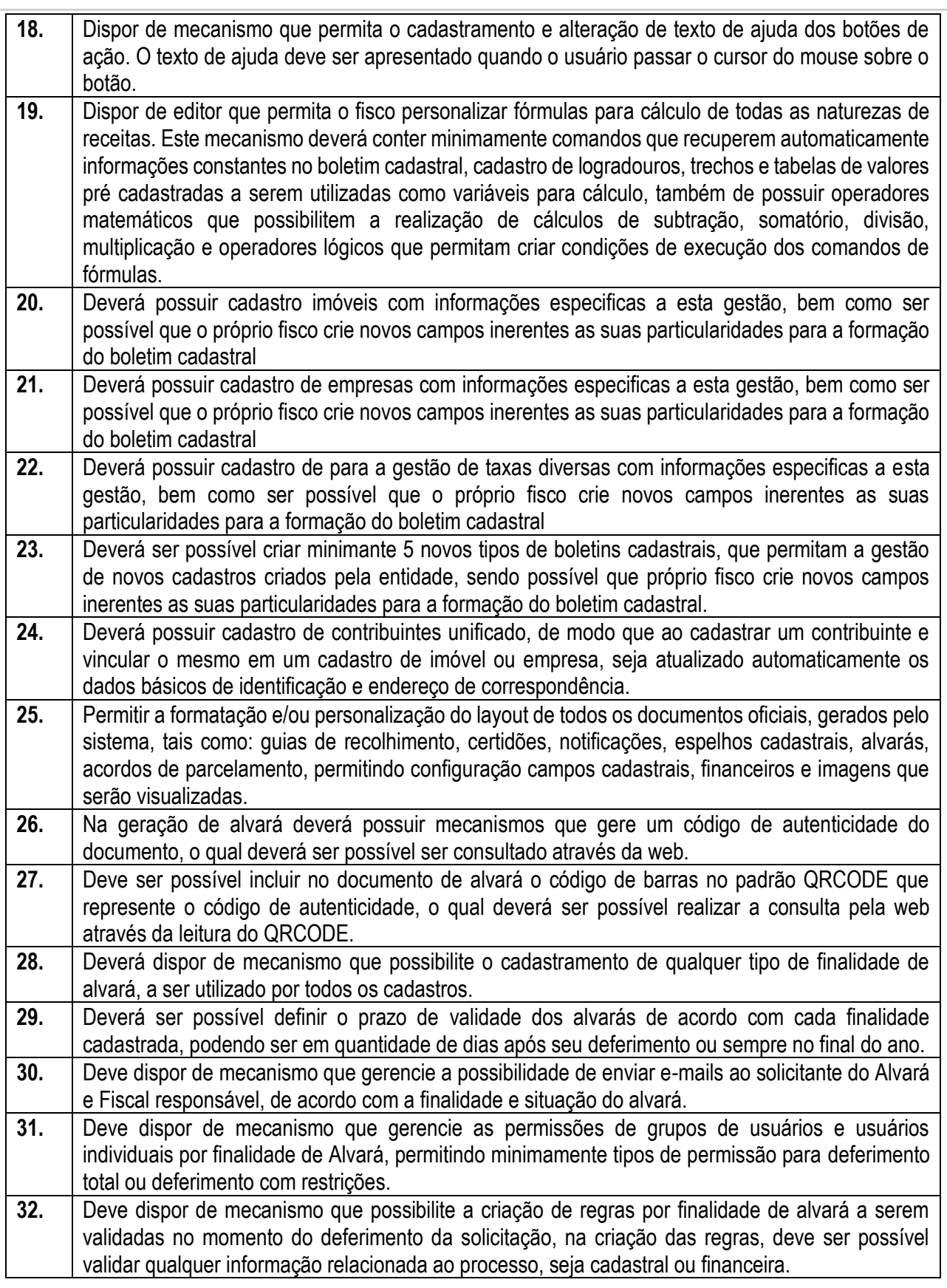

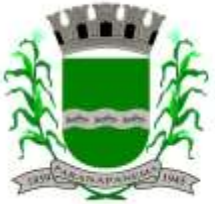

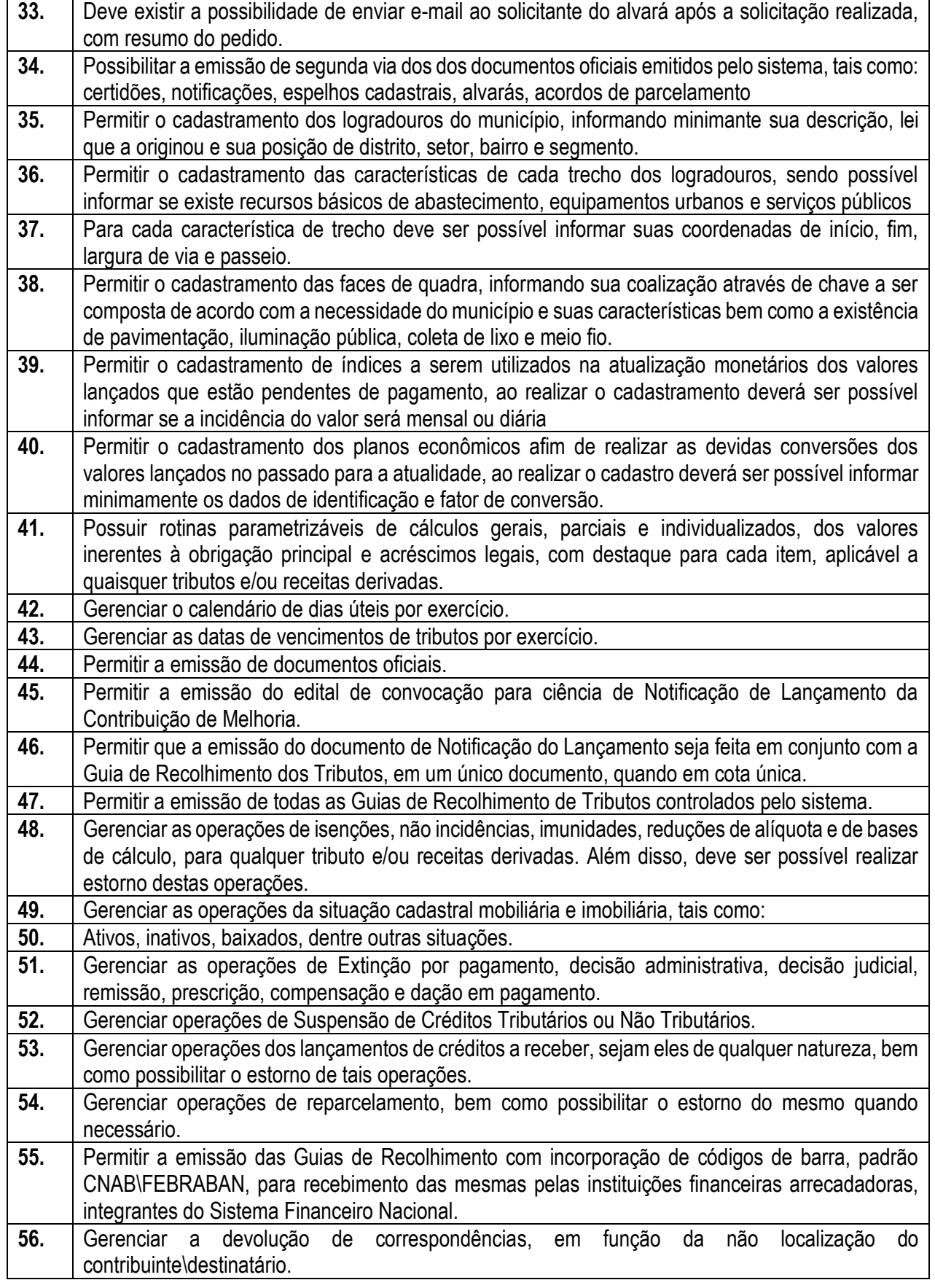

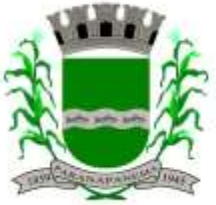

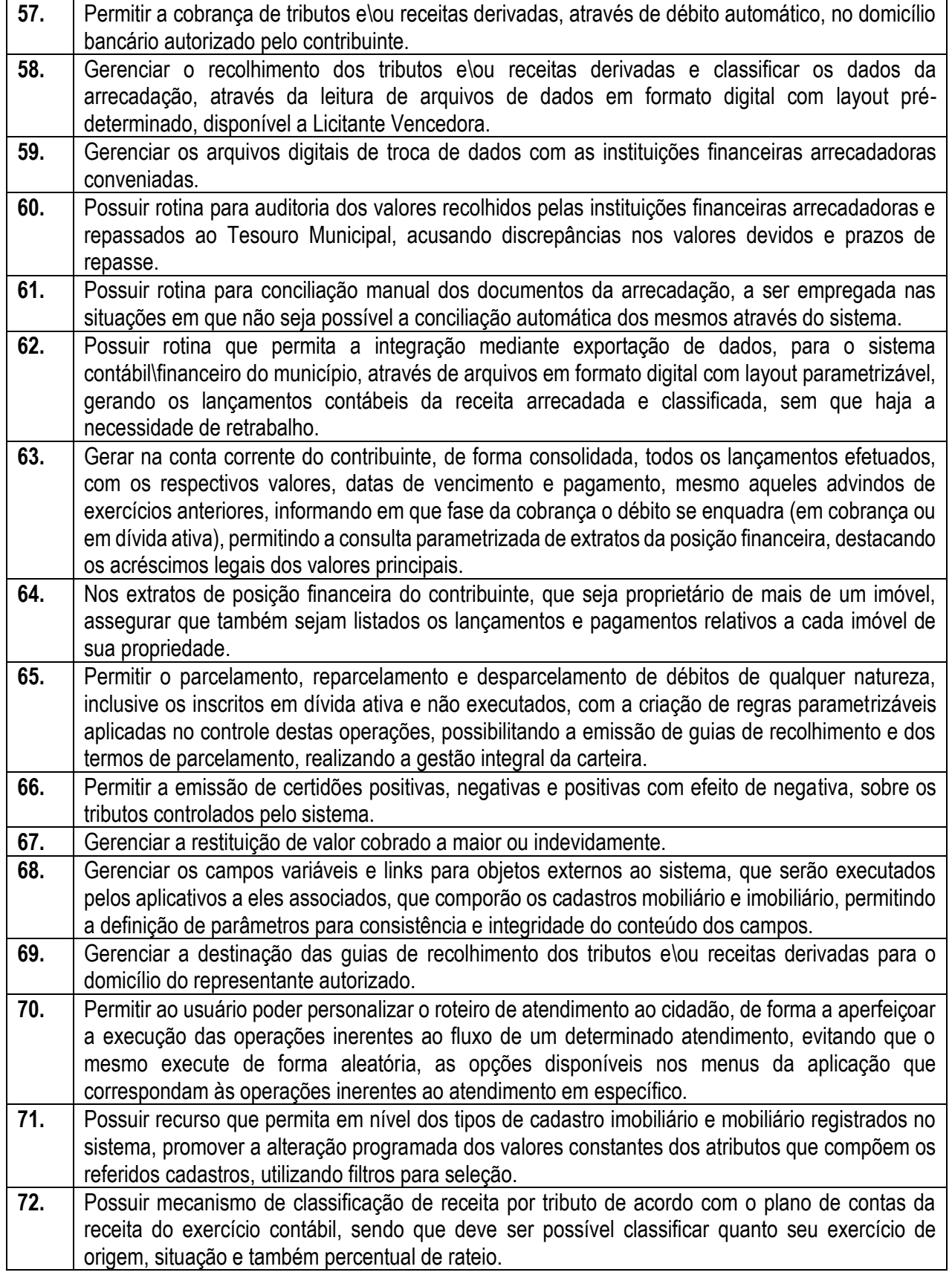

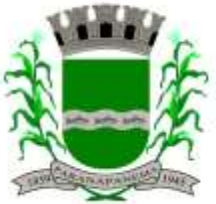

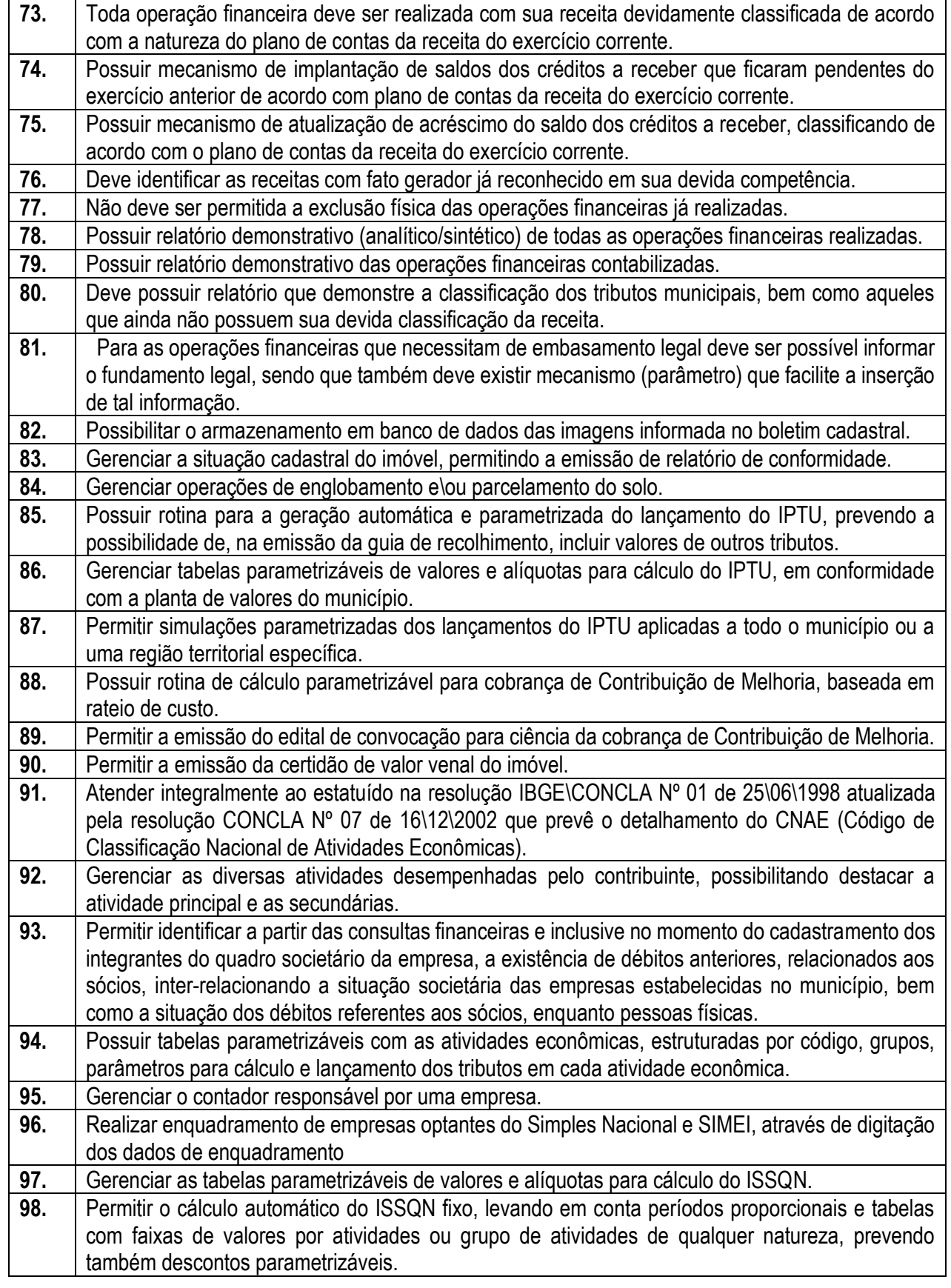

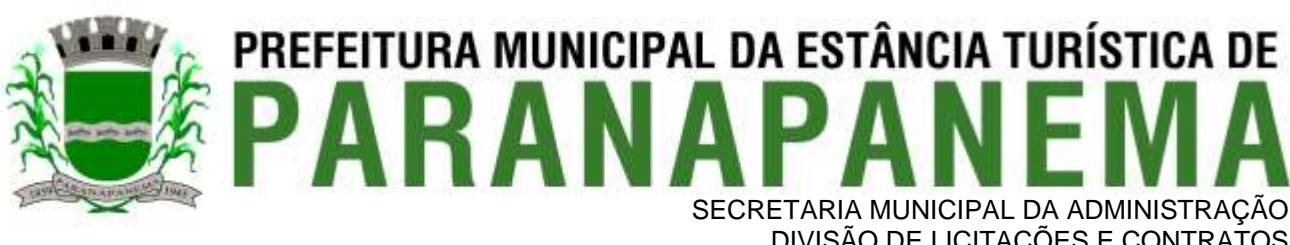

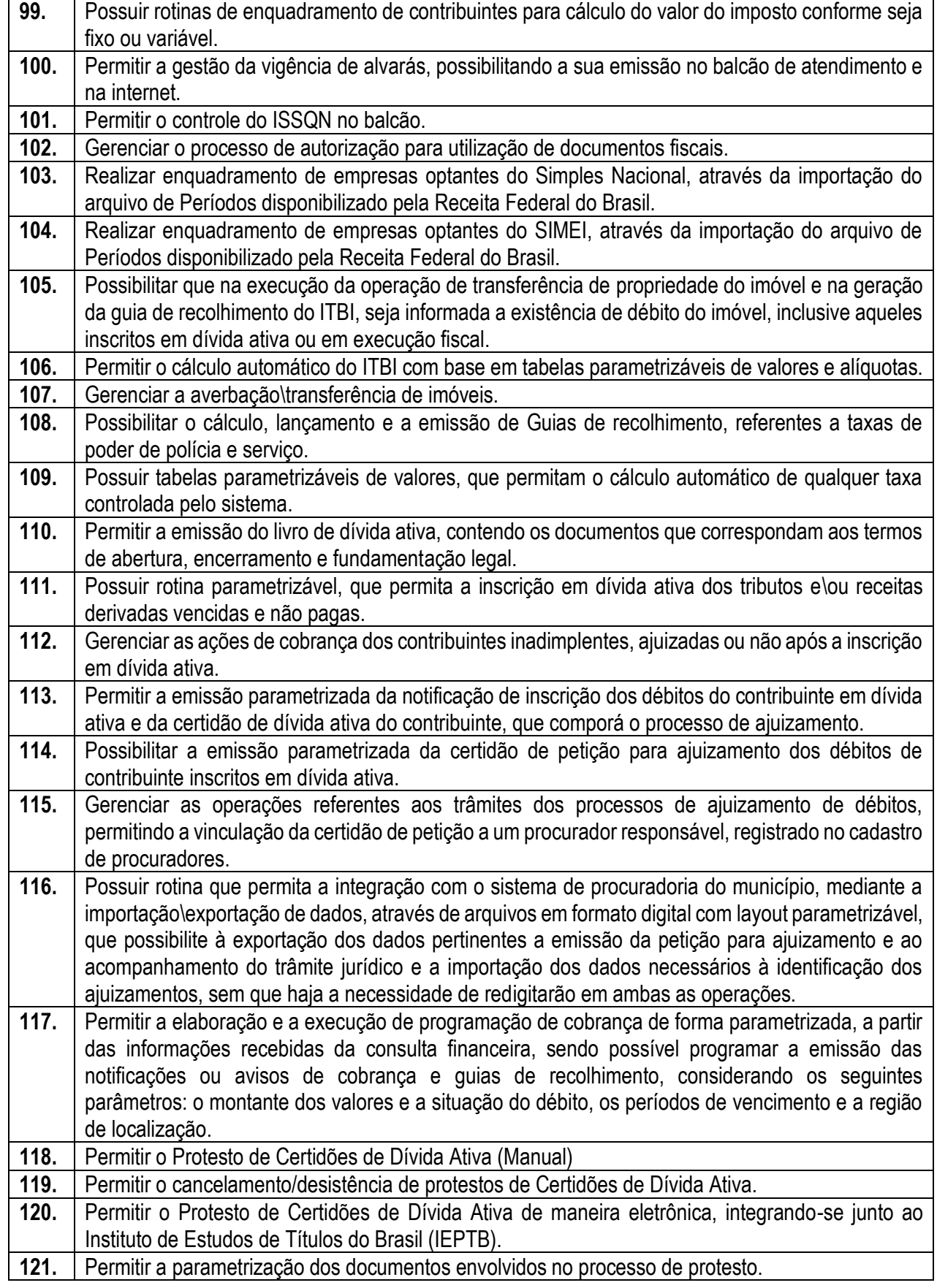

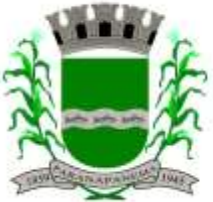

#### **PREFEITURA MUNICIPAL DA ESTÂNCIA TURÍSTICA DE<br>D A R A N A D A N F M A** SECRETARIA MUNICIPAL DA ADMINISTRAÇÃO

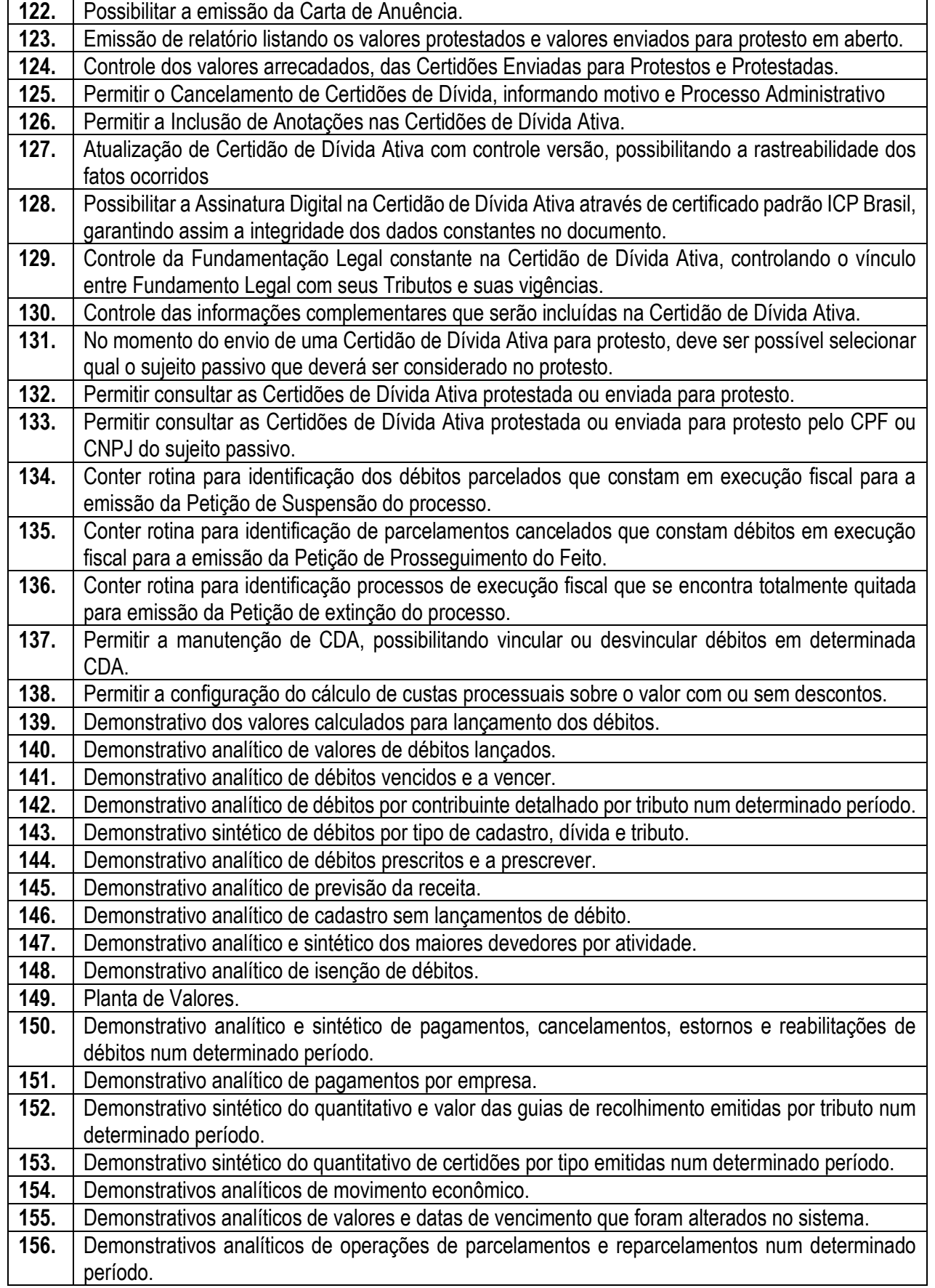

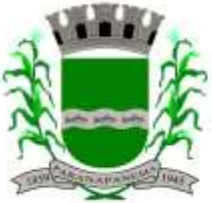

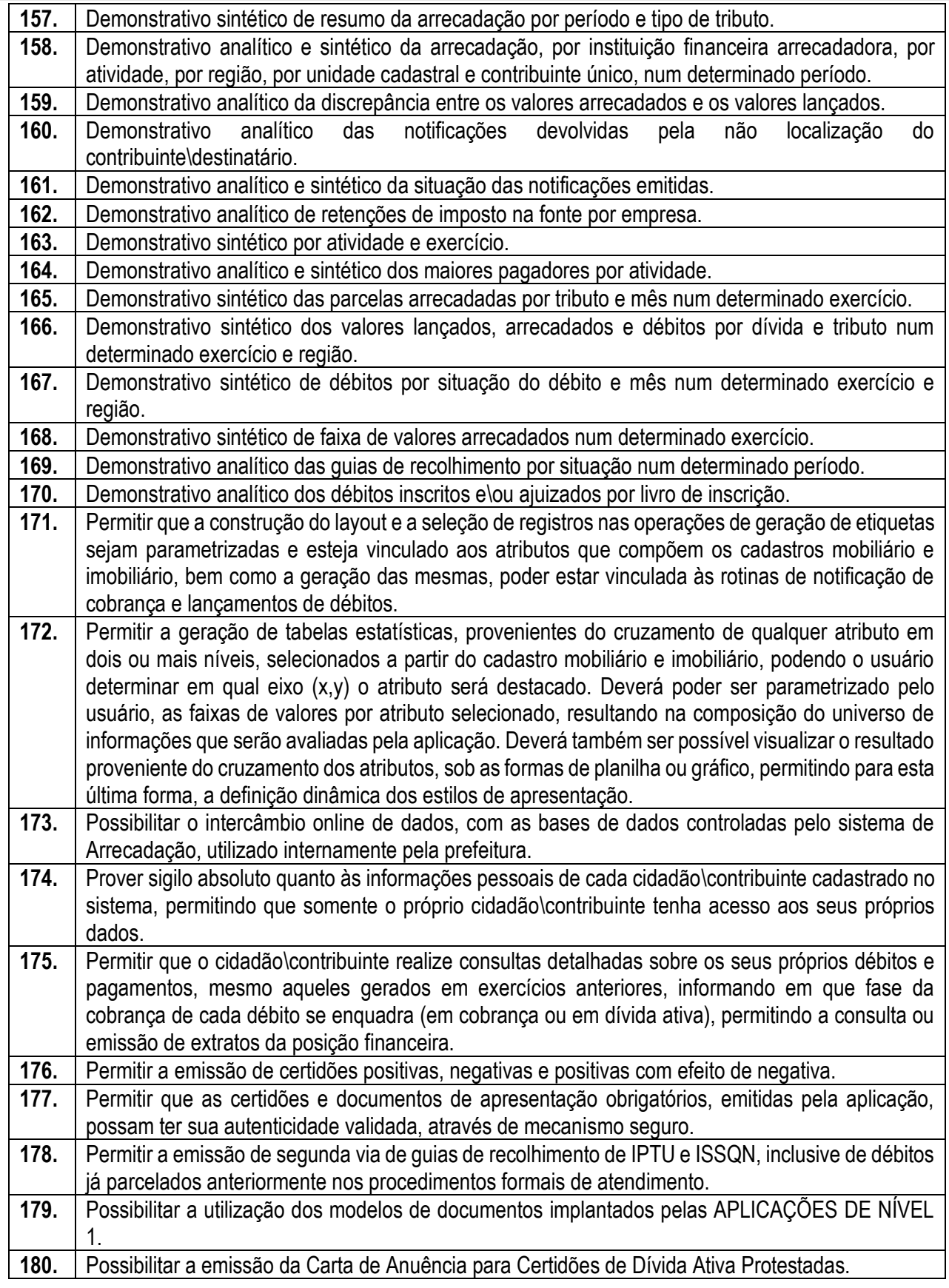

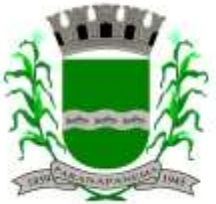

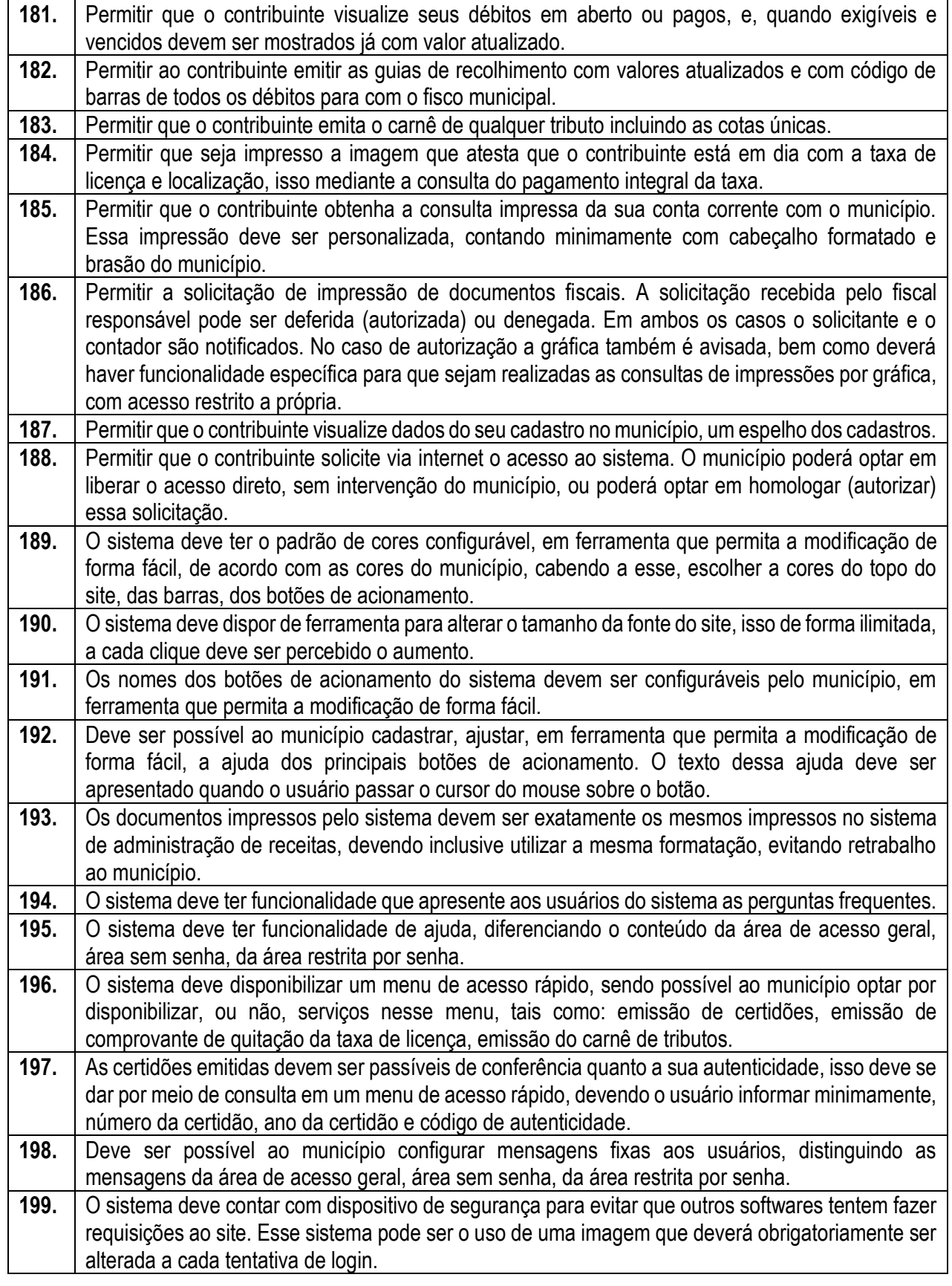

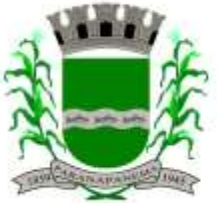

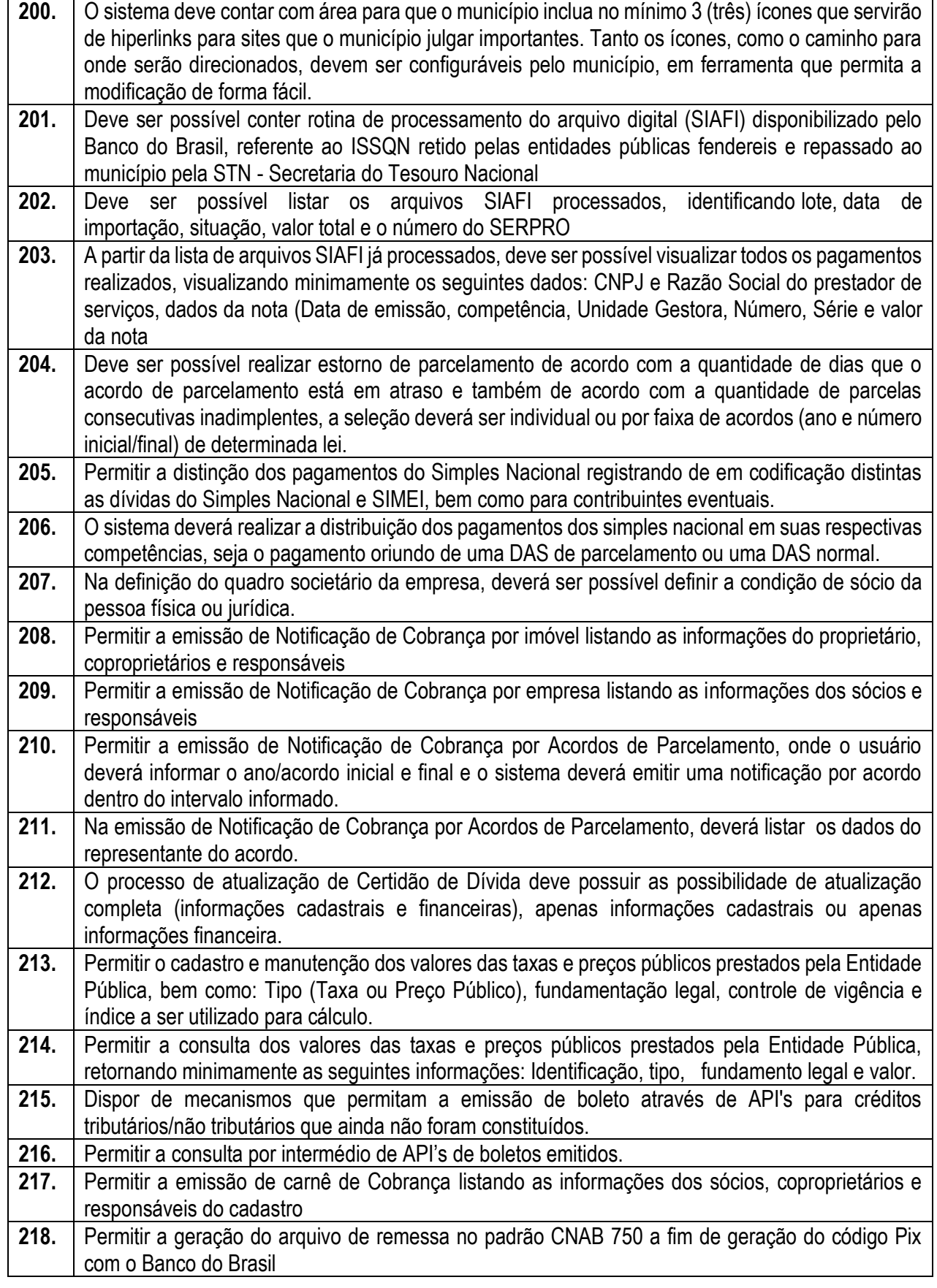

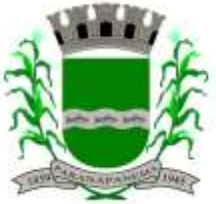

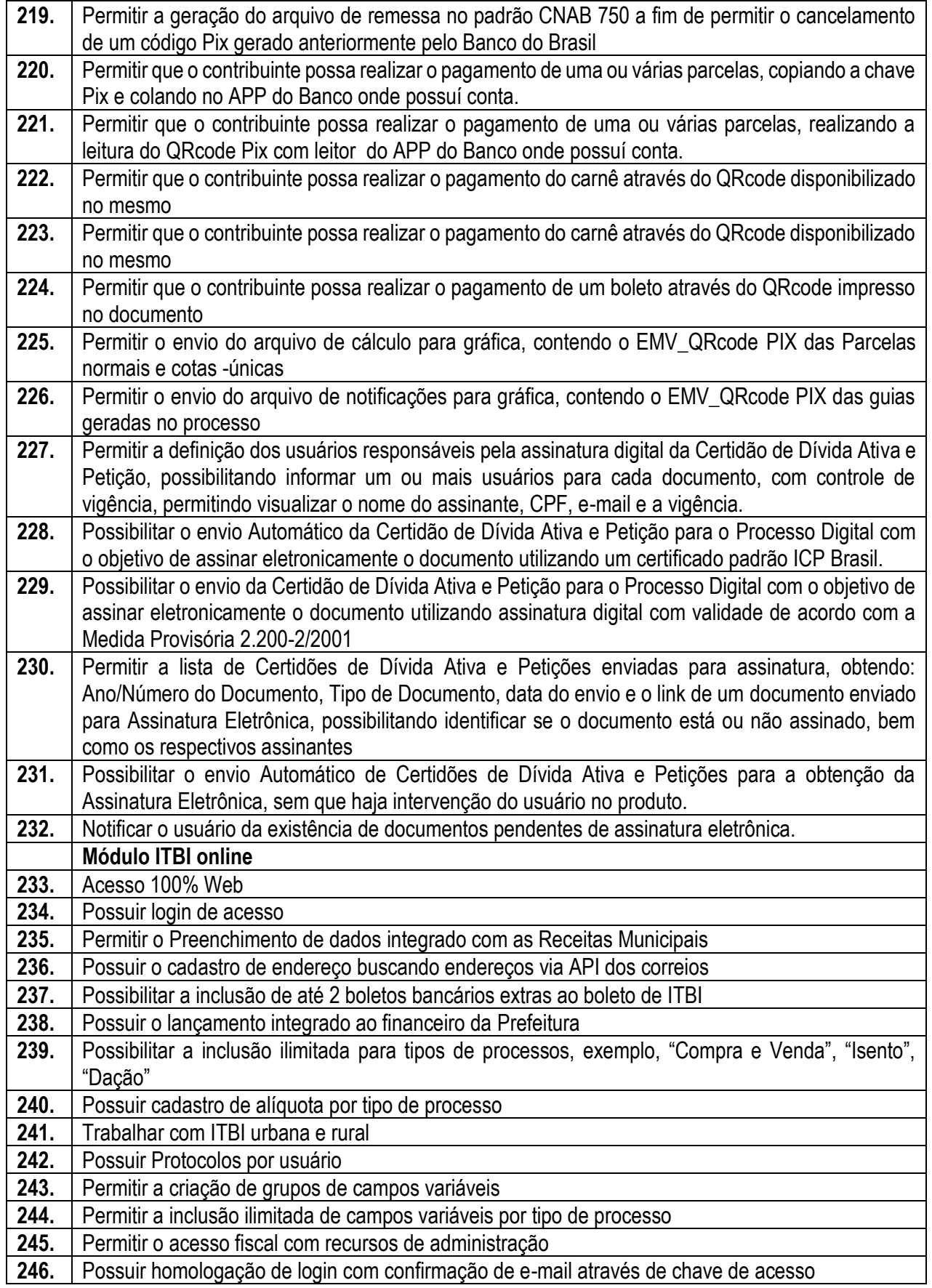

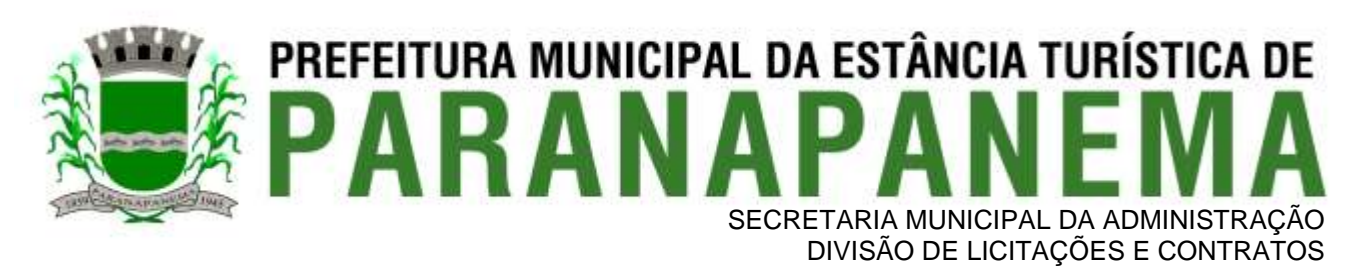

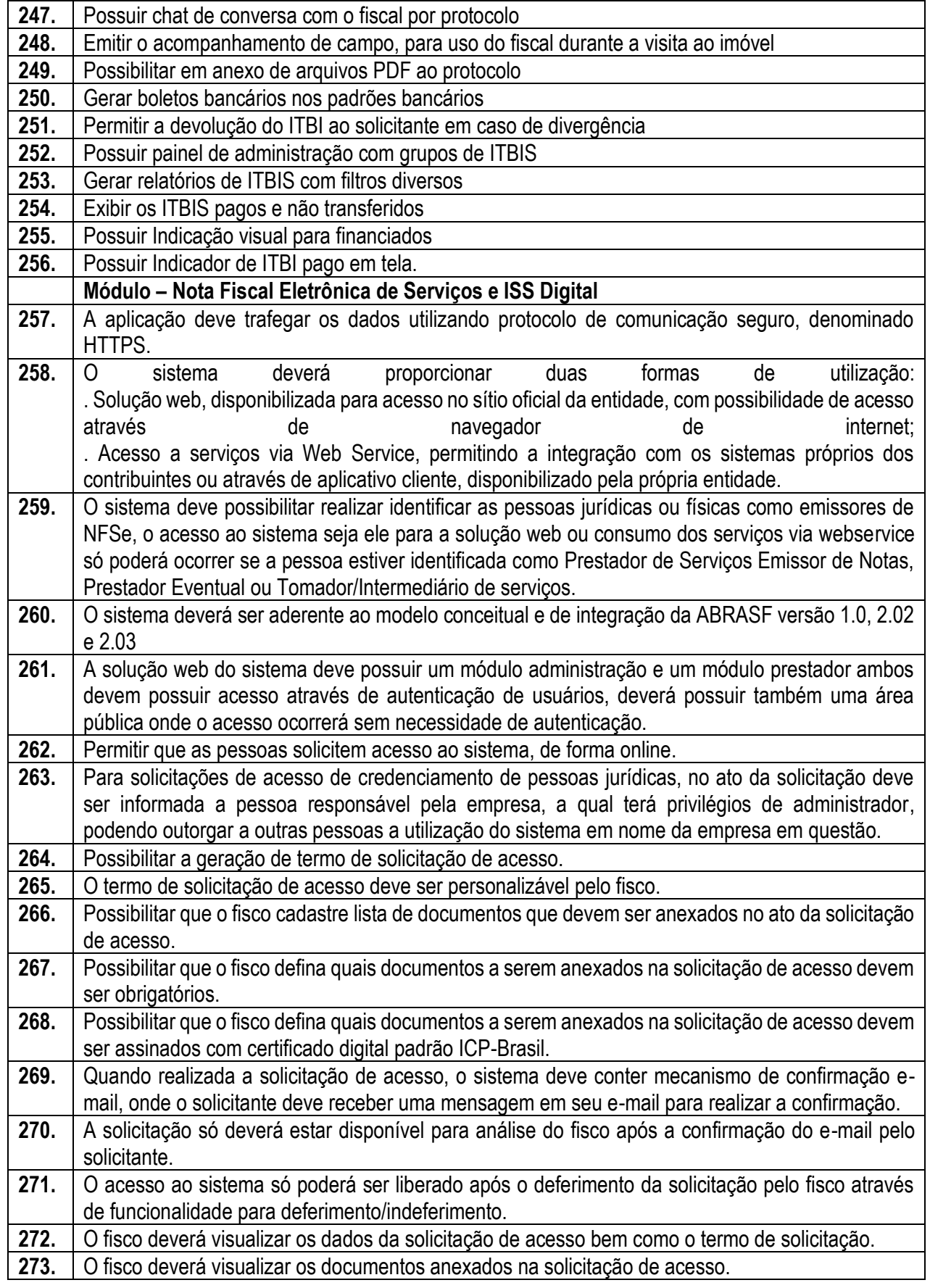

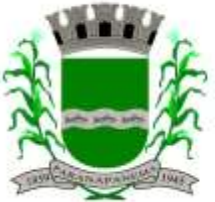

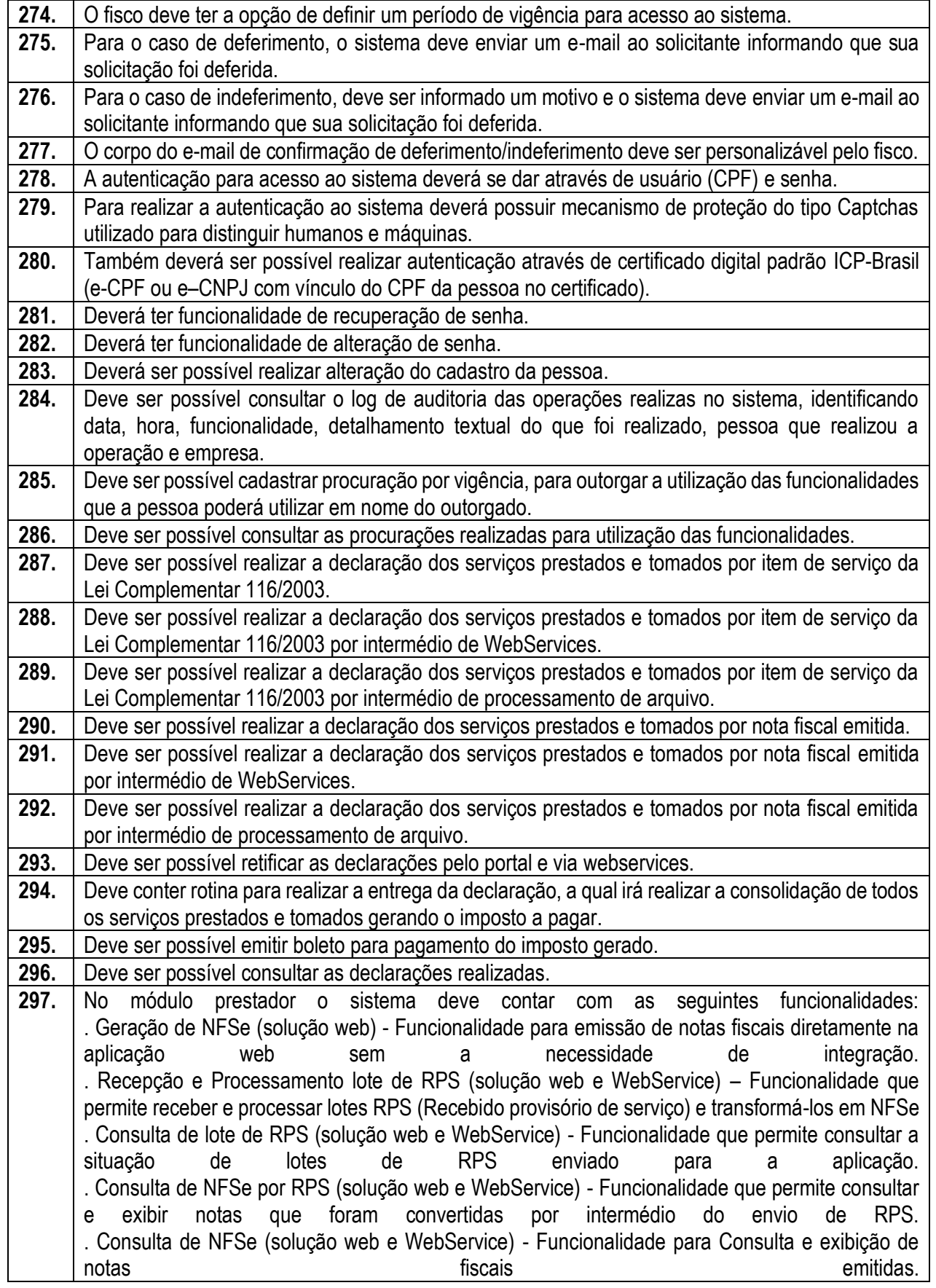

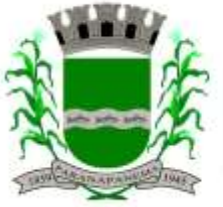

 $\mathsf{r}$ 

### **PREFEITURA MUNICIPAL DA ESTÂNCIA TURÍSTICA DE<br>D'A R A N A D A N E M A** SECRETARIA MUNICIPAL DA ADMINISTRAÇÃO

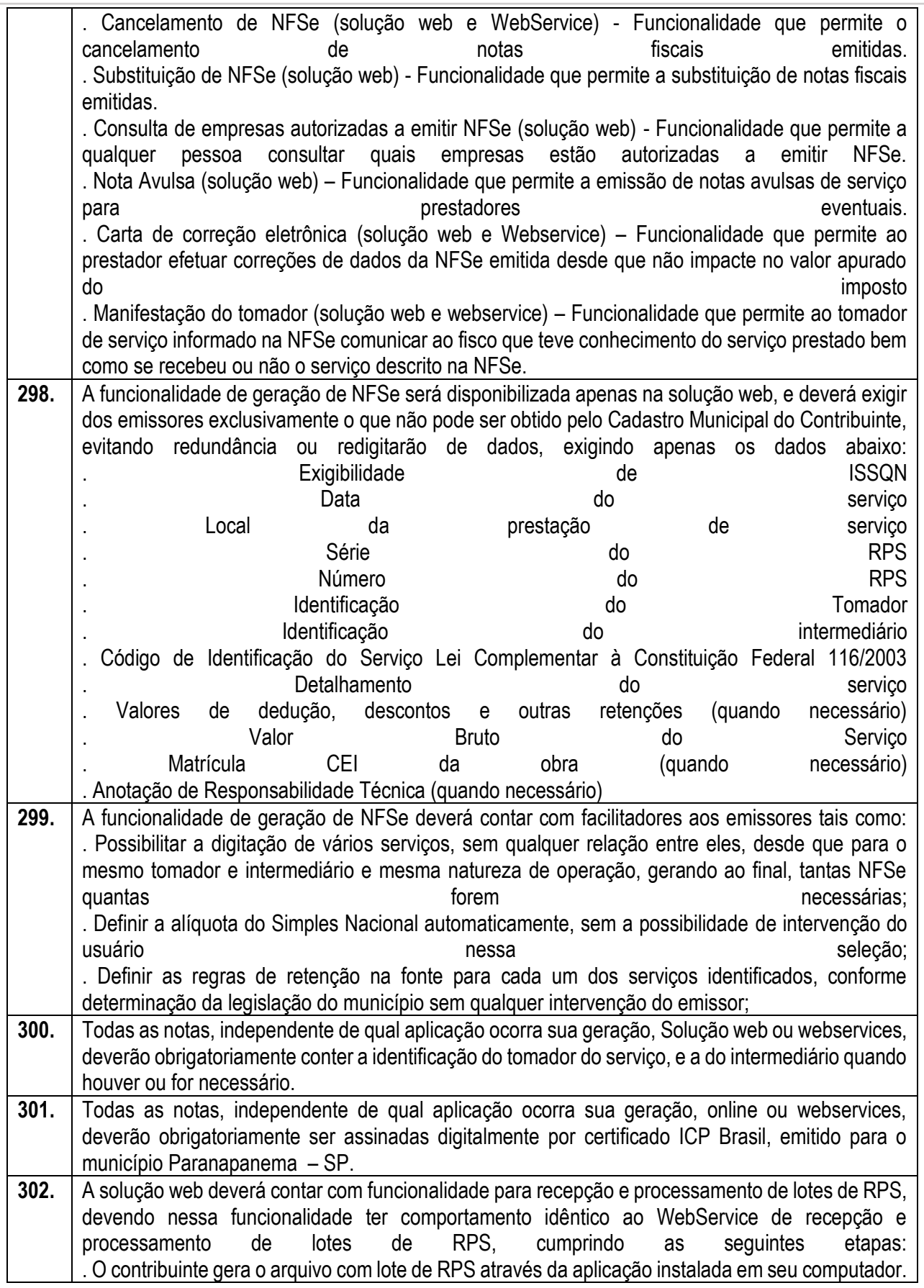

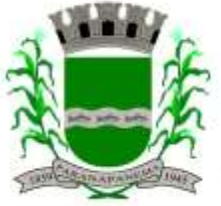

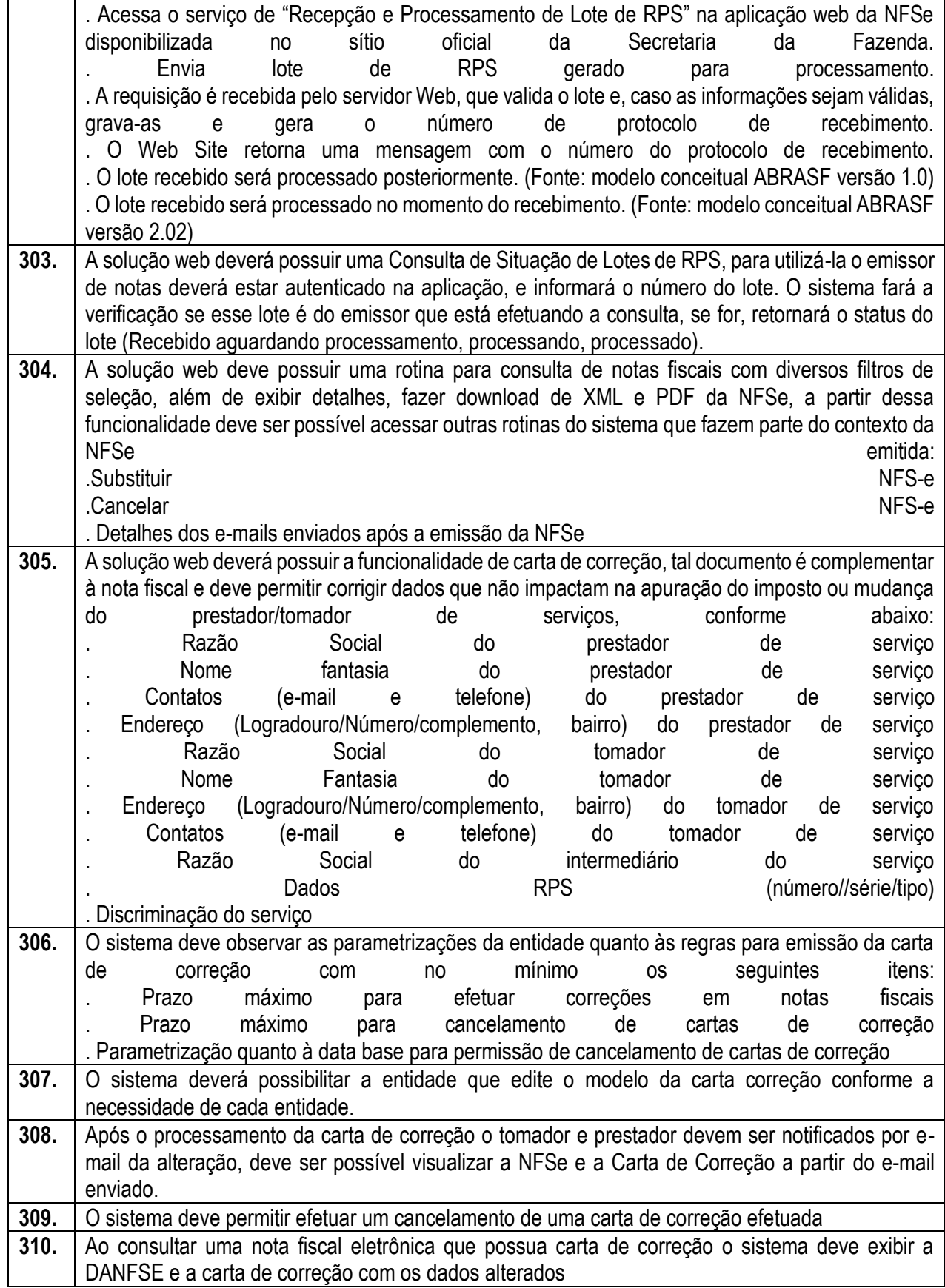

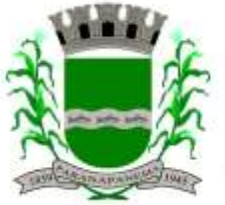

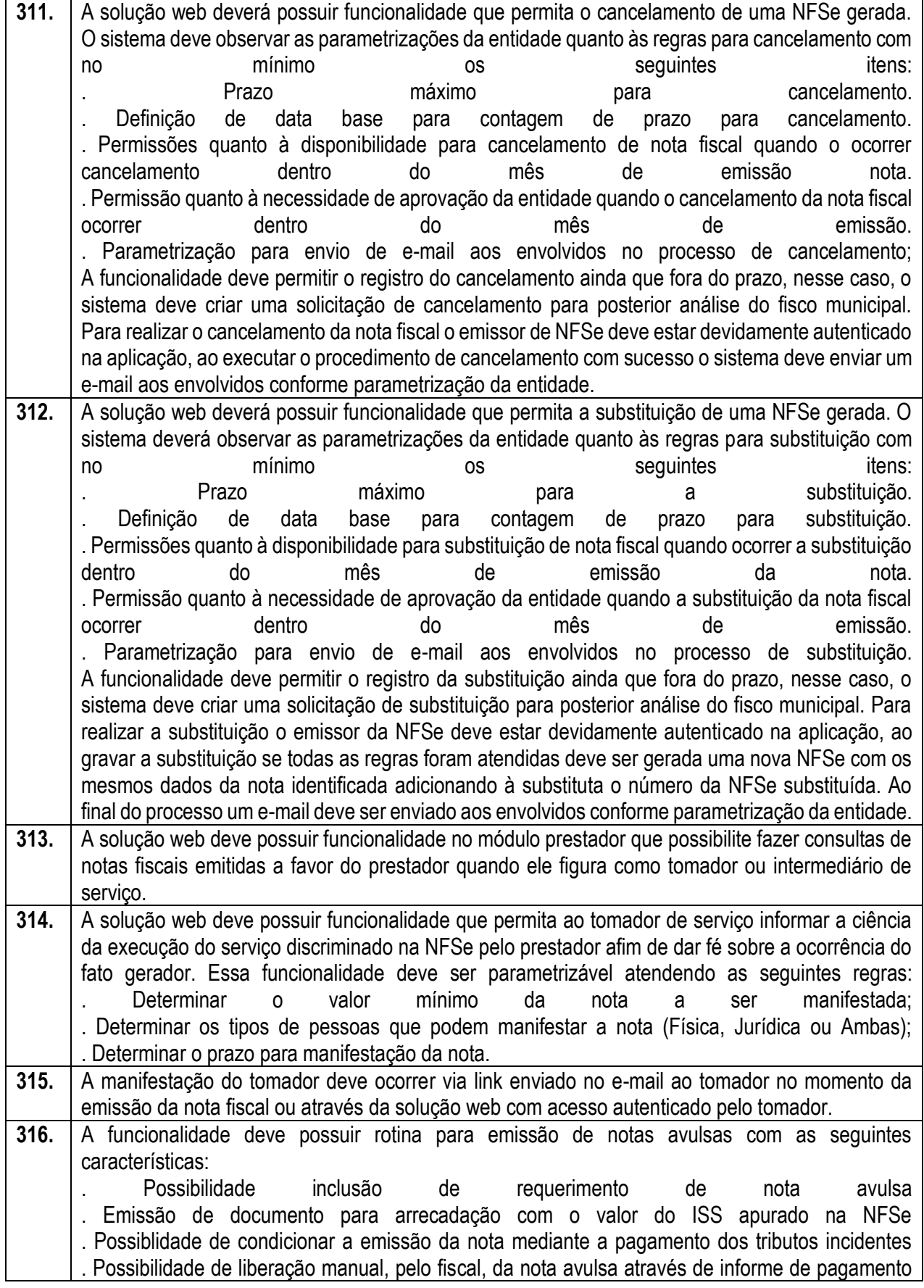

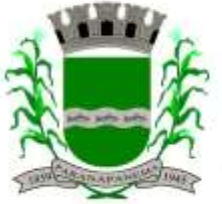

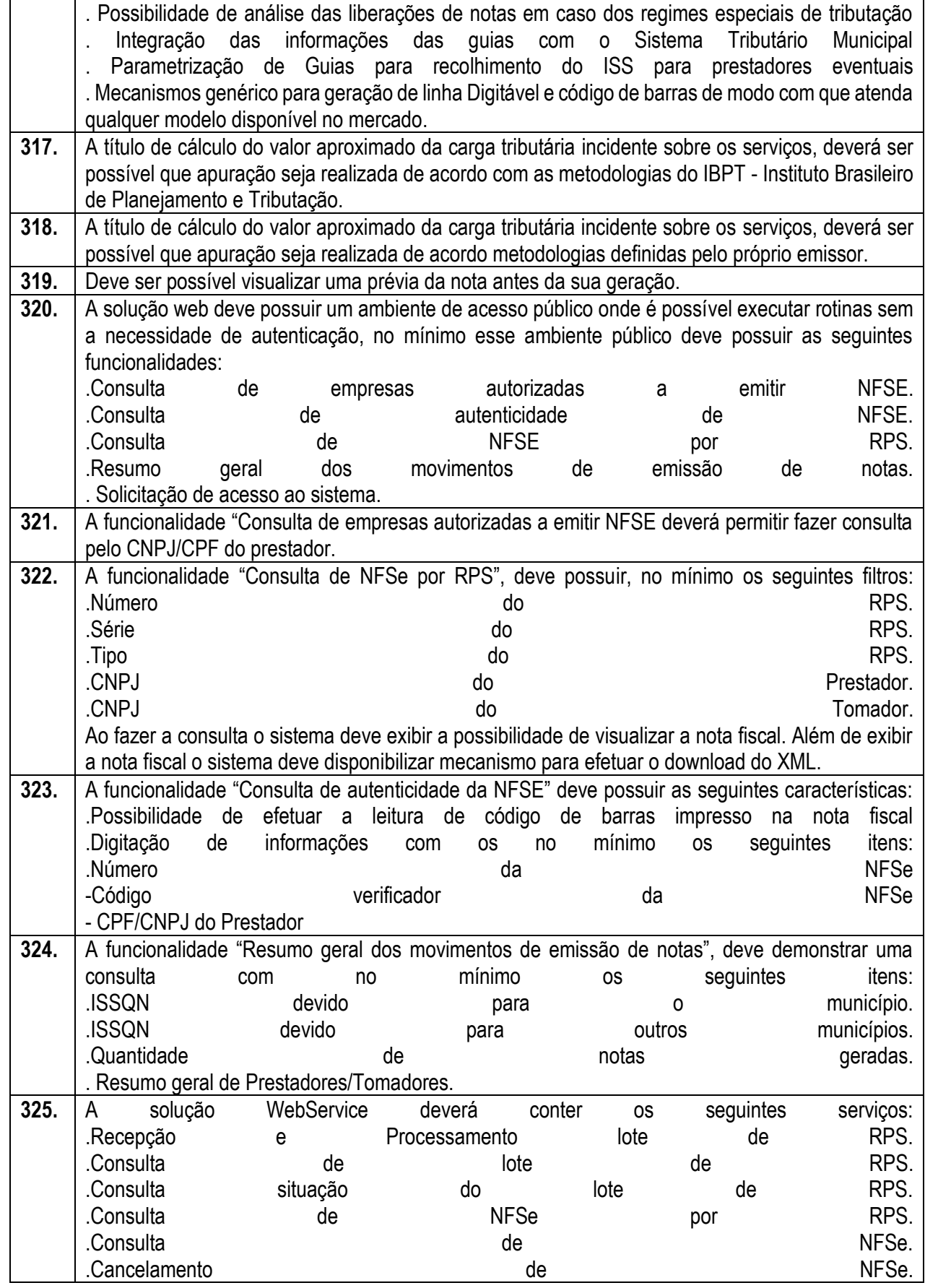

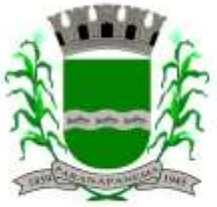

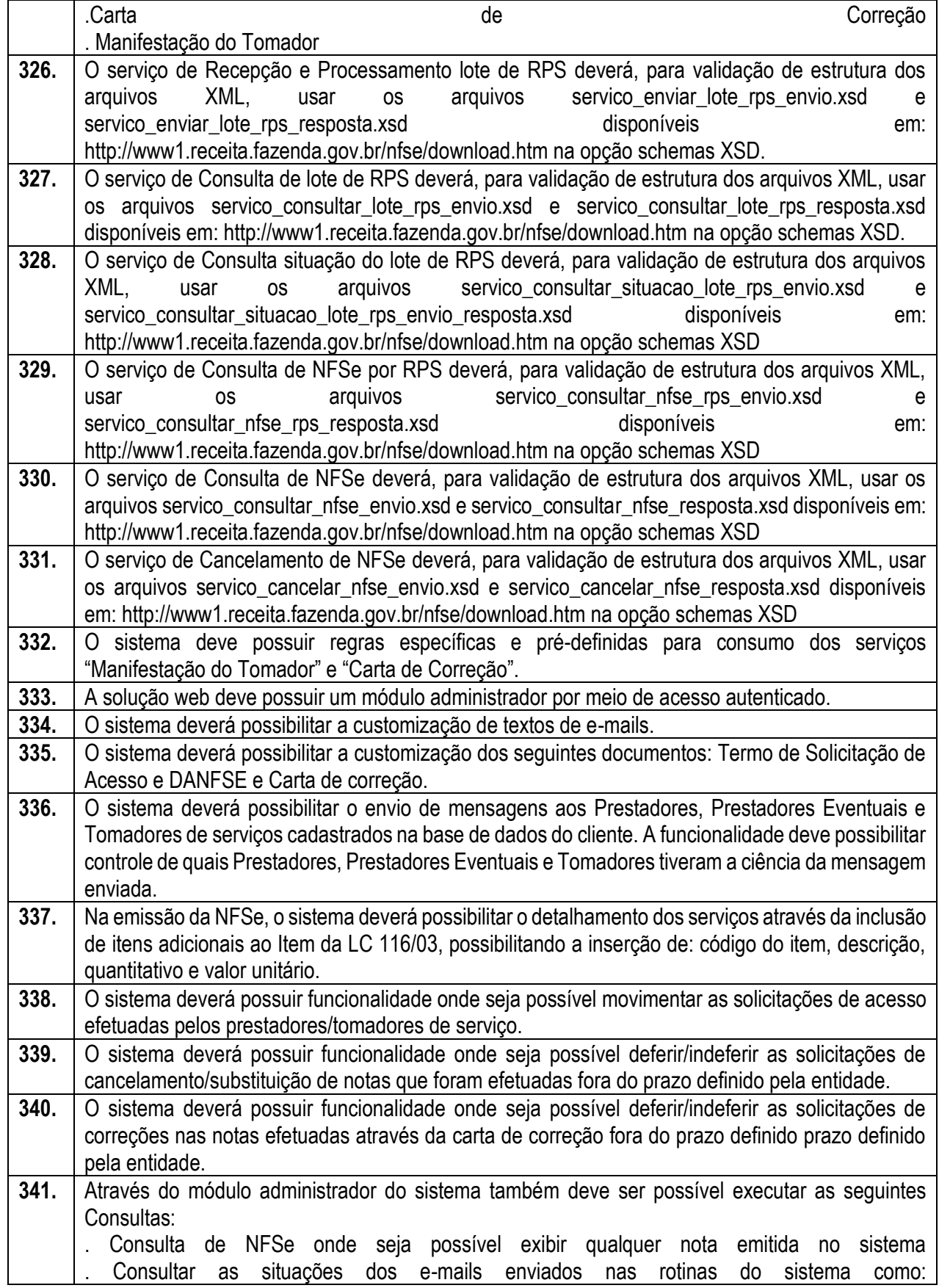

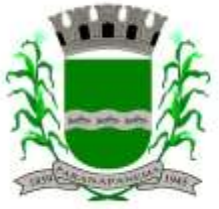

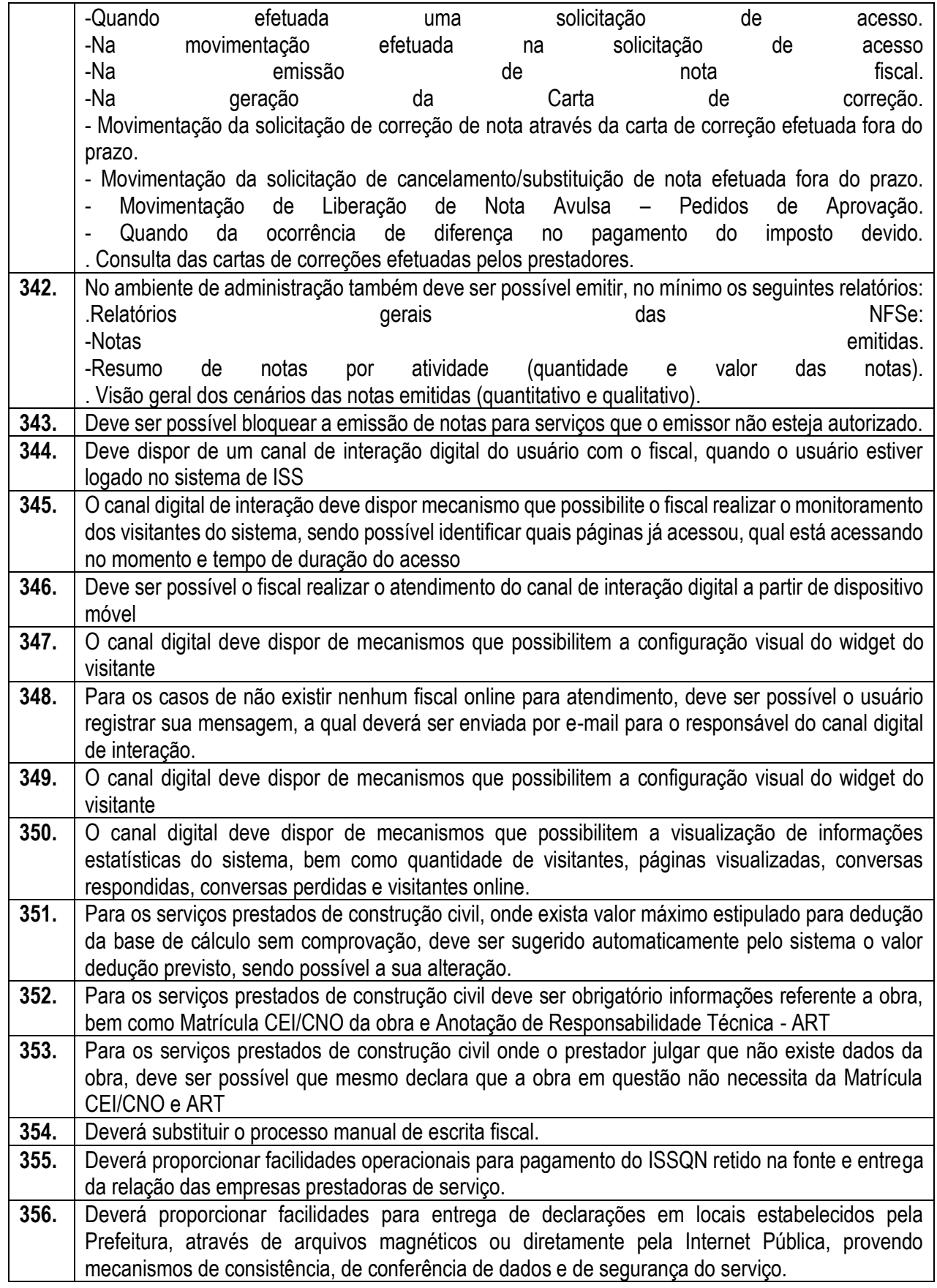

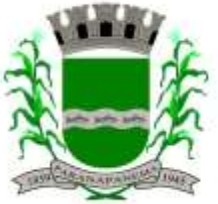

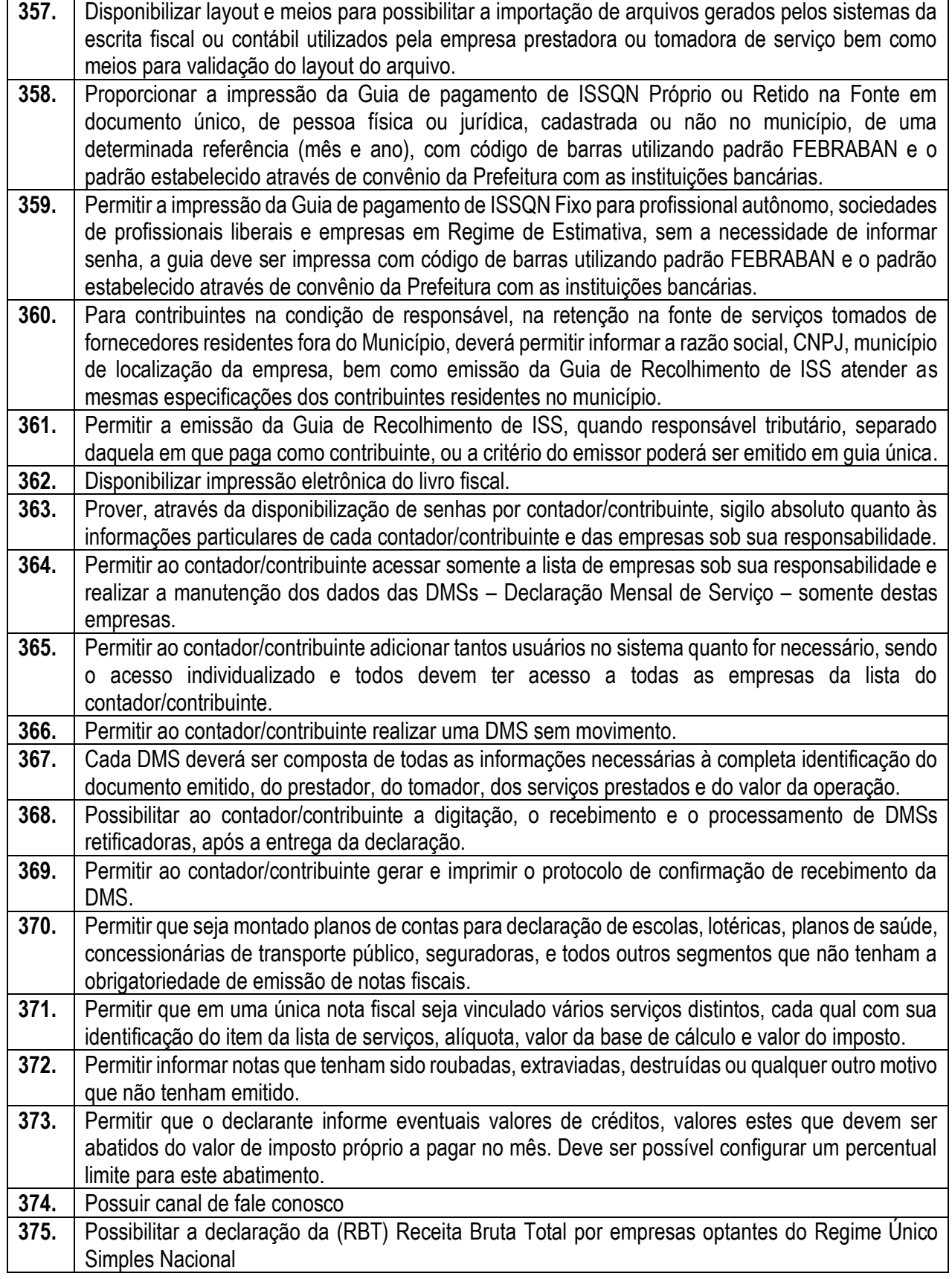

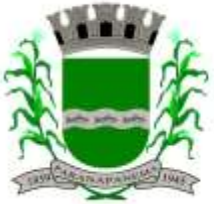

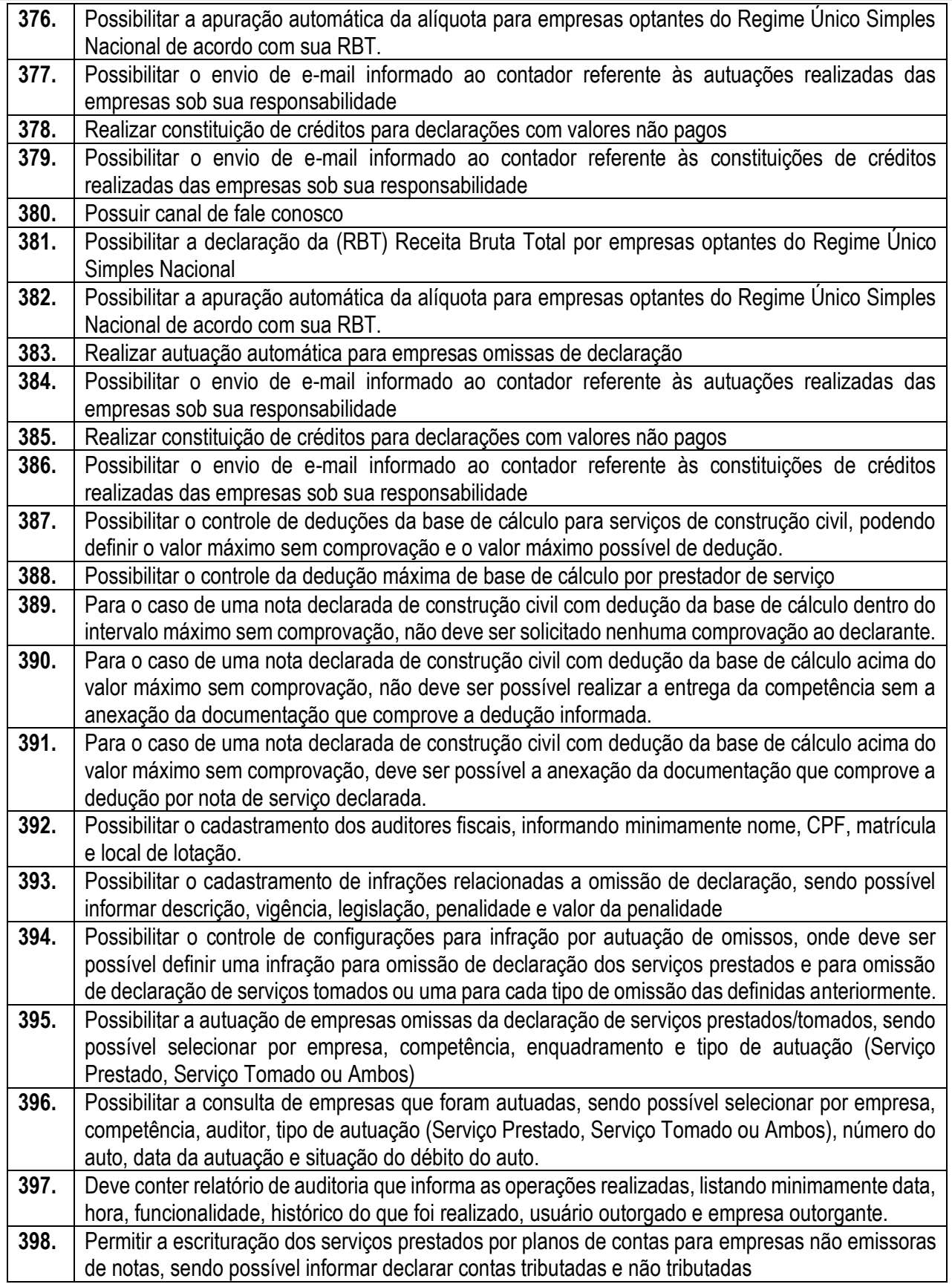

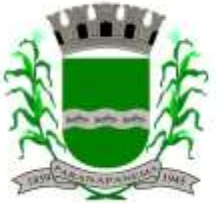

#### **PREFEITURA MUNICIPAL DA ESTÂNCIA TURÍSTICA DE<br>D A R A N A D A N F M A** SECRETARIA MUNICIPAL DA ADMINISTRAÇÃO

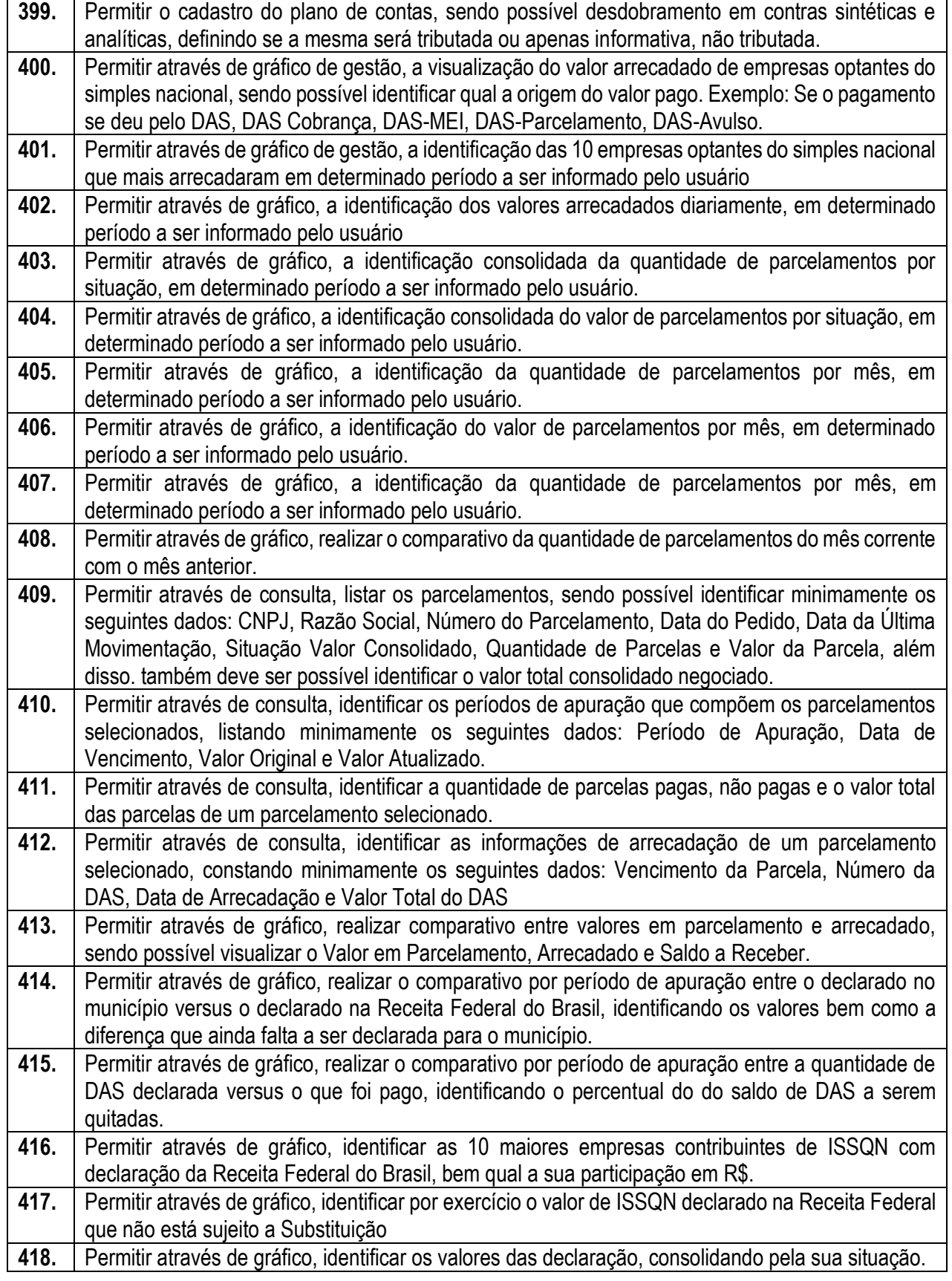

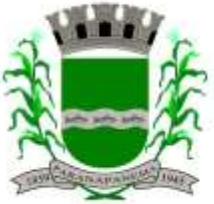

DIVISÃO DE LICITAÇÕES E CONTRATOS

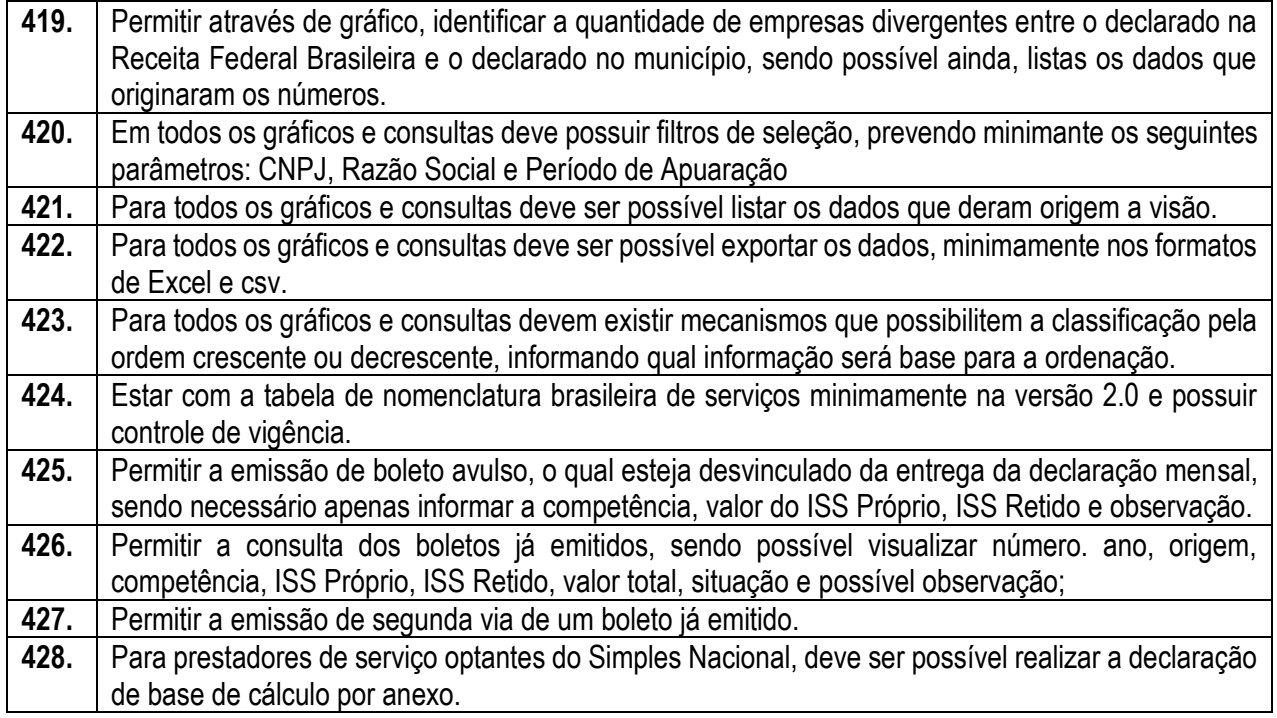

#### **3.9. - Módulo Procuradoria Fiscal e Peticionamento Eletrônico**

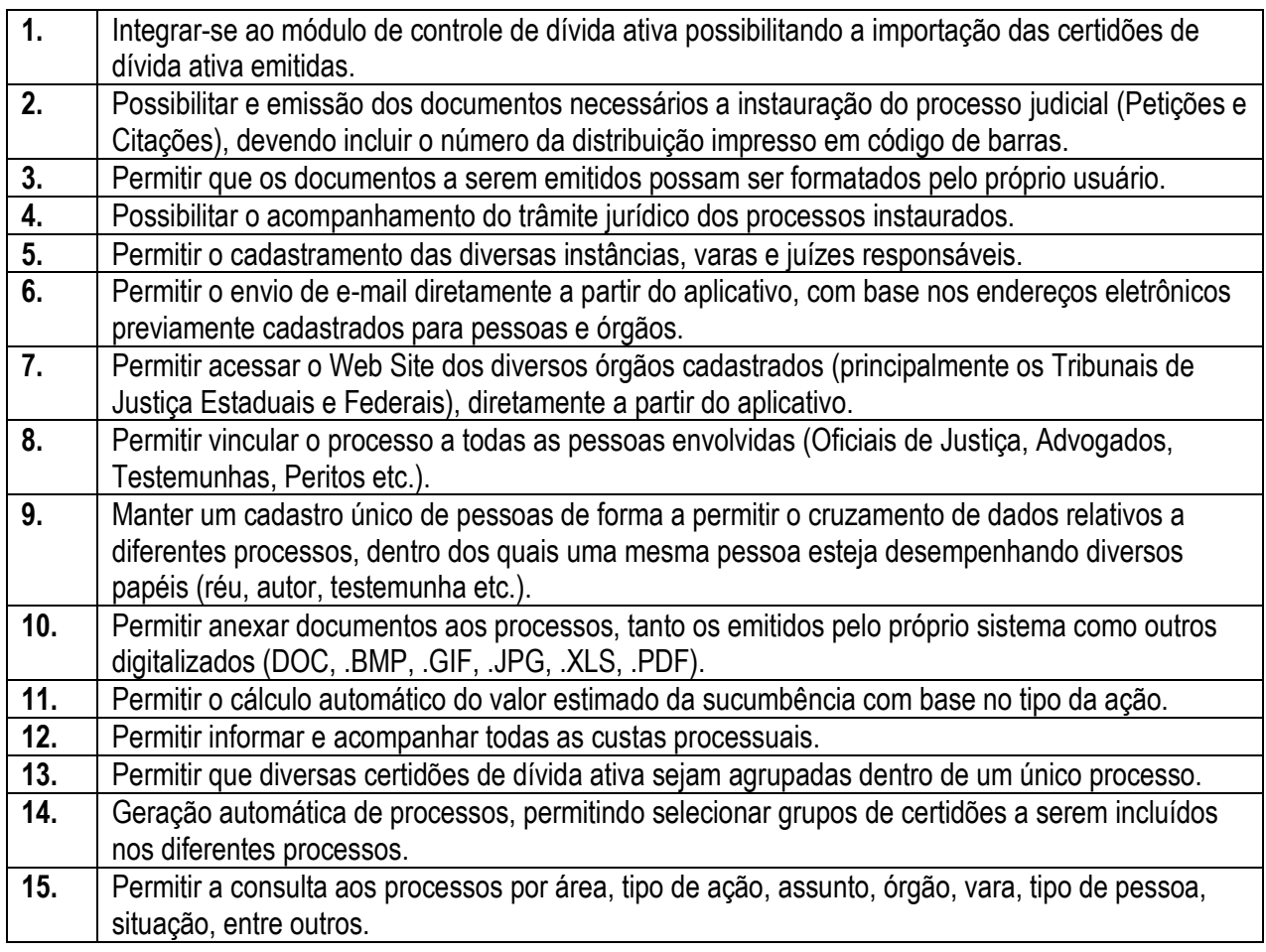

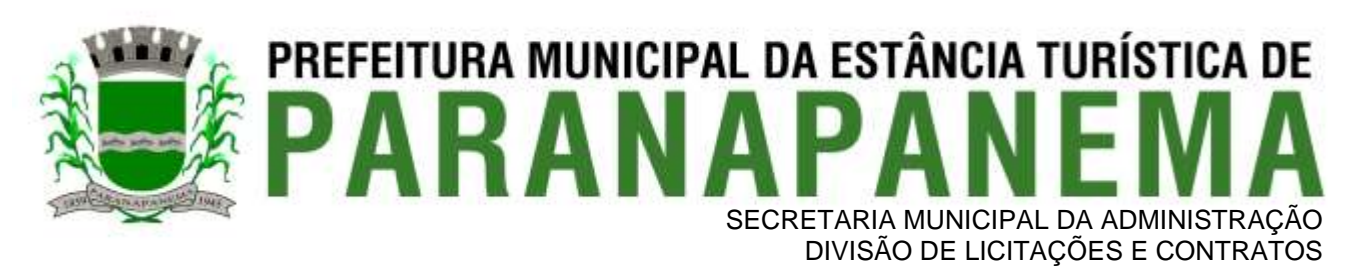

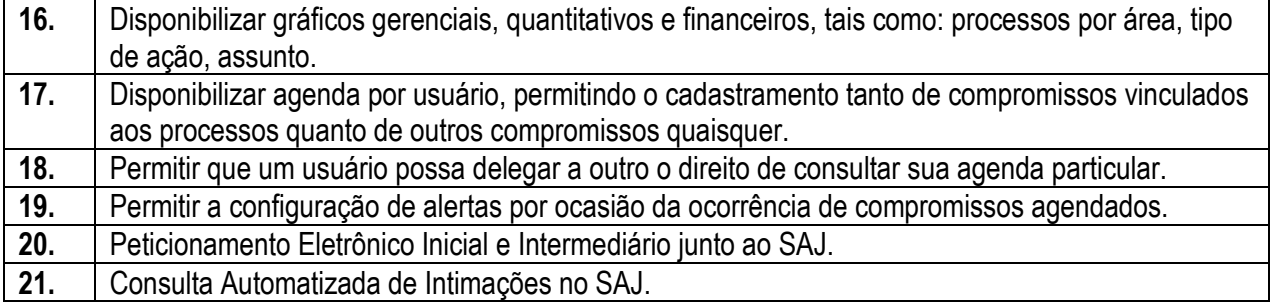

#### **3.10 - Módulo de Administração de Frotas**

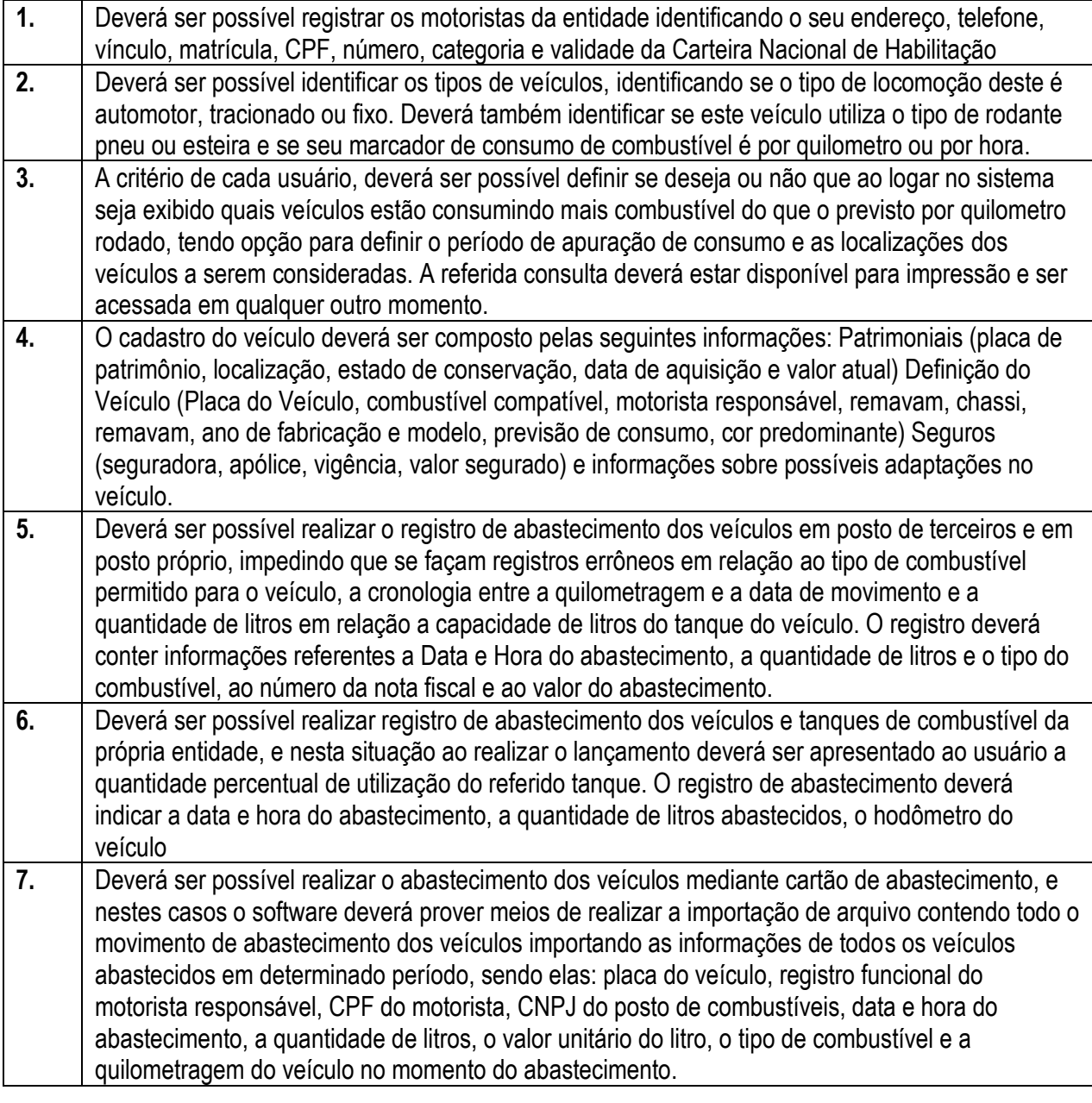

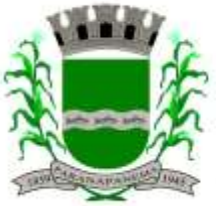

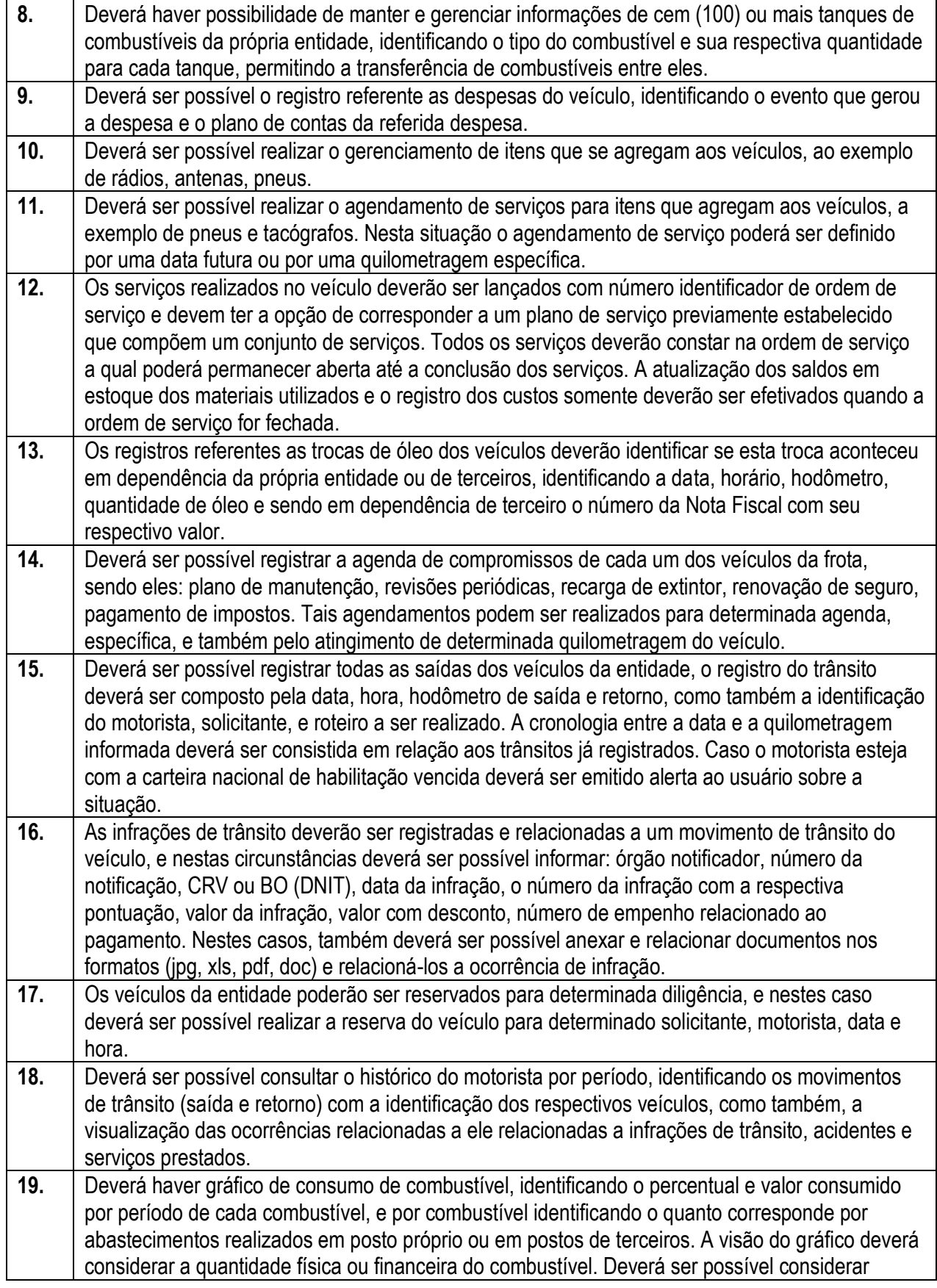

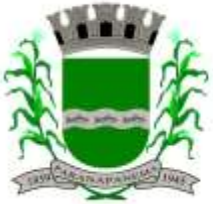

DIVISÃO DE LICITAÇÕES E CONTRATOS

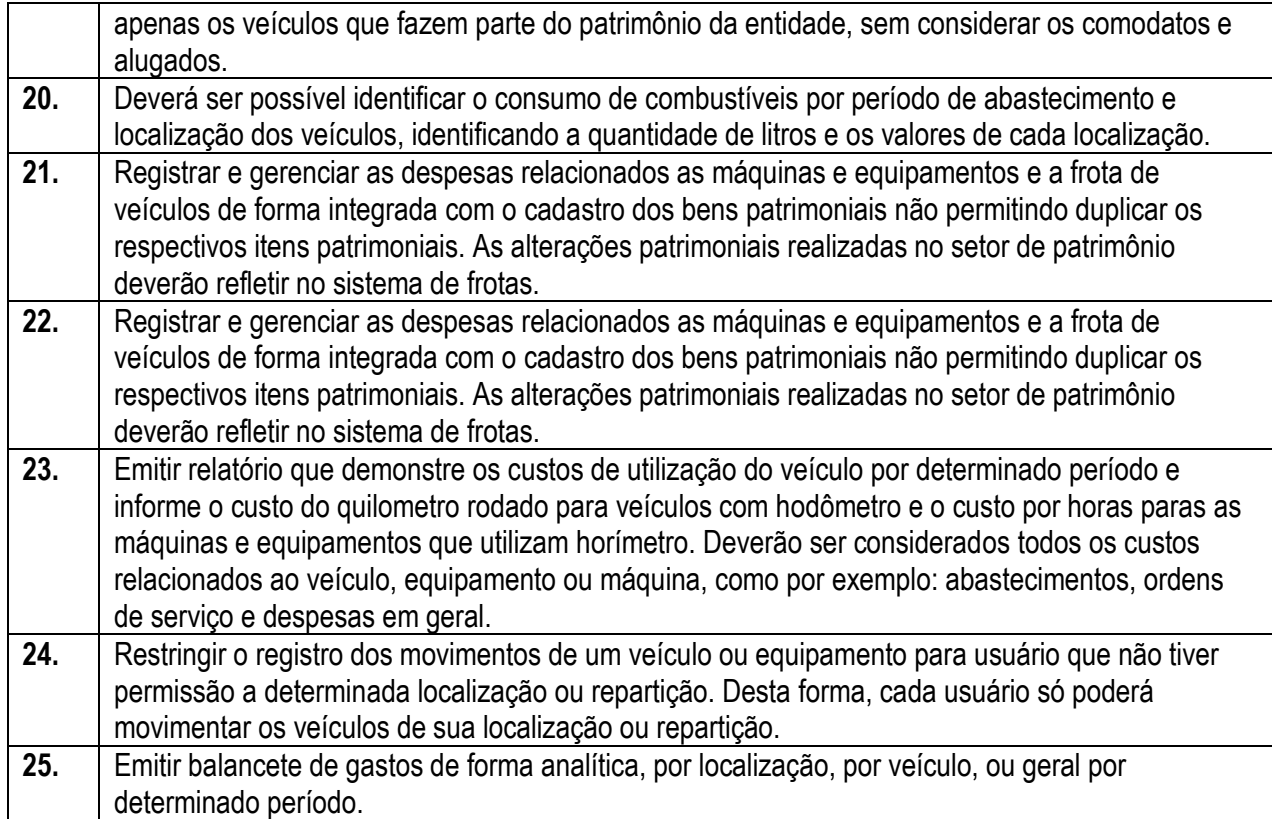

#### **3.11. - Módulo Gestão de Protocolo e Protocolo WEB**

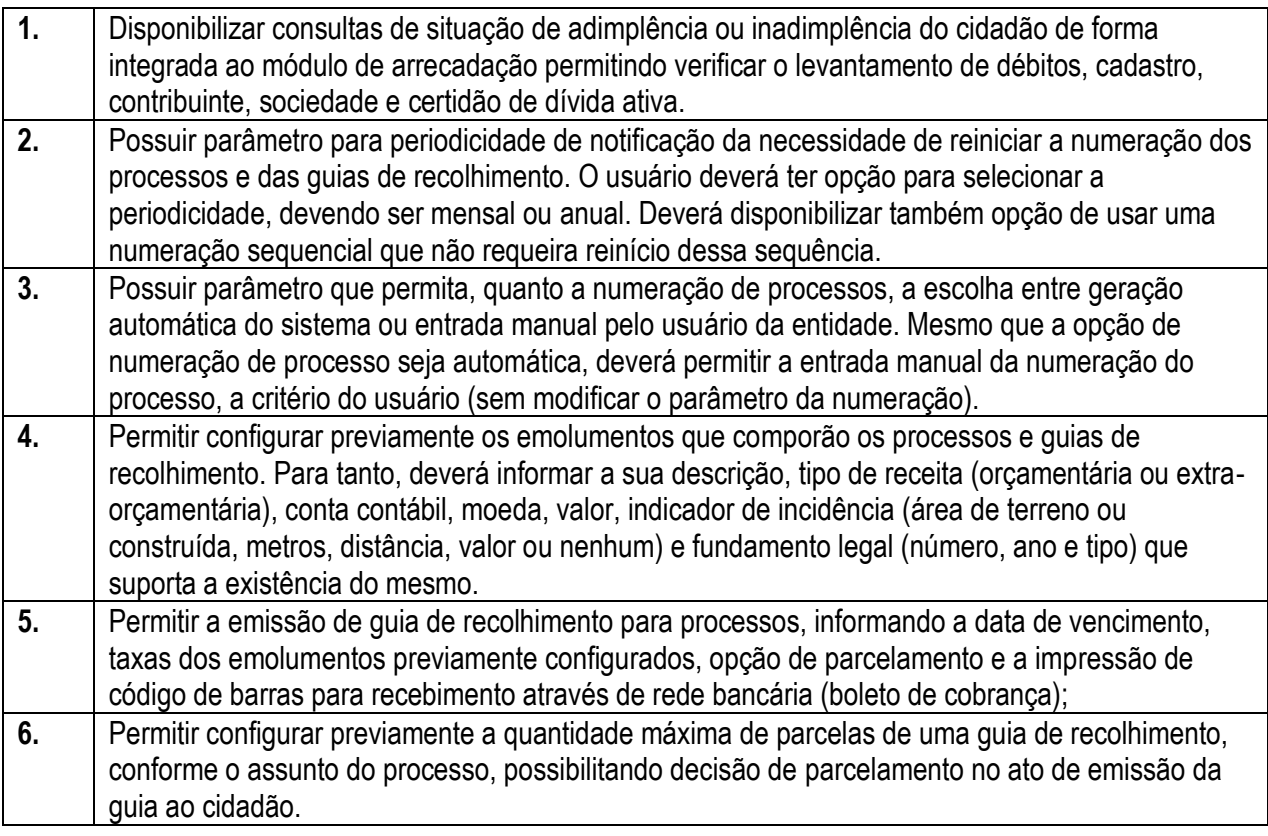

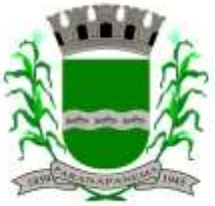

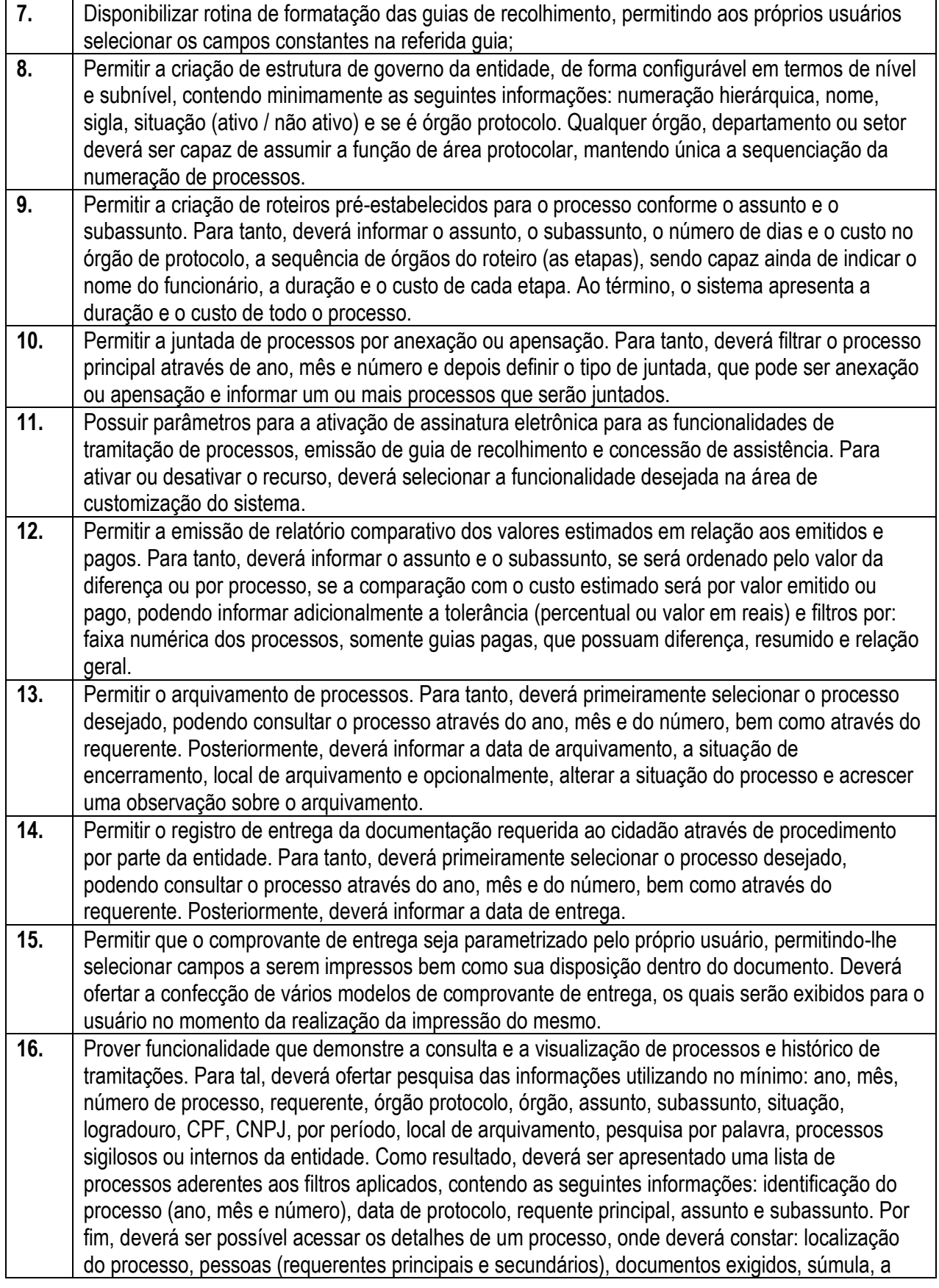

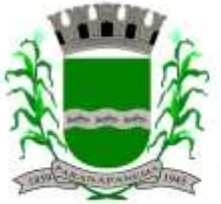

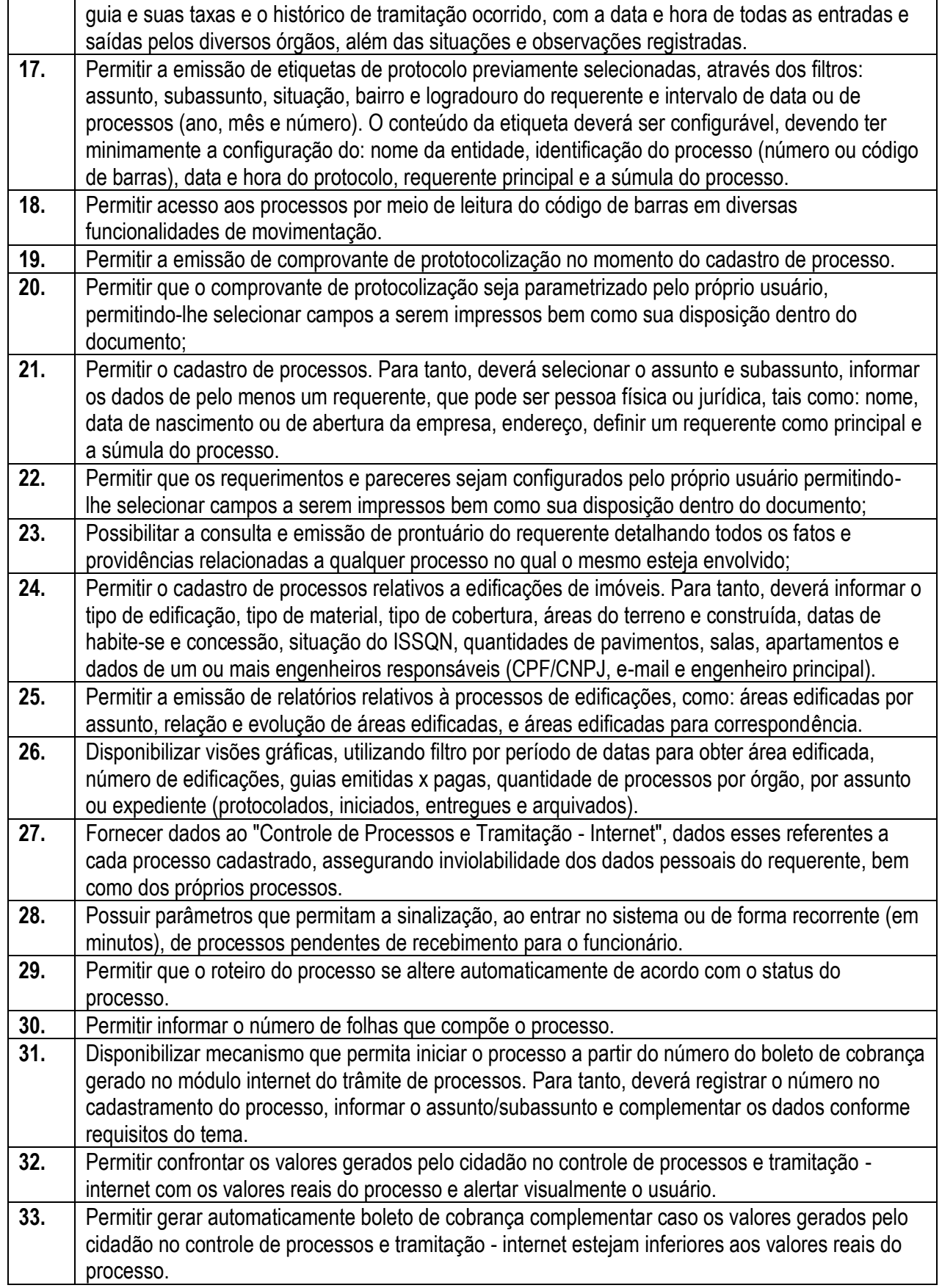
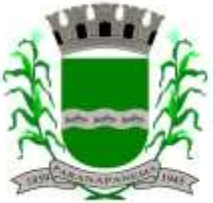

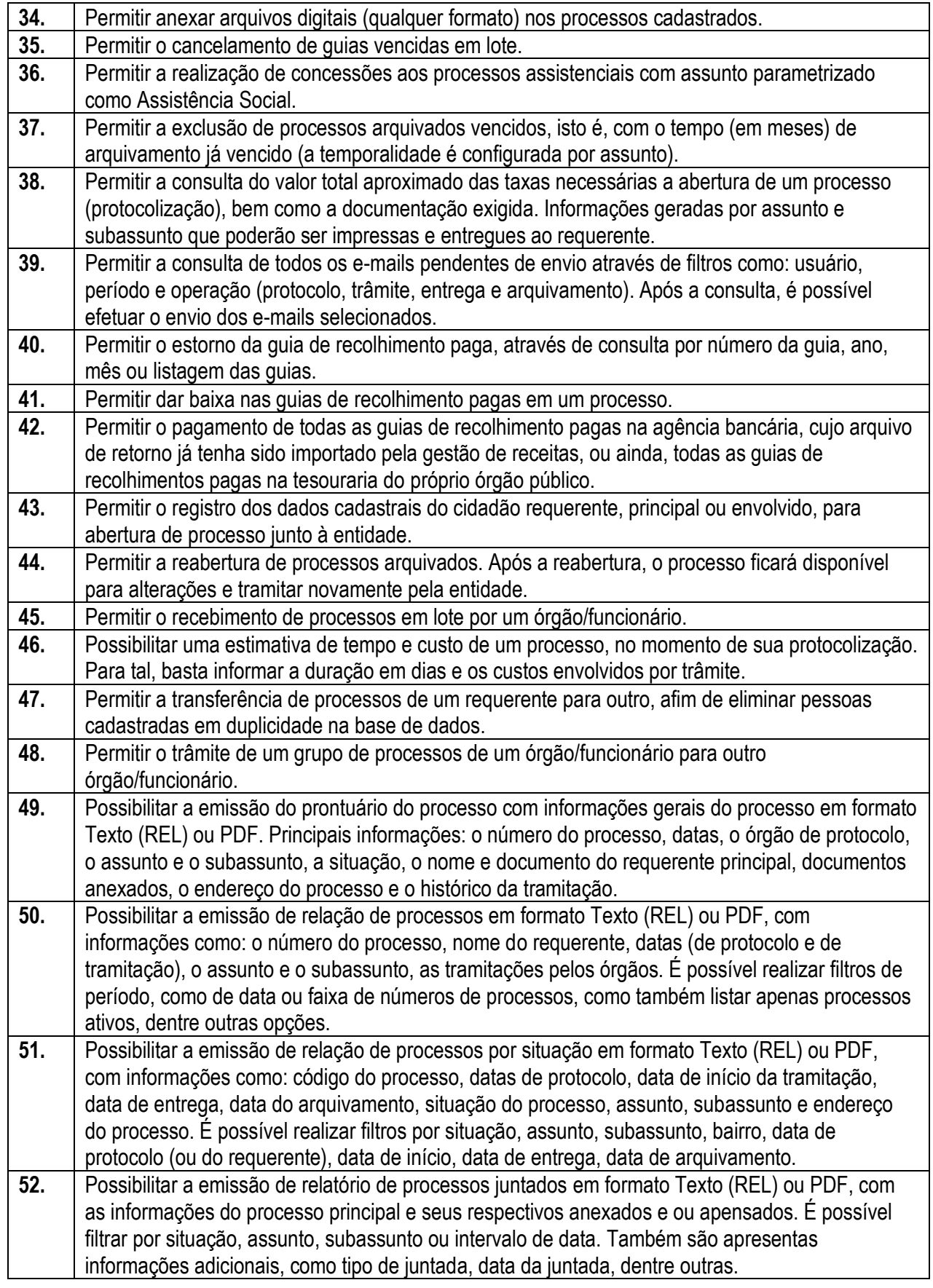

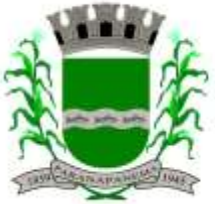

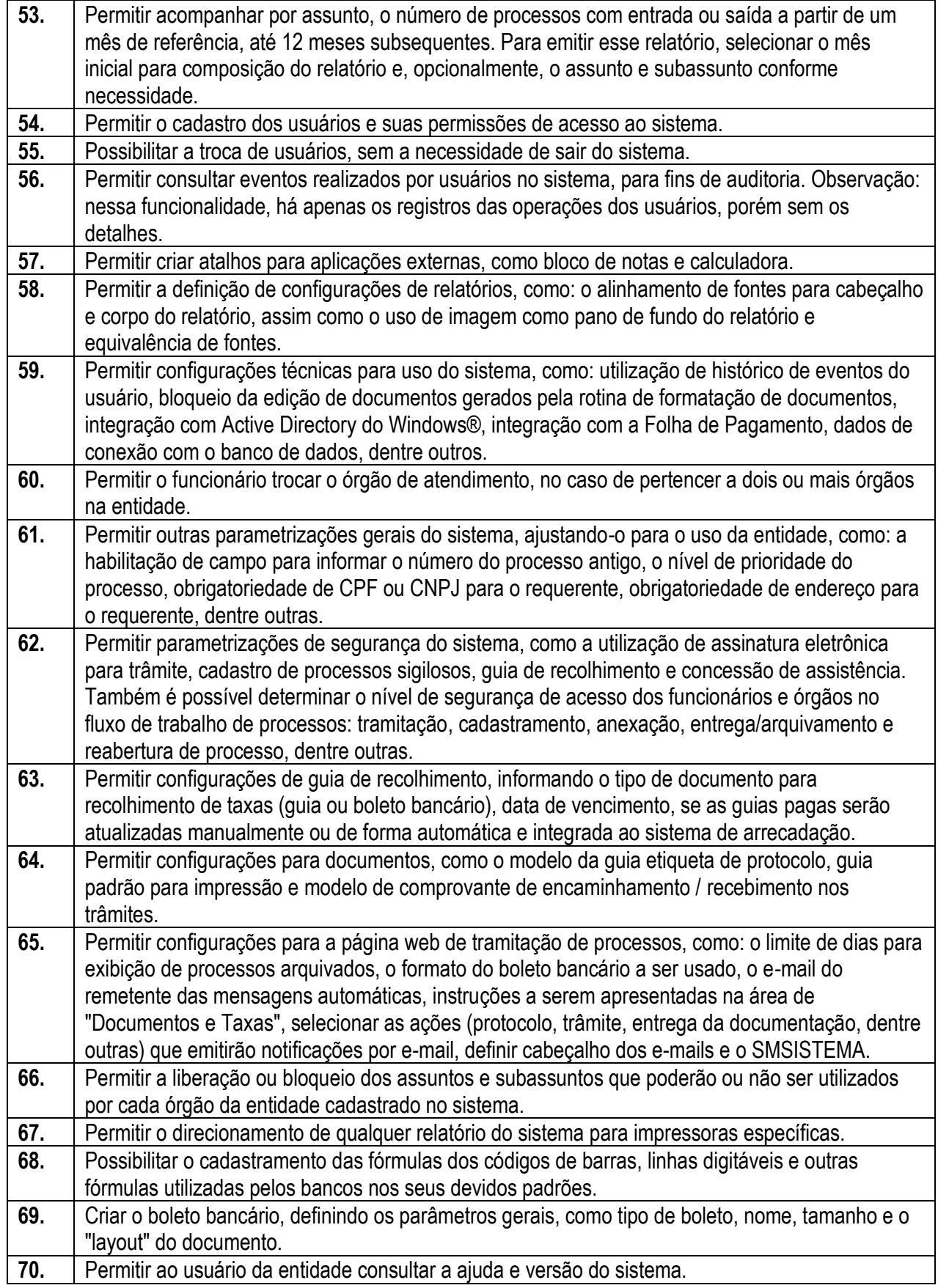

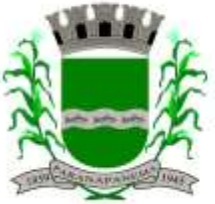

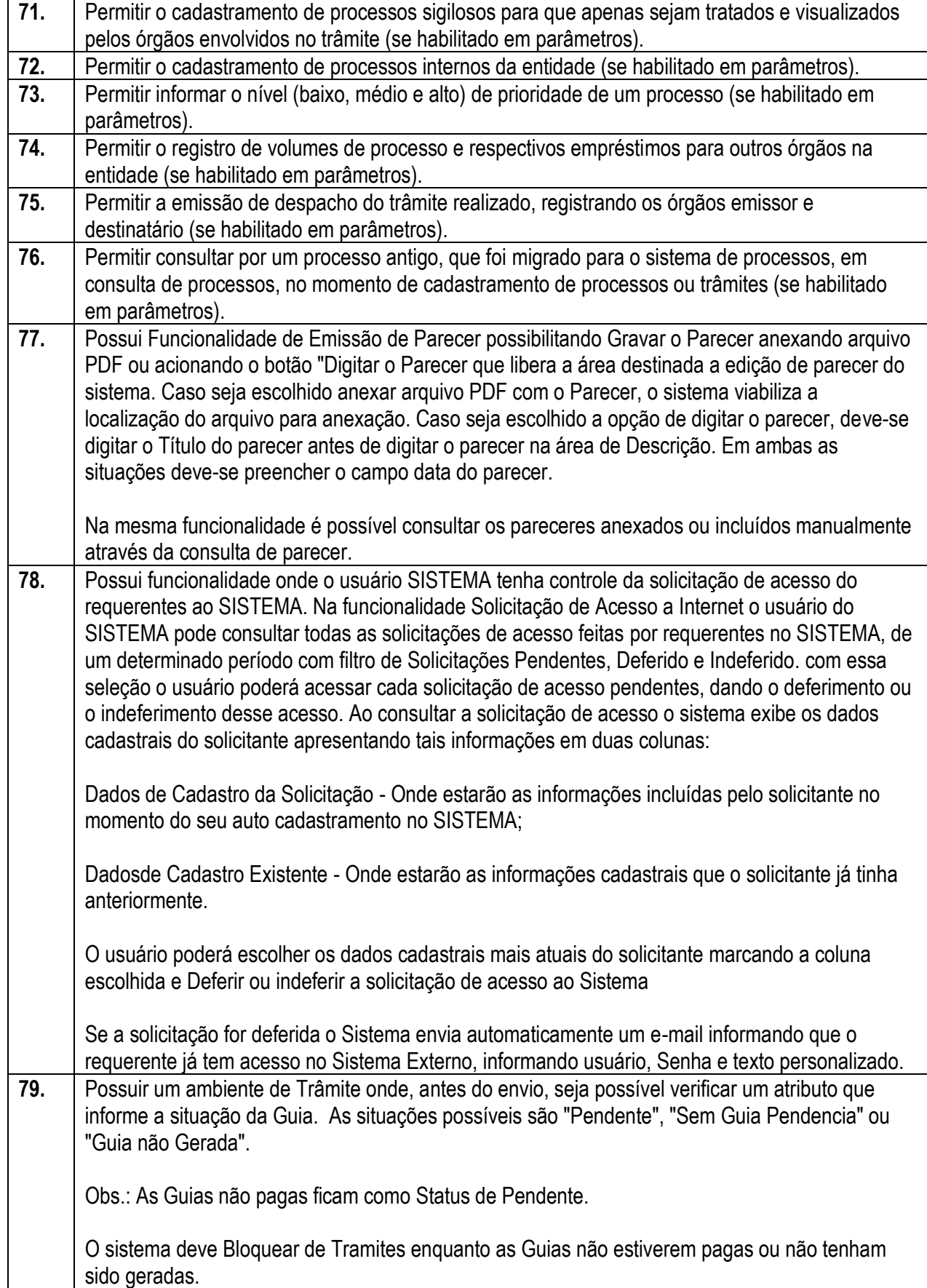

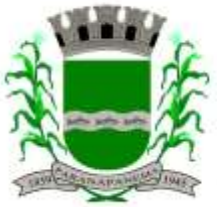

# **PREFEITURA MUNICIPAL DA ESTÂNCIA TURÍSTICA DE<br>P A R A N A P A N F M A** SECRETARIA MUNICIPAL DA ADMINISTRAÇÃO

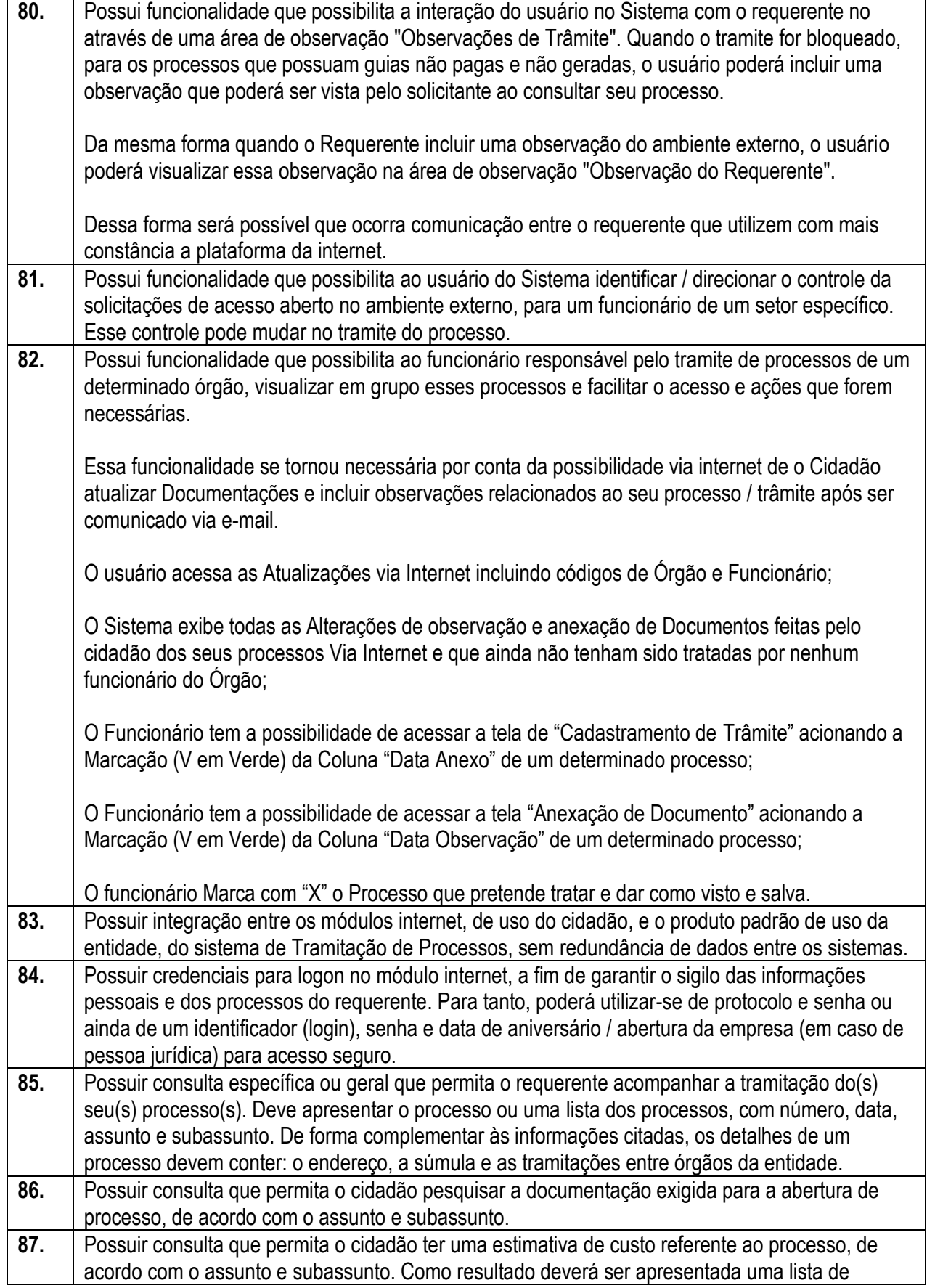

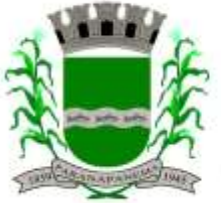

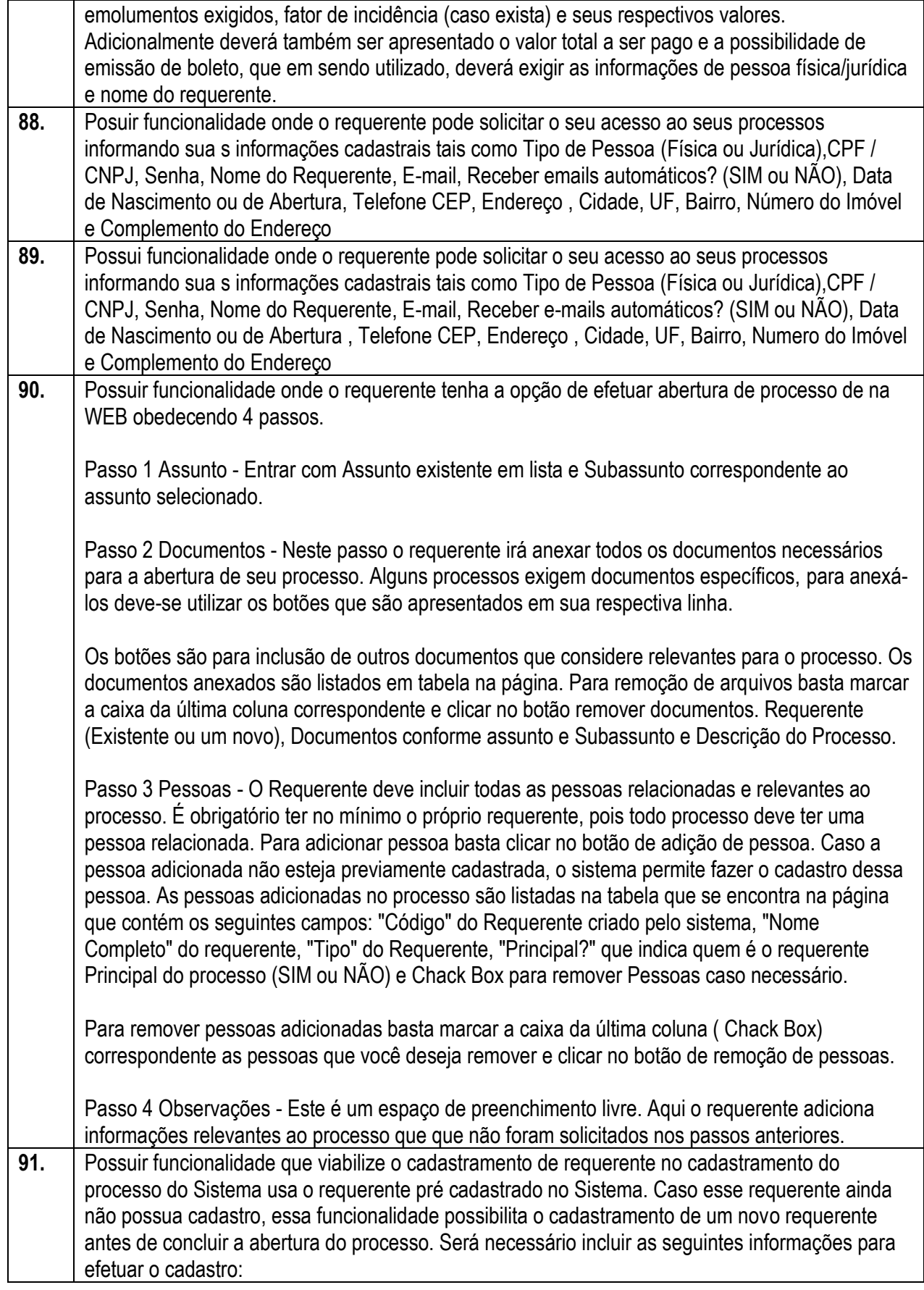

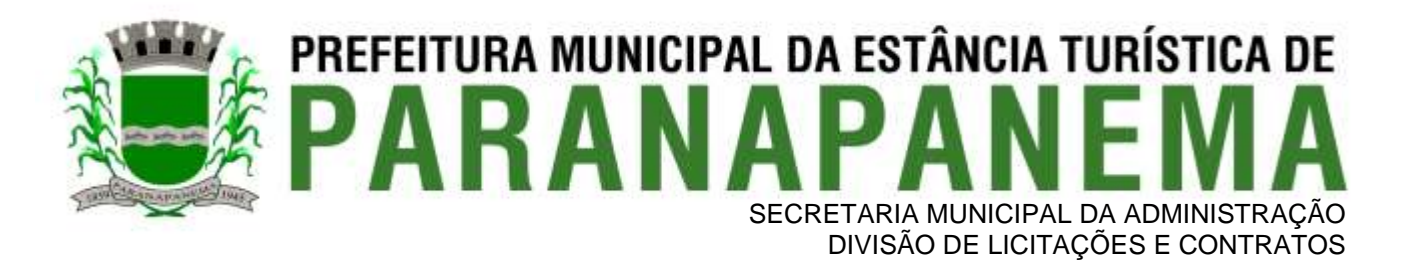

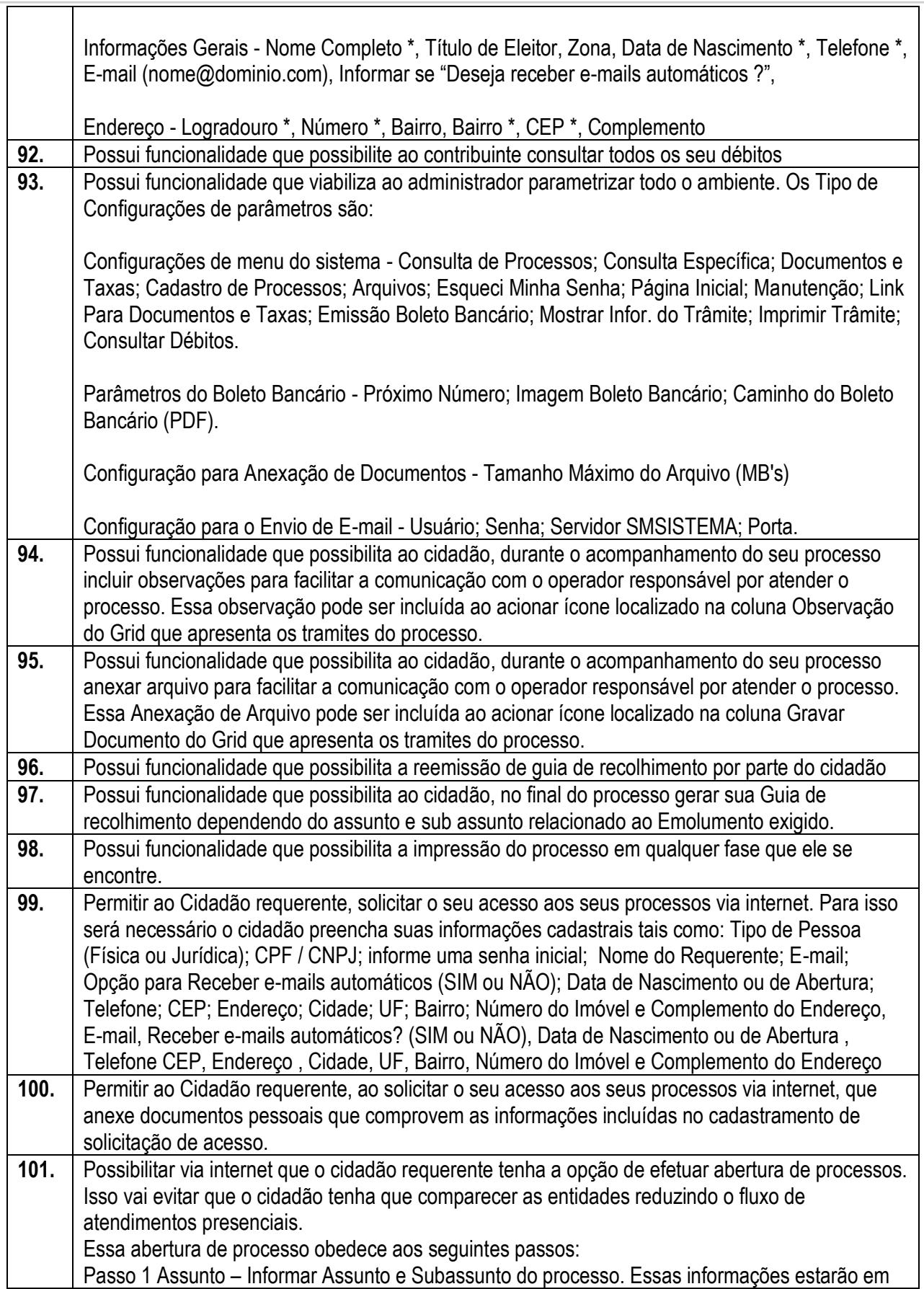

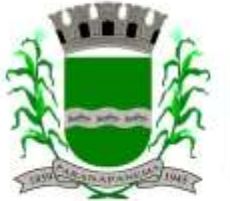

### PREFEITURA MUNICIPAL DA ESTÂNCIA TURÍSTICA DE SECRETARIA MUNICIPAL DA ADMINISTRAÇÃO DIVISÃO DE LICITAÇÕES E CONTRATOS

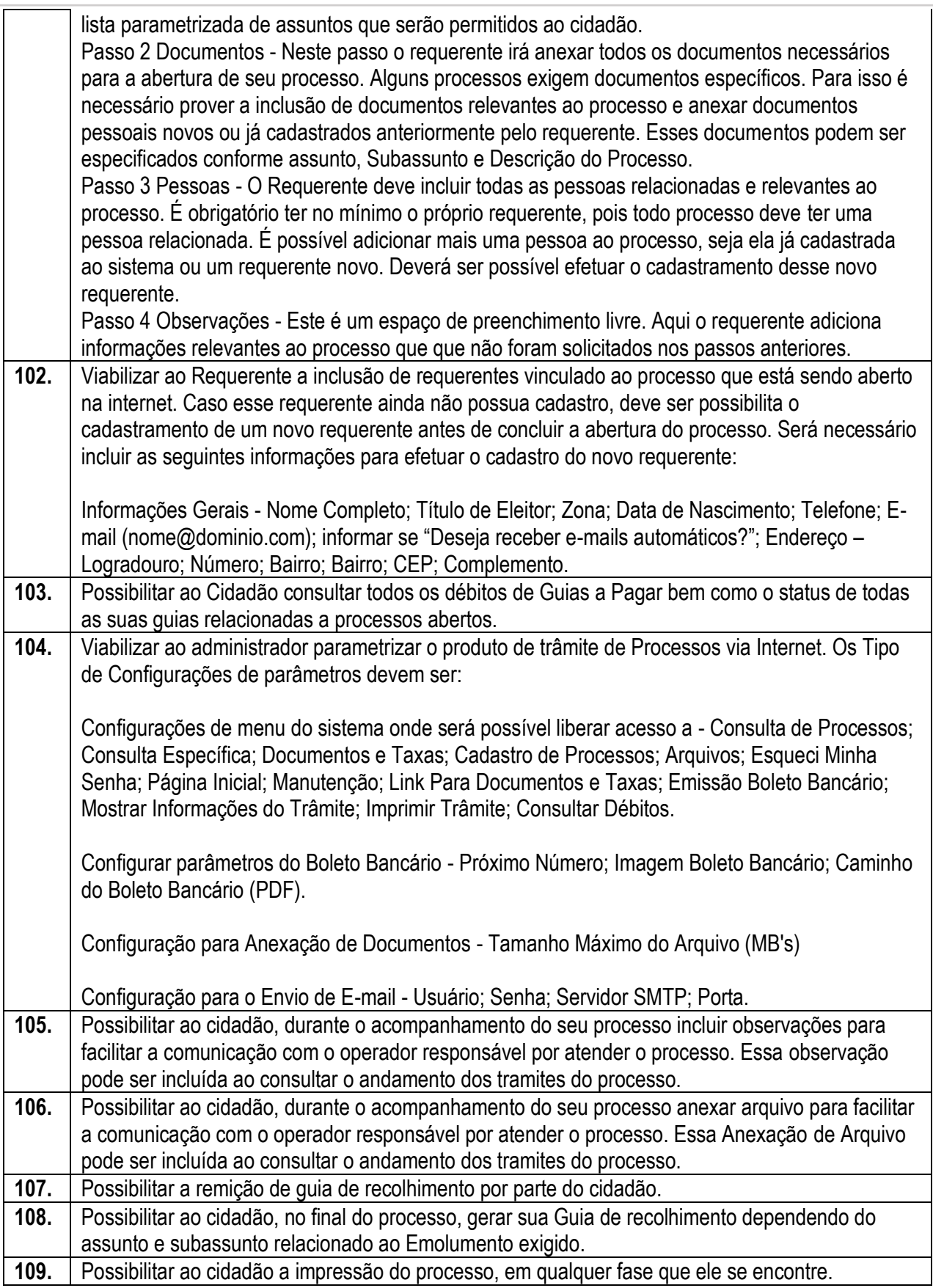

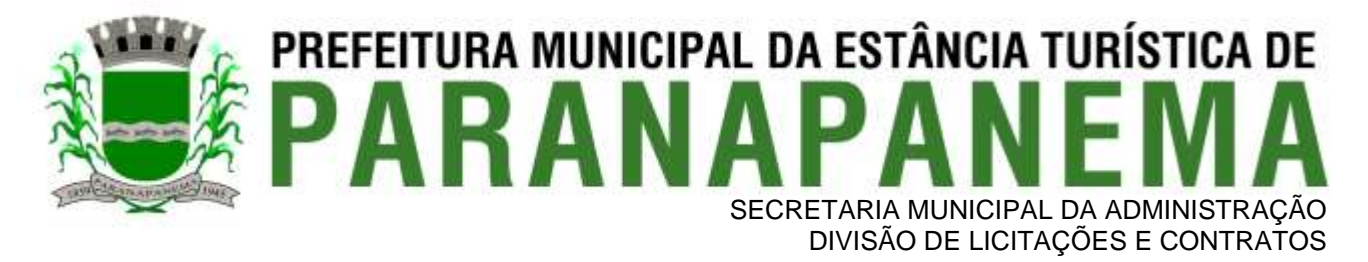

**110.** Permitir ao Cidadão requerente, solicitar o seu acesso aos seus processos via internet. Para isso será necessário o cidadão preencha suas informações cadastrais tais como: Tipo de Pessoa (Física ou Jurídica); CPF / CNPJ; informe uma senha inicial; Nome do Requerente; E-mail; Opção para Receber e-mails automáticos (SIM ou NÃO); Data de Nascimento ou de Abertura; Telefone; CEP; Endereço; Cidade; UF; Bairro; Número do Imóvel e Complemento do Endereço, E-mail, Receber e-mails automáticos? (SIM ou NÃO), Data de Nascimento ou de Abertura , Telefone CEP, Endereço , Cidade, UF, Bairro, Número do Imóvel e Complemento do Endereço

### **3.12. - Módulo Ouvidoria e E-SIC**

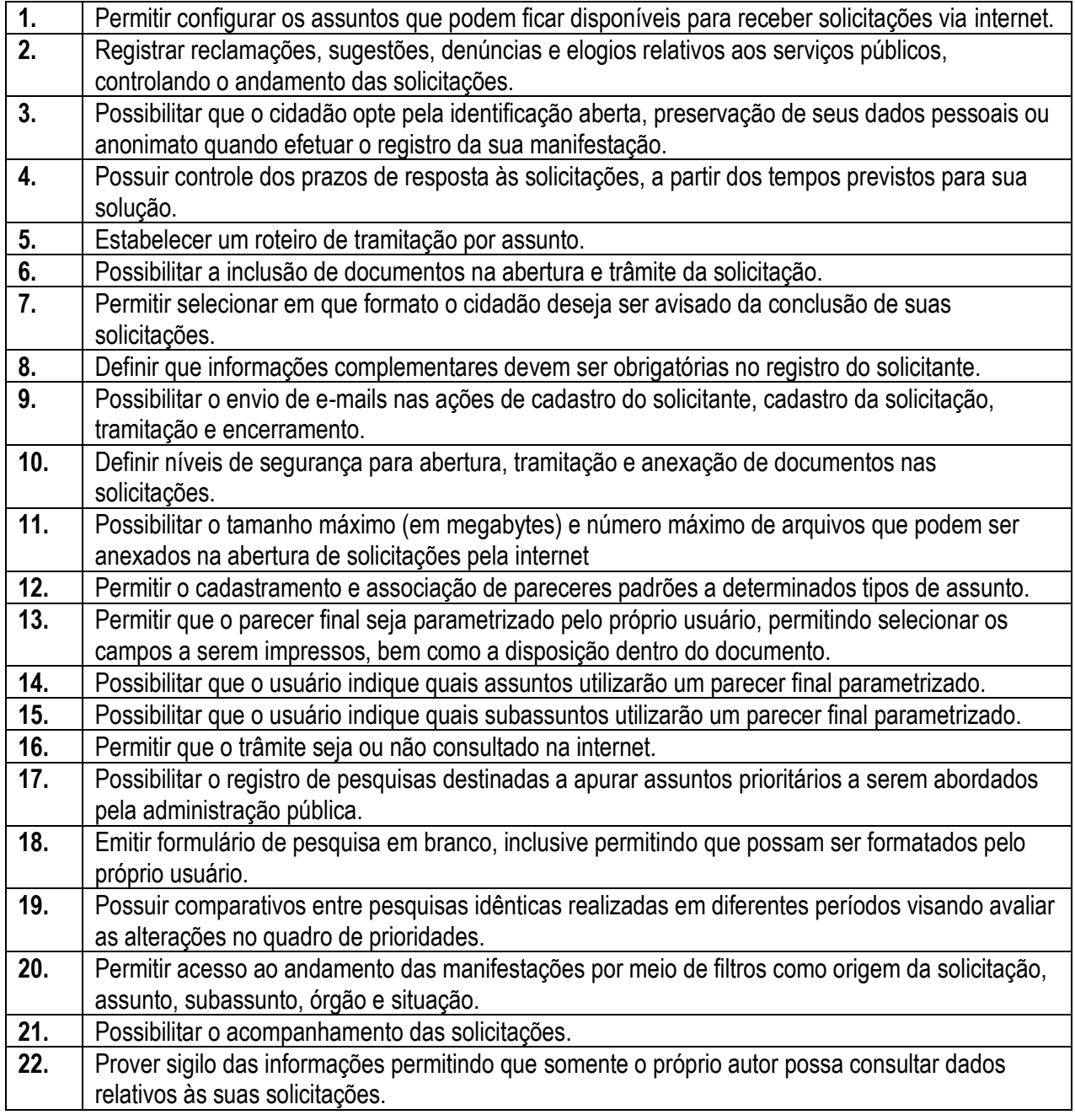

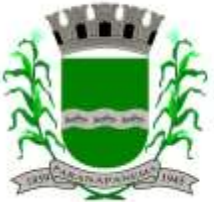

## **PREFEITURA MUNICIPAL DA ESTÂNCIA TURÍSTICA DE<br>P A R A N A P A N F M A** SECRETARIA MUNICIPAL DA ADMINISTRAÇÃO

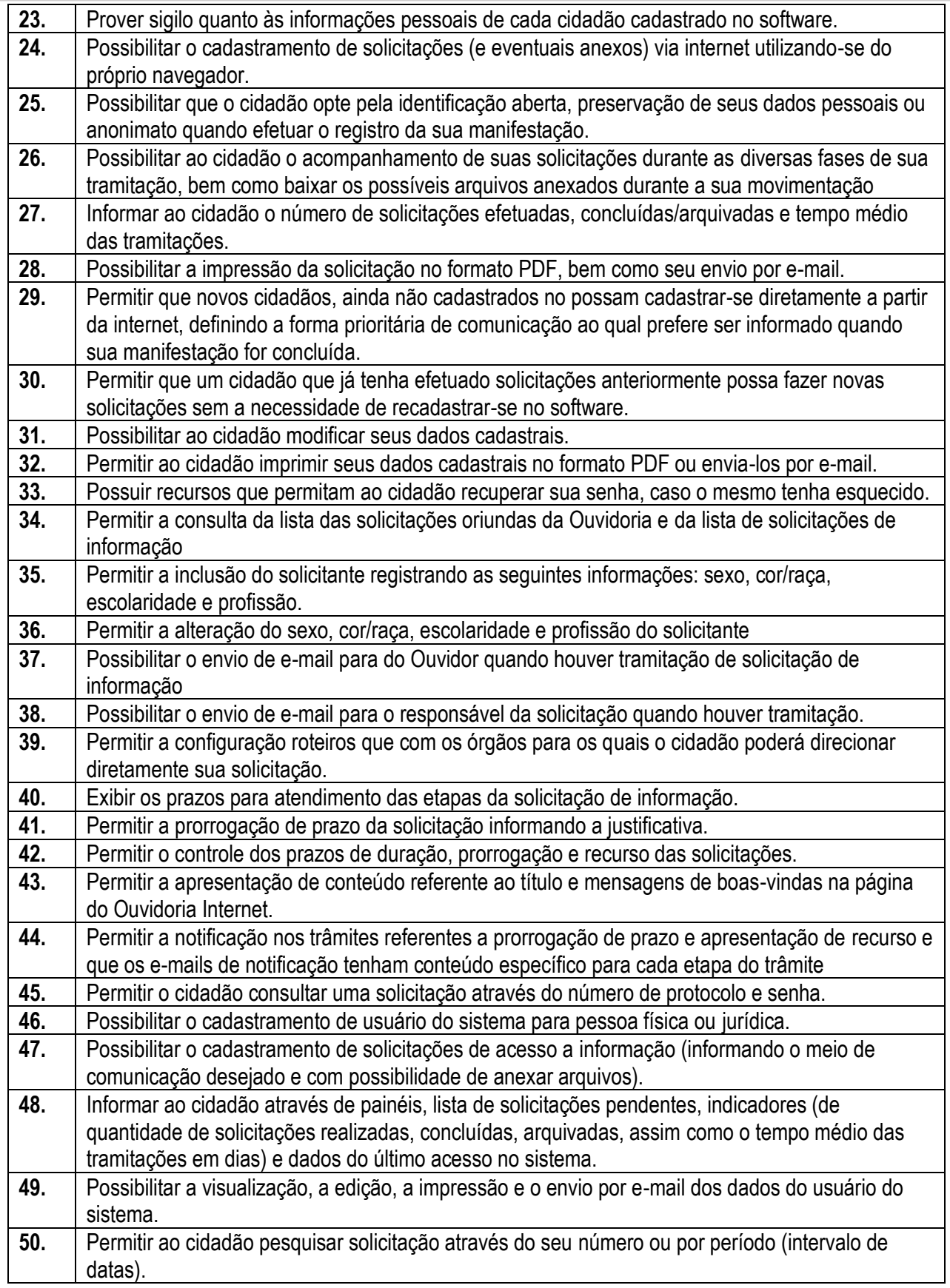

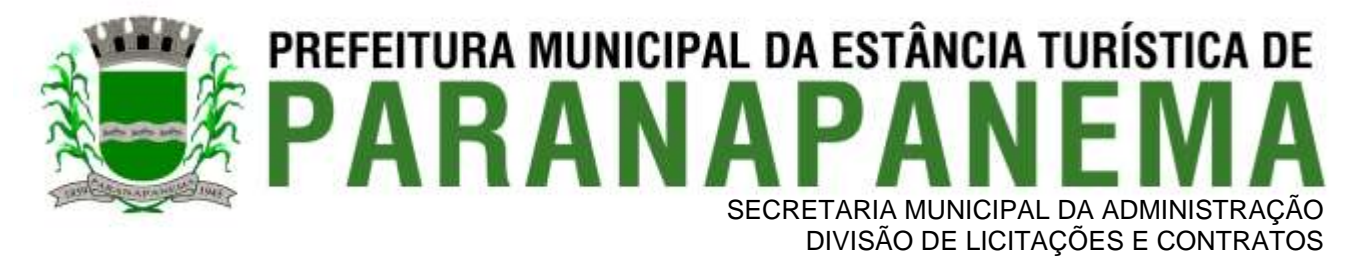

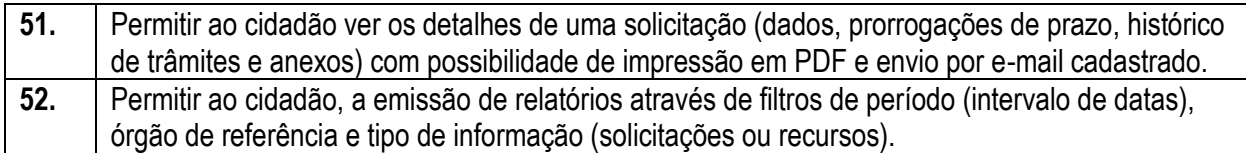

#### **3.13. – Módulo Gestão de Processo Eletrônico**

### **A Solução deve possuir os módulos elencados abaixo com as funcionalidades especificadas:**

#### **Memorando:**

Possuir total controle da comunicação interna oficial por meio do envio de Memorandos padronizados entre setores.

### **Circular:**

Permitir o envio e controle de circulares informativas para toda ou parte da organização com um clique.

### **Ouvidoria Digital:**

Permitir a transparência e georreferenciada, com emissão de gráficos, quantitativo, indicadores e envio automático de e-mails, em conformidade com a Lei 13.460/17.

### **Protocolo Eletrônico:**

Receber e gerenciar de solicitações de empresas e pessoas de forma 100% digital. Toda a movimentação segura e protocolada por meio de código único.

#### **Pedido de e-SIC:**

Permitir cadastro, recebimento de pedidos de LAI e e-SIC. Com página de transparência pública seguindo a legislação.

#### **Ofício Eletrônico:**

Permitir o envio e controle de Ofícios Eletrônicos de forma oficial, sem impressão e sem custos de remessa e postagem.

#### **Processo Administrativo:**

Permitir Workflow processual, onde diversos documentos, de diferentes módulos, podem ser anexados, mencionados e tramitados sob o mesmo número.

#### **Consulta Prévia de Viabilidade:**

Permitir a aprovação de projetos e licenças com a criação de um workflow de análises, bem como configuração de anexos obrigatórios e validação, confecção de Mapa para Consulta de viabilidade: Serviço customizado de confecção de mapas em formato QGIS/GEO para exposição das zonas, usos e lotes do município. Necessário análise prévia do plano diretor para orçamento.

### **Aprovação de Projetos de Construção e Parcelamento de Solo:**

**Módulo de Aprovação de Projetos de Construção, Parcelamento do Solo.**

**Fiscalização de Obras e Posturas:**

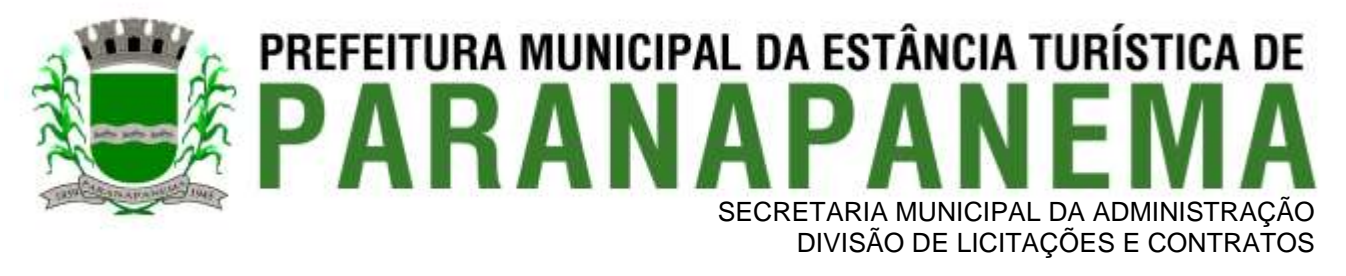

### **Módulo para emissão de fiscalizações, gerência e controle referente Obras e Posturas.**

#### **Workflow avançado de processos:**

Controlar processos por meio de etapas e responsabilidades bem definidas. Permitir a criação do processo com parametrização fazendo com que todos os estágios necessários sejam cumpridos, com indicadores de medição de quanto tempo durou cada etapa.

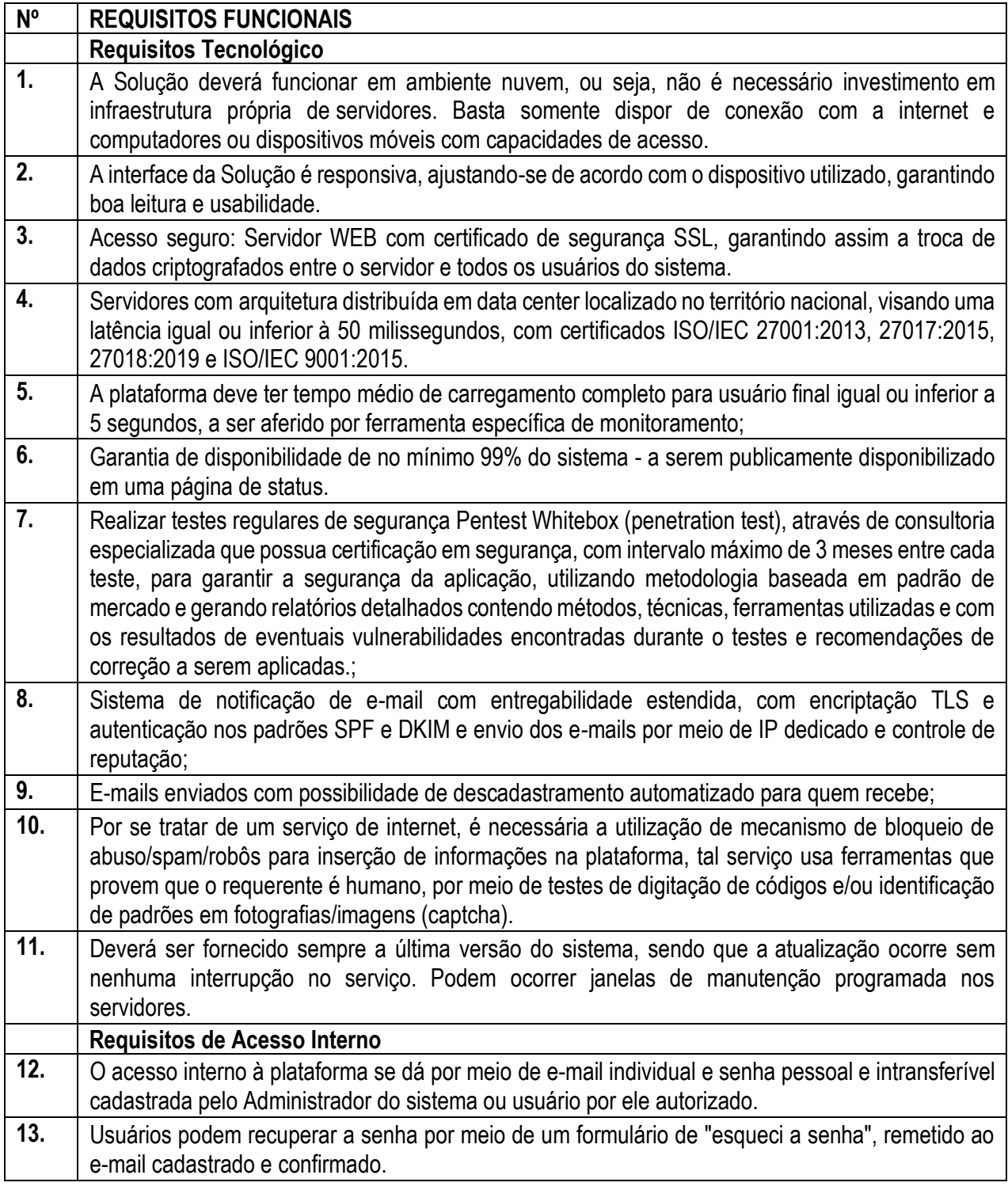

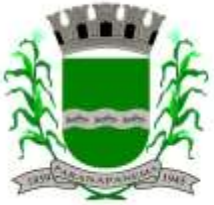

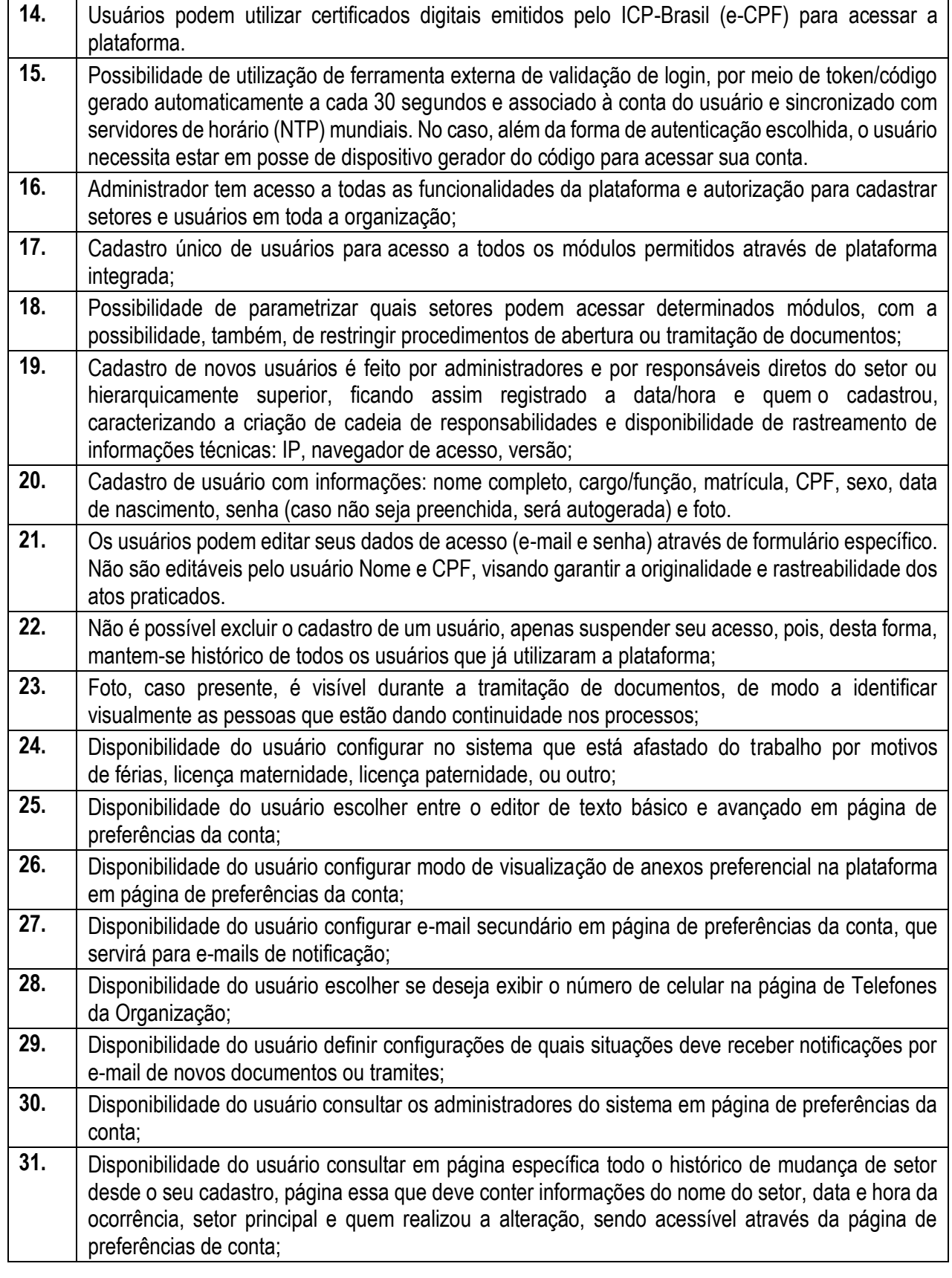

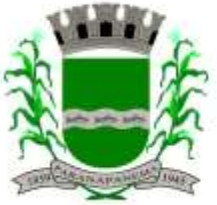

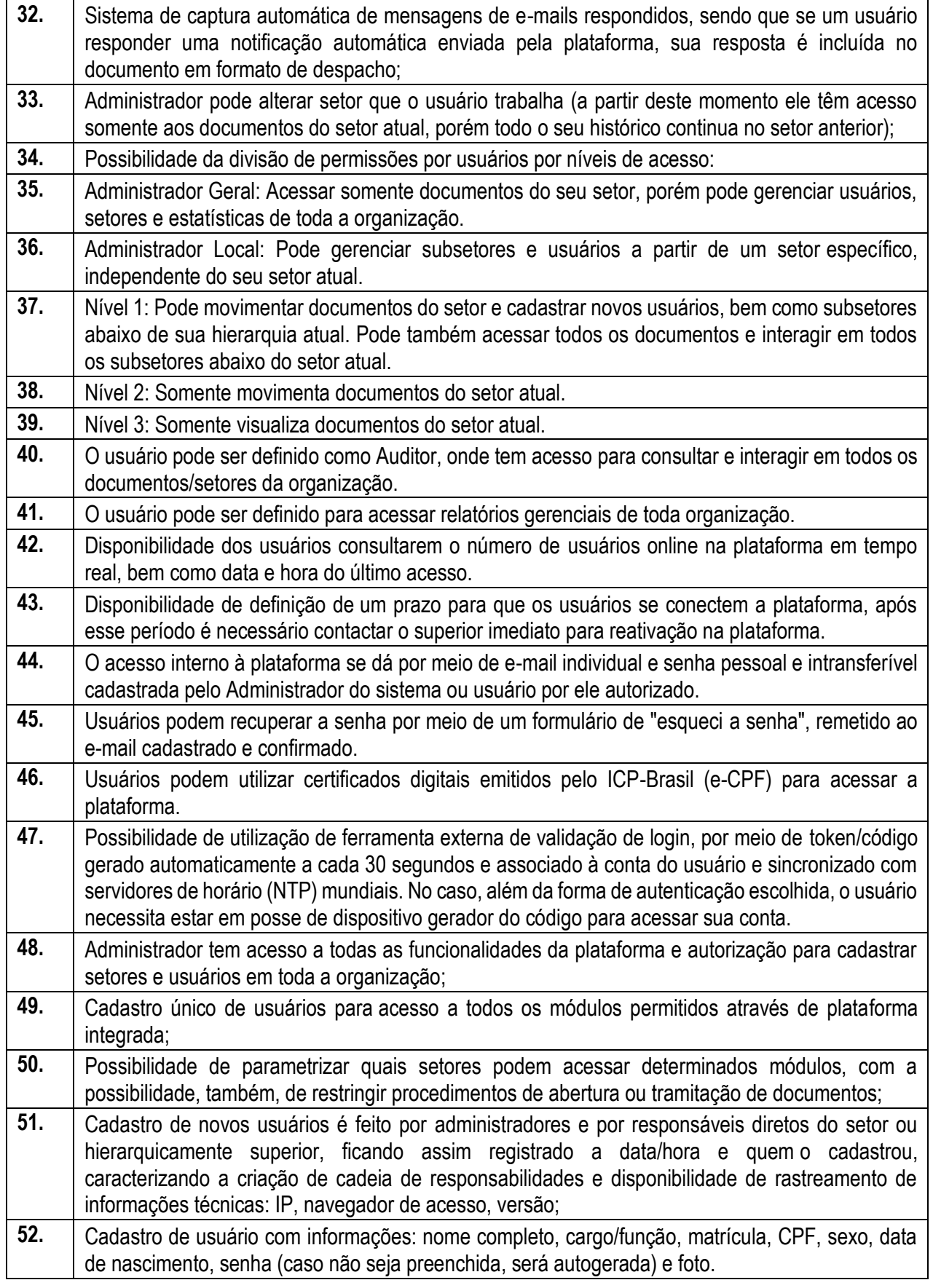

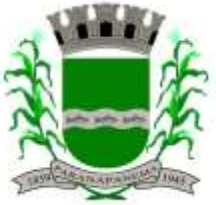

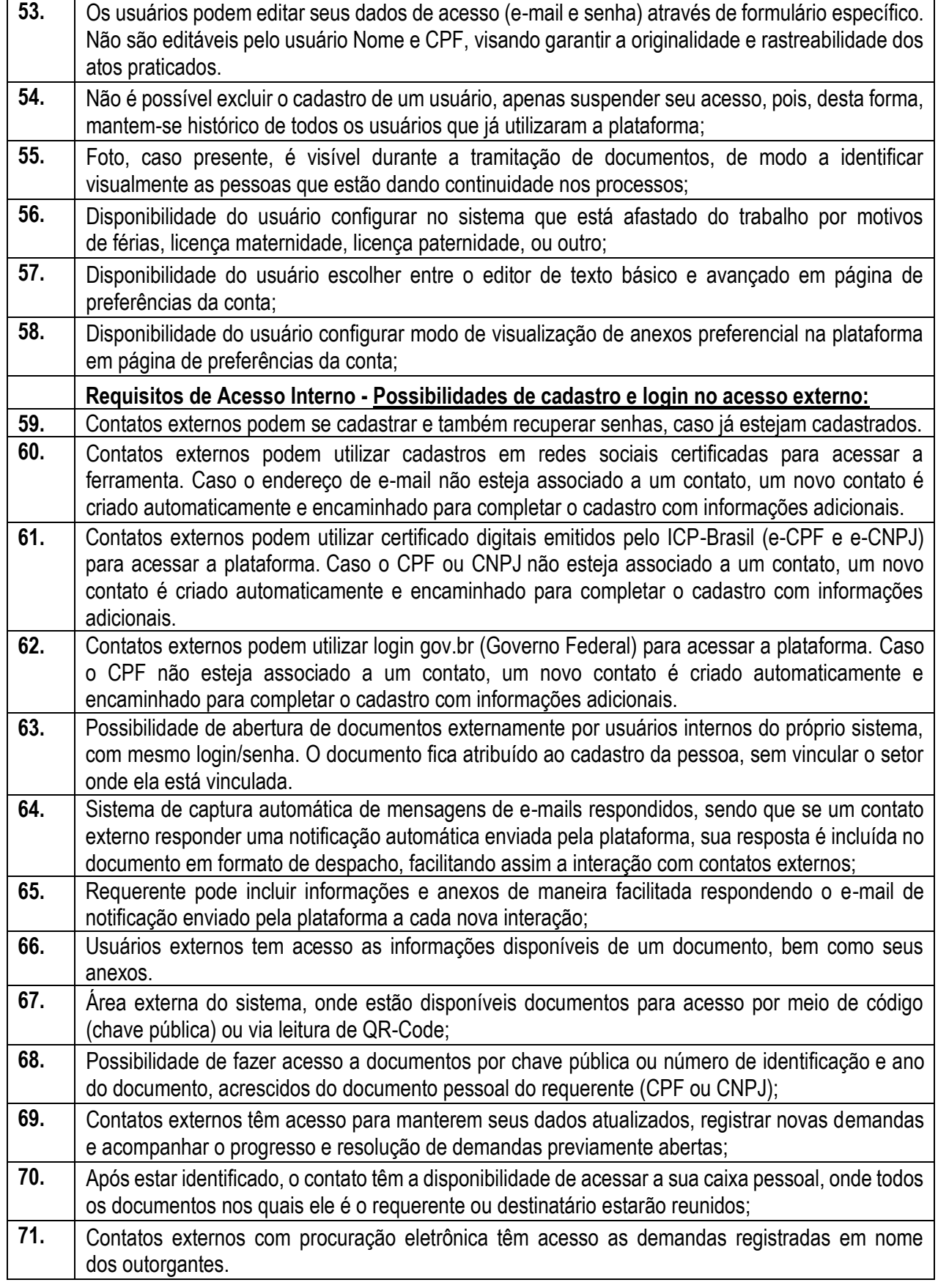

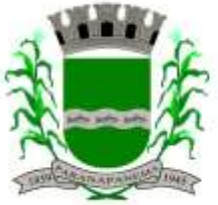

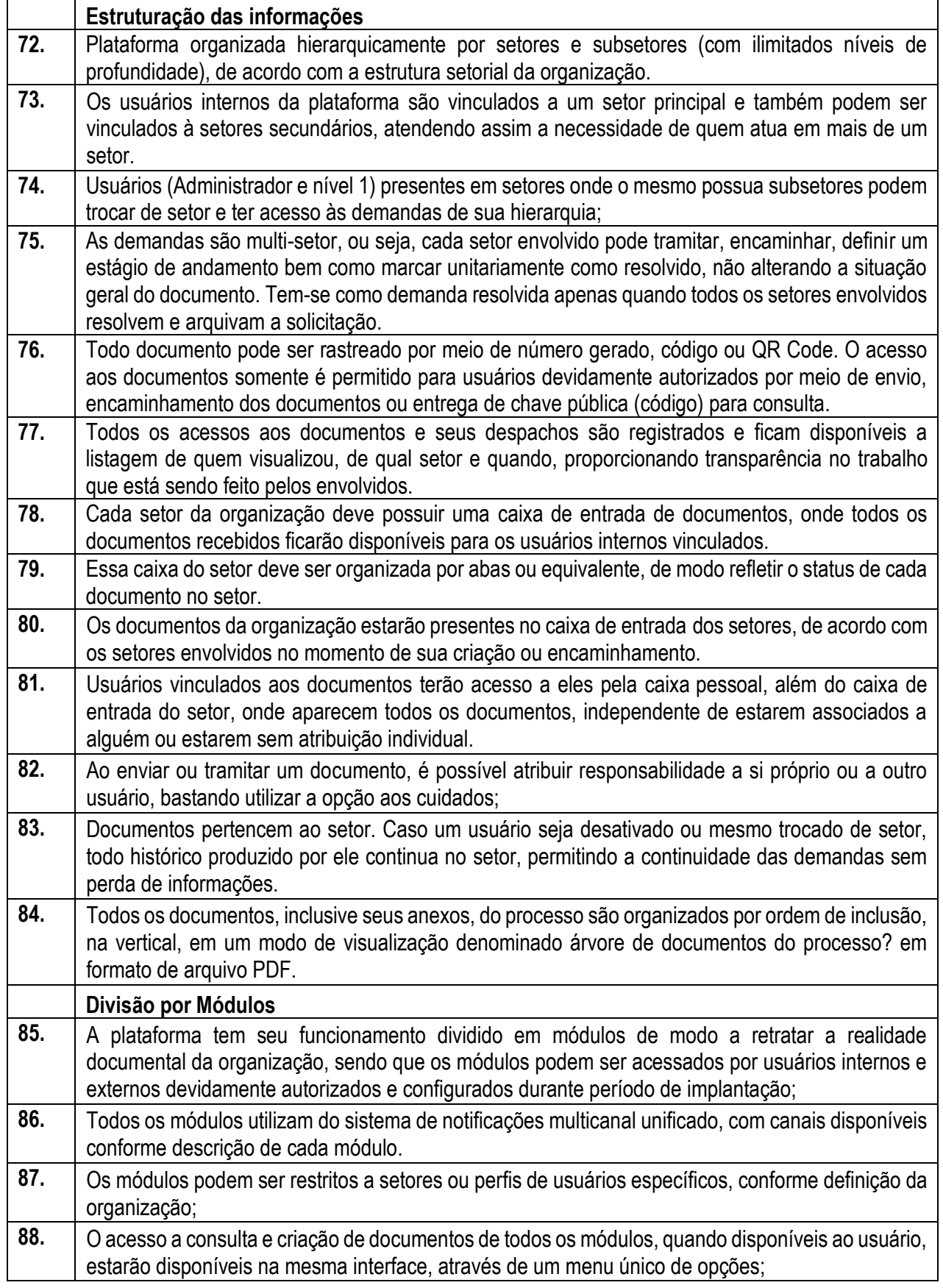

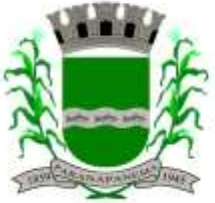

# **PREFEITURA MUNICIPAL DA ESTÂNCIA TURÍSTICA DE<br>P A R A N A P A N F M A** SECRETARIA MUNICIPAL DA ADMINISTRAÇÃO

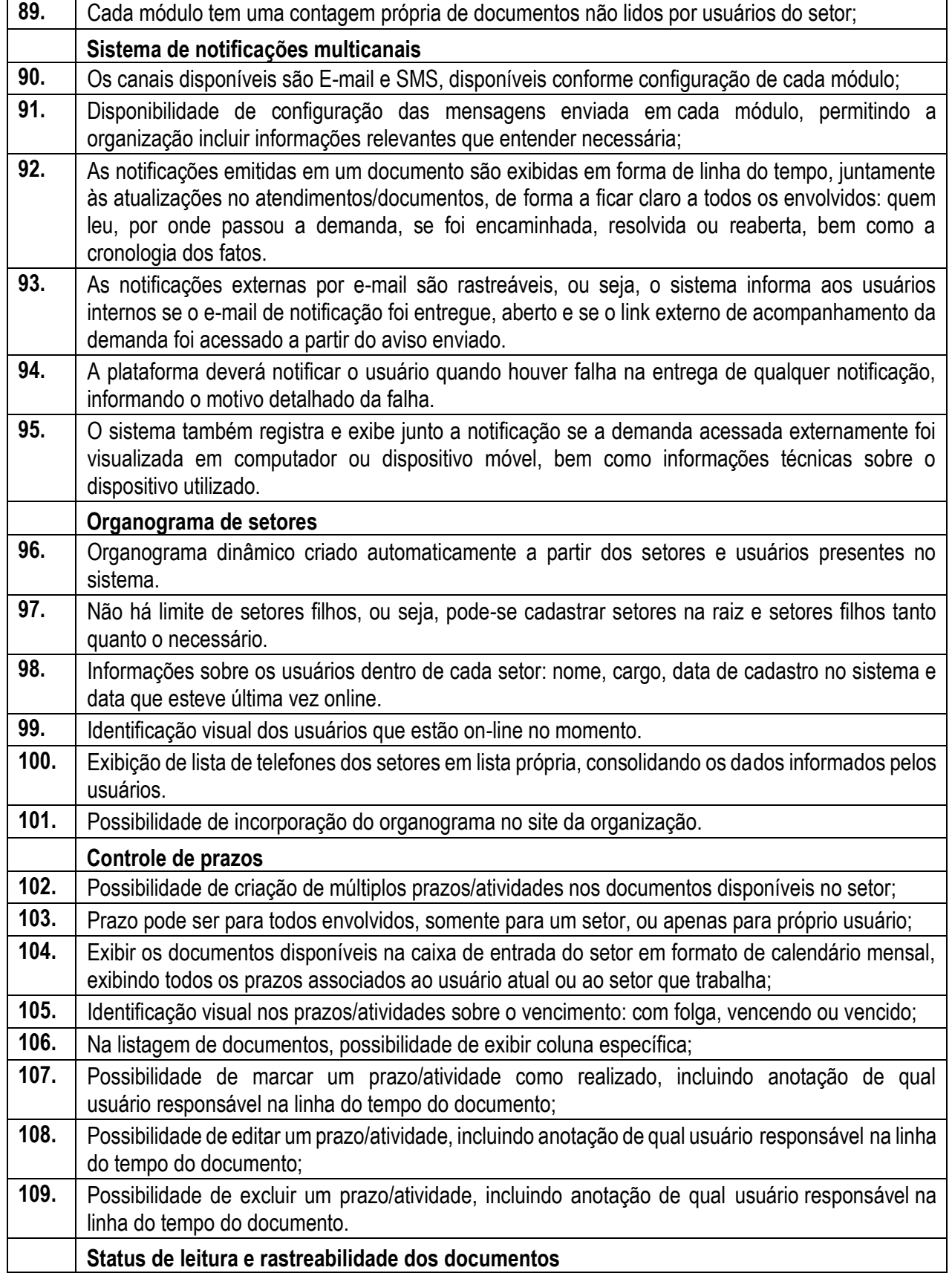

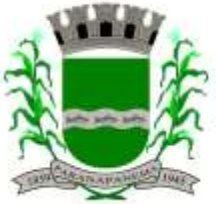

## **PREFEITURA MUNICIPAL DA ESTÂNCIA TURÍSTICA DE<br>P A R A N A P A N F M A** SECRETARIA MUNICIPAL DA ADMINISTRAÇÃO

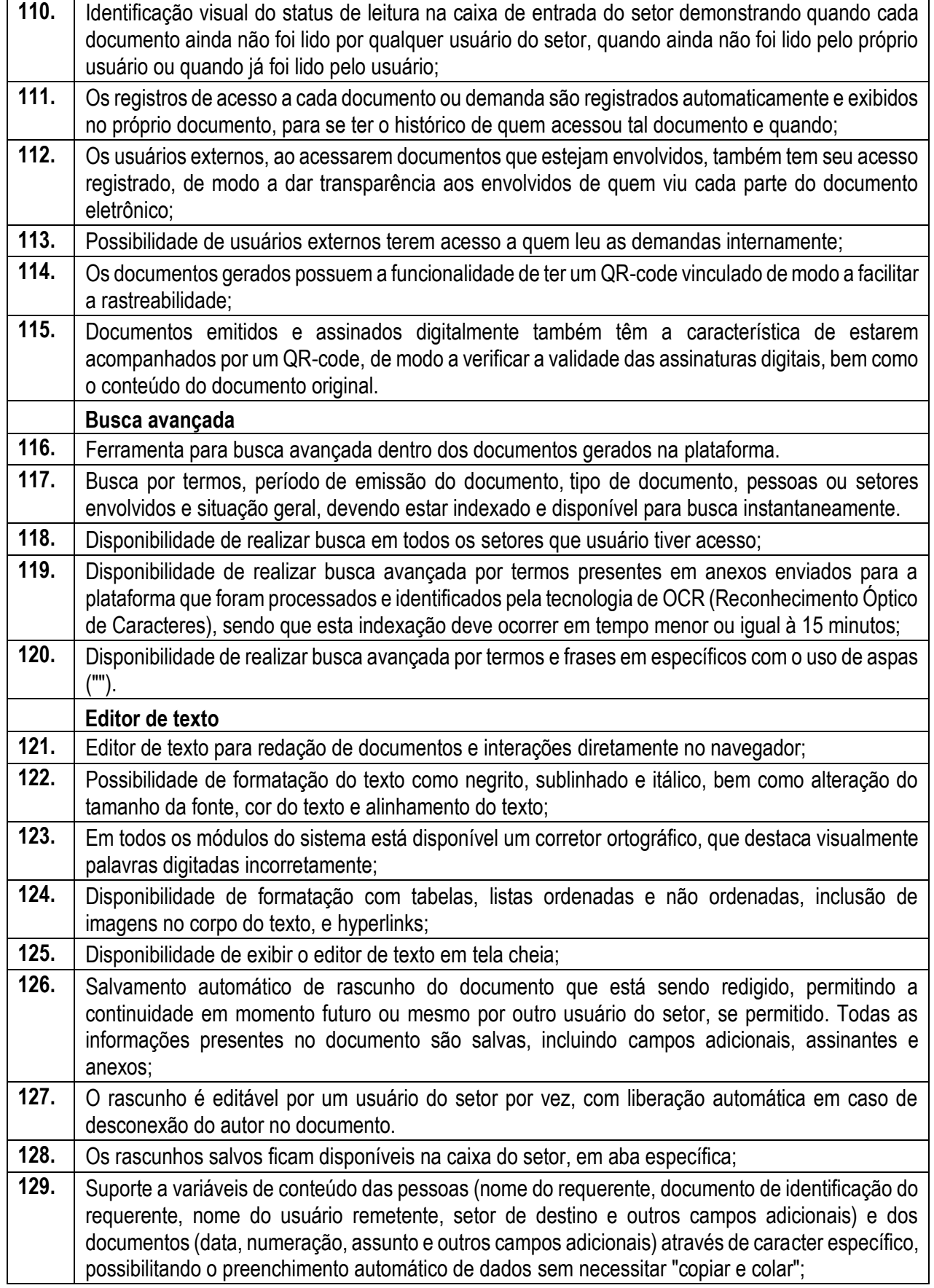

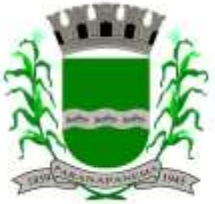

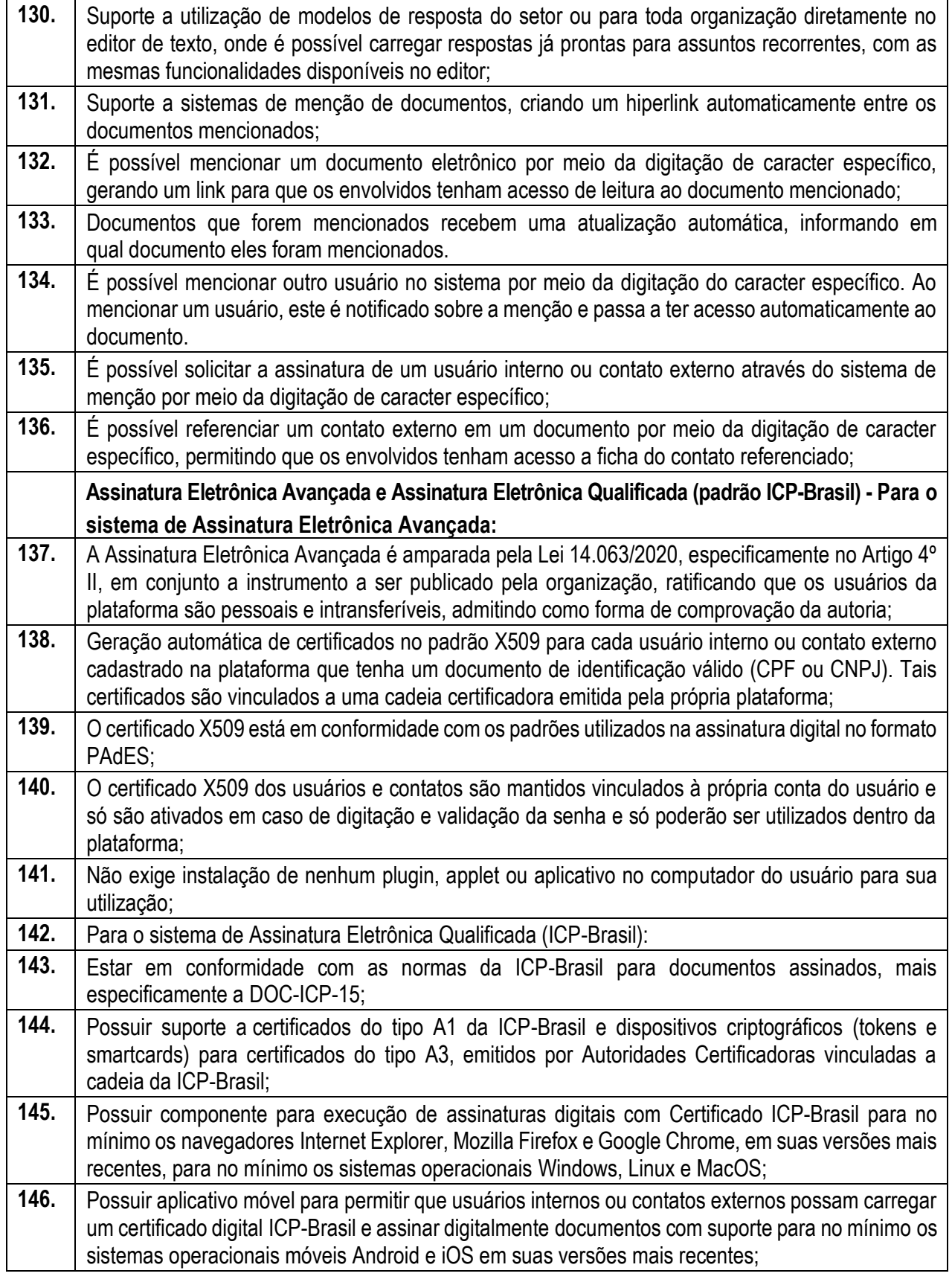

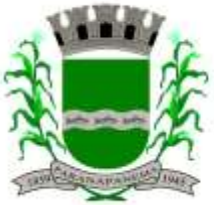

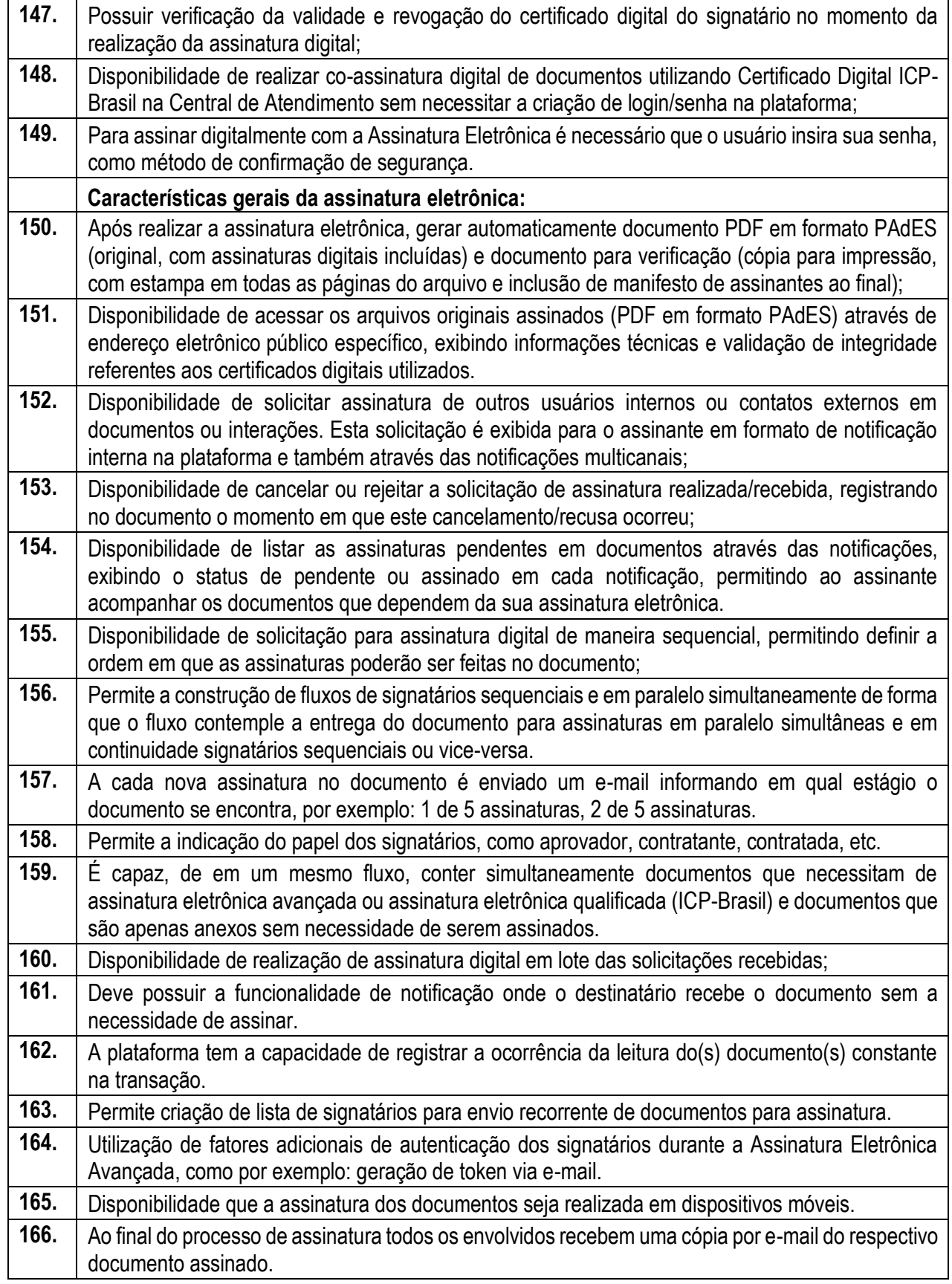

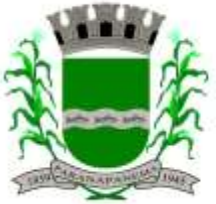

## **PREFEITURA MUNICIPAL DA ESTÂNCIA TURÍSTICA DE<br>P A R A N A P A N F M A** SECRETARIA MUNICIPAL DA ADMINISTRAÇÃO

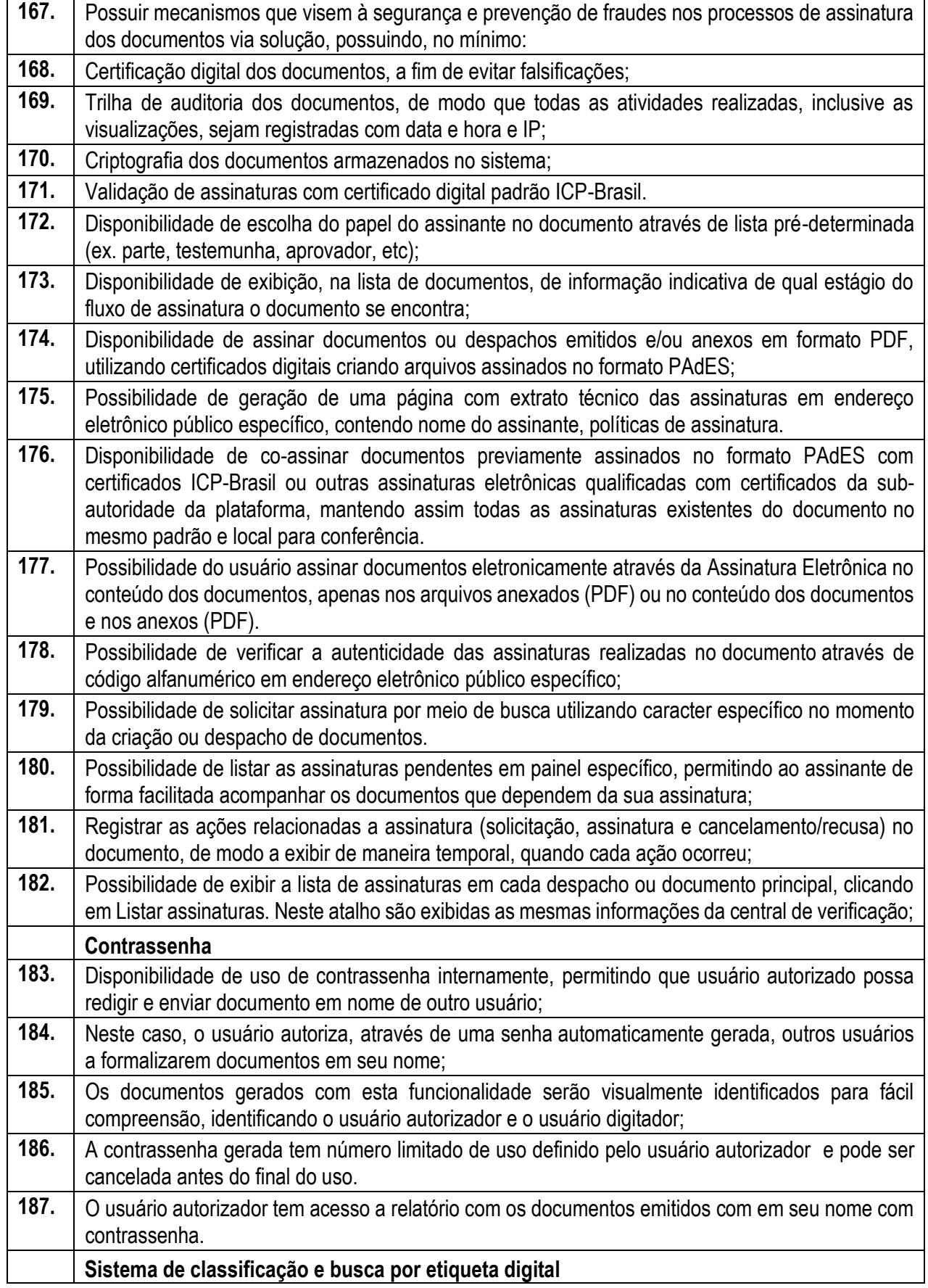

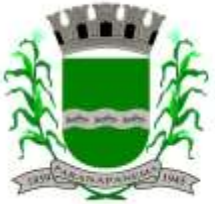

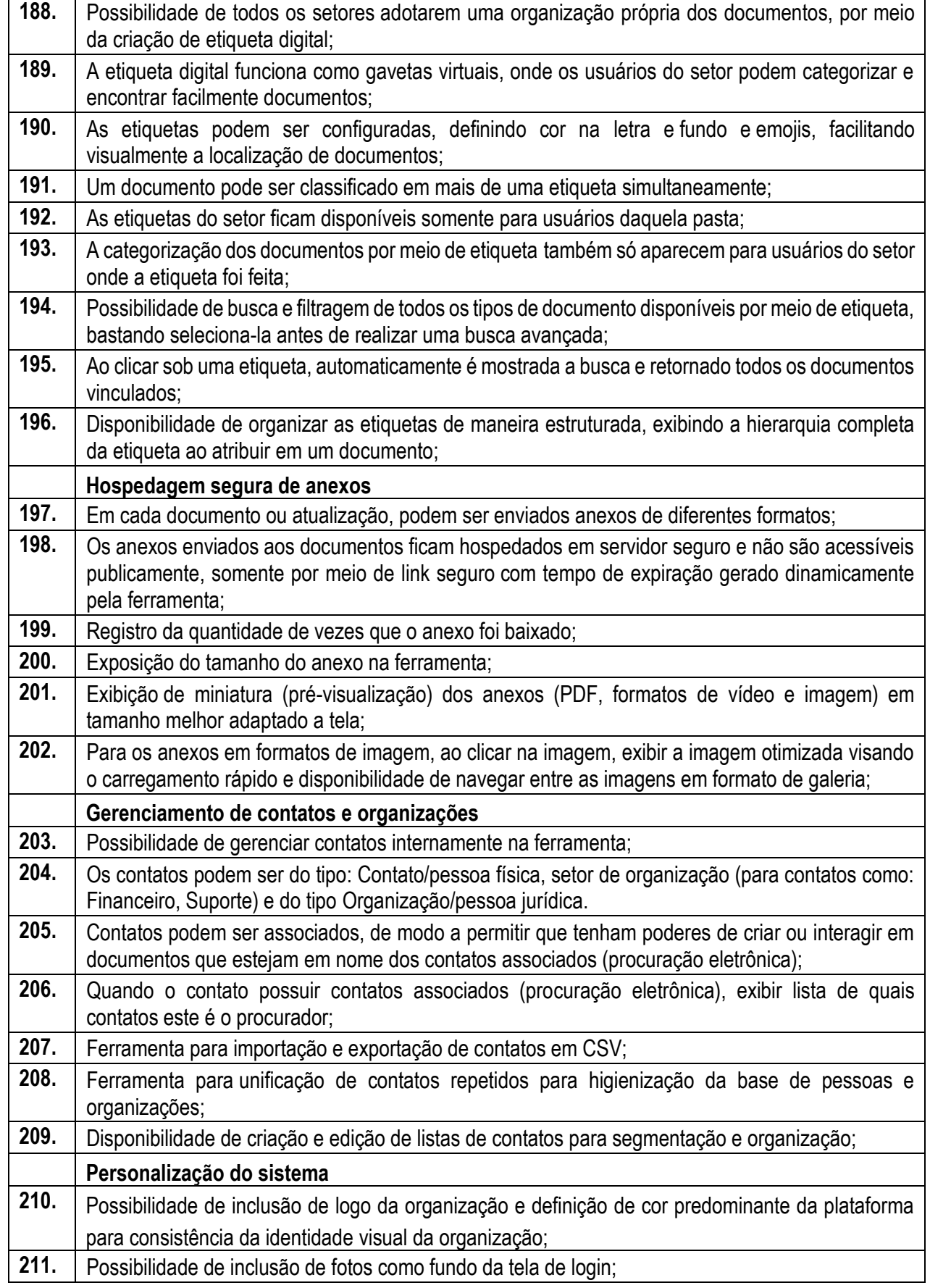

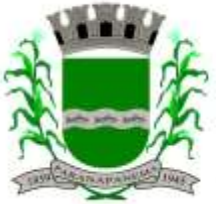

┱

 $\mathsf{r}$ 

# **PREFEITURA MUNICIPAL DA ESTÂNCIA TURÍSTICA DE<br>P A R A N A P A N F M A** SECRETARIA MUNICIPAL DA ADMINISTRAÇÃO

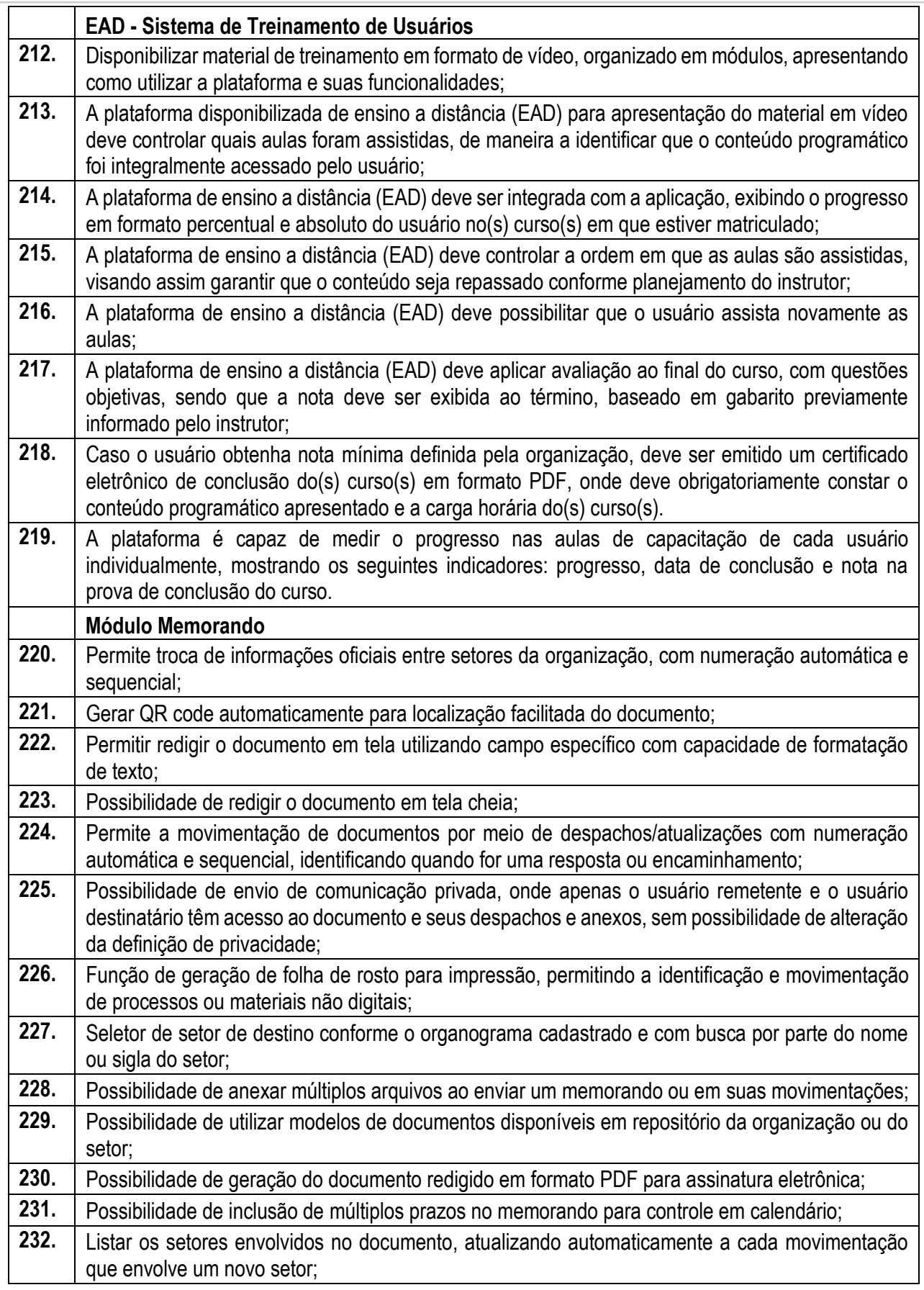

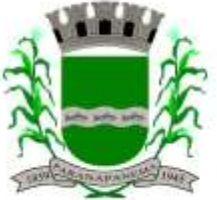

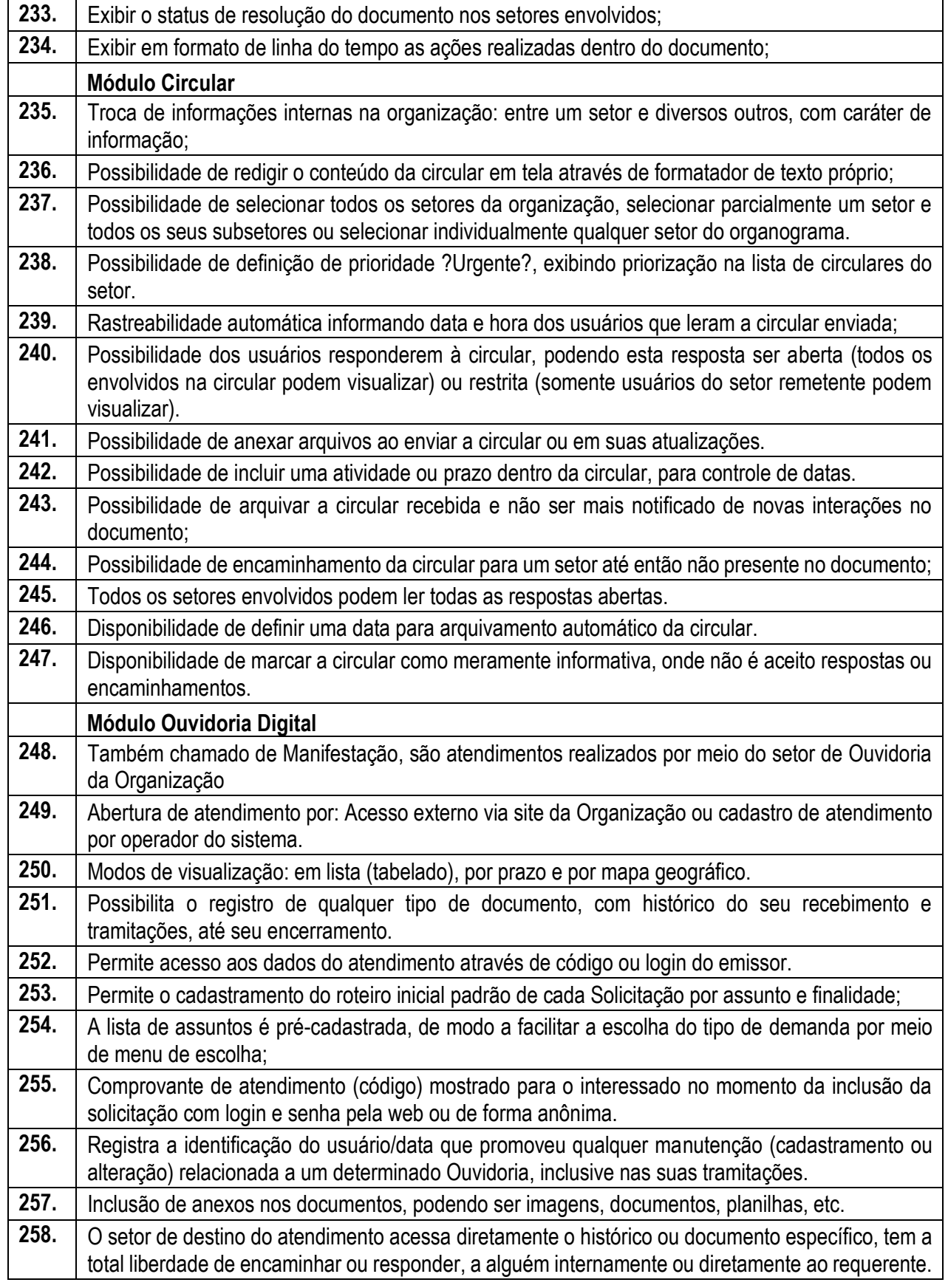

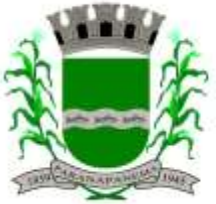

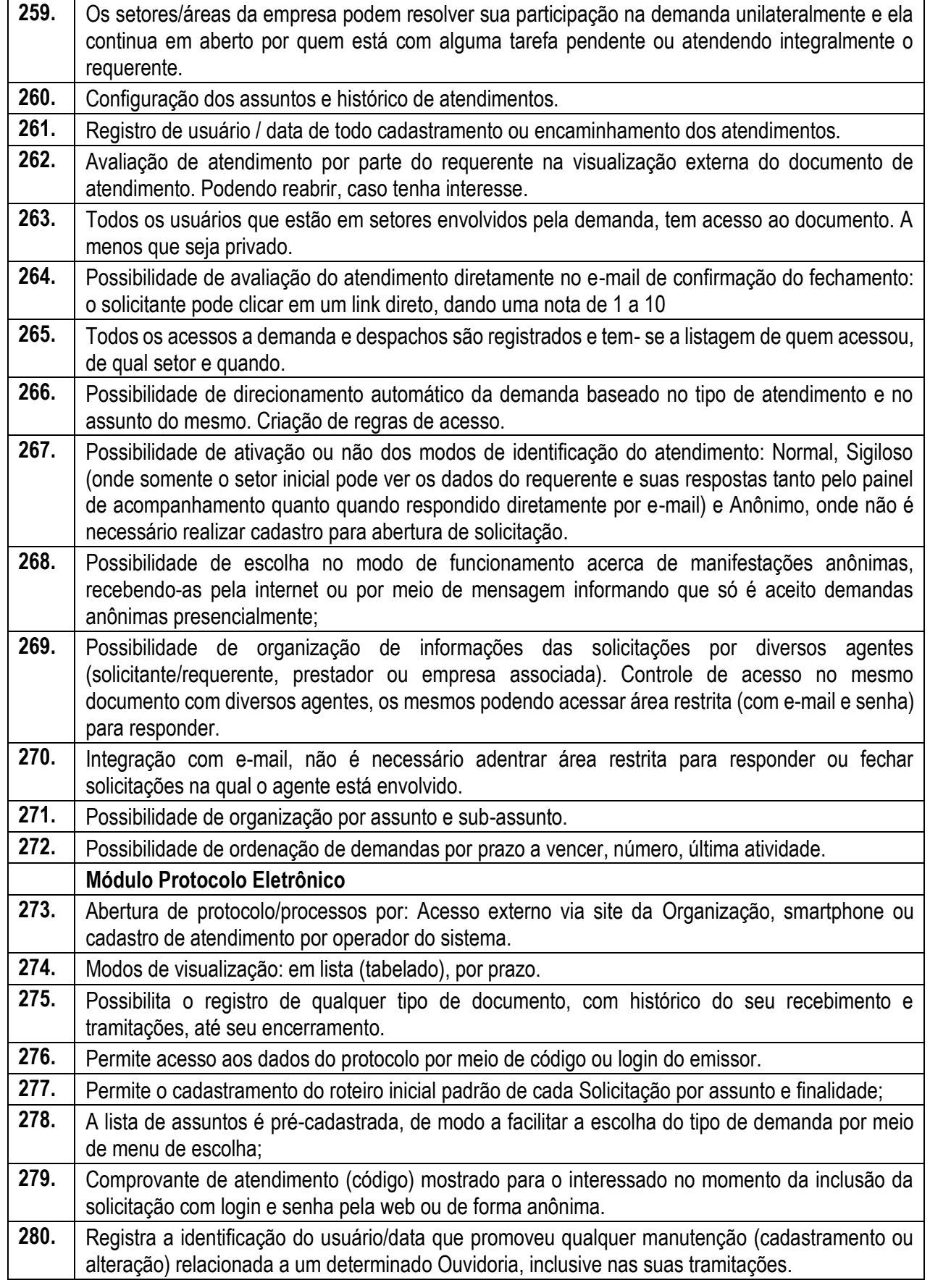

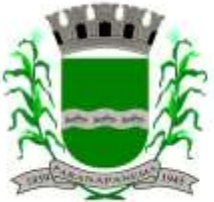

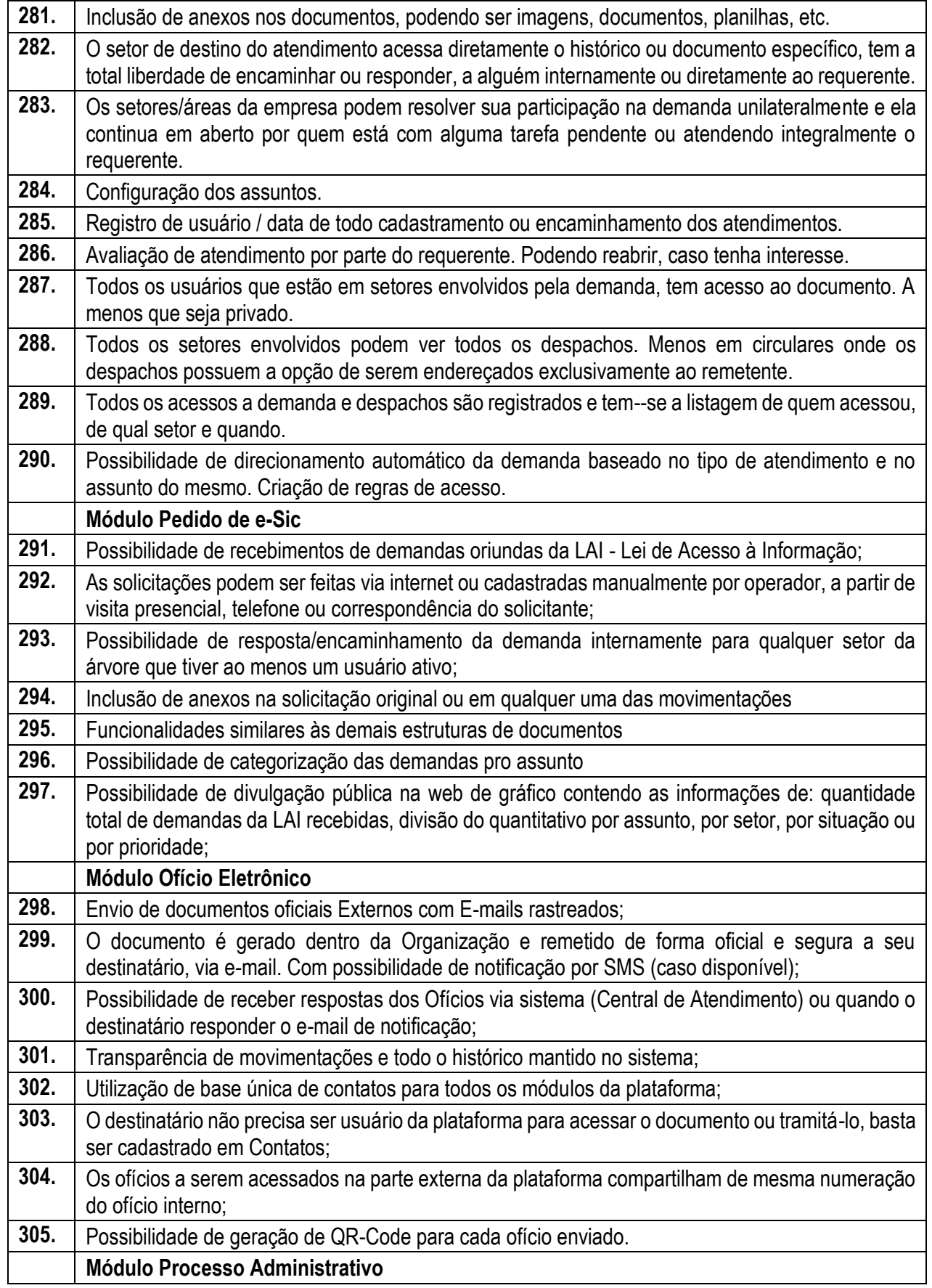

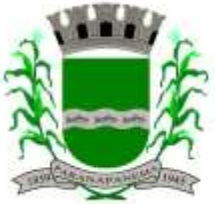

### **PREFEITURA MUNICIPAL DA ESTÂNCIA TURÍSTICA DE<br>P A R A N A P A N F M A** SECRETARIA MUNICIPAL DA ADMINISTRAÇÃO

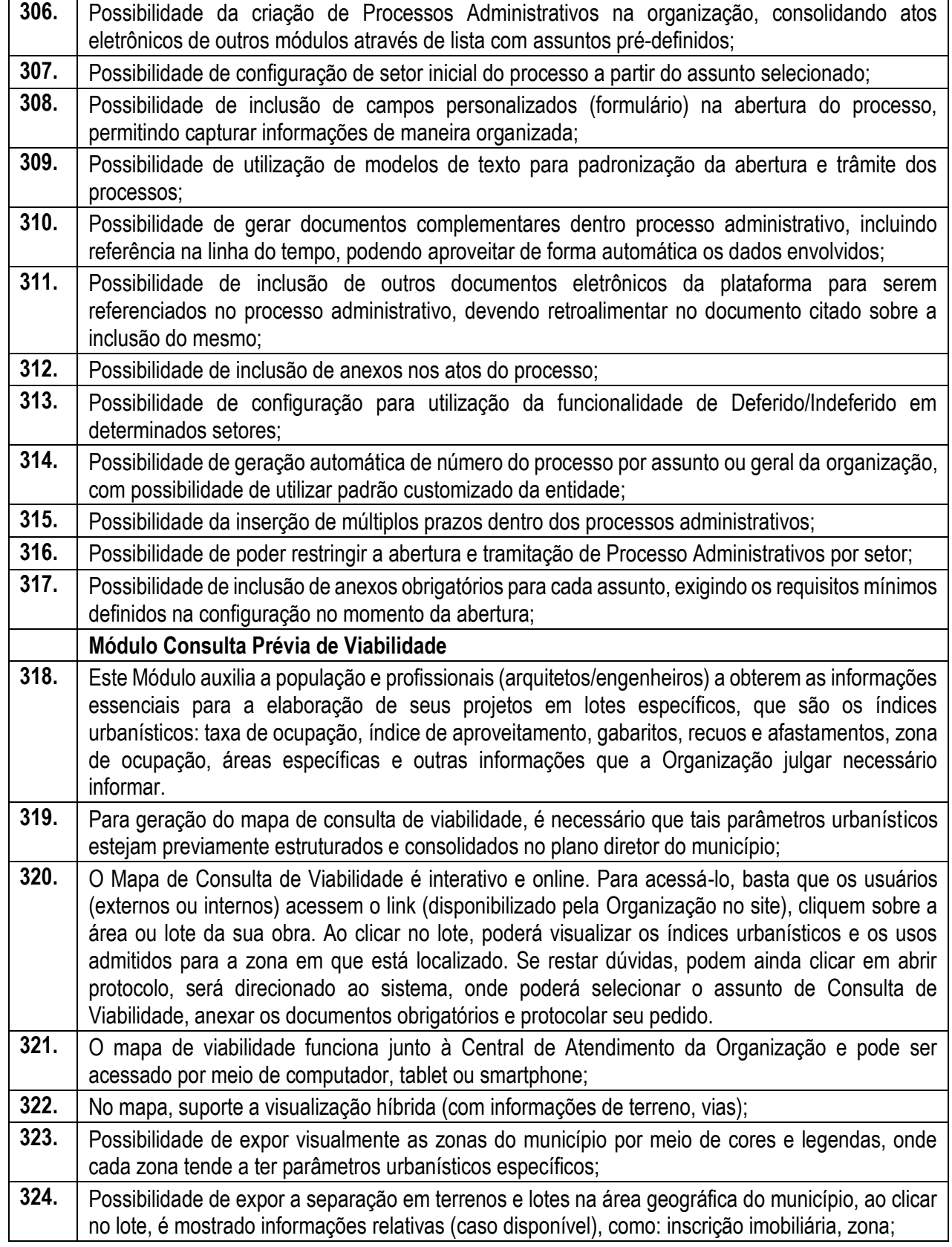

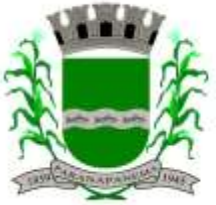

### **PREFEITURA MUNICIPAL DA ESTÂNCIA TURÍSTICA DE<br>D A R A N A D A N F M A** SECRETARIA MUNICIPAL DA ADMINISTRAÇÃO

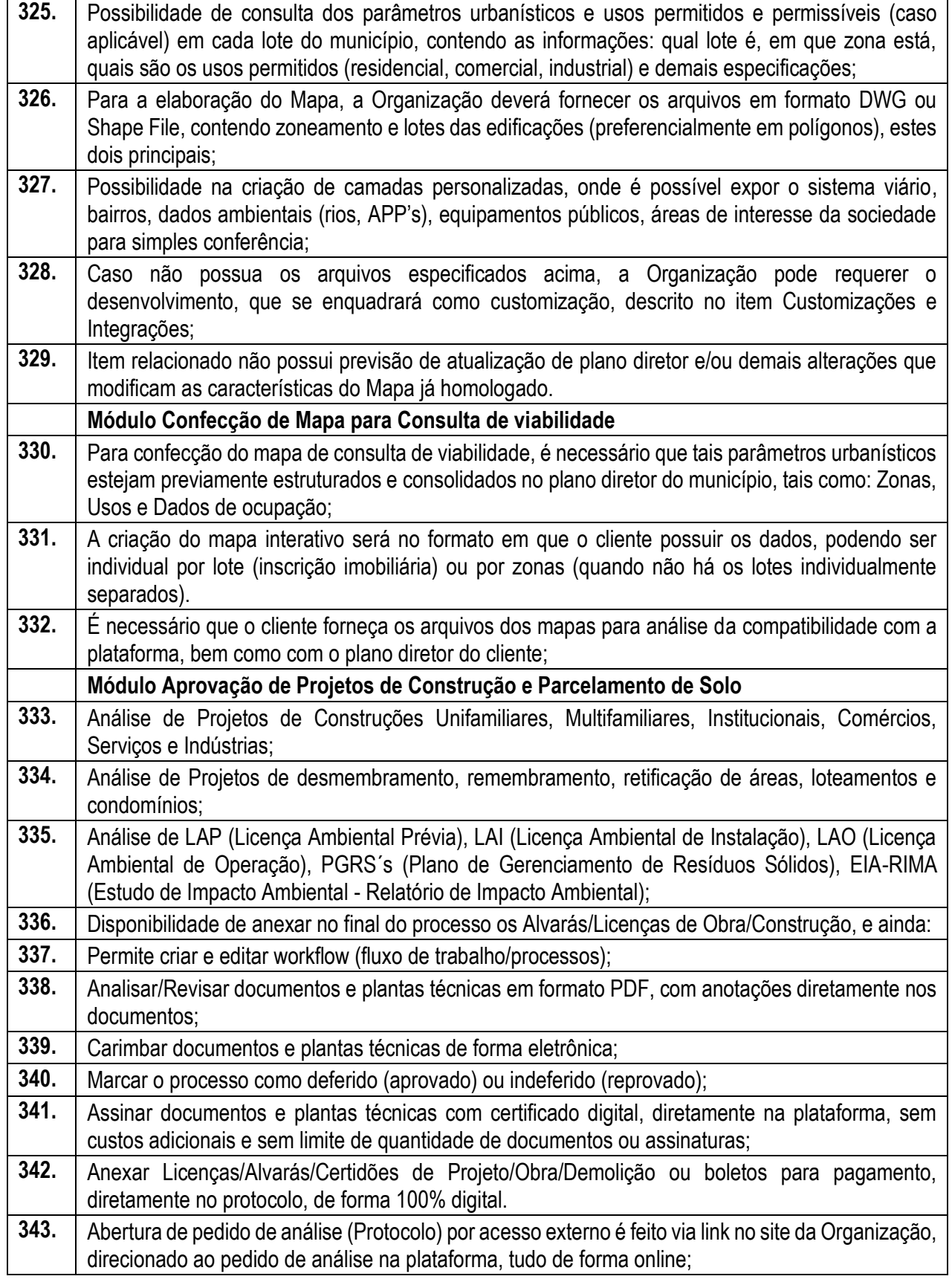

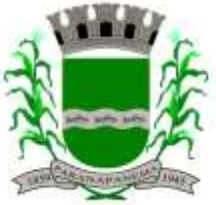

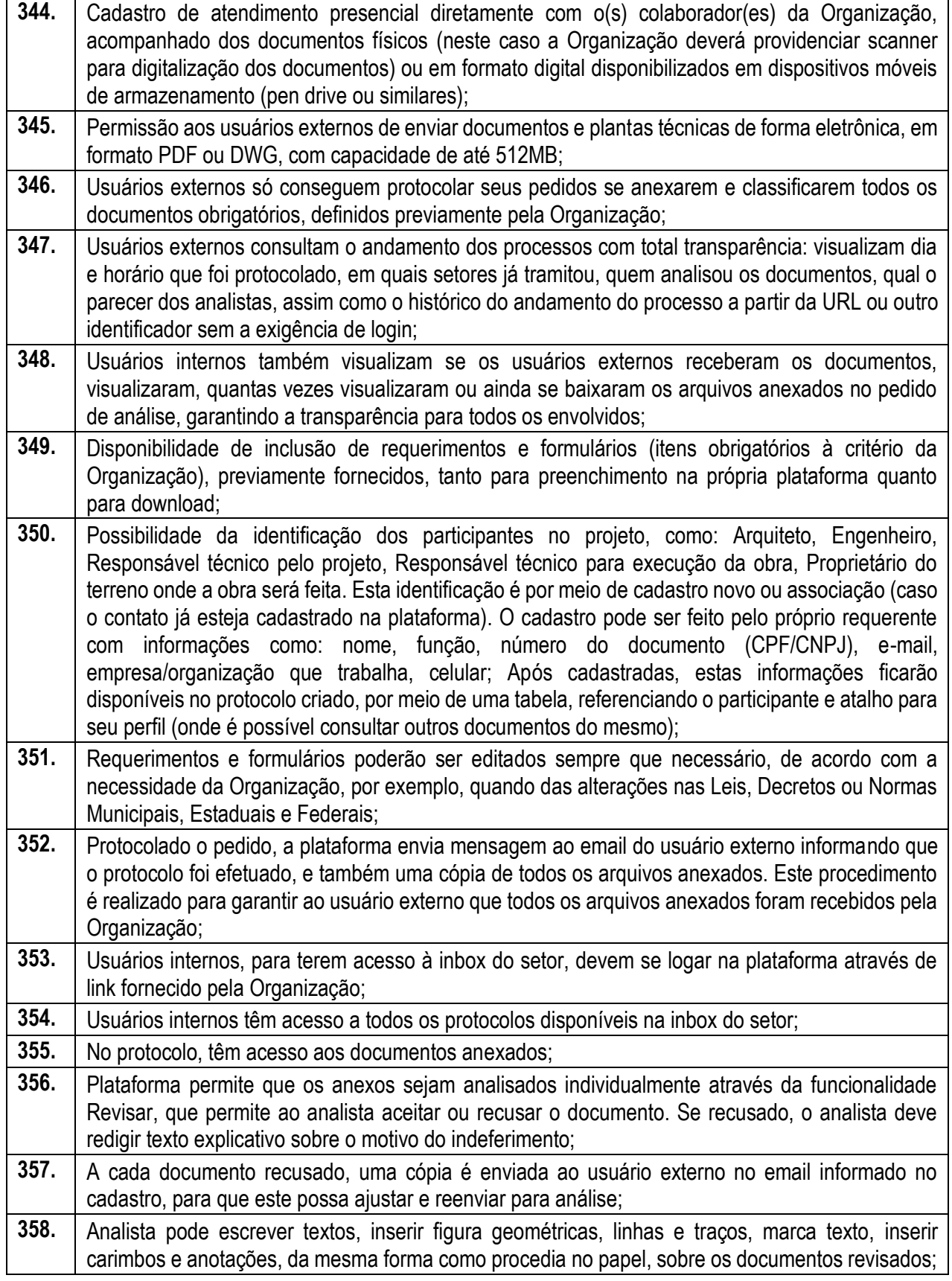

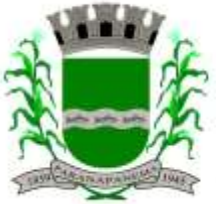

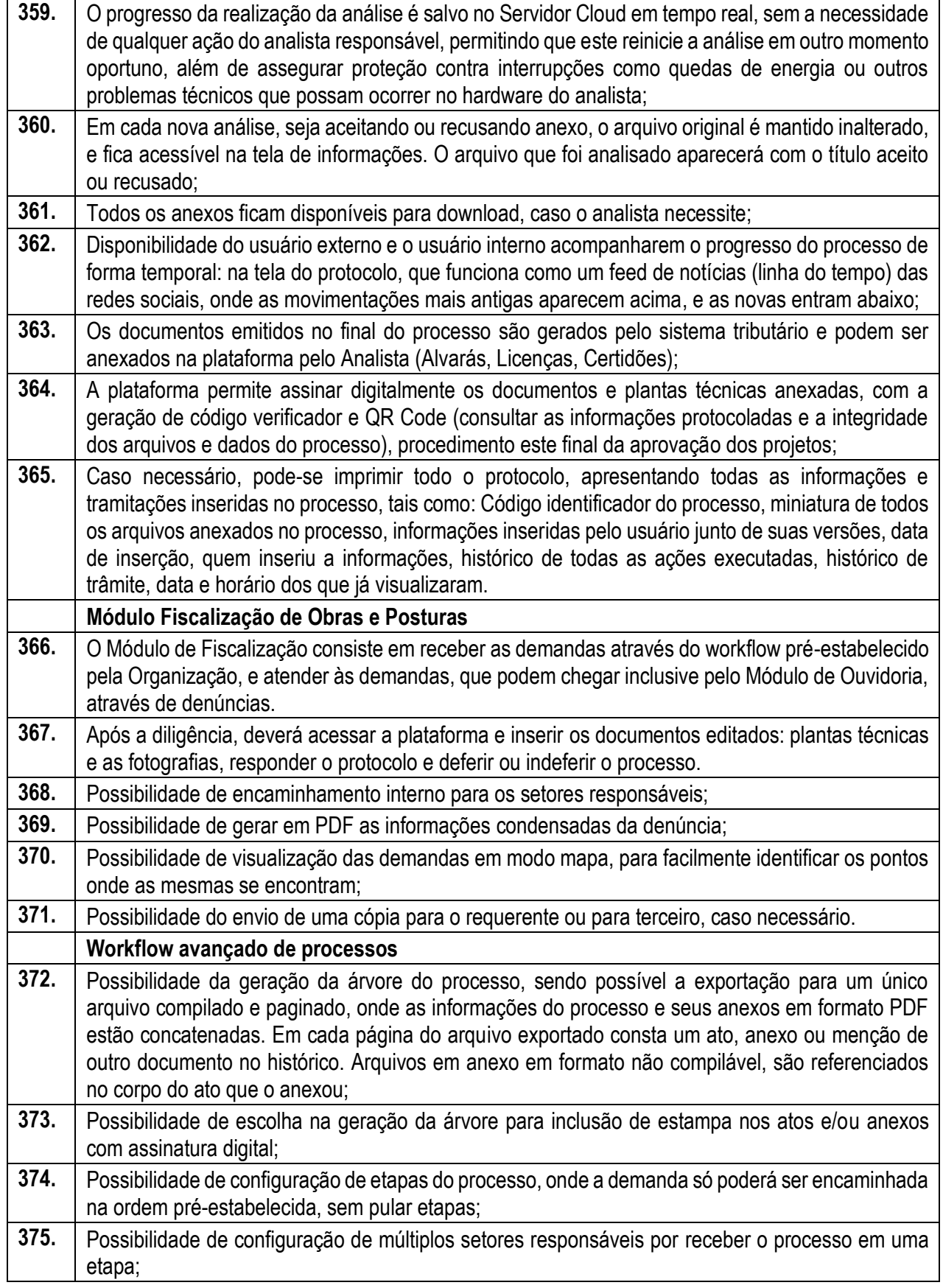

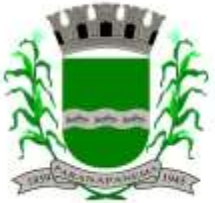

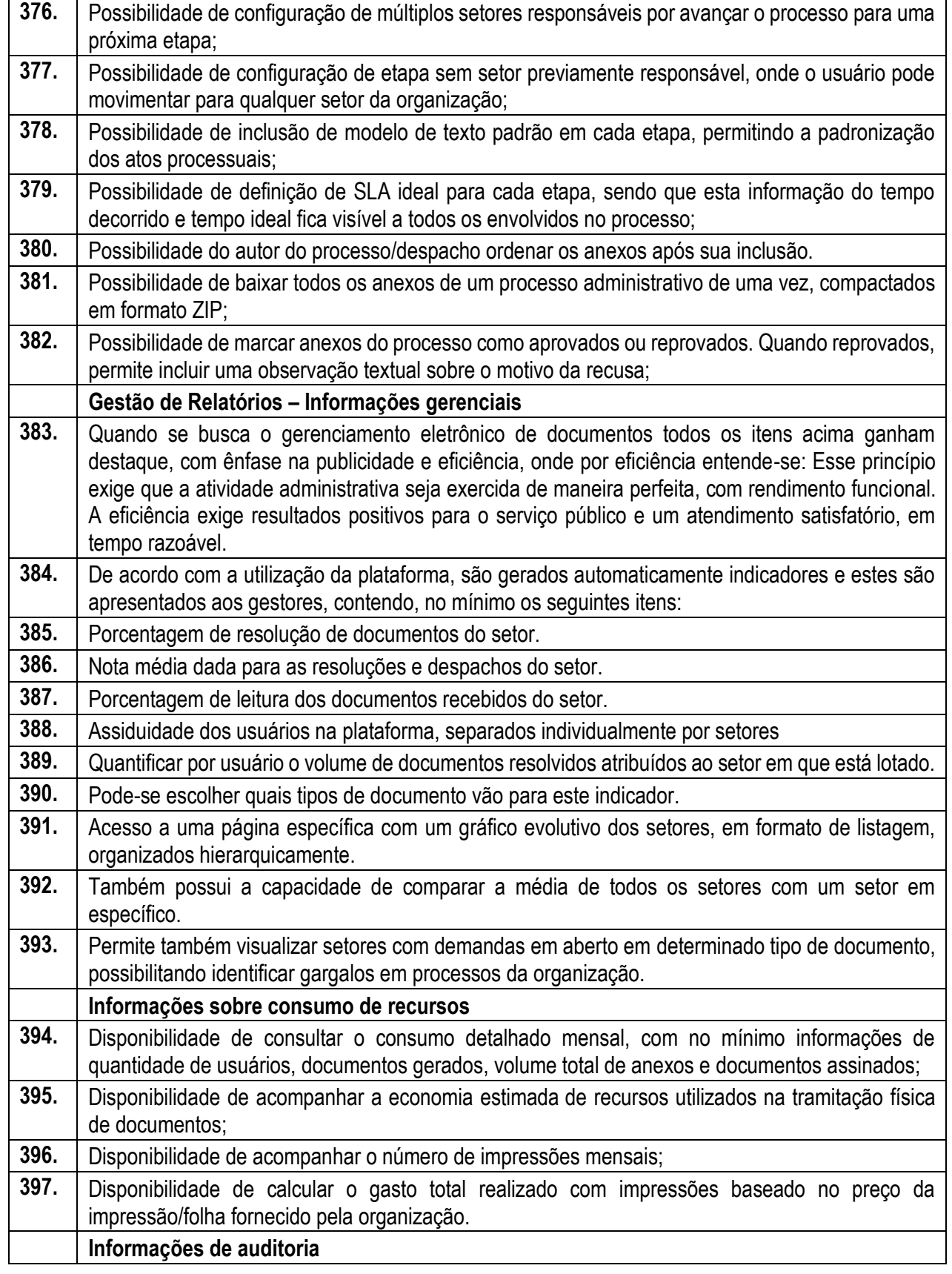

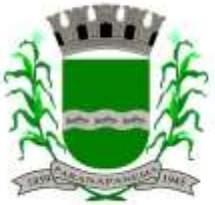

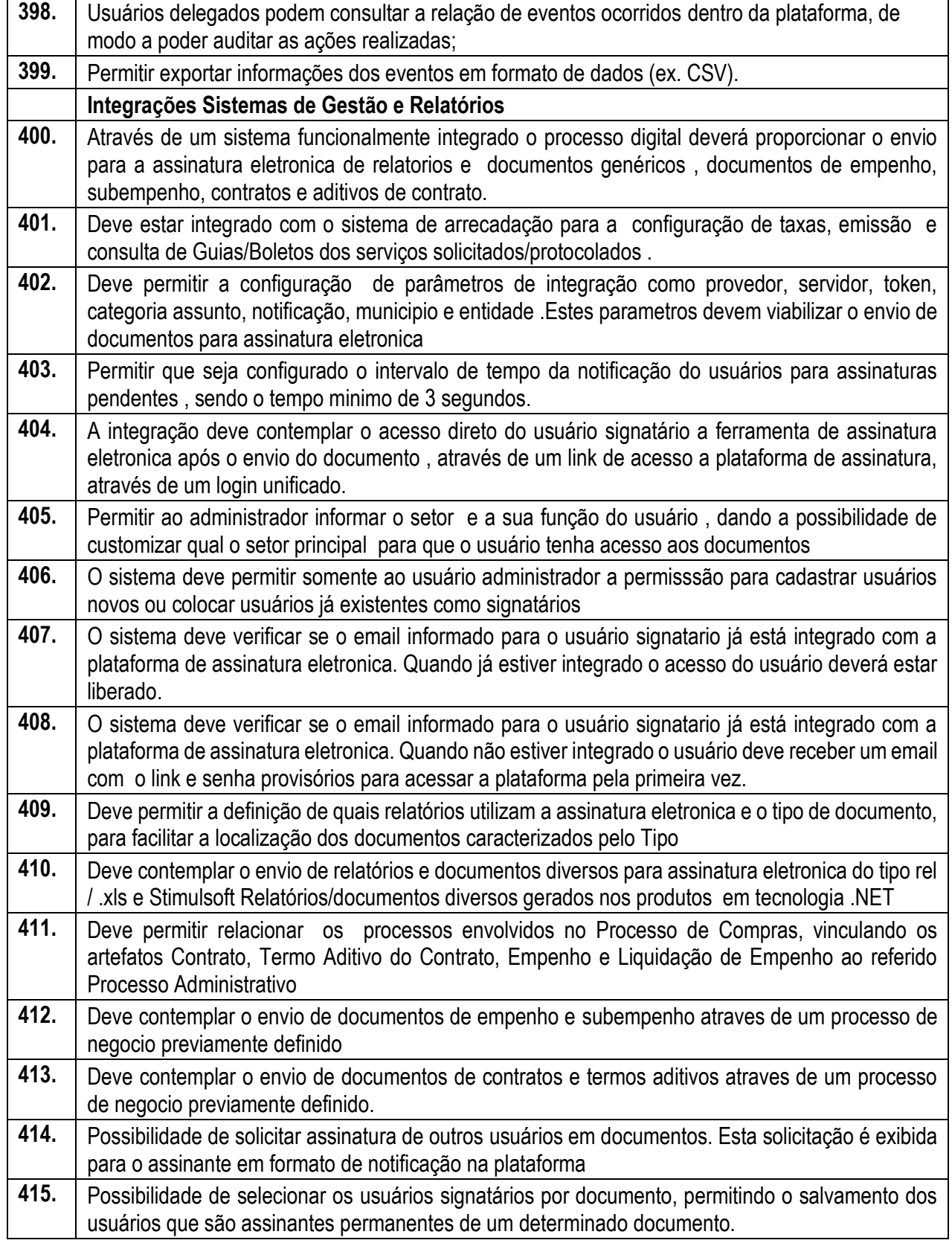

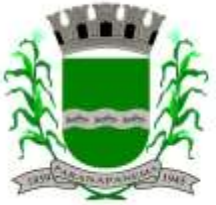

DIVISÃO DE LICITAÇÕES E CONTRATOS

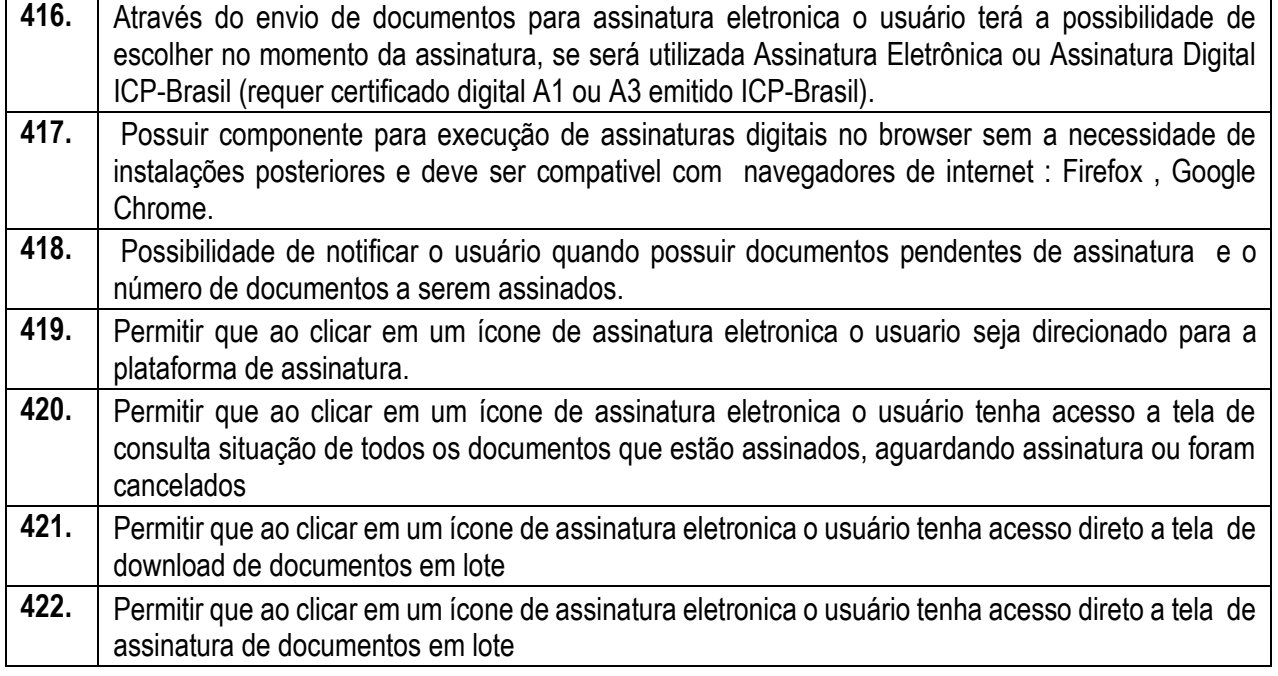

### **3.15 - Módulo Gestão Escolar Educacional**

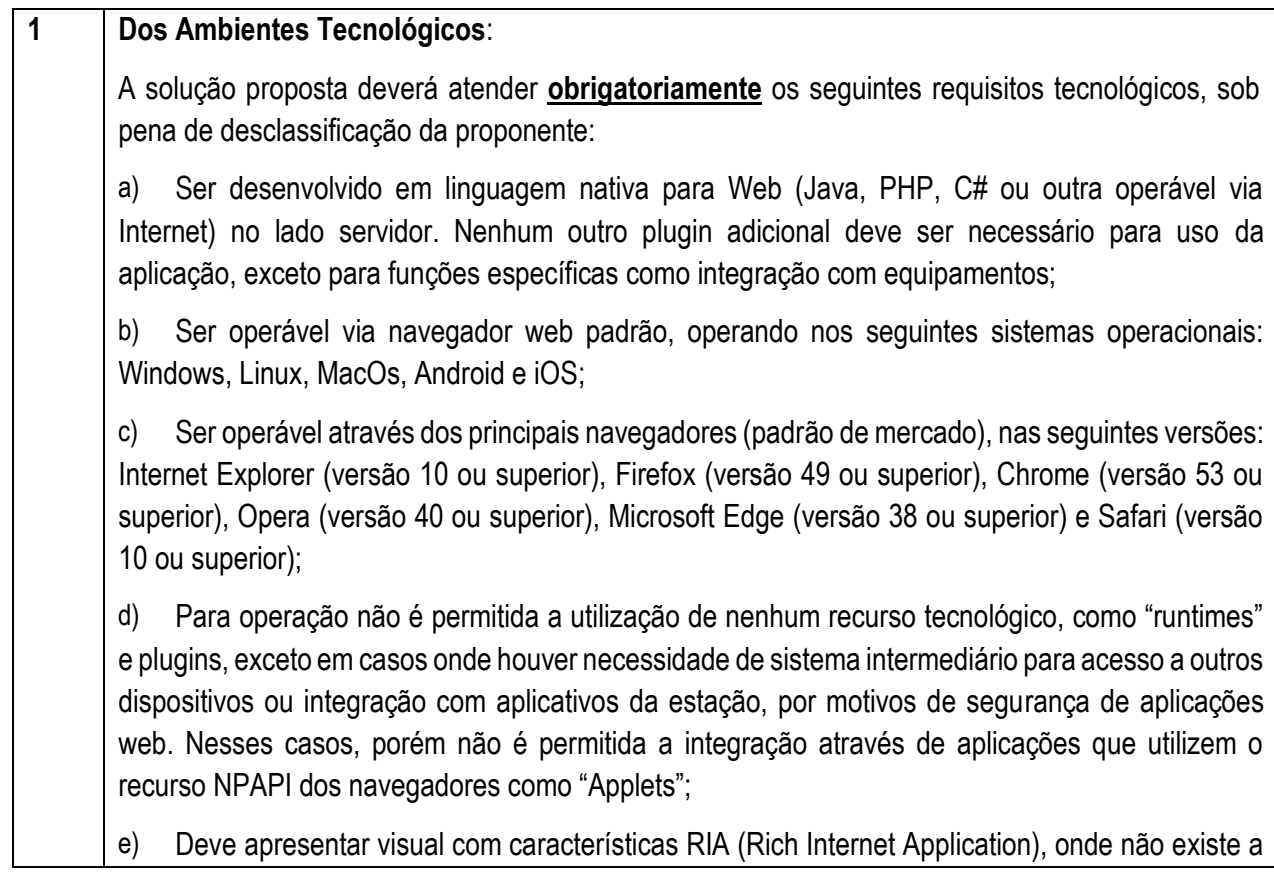

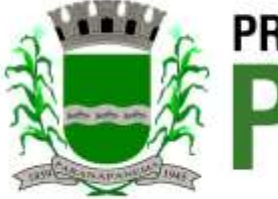

DIVISÃO DE LICITAÇÕES E CONTRATOS

necessidade de se atualizar toda a página.

f) O Sistema Gerenciador de Banco de Dados deve ser do tipo relacional, sem limitações no tamanho da base de dados e número de conexões. O SGBD (Sistema Gerenciador de Banco de Dados) somente pode ser acessado através do sistema (para fins de operação) ou por meio do console de administrador próprio ou de terceiros, sendo exigido deste:

- Login controlado através de usuário e senha;
- Registro de todas as instruções SQL executadas, bem como operações de "backup" e "restore".

O sistema deve ser construído com o conceito de controle de transações (ou tudo é gravado ou nada é gravado e nada é corrompido/comprometido) que permite garantir a integridade das informações do banco de dados em casos de queda de energia, falhas de sistema ou hardware, sendo que as transações uma vez efetivadas não sejam perdidas;

**2** Permitir a importação inicial de dados das informações do "Educacenso", por meio da solicitação de liberação dos dados pela Prefeitura Municipal, junto ao INEP; a ser realizado a partir da entrega da "cópia das informações" (Migração de Dados). As informações do processo de migração dos dados deverão estar disponíveis para acompanhamento da Secretaria de Educação, devendo esta ser informada sobre a execução de cada etapa;

- **3** Os módulos mínimos exigidos para a solução tecnológica são:
	- **A. GESTÃO ACADÊMICA**
	- **B. PORTAL PAIS E COMUNIDADE**
	- **C. DIÁRIO ELETRÔNICO (PROFESSORES)**
	- **D. FLUXOS DE PROCESSOS E GESTÃO ELETRÔNICA DE DOCUMENTOS**
	- **E. GESTÃO BIBLIOTECÁRIA**
	- **F. TRANSPORTE ESCOLAR**
	- **G. GESTÃO DA MERENDA ESCOLAR**
	- **H. GESTÃO ADMINISTRATIVA DA EDUCAÇÃO**
	- **I. FERRAMENTAS COLABORATIVAS E APOIO PEDAGÓGICO**
	- **J. ANÁLISES GERENCIAIS (B.I.)**
	- **A - GESTÃO ACADÊMICA**

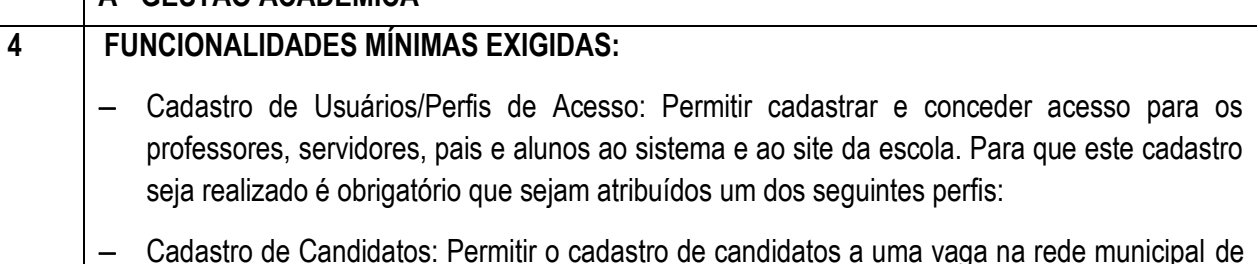

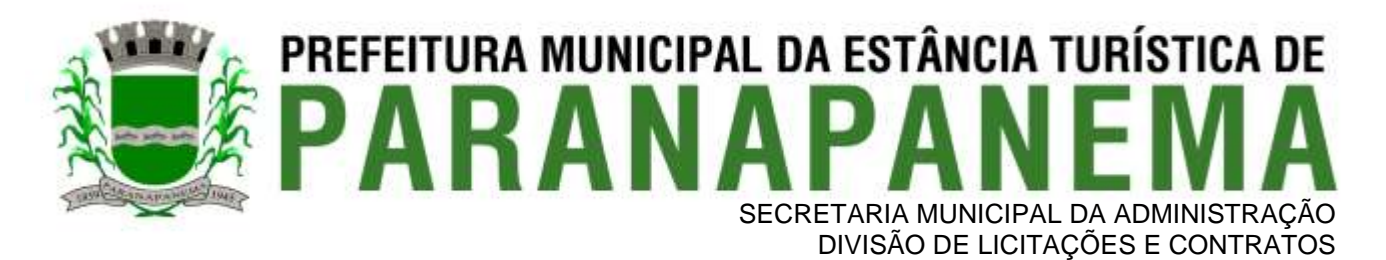

ensino, gerando uma inscrição.

- **o** Cadastro / consulta de candidatos com escolha de até 3 (três) unidades de ensino preferenciais;
- **o** Efetivar a matrícula de candidatos, como aluno efetivo;
- **o** Consulta de candidatos não contemplados.
- − Cadastro das Unidades de Ensino: Permitir o cadastro das unidades de ensino. Informar e alterar os dados cadastrais de cada instituição de ensino, tais como: credenciamento, situação, diretoria, região administrativa, gerência / regional de ensino, vínculo de modalidades de ensino, matriz curricular e informações para o censo escolar.
- − Criação de Períodos Letivos: Permitir a criação de um novo período letivo para as unidades de ensino. Deverão constar no mínimo as informações de: nome do período letivo, início e fim do período e ter a finalidade de copiar ou não a estrutura de turmas dos anos anteriores.
- − Cadastro de Salas: Cadastrar as salas de aulas físicas da unidade de ensino. Deverá conter no mínimo as informações: identificação e descrição da sala, metragem, tipo de sala e ambiente, utilização e ser capaz de identificar se uma sala é multisseriada.
- − Cadastro de Turmas: Cadastrar turmas para ensino regular e para educação de jovens e adultos constando os dados de modalidade de ensino, série, turno, descrição da turma, sigla, identificação de turma definitiva, turma especial e sala.
- − Cadastro dos Horários das Turmas: Permitir criar as estruturas de horários e os horários das aulas, podendo também vinculá-los ao período, turma e/ou às modalidades de ensino. Deverá conter no mínimo as informações: nome da estrutura, horário inicial e final.
- − Cadastro de Conteúdo Programático: Cadastrar o conteúdo programático do componente curricular. Deverá conter no mínimo as informações: modalidade, série, turno, momento avaliativo, componente curricular e a descrição.
- − Cadastro de Fórmulas e Parâmetros Média Final: Ser capaz de criar fórmulas para cálculos de média final e anual de acordo com a necessidade de cada unidade de ensino. Deverá conter no mínimo as informações: nome da fórmula e modalidade de ensino.
- − Cadastro de Servidores: Cadastrar os servidores da Secretaria Municipal de Educação que estão vinculados a unidade de ensino e que exerçam função na área de educação, tendo como campos obrigatórios: matrícula, nome do servidor, apelido, tipo de servidor, área de atuação, grau de escolaridade, nome da mãe, se é ou não professor, sexo e data de nascimento. Possuir também a possibilidade de cadastrar informações complementares como foto, endereço, estado civil entre outros. Vincular os servidores às instituições de que fazem parte e aos componentes curriculares e ocorrências.
- − Cadastro da Matriz Horária: Permitir vincular a professores da unidade de ensino aos componentes curriculares e posteriormente criar a matriz horária das turmas, vinculando o professor à estrutura de horário criada. Deverá conter no mínimo as informações: modalidade

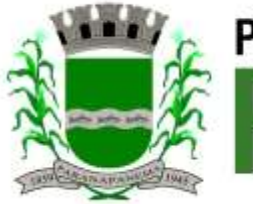

### PREFEITURA MUNICIPAL DA ESTÂNCIA TURÍSTICA DE SECRETARIA MUNICIPAL DA ADMINISTRAÇÃO DIVISÃO DE LICITAÇÕES E CONTRATOS

de ensino, turno, série, turma e professor.

- − Cadastro do Calendário Escolar: Permitir o cadastro do calendário escolar oficial da rede de ensino. Este cadastro deverá em vincular os eventos e feriados ao calendário escolar.
- − Cadastro de Observações e Ocorrências: Cadastrar qualquer tipo de observação e ocorrência tanto para o aluno quanto para servidores da escola. Deverá conter no mínimo as informações: nome da observação e nome da ocorrência.
- − Cadastro das Áreas de Atuação dos Servidores: Permitir cadastrar as áreas de atuação dos servidores, exemplo: sala de aula, direção, secretaria e portaria. Obrigatoriedade para o campo: cargos dos servidores.
- − Cadastro dos Cargos dos Servidores: Permitir cadastrar o tipo do cargo ocupado pelos servidores. Exemplos: Diretor, Secretaria, Professor, Porteiro, etc.
- − Cadastro dos Componentes Curriculares: Permitir cadastrar os componentes curriculares das unidades de ensino. Obrigatoriedade para os campos sigla do componente, nome do componente curricular, ordem do componente curricular e o tipo se é base nacional comum ou parte diversificada.
- − Cadastro dos Tipos de Competências e Habilidades: Permitir cadastrar os tipos de competências e habilidades que serão dadas nas Unidades de Ensino. Obrigatoriedade aos campos: nome da competência, matriz curricular, modalidade de ensino, série, componente curricular e nome da habilidade.
- − Cadastro dos Documentos: Permitir cadastrar os documentos obrigatórios dos alunos e vinculálos a qual modalidade de ensino estes documentos serão exigidos. Obrigatoriedade nos campos nome do componente curricular e modalidade de ensino.
- − Cadastro das Gerências/Regionais de Ensino: Permitir cadastrar as gerências/regionais de ensino (quando houver).
- − Cadastro das Modalidades de Ensino: Permitir cadastrar as modalidades de ensino que as escolas possuem tais como, Ensino Médio, Fundamental e Educação Especial. Obrigatoriedade aos campos tipo de modalidade de ensino, tipo de nível, nome, sigla, regime, nome dos momentos avaliativos e quantidade de momentos avaliativos.
- − Cadastro da Matriz Curricular: Permitir cadastrar a matriz curricular vigente do estado, vincular quais componentes curriculares estão atribuídos a esta matriz juntamente com a modalidade de ensino e séries. Obrigatoriedade aos campos nome da matriz curricular, data de criação e a data que entrou em vigor.
- − Cadastro das Escolas de Origens: Permitir cadastrar os tipos da escola de origem do aluno como, por exemplo, se é particular ou pública. Obrigatoriedade ao campo descrição da escola de origem.
- − Cadastro dos Tipos de Necessidades Especiais: Permitir cadastrar os tipos de necessidades

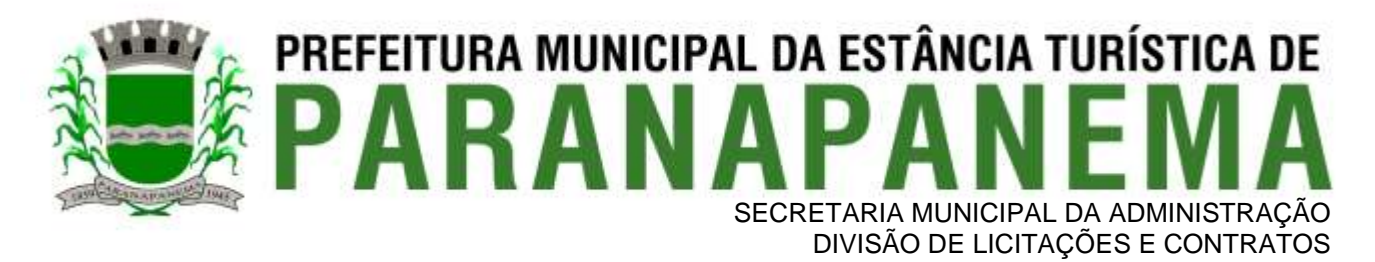

de especiais, exemplo, Deficiência Visual, Auditiva e Física. Obrigatoriedade aos campos sigla da necessidade e nome da necessidade especial.

- − Cadastro dos Tipos de Salas: Permitir cadastrar os tipos de sala das unidades de ensino, exemplo, biblioteca, sala de aula e sala dos professores. Obrigatoriedade nos campos tipo de sala e se é ou não sala de aula.
- − Cadastro dos Turnos: Permitir cadastrar os turnos em que haverá aulas, exemplo, matutino, vespertino e noturno por exemplo. Obrigatoriedade aos campos nome do turno e sigla.

### ❖ **PERFIL: UNIDADES ESCOLARES**

• Destinado a usuários que exercem atividades de escrituração escolas das secretarias escolares.

### **FUNCIONALIDADES MÍNIMAS EXIGIDAS:**

- − Cadastro de Alunos: Cadastrar os alunos de cada unidade de ensino. Deverá conter no mínimo as seguintes informações: Matrícula do aluno, endereço, nome do responsável legal, nome da mãe e pai, naturalidade, nacionalidade, data de nascimento, data de ingresso na unidade de ensino, sexo, data de nascimento, situação acadêmica, programas sociais do governo em que a família do aluno está cadastrada, documentos pessoais (RG, CPF, título de eleitor e certidões), dados médicos (problemas de saúde, acompanhamentos alergias e medicamentos utilizados), informações ANEE, telefones, peso, altura, e-mail, escola de origem, tempo de escolaridade e se utilizará o transporte escolar oferecido pela Prefeitura.
- − Cadastro de Responsável: Permite incluir, listar e alterar os dados do responsável dos alunos. Permitir também incluir dados complementares como endereço, telefone de contato e renda familiar, nome, grau de escolaridade e sexo.
- − Movimentação de Alunos: Realizar a manutenção em todos os tipos de movimentação que o aluno terá durante o período letivo. As movimentações mínimas são: Transferência de turma, transferência de unidade de ensino, óbito, cancelamento de matrícula e trancamento de matrícula.
- − Educação de Jovens e adultos: Permitir a criação automática ou manual das turmas da educação de jovens e adultos e o registro do acompanhamento de cada aluno.
- − Arquivo Permanente (passivo): Permitir que alunos sejam transferidos para o passivo individualmente ou toda a turma. Deverá conter no mínimo as informações: nome do aluno, número da caixa e número do passivo.
- − Procedimentos Pedagógicos: Permitir cadastrar dependência, aproveitamento de estudos, adaptação de estudos, classificação e avanço de estudos para os alunos.
- − Cadastro de Aulas Previstas/Realizadas: Cadastrar as aulas previstas e realizadas do bimestre,
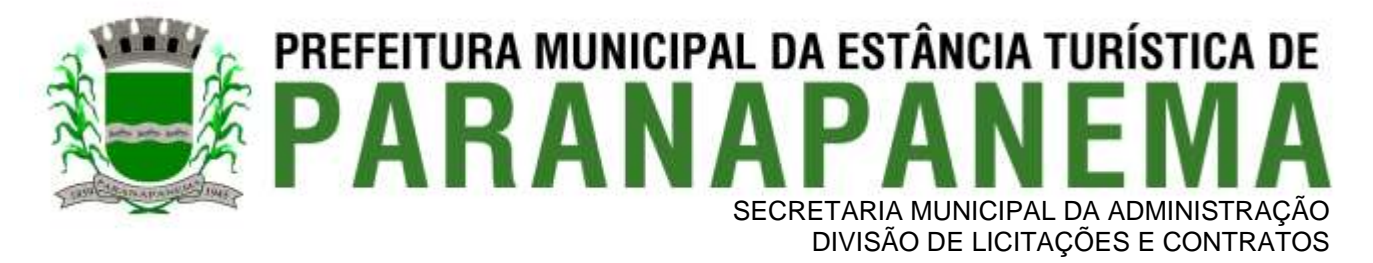

podendo também ser cadastrada por aluno. Deverá conter no mínimo as aulas previstas ou realizadas.

- − Cadastro do Conteúdo Ministrado: Cadastrar o conteúdo ministrado de um respectivo componente curricular. Deverá conter no mínimo: modalidade de ensino, série, turno, turma, momento avaliativo, componente curricular, data e a descrição.
- − Cadastro de Avaliações: Permitir cadastrar as avaliações realizadas na instituição e seu respectivo resultado, tendo também a possibilidade de criar uma fórmula exclusiva para calcular o resultado do aluno nestas avaliações. Para cadastrar uma avaliação necessita-se do preenchimento dos seguintes: nome da avaliação, sigla, modalidade de ensino, momento avaliativo, tipo de avaliação, nota máxima e data prevista.
- − Cadastro de Notas e Faltas: Cadastrar as notas e faltas do aluno ou da turma. Para o cadastro dos resultados necessita-se de no mínimo o preenchimento dos seguintes dados: modalidade de ensino, série, turno, turma, momento avaliativo, dias letivo cumpridos, notas e faltas.
- − Acompanhamento do Aluno de Educação Especial: Cadastrar o acompanhamento do aluno que pertence a turmas de educação especial. Necessita-se do preenchimento dos campos descrição do acompanhamento e data do acompanhamento.
- − Competências e Habilidades: Criar competências e habilidades do aluno e cadastra o resultado para ambas. Exigências para os campos resultado e observação.
- − Aprovações via Conselho de Classe: Cadastrar o componente curricular que o aluno foi aprovado por conselho de classe. Obrigatoriedade para os campos: componente curricular, data do conselho de classe e justificativa.
- − Cadastro do Histórico Escolar: Permite cadastrar todo o histórico escolar de cada aluno. Este cadastro deve possuirá no mínimo os seguintes campos: ano letivo, modalidade de ensino, série/ano, unidade de ensino, UF, cidade, resultado, subdivisão, quantidade de dias letivos, total de faltas em horas, cadastro dos componentes curriculares, notas, faltas e carga horária.
- − Calendário Escolar: Permitir o cadastro no calendário escolar oficial da Secretaria de Educação de eventos da própria escola. Este cadastro deverá em vincular os eventos e feriados ao calendário escolar.
- − Renovação de Matrícula: Permitir a renovação de matrícula do aluno, individualmente ou toda a turma. Necessita-se do preenchimento dos seguintes campos: período letivo destino, subdivisão destino, modalidade de ensino, série, turno de destino, turma de destino.
- − Cadastro de Agenda: Permitir o cadastro dos telefones de contatos das unidades de ensino e da Secretaria Municipal de Educação, juntamente com lembretes, compromissos e recados. Deverão constar no mínimo os seguintes campos: nome do contato, com o endereço e telefones. Em lembretes: obrigatoriedade para: data do lembrete, hora e descrição do lembrete. Em compromissos: data do compromisso, hora, contato, descrição e observação.
- − Cadastro de Preferências: Permitir cadastrar as preferências do usuário. Deverá constar no

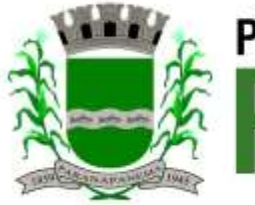

- mínimo o preenchimento das teclas de atalhos, descrição das dicas e lembretes do sistema.
- − Layout do Portal dos Pais e Comunidade: Permitir escolher o layout desejado para o Portal dos Pais e Comunidade.
- − Manutenção do Site da Escola: Permitir o cadastro de arquivos, mensagens e notícias que serão divulgados no Portal dos Pais e Comunidade. Os dados cadastrados nessa funcionalidade deverão ser disponibilizados no site da escola.
- − Cadastro de Ambiente de Sala: Permitir cadastrar diversos tipos de Ambientes de Salas de Aula, tais como: próprio, adaptado, improvisado e outros. Campo obrigatório, Tipo de Ambiente de Sala de Aula.
- − Relatórios Gerais: Visualização e impressão dos dados cadastrados nas unidades de ensino.
	- Emissão de Documentos Acadêmicos Diversos:
		- $\circ$  Atas Finais AFIN
		- o Ficha Individual do Aluno e Transferência FIAT
		- o Histórico Escolar
		- o Renovação de Matrícula REMAT
		- o Documento para Solicitação de Matrícula SOME
		- o Documento para Solicitação de Transferência SOTRAN
		- o Diários de Classe
		- o Declarações Diversas, Exemplos: Escolaridade, declaração provisória de matrícula (DEPROV), etc.
	- Aproveitamento dos Alunos (notas):
		- o Mapa Anual de Notas Por Componente
		- o Mapa de Resultados Finais
		- o Emissão de Boletim Escolar
	- Geral da escola Por Modalidade de ensino / componente curricular
	- Geral de Turmas Por modalidade de ensino / componente curricular
	- Séries/Anos Por Modalidade de ensino / componente curricular
	- Alunos Aprovados e Reprovados Por modalidade de ensino / componente curricular nas Séries/Anos / Turmas
	- Emissão do Termo de Opção Por Regime de Dependência
	- Conteúdo programático e ministrado
	- Carteira estudantil
	- Certificado de conclusão
	- Informações para Censo Escolar

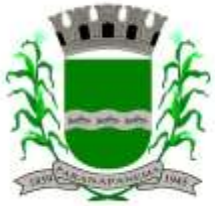

### PREFEITURA MUNICIPAL DA ESTÂNCIA TURÍSTICA DE SECRETARIA MUNICIPAL DA ADMINISTRAÇÃO DIVISÃO DE LICITAÇÕES E CONTRATOS

- Duplicidades de alunos
- Guia de encaminhamento para sala de aula
- Calendário Escolar
- Grades Horárias das Turmas
- Lista de Avaliações Cadastradas
- Lista das Turmas
- Lista de responsáveis dos alunos
- Lista de Alunos: Geral, por turma, por data de nascimento, responsáveis com telefones, lista para assinaturas, aniversariantes, com programa(s) social(ais), por programa social, sem turma, transferidos/ desistentes/ matrículas canceladas, infrequentes, aprovados, reprovados, aprovados via conselho de classe, com adaptação de estudos, em dependência(s), com aproveitamento de estudos, com avanço de estudos, com documentos pendentes para entrega na secretaria.
- Informações cadastrais dos alunos analítica
- Relação dos professores / servidores
- Solicitação de entrega de documentos pendentes à secretaria
- Ocorrências Registradas:
	- o Alunos
	- o Professores
- Acompanhamento por aluno E.J.A.
- Acompanhamento Educação Especial
- Mapa de Faltas: Geral da escola Por Modalidade de ensino / componente curricular, Por turmas, Por modalidade de ensino / componente curricular, Nas séries – Por Modalidade de ensino / componente curricular
- Alunos Aprovados e Reprovados Por modalidade de ensino / componente curricular nas Séries / Turmas
- Relatórios Personalizados: Permitir a criação de listas para impressão, mediante a seleção de campos do banco de dados – relacionados aos alunos e notas.
- Textos Personalizados: Permitir a criação de textos ou documentos personalizados (editor de textos), ou seja, em formato livre, podendo realizar a inserção de campos do banco de dados – relacionados aos alunos e notas.
- Grades horárias: Permitir o cadastro das grades horárias das turmas e dos professores, nas unidades de ensino, possuindo no mínimo aos seguintes requisitos:
	- o Consistência dos dados informados alertando o usuário sobre erros nos cadastros.

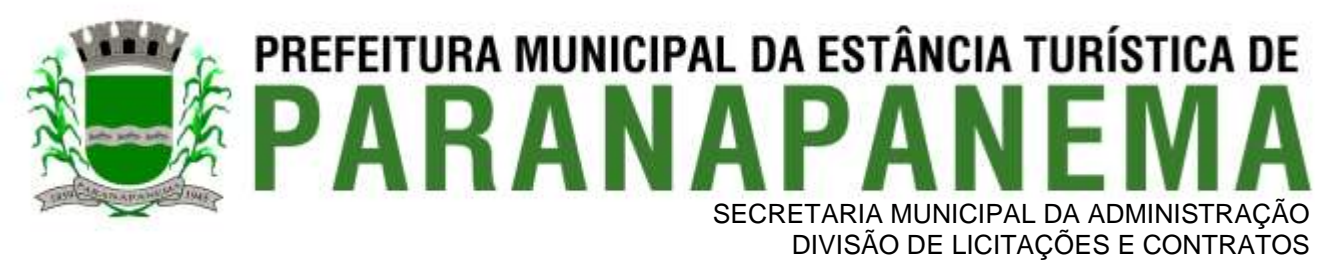

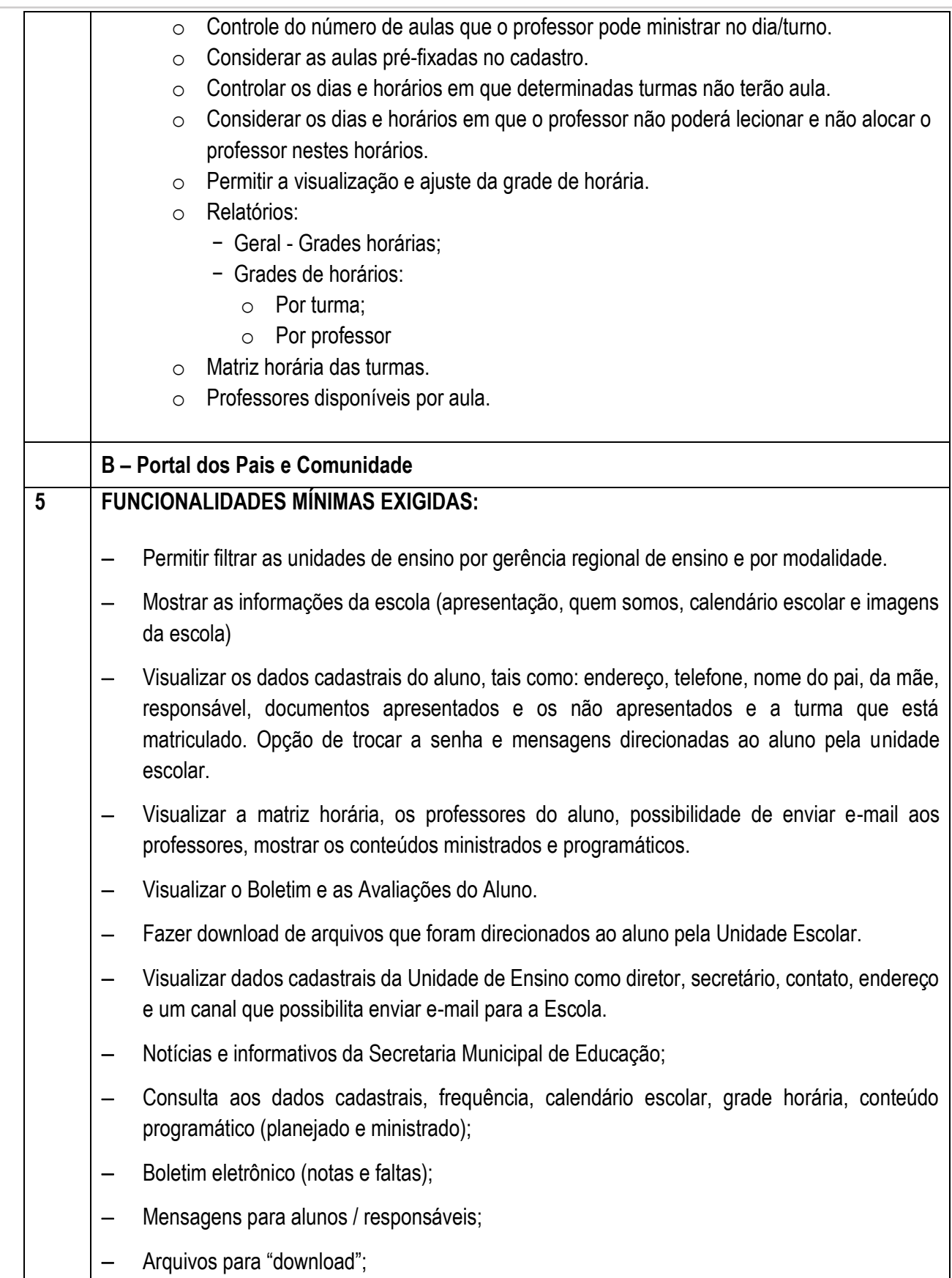

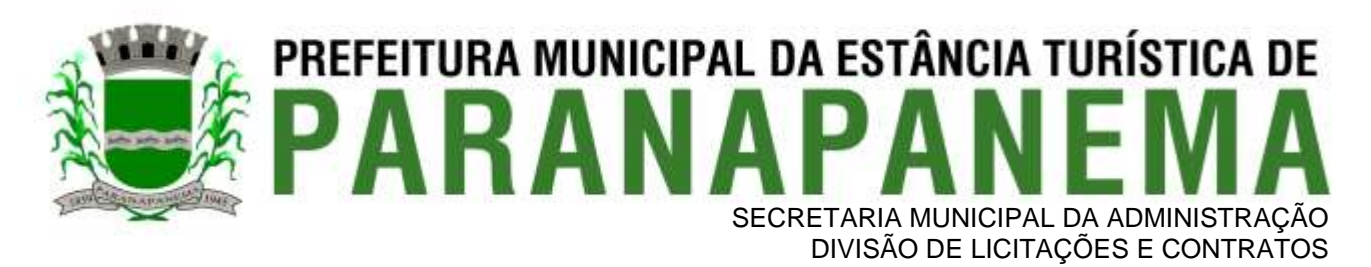

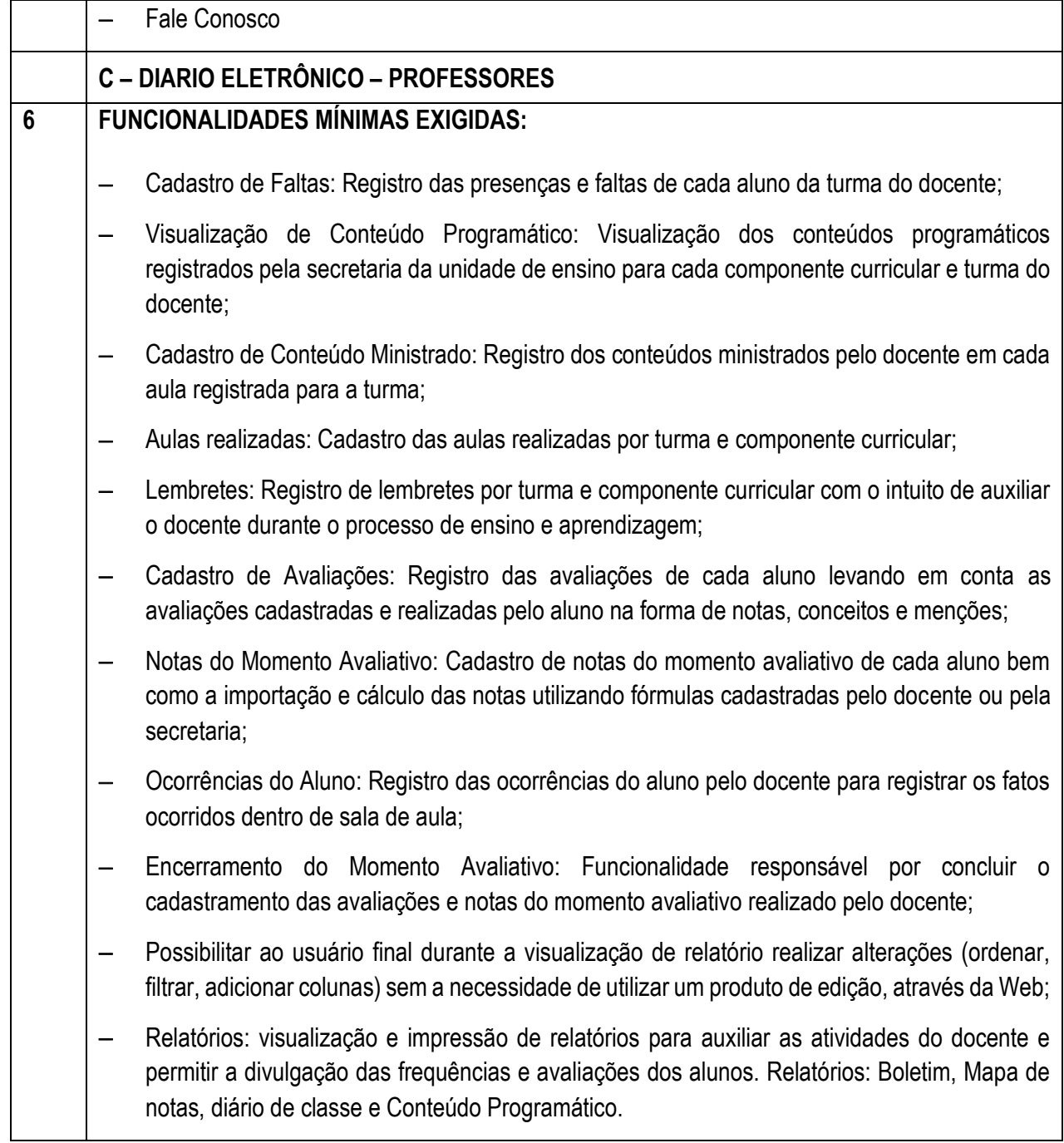

#### 3.16 **- Módulo Assistência Social**

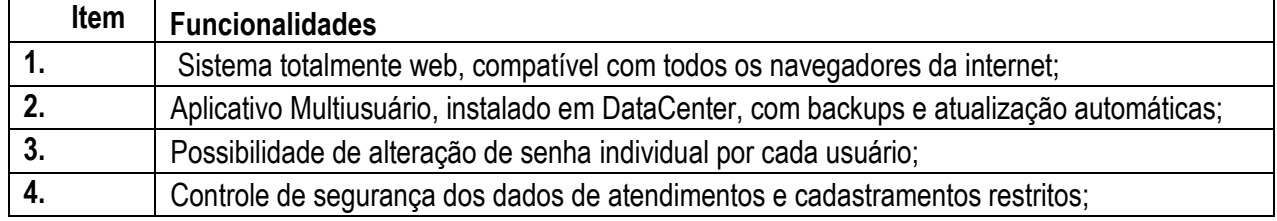

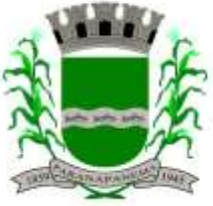

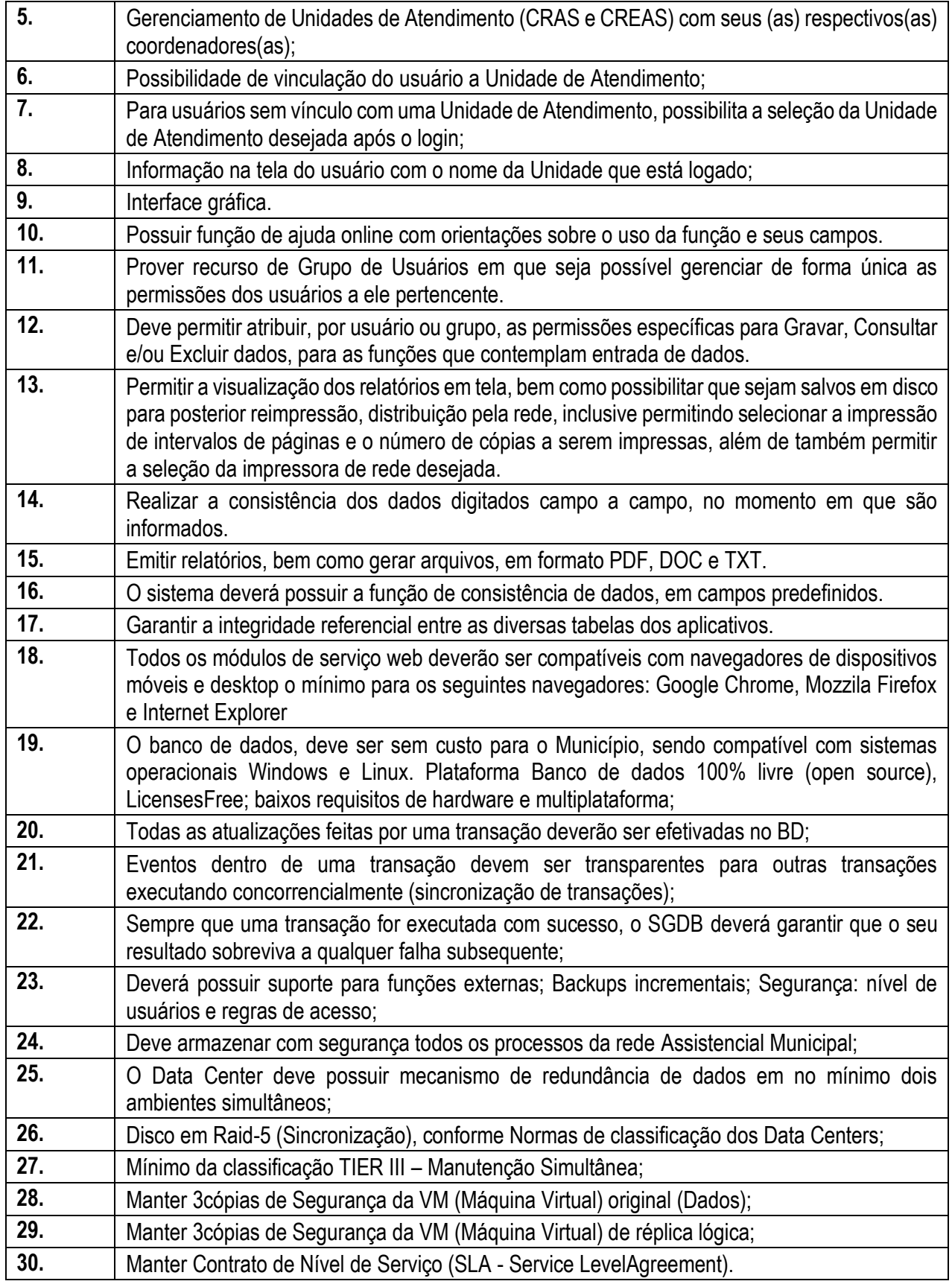

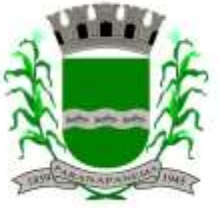

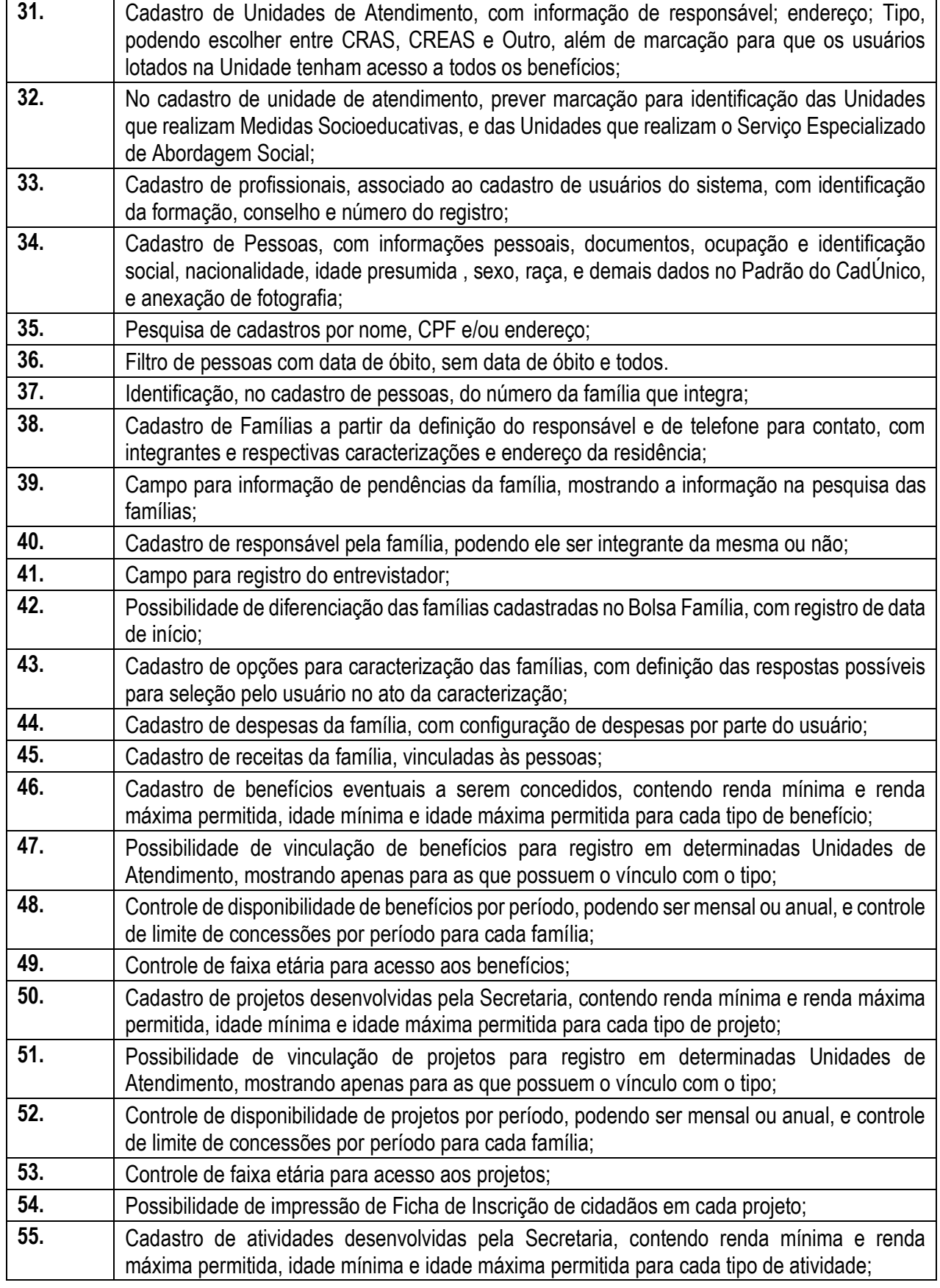

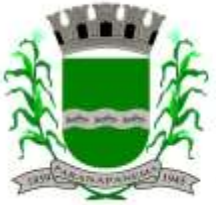

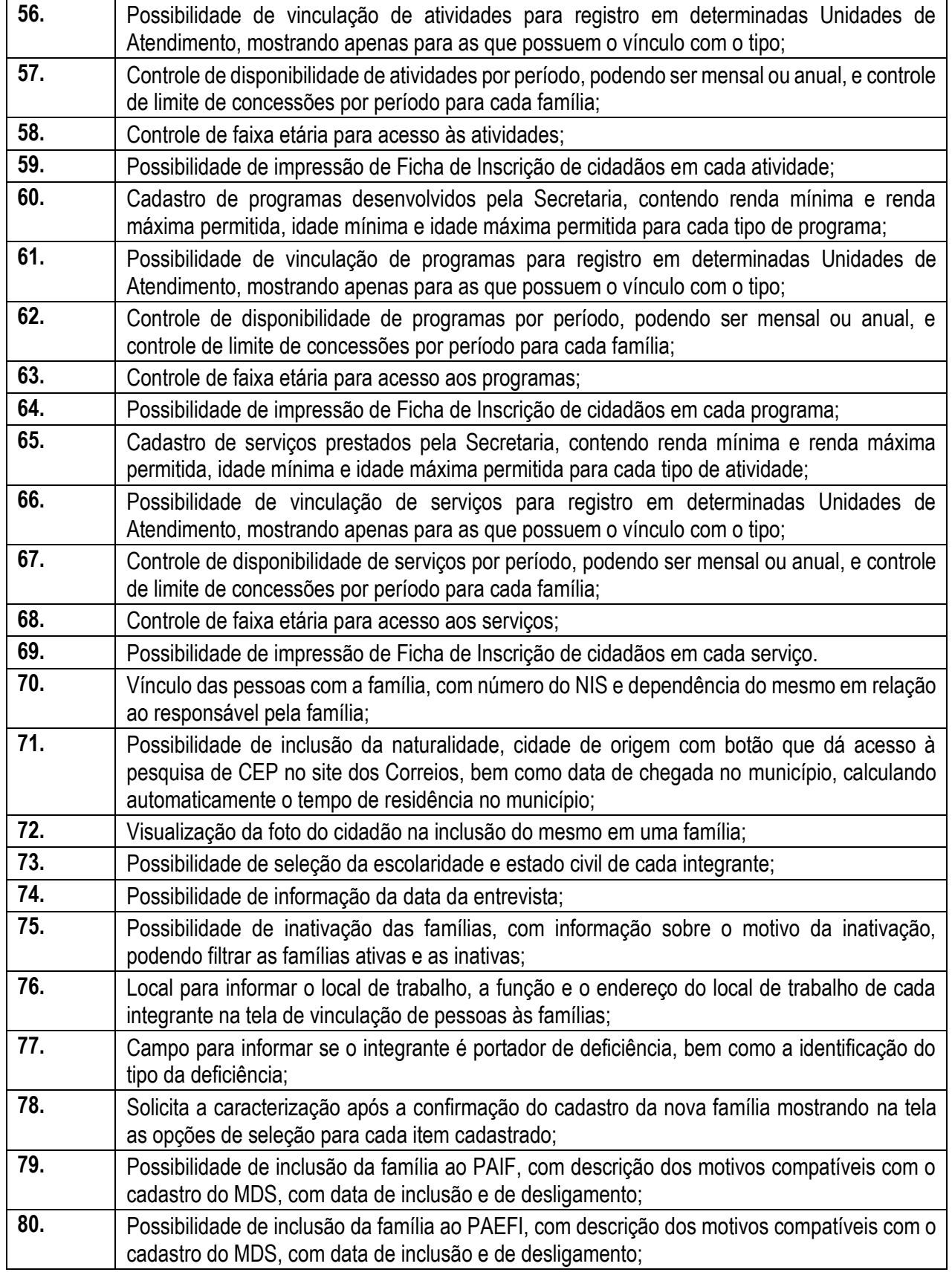

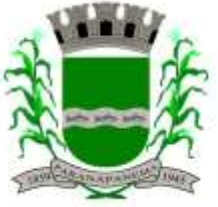

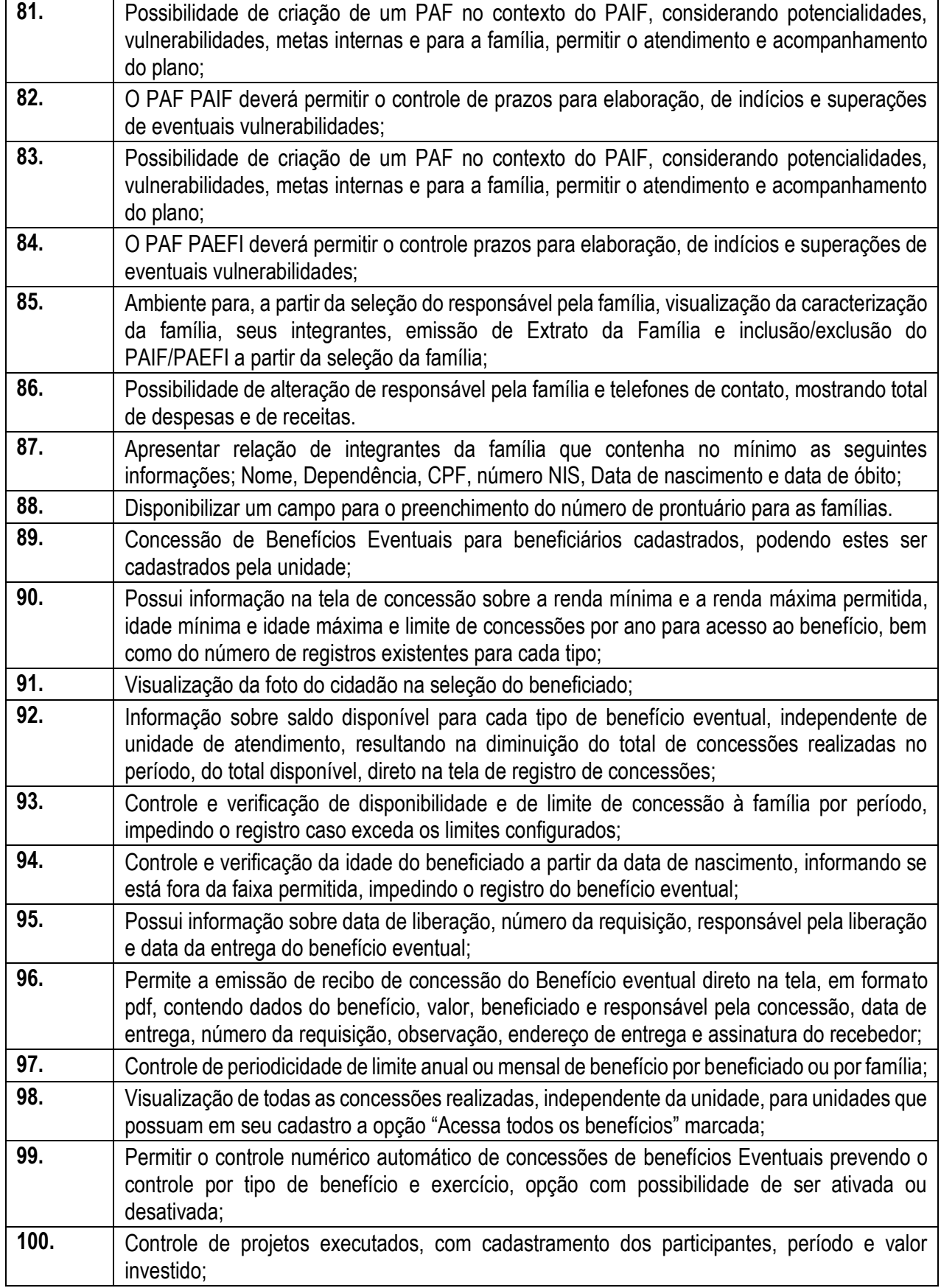

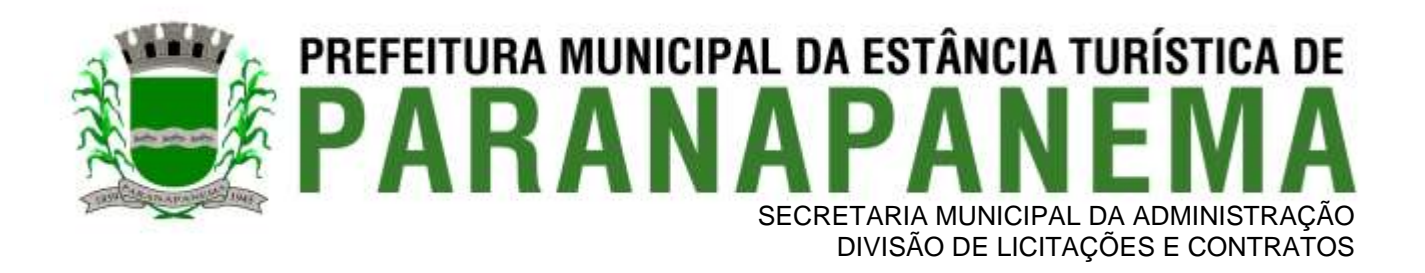

#### **3.17 - Módulo Gestão Ambiental**

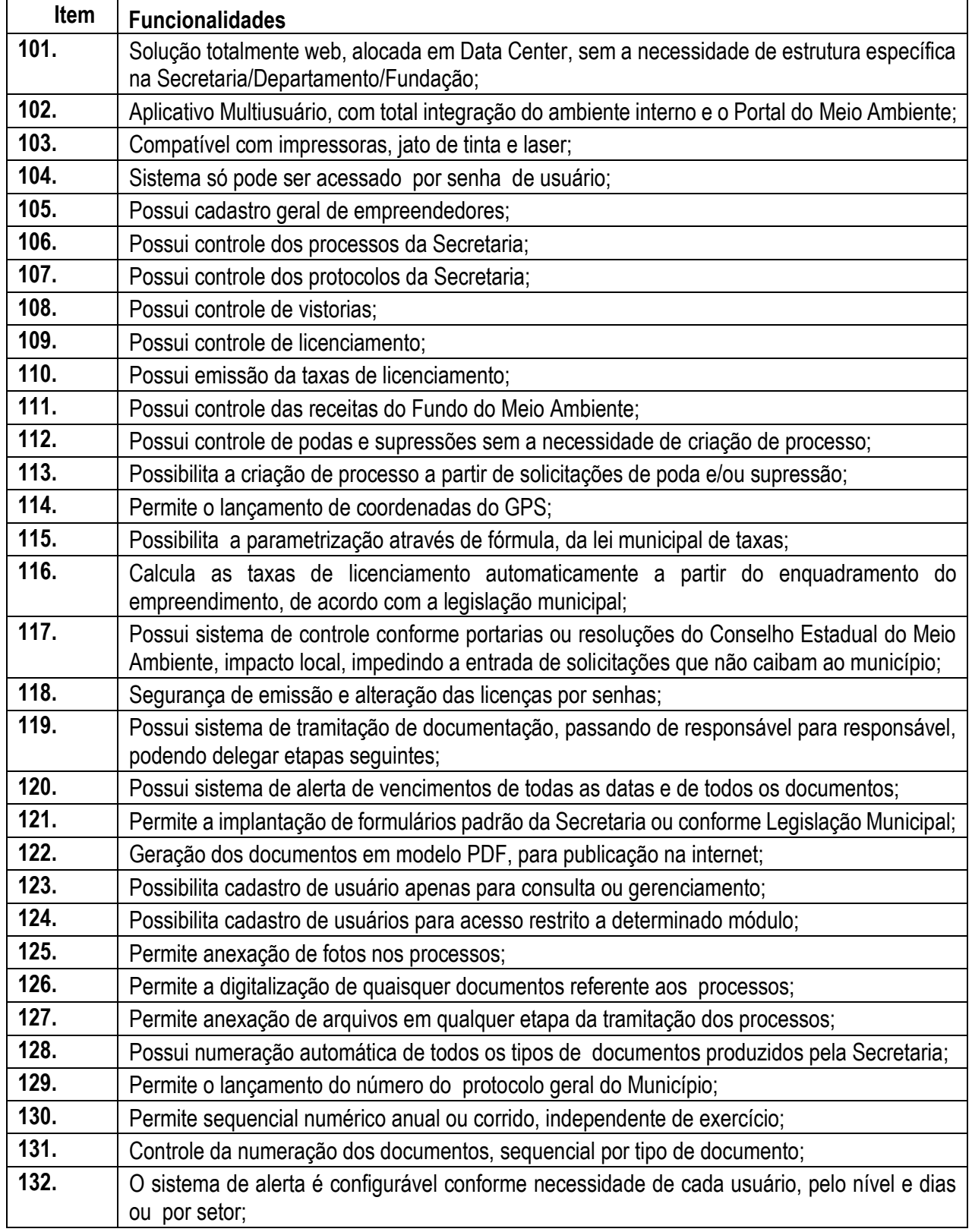

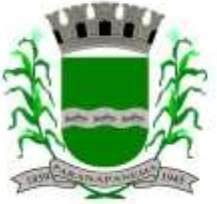

### **PREFEITURA MUNICIPAL DA ESTÂNCIA TURÍSTICA DE<br>P A R A N A P A N F M A** SECRETARIA MUNICIPAL DA ADMINISTRAÇÃO

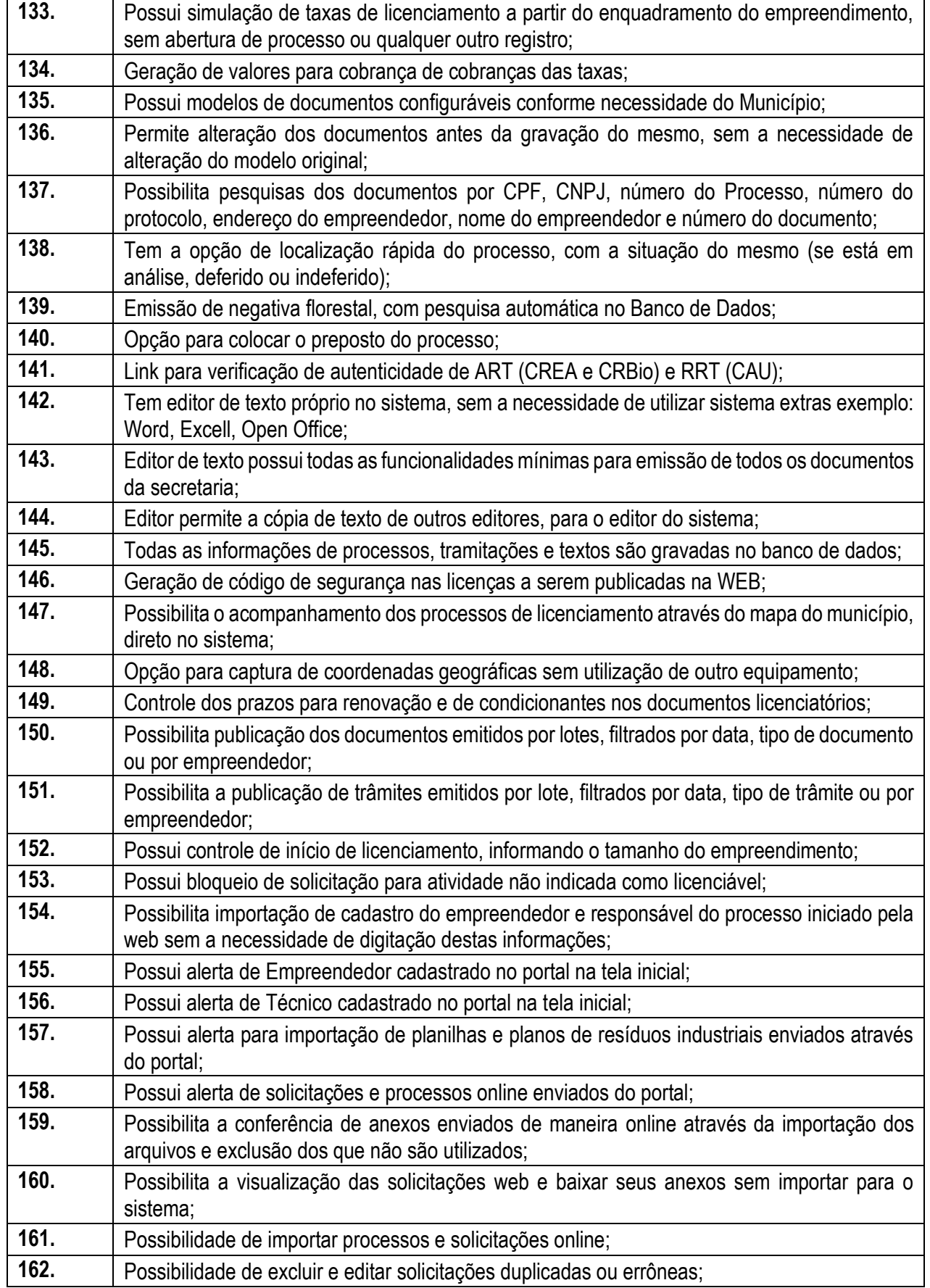

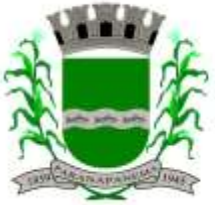

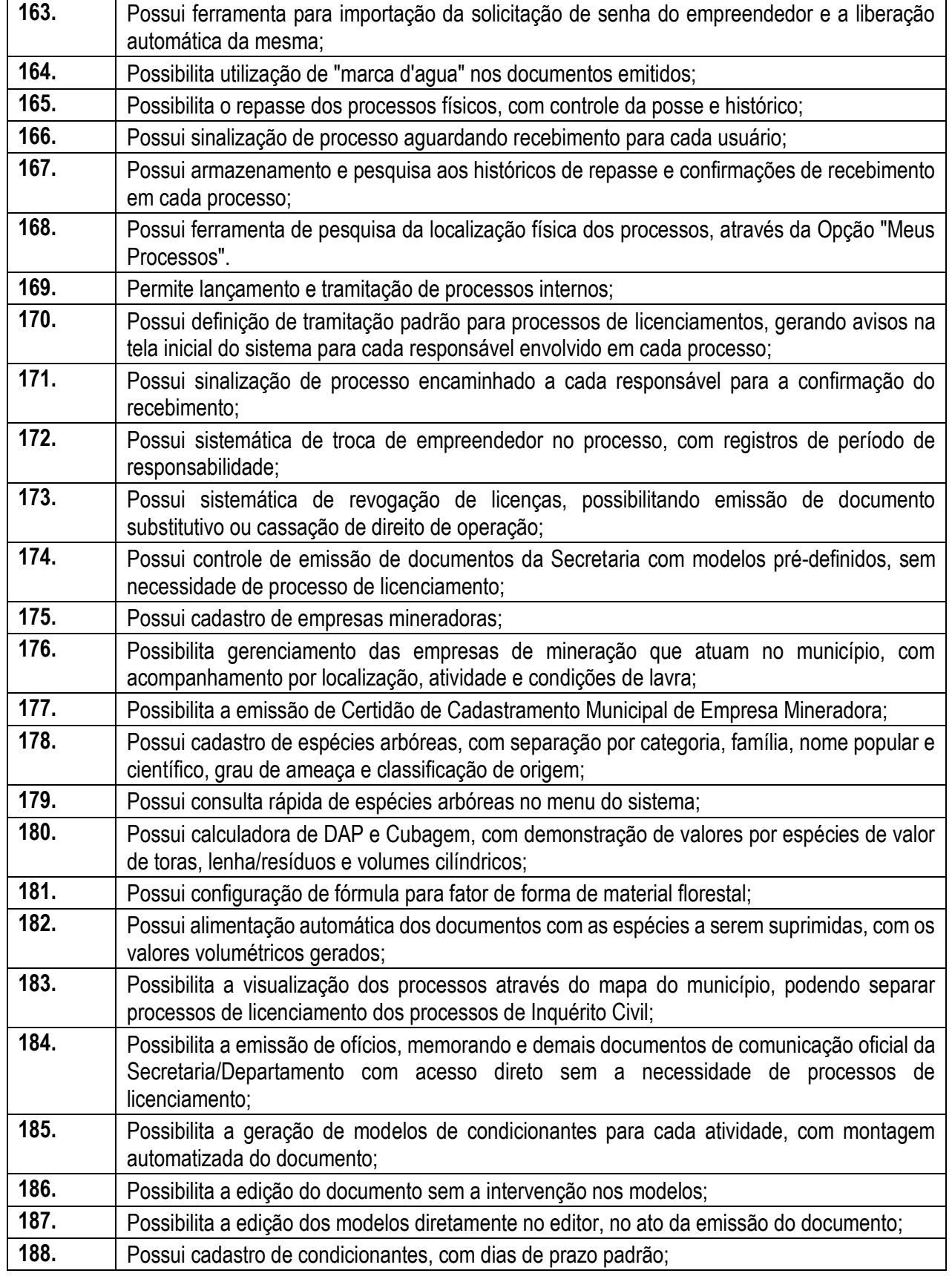

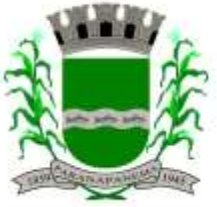

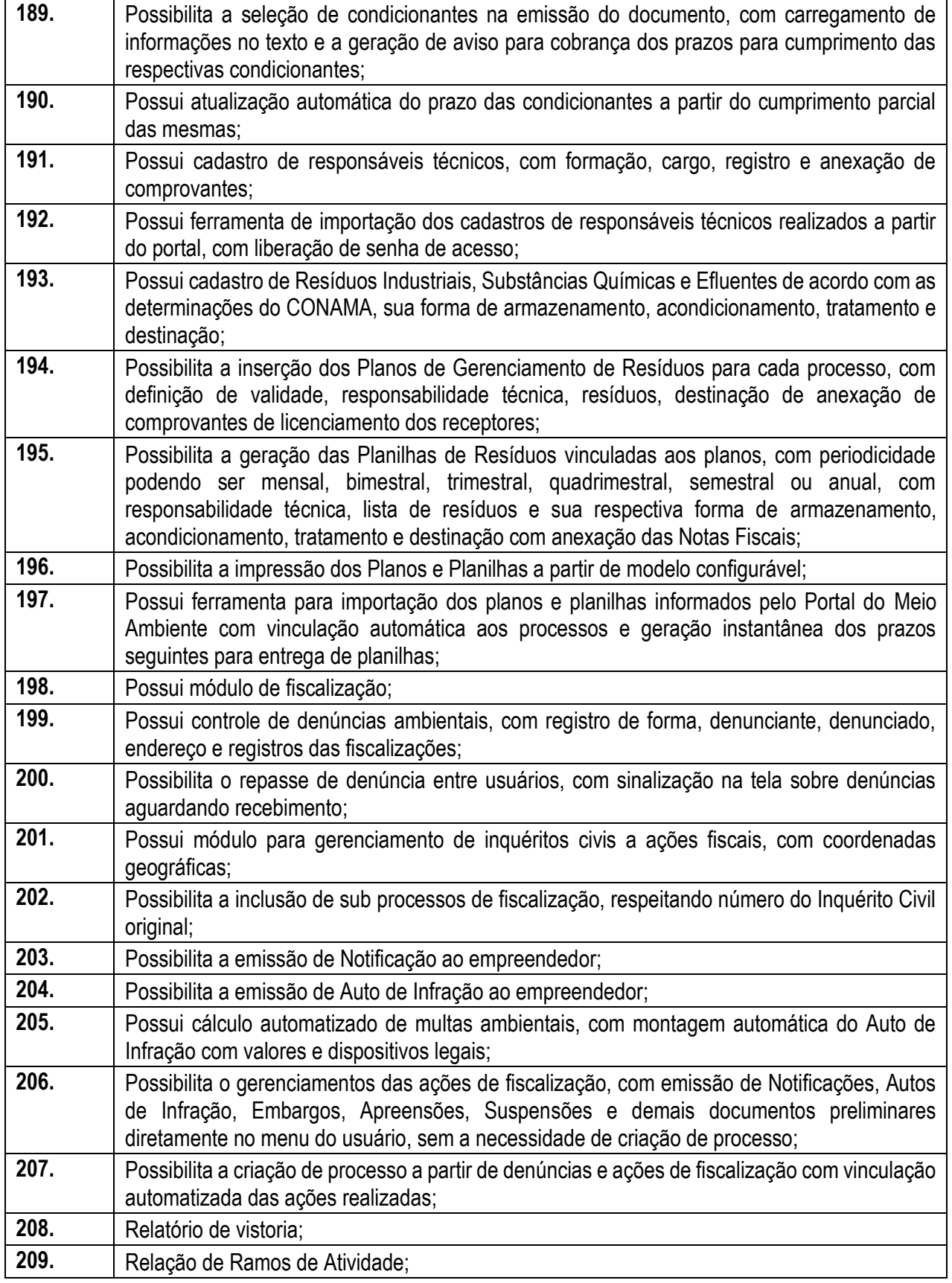

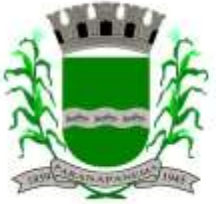

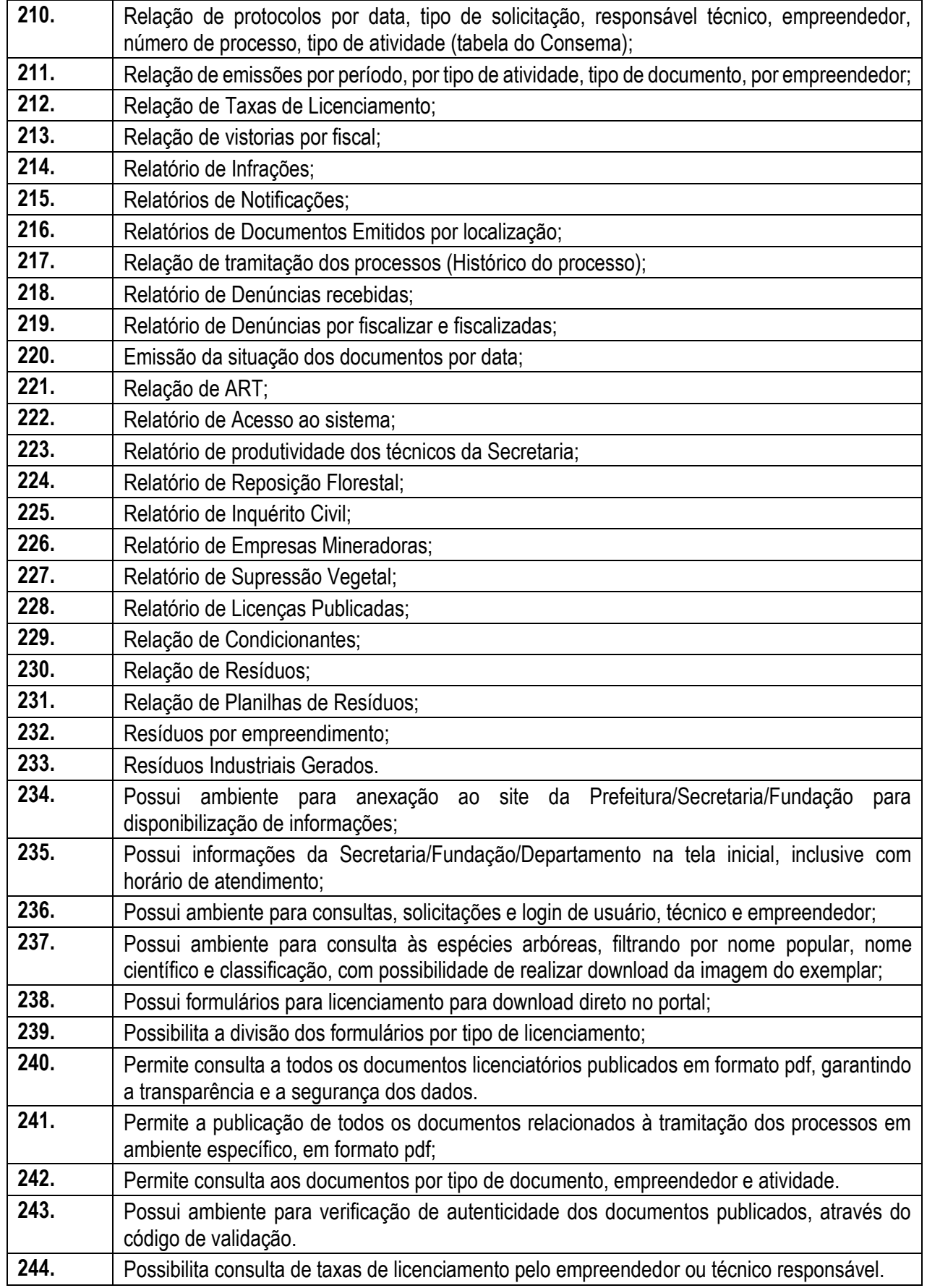

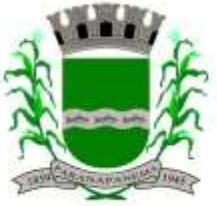

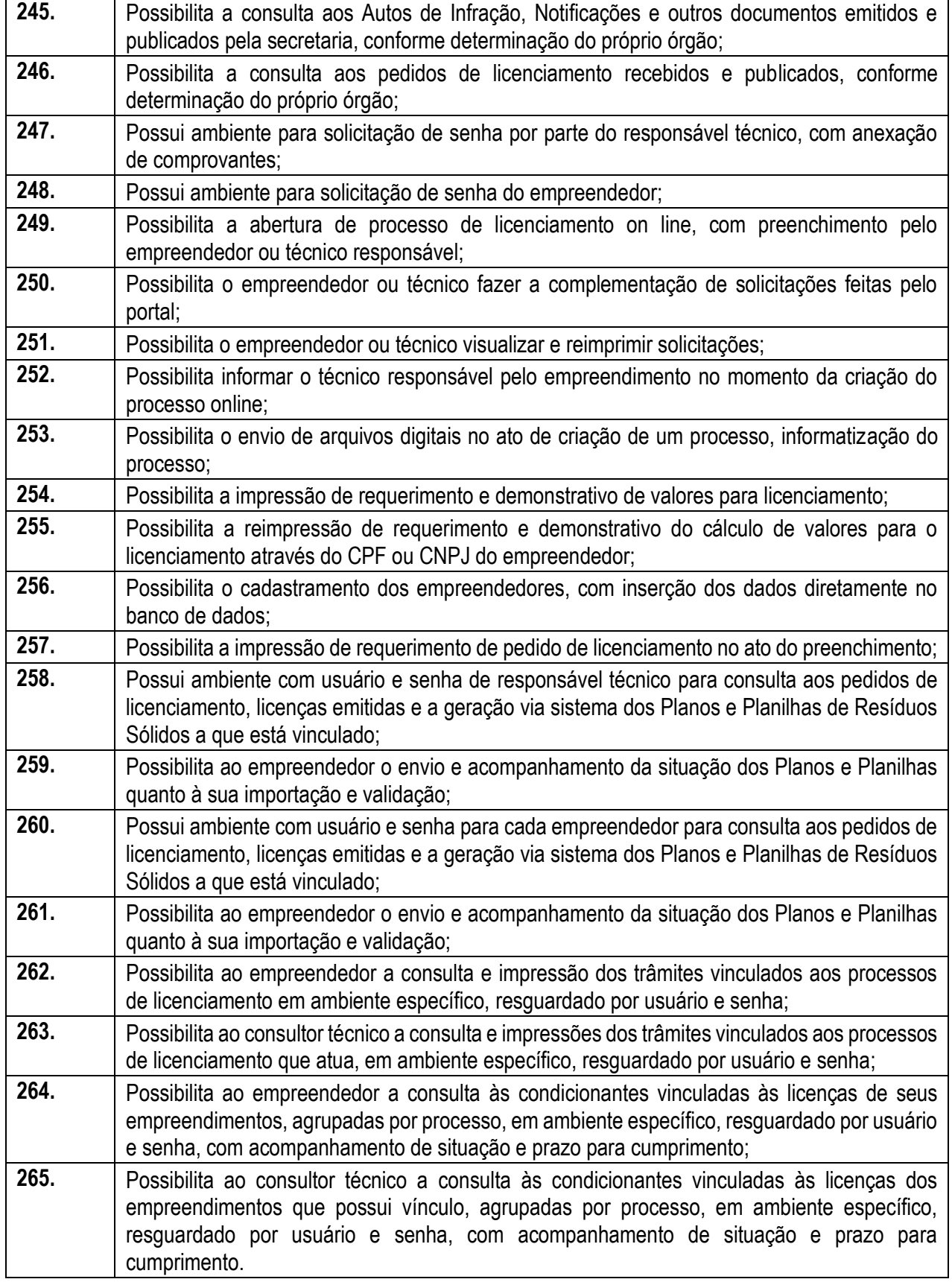

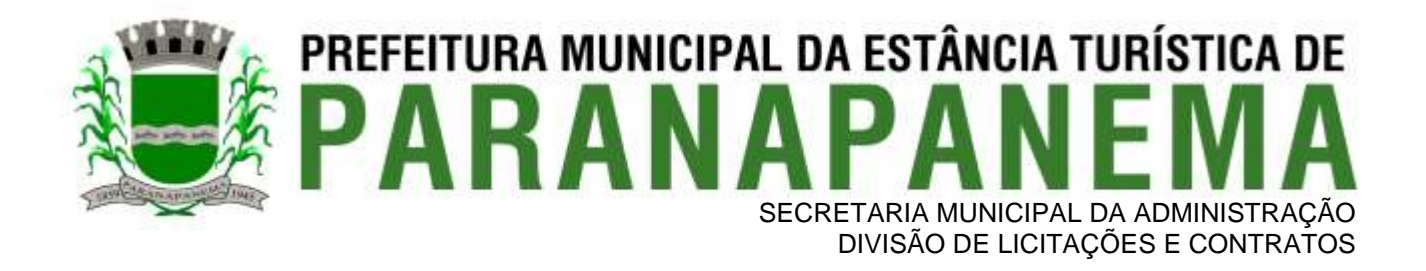

#### **3.18 – Atendimento e Suporte Técnico 40h**

Atendimento de personalizado 40 horas mensal.

Ações preventivas, planejadas e executas em conjunto pela equipe de suporte e da Prefeitura, visando manter os sistemas em funcionamento capacitando os servidores bem como os setores que as utilizam em perfeito funcionamento, visando principalmente manter as prestações de contas AUDESP – TCE – SP em dia;

Gestão de demandas de forma personalizada e exclusiva, focada nas suas necessidades;

Aplicação de mecanismos de atendimento técnico diferenciado, focado na qualidade, agilidade e eficácia do atendimento, com uma contínua manutenção nos sistemas e nas rotinas que estes geram, permitindo a evolução técnica e até mesmo administrativa, com melhorias na organização e estruturação de setores, contínua capacitação de servidores, atendendo as suas necessidades;

Serviços propostos para garantir maior agilidade na instalação de versões e atualizações dos sistemas;

Análise contínua das rotinas e processos dos setores que utilizam as Soluções e Sistemas, buscando a automatização e otimização destes processos, gerando redução de custos, e melhorar no atendimento ao cidadão;

Apresentação e viabilização de sugestões/alternativas de melhorias e ampliação nos processos, baseado com análise de mercado e nas melhores práticas de mercado;

Produção e disponibilização de relatórios de análise e acompanhamento de desempenho das atividades executadas, nos Acompanhamentos Técnico Permanente;

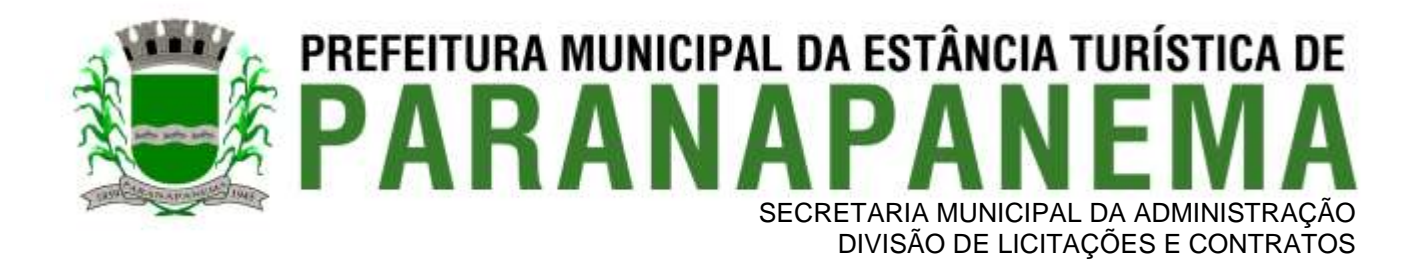

#### **ANEXO II - PROVA DE CONCEITO**

#### **(CRITÉRIOS DE VERIFICAÇÃO TÉCNICA)**

A Prova de Conceito – POC consiste na validação do Atendimento da PROPONENTE classificada em primeiro lugar na etapa de lances aos Requisitos listados no Anexo I, a partir da observação do funcionamento prático da Solução ofertada, demonstrado pela PROPONENTE, sem ônus a licitadora. Tal procedimento, segue a orientação do Tribunal de Contas da União, constante da Nota Técnica nº 04/2008/TCU.

O Licitante declarado vencedor da etapa de lances deverá efetuar, no quinto dia útil seguinte à realização da sessão pública de pregão presencial, ou outra data convencionada pelo Pregoeiro, a demonstração técnica do software, objeto deste certame, que deverá contemplar a simulação, em tempo de execução, de cada funcionalidade exigida pelo Anexo I.

Quanto aos requisitos dos subitens 1 e 2 do Item X do Anexo I, pela sua essencialidade, a proponente deverá atender 100% (cem por cento) destes, sob pena de desclassificação, ao passo que aos Requisitos Específicos por Módulo de Programas (subitem 3 do Item X do Anexo I) será exigido o atendimento de apenas uma parcela dos requisitos (Tabela do Anexo II), permitindo-se que os eventuais requisitos ali não considerados obrigatórios, sejam objeto de implementação, devendo os mesmos serem concluídos até o fim do prazo da implantação fixado no edital.

A demonstração técnica do sistema de tecnologia da informação e comunicação ofertado deverá apresentar plena operacionalidade, no ato da apresentação, sem a necessidade de customizações ou adequações posteriores.

A proponente terá a sua disposição ponto de banda larga de internet, sendo os equipamentos necessários à demonstração de responsabilidade da proponente.

A proponente será responsável pelo banco de dados de teste para a devida demonstração do sistema. Bem como deverá trazer no mínimo três equipamentos previamente configurados para a realização dos testes.

A PROPONENTE não comparecendo em dia e hora previamente agendados para a realização da Sessão Pública da Prova de Conceito – POC, será automaticamente reprovada pela Comissão Técnica avaliadora.

Será classificado para a etapa de habilitação o Licitante que atender a todas as exigências contidas neste Edital e efetuar a demonstração técnica, apresentando as condições mínimas de funcionalidade previstas neste Termo de Referência.

Ao final da Prova de Conceito – POC, a Comissão Técnica avaliadora registrará em Ata o resultado e encaminhará ao Pregoeiro e à sua Equipe de Apoio.

Caso a primeira colocada não atenda aos requisitos do Termo de Referência conforme regras aqui estabelecidas, será chamada a segunda colocada e assim sucessivamente, até a obtenção de uma proposta adequada ou ser considerada fracassada a licitação.

O roteiro de apresentação/avaliação dos módulos seguirá a mesma ordem disposta no termo de referência (ANEXO I).

Para evitar subjetividade na avaliação, a metodologia utilizada será de afirmação/negação (sim/não). Ou seja, será observado se o item avaliado faz ou não a tarefa/rotina determinada ou se o sistema possui a

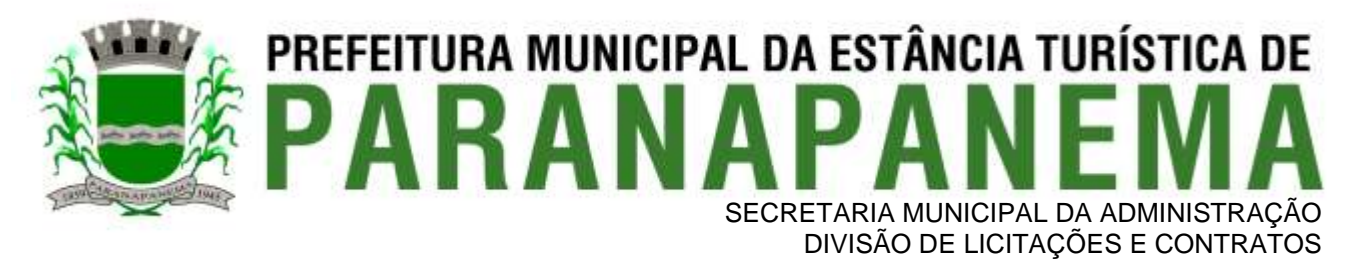

funcionalidade descrita no item apreciado tendo-se como resposta as questões apenas duas alternativas: sim (atende) e não (não atende).

Um item "parcialmente" atendido, será computado como atendido para fins de computo geral, mas deverá ser objeto de correção e/ou implementação, cujo prazo máximo para atendimento será aquele previsto como derradeiro para a implantação. O não atendimento no prazo, após a contratação, implicará na aplicação das sanções previstas no edital por inadimplemento ou atraso no cumprimento das obrigações contratuais.

Ainda no intuito de evitar interpretações diversas e a subjetividade da avaliação, os itens não serão valorados de forma diferenciada.

Os equipamentos da licitante poderão ser auditados pela Equipe da Licitadora, bem como poderão ser recolhidos para eventuais diligências ou perícias. É vedado as demais licitantes acesso aos equipamentos da empresa que estiver realizando a apresentação, antes, durante ou após esta, sob pena de desclassificação, por interferir na relação com a concorrente, como eventual infração a lei de propriedade industrial e de terceiros, sem prejuízo as cominações civis e criminais aplicáveis.

Para o bom andamento dos trabalhos de avaliação, bem como resguardo de direitos do particular quanto à propriedade intelectual protegidos por Lei, só será permitida a participação de no máximo um representante das demais licitantes por módulo de programas, em cada apresentação, sendo-lhe vedado a manifestação, e o uso ou porte de quaisquer equipamentos eletrônicos (smartphone, câmera, notebook, gravador, entre outros) e de registros audiovisuais, resguardado o direito de tomar apontamentos por escrito que deverão ser cedidos para cópia caso solicitado pela Administração ou empresa em avaliação.

**a)** A Verificação Técnica será realizada por uma comissão constituída por profissionais da Prefeitura nomeados pelo Ato Administrativo (Portaria nº 717 de 25 de Novembro) do processo interno, nas dependências da Prefeitura, que disponibilizará sala apropriada. Os equipamentos serão operados por profissionais da empresa licitante, que deverão se apresentar no prazo e horário definidos pelo Pregoeiro.

**b)** O ambiente operacional para realização da Verificação Técnica deve ser uma LAN – Local Área Network padrão IEEE 802.3 categoria 10, Base 5 de Redes Locais, utilizando o protocolo universal TCP/IP para comunicação. A LAN deste ambiente deverá ter conectividade com a rede mundial de computadores (Internet).

**c)** Os requisitos serão avaliados sequencialmente obedecendo à ordem de verificação definida neste anexo e seus respectivos requisitos, na ordem crescente de numeração. Não será permitida a apresentação do requisito subsequente sem que o anterior seja declarado pelo licitante como concluído.

**d)** A comissão apresentará o resultado da avaliação, em conjunto com a equipe técnica da Prefeitura, expresso por ATENDIDO ou NÃO ATENDIDO.

**e)** O "NÃO ATENDIMENTO" a quaisquer dos requisitos OBRIGATÓRIOS (CONFORME **TABELA DE APURAÇÃO** abaixo) ensejará a desclassificação do licitante, convocando-se o participante subsequente e assim sucessivamente até que ocorra a aprovação dos sistemas apresentados.

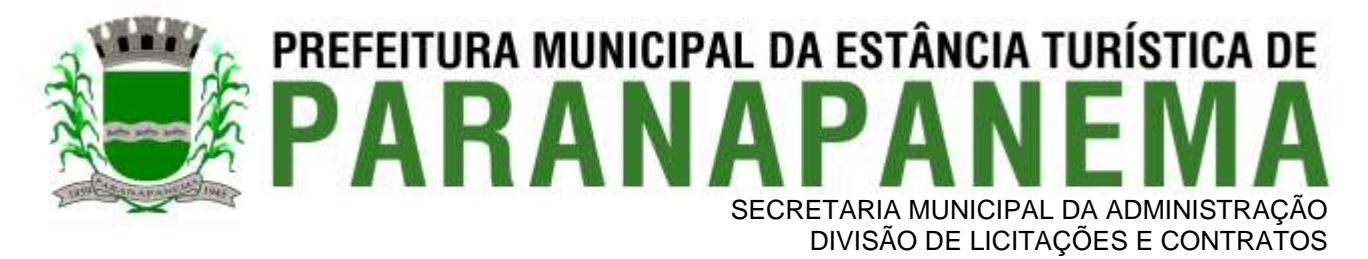

#### **TABELA DE APURAÇÃO - DEMONSTRAÇÃO TÉCNICA – PROVA DE CONCEITO**

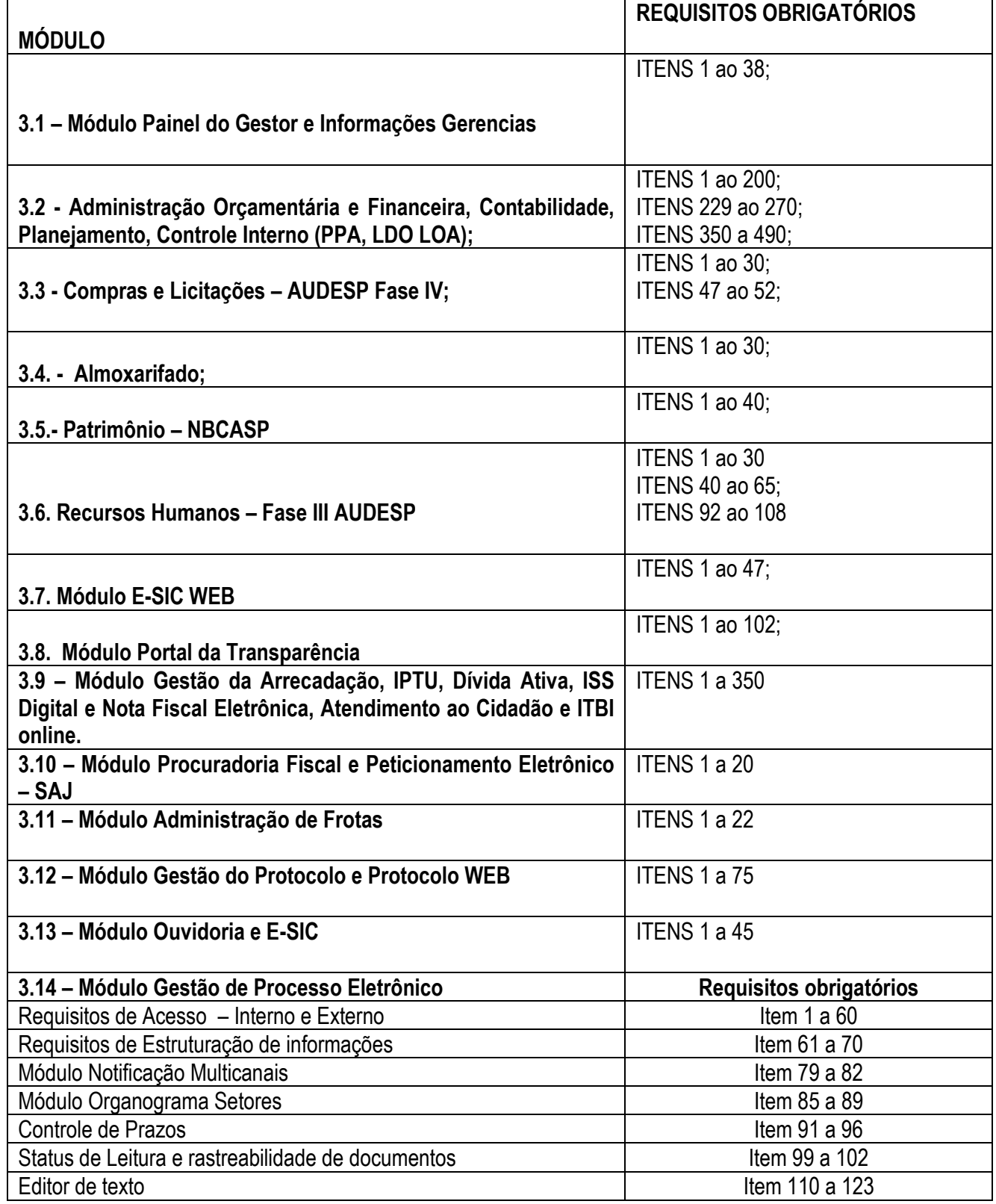

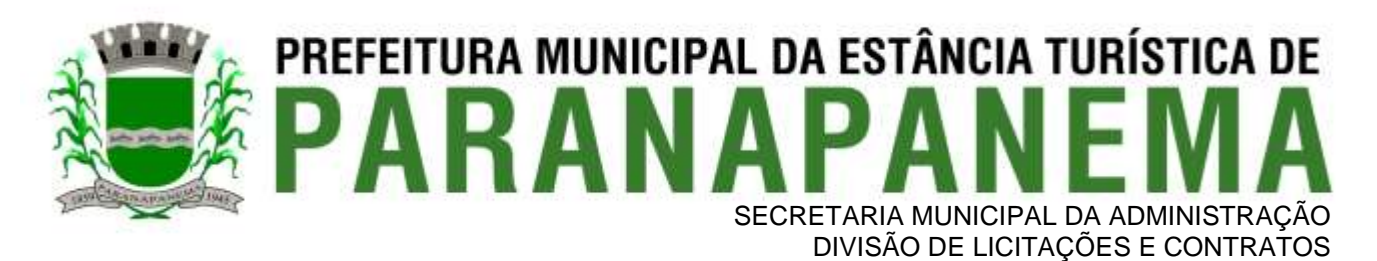

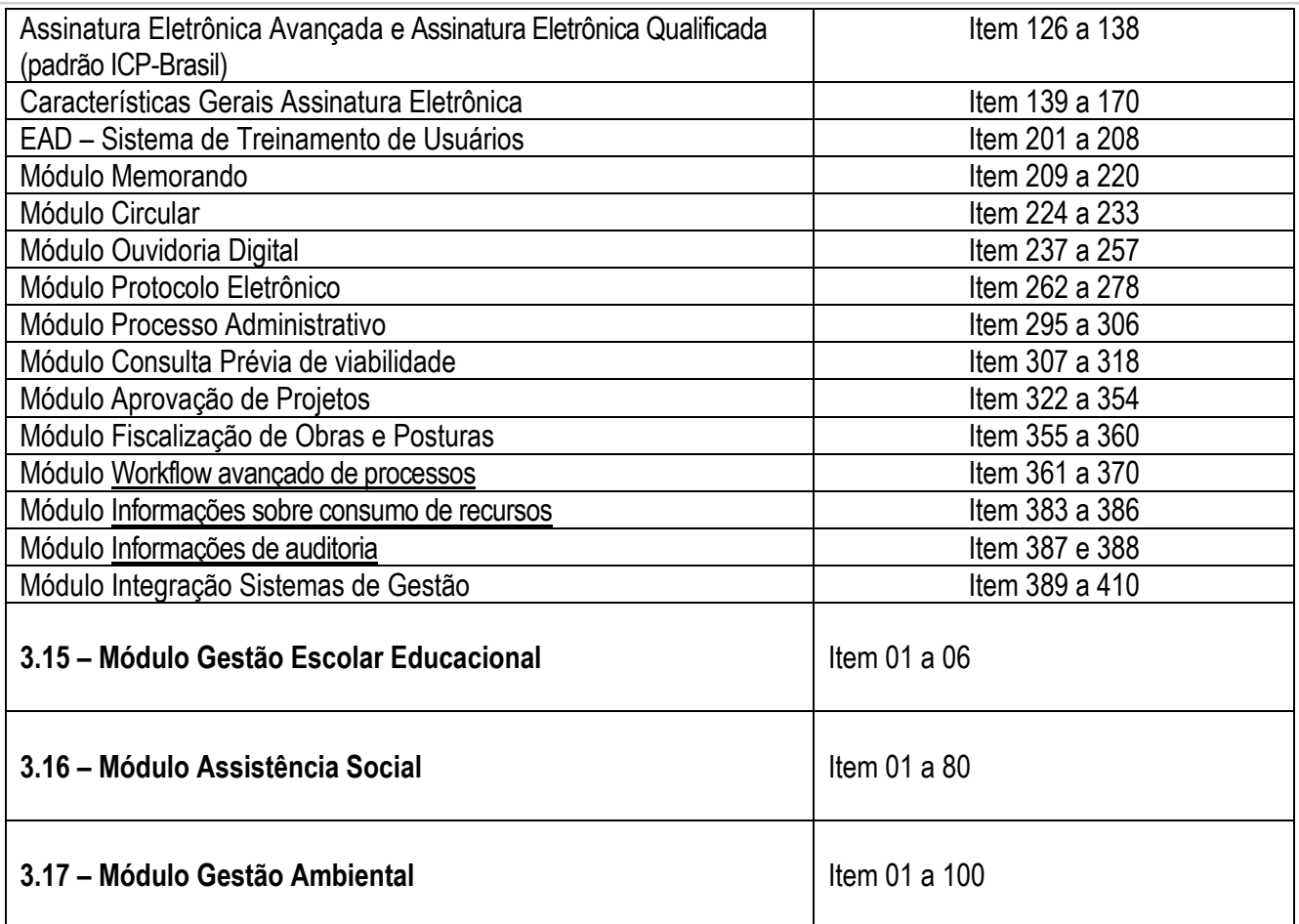

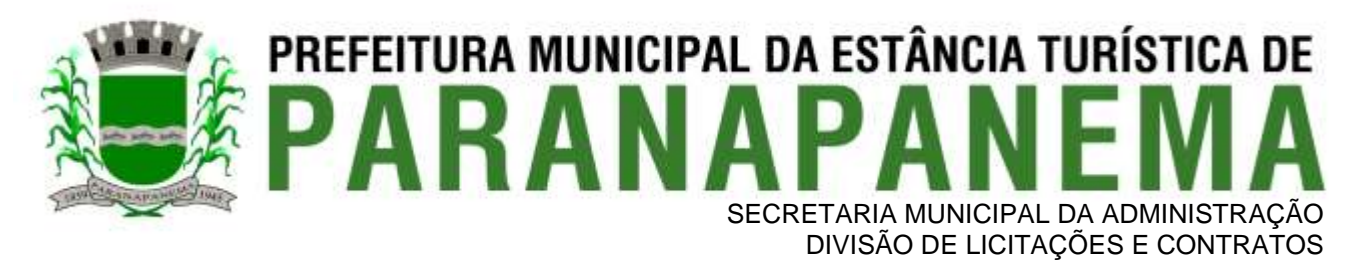

#### **PREFEITURA MUNICIPAL DA ESTÂNCIA TURÍSTICA DE PARAPANAPANEMA**

**(VALORES REFERENCIAIS)**

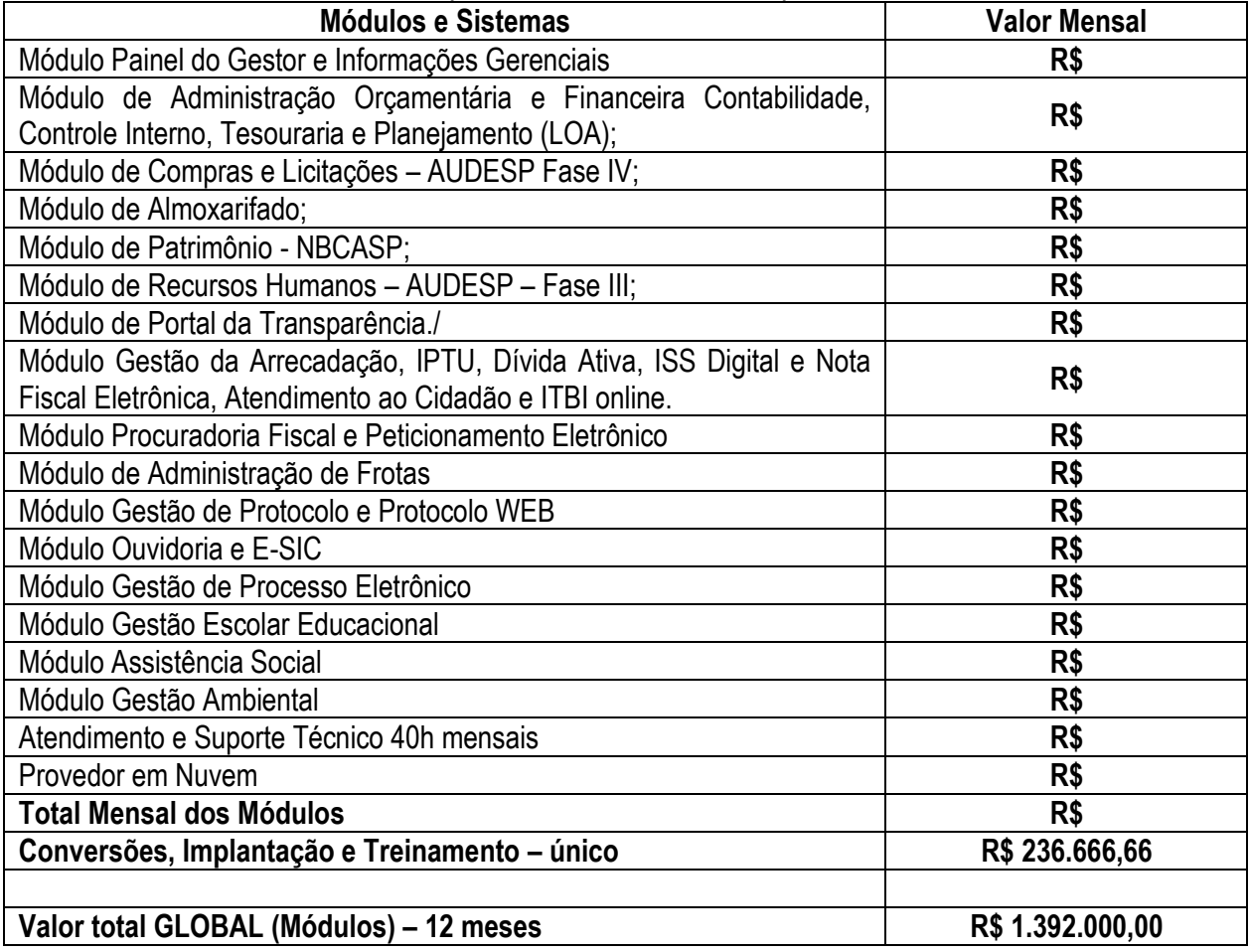

#### **CÂMARA MUNICIPAL DA ESTÂNCIA TURÍSTICA DE PARAPANAPANEMA**

#### **(VALORES REFERENCIAIS)**

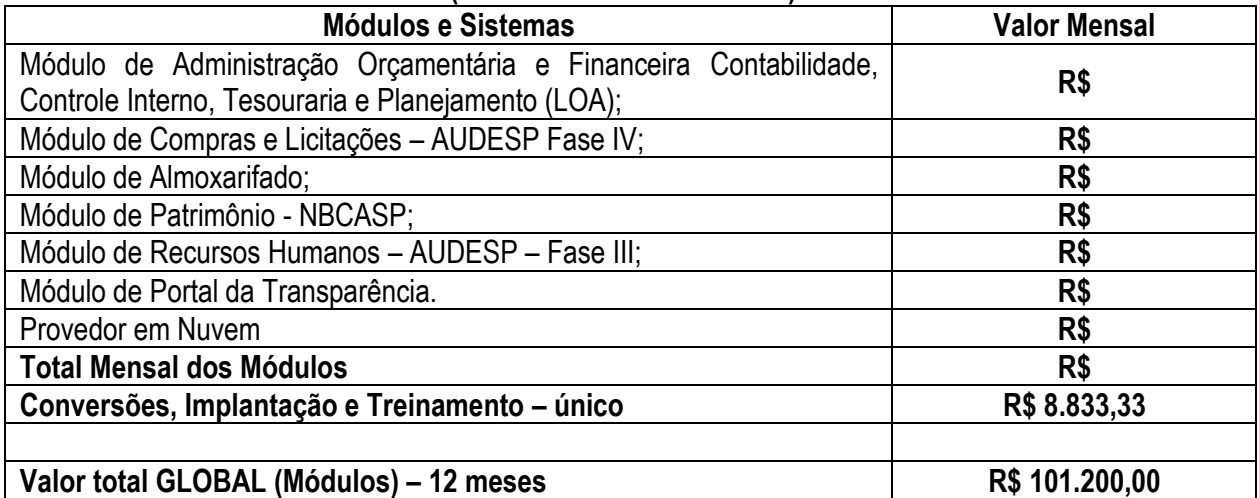

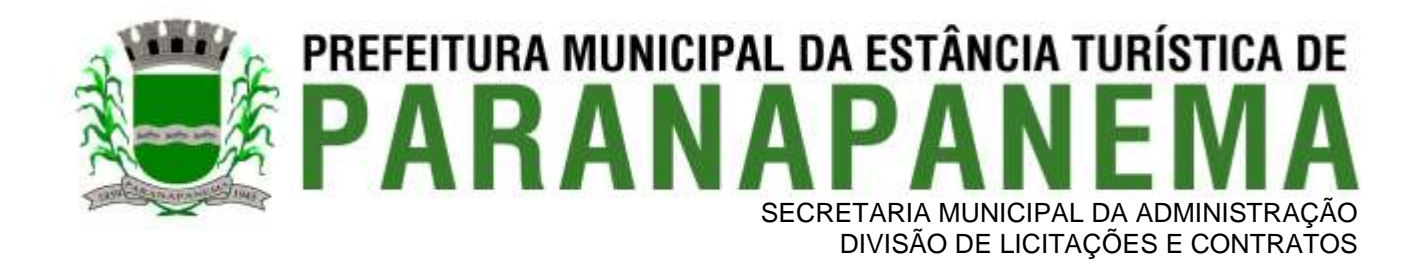

#### **INSTITUTO DE PREVIDÊNCIA DA ESTÂNCIA TURÍSTICA DE PARAPANAPANEMA**

#### **(VALORES REFERENCIAIS)**

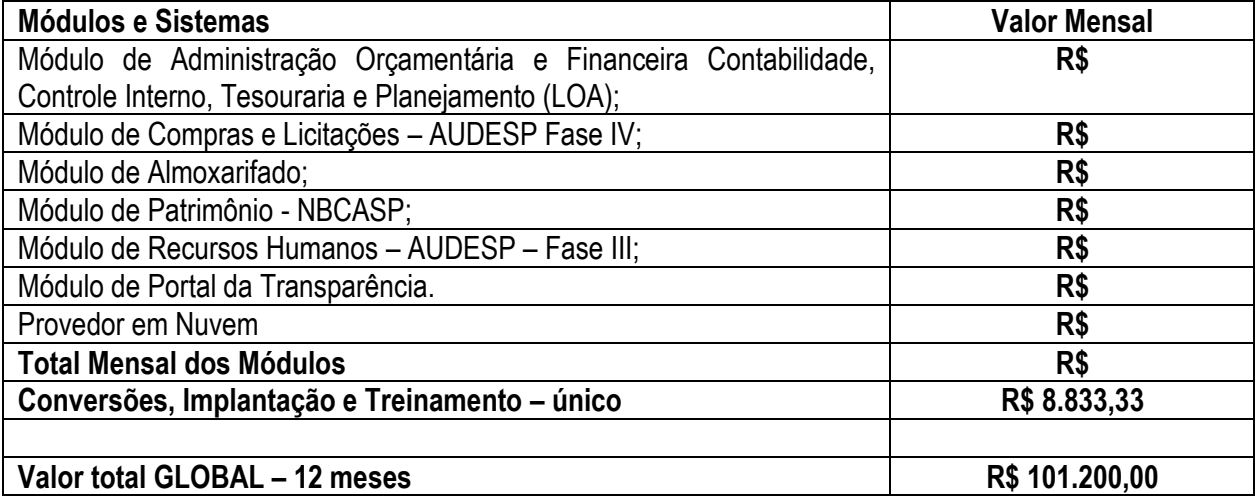

#### **PROPOSTA COMERCIAL – GLOBAL PROCESSO (VALORES REFERENCIAIS)**

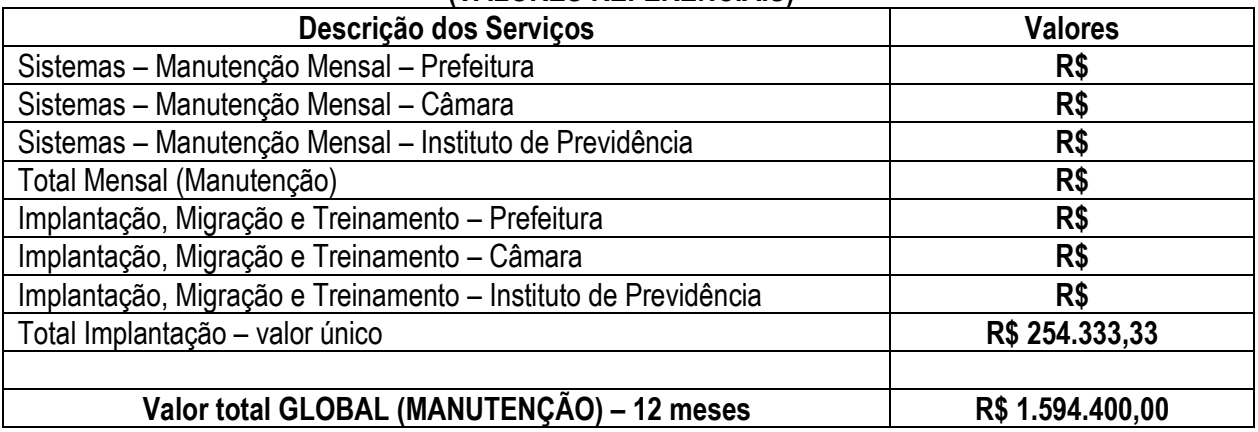

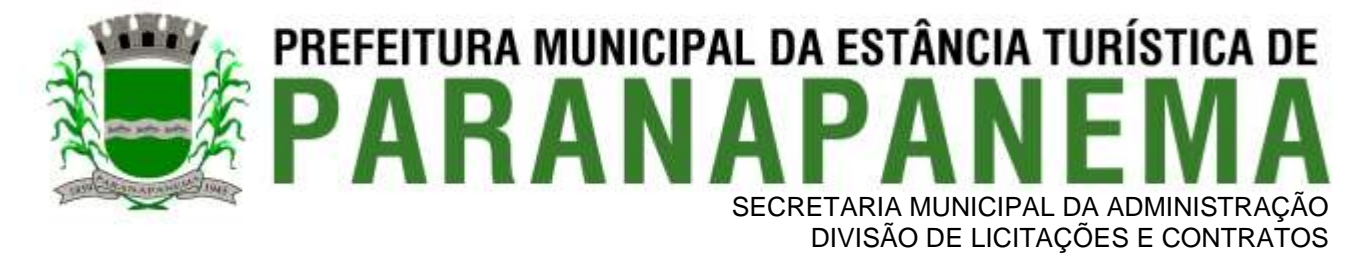

#### **ANEXO III – MODELO DE PROPOSTA COMERCIAL**

**A** 

#### **PREFEITURA MUNICIPAL DA ESTÂNCIA TURÍSTICA DE PARAPANAPANEMA**

#### **PARANAPANEMA – SP**

**OBJETO: Contratação de empresa especializada no licenciamento de uso de software de gestão pública, conforme módulos abaixo, em ambiente nuvem, por prazo determinado (locação), com atualização mensal, que garanta as alterações legais, corretivas e evolutivas, incluindo, conversão, implantação, treinamento, suporte e atendimento técnico, conforme especificações constantes do Anexo I, visando o atendimento das necessidades da Prefeitura Municipal da Estância de Paranapanema – SP, Câmara Municipal de Paranapanema (SIAFIC) e IPESPEM – Instituto de Previdência da Estância Turística de Paranapanema - SP.**

#### PROPOSTA COMERCIAL

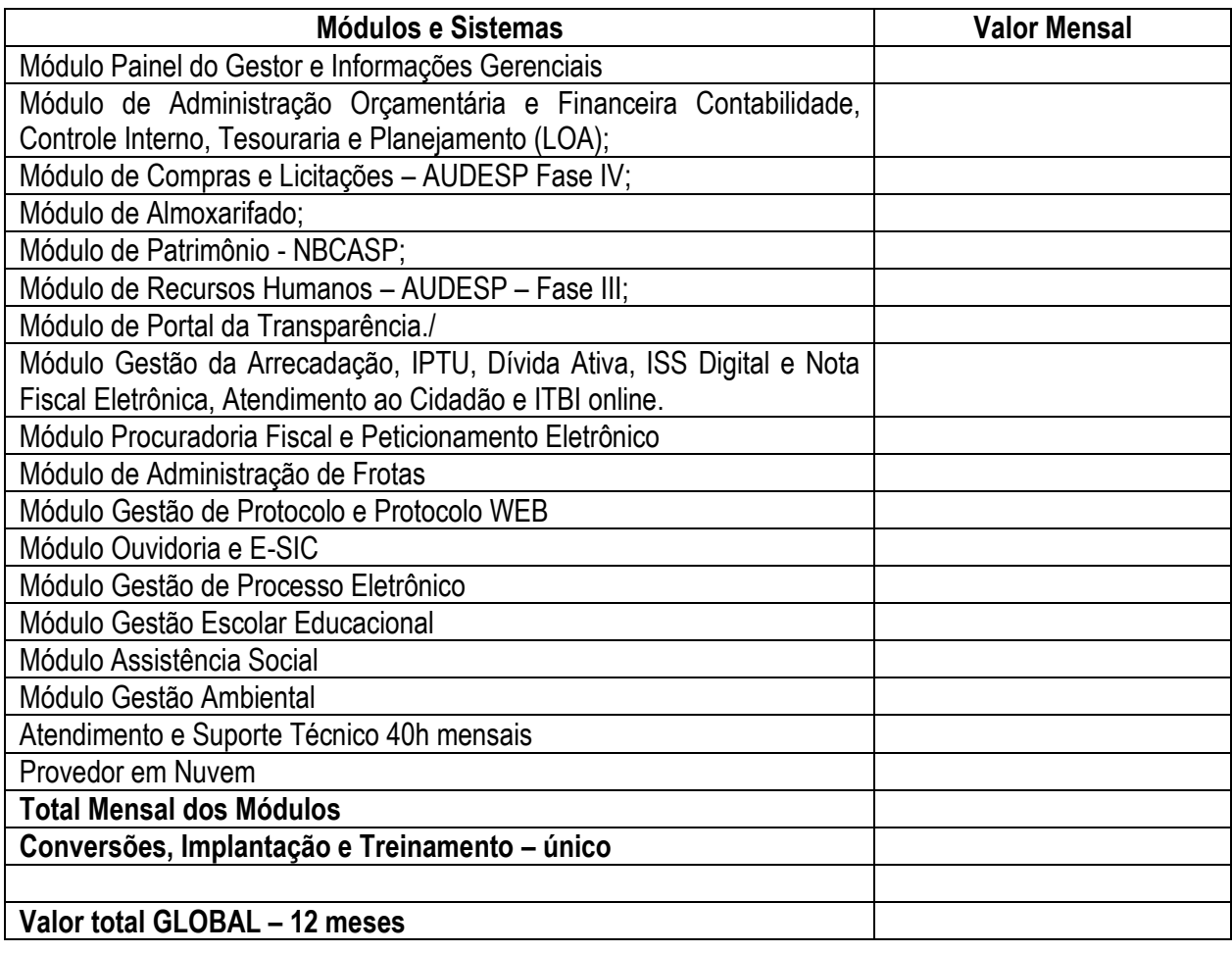

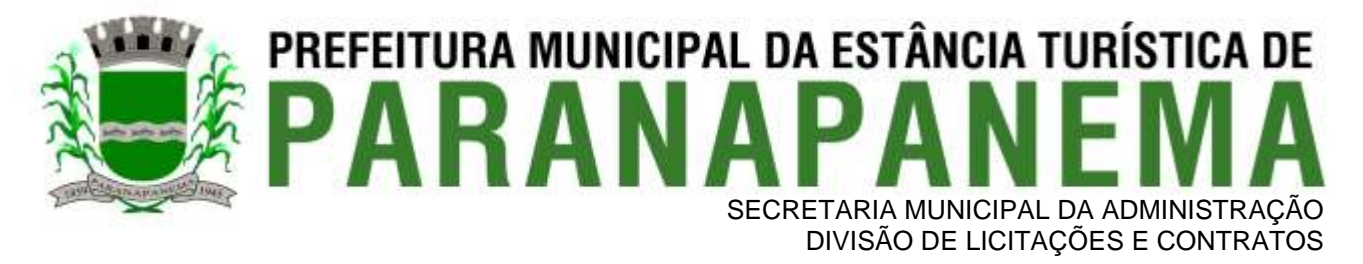

1. Prazo de execução: 12 meses, contados a partir da assinatura do contrato, podendo ser prorrogados e/ou aditados na forma da Lei.

2. Condições de pagamento: Mediante apresentação da Nota Fiscal devidamente atestada pelo setor responsável, com emissão no mês subsequente aos serviços prestados e vencimento para todo dia 15;

3. Validade da proposta: 60 dias a contar da data da entrega de seu respectivo envelope (art. 64, § 3º, da Lei Federal nº 8.666/93).

> Local e Data. Assinatura com nome do responsável. Razão Social, RG, CPF CNPJ.

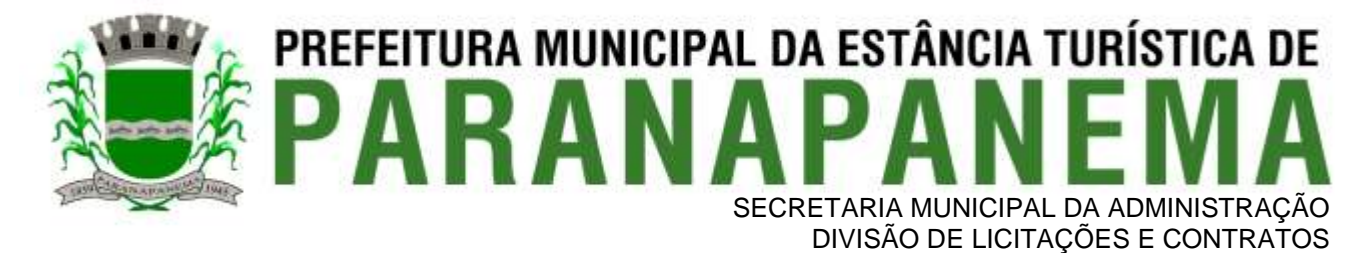

#### **ANEXO III MODELO DE PROPOSTA COMERCIAL**

**A** 

#### **CÂMARA MUNICIPAL DA ESTÂNCIA TURÍSTICA DE PARAPANAPANEMA**

#### **PARANAPANEMA – SP**

**OBJETO: Contratação de empresa especializada no licenciamento de uso de software de gestão pública, conforme módulos abaixo, em ambiente nuvem, por prazo determinado (locação), com atualização mensal, que garanta as alterações legais, corretivas e evolutivas, incluindo, conversão, implantação, treinamento, suporte e atendimento técnico, conforme especificações constantes do Anexo I, visando o atendimento das necessidades da Prefeitura Municipal da Estância de Paranapanema – SP, Câmara Municipal de Paranapanema (SIAFIC) e IPESPEM – Instituto de Previdência da Estância Turística de Paranapanema - SP.**

#### PROPOSTA COMERCIAL

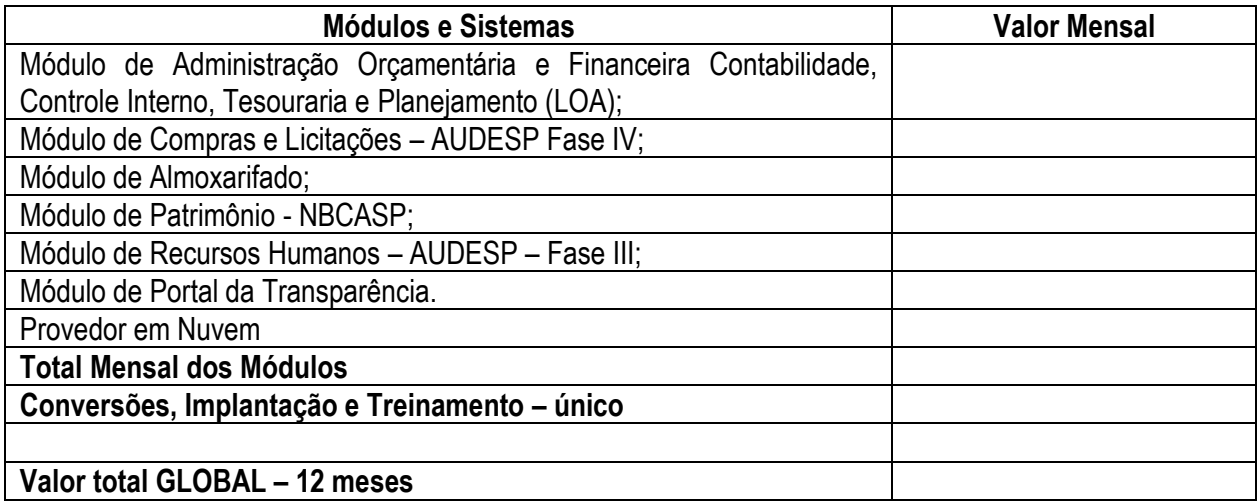

1. Prazo de execução: 12 meses, contados a partir da assinatura do contrato, podendo ser prorrogados e/ou aditados na forma da Lei.

3. Validade da proposta: 60 dias a contar da data da entrega de seu respectivo envelope (art. 64, § 3º, da Lei Federal nº 8.666/93).

> Local e Data. Assinatura com nome do responsável. Razão Social, RG, CPF

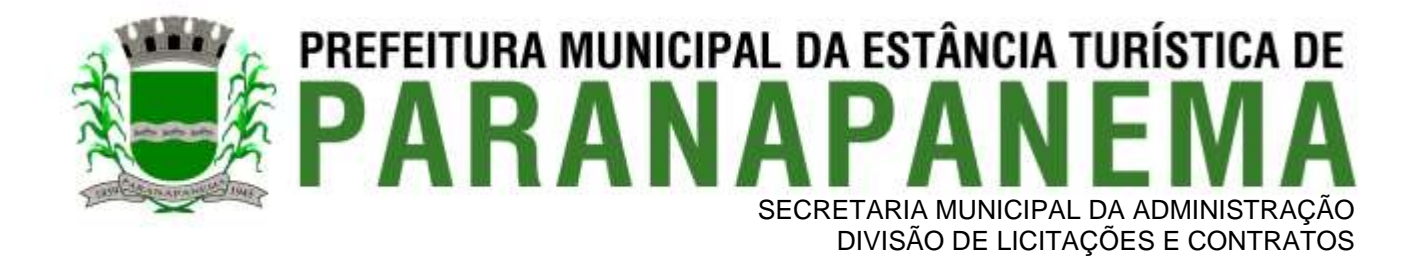

#### **ANEXO III MODELO DE PROPOSTA COMERCIAL**

**A** 

#### **INSTITUTO DE PREVIDÊNCIA DA ESTÂNCIA TURÍSTICA DE PARAPANAPANEMA**

#### **PARANAPANEMA – SP**

**OBJETO: Contratação de empresa especializada no licenciamento de uso de software de gestão pública, conforme módulos abaixo, em ambiente nuvem, por prazo determinado (locação), com atualização mensal, que garanta as alterações legais, corretivas e evolutivas, incluindo, conversão, implantação, treinamento, suporte e atendimento técnico, conforme especificações constantes do Anexo I, visando o atendimento das necessidades da Prefeitura Municipal da Estância de Paranapanema – SP, Câmara Municipal de Paranapanema (SIAFIC) e IPESPEM – Instituto de Previdência da Estância Turística de Paranapanema - SP.**

#### PROPOSTA COMERCIAL

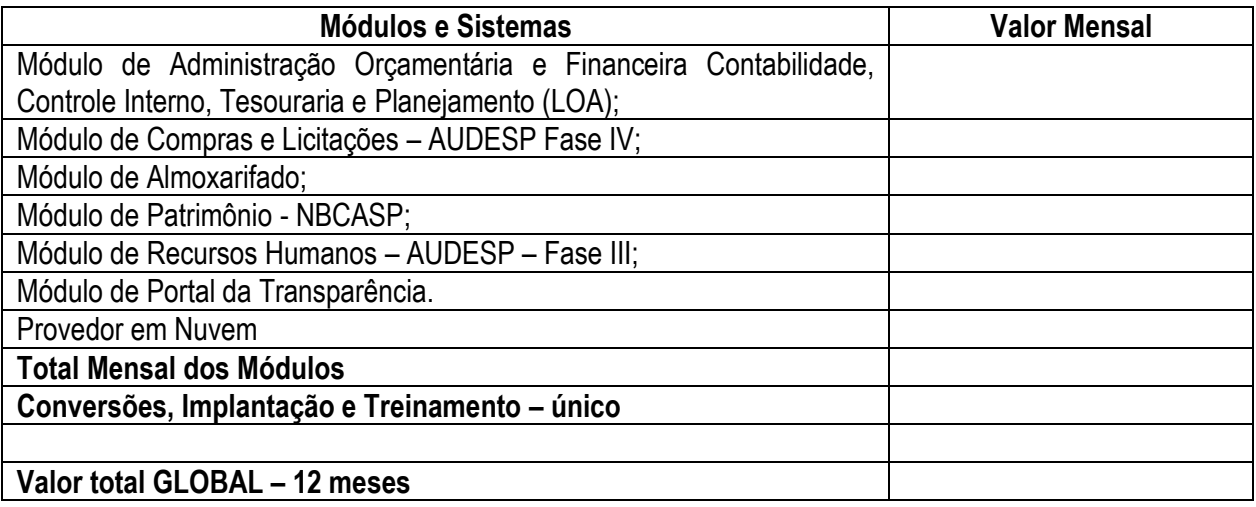

1. Prazo de execução: 12 meses, contados a partir da assinatura do contrato, podendo ser prorrogados e/ou aditados na forma da Lei.

3. Validade da proposta: 60 dias a contar da data da entrega de seu respectivo envelope (art. 64, § 3º, da Lei Federal nº 8.666/93).

> Local e Data. Assinatura com nome do responsável. Razão Social, RG, CPF

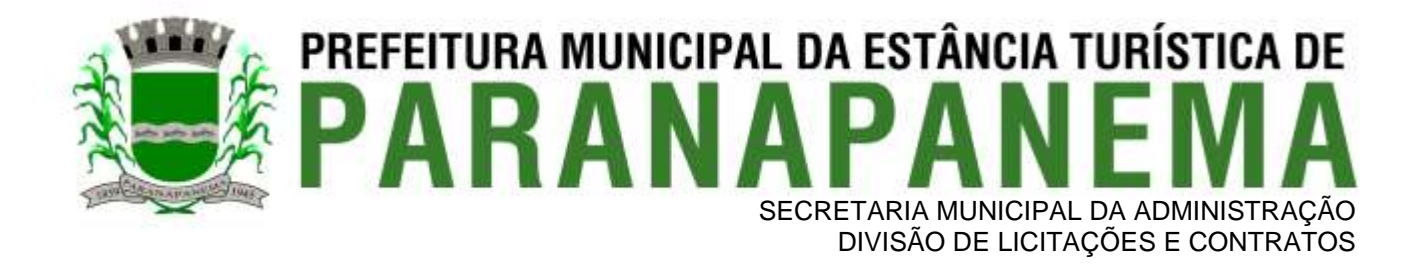

#### **ANEXO III MODELO DE PROPOSTA COMERCIAL**

**A** 

#### **PREFEITURA MUNICIPAL DA ESTÂNCIA TURÍSTICA DE PARAPANAPANEMA**

#### **PARANAPANEMA – SP**

**OBJETO: Contratação de empresa especializada no licenciamento de uso de software de gestão pública, conforme módulos abaixo, em ambiente nuvem, por prazo determinado (locação), com atualização mensal, que garanta as alterações legais, corretivas e evolutivas, incluindo, conversão, implantação, treinamento, suporte e atendimento técnico, conforme especificações constantes do Anexo I, visando o atendimento das necessidades da Prefeitura Municipal da Estância de Paranapanema – SP, Câmara Municipal de Paranapanema (SIAFIC) e IPESPEM – Instituto de Previdência da Estância Turística de Paranapanema - SP.**

#### **PROPOSTA COMERCIAL – GLOBAL PROCESSO**

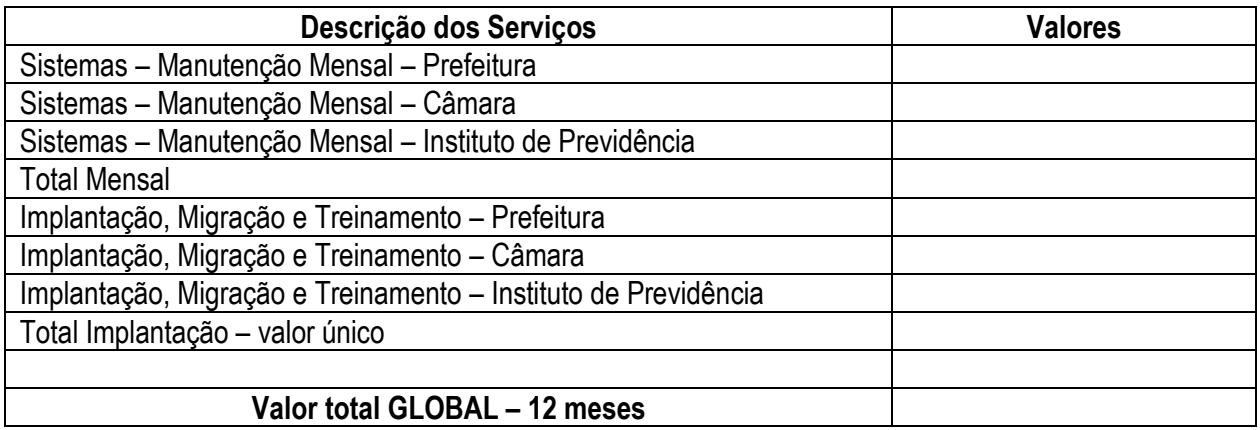

1. Prazo de execução: 12 meses, contados a partir da assinatura do contrato, podendo ser prorrogados e/ou aditados na forma da Lei.

3. Validade da proposta: 60 dias a contar da data da entrega de seu respectivo envelope (art. 64, § 3º, da Lei Federal nº 8.666/93).

> Local e Data. Assinatura com nome do responsável. Razão Social, RG, CPF

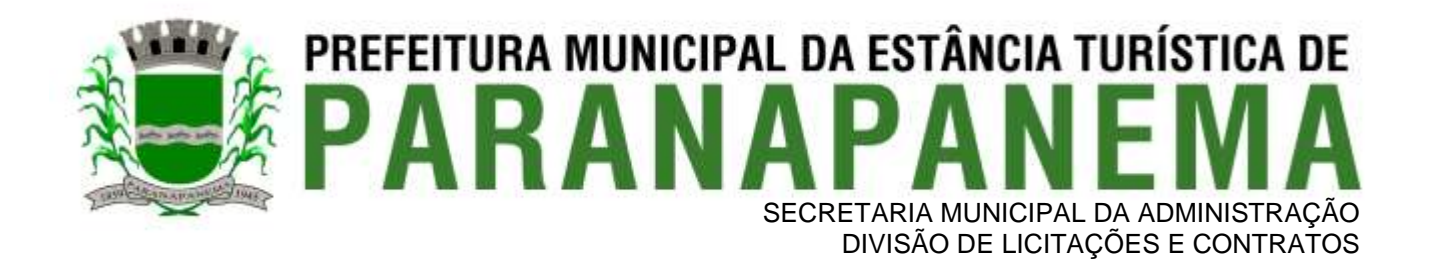

#### **ANEXO IV - DECLARAÇÃO - CONCORDÂNCIA COM OS TERMOS DO EDITAL E DA NÃO OCORRÊNCIA DE FATOS IMPEDITIVOS À PARTICIPAÇÃO**

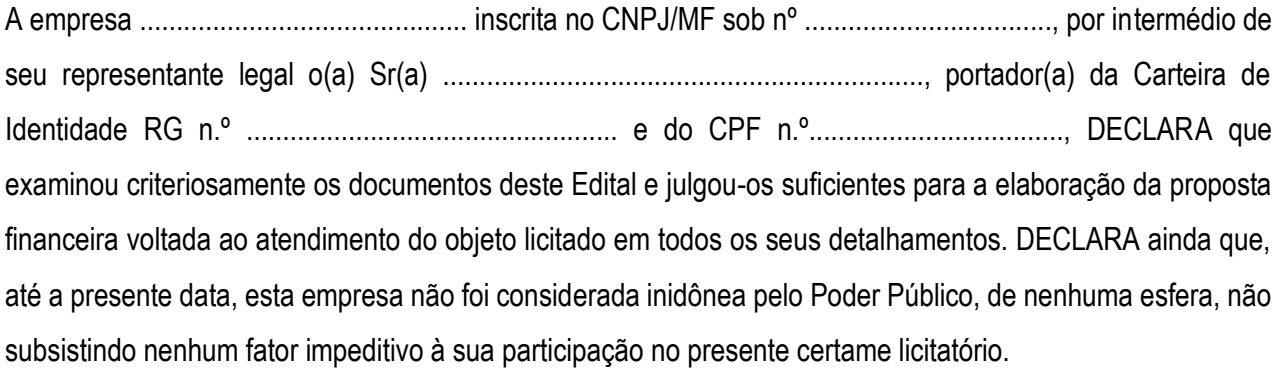

.........................., ....... de ................. de 2022.

................................................ (representante legal)

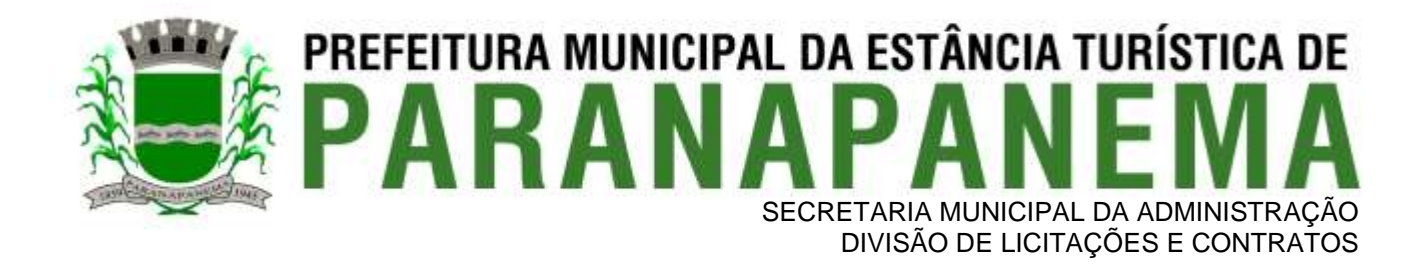

#### **ANEXO V**

#### **MODELO DE DECLARAÇÃO - CUMPRIMENTO DO INCISO XXXIII do ART. 7º da CONSTITUIÇÃO FEDERAL**

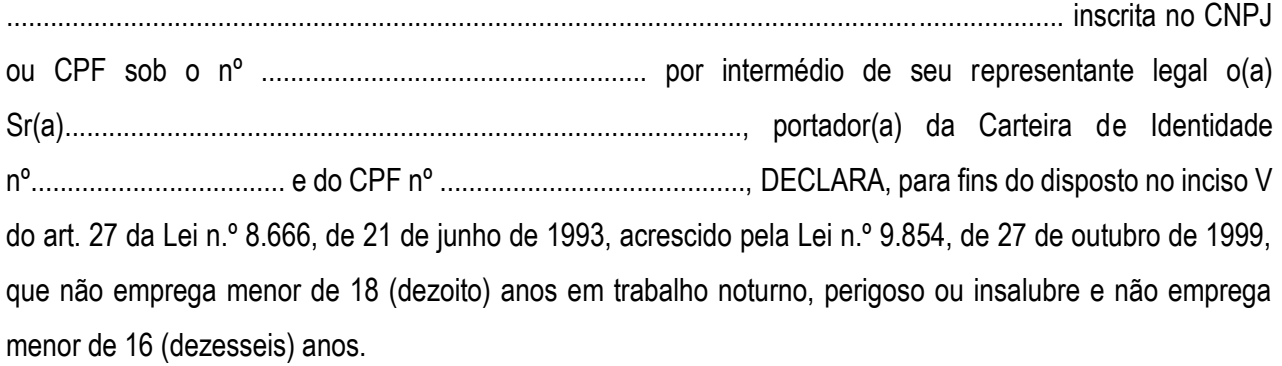

*Ressalva: emprega menor, a partir de 14 (quatorze) anos, na condição de aprendiz ( ) .*

..................., ....... de ..................... de 2022.

Nome e assinatura do representante RG n.º..............................................

\_\_\_\_\_\_\_\_\_\_\_\_\_\_\_\_\_\_\_\_\_\_\_\_\_\_\_\_\_\_\_\_\_\_\_\_\_\_\_\_\_\_\_\_

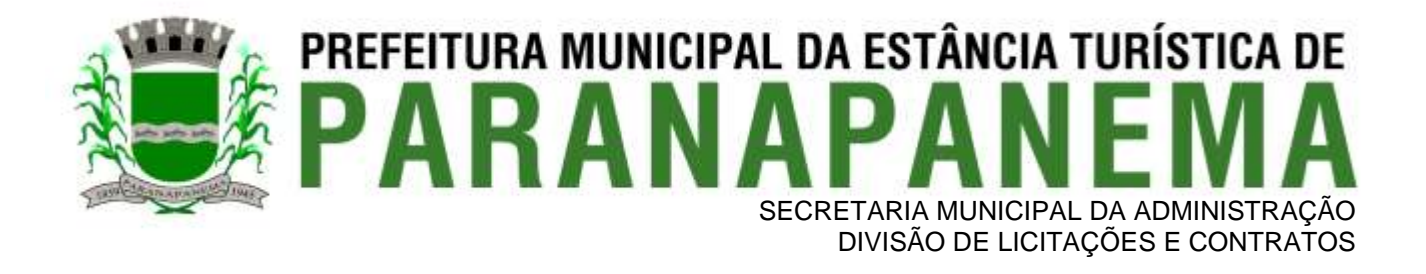

#### **ANEXO VI**

#### **MODELO DE PROCURAÇÃO/CREDENCIAMENTO**

#### **PROCURAÇÃO "EXTRA JUDICIA"**

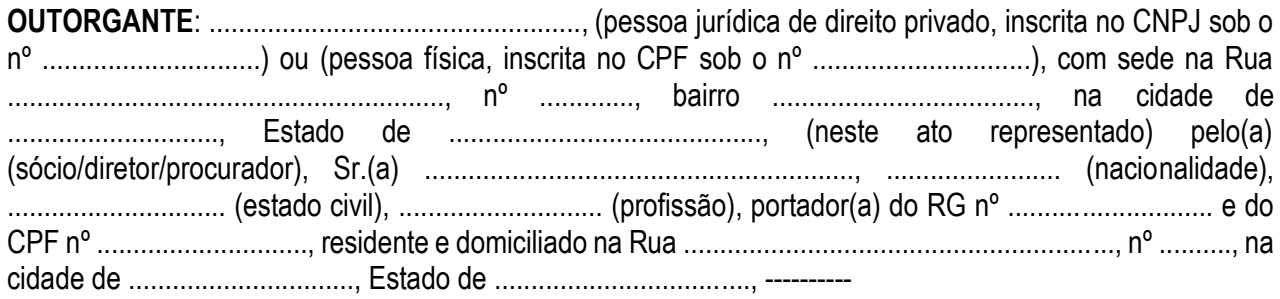

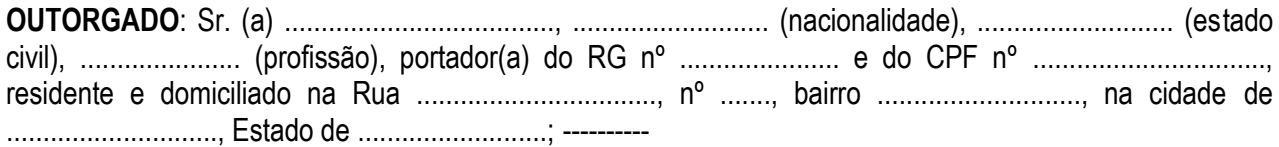

**PODERES**: ao(s) qual(ais) confere amplos poderes para representá-lo(a) no procedimento licitatório, especificamente na licitação modalidade PREGÃO PRESENCIAL n.º 62/2022, da Prefeitura Municipal da Estância Turística de Paranapanema, podendo para tanto prestar esclarecimentos, formular ofertas e demais negociações, assinar atas e declarações, visar documentos, receber notificações, interpor recurso, manifestar-se quanto à desistência deste e praticar todos os demais atos inerentes ao referido certame.

.............................., ........ de ......................... de 2022.

**Outorgante** 

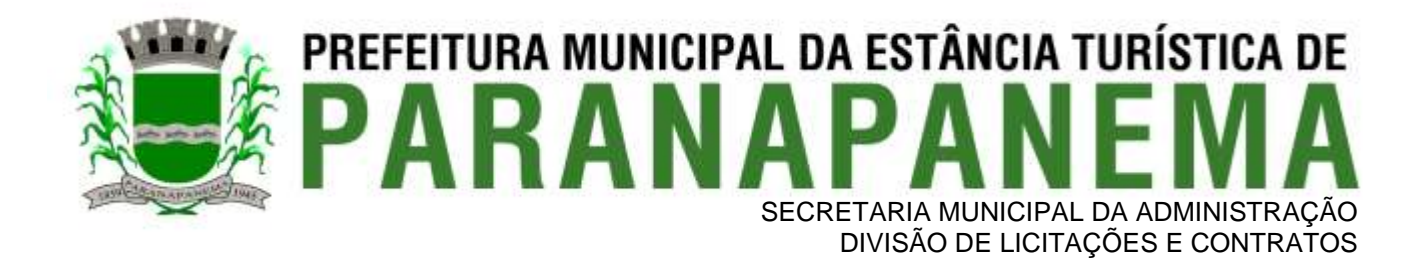

#### **ANEXO VII**

#### **MODELO DE DECLARAÇÃO DE ENQUADRAMENTO DE ME OU EPP**

DECLARO, sob as penas da lei, sem prejuízo das sanções e multas previstas neste ato convocatório, que a empresa \_\_\_\_\_\_\_\_\_\_\_\_\_\_\_\_\_\_\_\_\_\_\_\_\_\_\_\_\_, inscrita no CNPJ/MF sob nº \_\_\_\_\_\_\_\_\_\_\_\_\_\_\_\_\_\_\_\_\_\_\_ é **MICROEMPRESA ou EMPRESA DE PEQUENO PORTE**, nos termos do enquadramento previsto na Lei Complementar n.º 123, de 14 de dezembro de 2.006, cujos termos declaro conhecer na íntegra, estando apta, portanto, a exercer o direito de preferência como critério de desempate no procedimento licitatório do PREGÃO PRESENCIAL N.º 62/2022.

................................., ........ de ........................ de 2022.

............................................. (representante legal)

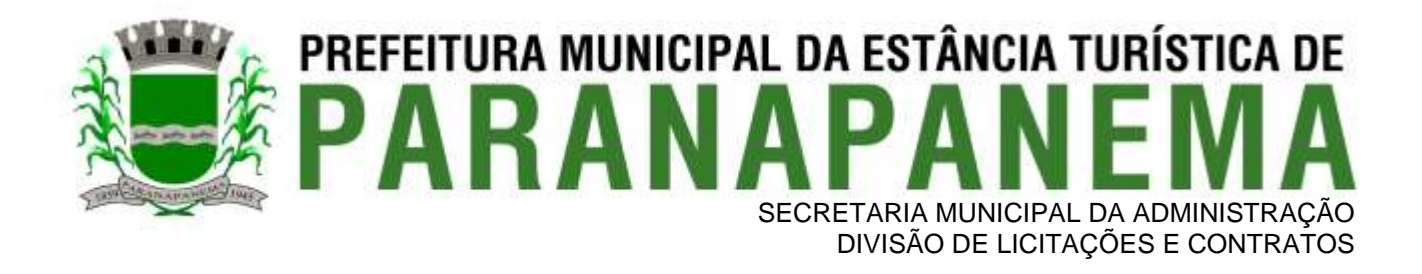

#### **ANEXO VIII - MINUTA DE CONTRATO**

#### **TERMO DE CONTRATO DE PRESTAÇÃO DE SERVIÇOS QUE FAZEM ENTRE SI O MUNICIPIO DA ESTÂNCIA TURISTICA DE PARANAPANEMA E A EMPRESA......................**

O MUNICIPIO DA ESTÂNCIA TURISTICA DE PARANAPANEMA, doravante denominada CONTRATANTE, neste ato representada pelo Prefeito Municipal, ..........................., RG nº .............., CPF nº ................, e a empresa ................, inscrita no CNPJ-MF sob o nº ................., com endereço ..................., doravante denominada CONTRATADA, representada neste ato por ..............................................., portador da carteira de identidade nº ................., CPF nº ............................, conforme consta no ........................ (indicar o ato que qualifica como representante legal), firmam o presente termo de contrato, concernente à Licitação n.º 62/2022, na modalidade PREGÃO PRESENCIAL. Os contraentes enunciam as seguintes cláusulas e condições que regerão o contrato em harmonia com os princípios e normas da legislação aplicável à espécie, especialmente a Lei Federal n.º 8.666/93 e suas alterações posteriores, doravante denominada Lei, que as partes declaram conhecer, subordinando-se, incondicional e irrestritamente, às suas estipulações.

#### **CLÁUSULA PRIMEIRA (DO OBJETO)**

**1.1.** A Contratada se obriga a **fornecer licenciamento de uso de software de gestão pública, conforme módulos abaixo, em ambiente nuvem, por prazo determinado (locação), com atualização mensal, que garanta as alterações legais, corretivas e evolutivas, incluindo, conversão, implantação, treinamento, suporte e atendimento técnico, conforme especificações constantes do Anexo I, visando o atendimento das necessidades da Prefeitura Municipal da Estância de Paranapanema – SP, Câmara Municipal de Paranapanema (SIAFIC) e IPESPEM – Instituto de Previdência da Estância Turística de Paranapanema - SP**, conforme especificações e quantidades constantes no ANEXO I - TERMO DE REFERÊNCIA, do EDITAL N.º 62/2022, referente ao PREGÃO PRESENCIAL N.º 62/2022 que integram este termo, independentemente de transcrição, para todos os fins e efeitos legais.

#### **CLÁUSULA SEGUNDA (EXECUÇÃO DO OBJETO)**

2.1 - Os serviços serão executados de acordo com o Termo de Referência.

2.2 - A prestação dos serviços deverá ser iniciada após a assinatura do contrato.

2.3 - A execução do contrato será acompanhada, conforme o caso, nos termos do art. 67 e 73 da Lei Federal n. 8.666/93.

2.4 - Na hipótese dos serviços apresentarem irregularidades não sanadas, será reduzido a termo o fato e encaminhado à autoridade competente para procedimentos inerentes à aplicação das penalidades.

#### **CLÁUSULA TERCEIRA (DO VALOR)**

3.1 - O valor global deste contrato é de **R\$ ..................................... (..........................................)**, considerando os valores unitários transcritos abaixo, conforme classificação final da Contratada constante na ata da sessão do Pregão Presencial, devidamente juntada nos autos do referido processo.

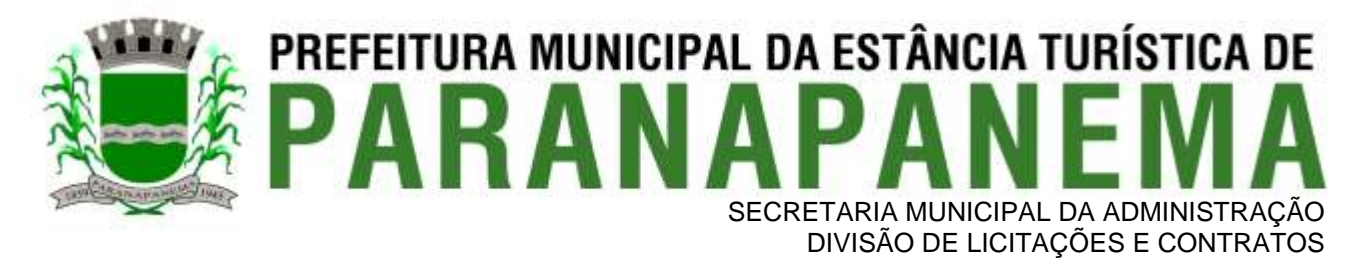

3.2 - Os preços praticados permanecerão fixos e irreajustáveis, salvo hipóteses de manutenção do equilíbrio econômico-financeiro nos termos da alínea "d" do inciso II do art. 65 da Lei n.º 8.666/93, que deverá ser comprovado pela Contratada e deferido pela Contratante.

3.3 - O realinhamento de que trata o parágrafo anterior será deliberado pela Administração a partir de requerimento formal do interessado, o qual deverá vir acompanhado de documentação comprobatória do incremento dos custos, gerando eventuais efeitos a partir da protocolização do requerimento e nunca de forma não retroativa.

3.4 - Ocorrendo queda nos preços praticados no mercado a Contratante convocará a Contratada para proceder ao equilíbrio de preço para menor, sob pena de desclassificação da proposta e aplicação das penalidades impostas no edital e neste contrato.

3.5 - Não haverá reajuste em período inferior a 12 (doze) meses. Havendo interesse da Contratante em optar pela prorrogação do contrato, os preços serão reajustados por índice que o Governo Federal ou a Administração Municipal venha a adotar para os Contratos da espécie.

#### **CLÁUSULA QUARTA (DA DESPESA)**

4.1 - A despesa decorrente da execução deste contrato correrá à conta da unidade orçamentária: **XXXXXX**.

#### **CLÁUSULA QUINTA (DO PAGAMENTO)**

5.1 - O pagamento devido ao licitante vencedor será efetuado em até **30 (trinta) dias após o recebimento da nota fiscal pelo Departamento Responsável**, após o recebimento e conferência pelos setores requerentes, acompanhado de requisição da Secretaria responsável, de acordo com as especificações do objeto desta licitação, que será realizado na forma do art. 73, inciso II da Lei nº 8.666/93.

5.2 - Em nenhuma hipótese e em tempo algum poderá ser invocada qualquer dúvida quanto aos preços propostos.

5.3 - Nenhum pagamento será efetuado ao(s) licitante(s) vencedor(es), enquanto pendente de liquidação qualquer obrigação financeira que lhe for imposta, em virtude de penalidade ou inadimplência, sem que isso gere direito ao pleito do reajustamento de preços ou correção monetária.

5.4 - Quando da emissão da nota fiscal/fatura, a CONTRATADA deverá destacar o valor das retenções dos tributos cabíveis ou, se for o caso, apresentar declaração nos termos da Instrução Normativa da Secretaria da Receita Federal vigente em vigor.

5.5 - Correrão por conta da licitante vencedora todas as despesas de seguros, transporte, tributos, encargos trabalhistas e previdenciárias decorrentes do fornecimento.

5.6 - O pagamento será feito através de crédito em conta corrente a ser fornecida pela Contratada.

5.7 - A contratante pagará a(s) Nota(s) Fiscal(is)/Fatura(s) somente à licitante vencedora, vedada sua negociação com terceiros ou sua colocação em cobrança bancária.

5.8 - A Nota Fiscal/Fatura correspondente, deverá ser emitida sem rasura, e em letra bem legível.

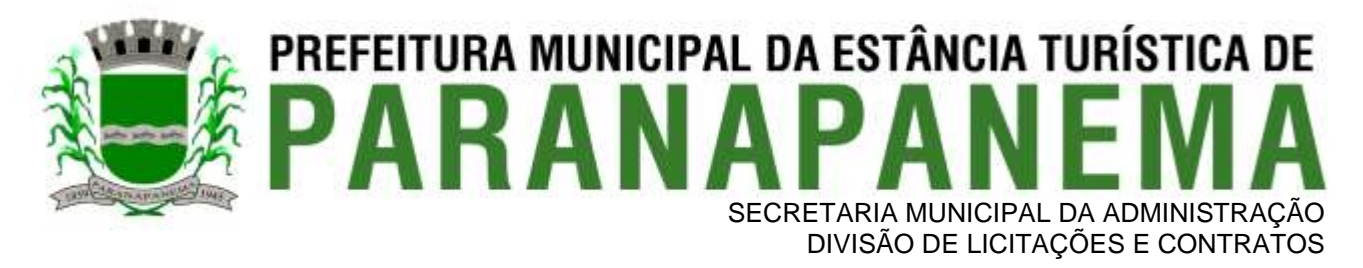

5.9 - A Fiscalização da Prefeitura somente atestará o recebimento dos serviços e liberará a Nota Fiscal para pagamento, quando cumpridas, pela licitante vencedora, todas as condições pactuadas.

5.10 - Havendo erro na Nota Fiscal ou circunstâncias que impeçam a liquidação da despesa, a mesma será devolvida e o pagamento ficará pendente até que a licitante vencedora providencie as medidas saneadoras. Nesta hipótese, o prazo para pagamento iniciar-se-á após a regularização da situação ou reapresentação de novo documento fiscal, não acarretando qualquer ônus à Prefeitura.

5.11 - O não pagamento no prazo previsto acarretará à Prefeitura multa moratória de 0,03% (três centésimos por cento) do valor da parcela devida, a ser aplicado por dia de atraso até o do efetivo pagamento.

#### **CLÁUSULA SEXTA (DO PRAZO DE VIGÊNCIA)**

6.1 - O prazo de vigência do contrato objeto desta licitação será de **12 (doze) meses,** podendo ser prorrogado nos termos do inciso IV do art. 57 da Lei Federal nº 8.666/93.

#### **CLÁUSULA SÉTIMA (DAS OBRIGAÇÕES DA CONTRATADA)**

7.1 - São obrigações da Contratada:

a) Prestar os serviços de acordo com as especificações contidas no Edital e Anexo I;

b) Manter durante toda a execução do contrato, em compatibilidade com as obrigações por ela assumidas, todas as condições de habilitação e qualificação exigidas na licitação;

c) Apresentar durante a execução do contrato, se solicitado, documentos que comprovem estar cumprindo a legislação em vigor quanto às obrigações assumidas na presente licitação, em especial, encargos sociais, trabalhistas, previdenciários, tributários, fiscais e comerciais;

d) Assumir inteira responsabilidade pelas obrigações fiscais decorrentes da execução do presente ajuste.

e) Comunicar a CONTRATANTE no prazo de 48 (quarenta e oito) horas qualquer ocorrência anormal, que impeça ou retarde a prestação dos serviços objeto do contrato firmado;

f) Cumprir com todas as orientações da CONTRATANTE para fiel cumprimento do objeto licitado;

g) Não transferir total ou parcialmente a prestação dos serviços objeto deste ajuste para terceiros;

h) Sujeitar-se a mais ampla e irrestrita fiscalização por parte da CONTRATANTE prestando todos os esclarecimentos solicitados e atendendo às reclamações, caso ocorram;

i) Aceitar nas mesmas condições contratuais, acréscimos ou supressões que se fizerem necessárias, em até 25% (vinte e cinco por cento) do valor inicial do presente ajuste, facultada a supressão além desse limite;

j) Os serviços deverão ser prestados por funcionários da empresa contratada, correndo por sua conta as despesas decorrentes de visitas, treinamento, conversão e instalação; devendo ser prestados em locais indicados pela municipalidade, atendendo aos prazos e à solicitação emitida pela seção competente da Contratada.

#### **CLÁUSULA OITAVA (DAS OBRIGAÇÕES DA CONTRATANTE)**

8.1 - São obrigações da Contratante:

a) Fornecer todos os dados e especificações necessárias à completa e correta execução do objeto;

b) Comunicar à Contratada, com **antecedência mínima de 24 (vinte e quatro) horas**, das necessidades supervenientes porventura ocorridas, para o perfeito cumprimento do objeto deste instrumento;

c) Atestar nas notas fiscais/faturas a efetiva execução do objeto desta licitação;

d) Aplicar à Contratada penalidades, quando for o caso;

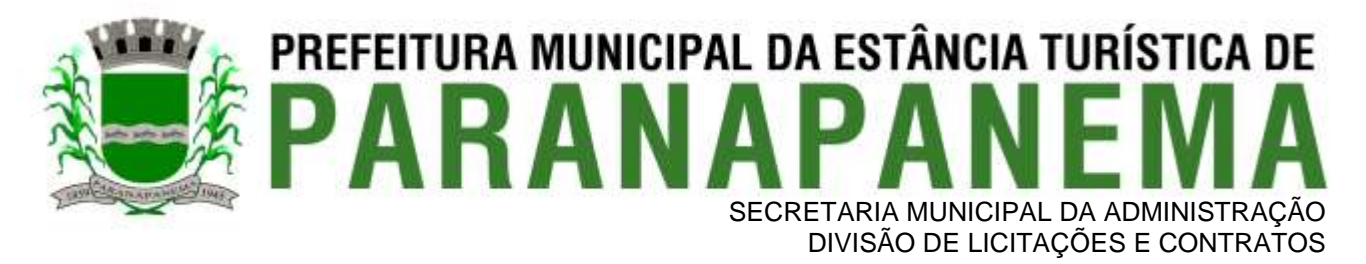

e) Prestar à Contratada toda e qualquer informação, por esta solicitada, necessária à perfeita execução do objeto;

f) Efetuar o pagamento à Contratada no prazo avençado, após a entrega da Nota Fiscal no setor competente; g) Notificar, por escrito, à Contratada da aplicação de qualquer sanção;

h) Garantir à Contratada o direito ao contraditório e ampla defesa nos casos em que forem exigidas trocas ou no caso de aplicação de sanção.

#### **CLÁUSULA NONA (DAS PENALIDADES)**

9.1 - Nos termos do art. 87 da Lei n.º 8.666/93, pela inexecução total ou parcial deste contrato, a contratada, garantida a prévia defesa, ficará sujeita às seguintes sanções:

a) Advertência;

b) Multa de 10% (dez por cento) sobre o valor da obrigação não cumprida;

c) Suspensão temporária de participação em licitação e impedimento de contratar com a Administração, por prazo não superior a 2 (dois) anos;

d) Declaração de inidoneidade para licitar ou contratar com a Administração Pública em geral enquanto perdurarem os motivos determinantes da punição ou até que seja promovida sua reabilitação perante a própria autoridade que aplicou a penalidade, que será concedida sempre que o contratado ressarcir a Administração pelos prejuízos resultantes e depois de decorrido o prazo da sanção aplicada com base na alínea anterior.

9.2 - O atraso injustificado na prestação dos serviços, sem prejuízo do disposto no § 1º do artigo 86 da Lei n.º 8.666/93, sujeitará a contratada à multa de mora, calculado por dia de atraso da obrigação não cumprida na seguinte proporção:

a) atraso de até 05 (cinco) dias, multa de 0,1% (um décimo por cento) ao dia do valor total dos produtos em atraso; e

b) atraso superior a 05 (cinco) dias, até o limite de 10 (dez) dias, multa de 0,2% (dois décimos por cento) ao dia do valor total dos produtos em atraso.

b1) A partir do 10º (décimo) dia de atraso estará caracterizada a inexecução total da obrigação assumida.

9.3 - É cabível, ainda, a aplicação das demais sanções estabelecidas no Capítulo IV da Lei Federal n.º 8.666/93 e suas alterações.

9.4 - A penalidade de multa, estabelecida na alínea "b" do item 9.1, poderá ser aplicada de forma isolada ou cumulativamente com qualquer das demais, podendo ser descontada de eventuais créditos que tenha em face da Contratante.

9.5 - A aplicação de uma penalidade não exclui a aplicação das outras, quando cabíveis.

9.6 - As multas previstas nesta cláusula não têm natureza compensatória e o seu pagamento não elide a responsabilidade da Contratada por danos causados à Contratante.

9.7 - O prazo para defesa prévia quanto à aplicação de penalidade é de 05 (cinco) dias úteis contados da data da intimação do interessado.

9.8 - O valor das multas será recolhido aos cofres Municipais, dentro de 03 (três) dias úteis da data de sua cominação, mediante guia de recolhimento oficial.

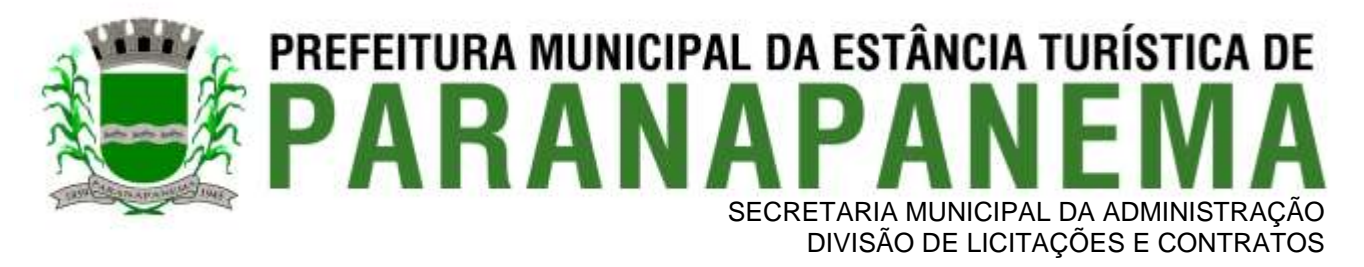

9.9 - Se o valor da multa ou indenização devida não for recolhido, será automaticamente descontado da primeira parcela de preço a que a Contratada vier a fazer jus, acrescido de juros moratórios de 1% (um por cento) ao mês ou, quando for o caso, cobrado judicialmente.

9.10 - Após a aplicação de quaisquer das penalidades acima previstas, realizar-se-á comunicação escrita à empresa e publicação no Órgão de Imprensa Oficial (excluídas as penalidades de advertência e multa de mora), constando o fundamento legal da punição, informando ainda que o fato seja registrado no cadastro correspondente.

#### **CLÁUSULA DÉCIMA (DA RESCISÃO)**

10.1 - O presente contrato poderá ser rescindido nas hipóteses previstas no art. 78 e 79 da Lei Federal n.º 8.666/93, com as consequências indicadas no art. 80, sem prejuízo das sanções previstas naquela Lei e no Edital.

10.2 - Os casos de rescisão contratual serão formalmente motivados nos autos do Processo, assegurado o direito à prévia e ampla defesa.

#### **CLÁUSULA DÉCIMA PRIMEIRA (DA CESSÃO OU DA TRANSFERÊNCIA)**

11.1 - O presente contrato não poderá ser objetivo de cessão, subcontratação ou transferência, no todo ou em parte.

#### **CLÁUSULA DÉCIMA SEGUNDA (DAS RESPONSABILIDADES)**

12.1 - A Contratada assume como exclusivamente seus, os riscos e as despesas decorrentes da boa e perfeita execução das obrigações contratadas. Responsabiliza-se, pela idoneidade e pelo comportamento de seus empregados, prepostos ou subordinados e, ainda, por quaisquer prejuízos que sejam causados a Contratante ou a terceiros na execução do objeto.

12.2 - A Contratante não responderá por quaisquer ônus, direitos ou obrigações vinculadas à legislação tributária, trabalhista, previdenciária ou securitária, e decorrentes da execução do presente contrato, cujo cumprimento e responsabilidade caberão, exclusivamente à Contratada.

12.3 - A Contratante não responderá por quaisquer compromissos assumidos pela Contratada com terceiros, ainda que vinculados à execução do presente contrato, bem como por qualquer dano causado a terceiros em decorrência de ato da Contratada, de seus empregados, prepostos ou subordinado.

#### **CLÁUSULA DÉCIMA TERCEIRA (DOS TRIBUTOS E DESPESAS)**

13.1 - Constituirá encargo exclusivo da Contratada o pagamento de tributos, tarifas, emolumentos e despesas decorrentes da formalização deste contrato e da execução de seu objeto.

#### **CLÁUSULA DÉCIMA QUARTA (DO GESTOR DO CONTRATO)**

14.1 - A Administração indicará como gestor do Contrato XXXXXX, dentro dos padrões determinados pela Lei n.º 8.666/93, que será responsável pelo acompanhamento e fiscalização da sua execução, procedendo ao registro das ocorrências e adotando as providências necessárias ao seu fiel cumprimento, tendo por parâmetro os resultados previstos no contrato. Entre suas atribuições está a de apurar a ocorrência de quaisquer circunstâncias que incidam especificamente nos artigos 78 e 88 da Lei n.º 8.666/93 que trata das Sanções Administrativas para o caso de inadimplemento contratual e cometimento de outros atos ilícitos.

14.2 - As decisões e providências que ultrapassarem a competência destes deverão ser solicitadas a autoridade superior, em tempo hábil, para a adoção das medidas convenientes.
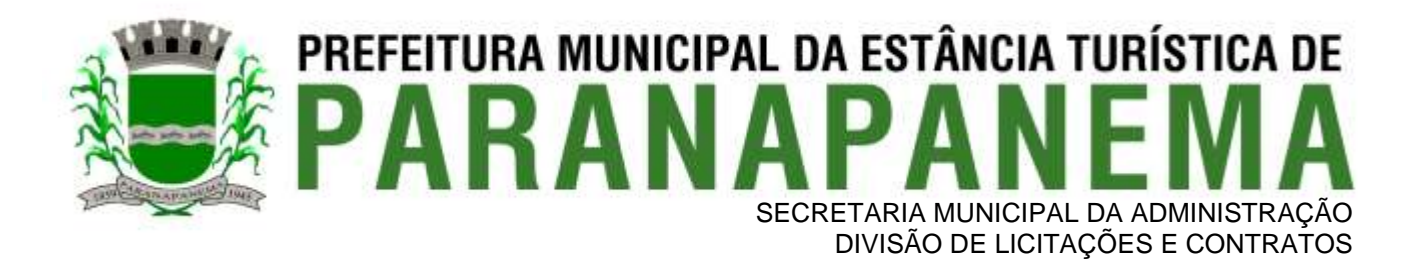

## **CLÁUSULA DÉCIMA QUINTA (DA PUBLICIDADE DO CONTRATO)**

15.1. Até o quinto dia útil do mês seguinte ao da assinatura do presente contrato, a Contratante providenciará sua publicação resumida na Imprensa Oficial, para ocorrer no prazo de 20 (vinte) dias, daquela data, como condição indispensável para sua eficácia.

### **CLÁUSULA DÉCIMA SEXTA (DA ANÁLISE)**

16.1. A minuta do presente instrumento de CONTRATO foi devidamente examinada e aprovada pela Procuradoria Jurídica da Prefeitura de Paranapanema.

### **CLÁUSULA DÉCIMA SÉTIMA (DO FORO)**

17.1. O Foro do contrato será o da Comarca de Paranapanema/SP, excluído qualquer outro.

Para firmeza e validade do pactuado, o presente termo foi lavrado em 2 (duas) vias de igual teor, que, depois de lido e achado em ordem, vai assinado pelos contraentes.

Paranapanema, ....... de ................................. de 2022.

\_\_\_\_\_\_\_\_\_\_\_\_\_\_\_\_\_\_\_\_\_\_\_\_\_\_\_ \_\_\_\_\_\_\_\_\_\_\_\_\_\_\_\_\_\_\_\_\_\_\_\_\_

 **PREFEITURA MUNICIPAL CONTRATADA**

TESTEMUNHAS:

 $1)$ 

 $2)$ 

Visto do Gestor: Nome: RG:

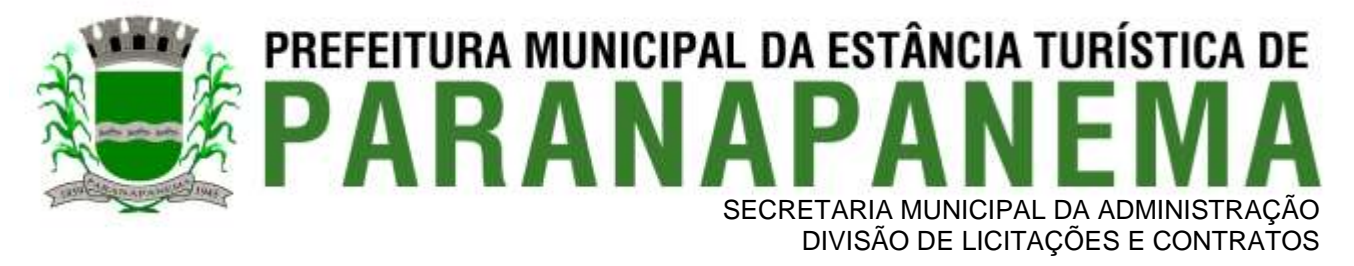

# **ANEXO IX - TERMO DE CIÊNCIA E DE NOTIFICAÇÃO**

#### **CONTRATANTE**: MUNICIPIO DA ESTÂNCIA TURÍSTICA DE PARANAPANEMA **CONTRATADO**:

### **CONTRATO Nº (DE ORIGEM)**:

**OBJETO: Contratação de empresa especializada no licenciamento de uso de software de gestão pública, conforme módulos abaixo, em ambiente nuvem, por prazo determinado (locação), com atualização mensal, que garanta as alterações legais, corretivas e evolutivas, incluindo, conversão, implantação, treinamento, suporte e atendimento técnico, conforme especificações constantes do Anexo I, visando o atendimento das necessidades da Prefeitura Municipal da Estância de Paranapanema – SP, Câmara Municipal de Paranapanema (SIAFIC) e IPESPEM – Instituto de Previdência da Estância Turística de Paranapanema - SP.**

**ADVOGADO (S)/ Nº OAB**: Facultativo. Indicar quando já constituído, informando, inclusive, o endereço eletrônico.

Pelo presente TERMO, nós, abaixo identificados:

1. Estamos CIENTES de que:

a) o ajuste acima referido estará sujeito a análise e julgamento pelo Tribunal de Contas do Estado de São Paulo, cujo trâmite processual ocorrerá pelo sistema eletrônico;

b) poderemos ter acesso ao processo, tendo vista e extraindo cópias das manifestações de interesse, Despachos e Decisões, mediante regular cadastramento no Sistema de Processo Eletrônico, conforme dados abaixo indicados, em consonância com o estabelecido na Resolução nº 01/2011 do TCESP;

c) além de disponíveis no processo eletrônico, todos os Despachos e Decisões que vierem a ser tomados, relativamente ao aludido processo, serão publicados no Diário Oficial do Estado, Caderno do Poder Legislativo, parte do Tribunal de Contas do Estado de São Paulo, em conformidade com o artigo 90 da Lei Complementar nº 709, de 14 de janeiro de 1993, iniciando-se, a partir de então, a contagem dos prazos processuais, conforme regras do Código de Processo Civil;

d) Qualquer alteração de endereço – residencial ou eletrônico – ou telefones de contato deverá ser comunicada pelo interessado, peticionando no processo.

2. Damo-nos por NOTIFICADOS para:

a) O acompanhamento dos atos do processo até seu julgamento final e consequente publicação;

b) Se for o caso e de nosso interesse, nos prazos e nas formas legais e regimentais, exercer o direito de defesa, interpor recursos e o que mais couber.

LOCAL e DATA:

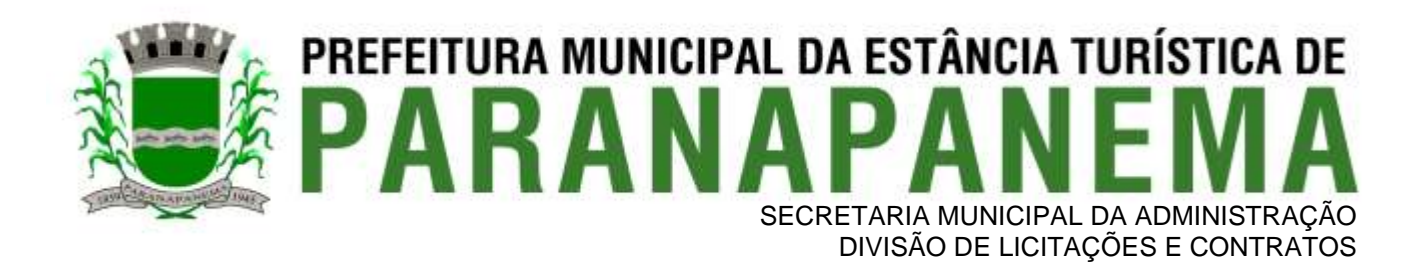

# **GESTOR DO ÓRGÃO/ENTIDADE:**

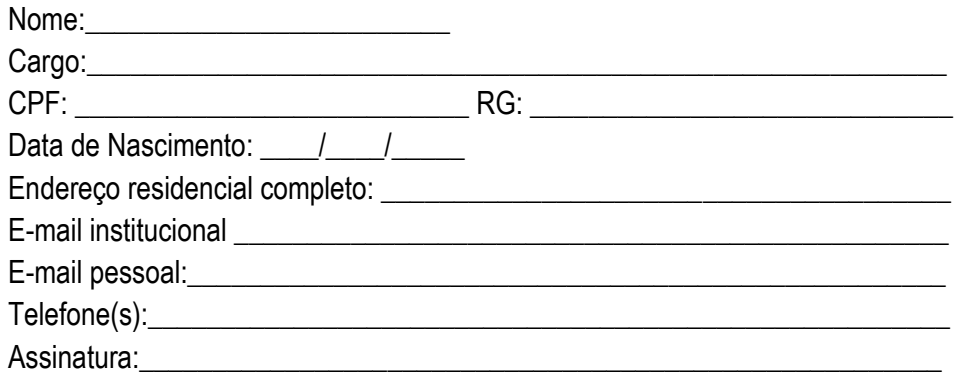

### **Responsáveis que assinaram o ajuste: Pelo CONTRATANTE:**

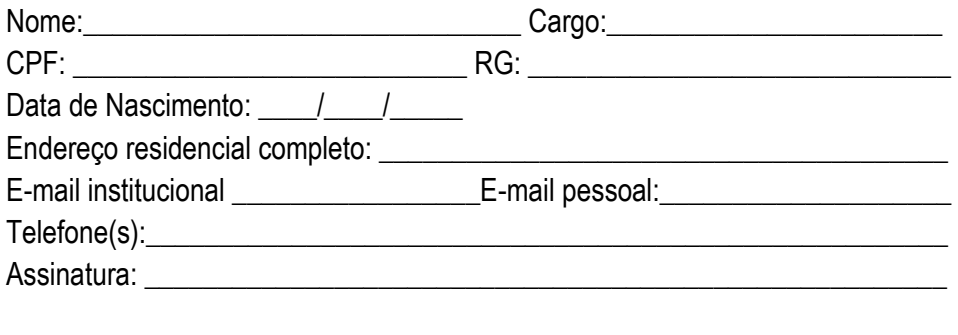

### **Pela CONTRATADA:**

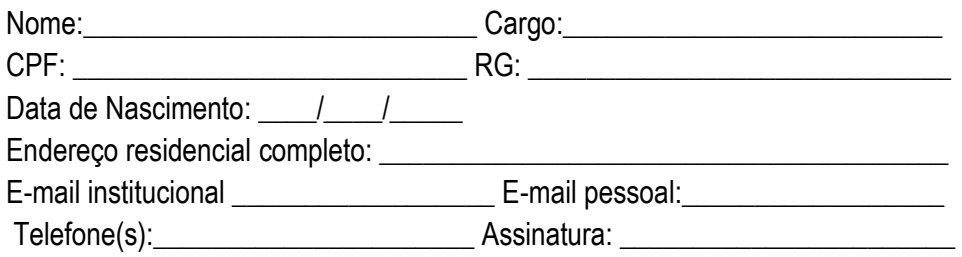

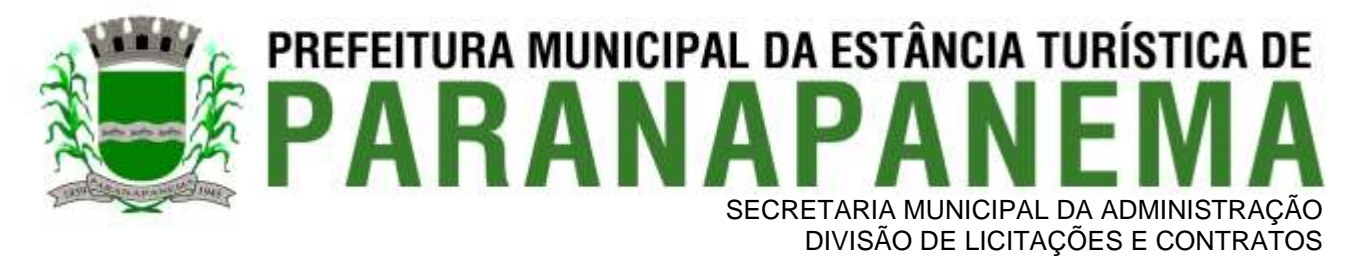

# **ANEXO X - PROTOCOLO DE RETIRADA DE EDITAL**

# **Pregão Presencial n.º 62/2022 Encerramento: 04 de janeiro de 2023 - às 09h00min.**

**Objeto:** Contratação de empresa especializada no licenciamento de uso de software de gestão pública, conforme módulos abaixo, em ambiente nuvem, por prazo determinado (locação), com atualização mensal, que garanta as alterações legais, corretivas e evolutivas, incluindo, conversão, implantação, treinamento, suporte e atendimento técnico, conforme especificações constantes do Anexo I, visando o atendimento das necessidades da Prefeitura Municipal da Estância de Paranapanema – SP, Câmara Municipal de Paranapanema (SIAFIC) e IPESPEM – Instituto de Previdência da Estância Turística de Paranapanema - SP.

Senhor Licitante:

Visando comunicação futura entre a Prefeitura Municipal de Paranapanema e essa empresa, solicito de Vossa Senhoria preencher o presente PROTOCOLO DE RETIRADA DE EDITAL e remeter à Comissão Permanente de Licitação por meio do fax (14) 3713-9241 ou e-mail: silas.licitacao@paranapanema.sp.gov.br

A não remessa do PROTOCOLO exime à Comissão Permanente de licitação da comunicação de eventuais retificações ocorridas no instrumento convocatório, bem como de quaisquer informações adicionais.

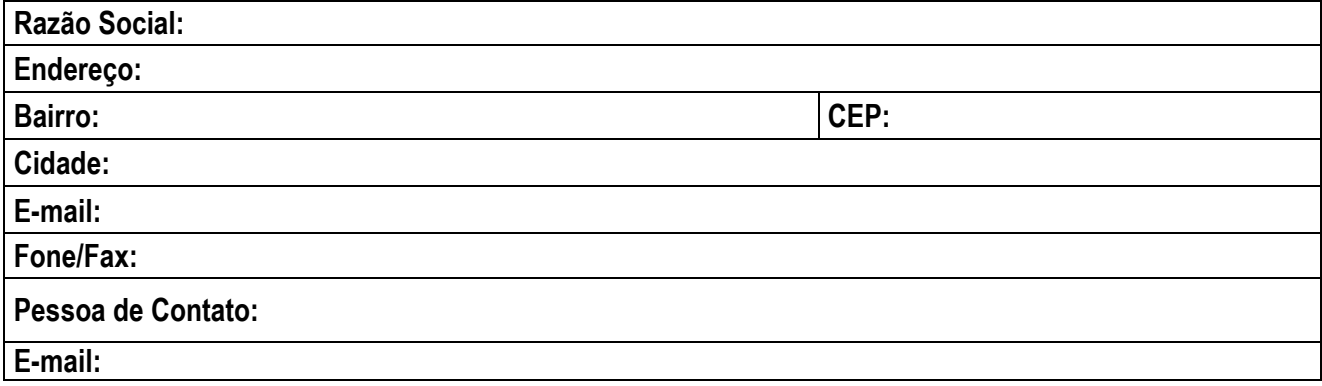

RETIRAMOS, através do acesso à página **www.paranapanema.sp.gov.br**, nesta data, cópia do instrumento convocatório do **Pregão Presencial n.º 62/2022.**

Local: \_\_\_\_\_\_\_\_\_\_\_\_\_, \_\_\_\_\_\_ de \_\_\_\_\_\_\_\_\_\_\_\_\_\_\_ de 2022.

\_\_\_\_\_\_\_\_\_\_\_\_\_\_\_\_\_\_\_\_\_\_\_\_\_\_\_\_\_ Assinatura/Carimbo empresa